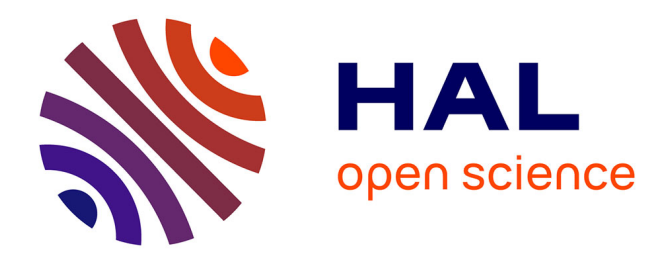

# **Amélioration de la description physico-numérique de l'endommagement et de la rupture de la matière sous choc**

Marie Gorecki

### **To cite this version:**

Marie Gorecki. Amélioration de la description physico-numérique de l'endommagement et de la rupture de la matière sous choc. Mécanique des matériaux [physics.class-ph]. École centrale de Nantes, 2019. Français. NNT: 2019ECDN0041. tel-02475810

# **HAL Id: tel-02475810 <https://theses.hal.science/tel-02475810>**

Submitted on 12 Feb 2020

**HAL** is a multi-disciplinary open access archive for the deposit and dissemination of scientific research documents, whether they are published or not. The documents may come from teaching and research institutions in France or abroad, or from public or private research centers.

L'archive ouverte pluridisciplinaire **HAL**, est destinée au dépôt et à la diffusion de documents scientifiques de niveau recherche, publiés ou non, émanant des établissements d'enseignement et de recherche français ou étrangers, des laboratoires publics ou privés.

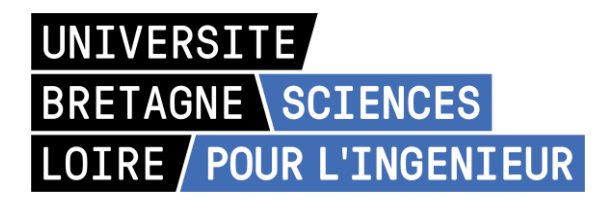

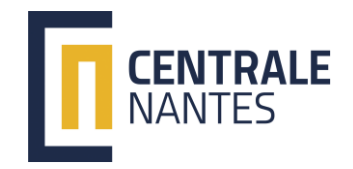

# THESE DE DOCTORAT DE

L'ÉCOLE CENTRALE DE NANTES

COMUE UNIVERSITE BRETAGNE LOIRE

ECOLE DOCTORALE N° 602 *Sciences pour l'Ingénieur*  Spécialité : « Mécanique des solides, des matériaux, des structures et des surfaces *»* 

# Par **Marie GORECKI**

# **Amélioration de la description physico-numérique de l'endommagement et de la rupture de la matière sous choc**

**Thèse présentée et soutenue à Nantes, le 24/10/19 Unité de recherche : Institut de Recherche en Génie Civil et Mécanique**

### **Rapporteurs avant soutenance** :

Delphine Brancherie Professeur des universités, Université de Technologie de Compiègne Patrice Longère Professeur des universités, ISAE SUPAERO

### **Composition du Jury :**

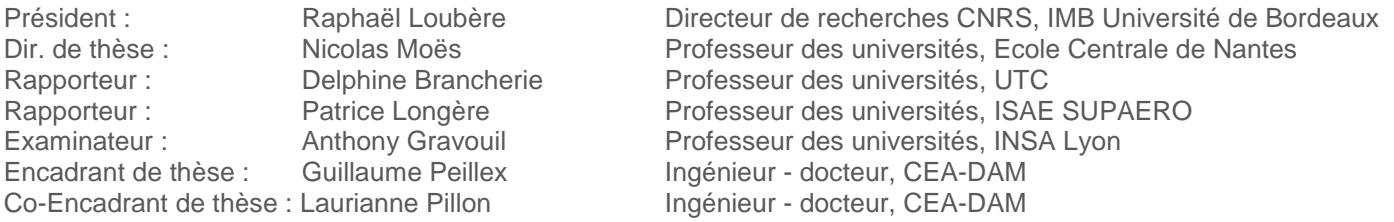

# **Remerciements**

Ce travail de thèse n'aurait pas été ce qu'il est sans toutes les personnes que j'ai rencontrées pendant ma thèse. C'est ici l'occasion pour moi de les remercier.

Je tiens à remercier M. Patrice Longère et Mme Delphine Brancherie pour avoir accepté de rapporter mon travail et de faire partie de mon jury, ainsi que M. Anthony Gravouil et M. Raphaël Loubère pour avoir accepté d'évaluer mon travail respectivement en tant qu'examinateur et président du jury.

Je souhaite également remercier Nicolas Moës, mon directeur de thèse, pour le temps qu'il m'a consacré et les conseils toujours judicieux qu'il m'a donnés.

Sans oublier mes encadrants au CEA, Laurianne et Guillaume, pour leur disponibilité, leur bonne humeur, leur patience, toutes les heures de relecture de rapports, manuscrit, présentations qu'ils m'ont consacrées ainsi que pour les discussions scientifiques ou non que nous avons partagées pendant ces trois ans.

Je souhaite également remercier mes collègues du CEA qui m'ont si gentiment accueillie dans le labo et qui ont toujours été disponible pour répondre à mes questions.

Et bien évidemment les doctorants, post-doctorants et stagiaires du bâtiment, Alexis, Lucile, Florian, Grégoire, Jean Cédric, Cécile, Baptiste, Ronan, Charles, Corentin, Antoine, Eric, Mathilde, Olivier, Adrien, Albertine, Victor, Julien, Paulo, Tic et Tac, Alexia, Vincent, Alexandre et Clothilde pour leur accueil, leur gentillesse, la bonne ambiance dans le couloir, les mots fléchés et pour tout ce qu'on a partagé qui ne peut se résumer à cette courte liste. Avec une mention spéciale pour mon cobureau de megadesk, Mathieu, pour avoir (entre autres) tenté de refaire ma culture cinématographique et tout ce qu'on a partagé pendant ces trois ans.

Je conclurai ces remerciements en m'adressant à ma famille, mes parents, ma soeur, mon frère, mes grands parents, qui m'ont soutenue et aidée depuis le début de cette aventure, comme depuis toujours. Et également merci à Charles pour m'avoir supportée pendant ces trois années de thèse ainsi que pour tout qu'il m'apporte chaque jour.

# **Table des matières**

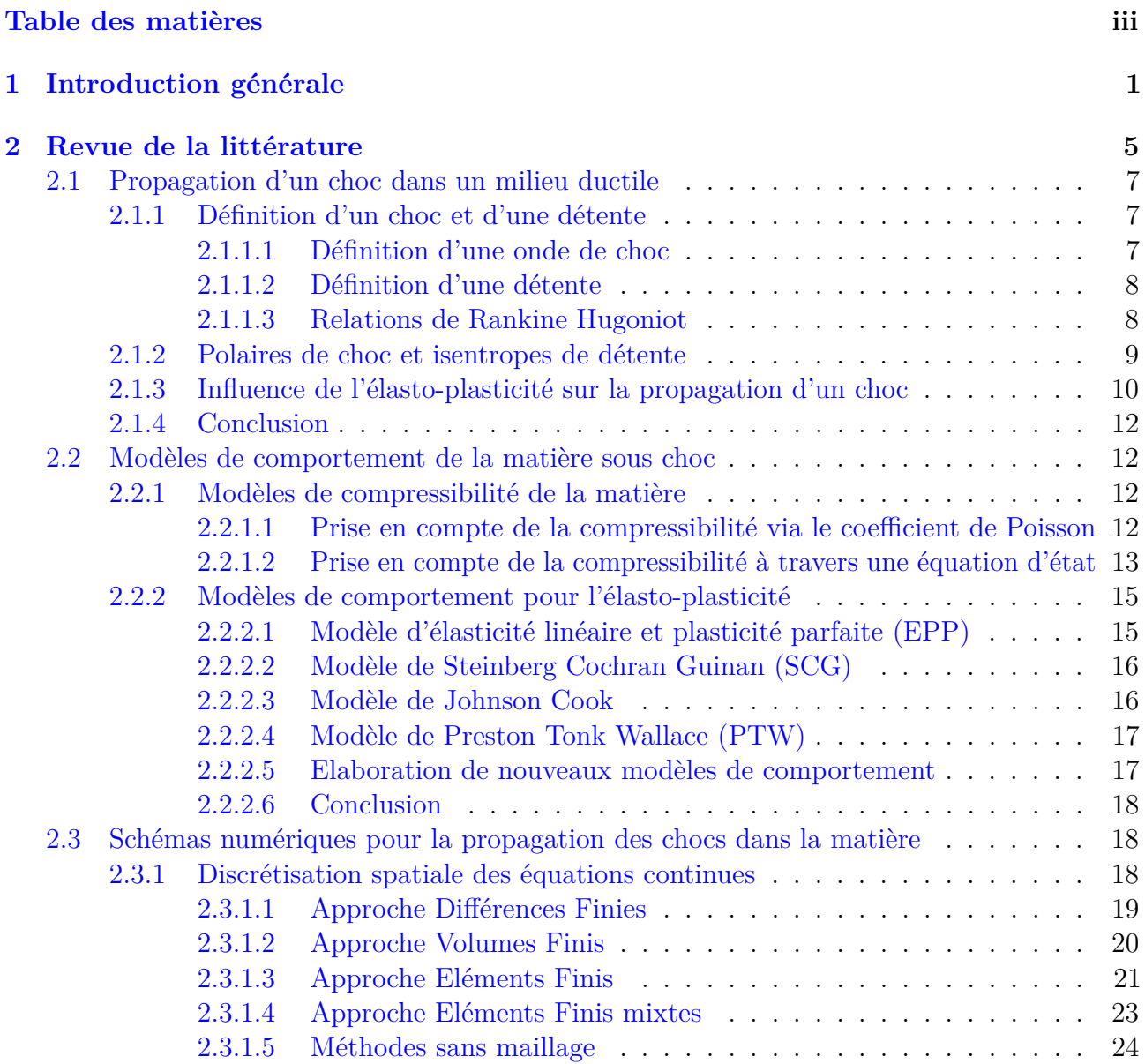

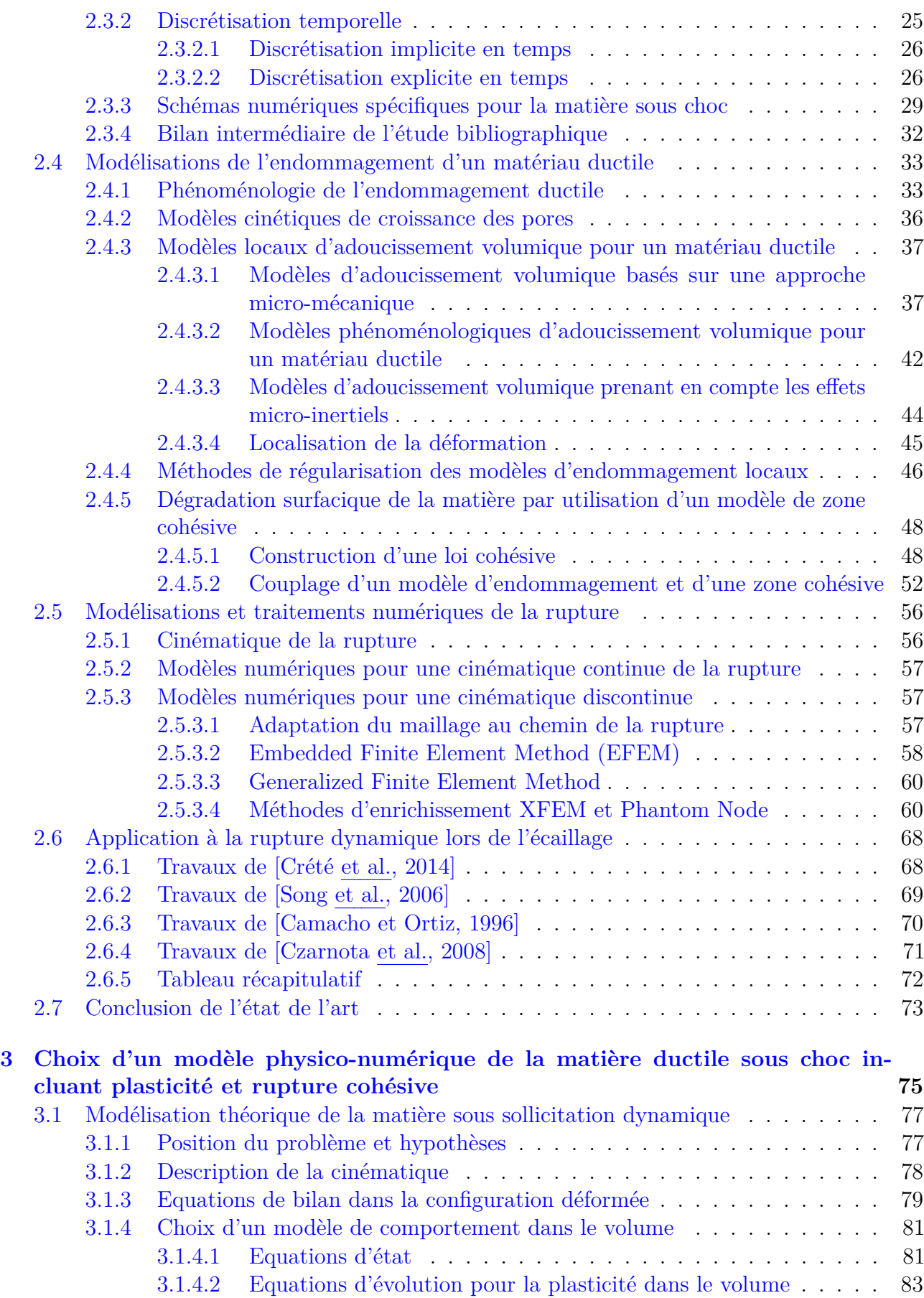

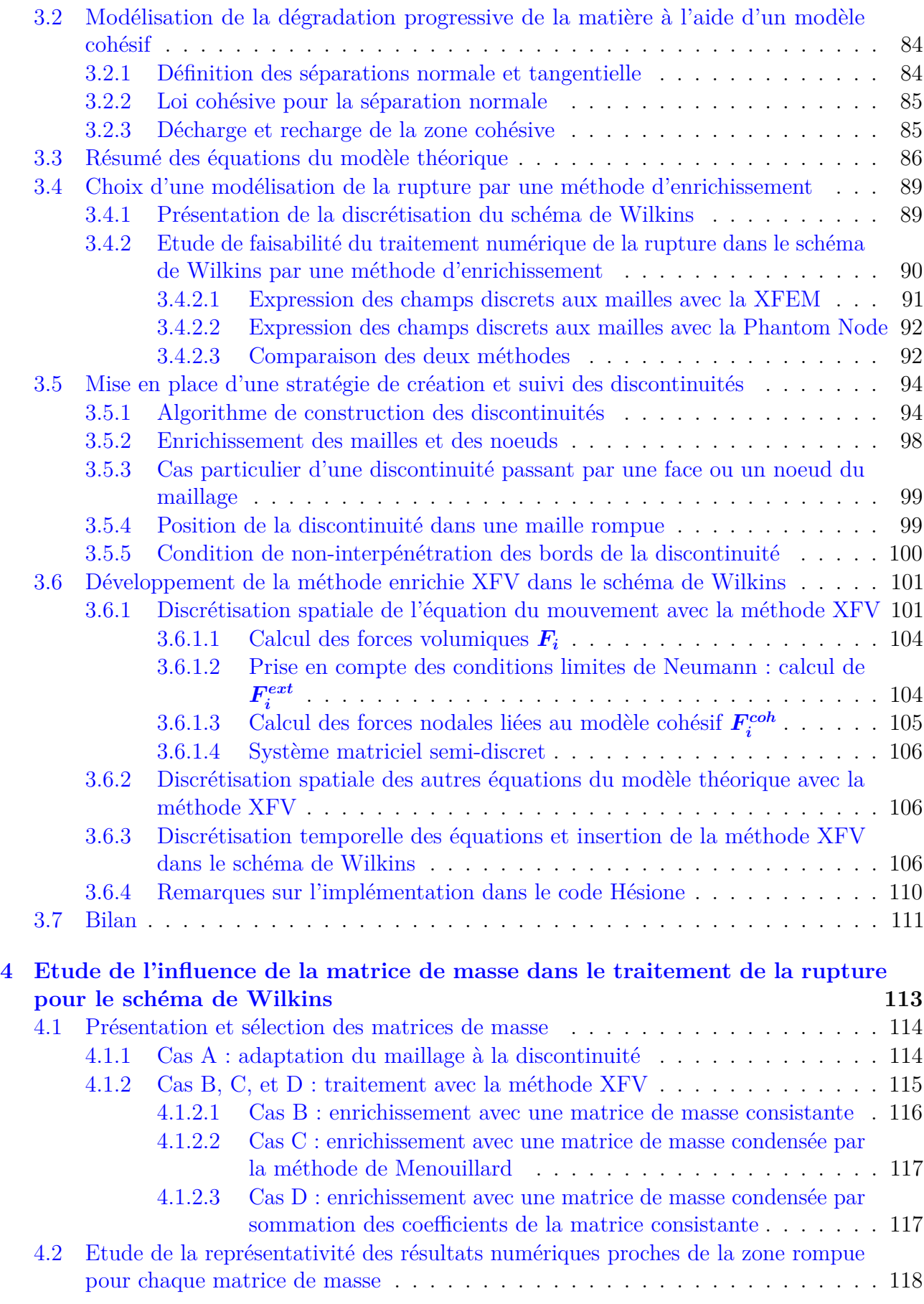

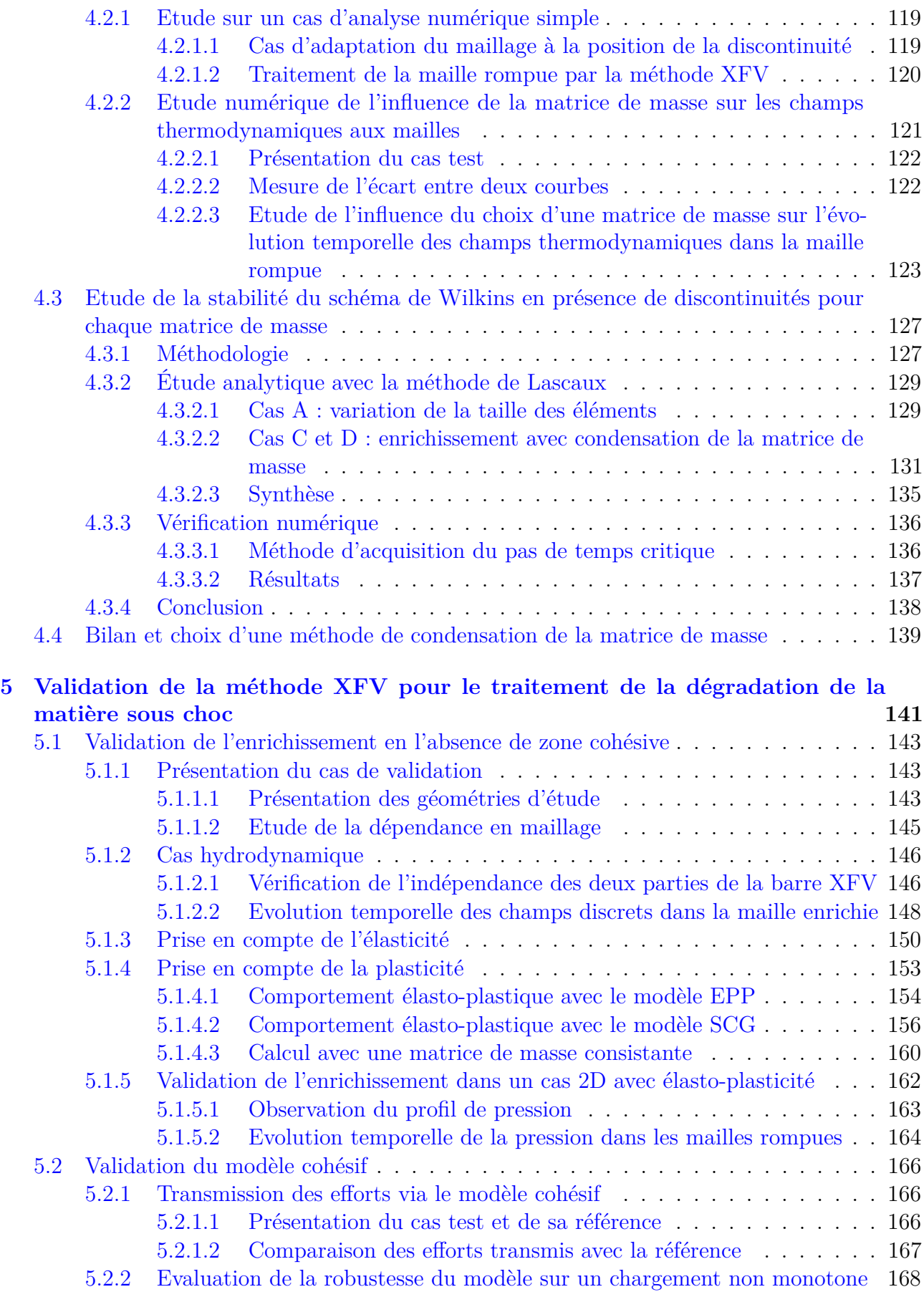

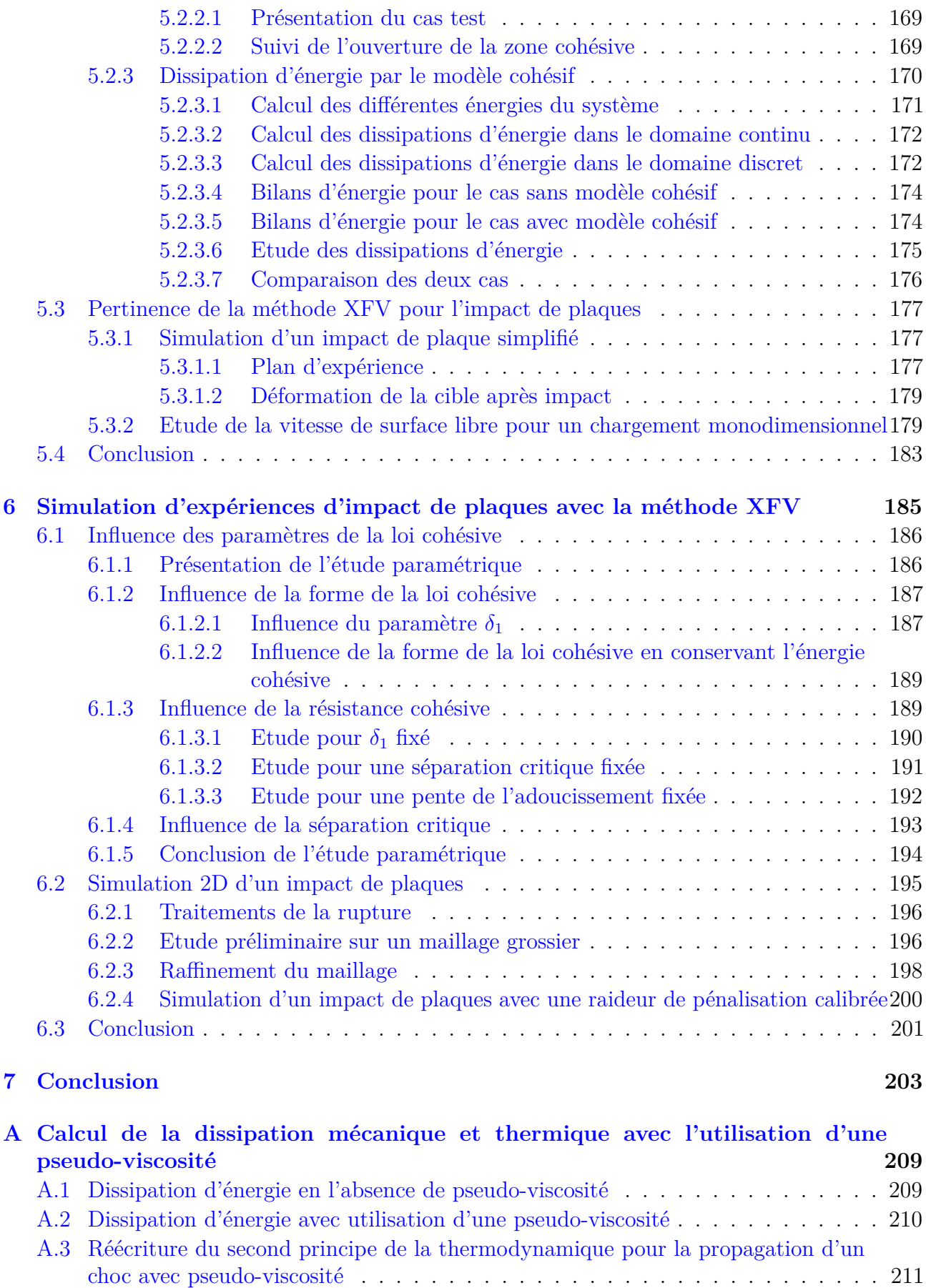

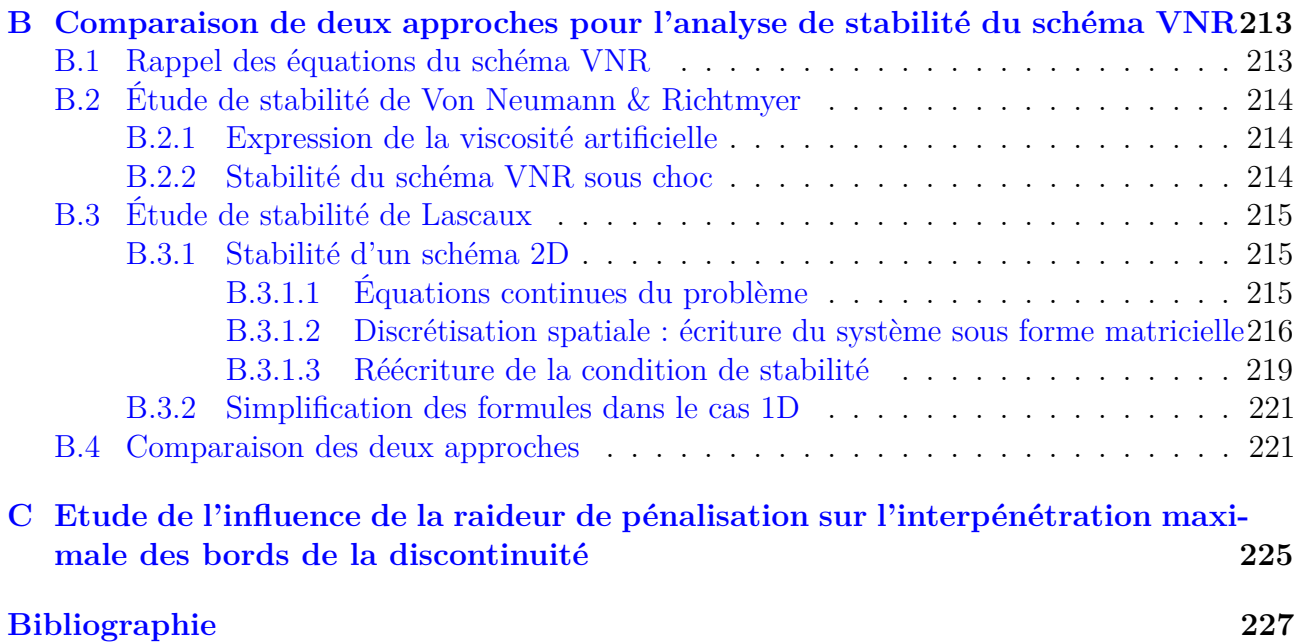

# **Notations et symboles**

Les tableaux 1 et 2 résument les notations et symboles employés dans ce manuscrit, sauf précision explicite.

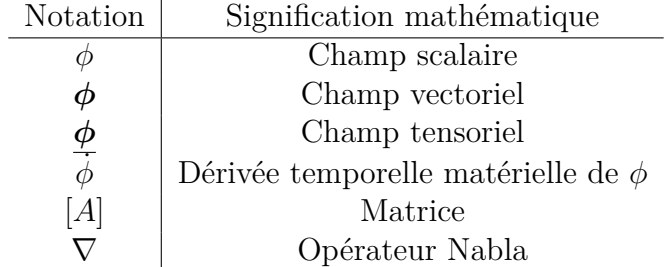

TABLE 1: Signification des notations

| Symbole                                                       | Grandeur associée                            | Unité             |
|---------------------------------------------------------------|----------------------------------------------|-------------------|
| $\mathcal{p}$                                                 | Pression hydrostatique                       | Pa                |
| $\rho$                                                        | Masse volumique                              | $kg.m^{-3}$       |
| $\upsilon$                                                    | Volume massique                              | $m^3.kg^{-1}$     |
| $\epsilon$                                                    | Energie interne massique                     | $J.kg^{-1}$       |
| $\eta$                                                        | Entropie massique                            | $J.kg^{-1}K^{-1}$ |
| T                                                             | Température absolue                          | K                 |
| q                                                             | Viscosité artificielle                       | Pa                |
| $G\$                                                          | Module de cisaillement                       | Pa                |
| $\boldsymbol{Y}$                                              | Limite d'élasticité                          | Pa                |
| $\dot{\epsilon_p}^{eq}$                                       | Vitesse de déformation plastique équivalente | $s^{-1}$          |
| $\epsilon_p^{eq}$                                             | Déformation plastique équivalente            |                   |
|                                                               | Contrainte de Cauchy                         | Pa                |
|                                                               | Déviateur des contrainte de Cauchy           | Pa                |
|                                                               | Tenseur des taux de déformation              | $s^{-1}$          |
| $\frac{\sigma}{\underline{S}}\ \underline{D}\ \overline{D_p}$ | Tenseur des taux de déformation plastique    | $s^{-1}$          |
| $\overline{W}$                                                | Tenseur des taux de rotation                 | $s^{-1}$          |
| $\boldsymbol{a}$                                              | Champ d'accélération                         | $m.s^{-2}$        |
| $\boldsymbol{u}$                                              | Champ de vitesse                             | $m.s^{-1}$        |
| $\boldsymbol{x}$                                              | Position                                     | m                 |

Table 2: Signification des symboles

# **Introduction générale**

*1*

Les sollicitations dynamiques rencontrées par exemple suite à une explosion ou suite à l'impact d'un projectile sur une cible, génèrent des ondes de choc et de détente qui se propagent dans la matière. Si l'intensité de ces ondes est suffisamment importante, elles peuvent générer la ruine de la matière [Roy, 2003]. La prévision de la ruine du matériau peut être déterminante lors de la phase de conception. En effet, selon l'utilisation d'une structure, il peut être intéressant de rompre le matériau ou, au contraire, toute détérioration doit être évitée. Quoi qu'il en soit, la position et les instants de rupture des différentes pièces sont des informations déterminantes. Grâce à l'augmentation des moyens de calculs disponibles, la simulation numérique a un rôle crucial dans la prévision de cette ruine.

La modélisation de la ruine des matériaux sous choc nécessite une bonne connaissance des phénomènes physiques que sont la propagation des ondes de choc et la dégradation de la matière qui en résulte [Meyers, 1994]. Lors de ces travaux de thèse, des chocs forts, pour lesquels la pression atteint plusieurs GPa sont étudiés. La compressibilité de la matière est alors le phénomène prépondérant et sa prise en compte est impérative. Une description précise de l'endommagement et de la rupture est également primordiale afin de modéliser et prédire la déformation de la matière sous cette sollicitation dynamique.

Le CEA/DAM s'est intéressé depuis longtemps à la modélisation de la rupture sous choc. A cette fin, le code de calcul Hésione (C++) a été développé [Flament et Perlat, 2011]. Grâce à l'utilisation du schéma numérique de [Wilkins, 1963], il prend en compte le caractère élastoplastique de la matière. Bien que ce schéma ait été crée au début des années soixante, il s'est montré suffisamment robuste pour se doter de modèles physiques complexes tels que des modèles de détonation, de gestion du contact, de rupture ... D'autre schémas plus récents, tels que EUCCLHYD [Maire et al., 2007] ou GLACE [Després et Mazeran, 2005], sont capables de corriger certains inconvénients du schéma de Wilkins mais très peu présentent autant de possibilités de modélisation. Les principales caractéristiques de ce schéma sont les suivantes. Il est basé sur une discrétisation en Volumes Finis des équations d'Euler, formulées en énergie interne, et sur une discrétisation temporelle explicite. De plus, ce schéma utilise une viscosité numérique artificielle pour modéliser le caractère non isentropique de la propagation des chocs [VonNeumann et Richtmyer, 1950].

Les modèles d'endommagement implémentés dans Hésione présentent un caractère local et manquent d'une longueur caractéristique. Ceci aboutit à une très forte dépendance au maillage. De plus, les différents traitements de la rupture utilisés souffrent d'une perte de précision sur les champs thermodynamiques.

Ces problématiques sont bien connues de la communauté des éléments finis et de la mécanique classique. Des méthodes de régularisation ont été mises au point afin, notamment, d'introduire une longueur caractéristique dans les modèles d'endommagement. Les plus connues d'entre elles, sont par exemple l'approche par champ de phases [Ambati et al., 2015], l'intégration de champs non locaux [Bargellini et al., 2009] ou la Thick Level Set (TLS) [Moës et al., 2011] qui permettent d'obtenir des modèles d'endommagement possédant une longueur caractéristique et ne souffrant plus d'hyperdépendance au maillage. Les modèles de zone cohésive [Dugdale, 1960, Needleman, 1987] constituent une autre approche de la dégradation de la matière. Ils permettent de dissiper l'énergie nécessaire à la création de nouvelles surfaces suite à la rupture. Pour le traitement des champs discontinus lors de la rupture c'est l'approche par enrichissement de champ qui s'est révélée la plus efficace. Par exemple, l'approche XFEM (eXtended Finite Element Method) [Moës et al., 1999] est largement utilisée pour modéliser la propagation de fissure, comme par exemple [Sukumar et al., 2000], de façon indépendante du maillage. [Hansbo et Hansbo, 2004] proposent une approche similaire à la XFEM, l'approche Phantom Node, mais avec une signification différente des degrés de liberté [Areias et Belytschko, 2006].

Ces méthodes ont déjà été appliquées à la rupture dynamique. Par exemple, [Crété et al., 2014] combinent le modèle GTN et la XFEM pour simuler la propagation de fissure dans une éprouvette en acier (vitesse de 1 m/s imposée sur les bords de l'éprouvette). [Song et al., 2006] combine l'approche Phantom Node à un modèle cohésif pour simuler la propagation de fissure dans un acier suite à un impact de l'ordre de 30 m/s. [Camacho et Ortiz, 1996] utilisent des éléments cohésifs pour simuler l'écaillage d'une plaque en alumine, pour des vitesses d'impact de 30 m/s. Cependant, les modèles d'endommagement et de rupture cités ont été mis au point pour des sollicitations moins rapides que celles étudiées dans ces travaux de thèse (vitesse d'impact de quelques centaines de m/s).

En revanche, d'autres modèles d'endommagement ont été développés pour des vitesses d'impact plus proches de ces travaux de thèse. Par exemple, [Czarnota et al., 2008] propose un modèle d'endommagement prenant en compte la micro-inertie pour simuler la croissance de pores dans du tantale suite à un impact de plaques de 200 à 400 m/s. Cependant, les auteurs utilisent un modèle de traitement des mailles rompues qui ne permet pas de suivre l'évolution des champs thermodynamiques dans ces mailles après la rupture. A notre connaissance, aucun modèle couplant endommagement et rupture n'a été employé pour traiter l'endommagement et la rupture sous choc.

C'est dans ce contexte que s'inscrit cette étude. Elle consiste à développer, dans le code multi-physique Hésione, implémentant le schéma de Wilkins, un modèle 2D capable à la fois de représenter la dégradation de la matière sous choc indépendamment du maillage, ainsi que de suivre l'évolution des champs thermodynamiques au voisinage de la zone rompue pour des simulations de dynamique rapide dans lesquelles la vitesse de déformation de la matière est de l'ordre de  $10^6$  s<sup>-1</sup> (vitesses d'impact de quelques centaines de m/s).

En conséquence, ce mémoire est organisé de la façon suivante.

Le chapitre 2 présente un état de l'art de modélisation de la matière sous choc. Il se découpe en quatre parties, qui représentent chacune un des aspects de cette modélisation. La première présente les modèles de comportement de la matière sous choc en s'attachant à la manière dont la compressibilité ainsi que la plasticité du matériau sont prises en compte. La deuxième section présente différents schémas numériques qui permettent de résoudre numériquement les équations décrivant la propagation d'un choc dans la matière. Ensuite, la troisième section est consacrée aux modèles de dégradation de la matière. Elle présente dans un premier temps les modèles volumiques d'endommagement ductiles couramment utilisés dans la littérature, ainsi que les méthodes de régularisation utilisées pour limiter la dépendance au maillage des modèles locaux. Une autre approche consiste à concentrer la dégradation de la matière sur une surface à l'aide d'un modèle cohésif. Cette approche est détaillée dans un second temps. Enfin, la dernière section détaille différentes méthodes numériques pour représenter la cinématique de la rupture.

Dans le chapitre 3, le modèle physico-numérique utilisé pour représenter la propagation du choc dans un matériau élasto-plastique et la dégradation qui en résulte est exposé. Les équations continues théoriques de la matière sous choc sont décrites. Ces équations sont établies afin de prendre en compte les différentes physiques influant sur la propagation du choc dans la matière. Elles sont écrites dans la configuration déformée afin de prendre en compte naturellement les variations de masse volumique lors de la propagation du choc. La dégradation progressive de la matière est modélisée à l'aide d'un modèle cohésif qui retient l'ouverture des discontinuités [Tvergaard et Hutchinson, 1992] et dissipe la quantité d'énergie nécessaire à la création de nouvelles surfaces. Une cinématique discontinue de la rupture est choisie. Ensuite l'objectif a été de définir numériquement des "discontinuités" indépendamment du maillage afin que celles-ci servent de support pour la rupture. Après comparaison de deux méthodes d'enrichissement XFEM [Moës et al., 1999] et Phantom Node [Hansbo et Hansbo, 2004], tirées de la littérature Eléments Finis, la méthode d'enrichissement Phantom Node est utilisée afin d'introduire un saut de déplacement dans le maillage afin de représenter numériquement la rupture. Cette méthode d'enrichissement est donc adaptée au schéma de Wilkins dans le cadre du calcul avec le code Hésione.

Le code Hésione et le schéma de Wilkins utilisent une matrice de masse diagonale, comme ce qui est couramment fait en dynamique explicite. La matrice de masse issue de l'enrichissement Phantom Node doit donc être condensée. Or, l'étude bibliographique a montré que le choix d'une condensation de matrice de masse n'est pas trivial pour des discrétisations utilisant une méthode d'enrichissement. Dans le chapitre 4, l'influence de la matrice de masse dans le traitement de la rupture pour le schéma de Wilkins est étudiée. En particulier, deux matrices de masses condensées sont comparées d'une part sur la valeur des résultats numériques proche de la zone rompue et d'autre part sur la stabilité du schéma numérique. Pour ce faire, une étude de l'évolution du pas de temps critique en fonction de la position relative de la discontinuité dans la maille rompue est présentée.

La méthode XFV a été implémentée dans le code Hésione en 2D. Le chapitre 5 présente sa validation progressive. Tout d'abord, le calcul des degrés de liberté enrichis est validé en comparaison avec une géométrie de référence, sans enrichissement. Cette validation est d'abord effectuée dans le cas hydrodynamique, puis dans le cas d'un comportement élastique et enfin élasto-plastique. Le modèle cohésif est lui aussi validé. La pertinence de la méthode XFV pour la simulation d'une expérience d'impact de plaques est démontrée sur un cas simplifié, proche de l'impact de plaques bidimensionnel.

Pour finir, le chapitre 6 présente différents résultats obtenus avec la méthode XFV. En premier lieu, une étude paramétrique est proposée afin de déterminer l'influence des paramètres de la loi cohésive bilinéaire. Puis, une étude sur l'influence de la raideur de décharge est proposée. Enfin, une expérience d'impact de plaques est simulée avec la méthode XFV. Cette étude montre l'intérêt du modèle cohésif pour régulariser l'ouverture des discontinuités mais fait apparaître des difficultés numériques liées à la gestion du contact par pénalisation entre les bords des discontinuités.

Afin d'aider le lecteur, un résumé de chaque chapitre est proposé en entête de chacun d'eux.

# **Revue de la littérature**

*2*

Lors de la propagation d'un choc, de fortes variations de volume sont observées. Pour des matériaux ductiles, cela s'accompagne également de déformations irréversibles. De plus, ce chargement dynamique peut déclencher le processus d'endommagement, caractérisé par la nucléation de pores, leur croissance puis leur coalescence, et aboutir à une rupture macroscopique. Ce phénomène est fortement lié à la microstructure du matériau. En particulier, la nucléation se produit à partir de défauts ou inclusions dans la matière, qui sont caractéristiques de la microstructure.

Les modèles théoriques de la matière sous choc dans un milieu ductile doivent être capable de représenter la propagation du choc mais également la dégradation de la matière qui en résulte. La sollicitation dynamique liée à la propagation du choc impose le cadre des grandes transformations. La réponse de la matière aux variations de volume peut être représentée à travers le choix d'équations d'état adaptées à la propagation des chocs. Les modèles de comportement élasto-plastique de la matière peuvent aussi dépendre de la compression subie par la matière. De plus, l'ajout d'une viscosité artificielle permet d'étaler le choc sur une certaine épaisseur, de sorte que le modèle théorique représente la propagation d'un gradient de champ élevé, plutôt qu'une discontinuité de champs.

La modélisation de la dégradation de la matière est composé (i) d'une représentation de la cinématique de la rupture et (ii) d'un modèle d'adoucissement surfacique ou volumique. Pour le premier point, une cinématique discontinue modélise la rupture par un saut de déplacement. A l'inverse, pour une cinématique continue, le saut de déplacement est transformé en un fort gradient de déplacement. Pour le deuxième point, l'adoucissement surfacique concentre la dégradation de la matière sur une surface à l'aide d'un modèle de zone cohésive. Ces modèles peuvent être intrinsèques ou extrinsèques, suivant si la zone cohésive est présente dès le début ou si elle est introduite suite à vérification d'un critère. Un adoucissement volumique permet aussi de modéliser une dégradation de la matière dans le volume. Des modèles locaux peuvent être mis en oeuvre pour décrire phénoménologiquement le lien entre contrainte et déformation en un point donné lors de la dégradation de la matière. Certains modèles reposent sur une variable d'endommagement qui fait décroître la raideur du matériau au fur et à mesure que la dégradation de la matière se

développe. D'autres modèles basés sur une approche micro-mécanique 1 permettent de modéliser l'évolution d'une porosité. Cette évolution est liée à la vitesse de déformation plastique du matériau. Certains modèles proposent en plus d'inclure la porosité dans les paramètres de la surface de charge plastique. D'autres grandeurs comme le taux de triaxialité des contraintes ou la micro-inertie ont également un rôle important sur la dégradation de la matière. Les modèles avec adoucissement volumique induisent la localisation de la déformation sur une bande dont la largeur dépend de la taille des mailles. Ils sont donc connus pour leur hyperdépendance au maillage. Des méthodes de régularisation sont donc nécessaires pour introduire une longueur caractéristique et supprimer cette dépendance pathologique au maillage.

Le schéma numérique traduit de manière discrète les équations continues du modèle théorique (discrétisation en espace et en temps). Ces schémas doivent être suffisamment robustes pour propager les discontinuités liée au choc ou à défaut un fort gradient de champs. La cinématique de la rupture choisie nécessite l'utilisation de méthodes numériques adaptées. Par exemple, les méthodes d'enrichissement (au niveau des mailles ou des noeuds) se sont montrées efficaces pour introduire un saut de déplacement dans le maillage indépendamment de de dernier. Cependant, des précautions doivent être prises concernant le choix d'une matrice de masse ou la stratégie d'intégration numérique. La combinaison des différents choix dans les modèles théorique et numérique permet de construire une modélisation de la matière sous choc.

### **Sommaire**

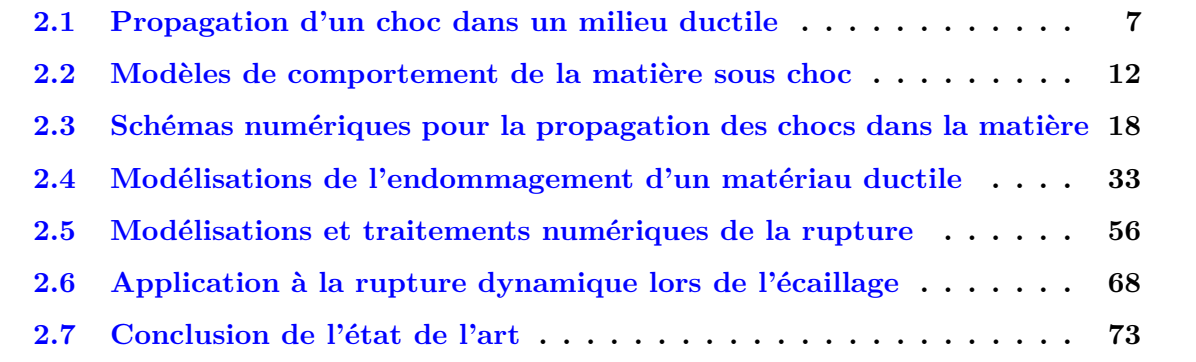

Ce chapitre présente un état de l'art de la modélisation de la matière sous choc, incluant l'endommagement et la rupture qui peuvent en résulter. Tout d'abord, un rappel sur la propagation des chocs dans un milieu ductile est réalisé. Ensuite, différents modèles de la matière ductile sous choc sont présentés, en insistant notamment sur la prise en compte la compressibilité et les modèles d'élasto-plasticité. Ensuite, les principaux schémas numériques utilisés pour la propagation des chocs sont décrits. Enfin, les modèles d'endommagement ductiles et différents traitements de la rupture sont exposés. Ce chapitre descriptif sert d'appui pour la réflexion menée dans les travaux de thèse.

<sup>1.</sup> L'échelle microscopique est définie comme l'échelle où l'on distingue la matrice continue de cavités sphériques ou ellipsoïdales que sont les pores

### **2.1 Propagation d'un choc dans un milieu ductile**

La propagation d'un choc dans la matière modifie son état thermodynamique local. Seuls les chocs en compression seront traités dans cette étude : la pression et la densité dans la matière augmentent au passage du choc. A l'inverse, la réflexion d'un choc en faisceau d'ondes de détente fait baisser ces grandeurs. Cette section décrit la phénoménologie de la propagation d'un choc et des détentes dans la matière. L'état thermodynamique de la matière après du passage du choc peut être décrit par des courbes d'Hugoniot, qui donnent par exemple la pression en fonction de la vitesse de la matière. De même, les isentropes de détente décrivent l'état de la matière à la suite du passage d'un faisceau d'ondes de détente. Ces courbes vont nous permettre d'illustrer la phénoménologie des ondes de choc et détentes impliquées dans la description de l'endommagement et de la rupture sous choc.

### **2.1.1 Définition d'un choc et d'une détente**

#### **2.1.1.1 Définition d'une onde de choc**

Une onde de choc est une discontinuité qui se propage dans la matière. La figure 2.1.1 illustre la transformation de la matière lors du passage du choc. Initialement, la matière est à une densité  $\rho_0$ , une pression  $p_0$  et une vitesse  $u_0$  (état amont). Au passage du choc, qui se propage à une vitesse *D*, ces quantités sont modifiées respectivement en *ρ*1, *p*1, *u*<sup>1</sup> (état aval). En ce qui concerne les travaux de thèse, la propagation d'un choc est associée à une compression : la pression, la densité, l'énergie interne augmentent au passage du choc. La matière est également accélérée par le choc.

$$
\begin{cases}\n\rho_1 > \rho_0 \\
p_1 > p_0 \\
\|\boldsymbol{u}_1\| > \|\boldsymbol{u}_0\|\n\end{cases}
$$
\n(2.1.1)

|           | $\rho_1, p_1, u_1$ | $\rightarrow \rho_0, p_0, u_0$ |
|-----------|--------------------|--------------------------------|
| Etat aval |                    | Etat amont                     |

Figure 2.1.1: Etat amont et aval lors de la propagation d'un choc

La vitesse du choc dans la matière peut être calculée par la relation :

$$
D = c_0 + s u_1 \tag{2.1.2}
$$

avec *s* un paramètre matériau, qui traduit l'influence de la vitesse de la matière sur la vitesse de propagation du choc. Pour *s* = 0, le choc se propage à la vitesse du son. Des valeurs typiques sont 1.486 pour du cuivre, 1.339 pour de l'aluminium et 1.2 pour du tantale.

Les variations de masse volumique peuvent être importantes (de l'ordre de quelques pourcents). La compressibilité de la matière est donc une propriété importante à prendre en compte lors du

traitement des chocs et la dynamique rapide est une branche particulière de la mécanique des milieux continus.

#### **2.1.1.2 Définition d'une détente**

Contrairement aux chocs, une onde de détente qui se propage dans la matière induit une transition continue entre deux états de la matière. En réalité, un faisceau d'ondes de détente induit une succession de transitions continues dans la matière. Ainsi, les relations entre les états amont et aval sont inversées :

$$
\begin{cases}\n\rho_1 < \rho_0 \\
p_1 < p_0 \\
||u_1|| < ||u_0||\n\end{cases} \tag{2.1.3}
$$

La réflexion d'une onde sur une interface avec un matériau d'une impédance acoustique *ρc* plus faible (et donc a fortiori sur une surface libre) la transforme en une onde de nature opposée, se propageant dans le sens inverse. Ainsi, une onde de choc est réfléchie en faisceau de détente et les ondes de détentes sont réfléchies en ondes de compression.

#### **2.1.1.3 Relations de Rankine Hugoniot**

La présence d'un choc implique une discontinuité dans les champs thermodynamiques et champs de vitesse. Des discontinuités apparaissent au niveau du front de choc. Cependant, les sauts de valeurs des différents champs sont liés et ils vérifient les lois de conservation pour une discontinuité qui se propage (équations 2.1.4). Ces équations 2.1.5 s'écrivent en considérant le bilan de masse / quantité de mouvement / énergie interne de la matière entrant et sortant dans un volume de contrôle centré sur le choc.

$$
(m = \rho_0(D - \mathbf{u_0} \cdot \mathbf{n}) = \rho_1(D - \mathbf{u_1} \cdot \mathbf{n}) \tag{2.1.4a}
$$

$$
\begin{cases}\n-m[\![\boldsymbol{u}]\!] = [\![\boldsymbol{\underline{\sigma}}]\!] \cdot \boldsymbol{n} \tag{2.1.4b}\n\end{cases}
$$

$$
-m[\![e]\!] = \langle \underline{\sigma} \rangle \mathbf{n} \cdot [\![u]\!] \tag{2.1.4c}
$$

$$
\begin{cases}\n-m_{\parallel}e_{\parallel} - \langle \mathbf{z} \rangle \, n \cdot \mathbf{z} \rangle \\
\llbracket \eta \rrbracket \ge 0\n\end{cases} \tag{2.1.4c}
$$

avec *D* la vitesse du choc, *n* vecteur normal au front de choc, *m e* l'énergie interne massique. *.*<sup>0</sup> les grandeurs relatives à l'état amont du choc,  $\alpha$ , celles de l'état aval et  $\langle \sigma \rangle$  est la moyenne des contraintes dans l'état amont et l'état aval du choc.

Dans le cadre hydrodynamique, en 1D, ces équations se simplifient et sont appelées relations de Rankine-Hugoniot. Cependant le système 2.1.5 ne contient pas de condition du le saut d'entropie.

$$
\rho_0(D - u_0) = \rho_1(D - u_1) \tag{2.1.5a}
$$

$$
\begin{cases} p_1 - p_0 = \rho_0 (D - u_0) (u_1 - u_0) \end{cases} \tag{2.1.5b}
$$

$$
\left(e_1 - e_0 = \frac{1}{2}(p_1 + p_0)\left(\frac{1}{\rho_0} - \frac{1}{\rho_1}\right)\right) \tag{2.1.5c}
$$

#### **2.1.2 Polaires de choc et isentropes de détente**

Une polaire de choc est une courbe qui détermine, pour un matériau et un état initial  $(u_0,$ *p*0) donnés, l'ensemble des états (*u*, *p*) accessibles après un choc. L'équation de la polaire de choc est obtenue à partir de l'équation 2.1.5b pour un état initial au repos  $(u_0 = 0, p_0 = 0)$ et la définition de la vitesse du choc 2.1.2. La combinaison de ces deux équations donne une expression quadratique qui définit la polaire de choc du matériau 2.1.6.

$$
p_1 = \rho_0 (c_0 + s u_1) u_1 \tag{2.1.6}
$$

La figure 2.1.2 montre ces courbes pour différents matériaux. L'équivalent de la polaire de choc formulé avec la pression en fonction du volume massique est appelé courbe d'Hugoniot.

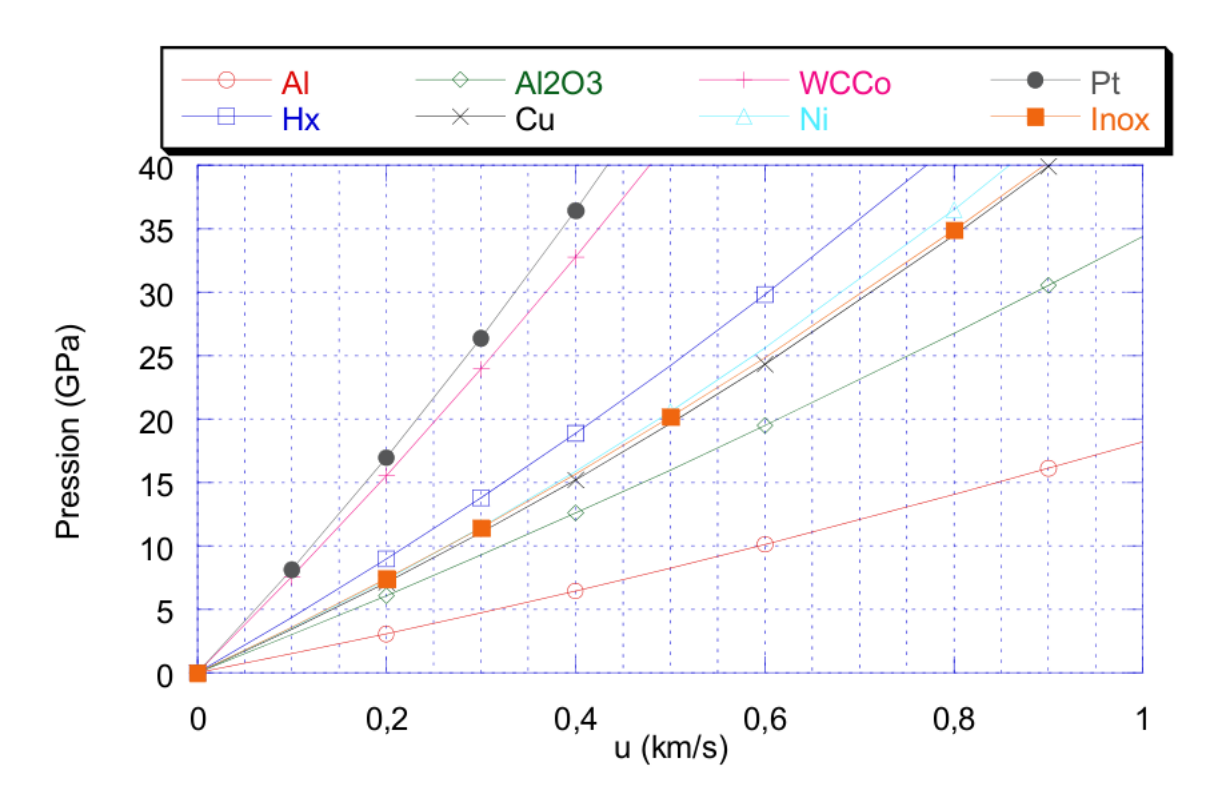

Figure 2.1.2: Polaires de choc pour différents matériaux (d'après [Arrigoni et Boustie, ])

Ces courbes sont établies pour un matériau initial au repos, et un choc se propageant dans le sens positif (*x* croissants). Il s'agit alors de polaires directes ou de référence. Cela étant, si la vitesse de la matière est non nulle dans l'état 0, il convient de décaler la polaire de choc via une simple translation pour atteindre cette vitesse initiale. Enfin, si le choc se propage dans le sens négatif (*x* décroissants), il faut tracer le symétrique de la polaire de choc par rapport à la droite  $u = u_0$  pour obtenir une polaire indirecte. Ces différentes situations sont résumées sur la figure 2.1.3.

De façon similaire, les isentropes de détente décrivent les états de la matière accessibles suite à la propagation d'un faisceau d'ondes de détente. Il est d'usage d'approximer ces courbes par des polaires de choc indirectes.

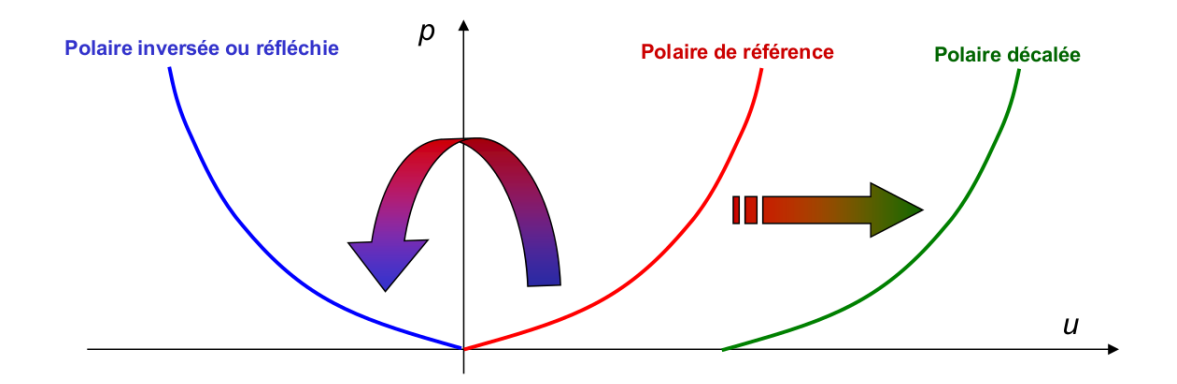

Figure 2.1.3: Adaptation des polaires de choc lorsque la matière n'est pas au repos dans l'état initial (d'après [Arrigoni et Boustie, ])

#### **Application à l'impact de plaques**

Lors d'un impact de plaques, des ondes de chocs et de détentes se propagent dans la cible et le projectile. Les caractéristiques de ces ondes peuvent être déterminées par les courbes d'Hugoniot et isentropes de détente dans chaque matériau. Cette section présente l'utilisation de telles courbes dans le cadre d'impacts de plaques.

Par définition, les courbes d'Hugoniot et isentropes de détente représentent les points d'équilibre de la matière dans un état thermodynamique donné. La figure 2.1.4 montre ces courbes pour un impact de plaques d'acier sur de l'alumine [Camacho et Ortiz, 1996]. La figure de gauche présente un diagramme de marche avec les positions du projectile ("Impactor") et de la cible ("Plate"). Les lettres C et T sur les caractéristiques désignent respectivement les ondes de compression et des ondes de détente. La figure de droite montre les états thermodynamiques de la matière dans l'espace  $(u, \sigma)$ . Initialement la cible est dans l'état A  $(\sigma = 0, u = 0)$  et le projectile dans l'état B ( $\sigma = 0$ ,  $u = u_n$ ). L'intersection de la courbe d'Hugoniot dans le sens direct pour la cible et dans le sens indirect pour le projectile représente l'état 1, qui est alors l'état de l'interface projectile-cible. Pour un impact symétrique, la vitesse de l'interface est *up/*2.

Ensuite, les ondes de détente issues des réflexions des chocs sur les surfaces libres se propagent dans le sens opposé. Au passage des ondes de détente, le projectile passe dans l'état 3 et la cible dans l'état 2. Les ondes de détentes se croisent et interagissent pour donner l'état 5 si la rupture se produit ou l'état 5' si il n'y a pas de rupture. Dans les faits, si la tension dans la cible est suffisamment importante, l'endommagement de la cible est activé, au niveau du "spall plane". Ce processus peut conduire à la rupture de la matière. Dans ce cas, la cible n'atteint pas le point 5' mais le point 5. Une onde de choc est créée suite à l'ouverture de la matière. Cette ouverture fait en effet apparaître une surface libre (*σ* = 0) à l'intérieur de la cible, alors que la matière était à la pression  $\sigma_r > 0$ .

#### **2.1.3 Influence de l'élasto-plasticité sur la propagation d'un choc**

Les courbes d'Hugoniot présentées précédemment sont établies dans le cas hydrodynamique pur, sans élasticité, ni plasticité. En pratique, l'élasto-plasticité modifie le comportement du

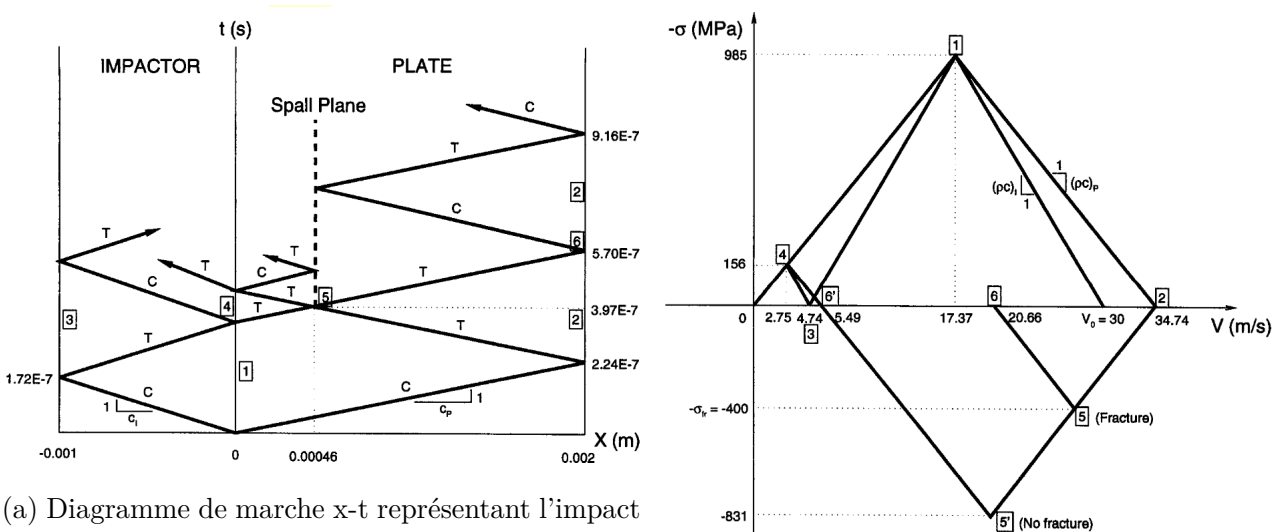

plan d'une plaque en acier sur une plaque d'alumine

(b) Diagramme de vitesse matériau - contrainte

Figure 2.1.4: Détermination de la vitesse de surface libre à partir du diagramme de marche (tirée de [Camacho et Ortiz, 1996])

matériau lors de la propagation du choc.

Tout d'abord, la partie déviatorique entre en compte dans le calcul des contraintes. La contrainte dans le sens de propagation du choc n'est donc plus  $\sigma_{xx} = -p$ , mais  $\sigma_{xx} = -p + S_{xx}$ . Ce phénomène physique entraîne un décalage de la courbe d'Hugoniot de 2*/*3*Y* , où *Y* est la limite d'élasticité du matériau, comme illustré sur la figure 2.1.5.

La limite d'élasticité d'Hugoniot *σLEH* (*σHEL* en anglais) correspond à une limite d'élasticité dynamique. En petites déformations, on peut écrire que :

$$
\sigma_{LEH} = \frac{1 - \nu}{1 - 2\nu} Y \tag{2.1.7}
$$

où *ν* est le coefficient de Poisson. En dessous de cette contrainte, il n'y a que des ondes élastiques. Au dessus, les ondes élastiques et plastiques se séparent car elles ne vont pas à la même vitesse. La vitesse des ondes élastiques longitudinales et transverses est donnée par  $\sqrt{\frac{E}{\rho}}$  et  $\sqrt{\frac{G}{\rho}}$ respectivement. La vitesse des ondes plastiques, quant à elles, dépend de la contrainte dans le matériau, si bien que les ondes plastiques et élastiques ne se déplacent pas à la même vitesse. Cela a pour effet de créer un précurseur élastique qui se propage en amont du choc plastique lorsque la matière a plastifié. Pour des compressions suffisamment importantes, il se peut que les ondes plastiques aillent plus vite que les ondes élastiques et finissent par les rattraper : le précurseur élastique disparaît, et une seule onde plastique est observée.

L'élasto-plasticité joue donc un rôle important dans la propagation des ondes de choc, aussi bien dans la réponse du matériau que dans la vitesse de propagation des ondes de choc.

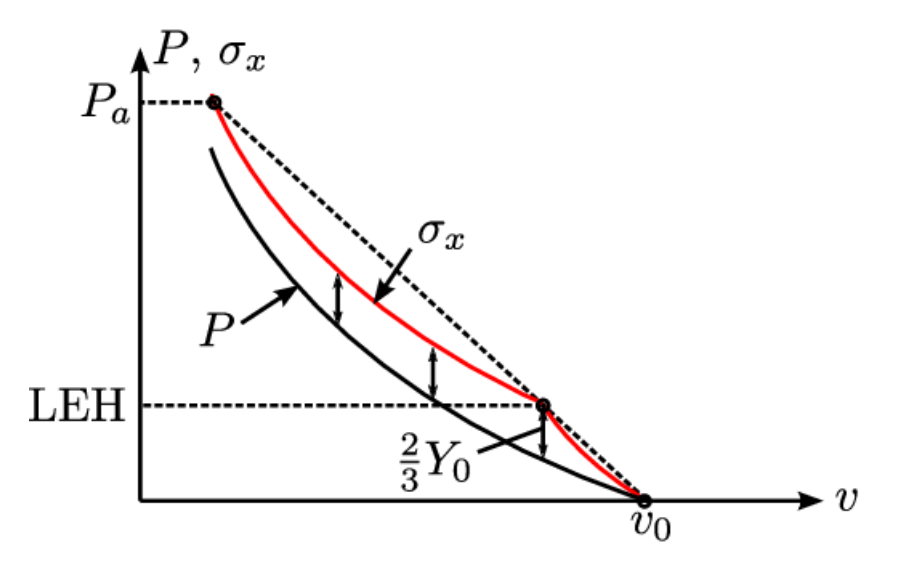

Figure 2.1.5: Courbe d'Hugoniot d'un matériau élasto-plastique (tiré de [Pradel, 2017])

### **2.1.4 Conclusion**

La modélisation de la propagation d'un choc dans un milieu nécessite la prise en compte de phénomènes complexes. A cause des fortes variations de densité, cette variable ne peut être considérée comme constante, hypothèse qui est faite en mécanique classique pour des chargements de faible intensité. Cette compressibilité de la matière influence son comportement volumique, mais également son comportement élasto-plastique. Les modèles de comportement doivent donc tenir compte de cette spécificité.

### **2.2 Modèles de comportement de la matière sous choc**

La forte compression que subit la matière lors de la propagation d'un choc induit une variation importante des propriétés thermodynamiques de la matière (*ρ*, *p*, *e*, *T*, ...), ce qui modifie fortement son comportement. Avec des vitesses de déformation de l'ordre de  $10^6$  s<sup>-1</sup>, la pression hydrostatique atteint quelques GPa. La réponse hydrodynamique du matériau à la propagation du choc est alors prépondérante. Néanmoins, l'élasto-plasticité joue un rôle important dans la propagation des ondes dans la matière. Les modèles de comportement de la matière sous choc doivent donc prendre en compte ces deux aspects.

### **2.2.1 Modèles de compressibilité de la matière**

#### **2.2.1.1 Prise en compte de la compressibilité via le coefficient de Poisson**

Dans le cadre de l'élasticité linéaire, les propriétés de compressibilité d'un matériau peuvent être prise en compte à l'aide du coefficient de Poisson *ν*. Ce coefficient est compris entre -1 et 0.5. Pour un essai de compression (Figure 2.2.1), il caractérise la relation entre la déformation dans la direction de compression  $\varepsilon_{xx}$  et la déformation dans la direction transverse  $\varepsilon_{yy}$ . Le matériau est qualifié d'incompressible pour *ν* = 0*.*5. A titre d'exemple, le coefficient de Poisson d'un acier moyen est d'environ  $\nu = 0.3$ .

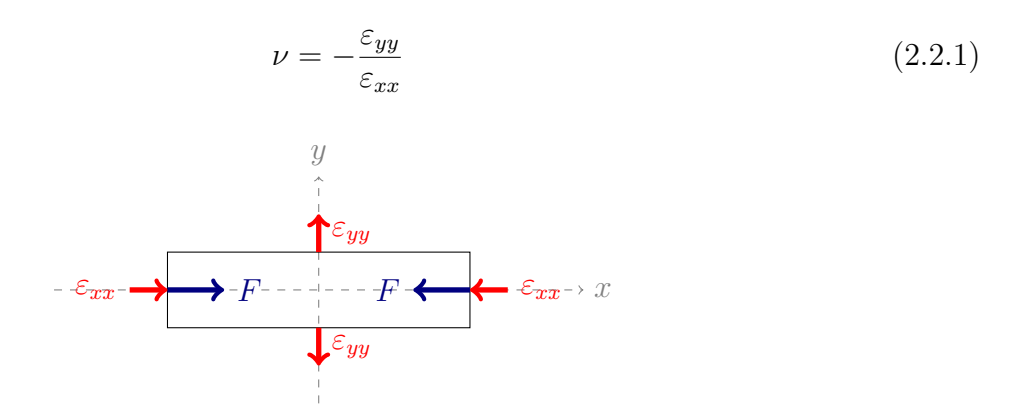

Figure 2.2.1: Eprouvette rectangulaire lors d'un essai de traction

Si une certaine compressibilité est prise en compte via ce coefficient, ce coefficient est constant. La compressibilité de la matière ne dépend pas du niveau de compression appliqué, contrairement à ce qui est observé dans les chocs. Ainsi, cette modélisation est mal adaptée au traitement de la propagation des chocs tels que ceux considérés dans cette étude.

#### **2.2.1.2 Prise en compte de la compressibilité à travers une équation d'état**

Une équation d'état permet également de rendre compte des effets de compressibilité de la matière. Cette équation relie les variables internes thermodynamiques entre elles. Elle permet de calculer un état d'équilibre. Cette relation peut être établie de manière empirique, expérimentale ou bien être dérivée d'un potentiel thermodynamique tel que l'énergie interne massique *e*(*ρ, η*), l'enthalpie massique *h*(*p, η*), l'énergie libre massique *f*(*ρ, T*) ou l'enthalpie libre massique *g*(*p, T*). Ces potentiels sont équivalents d'un point de vue thermodynamique mais le choix d'un d'entre eux en particulier pour l'écriture du modèle théorique est fait en fonction des variables internes en entrée de l'équation d'état.

Une difficulté inhérente à l'utilisation d'une équation d'état est de définir ou connaître le domaine de validité de cette dernière. En effet, utiliser une équation d'état en dehors de son domaine de définition est dangereux. Notamment, les états de compression dans une simulation correspondent rarement au domaine de définition de l'équation d'état. Leur utilisation en extrapolant les données peut engendrer des problèmes car le code peut retourner des résultats faux sans pour autant en avertir l'utilisateur. Ainsi, le choix d'une équation d'état se fait en fonction du matériau utilisé, mais aussi de la valeur du chargement auquel il est soumis. Par exemple, pour des pressions relativement faibles, une équation d'état de Mie Grünseisen (détaillée ci-après) est capable de représenter le comportement volumique de la matière. Cependant, pour des chocs plus importants, d'autres équations d'état doivent être utilisées pour prendre en compte le changement de phase du matériau.

De nombreuses équations d'état ont été développées pour décrire le comportement de différents types de matériaux. Une liste (non exhaustive) est proposée dans la suite.

#### **2.2.1.2.1 Equation des gaz parfaits**

L'équation d'état la plus simple est une équation de type gaz parfait. Cette équation d'état s'écrit :

$$
p = \rho(\gamma - 1)e \tag{2.2.2}
$$

avec  $\gamma = c_p/c_v$  le rapport des capacités calorifiques massiques à pression constante et à volume constant. Cette équation est utilisée pour le comportement des gaz, mais est mal adaptée à la matière condensée.

#### **2.2.1.2.2 Equation des gaz raidis (stiffened gas)**

Inspirée de l'équation des gaz parfaits, l'équation d'état des gaz raidis apporte une correction constante pour représenter le comportement d'un matériau solide. Cette équation d'état fonctionne pour la matière condensée et reste simple à implémenter.

$$
p = \rho(\gamma - 1)e - \gamma p^0 \tag{2.2.3}
$$

où γ est un paramètre constant du modèle. *p*<sup>0</sup> est également un paramètre du modèle, homogène à une pression. Il permet de décaler la réponse du matériau vers des pressions plus importantes. Le matériau est alors équivalent à un gaz parfait avec une pression au repos de *p* 0 . Son caractère compressible est donc atténué par cette constante, pour modéliser le fait que les solides soient moins compressibles que les gaz.

#### **2.2.1.2.3 Equation de Mie Grüneisen**

Les équations d'état de type Mie Grüneisen relient la pression et l'énergie interne aux variations de volume du matériau [Grüneisen, 1912, McQueen et al., 1970]. Une forme canonique cette équation d'état est donnée par :

$$
p - p_0 = \frac{\Gamma(v)}{v} (e - e_0)
$$
 (2.2.4)

où *γ*(*v*) le coefficient de Grüneisen 2 . En thermodynamique, ce coefficient est défini par

$$
\Gamma(v) = v \left. \frac{dp}{de} \right|_v = -\frac{v}{T} \left. \frac{\partial T}{\partial v} \right|_{\eta} \tag{2.2.5}
$$

et *e*<sup>0</sup> est l'énergie interne pour un état de référence et *p*<sup>0</sup> la pression pour ce même état de référence. La donnée de *γ* en fonction de *v* permet alors de relier les variations de pression, de volume massique et d'énergie interne.

Cette équation d'état est souvent utilisée pour calculer la réponse volumique de la matière sous choc, comme par exemple par [Camacho et Ortiz, 1996]. Son domaine de validité couvre les états de compression. Une extension aux cas de tension est nécessaire, et est souvent faite avec une équation de type stiffened gas. Les états de compression et tension étant définis par rapport à une valeur de référence paramètre du modèle, les résultats numériques peuvent être dépendants du choix de cette valeur.

<sup>2.</sup> En mécanique vibratoire, ce coefficient décrit la relation entre une variation de fréquence d'un mode de vibration d'une structure cristalline et une variation de volume (définition Wikipédia)

#### **Module de compressibilité**

La compressibilité de la matière peut également être prise en compte à travers un module de compressibilité (aussi appelé module d'élasticité isostatique) ou un coefficient de Poisson variables. Ce module de compressibilité relie les variations de pression aux variations de masse volumique.

$$
\dot{p} = K \frac{\dot{\rho}}{\rho} \tag{2.2.6}
$$

Pour un matériau incompressible,  $\rho \to 0$  et  $K \to \infty$ .

Le module de compressibilité et le coefficient de Grünseisen sont reliés par la relation :

$$
\gamma = -\frac{3K\alpha}{c_v} \tag{2.2.7}
$$

avec  $\alpha$  le coefficient de dilatation thermique et  $c_v$  la capacité calorifique à volume constant. Ainsi, l'utilisation d'une équation d'état est équivalente à considérer le module de compressibilité *K* et du coefficient de Poisson non constant, qui sont des fonctions des variables thermodynamiques. La relation entre *p*, *ρ* et *e* est simplement préférée à la définition de *K* ou *ν* dans la communauté de la mécanique des chocs et en mécanique des fluides.

#### **2.2.1.2.4 Elaboration de nouvelles équation d'état**

Le développement d'équations d'état constitue une branche à part entière de la mécanique des matériaux. Leur élaboration peut se faire par exemple à partir de calculs de dynamique moléculaire. D'autres auteurs utilisent la mécanique quantique et le calcul ab initio pour établir des équations d'état à partir de l'interaction entre les orbitales atomiques de la matière [Bernard et al., 2005].

#### **2.2.1.2.5 Conclusion**

La compressibilité de la matière joue un rôle déterminant dans son comportement lors de la propagation d'un choc. Pour prendre en compte de fortes compressions, comme ce qui se produit lors de la propagation d'un choc, seule une équation d'état permet de calculer fidèlement la réponse de la matière.

Il existe de nombreuses autres équations d'état non présentées ici. Certaines sont simplement tabulées, issues de données expérimentales, et n'ont pas d'expression analytique. Le choix d'une équation d'état en particulier nécessite d'abord d'identifier le régime de compression subie par le matériau, ainsi que les données disponibles pour le matériau en question.

### **2.2.2 Modèles de comportement pour l'élasto-plasticité**

#### **2.2.2.1 Modèle d'élasticité linéaire et plasticité parfaite (EPP)**

Un modèle très simple pour introduire l'élasto-plasticité dans le modèle de comportement est un modèle EPP (élastique parfaitement plastique) dans lequel les modules de cisaillement*G* et limite d'élasticité *Y* sont constants.

$$
\begin{cases}\nG = G_0 \\
Y = Y_0\n\end{cases}
$$
\n(2.2.8)

[Roy, 2003] utilise une loi EPP et parvient à reproduire grossièrement les signaux de vitesse de surface libre issus d'expériences d'impacts de plaques en tantale (pour des vitesses d'impact de l'ordre de quelques centaines de m/s). Il explique les écarts de pente entre la simulation et les signaux expérimentaux par la simplicité du modèle de comportement EPP utilisé, qui ne prend pas en compte les effets de la compressibilité sur le module de cisaillement et la limite d'élasticité. Pour commencer, ce modèle sera principalement utilisé dans ces travaux de thèse pour valider le modèle de traitement de la rupture proposé car les résultats seront plus faciles à interpréter avec ce modèle.

Le modèle SCG décrit ci-dessous est une alternative qui prend en compte ce phénomène.

#### **2.2.2.2 Modèle de Steinberg Cochran Guinan (SCG)**

Le modèle SCG [Steinberg et al., 1980] permet de prendre en compte la compressibilité de la matière sous choc. Il permet de relier les variations de pression, de masse volumique et de température aux variations de module de cisaillement. La contrainte d'écoulement dépend, quant à elle, en plus de la déformation plastique équivalente  $\epsilon_p^{eq}$ .

$$
\begin{cases}\nG(p,T) = G_0 \left[ 1 + \frac{G_p' \max(0,p)}{G_0} + \frac{G_T'}{(\rho/\rho_0)^{1/3}} \max(0,T-T_0) \right] \\
Y(\epsilon_p^{eq},p,T) = \min \left\{ Y_0 \left( 1 + \beta(\epsilon_p^{eq} + \epsilon_p^i) \right)^m, Y^{max} \right\} \left[ 1 + \frac{Y_p' \max(0,p)}{Y_0} + \frac{Y_T'}{Y_0} \max(0,T-T_0) \right] \\
(2.2.9)\n\end{cases}
$$

où *Y*<sup>0</sup> est la contrainte d'écoulement initiale, *Y max* la contrainte d'écoulement maximale atteinte par le matériau. Les paramètres  $\beta$  et  $m$  sont des coefficients d'écrouissage du matériau.  $\epsilon_p^i$  est la déformation plastique initiale, généralement nulle. La contrainte d'écoulement est limitée à une certaine valeur maximale  $Y^{max}$  qui représente une saturation de la plasticité. Les coefficients  $G'_{p}$ et  $G'_T$  sont des constantes du modèle. Enfin, on suppose que  $\frac{Y'_p}{Y_0} = \frac{G'_p}{G_0}$  et  $\frac{Y'_T}{Y_0} = \frac{G'_T}{G_0}$ . Cette relation empirique est vérifiée expérimentalement, si bien que le calcul de la limite d'élasticité dans le modèle SCG se trouve souvent sous la forme :

$$
Y = \min\left\{Y_0(1 + \beta(\epsilon_p^{eq} + \epsilon_p^i))^m, Y^{max}\right\}\frac{G(T, p)}{G_0}
$$
\n(2.2.10)

Le modèle SCG est utilisable dès lors que la plasticité du matériau ne dépend pas de la vitesse de déformation. Si cette condition est respectée, il permet de rendre compte des effets de compressibilité dans la réponse élasto-plastique de la matière sous choc.

D'autres modèles peuvent être utilisés pour prendre en compte une dépendance de la limite d'élasticité à la vitesse de déformation plastique. Dans ce cas, le comportement du matériau est qualifié de visco-plastique (ou visco-élasto-plastique). Ce type de modèle permet de prendre en compte une physique de la plasticité plus complète. La contrepartie est que l'implémentation de tels modèles est généralement plus complexe et plus coûteuse en temps de calcul.

#### **2.2.2.3 Modèle de Johnson Cook**

Dans le modèle de Johnson Cook [Johnson et Cook, 1985], la limite d'élasticité du matériau dépend de la déformation plastique équivalente  $\epsilon_p^{eq}$ , la vitesse de déformation plastique  $\dot{\epsilon_p}$  et la

température *T*. Cette limite d'élasticité est calculée à partir d'un état de référence  $\dot{\epsilon_p^0}$ ,  $T_0$ .

$$
Y(\epsilon_p, \dot{\epsilon_p}, T) = \left[A + B(\epsilon_p^{eq})^n\right] \left[1 + C \ln\left(\frac{\dot{\epsilon_p}}{\dot{\epsilon_p^0}}\right)\right] \left[1 - \left(\frac{T - T_0}{T_f - T_0}\right)^m\right]
$$
(2.2.11)

où *A*, *B*, *C*, *m* et *n* sont des paramètres du matériau. *T<sup>f</sup>* est la température de fusion du matériau. Lorsque  $T > T_f$ , la limite d'élasticité chute selon une loi puissance, ce qui correspond au comportement d'un liquide. Le module de cisaillement reste quant à lui une constante du matériau.

Ce modèle prend en compte l'influence de la vitesse de déformation plastique et la déformation plastique dans l'écrouissage du matériau. Les effets liés à la compressibilité de la matière ne sont néanmoins pas pris en compte explicitement. Il a par exemple été utilisé par [Bois et Grave, 1985] pour simuler des tests dynamiques tels que les barres de Hopkinson ou des impacts de Taylor (dans lesquels l'échantillon est projeté à haute vitesse contre une paroi rigide) sur des métaux tels que le TA6V4.

#### **2.2.2.4 Modèle de Preston Tonk Wallace (PTW)**

Le modèle de Preston-Tonks-Wallace (PTW) [Preston et al., 2003] est également utilisé pour décrire l'élasto-plasticité en régime dynamique dans une très large gamme de vitesse de déformation (10<sup>-3</sup> à 10<sup>12</sup> s<sup>-1</sup>). Les auteurs séparent le comportement du matériau en deux parties :

- un comportement à "basse" vitesse de déformation (inférieur à 10<sup>5</sup> s<sup>-1</sup>) dans lequel le glissement des dislocations est piloté par la température. Cette partie est appelée "régime avec activation thermique"
- un comportement à "haute" vitesse de déformation, appelé "régime sous choc", dans lequel la plasticité est pilotée par la compression liée au choc.

Une transition continue entre les deux régimes est proposée.

Ce modèle est basé sur un adimensionnement de la limite d'élasticité par le module de cisaillement et de la température par la température de fusion. Il est donc nécessaire d'avoir un modèle précis pour le module de cisaillement *G*(*p, T*) (ou *G*(*ρ, T*)) en fonction de la température et de la pression ou de la densité. De même, un modèle est requis pour calculer la température de fusion  $T_f(\rho)$  en fonction de la densité. A cela s'ajoutent 11 paramètres matériaux.

Au final, dans ce modèle, la contrainte d'écoulement dépend de la déformation plastique, de la vitesse de déformation plastique, de la température ainsi que de la densité. Il s'agit d'un modèle très précis pour la matière sous choc mais son implémentation reste complexe et les temps de calcul sont très importants.

#### **2.2.2.5 Elaboration de nouveaux modèles de comportement**

Des modèles multi-échelles peuvent également être mis en place pour modéliser la plasticité. Ces modèles sont basés sur la dynamique des dislocations. Par exemple, [Barton et Rhee, 2013] décrit les mécanismes élémentaires impliquant les dislocations pour déterminer la plasticité à l'échelle macroscopique pour du tantale.

Dans le même esprit, les calculs ab initio sont utilisés par [Pillon et al., 2007] pour modéliser le mouvement des dislocations à l'échelle microscopique. Le comportement d'une assemblée de dislocations est étudié avec un code de dynamique des dislocations par [Denoual, 2004].

#### **2.2.2.6 Conclusion**

De nombreux modèles (non présentés dans cette étude) permettent de modéliser l'évolution de la limite d'élasticité et le module de cisaillement du matériau, en fonction de différentes variables internes, et de la vitesse de déformation atteinte dans la matière. Il est important de modéliser également la réponse élasto-plastique de la matière sous choc car l'élasto-plasticité joue un rôle important dans la propagation des ondes de choc. Les modèles SCG et PTW semblent pertinents pour la matière sous choc car ils permettent de tenir compte des effets de compressibilité. Le tableau 2.1 propose un comparatif des modèles présentés selon leur pertinence d'utilisation pour des matériaux élasto-(visco)plastiques, la prise en compte des effets de compressibilité, la facilité d'implémentation et le coût de calcul associé.

| Modèle     | Elasto-    | Visco-élasto- |              | Effets de la com- Facilité d'implémen- | Temps de |
|------------|------------|---------------|--------------|----------------------------------------|----------|
|            | plasticité | plasticité    | pressibilité | tation                                 | calcul   |
| EPP        |            |               |              |                                        |          |
| <b>SCG</b> |            |               |              | $++$                                   | $++$     |
| <b>JC</b>  |            |               |              |                                        |          |
| <b>PTW</b> |            |               |              | $\overline{\phantom{a}}$               |          |

Table 2.1: Comparatif des modèles de comportement élasto-plastique pour la matière ductile sous choc

L'ensemble des modèles choisis constitue le système d'équations à résoudre pour simuler la propagation d'un choc dans un matériau élasto-plastique. Pour des systèmes réels, la résolution ne peut se faire que numériquement. De nombreux schémas numériques sont alors développés pour résoudre numériquement les équations aux dérivées partielles du modèle physique. Ces schémas se différencient par le choix d'une discrétisation en temps et en espace. La section suivante présente quelques schémas numériques utilisés pour la propagation des chocs.

# **2.3 Schémas numériques pour la propagation des chocs dans la matière**

Cette section propose un rappel théorique sur les discrétisations en espace et en temps, qui sont des points clés pour définir un schéma numérique, dans un cas général. D'autres points spécifiques à la propagation des chocs dans la matière sont également développés dans la suite.

### **2.3.1 Discrétisation spatiale des équations continues**

Les équations décrivant la réponse de la matière à la propagation d'un choc sont des équations aux dérivées partielles (EDP). Elles portent sur des champs continus et sont souvent impossibles

à résoudre analytiquement. Pour calculer numériquement une solution de ces EDP, la première étape consiste à se donner un ensemble de points dans l'espace qui représentent la solution continue. En chacun de ses points, la valeur discrète du champ est égale à la valeur du champ physique continu. Chaque champ physique est ainsi approximé par un ensemble de valeurs discrètes.

Par ailleurs, la résolution numérique des équations aux dérivées partielles utilisées pour la propagation des chocs appelle tout d'abord un choix de discrétisation des dérivées en espace. Trois grandes catégories de discrétisation spatiale sont à distinguer (Volumes Finis, Différences Finies, Eléments Finis), reposant chacune sur une philosophie différente de la discrétisation des dérivées en espace. Une quatrième approche est également étudiée : celle des Eléments Finis mixtes.

Une comparaison approfondie de ces méthodes est disponible dans [Eymard et al., 2000]. Une version simplifiée de cette étude est proposée ici, afin de faire ressortir les différences entre ces différents types de discrétisation. Pour cela, l'équation fondamentale de la dynamique 2.3.1 est écrite dans un cadre 1D. Des conditions limites de Dirichlet ou de Neumann peuvent être imposées sur les bords du domaine *∂*Ω*<sup>u</sup>* et *∂*Ω*s*. Ce problème est discrétisé suivant ces différentes méthodes : les différences finies, les volumes finis et les éléments finis.

$$
\begin{cases}\n\rho \dot{u} - \frac{\partial \sigma}{\partial x} = 0 \text{ sur } \Omega \\
u = u_d \text{ sur } \partial \Omega_u \\
\sigma = \sigma_{ext} \text{ sur } \partial \Omega_s\n\end{cases}
$$
\n(2.3.1)

où *ρ* est la masse volumique, *u* la vitesse, *σ* la contrainte de Cauchy. Couplée à un jeu de conditions limites, cette équation constitue la formulation forte du problème. Discrétisée en temps et en espace, cette équation régie l'évolution des vitesses nodales, en fonction de variables internes.

En premier lieu, le domaine de calcul Ω, de longueur *L*, est découpé en mailles de centre *xk*. Les noeuds sont positionnés en *x<sup>i</sup>* . Dans un schéma décalé en espace, les vitesses discrètes  $u_i = u(x_i)$  sont définies aux noeuds, tandis que les contraintes discrètes  $\sigma_k = \sigma(x_k)$  sont définies aux mailles. La notation  $k = i + 1/2$  existe aussi, c'est à dire  $\sigma_k = \sigma_{i+1/2} = \sigma(x_{i+1/2})$  pour faire référence à la contrainte au centre de la maille *k*.

Pour déterminer les accélérations des noeuds, il faut donc écrire l'équation 2.3.1 en *x<sup>i</sup>* et donc calculer le terme *∂σ ∂x* en *x<sup>i</sup>* , tandis que la pression est définie aux points *xk*.

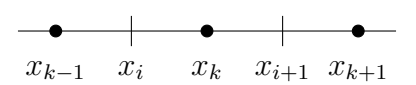

Figure 2.3.1: Discrétisation 1D du domaine d'étude Ω

#### **2.3.1.1 Approche Différences Finies**

L'approche Différences Finies repose sur la discrétisation de l'opérateur *<sup>∂</sup> ∂x* . On utilise la définition mathématique de l'opérateur dérivée pour obtenir son équivalent discret.

$$
\left(\frac{\partial f}{\partial x}\right)(x_i) = \lim_{h \to 0} \frac{f(x+h) - f(x)}{h}
$$
\n(2.3.2)

Ainsi, quand *h* est petit (ie pour un maillage fin), l'expression *<sup>f</sup>*(*x*+*h*)−*f*(*x*) *h* tend bien vers *∂f ∂x* . En appliquant cette définition pour  $h = x_k - x_{k-1}$ , on peut écrire :

$$
\left. \frac{\partial \sigma}{\partial x} \right|_{x_i} = \frac{\sigma(x_k) - \sigma(x_{k-1})}{x_k - x_{k-1}} = \frac{\sigma_k - \sigma_{k-1}}{x_k - x_{k-1}} \tag{2.3.3}
$$

Finalement, l'opérateur *<sup>∂</sup> ∂x* est discrétisé dans cette approche. Cet opérateur discret est ensuite appliqué sur l'équation continue, sans approximation supplémentaire. L'équation 2.3.1 discrète s'écrit alors :

$$
\rho(x_i)\dot{u}_i - \frac{\sigma_k - \sigma_{k-1}}{x_k - x_{k-1}} = 0
$$
\n(2.3.4)

De plus, il est possible d'exprimer la masse volumique en *x<sup>i</sup>* en faisant la moyenne des densités dans les mailles *k* − 1 et *k* connectées au noeud *i*. Il s'agit cependant d'un choix qui peut varier selon les schémas. Ainsi, l'équation discrétisée en espace s'écrit :

$$
\left(\frac{\rho_{k-1} + \rho_k}{2}\right) \dot{u}_i - \frac{\sigma_k - \sigma_{k-1}}{x_k - x_{k-1}} = 0 \tag{2.3.5}
$$

En écrivant que  $x_k - x_{k-1} = \Delta x$ , cela donne :

$$
\Delta x \left( \frac{\rho_{k-1} + \rho_k}{2} \right) \dot{u}_i - (\sigma_k - \sigma_{k-1}) = 0 \tag{2.3.6}
$$

#### **2.3.1.2 Approche Volumes Finis**

Dans l'approche Volumes Finis, chaque variable est discrétisée en temps et en espace indépendamment l'une de l'autre. Cela permet de calculer leur évolution à partir de bilans sur des volumes de contrôle. Il s'agit de vérifier les équations d'évolution sur un voisinage du noeud. Ainsi, l'équation 2.3.1 est intégrée sur le volume de contrôle {*xk*−1*, xk*} associé à chaque noeud *i*.

$$
\int_{x_k-1}^{x_k} \rho \dot{u} dx - \int_{x_k-1}^{x_k} \frac{\partial \sigma}{\partial x} dx = 0
$$
\n(2.3.7)

Le deuxième terme de l'équation correspond simplement à l'évaluation de la contrainte sur les frontières du volume de contrôle. Ce terme correspond alors au bilan de contraintes au noeud *i*. En 2D (ou en 3D), il faut utiliser le théorème de la divergence pour transformer cette intégrale volumique en intégrale surfacique. En 1D, l'équation obtenue est :

$$
\int_{x_k-1}^{x_k} \rho \dot{u} dx - [\sigma]_{x_k-1}^{x_k} = 0 \tag{2.3.8}
$$

soit

$$
\int_{x_k-1}^{x_k} \rho \dot{u} dx - (\sigma_k - \sigma_{k-1}) = 0 \tag{2.3.9}
$$

Si  $\dot{u}_i$  est constant sur le volume de contrôle associé au noeud  $i$ , il vient :

$$
\left(\int_{x_{k-1}}^{x_k} \rho dx\right) \dot{u}_i - (\sigma_k - \sigma_{k-1}) = 0 \tag{2.3.10}
$$

Ensuite,  $\rho$  est constant sur l'intervalle  $[x_{k-1}, x_i]$  d'une part et  $[x_i, x_k]$  d'autre part.

$$
\left(\int_{x_{k}-1}^{x_i} \rho dx + \int_{x_i}^{x_k} \rho dx\right) \dot{u}_i - (\sigma_k - \sigma_{k-1}) = 0 \tag{2.3.11}
$$

Ainsi, l'équation précédente peut se réécrire comme :

$$
(\rho_{k-1}(x_i - x_{k-1}) + \rho_k(x_k - x_i))\,\dot{u}_i - (\sigma_k - \sigma_{k-1}) = 0\tag{2.3.12}
$$

En écrivant que  $x_i - x_{k-1} = x_k - x_i = 1/2\Delta x$ ,

$$
\Delta x \left( \frac{\rho_{k-1} + \rho_k}{2} \right) \dot{u}_i - (\sigma_k - \sigma_{k-1}) = 0 \tag{2.3.13}
$$

Cette équation est identique à l'équation 2.3.6 des différences finies. En effet, les Différences Finies et Volumes Finis sont équivalents en 1D.

Avec une représentation basée sur les flux et les bilans de quantité entrant / sortant d'un volume de contrôle, la discrétisation Volumes Finis est appréciée dans les problèmes de mécanique des fluides. En Euler, pour un maillage fixe, la discrétisation Volumes Finis est adaptée au calcul des flux pour des problèmes de mécanique des fluides. Par ailleurs, les schémas volumes finis sont réputés robustes, ce qui les rend intéressant pour les problèmes de propagation de chocs.

#### **2.3.1.3 Approche Eléments Finis**

Dans la méthode des Eléments Finis, la formulation faible du problème est discrétisée. Le passage de l'équation 2.3.1 à la forme faible se fait en multipliant cette équation par un champ test *u* <sup>∗</sup> puis en intégrant sur tout le domaine Ω.

$$
\int_{\Omega} u^* \rho \dot{u} dx - \int_{\Omega} u^* \frac{\partial \sigma}{\partial x} dx = 0 \tag{2.3.14}
$$

Une intégration par partie (ou théorème de la divergence en 2D) permet de transformer cette équation en :

$$
\int_{\Omega} u^* \rho \dot{u} dx + \int_{\Omega} \frac{\partial u^*}{\partial x} \sigma dx - \int_{\Omega} \frac{\partial (u^* \sigma)}{\partial x} dx = 0 \tag{2.3.15}
$$

La dernière intégrale est transformée en intégrale de surface sur les bords du domaine Ω puis éliminée en considérant des champs *u* ∗ cinématiquement admissibles à zéro, c'est à dire que le champ test *u* ∗ est nul là où les conditions limites de Dirichlet (conditions limites en vitesse) sont imposées. Il vient alors la forme finale, qui sera discrétisée en espace par la suite :

$$
\int_{\Omega} u^* \rho \dot{u} dx + \int_{\Omega} \frac{\partial u^*}{\partial x} \sigma dx = 0 \tag{2.3.16}
$$

Les vitesses *u* et *u*<sup>\*</sup> sont approximées par des champs discrets  $\hat{u}$  et  $\hat{u}^*$ , calculés à partir de valeurs nodales  $u_i$  et  $u_i^*$ , puis interpolés via une famille de fonctions génératrice  $N_i$ . Cela permet de considérer des coefficients  $u_i$  et  $u_i^*$  qui ne dépendent que du temps et des fonctions de formes *N<sup>i</sup>* qui dépendent de l'espace.

$$
u \approx \hat{u} = \sum_{i} u_i(t) N_i(x) \tag{2.3.17}
$$

$$
u^* \approx \hat{u}^* = \sum_i u_i^*(t) N_i(x)
$$
\n(2.3.18)

Les fonctions *N<sup>i</sup>* peuvent être des polynômes comme dans de nombreux modèles Eléments Finis. Cette discrétisation est injectée dans la formulation faible du problème. Les notations sont allégées en adoptant la notation d'Einstein, avec des sommations implicites.

$$
\int_{\Omega} u_i^* \rho N_i N_j \dot{u}_j dx + \int_{\Omega} u_i^* \frac{\partial N_i}{\partial x} \sigma dx = 0 \qquad (2.3.19)
$$

Puisque cette équation est valable pour tout champ  $u^*$  cinématiquement admissible à 0, il est possible de choisir *u* <sup>∗</sup> nul sur tous les noeuds sauf sur le noeud *i*. Une équation du mouvement discrète est ainsi obtenue pour chaque noeud *i* du domaine. En sortant la dérivée temporelle de  $u_i$  de l'intégrale puisque ce terme ne dépend pas de la position  $x$ , il vient :

$$
\left(\int_{\Omega} \rho N_i N_j dx\right) \dot{u}_j + \int_{\Omega} \frac{\partial N_i}{\partial x} \sigma dx = 0 \tag{2.3.20}
$$

La première intégrale correspond à la matrice de masse, qui est multipliée par l'accélération des noeuds. Le deuxième terme contient les forces nodales et est évalué en chacun des points d'intégration de la maille (points de Gauss). Ce système peut se réécrire sous forme matricielle :

$$
M_{ij}\dot{u}_j + F_i^{int} = 0\tag{2.3.21}
$$

avec  $M_{ij}$  le terme  $(i, j)$  de la matrice de masse, et  $F_i^{int}$  les forces nodales s'appliquant sur le noeud *i*.

$$
M_{ij} = \int_{\Omega} \rho N_i N_j dx \tag{2.3.22}
$$

$$
F_i^{int} = \int_{\Omega} \frac{\partial N_i}{\partial x} \sigma dx \tag{2.3.23}
$$

L'équation 2.3.1 aurait pu être écrite avec le champ de déplacement *ξ* plutôt que la vitesse *u* (comme ce qui est fait classiquement en mécanique des solides).

$$
\rho \ddot{\xi} - \frac{\partial \sigma}{\partial x} = 0 \text{ sur } \Omega \tag{2.3.24}
$$

Le même raisonnement aurait aboutit au système matriciel :

$$
M_{ij}\ddot{\xi}_j + F_i^{int} = 0 \tag{2.3.25}
$$

Dans certains cas, cette expression 2.3.25 peut aussi se réécrire en intégrant directement le modèle de comportement dans l'équation discrète. En petites déformations, la loi de Hooke peut modéliser le comportement élastique du matériau. En 1D, elle s'écrit simplement :

$$
\sigma = E\varepsilon = E\frac{\partial \xi}{\partial x} \tag{2.3.26}
$$

où *E* est le module d'Young du matériau, *ε*, le champ de déformation et *ξ*, le champ de déplacement. Ensuite, il s'agit de remplacer la contrainte par son expression en fonction du déplacement dans l'équation discrète en utilisant le modèle de comportement.

$$
F_i^{int} = \int_{\Omega} \frac{\partial N_i}{\partial x} E \frac{\partial \xi}{\partial x} dx \tag{2.3.27}
$$

Le champ de déformation étant discrétisé de la même manière que les vitesses, et en sortant le *ξi*(*t*) de l'intégrale sur le volume, l'équation matricielle précédente devient :

$$
\left(\int_{\Omega} \rho N_i N_j dx\right) \ddot{\xi}_j + \left(\int_{\Omega} \frac{\partial N_i}{\partial x} E \frac{\partial N_j}{\partial x} dx\right) \xi_j = 0 \tag{2.3.28}
$$

Cette équation peut également s'écrire sous forme matricielle :

$$
M_{ij}\ddot{\xi}_j + K_{ij}\xi_j = 0 \tag{2.3.29}
$$

avec *Kij* le terme *i, j* de la matrice de raideur dont les termes sont définis par :

$$
K_{ij} = \int_{\Omega} E \frac{\partial N_i}{\partial x} \frac{\partial N_j}{\partial x} dx \tag{2.3.30}
$$

Une sous-famille des Eléments Finis conduit aux méthodes spectrales. La discrétisation du champ *ξ* repose alors sur sa décomposition sur une base d'exponentielles complexes.

Ainsi, la méthode des Eléments Finis est largement utilisée dans les problèmes de mécanique du solide, ou mécanique des milieux continus. Les matrices de masse et éventuellement de raideur sont calculées élément par élément puis assemblées. Cela permet de calculer les déplacements ou vitesses des noeuds par simple résolution d'un système matriciel. Dans un cadre lagrangien, lorsque la matière se déplace et se déforme en même temps que le maillage, la matrice de masse est constante au cours du calcul. Pour des problèmes de mécanique des fluides, avec des flux de matière, il se peut que la masse des mailles évolue dans le temps, ce qui implique qu'il faille recalculer la matrice de masse régulièrement. C'est une des raisons pour laquelle les Eléments Finis sont moins utilisés en mécanique des fluides, quand ce type de discrétisation est largement utilisé en mécanique du solide.

#### **2.3.1.4 Approche Eléments Finis mixtes**

Dans le même état d'esprit, les Eléments Finis mixtes proposent d'utiliser des fonctions de formes différentes suivant les champs. [Raviart et Thomas, 1977] introduisent ce type de discrétisation pour simplifier la résolution discrète de diffusion  $\Delta u = f$  en découplant le champ solution du problème et son flux. Ainsi, une paire d'inconnues discrètes (le champ solution et son flux) est solution de la formulation faible du problème. Ce type de discrétisation s'avère utile pour prendre en compte des modèles de comportement complexes. Par exemple, lorsque l'expression des contraintes en fonction des déformations n'est pas évidente.

Concrètement cela signifie qu'il est possible de discrétiser en espace les champs de densité et de contrainte, séparément de la vitesse (les bases d'approximation choisies doivent tout de même être compatibles avec les équations continues). Tout comme la méthode des Eléments Finis, le système discret à résoudre s'écrit à partir de la formulation faible.

$$
\left(\int_{\Omega} \rho N_i N_j dx\right) \dot{u}_j + \int_{\Omega} \frac{\partial N_i}{\partial x} \sigma dx = 0 \tag{2.3.31}
$$

La spécificité vient du fait que les champs de contrainte et densité sont eux aussi discrétisés par exemple à partir des valeurs au centre des mailles et interpolés de façon constante dans chaque maille.

$$
\rho(x,t) = \sum_{k} \rho_k(t) \chi_k(x) \tag{2.3.32}
$$

$$
\sigma(x,t) = \sum_{k} \sigma_k(t) \chi_k(x) \tag{2.3.33}
$$
où *χ<sup>k</sup>* est la fonction caractéristique de l'élément *k*, valant 1 dans l'élément, et 0 à l'extérieur.

$$
\chi_k(x) = \begin{cases} 1 \text{ si } x \in k \\ 0 & \text{otherwise} \end{cases} \tag{2.3.34a}
$$

$$
\chi_k(x) = \int 0 \text{ si } x \notin k \tag{2.3.34b}
$$

Ce faisant, une approximation linéaire a été construite pour les vitesses, et une approximation constante pour la pression et la masse volumique. En 2D, sur un maillage quadrangulaire, les éléments ainsi construits sont appelés Q1P0 [Simo et al., 1985]. Autrement dit, pour ce type d'éléments, il n'y a qu'un seul point d'intégration de Gauss par maille, situé en leur centre géométrique. Finalement, le système discret à résoudre s'écrit :

$$
\left(\sum_{k} \left(\rho_{k} \int_{\Omega_{k}} N_{i} N_{j} dx\right)\right) u_{j} - \sum_{k} \sigma_{k} \left(\int_{\Omega_{k}} \frac{\partial N_{i}}{\partial x} dx\right) = 0
$$
\n(2.3.35)

La discrétisation des champs thermodynamiques à partir des fonctions caractéristiques de chaque maille a permis d'écrire le système matriciel à résoudre sur chaque élément Ω*k*. Les fonctions d'approximation *N<sup>i</sup>* peuvent par exemple être choisies linéaires par morceau par élément (Figure 2.3.2). Ainsi, le gradient des fonctions d'approximation *N<sup>i</sup>* est constant, égal à

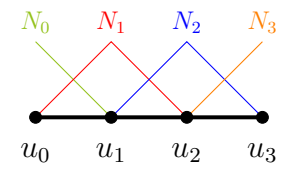

Figure 2.3.2: Fonctions de forme Eléments Finis linéaires

 $\pm 1/(x_i - x_{i-1})$ . Si ces fonctions de formes sont utilisées, il est possible de réécrire l'équation 2.3.35 en :

$$
\left(\sum_{k} \left(\rho_k \int_{\Omega_k} N_i N_j dx\right)\right) u_j - \left(\sigma_k - \sigma_{k-1}\right) = 0 \tag{2.3.36}
$$

Moyennant une condensation de la matrice de masse, l'équation obtenue est similaire à l'équation discrète établie pour les Volumes Finis. L'équivalence entre ces deux méthodes a été utilisée en autres par [Baranger et al., 1996] pour construire un schéma Volumes Finis à partir de la discrétisation de la forme faible du problème avec des éléments mixtes de Raviart Thomas de plus bas degré. Cela leur permet ensuite de pouvoir utiliser la théorie des Eléments Finis mixtes pour démontrer les propriétés du schéma numérique obtenu (comme l'existence et l'unicité de la solution par exemple).

#### **2.3.1.5 Méthodes sans maillage**

Le principe des méthodes sans maillage est de reconstruire un champ continu à partir d'un ensemble de valeurs discrètes de ce champ définies sur un nuage de points. Ces méthodes sont dites "particulaires". Dans le principe, ces méthodes sont proches de la méthode des Eléments Finis, mais contrairement à cette dernière, seule la notion de noeud est importante. La notion de "maille" n'existe plus, mais elle est remplacée par la notion de support du noeud. Les champs aux noeuds sont calculés en fonction des champs du noeud et de ses proches voisins.

En grandes transformations et dans un cadre lagrangien, ce type de méthode s'affranchit ainsi des problèmes de stabilité liés à une possible distorsion importante des mailles. Cela étant, certaines difficultés restent inhérentes aux méthodes sans maillage. Une des problématiques est notamment de définir la taille des domaines d'influence de chaque noeud, ainsi que de trouver pour un temps donné les voisins du noeud qui sont suffisamment proches pour être pris en compte dans le calcul. Une autre difficulté réside dans la prise en compte des conditions limites de Dirichlet qui n'est pas aussi directe qu'en Eléments Finis.

Par exemple, [Maurel et Combescure, 2008] utilisent la méthode SPH (Smooth Particle Hydrodynamics) pour modéliser des phénomènes dynamiques (vitesses d'impact de l'ordre de 300 m/s). Un modèle d'élasto-plasticité simple (EPP) est considéré. Leur modèle est validé en comparaison avec des cas Eléments Finis et il leur permet notamment de simuler la perforation d'une plaque d'acier par une bille lourde sphérique indéformable. La rupture suite à la perforation est modélisée de la façon suivante. Lorsque la distance entre deux noeuds est supérieure à un seuil, le lien entre ces deux noeuds est rompu et ils n'interagissent plus l'un avec l'autre. L'utilisation de la SPH leur a permis de pouvoir gérer les déformations importantes suite à l'impact, sans être gêné par les déformations importantes des mailles qui affaibli la stabilité du schéma Eléments Finis.

D'autres types de méthode sans maillage existent également. Par exemple, [Iordanoff et al., 2005] proposent un modèle dans lequel le matériau est représenté par un ensemble de sphères, déformables ou non. Les équations du modèle sont vérifiées sur chaque sphère, puis des forces d'interactions (et de contact) sont appliquées entre les différentes sphères du domaine. Ce modèle est inspiré de la Discrete Element Method (DEM) et est bien adapté pour des modélisations de frottement. Les auteurs l'utilisent pour simuler la séparation tangentielle de deux plaques en cisaillement.

### **2.3.2 Discrétisation temporelle**

Il reste à traiter les dérivées temporelles dans la forme semi-discrète obtenue après discrétisation en espace. Deux types de discrétisation en temps sont alors distingués : les discrétisations implicites et explicites en temps.

La méthode de Newmark est une méthode générique pour les discrétisations temporelles. Selon les valeurs de ses paramètres, elle peut aboutir à une discrétisation implicite ou explicite en temps. Le principe est le suivant. Connaissant les accélérations, vitesses et positions des noeuds au temps *t*, le but est de déterminer ces quantités au temps *t* + ∆*t*. Pour ce faire, la méthode de Newmark est basée sur une intégration des accélérations pour déterminer les vitesses et une intégration des vitesses pour déterminer les positions des noeuds.

$$
\begin{cases}\nx_{t+\Delta t} = x_t + \Delta t \, u_t + \frac{\Delta t^2}{2} \left( (1 - 2\beta) a_t + 2\beta a_{t+\Delta t} \right)\n\end{cases} \tag{2.3.37a}
$$

$$
\begin{cases} u_{t+\Delta t} = u_t + \Delta t \left( (1 - \gamma) a_t + \gamma a_{t+\Delta t} \right) \end{cases} \tag{2.3.37b}
$$

L'expression des nouvelles vitesses et nouvelles accélérations peut être extraite. Le système

2.3.37 se transforme en :

$$
\int a_{t+\Delta t} = \frac{x_{t+\Delta t} - x_t}{\beta \Delta t^2} - \frac{u_t}{\beta \Delta t} - (\frac{1}{2\beta} - 1)a_t
$$
\n(2.3.38a)

$$
\begin{cases} u_{t+\Delta t} = (1 - \frac{\gamma}{\beta})u_t + \Delta t[(1 - \gamma) - (\frac{\gamma}{2\beta} - \gamma)]a_t + \frac{\gamma}{\Delta t\beta}(x_{t+\Delta t} - x_t) \end{cases}
$$
 (2.3.38b)

En ce qui concerne la stabilité du schéma de Newmark, elle est conditionnée par les paramètres *β* et *γ*, comme le résume le tableau 2.2. Pour des valeurs *β* ≥ 0*.*25 et *γ* ≥ 0*.*5, le schéma implicite est inconditionnellement stable. En revanche, quand  $\beta \leq \frac{2}{9}$ 2 , le schéma de Newmark est explicite et une condition de stabilité doit être vérifiée à chaque pas de temps, en fonction des paramètres *β* et *γ* et de la plus petite période du système *Tmin*.

| Valeur des paramètres            | Stabilité        | Pas de temps critique                                            |
|----------------------------------|------------------|------------------------------------------------------------------|
| $\beta > 0.25$ et $\gamma > 0.5$ | Inconditionnelle | $\Delta t_c = \infty$                                            |
| $\beta \leq \frac{\gamma}{2}$    | Conditionnelle   | $\Delta t_c = \frac{T_{min}}{2\pi\sqrt{\frac{\gamma}{2}-\beta}}$ |

Table 2.2: Conditions de stabilité des schémas de Newmark

### **2.3.2.1 Discrétisation implicite en temps**

Une discrétisation est qualifiée d'implicite lorsque les quantités  $x_{t+\Delta t}$ ,  $u_{t+\Delta t}$  et  $a_{t+\Delta t}$  ne peuvent pas être calculées uniquement en fonction des quantités au temps *t*. Des algorithmes itératifs, tels que la méthode de Newton Raphson ou de Runge Kutta, doivent donc être mis en place pour déterminer conjointement les accélérations, vitesses et positions au temps *t* + ∆*t*. Ces méthodes sont souvent couteuses en temps de calcul mais sont inconditionnellement stables.

### **2.3.2.2 Discrétisation explicite en temps**

 $\overline{\mathcal{L}}$ 

Pour une discrétisation explicite, toutes les variables au temps  $t + \Delta t$  sont exprimées en fonction des variables au temps *t*. Parmi les méthodes explicites, la méthode des différences centrées est largement utilisée.

#### **2.3.2.2.1 Discrétisation en temps par différences finies centrées**

Ici, l'opérateur "dérivée en temps" est discrétisé de la même manière que précédemment pour la dérivation spatiale. Ainsi, les vitesses et accélérations s'écrivent :

$$
\int u_t = \frac{x_{t + \Delta t} - x_{t - \Delta t}}{2\Delta t}
$$
\n(2.3.39a)

$$
a_{t} = \frac{u_{t + \Delta t} - u_{t - \Delta t}}{2\Delta t} = \frac{x_{t + \Delta t} - 2x_{t} + x_{t - \Delta t}}{\Delta t^{2}}
$$
(2.3.39b)

$$
\int u_{t+\Delta t} = u_{t-\Delta t} + 2\Delta t \, a_t \tag{2.3.40a}
$$

$$
x_{t+\Delta t} = x_{t-\Delta t} + \Delta t \, u_t \tag{2.3.40b}
$$

Ainsi, connaissant l'accélération *a<sup>t</sup>* après résolution de l'équation du mouvement, il est possible de calculer les vitesses  $u_{t+\Delta t}$  puis les positions  $x_{t+\Delta t}$ .

Pour des raisons de coût de calcul, l'utilisation d'une matrice de masse diagonale (cf équation 2.3.21), ou condensée, est préférée pour une discrétisation explicite en temps. Les schémas de ce type sont simples à mettre en oeuvre et relativement rapides à exécuter. Ils sont néanmoins soumis à une condition de stabilité, détaillée dans le paragraphe suivant.

### **2.3.2.2.2 Stabilité des schémas explicites en temps**

La condition de stabilité d'un schéma explicite s'écrit comme une condition sur le pas de temps qui doit rester inférieur à une certaine valeur ∆*tc*, appelée pas de temps critique, pour chaque temps  $t^n$ .

$$
\forall n, \, \Delta t^{(n)} \le \Delta t_c^{(n)} \tag{2.3.41}
$$

Le pas de temps critique est alors la valeur maximale du pas de temps pour laquelle le schéma est stable.

### **Condition de stabilité CFL**

Une condition nécessaire et suffisante de stabilité du schéma explicite en temps est la condition de Friedrich Courant Lewy, dite condition CFL [Courant et al., 1928]. Cette condition de stabilité fait le lien entre le pas de temps du schéma et la taille des éléments du maillage. Pour illustrer cette condition, le cas suivant est considéré.

Un domaine est maillé avec des éléments *k* de taille ∆*xk*. La valeur ∆*x<sup>k</sup>* n'est pas nécessairement uniforme dans le milieu et peut même varier au cours du calcul. A chaque itération *n*, un pas de temps caractéristique pour chaque élément du maillage est défini. Il dépend de la taille de la maille  $k$  et de la célérité  $c_k^n$  du son dans l'élément considéré, au temps  $t^n$ .

$$
\forall n, \, \Delta t_k^{(n)} = \frac{\Delta x_k^{(n)}}{c_k^{(n)}} \tag{2.3.42}
$$

Cette grandeur  $\Delta t_k^{(n)}$ *k* correspond à la durée que met l'information pour se propager d'une distance  $\Delta x_k^{(n)}$  $\binom{n}{k}$  à la vitesse  $c_k^{(n)}$ *k* . Par conséquent, il faut que le pas de temps ∆*t* (*n*) imposé à chaque itération soit cohérent avec la vitesse de propagation de l'information et vérifie donc pour chaque élément du maillage :

$$
\forall n, \, \Delta t^{(n)} \le \min_k \Delta t_k^{(n)} = \min_k \frac{\Delta x_k^{(n)}}{c_k^{(n)}} \tag{2.3.43}
$$

Physiquement, la condition CFL traduit le fait que l'itération en temps ne peut pas permettre de calculer des champs en des points (*x, t*) que l'onde n'a pas encore atteints (Figure 2.3.3a). De même, les champs en un point  $(x^{(n)}, t^{(n)} + \Delta t^{(n)})$  ne dépendent que des points  $(x', t)$  dont l'information s'est propagée jusqu'à ce point pendant le temps ∆*t* (*n*) (c'est à les points tels que  $|x'(n) - x^{(n)}| \leq c^{(n)} \Delta t^{(n)}$  (Figure 2.3.3b)

En pratique, l'identification de l'équation 2.3.43 dans 2.3.41 permet de calculer directement le pas de temps critique du schéma à chaque itération *n* :

$$
\forall n, \ \Delta t_c^{(n)} = \min_k \frac{\Delta x_k^{(n)}}{c_k^{(n)}} \tag{2.3.44}
$$

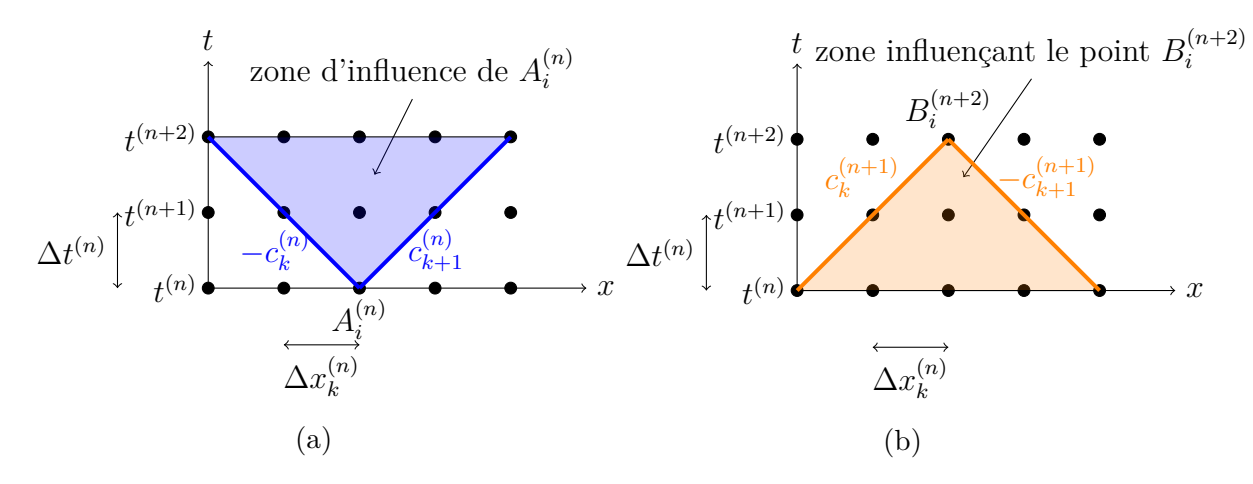

Figure 2.3.3: Représentation graphique de la condition de stabilité CFL

**Détermination du pas de temps critique dans des schémas Éléments Finis** Les problèmes Éléments Finis (EF) sont généralement formulés sous la forme :

$$
[M]\{\ddot{\xi}\} + [K]\{\xi\} = \{F\} \tag{2.3.45}
$$

où {*ξ*} est le vecteur déplacement discrétisé, [*M*] est la matrice de masse, [*K*] est la matrice de raideur et  $\{F\}$  est le vecteur force. Cette équation peut aussi s'écrire :

$$
\{\ddot{\xi}\} = \{F\} - [M^{-1}K]\{\xi\} \tag{2.3.46}
$$

Ainsi, la matrice  $[M^{-1}K]$  correspond à une matrice d'amplification : une perturbation sur  $\{\xi\}$ donne une perturbation [*M*<sup>−</sup><sup>1</sup>*K*]{*ξ*} sur { ¨*ξ*}. Or, pour montrer la stabilité d'un schéma, il faut vérifier que le rayon spectral de la matrice d'amplification est inférieur ou égal à 1, c'est à dire que de petites perturbations sur le champ de déplacement par exemple ne vont pas s'amplifier au cours du temps.

Avec cette formulation, la condition de stabilité dépend du rayon spectral *r* de la matrice [*M*<sup>−</sup><sup>1</sup>*K*] qui s'écrit comme :

$$
r = \max(\omega) \text{ tel que : det}\left([K] - \omega^2[M]\right) = 0 \tag{2.3.47}
$$

Le pas de temps critique est alors défini par la relation :

$$
\Delta t_c = \frac{2}{r} = \frac{2}{\omega_{max}}\tag{2.3.48}
$$

Avec cette méthode, il est aisé de déterminer le pas de temps critique connaissant les matrices de masse et de raideur. Cela étant, en Volumes Finis, la matrice de raideur n'est pas définie. La preuve de la stabilité de ces schémas peut se faire en remontant à l'analyse de stabilité linéaire pour de petites perturbations.

Avec une telle condition, des pas de temps très petits peuvent être requis lorsque le maillage contient une zone finement maillée, comme par exemple pour le traitement de discontinuités. Une solution proposée par [Menouillard et al., 2010] consiste à découper le domaine selon les

tailles de mailles et utiliser des pas de temps adaptatifs sur chaque domaine, car seules les zones très résolues en maillage ont besoin d'un pas de temps très petit. Cela revient à faire plusieurs boucles en temps dans les zones de maillage fin, quand, pour atteindre le même temps, une seule boucle en temps est nécessaire sur les zones de maillage plus gros.

### **2.3.3 Schémas numériques spécifiques pour la matière sous choc**

La propagation d'un choc dans un milieu continu pose quelques problèmes numériques, notamment des problèmes de stabilité. En effet, il s'agit de propager une discontinuité de champ dans un maillage continu. Des méthodes numériques spécifiques ont dû être développées pour traiter numériquement la propagation des chocs dans la matière. Ce paragraphe présente quelques schémas numériques spécifiquement développés pour la propagation des chocs.

Le schéma de Von Neumann et Richtmyer (VNR) [VonNeumann et Richtmyer, 1950] est un schéma explicite 1D basé sur une discrétisation spatiale en Volumes Finis qui permet de calculer la propagation de chocs dans un contexte hydrodynamique pur<sup>3</sup>. Il adopte une discrétisation décalée en temps et en espace. La figure 2.3.4 permet de visualiser la représentation des variables discrètes pour un schéma "saute-mouton" comme celui de Wilkins. Les différentes variables sont mises à jour à partir des grandeurs sur le maillage ou le maillage dual au demi pas de temps *n* − 1*/*2. Ces mêmes valeurs sont utilisées pour calculer les grandeurs sur le maillage ou le maillage dual au demi pas de temps *n* + 1*/*2.

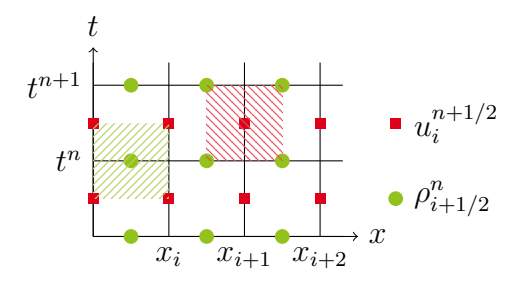

Figure 2.3.4: Représentation schématique du schéma VNR pour une discrétisation décalée en temps et en espace

Ce schéma présente l'avantage d'avoir un stencil<sup>4</sup> réduit, ce qui permet d'avoir un coup de calcul relativement bas. Peu après, son extension 2D est développée par [Wilkins, 1963]. De plus, ce dernier schéma permet de prendre en compte les effets de l'élasto-plasticité dans la propagation des chocs. Ces deux schémas ont été largement utilisés pour décrire la matière sous choc et d'autres physiques, telles que l'endommagement, ont pu y être intégrées pour modéliser des phénomènes complexes. Cependant, un inconvénient du schéma VNR ou du schéma de Wilkins est qu'ils ne sont pas conservatifs en énergie totale. La stabilité du schéma VNR a notamment été étudiée par [VonNeumann et Richtmyer, 1950] et [Desgraz et Lascaux, 1976]. Une comparaison de ces deux approches est proposée en annexe B. Le résultat de ces études monte que la stabilité sous choc du schéma VNR se compose de deux conditions. La première, pour les zones loin du

<sup>3.</sup> Dans le cas hydrodynamique pur, l'élasto-plasticité est négligée. Le tenseur des contraintes se réduit à sa composante de pression uniquement

<sup>4.</sup> Le stencil est défini comme la répartition géométrique des noeuds reliés à un point du maillage suite à l'usage d'approximations numériques (définition Wikipédia)

choc, est une condition CFL classique. La seconde, pour des zones proches de la zone de choc, porte sur "l'intensité" du choc est nécessaire pour assurer la stabilité du schéma numérique. Cette condition sur le taux de compression est prise en compte par l'intermédiaire de la pseudo-viscosité.

D'autres méthodes numériques ont été développées plus récemment pour la propagation des chocs. Par exemple, les schémas GLACE (Godounov type Lagrangian Scheme Conservative for total Energy) [Després et Mazeran, 2005] et EUCCLHYD (Explicit Unstructured Cell Centered Lagrangian HYDrodynamics) [Maire et al., 2007] sont, contrairement au schéma VNR, conservatifs en énergie totale. Le calcul des flux dans ces schémas sont construits se sorte que le second principe de la thermodynamique soit respecté. Par ailleurs, une version conservative en énergie totale du schéma VNR, le schéma CSTS a été développée par [Vazquez-Gonzalez et al., 2017].

Historiquement, tous ces schémas ont été développés initialement dans un cadre hydrodynamique. L'introduction de l'élasto-plasticité dans EUCCLHYD et GLACE a été récemment faite par [Maire et al., 2012] et [Kluth et Després, 2010] respectivement. Pour CSTS, l'extension à l'élasto-plasticité n'a pas encore été proposée. Leur récente date de développement explique pourquoi ils ne prennent pas en compte la physique de l'endommagement et de la rupture, alors que des tentatives ont déjà été faites dans le schéma VNR pour modéliser ce phénomène.

#### **Ajout d'une viscosité artificielle pour traiter la propagation du choc**

Un choc constitue une discontinuité qui se propage dans la matière. Ce phénomène discontinu pose problème lorsqu'il s'agit de le représenter numériquement. Des auteurs comme [VonNeumann et Richtmyer, 1950] introduisent une viscosité numérique artificielle *q*.

$$
q = \begin{cases} \rho \left( q_1 L c \left( \mathrm{div} \left( \boldsymbol{u} \right) \right) + q_2 L^2 \left( \mathrm{div} \left( \boldsymbol{u} \right) \right)^2 \right) & \text{si } \mathrm{div} \left( \boldsymbol{u} \right) < 0 \\ 0 & \text{sinon} \end{cases} \tag{2.3.49}
$$

où *q*<sup>1</sup> et *q*<sup>2</sup> sont des coefficients constants, *c* est la vitesse du son, *ρ* la masse volumique, *L* une longueur caractéristique et div (*u*) la divergence de la vitesse.

L'équation 2.3.49 se compose d'une partie quadratique et d'une partie linéaire. Historiquement, la forme de la partie quadratique est choisie pour respecter les conditions de Rankine Hugoniot dans un problème de Riemann pour deux gaz<sup>5</sup>, modélisés par une équation d'état de type gaz parfait [Wilkins, 1980]. Les coefficients  $q_1$  et  $q_2$  s'expriment alors en fonction du coefficient des gaz parfaits. La partie linéaire de l'équation 2.3.49 est un terme diffusif qui atténue les oscillations parasites liées au calcul du choc par le schéma numérique. L'utilisation d'une pseudo-viscosité permet de capturer le choc en l'étalant sur quelques mailles, transformant ainsi la propagation d'une discontinuité (choc) en un problème de propagation d'un gradient très important de champ, ce dernier cas étant plus simple à simuler numériquement.

Par ailleurs, une condition sur l'évolution de cette viscosité artificielle permet d'assurer l'irréversibilité de la propagation du choc. La dissipation liée à la pseudo-viscosité représente le dépôt d'entropie lors de la propagation du choc (cf. annexe A). La condition div  $(u) < 0$ 

<sup>5.</sup> Ce problème consiste en deux gaz, chacun à une densité, pression, température données, séparés par une paroi. A t=0, la paroi est retirée, faisant apparaître une discontinuité thermodynamique entre les deux gaz. Par la suite, des ondes se propagent dans les matériaux jusqu'au retour à l'équilibre

est utilisée pour n'activer la pseudo-viscosité qu'en compression, ce qui induit une différence dans la réponse de la matière en compression et en tension. Ainsi, la matière qui subit un cycle de chargement de compression-tension et qui revient à la fin du cycle à sa pression et densité initiale n'aura pas la même énergie, d'où l'irréversibilité de la propagation d'un choc [Rebourcet, 2007].

Cette même expression pour la pseudo-viscosité se trouve aussi dans le code PRONTO [Taylor et Flanagan, 1987]. En ce qui concerne la dynamique, [Camacho et Ortiz, 1996] utilisent ce modèle pour simuler la propagation du choc dans un matériau fragile.

#### **Intégration réduite et méthodes d'anti-dérive**

Pour faire des économies de mémoire et de temps de calcul, certains schémas numériques utilisent une intégration réduite. Cela se produit quand trop de degrés de liberté sont utilisés pour les noeuds par rapport au nombre de degrés de liberté pour la maille, typiquement pour des maillages 2D en quadrangles avec un seul point d'intégration au centre de la maille. Dans ce cas, des modes parasites sabliers (hourglass en anglais) peuvent apparaître (Figure 2.3.5). Ces modes à énergie de déformation nulle entraînent le croisement des noeuds sur une face, ce qui est bien entendu non physique<sup>6</sup>.

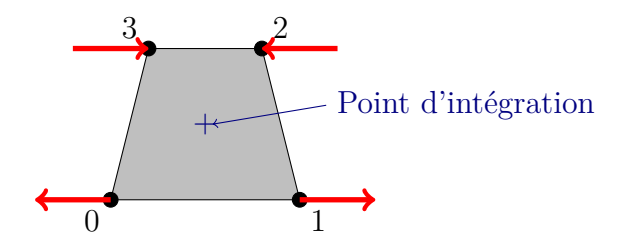

Figure 2.3.5: Mode sablier se développant dans une maille quadrangle

Pour éviter cela, une possibilité est d'utiliser une correction d'anti-dérive. La méthode de Chan [Chan, 1975] propose de corriger les vitesses des noeuds a posteriori pour éviter le déclenchement des modes sabliers.

Pour cela, une correction *φ* est apportée sur les vitesses de chaque noeud de la maille. La procédure décrite ci-dessous est ensuite répétée pour chaque maille.

$$
\begin{cases}\n u_0 = u_0 + \phi \\
 u_1 = u_1 - \phi \\
 u_2 = u_2 + \phi \\
 u_3 = u_3 - \phi\n\end{cases}
$$
\n(2.3.50)

Cette correction est définie par :

$$
\phi = k[(u_0 + u_2) - (u_1 + u_3)] \tag{2.3.51}
$$

<sup>6.</sup> Cette partie n'est pas spécifique aux schémas pour la propagation des chocs mais le fait d'utiliser des schémas Volumes Finis avec un unique point d'intégration par maille pour la propagation des chocs implique de savoir empêcher l'apparition de modes parasites liés à l'intégration réduite.

où le coefficient *k* est calculé de la manière suivante :

$$
k = \frac{1}{4} (b \frac{\Delta t}{\Delta t_k} + c) \tag{2.3.52}
$$

avec *b* et *c* des paramètres du modèles. ∆*t<sup>k</sup>* est le pas de temps calculé pour la maille, et ∆*t* est le pas de temps global ( $\Delta t = \min_k \Delta t_k$ ). Le rapport  $\frac{\Delta t}{\Delta t_k}$  dépend du rapport d'aspect de la maille, c'est à dire qu'il caractérise à quel point la maille est déformée par rapport au rectangle initial. La correction apportée sur les vitesses modifie aussi artificiellement l'énergie cinétique. Pour conserver l'énergie totale, la perte d'énergie cinétique  $\delta e_k^c$  induite par la correction d'anti-dérive est réinjectée dans l'énergie interne *ek*.

$$
e_k = e_k + \lambda \max(0, \delta e_k) \tag{2.3.53}
$$

Cette correction en énergie  $\delta e^c_k$  est calculée à partir d'un développement limité à l'ordre 2 de la variation d'énergie cinétique liée à la correction d'anti-dérive.

$$
\delta e_k^c = \sum_{i \in k} \frac{1}{4} (\frac{1}{2} \delta u_i^c \cdot (2u_i^c + \delta u_i^c))
$$
\n(2.3.54)

Par ailleurs, l'anti-dérive de Flanagan [Flanagan et Belytschko, 1981] propose d'imposer des forces supplémentaires pour éviter le déclenchement de ces modes.

Cependant, le choix des paramètres d'anti-dérive influence les résultats du calcul. En effet, avec ces méthodes, la raideur de la maille est surestimée. Pas assez d'anti-dérive permet aux modes parasites de se développer, et avec trop d'anti-dérive la solution calculée s'écarte de la réalité. En pratique, ce choix se fait arbitrairement, mais il faut vérifier que l'énergie déposée avec les méthodes de contrôle de l'anti-dérive reste négligeable tout au long du calcul.

### **2.3.4 Bilan intermédiaire de l'étude bibliographique**

Cette première partie d'étude bibliographique a montré la complexité du phénomène de la propagation d'un choc, particulièrement dans un milieu élasto-plastique. Avec les niveaux de déformation considérés dans cette étude, l'approximation  $\rho \approx \rho_0$  sous l'hypothèse que la masse volumique varie peu n'est plus valable. Au contraire, la masse volumique et la compression du matériau pilotent la réponse de la matière à la propagation du choc. De ce fait, des modèles de comportement spécifiques doivent être employés pour tenir compte des fortes variations locales de masse volumique. C'est par exemple le cas des équations d'état et des modèles d'élasto-plasticité SCG ou PTW.

Aussi, il est fréquent que la pression dans le matériau dépasse de plusieurs ordres de grandeur la limite d'élasticité du matériau. Des similitudes se dégagent avec le domaine de la mécanique des fluides :

- La réponse hydrodynamique est prépondérante
- La limite d'élasticité est largement dépassée et l'écoulement plastique se développe rapidement dans tout le domaine
- Il se peut que la compression soit suffisamment importante pour que la température de fusion soit atteinte. Dans ce cas, la matière solide se liquéfie.

C'est donc naturellement que des schémas numériques Volumes Finis ont été développés pour la matière (solide) sous choc. Pourtant, des méthodes numériques spécifiques doivent être mise en oeuvre pour simuler la propagation du choc. En effet, d'un point de vue physique, un choc est une discontinuité. D'un point de vue numérique, cela implique des zones à très forts gradients,ce qui peut entraîner des problèmes de stabilité du schéma.

Dans cette section, l'accent a été mis sur la modélisation de la matière sous choc, en prenant en compte sa compressibilité et son comportement élasto-plastique. D'autres physiques peuvent aussi apparaître lors de ces simulations dynamiques. Le changement d'état ou de phase a déjà été évoqué dans certains modèles de comportement. Mais il se peut aussi que la propagation des chocs et ondes de détente déclenche la dégradation de la matière si le chargement appliqué est suffisamment important.

Les modèles de dégradation de la matière sont composés d'un modèle d'adoucissement volumique ou surfacique et d'une représentation de la cinématique de la rupture avec ou sans saut de déplacement. La section suivante présente un état de l'art des modèles d'adoucissement volumique et surfacique pour un matériau ductile.

# **2.4 Modélisations de l'endommagement d'un matériau ductile**

Avant d'exposer les différents modèles d'endommagement pour des matériaux ductiles, il convient d'expliquer brièvement en quoi consiste ce processus de dégradation de la matière d'un point de vue physique.

### **2.4.1 Phénoménologie de l'endommagement ductile**

Pour un matériau ductile, l'endommagement de la matière se décompose en trois phases [Garrison Jr et Moody, 1987], pouvant se produire simultanément en différents endroits de la matière.

- La première est caractérisée par l'apparition de vides le plus souvent situés sur des "défauts" de la matière (par exemple des inclusions, des défauts microstructuraux, des joints de grains). Cela se produit lors de la rupture d'un de ces défauts, souvent plus fragile que la matrice (matière saine), ou bien suite à la décohésion entre une inclusion et la matrice. Cette première phase, appelée *nucléation*, constitue l'initiation de l'endommagement. Il se peut également que des pores soient initialement présents dans un matrice saine (porosité résiduelle).
- Ensuite, les cavités existantes ou nouvellement créées vont grossir pendant la phase dite de *croissance*. De forme sphérique à leur création, elle peuvent aussi s'allonger. Ce processus est piloté par la plasticité. Plus précisément, la suite de cette étude bibliographique montre que la croissance des pores est liée au taux de déformation plastique.
- Enfin, la croissance des pores entraîne leur *coalescence*, c'est à dire que la bande de matière séparant deux pores finit par se rompre quand deux cavités sont suffisamment

proches. La coalescence entraîne progressivement la rupture du matériau, phase ultime de l'endommagement.

Les différents processus de la dégradation de la matière ductile sont illustrés sur la figure 2.4.1.

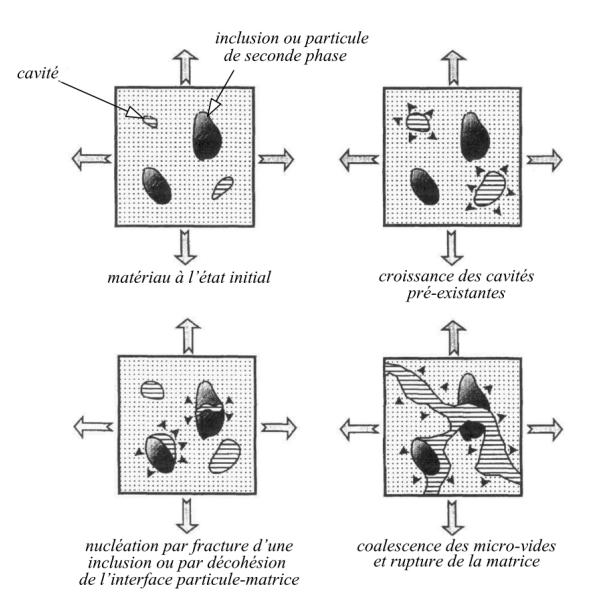

Figure 2.4.1: Description du processus de rupture ductile d'un matériau avec porosité résiduelle, tiré de [Czarnota, 2006]

Deux mécanismes de coalescence peuvent être activés. Ils sont tous les deux présentés sur la figure 2.4.2, tirée de [Besson, 2010]. Sur cette figure, les points noirs représentent les inclusions ou défauts, qui correspondent à des sites de nucléation. Les cercles en blanc autour sont les pores qui ont grossi. Sur la figure de gauche, les deux pores représentés, qui sont initialement de taille similaire, ont tellement grossi qu'ils ont coalescé. Ce processus est aussi appelé *internal necking*.

Sur la figure de droite, le mécanisme est légèrement différent. Les premiers pores formés (les plus gros sur le schéma) ont peu grossi. Cet adoucissement local a eu pour conséquence de localiser la déformation sur une bande entre ces pores, ce qui a ensuite entrainé la nucléation d'autres cavités autour d'inclusions de plus petites tailles dans cette bande. La coalescence se fait alors à partir de ces pores nouvellement créés. Ce deuxième mécanisme est appelé *void sheeting*.

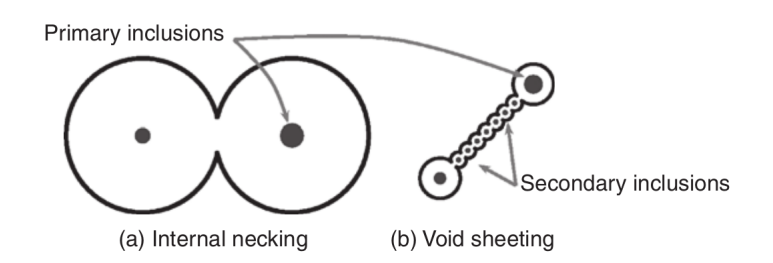

Figure 2.4.2: Mécanismes de coalescence à l'échelle microscopique. Tirée de [Besson, 2010]

L'activation d'un mécanisme de coalescence en particulier dépend de la microstructure du matériau (répartition et taille des sites de nucléation potentiels) et du taux de triaxialité des

contraintes *τ* défini par :

$$
\tau = \frac{1}{3} \frac{\text{tr}(\mathbf{\underline{\sigma}})}{\sigma_{eq}} = -\frac{p}{\sigma_{eq}} \tag{2.4.1}
$$

où *σeq* = [ <sup>3</sup> <sup>2</sup>*S* : *S*] 1*/*2 est la contrainte équivalente de Von Mises, *S* le déviateur des contraintes de Cauchy, et  $p = -1/3$  tr $(\sigma)$  la pression hydrostatique. Un fort taux de triaxialité est favorable à la coalescence par "internal necking" et un taux de triaxialité faible par "void sheeting". Dans le cadre de la rupture dynamique sous choc, le taux de triaxialité est élevé, de telle sorte que la coalescence des pores se produit plutôt par "internal necking".

### **Conclusion**

L'endommagement est un processus complexe. En effet, ce phénomène est fortement lié aux propriétés du matériau telles que sa microstructure (taille des grains, répartition des grains, présence de défauts initiaux, ...) et sa ductilité, c'est à dire la capacité qu'a le matériau à se déformer avant la rupture, mais aussi du chargement appliqué et du niveau de plasticité atteint dans la matrice.

La notion de variable de porosité est ici introduite. Pour un VER (Volume Elémentaire Représentatif) de volume *V* , la porosité est définie comme la fraction volumique de vide (pores de volume total *Vv*) dans le VER. La matrice du VER (de volume *V* − *Vv*) est quant à elle constituée uniquement du matériau sain.

$$
f = \frac{V_v}{V} \tag{2.4.2}
$$

Par définition, la variable *f* est comprise entre 0 et 1. L'objectif des modèles d'endommagement ductiles est de relier cette porosité au comportement macroscopique du matériau et de caractériser son évolution résultant de la nucléation, croissance et coalescence comme cela a été décrit juste avant.

Parmi la diversité des modèles théoriques existants, trois philosophies sont possibles pour prendre en compte le phénomène d'endommagement :

- les modèles d'endommagement non couplés : l'endommagement est déduit de la sollicitation (contrainte et déformation) mais il n'entre pas en compte dans le calcul de ces champs
- les modèles d'endommagement volumiques couplés : l'endommagement est pris en compte dans les équations d'évolution du modèle de comportement du matériau. Ces méthodes sont dites locales si les contraintes en un point dépendent des déformations évaluées en ce même point. Ces méthodes locales souffrent d'hyperdépendance au maillage. Des méthodes de régularisation existent pour palier ce problème. Elles seront détaillées dans la section 2.4.4.
- les modèles d'endommagement surfaciques : la dégradation de la matière est concentrée sur une surface. Cette approche donne naissance aux modèles de zones cohésives. Il n'y a pas, a priori, d'adoucissement volumique dans la relation contrainte - déformation.

Dans la suite, des exemples de modèles sont présentés pour ces trois types de modèles. La présentation de cet état de l'art est inspiré de [Czarnota, 2006] et [Besson, 2010].

### **2.4.2 Modèles cinétiques de croissance des pores**

Les premiers travaux pour modéliser l'endommagement ductile sont basés sur l'étude d'une cavité dans une matrice infinie. Dans ce cas, la porosité tend vers zéro, puisque le volume total tend vers l'infini. Le comportement macroscopique n'est donc pas affecté par l'endommagement. Dans ce cas, le critère de rupture est basé sur la taille de la cavité. La rupture apparaît quand la cavité a atteint une taille critique qui lui permet de coalescer avec une autre cavité voisine.

Le premier modèle décrivant la cinétique de croissance des pores a été développé par [McClintock, 1968]. Il a étudié une cavité cylindrique de rayon *R* dans une matrice infinie parfaitement plastique. Cette matrice est soumise à un allongement dans la direction principale du cylindre (Figure 2.4.3). La vitesse de déformation est noté  $\dot{\epsilon}$ .

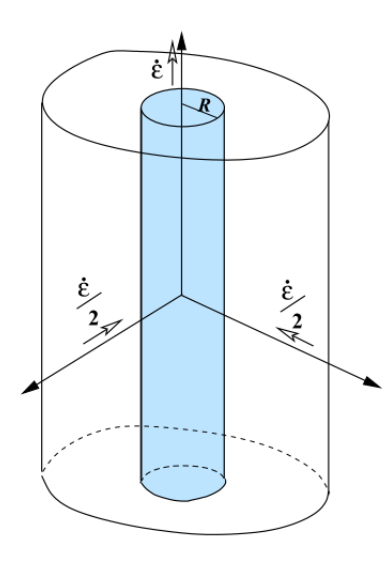

Figure 2.4.3: Cavité cylindrique dans une matrice infinie, s'allongeant suivant son axe de révolution étudié par [McClintock, 1968] (image tirée de [Czarnota, 2006])

Il a montré que la vitesse relative de croissance du vide $\frac{\dot{R}}{\dot{\epsilon}R}$  est de la forme :

$$
\frac{\dot{R}}{\dot{\epsilon}R} = \frac{\sqrt{3}}{2}\sinh\left(\frac{\sqrt{3}\sigma_r^{\infty}}{\sigma_0}\right) - \frac{1}{2}
$$
\n(2.4.3)

où  $\sigma_0$  désigne la limite d'élasticité de la matrice et  $\sigma_r^{\infty}$  la contrainte radiale à l'infini. Cette expression se réécrit à partir du taux de triaxialité des contraintes à l'infini *τ* ∞.

$$
\frac{\dot{R}}{\dot{\epsilon}R} = \frac{\sqrt{3}}{2}\sinh\left(\sqrt{3}\left(\tau^{\infty} - \frac{1}{3}\right)\right) - \frac{1}{2}
$$
\n(2.4.4)

Il montre ainsi que l'évolution de la taille de la cavité cylindrique dépend de la triaxialité des contraintes *τ* <sup>∞</sup> de manière exponentielle. Par la suite, ces travaux ont été étendus à des cavités sphériques et des matrices écrouissables (loi puissance) et visco-plastiques. Des études similaires ont été menées par [Rice et Tracey, 1969] pour une cavité sphérique dans une matrice infinie. Un état de l'art plus complet de ce type de modèle est présenté dans la thèse de [Czarnota, 2006].

Ces modèles ont en commun la dépendance exponentielle de l'évolution de la taille des cavités au taux de triaxialité des contraintes. Ce paramètre est donc essentiel dans la modélisation de l'évolution de l'endommagement.

## **2.4.3 Modèles locaux d'adoucissement volumique pour un matériau ductile**

[Besson, 2010] propose de distinguer deux grands types de modèles qui ont été développés pour décrire l'adoucissement volumique de la matière.

Le premier type de modèle repose sur une description micro-mécanique de l'endommagement<sup>7</sup>. A partir d'hypothèses sur le comportement de la matrice, des techniques d'homogénéisation permettent de définir le comportement d'un VER de matériau poreux.

Le second type de modèle est quant à lui basé sur une approche plus phénoménologique des effets de l'endommagement : la dégradation progressive de la capacité de la matière à répondre à une sollicitation donnée. Ce type de modèle repose sur la notion de contrainte effective *σ*˜. Elle représente la contrainte réellement vue par la matrice qui contient des cavités. Cette notion sera définie dans le paragraphe 2.4.3.2.

Les principaux modèles utilisés dans les deux cas sont exposés dans la suite.

### **2.4.3.1 Modèles d'adoucissement volumique basés sur une approche micro-mécanique**

A l'intérieur de l'ensemble de ces modèles, il est encore possible de définir deux sous-catégories. D'un côté, les modèles à l'échelle microscopique sont utilisés pour décrire le comportement d'un Volume Elémentaire Représentatif (VER). Dans ce VER, les pores sont définis par des cavités dans une matrice élasto-plastique. Pour ces modèles, il faut donc définir une méthode d'homogénéisation pour déterminer le comportement macroscopique à partir de la réponse à l'échelle microscopique.

D'un autre côté, les modèles de comportement basés sur une approche micro-mécanique constituent une évolution semi-empirique des modèles purement micro-mécaniques. Ils incluent des descriptions phénoménologiques des processus physiques (nucléation, croissance, coalescence) qu'il n'est pas toujours évident de modéliser à l'échelle micro-mécanique. Ces modèles décrivent chacun de ces phénomènes sans se baser sur une homogénéisation.

### **2.4.3.1.1 Modèles d'endommagement à l'échelle microscopique**

Ces modèles sont basés sur une description à l'échelle microscopique de l'endommagement. Suite à l'homogénéisation des champs mécaniques sur un VER, il est possible de déduire le comportement macroscopique du matériau endommagé. Le modèle le plus connu est le modèle de Gurson qui décrit la croissance des pores préexistants dans une matrice élasto-plastique.

### **Modèles analytiques de croissance des pores**

<sup>7.</sup> L'échelle microscopique est définie dans ces travaux de thèse comme l'échelle où il est possible de distinguer les cavités sphériques ou ellipsoïdales (pores) de la matrice élasto-plastique continue

[Gurson, 1977] propose un critère de plasticité dépendant de la porosité pour prendre en compte le couplage entre la plasticité et la croissance des pores. Ce modèle repose sur l'homogénéisation du comportement d'une sphère creuse dans une matrice parfaitement plastique. L'idée est que le comportement de cette cavité dans la matrice est identique au comportement d'un volume élémentaire représentatif (VER), contenant des pores de taille et répartition aléatoire, avec la même porosité (Figure 2.4.4). Tout comme [Rice et Tracey, 1969], la déformation de la matrice contenant la cavité sphérique est décomposée en une partie déviatorique liée à la plasticité (sans changement de volume) et une partie volumique qui inclue les variations de volume plastique liées à la croissance des pores.

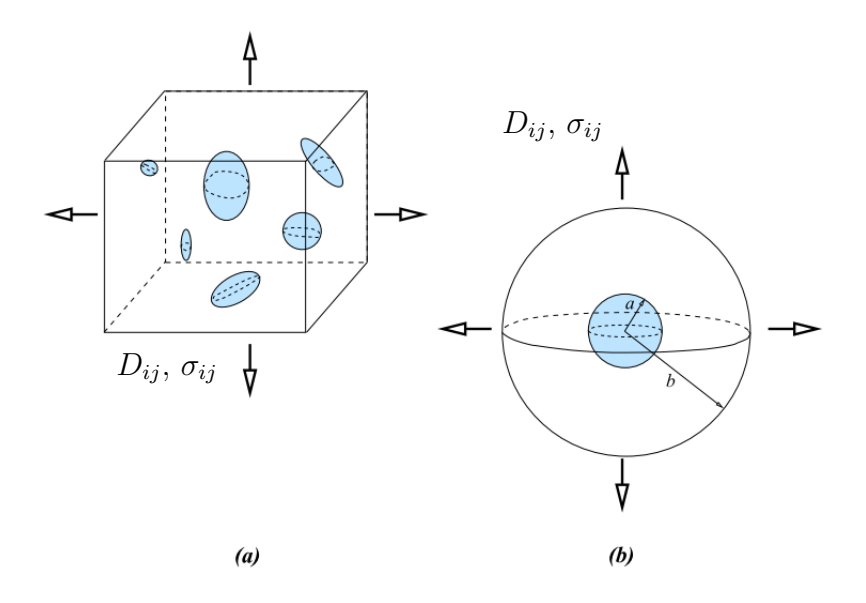

Figure 2.4.4: VER avec des cavités de taille et de forme aléatoire et son approximation par un modèle de sphère creuse (d'après [Czarnota, 2006])

Il établit une relation entre la surface de charge plastique Φ d'un matériau poreux, et la porosité *f* de la forme présentée dans l'équation 2.4.5. Par ce biais, il obtient ainsi un couplage entre les effets de la plasticité et de l'endommagement à l'échelle microscopique.

$$
\Phi(\sigma_{eq}, \sigma_{kk}, f) = \frac{\sigma_{eq}^2}{\sigma_0^2} + 2f \cosh\left(\frac{1}{2}\frac{\sigma_{kk}}{\sigma_0}\right) - 1 - f^2 \tag{2.4.5}
$$

avec  $\sigma_{kk}$  la trace du tenseur des contraintes de Cauchy,  $\sigma_{kk} = -3p$ , où *p* est la pression.  $\sigma_0$  est la contrainte d'écoulement de la matrice (constante pour un matériau parfaitement plastique). Cette surface de charge plastique peut également s'écrire en fonction de la pression hydrostatique *p* de la matrice.

$$
\Phi = \frac{\sigma_{eq}^2}{\sigma_0^2} + 2f \cosh\left(-\frac{3}{2}\frac{p}{\sigma_0}\right) - 1 - f^2 \tag{2.4.6}
$$

L'équation de normalité associée est :

$$
\underline{\boldsymbol{D}_p} = \dot{\lambda} \frac{\partial \Phi}{\partial \underline{\boldsymbol{\sigma}}} \tag{2.4.7}
$$

où *D<sup>p</sup>* est le tenseur du taux de déformation plastique macroscopique et *λ*˙ le multiplicateur plastique. L'évolution de la porosité, en l'absence de création de nouvelles cavités, résulte de la conservation de la masse. En négligeant les déformations élastiques, il vient la relation :

$$
\dot{f} = 3(1 - f)D_p^m \tag{2.4.8}
$$

où  $D_p^m = 1/3 \text{ tr} \left( \boldsymbol{D_p} \right)$ .

Ce modèle de Gurson est fréquemment utilisé pour modéliser l'endommagement ductile. Il inclut notamment une dépendance de la surface de charge plastique à l'exponentielle de la triaxialité des contraintes, ce qui est observé expérimentalement [Hancock et Mackenzie, 1976, Tvergaard et Needleman, 1984]. Il décrit la croissance des pores mais pas la nucléation ou la coalescence.

### **Modèles de nucléation**

Les modèles de nucléation utilisant une approche micro-mécanique sont complexes à mettre en oeuvre car ils dépendent de la microstructure du matériau. Des modèles spécifiques sont introduits pour les inclusions ou les interfaces matrice / inclusion. Souvent, les inclusions sont considérées comme des matériaux élastiques fragiles, en comparaison avec les propriétés de la matrice. Si l'énergie élastique libérée est suffisamment importante et si la contrainte locale est supérieure à une valeur critique, la nucléation se produit. [Goods et Brown, 1979] ont montré que, si les inclusions sont suffisamment grosses, le seuil énergétique du critère est atteint. [Beremin, 1981] propose un modèle analytique simple pour évaluer le maximum de la contrainte principale dans l'inclusion comme une fonction de la déformation plastique équivalente et de la contrainte principale macroscopique, afin d'évaluer le critère de nucléation en contrainte.

### **Modèles de coalescence**

Le modèle de Thomason [Thomason, 1968] décrit la coalescence par "internal necking". Son modèle est basé sur une analyse en chargement limite des ligaments entre les vides.

Des modèles comme [Brown et Embury, 1973] permettent quant à eux de modéliser la coalescence par void sheeting. La phase de coalescence est décrite comme la formation de bandes de cisaillement à 45° reliant deux pores, qui apparaît lorsqu'ils sont suffisamment proches (distance entre les pores de l'ordre de leur taille).

Des simulations multi-échelles peuvent aussi remplacer ce genre de modèle. Un volume appelé "unit cell" est représenté, dans lequel les pores et inclusions sont explicitement représentés. C'est donc la géométrie de la unit cell qui permet de prendre en compte les effets de porosité. Ce genre de simulation est aussi utilisé pour valider les modèles d'endommagement développés à l'échelle microscopique. Des simulations sur unit cell ont été utilisées par [Zhang et al., 2000] pour déterminer la valeur de la porosité au début de la coalescence. Cette valeur critique est ensuite injectée dans le paramètre *f<sup>c</sup>* du modèle de Gurson Tvergaard Needlemann (détaillé plus bas).

#### **2.4.3.1.2 Modèles d'adoucissement volumique basés sur une étude micro-mécanique**

L'objectif de ce genre de modèle est de se baser sur des calculs micro-mécaniques issus d'une homogénéisation en incluant phénoménologiquement les effets de l'endommagement souvent

inaccessibles par homogénéisation pour définir une formulation macroscopique.

Les modèles détaillés ci-après constituent une adaptation phénoménologique des modèles micro-mécaniques mais ne nécessitent pas de revenir à l'échelle microscopique pour calculer l'endommagement. [Besson, 2010] représente l'effet de la porosité sur l'écoulement plastique par une variable scalaire *σ* ∗ , la contrainte effective. Cette contrainte effective est fonction du tenseur (macroscopique) des contraintes, et éventuellement de la forme ou l'espacement des cavités. Cette contrainte effective prend en compte le fait que, dans un volume contenant des cavités, l'effort macroscopique appliqué sur une surface n'est repris que par la matière contenue dans cette surface. Plus la porosité augmente, moins il y a de matière pour transmettre l'effort à appliquer et donc *σ* ∗ est une fonction croissante de *f*.

La différence avec les modèles détaillés dans le paragraphe précédent réside justement dans le fait que ces modèles sont construits sur la contrainte effective incluant les effets de la porosité, contrairement au modèle de [Gurson, 1977], qui est construit à partir des contraintes *σ*.

La surface de charge plastique s'écrit alors :

$$
\Phi = \sigma^* - R \tag{2.4.9}
$$

avec *R* qui représente l'écrouissage isotrope de la matrice. Pour des matériaux plastiques, l'écoulement plastique doit satisfaire les conditions  $\Phi = 0$  et  $\dot{\Phi} = 0$ . La règle de normalité *D*<sub>*p*</sub> = *λ*<sup>∂<u>Φ</u></sup> est appliquée pour obtenir le tenseur des taux de déformation plastique à partir du multiplicateur plastique et de la surface de charge plastique Φ. On peut alors montrer que le taux de croissance des pores  $f_q$  est relié au taux de déformation plastique par :

$$
\dot{f}_g = (1 - f) \text{ tr} \left( \underline{\mathbf{D}_p} \right) \tag{2.4.10}
$$

Cette équation traduit le fait que le changement de volume de la matière. Elle est identique à celle du modèle de Gurson. Partant d'une porosité initiale  $f(t_0) = f_0$  éventuellement non nulle, l'évolution  $\hat{f}$  de la porosité est décomposée en un terme venant de la nucléation  $f_n$  et un autre terme lié à la croissance des pores existants *f<sup>g</sup>* :

$$
\dot{f} = \dot{f}_n + \dot{f}_g \tag{2.4.11}
$$

Ayant des modèles d'évolution respectivement pour *f<sup>n</sup>* et *fg*, l'évolution de la porosité globale est immédiate.

#### **Modèles de nucléation**

Les modèles de nucléation basés sur des considérations physiques sont encore peu utilisés. La prise en compte de ce phénomène se fait plutôt de manière statistique en considérant qu'une cavité (constituée de vide) apparaît pour une certaine population de défauts lorsqu'un certain critère est vérifié.

Une méthode possible pour prendre en compte la nucléation est de considérer que le phénomène de nucléation est contrôlé par la déformation plastique de la matrice *µm*. Un taux de nucléation des pores *A<sup>n</sup>* donne la relation entre le taux de nucléation et la déformation plastique de la matrice (équation 2.4.12).

$$
\dot{f}_n = A_n \mu_m \tag{2.4.12}
$$

[Chu et Needleman, 1980] définissent le facteur *A<sup>n</sup>* à l'aide d'une fonction gaussienne de la déformation plastique de la matrice. [Tvergaard, 1990] propose plutôt un taux de nucléation contrôlé par la contrainte. Dans le même genre d'idée, [Czarnota et al., 2008] considère une distribution de Weibull comme indicateur de la probabilité de nucléation pour une pression seuil donnée. Cette pression est appelée pression de cavitation.

#### **Critères de plasticité adoucissante basés sur le modèle de Gurson**

Se basant sur une approche micro-mécanique, de nombreux modèles s'inspirent sur les travaux de Gurson afin de rendre compte du couplage entre la croissance des pores et la plasticité. Parmi eux, [Tvergaard et Needleman, 1984] ont modifié l'expression de la surface de charge de Gurson. La porosité f<sup>∗</sup> est introduite afin de prendre en compte une accélération de l'évolution de la porosité lors de la phase de coalescence à partir d'une certaine porosité *fc*. Ce modèle est ensuite appelé modèle GTN (Gurson - Tvergaard - Needlemann).

$$
\Phi = \frac{\sigma_{eq}^2}{R^2} + 2q_1 f^* \cosh\left(\frac{1}{2}q_2 \frac{\sigma_{kk}}{R}\right) - 1 - q_1^2 f^{*2}
$$
\n(2.4.13)

où *q*<sup>1</sup> et *q*<sup>2</sup> sont des paramètres du modèle qui servent à ajuster la dépendance de la contrainte d'écoulement à la porosité.

$$
f^* = \int f, \text{ pour } f \le f_c
$$
\n
$$
f = f \tag{2.4.14a}
$$

$$
f^* = \begin{cases} f_c + \left(\frac{1}{q_1} - f_c\right) \frac{f - f_c}{f_R - f_c}, \text{ pour } f > f_c \end{cases} (2.4.14b)
$$

La rupture se produit pour *f* <sup>∗</sup> = 1*/q*1. A ce moment là, *f* = *f<sup>R</sup>* la porosité à la rupture, qui est un paramètre du modèle. Ici encore, la surface de charge plastique peut s'écrire en fonction de la pression plutôt que la trace du tenseur des contraintes.

$$
\Phi = \frac{\sigma_{eq}^2}{R^2} + 2q_1 f^* \cosh\left(-\frac{3}{2}q_2 \frac{p}{R}\right) - 1 - q_1^2 f^{*2}
$$
\n(2.4.15)

Pour reprendre le formalisme de [Besson, 2010], la contrainte effective σ<sup>∗</sup> est alors définie par l'équation implicite 2.4.16.

$$
\frac{\sigma_{eq}^2}{\sigma^{*2}} + 2q_1 f^* \cosh\left(-\frac{3}{2}q_2 \frac{p}{\sigma^*}\right) - 1 - q_1^* f^2 = 0 \tag{2.4.16}
$$

Cette équation est résolue via un algorithme de type Newton Raphson travaillant sur *σ* <sup>∗</sup> pour une valeur donnée de *f* et *σ*.

Ce modèle a été largement utilisé mais présente certaines limitations. Une d'entre elle concerne la forme sphérique de la cavité. Il suppose en effet que les cavités restent sphériques au cours du temps. Cette hypothèse est forte pour des taux de triaxialité des contraintes faibles : une élongation des pores est en effet observée dans la direction maximale de traction. Elle est plus acceptable pour des taux de triaxialité importants, puisque les cavités restent davantage sphériques. [Gologanu et al., 1993] ont adapté le modèle GTN pour y inclure l'élongation de la cavité à travers un facteur de forme représentant le rapport des longueurs des axes principaux de l'ellipsoïde formé par la cavité déformée. Ce modèle est appelé GLD.

Par la suite, le modèle GTN a été modifié par [Longère et Dragon, 2013] pour prendre en compte la croissance de l'endommagement en cisaillement en ajoutant un terme *p<sup>r</sup>* dans l'équation 2.4.13. De plus, le coefficient *q*<sup>2</sup> est fixé à 1. La surface de charge plastique devient :

$$
\Phi = \frac{\sigma_{eq}^2}{R^2} + 2q_1 f \cosh\left(-\frac{3}{2}\frac{p+p_r}{R}\right) - 1 - q_1^2 f^2 \tag{2.4.17}
$$

Cette modification permet de prendre en compte la croissance des pores à faible taux de triaxialité des contraintes, tel que dans les bandes de cisaillement, ce que ne permettait pas le modèle GTN d'origine.

### **2.4.3.2 Modèles phénoménologiques d'adoucissement volumique pour un matériau ductile**

D'autres modèles de dégradation volumique de la matière sont basés sur une approche plus phénoménologique. Ils reposent sur une variable interne représentant l'endommagement, notée *D*. Cette variable usuellement scalaire, peut aussi être un tenseur pour prendre en compte un endommagement anisotrope. [Kachanov, 1958] définit la variable *D* comme une densité surfacique de défauts (cavités, fissures, etc.) dans la matière. La contrainte macroscopique est donc modifiée par la présence de ces défauts. Cette définition est illustrée sur la figure 2.4.5. La section effective *S* <sup>∗</sup> qui prend en compte la présence de défauts est définie par :

$$
S^* = (1 - D)S \tag{2.4.18}
$$

Pour un même effort *F* appliqué sur les bords du VER, la contrainte effective σ<sup>∗</sup> est donc :

$$
\underline{\boldsymbol{\sigma}}^* = \frac{F}{S^*} = \frac{F}{(1 - D)S} = \frac{\underline{\boldsymbol{\sigma}}}{1 - D}
$$
\n(2.4.19)

Le comportement du matériau endommagé est alors semblable à celui du matériau sain, à condition de remplacer *σ* par la contrainte effective *σ*<sup>\*</sup>.

Lemaître propose un cadre thermodynamique pour l'endommagement [Lemaitre, 1985]. L'idée est d'inclure la variable *D* dans les variables de l'énergie libre. Ce potentiel thermodynamique est défini par :

$$
\psi = \psi(\underline{\epsilon_p}, r, \underline{\alpha}, D) = (1 - D)\frac{1}{2}(\underline{\epsilon} - \underline{\epsilon_p}) : E : (\underline{\epsilon} - \underline{\epsilon_p}) + G(r) + \frac{1}{3}C\underline{\alpha} : \underline{\alpha}
$$
(2.4.20)

où *r* est la variable d'écrouissage isotrope,  $\epsilon$  et  $\epsilon_p$  sont les tenseurs des déformations et des déformations plastiques et *α* est la variable d'écrouissage cinématique. Ainsi, les quantités duales s'expriment comme :

$$
\begin{cases}\n\mathbf{\underline{\sigma}} = -\frac{\partial \psi}{\partial \mathbf{\underline{\epsilon}}_p} = (1 - D)E : (\mathbf{\underline{\epsilon}} - \mathbf{\underline{\epsilon}}_p) \\
Q = \frac{\partial \psi}{\partial r} = G'(r) \\
\mathbf{\underline{X}} = \frac{\partial \psi}{\partial \mathbf{\underline{\alpha}}} = \frac{2}{3}C\mathbf{\underline{\alpha}} \\
Y = -\frac{\partial \psi}{\partial D} = \frac{1}{2}(\mathbf{\underline{\epsilon}} - \mathbf{\underline{\epsilon}}_p) : E : (\mathbf{\underline{\epsilon}} - \mathbf{\underline{\epsilon}}_p)\n\end{cases}
$$
\n(2.4.21)

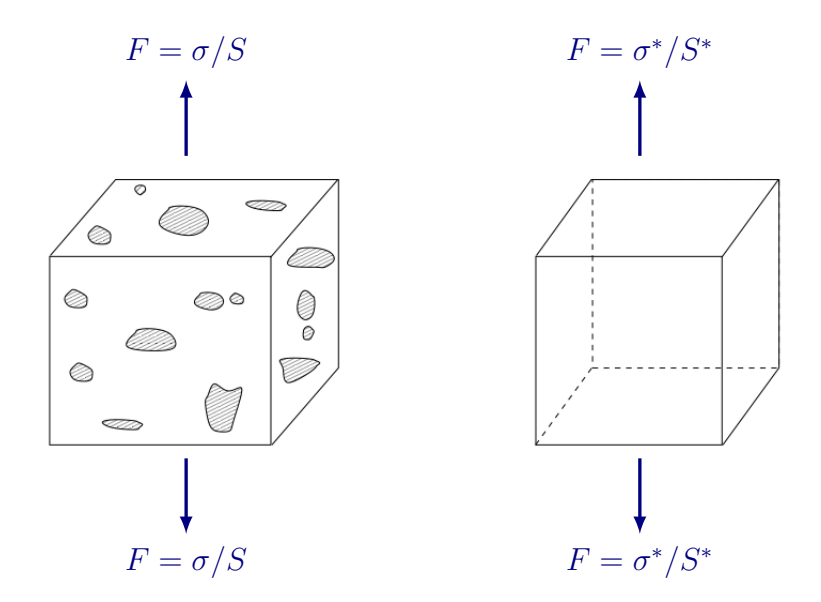

Figure 2.4.5: Agrégat matrice-vides soumis à un effort *F*, de section *S*, équivalent à un matériau sain soumis au même effort mais de section *S* ∗ (image tirée de [Czarnota, 2006])

Pour considérer un endommagement anisotrope, on peut transformer la variable *D* en tenseur. Le critère d'écoulement plastique s'écrit alors sous la forme :

$$
\Phi = \left| \left| \frac{\sigma}{1 - D} - \underline{\mathbf{X}} \right| \right| - \sigma_0 - Q \tag{2.4.22}
$$

où ||*.*|| désigne la norme de Von Mises.

Dans cette modélisation, le cadre thermodynamique permet de vérifier que la dissipation est toujours positive. Cela est loin d'être évident pour les approches micro-mécaniques présentées plus haut. Cependant, il n'y a pas de plasticité volumique ( $\text{tr}({\bm D_p}) = 0$ ). La croissance des vides n'est donc pas modélisée. L'évolution de l'endommagement est donc uniquement lié à la nucléation.

#### **Critère de plasticité adoucissante de Rousselier**

Le modèle de [Rousselier, 1987] propose un couplage entre plasticité et endommagement en s'inspirant du cadre proposé par [Lemaitre et Chaboche, 1994] décrit ci-dessus. La surface de charge plastique dépend d'une variable d'endommagement. Pour prendre en compte la croissance des pores avec l'équation habituelle issue de la conservation de la masse  $(f_g = (1 - f) \text{ tr } (D_p))$ , la variable d'endommagement *D* est associée à la porosité. La surface de charge plastique s'écrit :

$$
\Phi = \frac{\sigma_{eq}}{1 - f} + \sigma_1 f D \exp\left(\frac{\text{tr}\left(\mathbf{\sigma}\right)}{(1 - f)\sigma_1}\right) - R \tag{2.4.23}
$$

où *σ*<sup>1</sup> et *D* sont des paramètres du modèle. Avec cette expression, l'endommagement est déclenché en cisaillement pur. Cela n'est pas le cas avec le modèle GTN si la nucléation n'est pas activée, d'après [Besson, 2010].

### **2.4.3.3 Modèles d'adoucissement volumique prenant en compte les effets microinertiels**

Sous chargement dynamique, les phénomènes d'inertie peuvent modifier l'évolution des pores dans la matrice. [Czarnota, 2006] a observé un effet régularisant de la micro-inertie, qui a tendance à retarder la croissance des pores. Des travaux préliminaires incluent une dépendance à la masse volumique dans l'évolution du rayon de la cavité. Le paragraphe suivant présente un exemple de modèle d'endommagement incluant les effets de micro-inertie.

#### **Modèles de sphère creuse de Johnson**

[Johnson, 1981] propose d'étudier une sphère creuse représentée sur la figure 2.4.6. Cette sphère creuse est représentative d'un VER de matériau poreux, de même porosité. Cette géométrie est composée d'une cavité, à la pression *p<sup>g</sup>* éventuellement non nulle, de rayon *a*. Cette cavité est entourée d'une sphère contenant une matrice de porosité nulle (non endommagée), de rayon *b* dont une bande *a < r < c* est complètement plastifiée. Un comportement visco-plastique est envisagé. Tout d'abord, il néglige la partie élastique lors de la croissance de la cavité, la plus grande contribution dans la croissance de la cavité étant portée par la frontière entre le vide et la partie plastique.

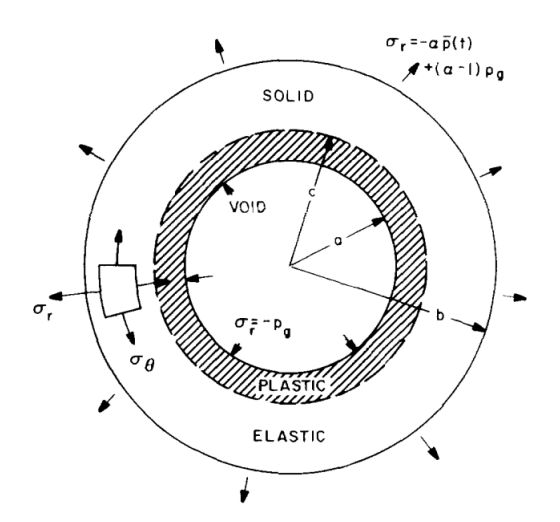

Figure 2.4.6: Modèle de sphère creuse de [Johnson, 1981]

Johnson étudie l'évolution de la distension *α* plutôt que la porosité. Cette distension mesure l'évolution du volume de la coquille  $a \leq r \leq b$  sur la figure 2.4.6.

$$
\alpha = \frac{V_v}{V_m} = \frac{b^3}{b^3 - a^3} \tag{2.4.24}
$$

où *V<sup>m</sup>* est le volume matière et *V<sup>v</sup>* le volume de la cavité. La porosité est donnée par le rapport des volumes de la cavité et de la sphère extérieure. Elle peut aussi s'exprimer en fonction de la distension *α*

$$
f = \frac{V_v}{V} = \frac{a^3}{b^3} = \frac{\alpha - 1}{\alpha}
$$
 (2.4.25)

Johnson a développé un modèle qui permet de relier la pression moyenne appliquée à la sphère à la porosité (ou la distension) lors de la croissance des vides.

$$
\tau Y_0 Q(\ddot{\alpha}, \dot{\alpha}, \alpha) = \alpha (p - p_g) - 2 \int_a^b \frac{\Delta s}{r} dr \qquad (2.4.26)
$$

 $\phi$  *τ* est un temps caractéristique défini par  $\tau = \rho a_0^2/3Y_0(\alpha_0 - 1)^{2/3}$ . Le terme  $Q(\ddot{\alpha}, \dot{\alpha}, \alpha)$  traduit l'évolution temporelle de la distension *α* en y incluant les effets d'inertie.

$$
Q(\ddot{\alpha}, \dot{\alpha}, \alpha) = -\ddot{\alpha}[(\alpha - 1)^{1/3} - \alpha^{-1/3}] + \frac{1}{6}\dot{\alpha}^2[(\alpha - 1)^{4/3} - \alpha^{-4/3}]
$$
(2.4.27)

Johnson simplifie son modèle pour calculer l'évolution de la distension en fonction de la pression hydrostatique (qu'il appelle contrainte moyenne) macroscopique dans la matrice (visco)plastique. Ce modèle simplifié suppose que  $p_g = 0$ .

$$
\hat{\alpha} = 0 \text{ si } \Delta p \ge 0 \tag{2.4.28a}
$$

$$
\dot{\alpha} = -\frac{(\alpha_0 - 1)^{2/3}}{\eta} \alpha (\alpha - 1)^{1/3} \Delta p \text{ si } \Delta p < 0 \tag{2.4.28b}
$$

$$
\begin{cases} \text{ avec } \Delta p = \bar{p} + \frac{a_s}{\alpha} \ln \frac{\alpha}{\alpha - 1} \end{cases} \tag{2.4.28c}
$$

Ce modèle est appliqué pour modéliser une expérience d'impact de plaques en cuivre dans un cas unidimensionnel. L'équation d'état de Mie Grüneisen est utilisée pour décrire le comportement compressible du cuivre et modifiée pour prendre en compte la porosité. Dans cette formule, apparaît le module d'élasticité volumique *K*. Le module de cisaillement *G* est également utilisé pour la relation entre le déviateur des contraintes et le déviateur des déformations. Johnson utilise les travaux de [Mackenzie, 1950] pour proposer une évolution des modules de cisaillement *G* et module volumique *K* pour une porosité *f*, en fonction de  $G_0$  et  $K_0$  qui sont les modules élastiques en la matrice (en l'absence de porosité).

$$
\begin{cases}\nG = G_0(1 - f) \left( 1 - \frac{6K_0 + 12G_0}{9K_0 + 8G_0} \right) \\
K = K_0 \frac{4G_0(1 - f)}{4G_0 + 3K_0 f}\n\end{cases}
$$
\n(2.4.29)

Ce modèle se révèle assez simple mais efficace pour modéliser l'écaillage dans de nombreux matériaux ductiles.

#### **2.4.3.4 Localisation de la déformation**

Les modèles locaux d'adoucissement volumique conduisent à la localisation de la déformation dans une bande dont l'épaisseur dépend du maillage. Ce phénomène instable conduit à la ruine du matériau. Des modèles permettent de déterminer les conditions de développement des zones de localisation de la déformation. Parmi eux, l'analyse de bifurcation permet de détecter l'apparition de la localisation ainsi que la direction de cette bande.

### **Méthode d'analyse de bifurcation**

Pour des matériaux dont le comportement ne dépend pas de la vitesse de déformation, la relation entre les contraintes et les déformations peut s'écrire sous la forme :

$$
\underline{\boldsymbol{\sigma}}^{\nabla} = \underline{\boldsymbol{L}}_t : \underline{\boldsymbol{D}} \tag{2.4.30}
$$

où **σ**<sup>⊽</sup> est la dérivée objective de Jaumann du tenseur des contraintes,  $L$ <sub>*t*</sub> le tenseur "elastic plastic tangent stiffness" d'ordre de 4 et *D* le tenseur des taux de déformation.

L'analyse de bifurcation consiste à détecter le moment où le matériau devient instable par calcul du déterminant d'une fonction de *L* . Ce type d'analyse donne aussi accès à la direction *n* qui rend ce déterminant nul, c'est-à-dire la direction dans laquelle l'instabilité du matériau se développe : il s'agit de l'orientation de la bande de localisation. Cette méthode est employée par exemple par [Crété et al., 2014] pour déterminer la direction de propagation de la fissure dans un matériau ductile.

De manière générale, les modèles locaux d'adoucissement volumiques restent hyperdépendants du maillage. La dissipation d'énergie à la rupture étant proportionnelle à la taille des mailles endommagées, le coût énergétique à payer pour la création de nouvelles surfaces tend vers zéro quand on raffine le maillage. Cela conduit à des problèmes numériques lors de la simulation de la dégradation de la matière, comme la création de fissures non physiques. Pour éviter cela, des méthodes de régularisation sont utilisées. Différents types de méthodes de régularisation de l'endommagement sont proposés dans la section suivante.

## **2.4.4 Méthodes de régularisation des modèles d'endommagement locaux**

De nombreuses méthodes de régularisation ont été développées. L'objectif est d'introduire une longueur caractéristique dans les modèles locaux pour éviter que la déformation ne se localise sur une bande d'épaisseur nulle quand le maillage est raffiné. La régularisation permet ainsi de supprimer l'hyperdépendance au maillage des modèles locaux. Quelques-unes de ces méthodes sont présentées dans cette section.

Les modèles non locaux [Bazant et Pijaudier-Cabot, 1988] permettent eux aussi de régulariser l'endommagement. Ils consistent à écrire les équations d'évolution du système à partir de grandeurs intégrales ou moyennées sur un voisinage. La taille de ce voisinage dépend non seulement du matériau mais aussi de la structure. Elle est calibrée par analyse inverse, et doit être recalibrée pour une nouvelle géométrie. Par ailleurs, les méthodes de gradients d'ordre élevé [Peerlings et al., 1996] reposent sur un principe similaire. Il s'agit d'écrire le modèle théorique avec des dérivées spatiales à un ordre élevé. Ces méthodes de régularisation ont été utilisées par exemple avec un modèle GTN par [Reusch et al., 2003].

L'approche des champs de phase permet également de régulariser l'endommagement. Longtemps utilisée pour la fissuration des matériaux fragiles, des modèles de champ de phase ont également été développés pour les matériaux ductiles [Ambati et al., 2015]. Cette méthode propose d'utiliser un paramètre scalaire pour étaler le profil d'endommagement sur une bande

d'épaisseur donnée. Cela permet notamment de prédire des chemins complexes pour la propagation de fissures. Le champ de déplacement reste continu et une transition douce est faite entre le matériau sain et le matériau complètement rompu, plutôt que d'introduire une discontinuité.

L'approche Crack Band Model est développée par [Bažant et Oh, 1983] dans le cadre de matériaux fragiles (béton). Cette méthode consiste à adapter la loi de comportement du matériau à la taille des mailles en décalant plus ou moins sa partie adoucissante, de sorte que la bonne quantité d'énergie est dissipée au moment de la rupture, c'est à dire que l'aire sous la courbe contrainte - déformation correspond à l'énergie de rupture du matériau. Cette quantité correspond à l'énergie nécessaire pour créer de nouvelles surfaces dans la matière. Cette méthode nécessite cependant une calibration du décalage à apporter pour chaque taille de maille utilisée.

La level set épaisse (TLS pour Thick Level Set) développée par [Moës et al., 2011] propose une autre approche pour régulariser les modèles locaux. Des fonctions distances signées sont utilisées pour repérer la distance d'un point au front d'endommagement. L'iso-valeur  $0 \ (\phi = 0)$ de la fonction distance représente la surface de transition entre matériau sain (*d* = 0) et matériau endommagé  $(0 < d < 1)$  (Figure 2.4.7). Pour  $\phi = l_c$ , le matériau est complètement rompu (*d* = 1) et l'enrichissement XFEM est utilisé pour introduire un saut de déplacement de part et d'autre de cette surface afin de simuler la rupture. L'évolution de l'endommagement est contrôlé par la propagation du front entre matériau sain et matériau endommagé (iso-valeur *φ* = 0 de la fonction distance signée). Cette longueur caractéristique *l<sup>c</sup>* est un paramètre du modèle. Cette approche permet de simuler des profils d'endommagement complexes tels que le branchement ou la fusion de fissures.

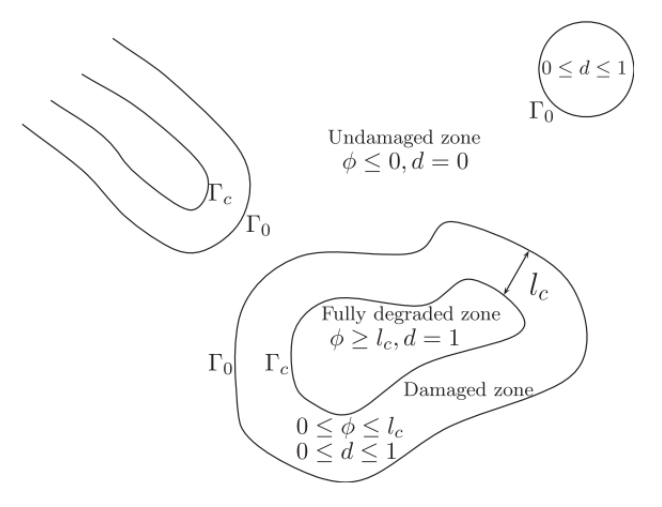

Figure 2.4.7: Description de plusieurs zones partiellement ou totalement endommagées à l'aide de la level set épaisse, image tirée de [Moës et al., 2011]

# **2.4.5 Dégradation surfacique de la matière par utilisation d'un modèle de zone cohésive**

L'origine du modèle de zone cohésive est attribuée à [Barenblatt, 1962] qui a utilisé une relation traction-séparation pour décrire la séparation de réseaux atomiques. En parallèle, [Dugdale, 1960] a caractérisé la plasticité en pointe de fissure en modélisant l'effet de la fissure par des forces dans une matrice parfaitement plastique. Ensuite, [Hillerborg et al., 1976] a décomposé le comportement de la matière en déformation et dégradation dans son "ficticious crack model". La déformation volumique était calculée par des éléments "bulk" tandis que la dégradation de la matière était concentrée sur les éléments surfaciques, à l'interface des éléments volumiques. Ces éléments interfaciaux sont ensuite appelés "éléments cohésifs". [Needleman, 1987] a ensuite appliqué cette méthode pour étudier la décohésion entre particules dans un matériau ductile, à l'échelle microscopique. Enfin, [Tvergaard et Hutchinson, 1992] ont utilisé ce modèle pour caractériser la rupture de matériaux ductiles à l'échelle microscopique.

Le principe du modèle de zone cohésive repose sur la représentation de la dégradation de la matière sur une surface. Des forces cohésives sont appliquées de part et d'autre de cette surface, en fonction de l'ouverture de la discontinuité  $\delta(x)$ , qui dépend de la distance à la pointe de la discontinuité (schéma 2.4.8). Une représentation du modèle cohésif sous forme de système mécanique équivalent est d'ailleurs proposée par [Costanzo et Allen, 1995]. La rupture est représentée par l'annulation des efforts cohésifs pour une ouverture supérieure à une valeur critique  $\delta_c$ , de sorte qu'une surface libre est introduite dans la géométrie. Etant donné que ces efforts cohésifs sont des efforts surfaciques, le terme "contrainte cohésive" est parfois employé pour désigner ces efforts par unité de surface. De plus, l'énergie dissipée lors de la dégradation de la matière est égale au travail des forces cohésives. Les paramètres du modèle cohésif doivent donc être ajustés de sorte que ce travail soit égal à l'énergie de rupture du matériau lorsque l'ouverture de la discontinuité atteint sa valeur critique *δc*. [Costanzo et Allen, 1995] proposent une analogie entre le modèle cohésif et les modèles rhéologiques, avec des combinaisons de ressorts, patins, amortisseurs.

Les modèles cohésifs sont utilisés pour des applications diverses. Ils sont notamment très utilisés pour prédire le chemin d'une fissure sur maillage structuré [Xu et Needleman, 1994], ou déstructuré [Tijssens et al., 2000]. Pour des matériaux composites, d'autres auteurs comme [Higuchi et al., 2017] utilisent des éléments cohésifs situés sur l'interface entre la matrice et les fibres pour simuler la décohésion fibre - matrice. Dans la même idée, [Roe et Siegmund, 2003] propose un modèle cohésif basé sur une loi exponentielle pour modéliser la décohésion d'une interface adhésive. En dynamique, [Pandolfi et al., 1999] utilisent des modèles cohésifs inter-éléments pour simuler la fragmentation d'anneaux d'aluminium en expansion. Dans cet article, les éléments cohésifs (triangles à 12 points d'intégration) sont introduits à l'interface entre deux tétraèdres si un critère en contrainte est vérifié sur l'interface. D'un point de vue statistique, leur prédiction en terme de nombre de fragments, tailles et vitesse des fragments est en accord avec les résultats expérimentaux de [Grady et Benson, 1983].

### **2.4.5.1 Construction d'une loi cohésive**

Ayant un nombre de paramètres limité, les modèles cohésifs sont relativement simples à mettre en oeuvre dans le modèle numérique. Un choix important reste pourtant à faire quant à

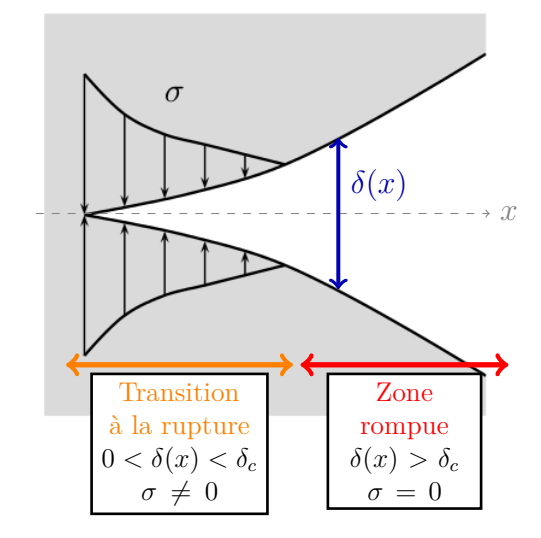

Figure 2.4.8: Représentation schématique d'un modèle de zone cohésive avec application de forces en fonction de l'ouverture de la discontinuité. Figure originale tirée de [Gómez et al., 2015]

la forme de la loi cohésive, c'est à dire l'expression de la contrainte cohésive *σ* en fonction de *δ*. Dans cette optique, on distingue deux catégories de modèles cohésifs, qui correspondent aussi à des stratégies d'implémentation différentes :

- Les modèles "intrinsèques" pour lesquels les zones cohésives sont présentes dès le début de la simulation. Ces modèles sont caractérisés par une partie "durcissement" pendant laquelle la force appliquée croît en fonction de l'ouverture puis une partie "adoucissement" où les efforts cohésifs décroissent quand l'ouverture de la discontinuité continue d'augmenter. Si aucune intervention dans l'algorithme n'est nécessaire durant la simulation, ce type de modèle nécessite tout de même une modélisation précise de la déformation de la matière avant localisation (partie durcissement). De plus, il est nécessaire de connaître à l'avance la zone de localisation de la déformation pour y ajouter les éléments cohésifs au début du calcul. A défaut, ces éléments sont introduits dans tout le maillage, ce qui augmente considérablement le temps de calcul. Ces modèles sont aussi très dépendants de l'orientation des mailles.
- Les modèles "extrinsèques" dans lesquels les zones cohésives sont introduites dans le maillage après vérification d'un certain critère. Pour ce type de modèles, seule la partie "adoucissement" est modélisée puisque les zones cohésives sont introduites au moment de la localisation. Pour ce faire, il est nécessaire de disposer d'un critère spécifique qui peut être difficile à établir. De plus, pour faire passer la zone cohésive entre des noeuds ou des faces du maillage, la géométrie doit doit être remaillée au fur et à mesure de la progression de la dégradation de la matière afin de conserver un maillage conforme à la position de la zone cohésive. Cet inconvénient est corrigé par le couplage des zones cohésives avec des méthodes d'enrichissement (cf. paragraphe 2.5.3.4) qui permettent de modéliser des sauts de déplacement indépendamment du maillage. Dans ce cas, la zone cohésive peut passer entre les noeuds ou les faces du maillage, mais aussi à l'intérieur des mailles, sans avoir besoin de remailler la structure.

### **2.4.5.1.1 Lois phénoménologiques**

De nombreuses lois cohésives ont ainsi été proposées pour différents matériaux et différentes applications. Bien souvent, les expressions des lois cohésives restent de l'ordre phénoménologique [Cornec et al., 2003], même si des solutions ont été développées pour construire les modèles cohésifs à partir de modèles d'endommagement. La figure 2.4.9 présente quelques lois cohésives phénoménologiques pour illustrer la diversité de ces dernières.

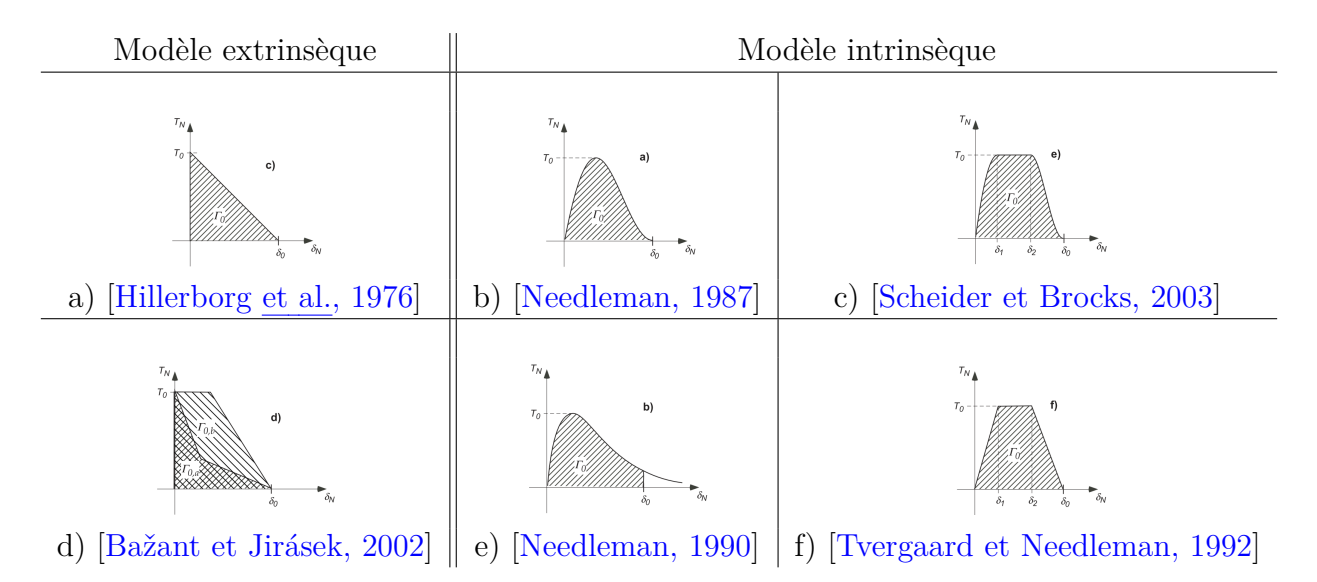

Figure 2.4.9: Différentes lois cohésives utilisées dans la littérature. Images tirées de [Cornec et al., 2003]

Les zones cohésives a) et d) sont extrinsèques. Les zones cohésives b), c), e) et f) sont intrinsèques car elles comportent une partie durcissement avant l'adoucissement. Même s'il ne semble pas y avoir de règles spécifiques pour guider l'utilisateur dans le choix d'une loi cohésive plutôt qu'une autre, les lois cohésives a) et f) de la figure 2.4.9 sont utilisées pour modéliser la dégradation de matériaux fragiles, tandis que les quatre autres ont été trouvées dans des papiers sur les matériaux ductiles. Quoi qu'il en soit, ces lois cohésives possèdent 3 paramètres au minimum. Il s'agit de

- la contrainte maximale (cohesive strength) : c'est la valeur de la contrainte maximale de la loi cohésive. Pour des modèles cohésifs extrinsèques, elle est égale à la contrainte dans la matière lors de l'introduction de la zone cohésive.
- la séparation critique  $\delta_c$ : il s'agit du saut de déplacement maximal pour lequel les efforts cohésifs sont non nuls. Au dela, les efforts cohésifs sont égaux à zéro et les bords de la zone cohésive deviennent des surfaces libres.
- l'énergie cohésive Γ. Elle représente la quantité d'énergie par unité de surface dissipée lors de l'ouverture complète de la zone cohésive. Elle est supposée être égale à l'énergie de rupture, qui est un paramètre matériau. D'un point de vue mathématique, elle correspond à l'aire sous la courbe de la loi cohésive et est définie par :

$$
\Gamma = \int_0^{\delta_c} \sigma(\delta) d\delta \tag{2.4.31}
$$

En réalité, ces trois paramètres ne sont pas indépendants. Pour une loi linéaire (la forme la plus simple qu'il soit, comme sur la figure 2.4.9 a), la donnée de deux de ces paramètres permet de qualifier complètement la loi cohésive et trouver la valeur du dernier paramètre. Bien entendu, pour des lois cohésives plus complexes, des paramètres supplémentaires sont nécessaires, comme les séparations  $\delta_1$  et  $\delta_2$  pour situer les changements de pente des lois cohésives c) et e).

#### **2.4.5.1.2 Modes mixtes**

Dans les cas où la sollicitation n'est pas uniaxiale, la zone cohésive peut être sollicitée à la fois en tension (mode I) et en cisaillement (mode II). On parle alors d'ouverture en mode mixte. Il est alors possible de tenir compte de ce phénomène dans la loi cohésive en distinguant une partie normale et une partie tangentielle. Le vecteur saut de déplacement est décomposé dans les coordonnées locales à la discontinuité en une composante normale  $\delta_n$  et une composante tangentielle  $\delta_T$ <sup>8</sup>.

$$
\delta = \delta_n \mathbf{n} + \delta_T \mathbf{t} \tag{2.4.32}
$$

Une autre possibilité repose sur la combinaison des sauts de déplacement normal et tangentiel. [Camacho et Ortiz, 1996] calcule un saut de déplacement effectif scalaire à partir des composantes du saut de déplacement dans la base locale.

$$
\delta = \sqrt{\beta \delta_T + \delta_n} \tag{2.4.33}
$$

Le paramètre *β* ajuste les poids relatifs des composantes normales et de glissement dans l'expression de  $\delta$ .

Il est alors possible de définir une relation entre les forces cohésives et les ouvertures normale et tangentielle. Par exemple, [Roe et Siegmund, 2003] propose deux lois distinctes pour la zone cohésive : une loi cohésive normale et une loi cohésive tangentielle. Chacune des forces normale et tangentielle est calculée à partir des séparations normale et tangentielle.

$$
T^{coh} = T_T(\delta_n, \delta_T)t + T_N(\delta_n, \delta_T)n
$$
\n(2.4.34)

En grandes transformations et dans un cadre lagrangien réactualisé, la direction normale de l'ouverture cohésive est déterminée à partir des normales locales sur chaque bord de la discontinuité. Dans la définition du modèle cohésif, la direction normale (Figure 2.4.10) est identifiée à partir de la moyenne des normales sur chaque bord de la zone cohésive [Scheider, 2018]. Un vecteur *N* est alors fixé arbitrairement afin de définir un sens pour les normales *n* − et *n* <sup>+</sup> sur chaque bord de la zone cohésive. Le saut de déplacement normal est colinéaire à la normale *n*. Le saut de déplacement tangentiel est alors défini par :

$$
\delta_T = \delta_T t = \delta - \delta_N n \tag{2.4.35}
$$

Ce type de modèle cohésif permet de modéliser la séparation de la matière pour des chargements complexes en différenciant le comportement en mode I (traction) et en mode II (cisaillement).

<sup>8.</sup> Dans le cas 3D, le saut de déplacement est représenté sur une surface. Le saut de déplacement se décompose dans le repère local avec une composante normale et deux composantes tangentielles

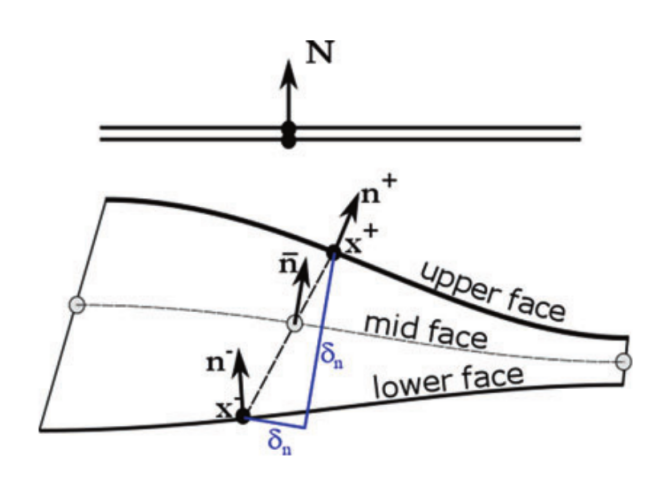

Figure 2.4.10: Définition des directions normales et tangentielles pour le saut de déplacement (tirée de [Scheider, 2018])

#### **2.4.5.1.3 Prise en compte de la plasticité dans le modèle cohésif**

Il est possible d'intégrer un comportement plastique ou viscoplastique dans la zone cohésive en séparant l'ouverture de la zone cohésive en une partie élastique et une partie plastique.

$$
\delta = \delta_e + \delta_p \tag{2.4.36}
$$

Dans ce cas, les forces cohésives sont exprimées en fonction de  $\delta_e = \delta - \delta_p$  et une équation d'évolution permet de calculer *δp*. Par exemple, [Estevez et al., 2000] propose une loi visco-plastique pour calculer  $\delta_p$  en fonction de la température, de la force cohésive appliquée. D'autres modèles visco-plastiques sont présentés dans [Brocks et al., 2003].

Des déformations irréversibles peuvent aussi être introduites via le comportement en décharge de la zone cohésive, c'est à dire quand l'ouverture de la discontinuité est inférieure à sa valeur maximale atteinte au cours du calcul. La décharge peut se faire avec une raideur constante, donnant lieu à des déformations résiduelles lorsque la zone cohésive est complètement déchargée ; ou bien avec une raideur qui diminue en fonction de l'ouverture maximale, de sorte qu'il n'y a pas de déformation résiduelle quand l'effort appliqué sur la zone cohésive retrouve une valeur nulle en décharge. Le comportement de la zone cohésive en décharge / recharge est différent selon que l'on s'intéresse à la séparation normale ou tangentielle. La figure 2.4.11 présente les chemins à suivre pour décharger la zone cohésive avec ou sans déformations irréversibles pour la séparation normale (colonne de gauche) et tangentielle (colonne de droite).

### **2.4.5.2 Couplage d'un modèle d'endommagement et d'une zone cohésive**

Différentes méthodes ont été utilisées pour coupler un modèle d'endommagement et un modèle cohésif. Ces méthodes peuvent être regroupées en deux catégories détaillées ci-après :

- La construction d'une loi cohésive à l'aide d'un modèle d'endommagement
- La superposition des deux modèles

Des exemples de ces deux cas sont présentés ci-après.

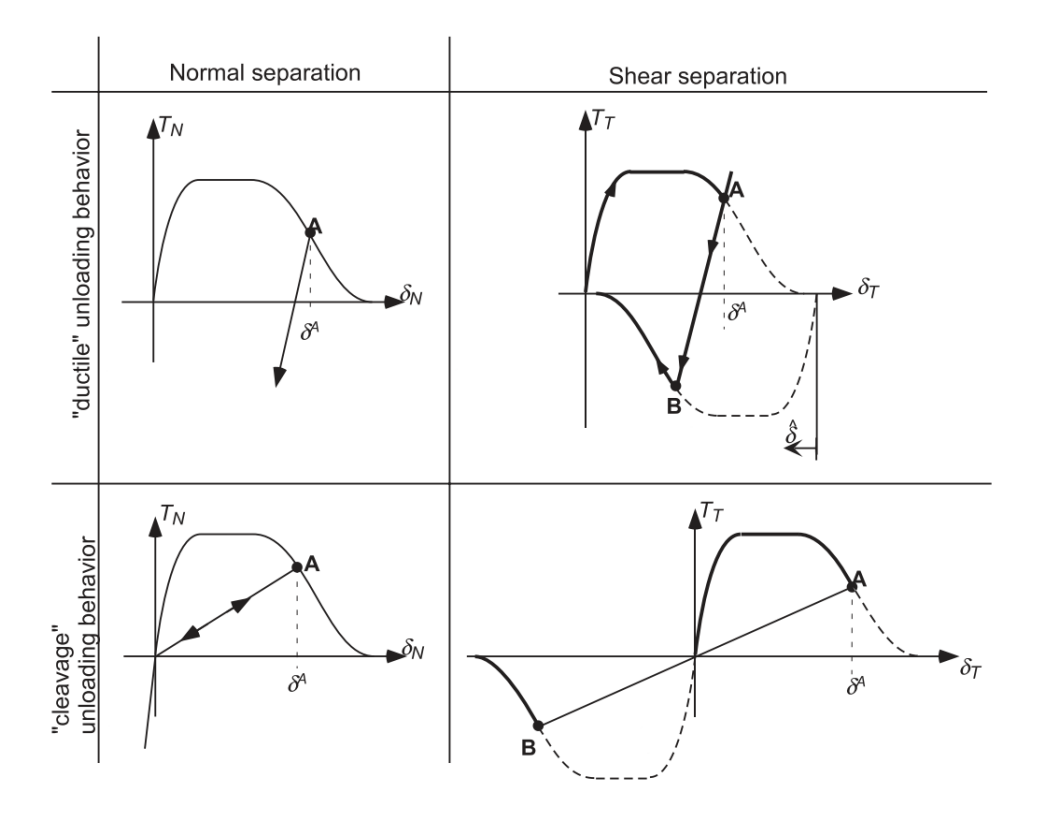

Figure 2.4.11: Décharge de la zone cohésive "plastique" (en haut) et "élastique" (en bas) pour une séparation normale et tangentielle [Brocks et al., 2003]

### **2.4.5.2.1 Lois cohésives basées sur un modèle d'endommagement**

Des simulations Eléments Finis peuvent être utilisées pour calibrer les paramètres de la loi cohésive. Par exemple, [Anvari et al., 2006] (présentée sur la figure 2.4.9 c) proposent par exemple de calibrer les paramètres de la loi cohésive de Tvergaard & Hutchinson à l'aide de simulations "unit cell" à partir d'un modèle GTN. Le principe est le suivant. Une matrice est modélisée par une "unit cell" avec un comportement élasto-plastique endommageable et est soumise à différents taux de triaxialité des contraintes. La dégradation volumique de la matière est modélisée à l'aide d'un modèle de type GTN. La réponse contrainte - déformation de la "unit cell" est alors simulée et utilisée comme loi de traction - séparation du modèle cohésif. Les paramètres du modèle cohésif sont alors ajustés pour correspondre au mieux au comportement de la unit cell. Cette technique a été appliquée à la propagation de fissure en dynamique (vitesse de chargement d'environ 3 m/s) dans un matériau ductile tel qu'un alliage d'aluminium de la série 6xxx. Cela leur a permis d'obtenir les paramètres de la loi cohésive en fonction du taux de triaxialité des contraintes.

Par la suite, l'idée de [Scheider, 2009] est de décomposer la réponse de la unit cell en une partie correspondant uniquement à la déformation plastique sans endommagement et une autre contenant les effets de l'endommagement. Cela lui a permis d'améliorer la calibration des paramètres de la loi cohésive avec les résultats de la simulation numérique avec le modèle GTN.

L'approche précédente nécessite de se donner une loi cohésive a priori puis de trouver les

valeurs adéquates pour ses paramètres. [Cazes et al., 2009] définissent un cadre thermodynamique pour le modèle cohésif à travers une énergie libre. Ce potentiel thermodynamique dépend du saut de déplacement, de la température et d'autres variables internes. En se donnant un modèle non local d'endommagement et un modèle cohésif dont la loi cohésive est inconnue a priori, ils montrent l'égalité des dissipations d'énergie  $d\hat{\phi}_s$  à la rupture par la zone cohésive d'une part et par l'endommagement d'autre part. Cette égalité est utilisée pour calculer l'incrément de dissipation du modèle cohésif et construire la loi cohésive à partir du modèle non local d'endommagement. (Figure 2.4.12).

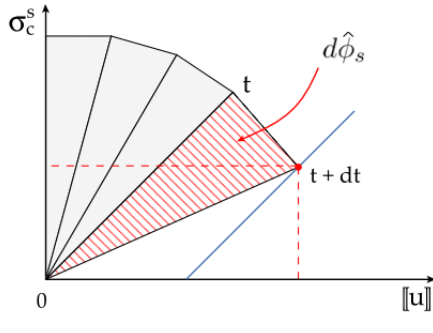

Fig. 5. Incremental calculation of the cohesive model.

Figure 2.4.12: Construction incrémentale de la loi cohésive à partir de l'incrément de dissipation  $d\hat{\phi}_s$  [Cazes et al., 2009]

### **2.4.5.2.2 Superposition d'un modèle cohésif et d'un modèle d'endommagement** Un autre couplage consiste à utiliser un modèle d'adoucissement volumique pour décrire les premières phases de l'endommagement, puis d'introduire un modèle cohésif afin de dissiper le restant d'énergie jusqu'à la rupture.

Des auteurs comme [Tamayo-Mas et Rodríguez-Ferran, 2014] utilisent un modèle non local pour décrire l'évolution d'une variable d'endommagement *D* jusqu'à une valeur critique *Dc*. Le champ de déplacement est alors continu. Lorsque *D* atteint *Dc*, un saut de déplacement et une zone cohésive sont introduits dans le maillage. Les paramètres de la loi cohésive sont ajustés à partir d'une estimation de l'énergie restant à dissiper pour créer de nouvelles surfaces (qui correspond à la différence entre l'énergie de rupture et l'énergie déjà dissipée par le modèle d'endommagement). Le rôle du modèle cohésif est de dissiper cette énergie restante, jusqu'à la rupture complète.

La transition d'un modèle d'endommagement à une zone cohésive a été également proposée par [Wolf et al., 2018]. L'idée est d'utiliser un modèle GTN pour simuler la croissance de pores et un modèle de zone cohésive pour la phase de coalescence lors de la modélisation de la propagation d'une fissure dans un milieu ductile. L'apparition de la fissure se fait alors naturellement quand les efforts cohésifs tombent à zéro lorsque l'ouverture de la zone cohésive a atteint sa valeur critique. Cette combinaison entre modèle d'endommagement et modèle cohésif paraît alors adaptée à la phénoménologie de l'endommagement ductile dans le matériau.

Un approche similaire est proposée dans [Brancherie et Ibrahimbegovic, 2009]. Un modèle d'endommagement volumique continu est utilisé pour décrire les micro-cracks. Un modèle d'endommagement surfacique discret permet d'introduire un saut de déplacement (discontinuité forte) dans une maille. Des efforts cohésifs sont appliqués dessus. Le passage du modèle continu au modèle discret est déclenché par l'activation de d'un critère en contrainte principale. Un caractère anisotrope est introduit afin de ne faire croître l'endommagement qu'en traction. Ici encore, un modèle d'adoucissement volumique est utilisé pour représenter l'endommagement diffus, et une discontinuité forte sur laquelle s'applique des efforts cohésifs est introduite pour représenter cette localisation de la déformation. Cette dernière est prise en compte par une anisotropie au niveau de la maille "rompue" (suite à l'introduction d'un saut de déplacement dans cette maille), plutôt que dans le modèle de comportement volumique.

[Lé et al., 2018] ont aussi combiné endommagement et modèle cohésif à travers la TLS, donnant ainsi lieu à la TLS V2 (pour Thick Level Set, 2ème version). L'évolution de l'endommagement et le modèle cohésif sont représentes sur la même fonction distance signée. La variable d'endommagement évolue de 0 à une certaine valeur *d<sub>c</sub>* entre les iso-valeurs  $\phi = 0$  et  $\phi = l_1$ . Le modèle cohésif est introduit entre les iso-valeurs *l*<sup>1</sup> et *lc*. La figure 2.4.13 illustre la construction de la TLS V2 (c) à partir de la TLS (b) et du modèle cohésif (a). Sur cette figure, les flèches représentent les efforts cohésifs s'appliquant sur les bords de la discontinuité. La zone en gris clair correspond à un comportement adoucissant dans le volume, contrôlé par la fonction distance signée *φ*.

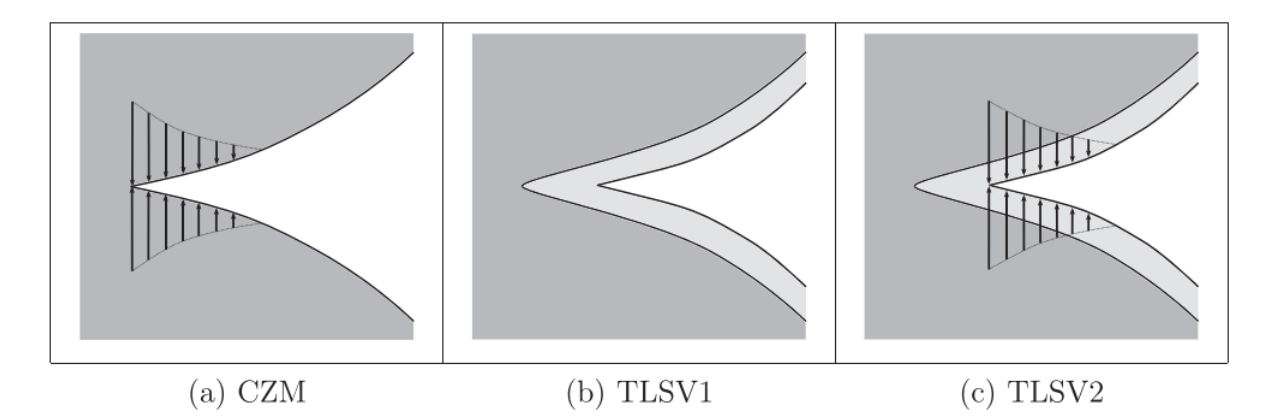

Figure 2.4.13: Représentation schématique du modèle cohésif, TLS V1 et TLS V2 qui combine la TLS (ancienne version) et le modèle cohésif, tirée de [Lé et al., 2018]

Les modèles d'endommagement permettent d'initier facilement les discontinuités et de traiter des topologies de fissures complexes mais la cinématique de la fissure est mal représentée. A côté de cela, les modèles cohésifs sont capables de représenter la cinématique discontinue de la fissure, mais les branchements ou coalescence de fissures sont complexes à mettre en oeuvre. Cette association permet de combiner les avantages des deux méthodes TLS et modèle cohésif, chacune palliant (au moins partiellement) les inconvénients de l'autre. Il est donc intéressant de combiner ces deux méthodes.

Les modèles de dégradation de la matière (volumique ou surfacique) doivent être couplés à une modélisation numérique de la rupture. Cela passe par la définition d'une cinématique pour la rupture (introduction d'un saut de déplacement ou non). Des méthodes numériques doivent également être mises en place pour simuler numériquement la localisation de la déformation. C'est l'objet de la partie suivante.

# **2.5 Modélisations et traitements numériques de la rupture**

Cette partie présente les différents choix de cinématique de la rupture (continue ou discontinue) et expose les principaux modèles numériques pour la représenter.

### **2.5.1 Cinématique de la rupture**

Pour représenter la cinématique de la rupture, deux approches sont possibles. La première approche décrit une cinématique continue. La matière est continue tout au long du calcul. Ces méthodes ne sont pas bien adaptées à des problèmes de grandes transformations. En effet, les mailles "rompues" subissent des déformations de plus en plus importantes au fur et à mesure de la dégradation de la matière. Cela implique de savoir gérer au niveau numérique des gradients de déplacement de plus en plus importants et peut amener à des problèmes de stabilité du schéma numérique.

La seconde approche décrit une cinématique discontinue, basée sur l'introduction d'un saut de déplacement. La difficulté réside dans le choix d'une méthode numérique pour introduire le saut de déplacement dans le maillage.

Le choix d'une cinématique de la rupture est lié au choix de la modélisation de l'endommagement. Pour une cinématique continue, la dégradation de la matière est modélisée par un modèle d'adoucissement volumique de la matière. Ces méthodes sont qualifiées de "basées sur l'endommagement" (de l'anglais damage based methods). A l'inverse, les méthodes basées sur la rupture (de l'anglais cracked based methods) introduisent explicitement un saut de déplacement pour modéliser la rupture et mettent donc en place une cinématique discontinue pour la rupture. Il n'est donc pas nécessaire de prendre en compte la dégradation volumique de la matière. Celle ci peut être remplacée par un modèle d'adoucissement surfacique, comme les modèles cohésifs.

A des fins illustratrices, la figure 2.5.1 représente le champ de déplacement dans une barre 1D, dans laquelle la déformation s'est localisée dans une bande autour de *x* = 0. La figure (a) montre une cinématique discontinue de la rupture, avec un saut de déplacement *w* tel qu'il est représenté dans les modèles cohésifs. Les forces cohésives sont calculées en fonction de *w*. La figure (b) représente une cinématique continue de la rupture. Le gradient de déplacement est étalé sur une bande de largeur 2*l*. Ce type de cinématique se retrouve dans les modèles avec adoucissement volumique. La figure (c) montre un mélange entre cinématique continue et discontinue. Une transition plus douce est introduite entre le saut de déplacement et la déformation à l'extérieur de la bande de localisation de largeur 2*l*.

La suite de cette partie détaille le traitement numérique à apporter aux mailles "rompues", c'est à dire traversées par la fissure ou la discontinuité. Pendant la simulation numérique, ces mailles sont identifiées à l'aide d'un critère de rupture, quel qu'il soit.

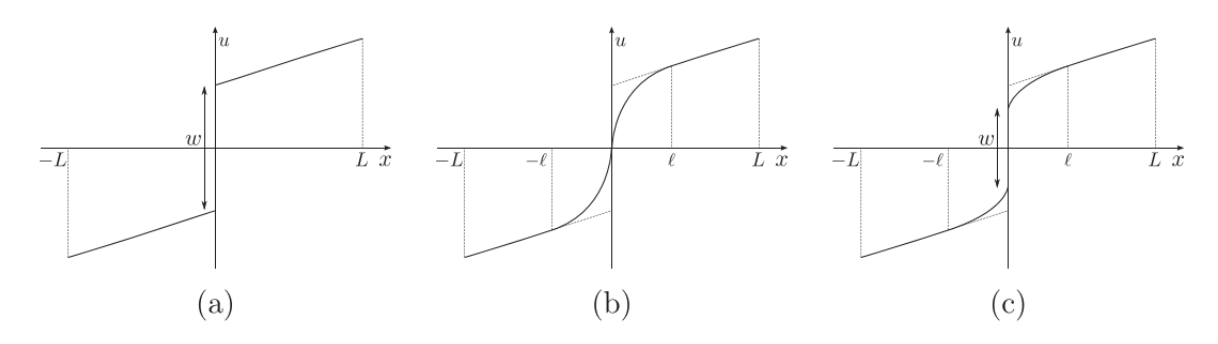

Figure 2.5.1: Illustration des différentes cinématiques pour la rupture, tirée de [Lé et al., 2018]

# **2.5.2 Modèles numériques pour une cinématique continue de la rupture**

Une méthode simple pour faire apparaître un vide dans le maillage suite à la rupture est de supprimer les mailles rompues du maillage. Une surface libre est introduite naturellement dans la géométrie le long du chemin de la discontinuité. Cela étant, la suppression de la maille entraîne aussi une perte de masse dans le système, ce qui est dommageable pour la consistance du schéma numérique, mais aussi pour la qualité des signaux physiques.

L'autre possibilité est d'imposer le tenseur des contraintes *σ* à 0 dans les mailles rompues, de sorte que les surfaces libres sont introduites sur les faces de ces mailles. Ce procédé est simple à mettre en œuvre dans un code de calcul mais implique aussi une perte d'information quand  $\sigma = 0$  est imposé dans toute la maille [Johnson et Stryk, 1987].

[Song et al., 2008] considère que ces deux méthodes ne sont pas adaptées à la rupture dynamique. En effet, annuler la contrainte brutalement sur un élément rompu à l'aide d'une de ces méthodes déclenche des ondes qui affectent les éléments voisins et la rupture se propage beaucoup plus vite que la vitesse de propagation limite de la fissure, compromettant ainsi la représentativité de la simulation. Ce phénomène peut aussi amener à rompre des mailles qui ne devraient pas vérifier le critère de rupture en l'absence des ondes parasites liées à ce traitement de la rupture.

### **2.5.3 Modèles numériques pour une cinématique discontinue**

### **2.5.3.1 Adaptation du maillage au chemin de la rupture**

Les techniques consistant à adapter le maillage à la position de la discontinuité sont aussi utilisées pour modéliser la rupture. Deux cas peuvent se produire. Dans le premier cas, la position de la discontinuité est connue à l'avance (ce qui est en réalité rarement le cas) et la structure peut alors être maillée intelligemment : les noeuds par lesquels passe la fissure sont dédoublés mais confondus au début du calcul. Ce modèle est fréquemment combiné avec les modèles cohésifs intrinsèques qui gèrent la séparation de deux noeuds initialement confondus.

Dans l'autre cas, la position de la discontinuité est inconnue a priori et des algorithmes de remaillage doivent être appelés pour adapter le maillage à la position de la discontinuité. Cette

méthode permet de représenter exactement la cinématique de la fissure au prix d'un coût de calcul élevé. Ce coût est d'autant plus élevé que les remaillages sont effectués à chaque fois qu'une discontinuité grandit (par exemple dans le cas de propagation de fissures). De plus, des erreurs peuvent s'ajouter lors de l'étape de projection des champs sur le nouveau maillage créé.

### **2.5.3.2 Embedded Finite Element Method (EFEM)**

La EFEM (pour Embedded Finite Element Method) est une méthode reposant sur l'ajout de degrés de libertés dans les mailles rompues pour prendre en compte les non-linéarités dans la cinématique suite à la rupture.

Cependant, si ces degrés de liberté sont introduits dans la modélisation "physique", des techniques de condensation sont appliquées pour les faire disparaître de l'équation du mouvement discrétisée sous forme matricielle. Les degrés de libertés ajoutés peuvent en effet s'exprimer en fonction de la matrice de raideur, de son inverse et des degrés de liberté existants aux noeuds. Ainsi la matrice de raideur est modifiée pour tenir compte de la présence des discontinuités.

Une présentation plus détaillée des principes de la EFEM est proposée dans [Rabczuk, 2013]. Les principaux points seront expliqués ici pour illustrer le principe de la méthode EFEM. Le champ de déplacement  $\xi$ , contient une partie continue  $\xi$  et une partie discontinue  $\llbracket \xi \rrbracket$ , intégrée à l'aide de la fonction de Heaviside *H*<sup>Γ</sup> centrée sur la discontinuité (valant 0 d'un côté de la discontinuité et 1 de l'autre côté).

$$
\boldsymbol{\xi} = \tilde{\boldsymbol{\xi}} + H_{\Gamma}[\![\boldsymbol{\xi}]\!]
$$
\n(2.5.1)

D'autres auteurs comme [Brancherie et Ibrahimbegovic, 2009] modifient cette expression en intégrant une fonction *φ* qui est une fonction continue passant progressivement de 0 d'un côté de la discontinuité à 1 de l'autre côté. La décomposition du champ de déplacement s'écrit alors :

$$
\begin{cases} \boldsymbol{\xi}(\boldsymbol{x}) = \tilde{\boldsymbol{\xi}}(\boldsymbol{x}) + (H_{\Gamma}(\boldsymbol{x}) - \phi(\boldsymbol{x})) \left[ \boldsymbol{\xi} \right](\boldsymbol{x}) \\ \tilde{\boldsymbol{\xi}}(\boldsymbol{x}) = \bar{\boldsymbol{\xi}}(\boldsymbol{x}) + \phi(\boldsymbol{x}) \left[ \boldsymbol{\xi} \right] \end{cases} \tag{2.5.2}
$$

où  $\bar{\xi}$  est le champ de déplacement régulier. Cette décomposition permet de prendre en compte les conditions aux limites qui s'appliquent sur le champ de déplacement régulier et le saut de déplacement. A noter que pour  $\phi = 0$ , la première décomposition est retrouvée. Cette décomposition peut être réécrite si l'on pose  $\mathcal{M}_{\Gamma}(\boldsymbol{x}) = H_{\Gamma}(\boldsymbol{x}) - \phi(\boldsymbol{x})$ :

$$
\begin{cases} \boldsymbol{\xi}(\boldsymbol{x}) = \tilde{\boldsymbol{\xi}}(\boldsymbol{x}) + \mathcal{M}_{\Gamma}(\boldsymbol{x})[\[\boldsymbol{\xi}]\|(\boldsymbol{x}) \\ \tilde{\boldsymbol{\xi}}(\boldsymbol{x}) = \bar{\boldsymbol{\xi}}(\boldsymbol{x}) + \phi(\boldsymbol{x})[\[\boldsymbol{\xi}]\] \end{cases}
$$
\n(2.5.3)

La discrétisation de cette équation se fait à l'aide des fonctions de formes classiques *N<sup>i</sup>* (déplacement nodaux associés *ξ<sup>i</sup>* ) et la fonction de Heaviside pour les éléments traversés par la discontinuité (associée aux [[ξ<sub>*i*</sub>]]). En notant  $\xi^h$  l'approximation discrète du champ  $\xi$ , il est<br>possible d'écrire : possible d'écrire :

$$
\boldsymbol{\xi}^{h}(\boldsymbol{x}) = \sum_{i \in \mathcal{S}} N_i(\boldsymbol{x}) \{\tilde{\boldsymbol{\xi}}_i\} + \mathcal{M} s^{(e)}(\boldsymbol{x}) \{\lbrack\lbrack \boldsymbol{\xi}_i \rbrack\} \tag{2.5.4}
$$

avec S l'ensemble des noeuds du maillage, M*s* (*e*) les fonctions de formes correspondant à la discrétisation de  $\mathcal{M}_{\Gamma}$ .

L'équation du mouvement discrétisée sous forme matricielle est de la forme :

$$
\begin{bmatrix}\n[K_{c,c}] & [K_{c,d}]\n[K_{d,c}] & [K_{d,d}]\n\end{bmatrix}\n\begin{bmatrix}\n\{\tilde{\xi}\} \\
\{\llbracket \xi \rrbracket\}\n\end{bmatrix} =\n\begin{bmatrix}\nF^{ext} \\
0\n\end{bmatrix}
$$
\n(2.5.5)

La matrice raideur est définie par bloc. Les *Kc,c*, *Kc,d*, *Kd,c Kd,d* sont définis comme les intégrales des produits des gradients des fonctions de formes continues (indice *c*) et discontinues (indice *d*).

Or, en remarquant que

$$
\{\llbracket \boldsymbol{\xi} \rrbracket\} = -[K_{d,d}^{-1}K_{d,c}](\boldsymbol{x})\{\tilde{\boldsymbol{\xi}}\}\tag{2.5.6}
$$

les degrés de liberté de saut de déplacement peuvent être éliminés du système matriciel 2.5.5

$$
[\tilde{K}]\{\tilde{\xi}\} = \{F^{ext}\}\tag{2.5.7}
$$

avec

$$
[\tilde{K}] = [K_{c,c}] - [K_{c,d}][K_{d,d}]^{-1}[K_{d,c}]
$$
\n(2.5.8)

La EFEM a été utilisée pour représenter une discontinuité faible dans un élément [Ortiz et al., 1987]. Cette technique a aussi permis de représenter deux discontinuités faibles [Belytschko et al., 1988] qui modélisent la localisation de la déformation sur une bande à l'intérieur de la maille, ou encore une discontinuité forte [Dvorkin et al., 1990]. Pour rappel, une discontinuité forte est une discontinuité dans le champ de déplacement, tandis qu'une discontinuité faible est une discontinuité dans le champ de déformation (gradient du champ de déplacement).

Cette méthode "embedded discontinuities" est par exemple utilisée par [Saksala et al., 2015] pour prédire les chemins de fissure dans un matériau fragile, tel que le granite de Kuru en dynamique. Ils utilisent un modèle d'endommagement prenant en compte la vitesse de déformation (via un modèle visco-plastique de type Perzyna). Les sauts de déplacement sont gérés à l'aide de la méthode EFEM décrite ci-dessus. Leur modèle est testé, entre autres, sur un test d'impact "Brazilian" (test présenté sur la figure 2.5.2 , proche des barres de Hopkinson) pour des vitesses d'impact allant jusqu'à 20 m/s, donnant des prédictions de chemin de fissure dans le disque de granite proche de l'expérience.

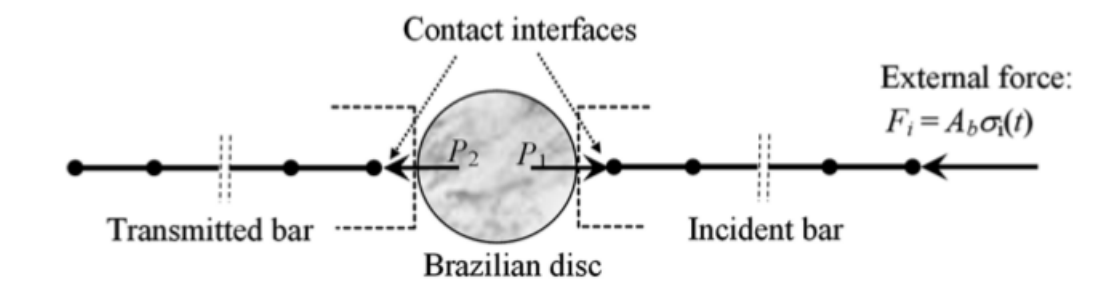

Figure 2.5.2: Géométrie du test dynamique "Brazilian" sur un disque de granite (figure tirée de [Saksala et al., 2015]

L'avantage de cette méthode est que les modifications à faire dans le code sont purement locales, les discontinuités (faibles ou fortes) étant intégrées dans les matrices Eléments Finis. De plus, en théorie, la EFEM n'impose pas de continuité dans le chemin de la fissure. Cependant,
cela peut amener à des problèmes de dépendance au maillage (plus précisément, dépendance à l'orientation de la discontinuité par rapport aux faces du maillage), d'après [Rabczuk, 2013]. Cela étant, cette méthode peut conduire à une matrice de raideur non symétrique pour représenter correctement la cinématique de la fissure. Des problèmes de stabilité numérique peuvent donc apparaître. La préservation de la symétrie de la matrice de raideur se fait au prix d'une approximation sur la cinématique de la fissure.

#### **2.5.3.3 Generalized Finite Element Method**

La méthode des Eléments Finis Généralisée (GFEM) a été développée à partir des méthodes de partition de l'unité pour ajouter des fonctions ayant un sens physique dans la base d'approximation. Cette opération a pour objectif de mieux choisir la base des fonctions d'approximation, notamment lorsque la base Eléments Finis classique est insuffisante pour capturer la solution d'un problème complexe. Dans ce cas, la solution Eléments Finis globale est enrichie avec ces nouvelles fonctions de formes. Cette technique est utilisée pour mailler des géométries complexes comprenant des trous par exemple [Strouboulis et al., 2000] . Par exemple, [Strouboulis et al., 2003] ont résolu des problèmes de microstructure complexe, comme des domaines contenant des trous, des inclusions et des microfissures. Pour ce faire, des problèmes élémentaires locaux sont résolus et les solutions de ces problèmes élémentaires sont utilisées pour construire la base d'approximation de la solution globale. Tous les éléments sont alors enrichis.

Une revue des problèmes GFEM/XFEM est proposée par [Belytschko et al., 2009].

#### **2.5.3.4 Méthodes d'enrichissement XFEM et Phantom Node**

#### **2.5.3.4.1 Description de ces méthodes**

Ces méthodes ont été développées pour introduire un saut de déplacement à l'intérieur des mailles identifiées comme rompues sans avoir besoin d'adapter le maillage à la topologie de la discontinuité.

A l'origine, [Moës et al., 1999] propose la XFEM (eXtended Finite Element Method) comme nouvel outil numérique pour propager des fissures indépendamment du maillage. [Moës et al., 2002, Gravouil et al., 2002] utilisent des fonctions Level set pour représenter le chemin de la fissure en 3D. La position de la fissure est repérée avec deux level set. La base des fonctions de forme est enrichie selon la méthode de partition de l'unité (PUM) avec des fonctions contenant des informations sur la solution physique à représenter. Par exemple, une discontinuité (telle qu'une fissure) est représentée par une fonction de Heaviside modifiée  $H$ , valant -1 d'un côté de la discontinuité et +1 de l'autre (Figure 2.5.3) combinées aux fonctions de forme Eléments Finis classiques.

Pour la propagation de fissure dans des matériaux fragiles, les fonctions de formes enrichies peuvent aussi tenir compte de la forme du champ de contrainte en pointe de fissure, connu analytiquement. Ainsi, les noeuds dont le support est entièrement coupé par la discontinuité sont enrichis avec l'enrichissement de Heaviside. Si la pointe de fissure est située dans une maille, les noeuds de cette maille sont enrichis avec l'enrichissement en pointe de fissure (Figure 2.5.4) basé sur des fonctions de forme enrichies issues de la solution théorique du champ de contrainte en mécanique de la rupture dans un cadre d'élasticité linéaire (équation 2.5.9).

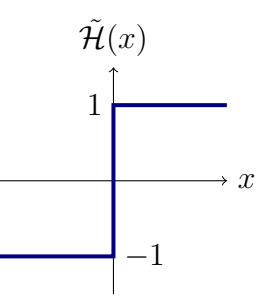

Figure 2.5.3: Fonction de Heaviside modifiée pour l'enrichissement XFEM, centrée sur la position de la discontinuité dans la maille rompue

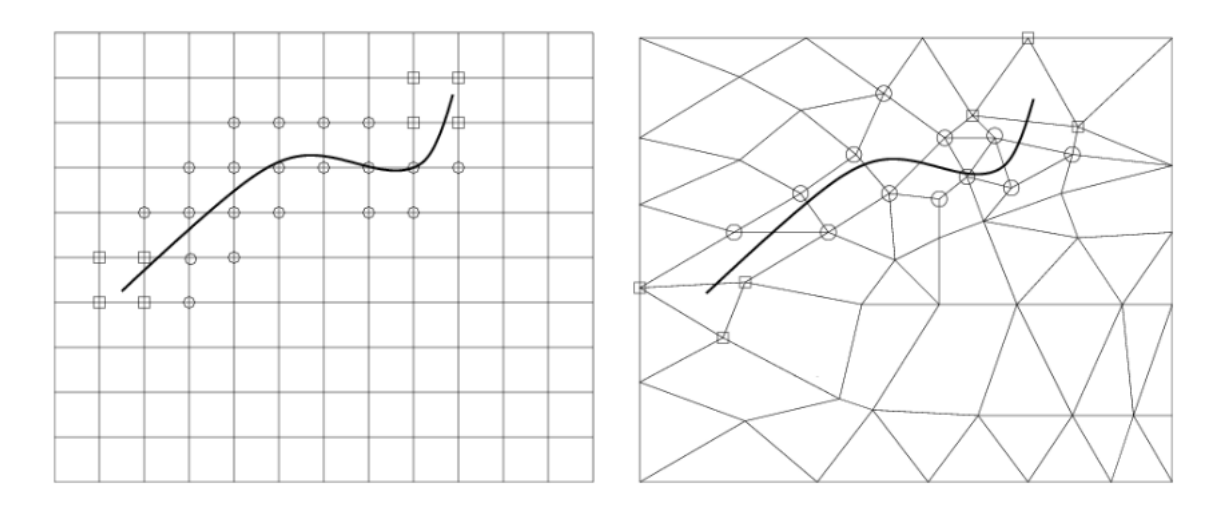

Figure 2.5.4: Fissure dans un maillage structuré (à gauche) et non structuré (à droite). Les noeuds encerclés sont enrichis avec la fonction de Heaviside. Les noeuds dans des carrés sont enrichis avec les fonctions de formes d'enrichissement en pointe de fissure. Figure tirée de [Moës et al., 1999]

Le champ approché de vitesse s'écrit donc :

$$
u(x) = \sum_{i \in \mathcal{N}} u_i N_i(x) + \sum_{i \in \mathcal{N}_{cut}} u_i^* N_i(x) \tilde{H}(x - x_{disc}) + \sum_{i \in \mathcal{N}_{front}} \sum_{\alpha} N_i(x) B_{\alpha}(x) b_{i,\alpha} \tag{2.5.9}
$$

Les coefficients  $u_i$ ,  $u_i^*$  et  $b_{i,\alpha}$  sont les degrés de liberté associés à chaque fonction de forme. N est l'ensemble des noeuds du maillage, N*cut* l'ensemble des noeuds enrichis avec la fonction de Heaviside,  $\mathcal{N}_{front}$  l'ensemble des noeuds enrichis avec les fonctions  $B_{\alpha}(x)$  issues de la solution asymptotique du champ de déplacement en pointe de fissure. Cette base contient les vecteurs suivants :

$$
B_{\alpha}(x) = \left[\sqrt{r}\sin\frac{\theta}{2}, \sqrt{r}\cos\frac{\theta}{2}, \sqrt{r}\sin\frac{\theta}{2}\sin\theta, \sqrt{r}\cos\frac{\theta}{2}\sin\theta\right]
$$
(2.5.10)

Dans l'équation 2.5.9, le premier terme correspond à la discrétisation Eléments Finis standard, le deuxième permet d'introduire un saut de déplacement dans le maillage, et le dernier sert à améliorer la précision des résultats autour de la pointe de fissure.

[Elguedj et al., 2006] étend ce travail et propose un enrichissement en pointe de fissure qui tient compte de la plasticité pour des cas où la plasticité reste confinée à une petite région autour de la pointe de fissure.

Afin d'illustrer la construction des fonctions de forme discontinues pour les noeuds N*cut*, on considère une barre constituée de 3 éléments dont celui du milieu comporte une discontinuité (Figure 2.5.5).

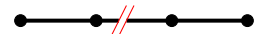

Figure 2.5.5: Cas d'une barre à trois éléments avec une discontinuité sur l'élément central

Ce système peut être modélisé avec la XFEM avec les fonctions de forme Eléments Finis classiques auxquelles on ajoute deux fonctions enrichies construites à partir des fonctions de forme classique et de la fonction de Heaviside (Figure 2.5.6). Le champ de vitesse sur la barre est reconstruit comme combinaison linéaire de tous les degrés de liberté.

$$
u = u_0 N_0 + u_1 N_1 + u_2 N_2 + u_3 N_3 + u_1^* N_1^* + u_2^* N_2^*
$$
\n(2.5.11)

avec  $u_i$  les degrés de liberté Eléments Finis classiques et  $u_i^*$  les degrés de liberté enrichis associés aux fonctions de formes discontinues  $N_i^*$ . Dans cet exemple, les degrés de liberté  $u_i$  représentent un champ de vitesse moyen et  $u_i^*$  modélise le saut de vitesse. Ainsi, la vitesse (notée  $u^h$ ) des noeuds 1 et 2 dont le support contient la discontinuité est donnée par l'équation 2.5.12.

$$
\begin{cases}\n u_1^h = u_1 - u_1^* \\
 u_2^h = u_2 + u_2^*\n\end{cases}
$$
\n(2.5.12)

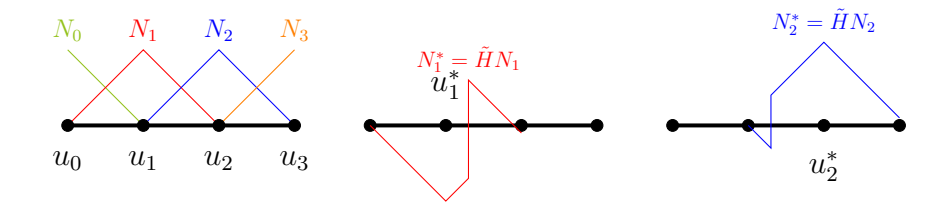

FIGURE 2.5.6: Fonctions de formes classiques  $(N_i)$  et enrichies  $(N_i^* = \tilde{H}N_i)$  de la XFEM

Un autre formalisme a été proposé par [Hansbo et Hansbo, 2004]. Cette méthode repose sur une séparation des fonctions de forme de part et d'autre de la discontinuité. Comme dans la XFEM, des degrés de liberté sont ajoutés. Ils n'ont cependant pas la même signification physique que dans la XFEM. La maille rompue est séparée en  $\Omega^-$  et  $\Omega^+$  par la discontinuité. Le champ de vitesse est approché par :

$$
u(x) = \sum_{i \in \mathcal{N} \setminus \mathcal{N}_{cut}} u_i N_i(x) + \sum_{i \in \mathcal{N}_{cut}} u_i^- N_i^-(x) + u_i^+ N_i^+(x) \tag{2.5.13}
$$

avec

$$
N_i^-(x) = \begin{cases} N_i(x) & \text{si } x \in \Omega^- \\ 0 & \text{si } x \in \Omega^+ \end{cases}
$$
 (2.5.14a)

$$
\sqrt{-} \quad \text{(0 si } x \in \Omega^+ \tag{2.5.14b}
$$

$$
N_i^+(x) = \begin{cases} 0 \text{ si } x \in \Omega^- \\ 0 \text{ si } x \in \Omega^+ \end{cases} \tag{2.5.15a}
$$

$$
N_i(x) = \int N_i(x) \text{ si } x \in \Omega^+ \tag{2.5.15b}
$$

Cette approche peut être vue comme la superposition de deux éléments contenant respectivement de la matière d'un côté de la discontinuité et du vide de l'autre. Elle est aussi appelée méthode Phantom Nodes. En 2D, la superposition des deux mailles peut se voir sur la figure 2.5.7 tirée de [Song et al., 2006]. Les noeuds noirs sont les vrais noeuds du maillage. Les noeuds en blanc sont appelés noeuds fantômes et portent les degrés de liberté supplémentaires.

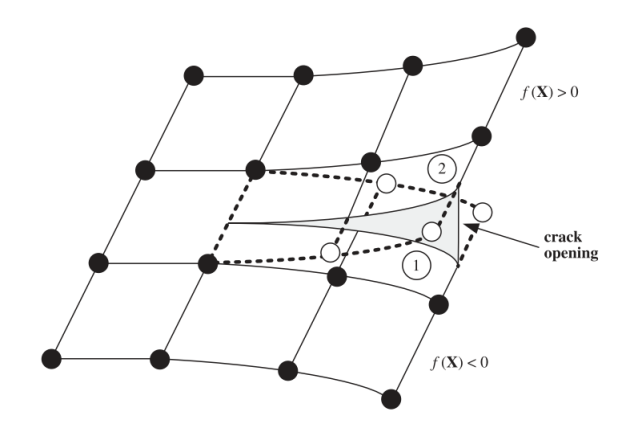

Figure 2.5.7: Représentation d'une ouverture de fissure avec la méthode Phantom Node

En reprenant l'exemple précédent, le champ de vitesse discret s'écrit comme :

$$
u = u_0 N_0 + u_1 N_1^- + u_2 N_2^- + u_1^+ N_1^+ + u_2^+ N_2^+ + u_3 N_3 \tag{2.5.16}
$$

Les fonctions de formes  $N_i^{\pm}$  sont représentées sur la figure 2.5.8. Les degrés de liberté  $u_1^+$  et  $u_2^\perp$  sont portés par les noeuds fantômes. L'avantage de cette méthode est que les degrés de liberté  $u_1^−$  et  $u_2^+$  sont respectivement égaux aux vitesses des noeuds 1 et 2, exactement comme les degrés de liberté classiques *u*<sup>0</sup> et *u*<sup>3</sup> représentent les vitesses des noeuds 0 et 3. (équation 2.5.17). La signification physique des degrés de liberté aux noeuds n'est donc pas modifiée. Le saut de déplacement est permis grâce aux noeuds fantômes.

$$
\begin{cases}\n u_1^h = u_1^- \\
 u_2^h = u_2^+\n\end{cases} (2.5.17)
$$

L'approche développée par Hansbo& Hansbo a aussi été utilisée pour mailler des structures complexes, contenant des trous, avec des maillages non conformes à la géométrie, simplement en fixant une certaine proportion de matière et de vide dans chaque maille [Rozycki et al., 2008].

[Areias et Belytschko, 2006] ont montré que la méthode Hansbo & Hansbo et l'enrichissement XFEM avec la fonction d'Heaviside modifié étaient équivalente pour représenter le saut de déplacement dans les mailles enrichies. Un changement de base permet en effet de passer de l'une à l'autre. Cette assertion n'est plus valable lorsque l'on considère une pointe de fissure située à l'intérieur d'un élément (enrichissement en pointe de fissure). En effet, la méthode Hansbo & Hansbo n'est pas capable, dans sa version initiale, de représenter une pointe de

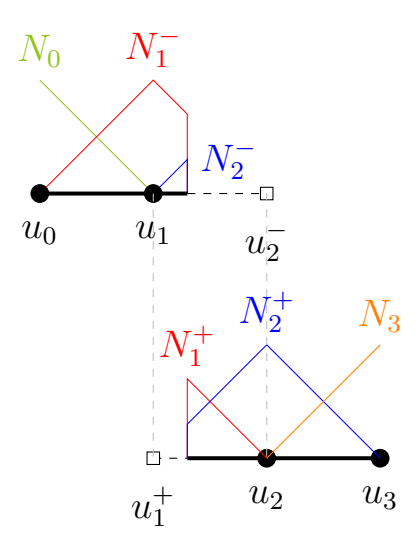

Figure 2.5.8: Fonctions de formes coupées de la méthode Phantom Node [Hansbo et Hansbo, 2004]

fissure à l'intérieur d'un élément. Cela étant, [Rabczuk et al., 2008] ont développé une méthode d'intégration des fonctions de forme Phantom Node pour positionner la pointe de la fissure à l'intérieur d'un élément. Cela leur a permis d'abaisser la dépendance au maillage de leur modèle pour la propagation de fissure.

#### **2.5.3.4.2 Couplage avec modèle cohésif**

Les modèles d'enrichissement ont été rapidement couplés aux modèles cohésifs pour simuler la dégradation surfacique de la matière indépendamment du maillage. Le couplage d'un modèle cohésif avec une méthode d'enrichissement permet de contrôler l'ouverture de discontinuités placées à l'intérieur des éléments rompus. Cela permet se s'affranchir des problèmes de dépendance au maillage liés aux modèles cohésifs inter-éléments.

[Moës et Belytschko, 2002] utilise un modèle cohésif et la XFEM pour simuler la propagation d'une fissure. L'utilisation de la XFEM permet de faire passer la zone cohésive à l'intérieur des mailles. Le maillage n'a plus besoin d'être conforme à la position de la zone cohésive. Par conséquent, la dépendance au maillage des modèles cohésifs est supprimée.

Dans le même genre d'idée, [Mergheim et al., 2005] prend en compte la dégradation de la matière avec une loi cohésive exponentielle, couplée à l'enrichissement Hansbo & Hansbo pour représenter la propagation de fissure pour un chargement quasi-statique. Quand la contrainte atteint une valeur critique, un saut de déplacement est introduit à l'intérieur de l'élément rompu. Le modèle cohésif retient l'ouverture de la discontinuité. Les discontinuités sont des lignes continues d'un élément à l'autre. Elles sont propagées perpendiculairement à la direction où la contrainte non locale (contrainte moyennée sur un certain nombres de points de Gauss au voisinage de la pointe de fissure [Wells, 2001]) est maximale. Ils testent leur méthode sur des cas de propagation de fissure en mode I et des essais de flexion 3 points. Là encore, l'utilisation de l'enrichissement Phantom Node a permis de simuler la propagation de fissure sans avoir besoin d'adapter le maillage à la position de la fissure.

#### **2.5.3.4.3 Difficultés liées aux méthodes d'enrichissement**

Différents problèmes numériques se posent lors de l'implémentation d'une telle méthode. Dans le cas d'un schéma explicite en temps, il faut notamment prêter une attention particulière à la stabilité du schéma en présence d'enrichissement. La condensation de la matrice de masse n'est pas triviale non plus. Ce choix conditionne la stabilité du schéma et influence également les résultats numériques obtenus. Enfin, le nombre ou la répartition des points d'intégration de Gauss dans les mailles enrichies résulte d'un choix et impacte la qualité des résultats numériques ainsi que les temps de calcul.

#### **Condensation de la matrice de masse et stabilité des schémas explicites**

Par la suite, les problèmes de stabilité des schémas numériques XFEM ont été étudiés. En dynamique explicite, cela concerne notamment la caractérisation du pas de temps critique lors de l'introduction de la rupture, en fonction de la condensation de la matrice de masse. En effet, en Eléments Finis, le pas de temps critique peut s'exprimer en fonction des matrices de masse et de raideur. En utilisant une condensation de matrice de masse par somme des lignes de la matrice consistante, il a été montré que le pas de temps critique tendait vers 0 lorsque la discontinuité se rapproche trop près des noeuds, autrement dit lorsque la masse d'une partie de l'élément coupé tend vers 0.

Quelques condensations de matrice de masse sont présentées dans ce paragraphe. Pour rappel, les bases XFEM et Phantom Node sont respectivement illustrées sur les figures 2.5.6 et 2.5.8 pour un élément 1D fissuré.

Une première tentative de minorer le pas de temps critique a été faite par [Menouillard et al., 2006]. La méthode de condensation proposée permet de conserver l'énergie cinétique de la maille enrichie *k*. La formule pour calculer les masses nodales est donnée pour le *i*ème noeud enrichi de la maille *k* par :

$$
m_i = \frac{m_k}{N_{node}} \frac{1}{mes(\Omega_k)} \int_{\Omega_k} \phi^2 d\Omega \tag{2.5.18}
$$

où Ω*<sup>k</sup>* est l'élément enrichi considéré, *m<sup>k</sup>* sa masse, *Nnode* le nombre de noeuds de l'élément enrichi, *mes*(Ω*k*) une mesure de sa taille (longueur en 1D, surface en 2D, volume en 3D). *φ* est la fonction d'enrichissement utilisée. Dans le cas 1D, pour un enrichissement XFEM avec la fonction de Heaviside (sans enrichissement) en pointe de fissure), elle aboutit à une matrice diagonale condensée (dans la base  $u_1, u_1^*, u_2, u_2^*$ ) de la forme :

$$
[\mathcal{M}]_{XFEM}^{lumped} = \frac{\rho Sl}{2} \begin{bmatrix} 1 & 0 & 0 & 0 \\ 0 & 1 & 0 & 0 \\ 0 & 0 & 1 & 0 \\ 0 & 0 & 0 & 1 \end{bmatrix}
$$
(2.5.19)

où *ρ* est la masse volumique de l'élément enrichi, *S* sa section et *l* sa longueur totale. Avec cette condensation de matrice de masse, la chute du pas de temps critique XFEM suite à √ l'enrichissement est minoré par 1*/* 2.

Cette méthode a ensuite été généralisée par [Elguedj et al., 2009] pour n'importe quelles fonctions d'enrichissement, comme par exemple les fonctions d'enrichissement en pointe de fissure. Les auteurs supposent que les termes diagonaux sont tous égaux  $(m_{Li} = m_L, \forall i)$ . Le calcul de la masse nodale se fait alors par :

$$
m_L = \frac{1}{\sum_{i=1}^{N_{node}} \phi^2(\boldsymbol{x}_i)} \int_{\Omega_k} \rho \phi^2 d\Omega \qquad (2.5.20)
$$

où *x<sup>i</sup>* est la position du *i*ème noeud de la maille *k*.

D'autres condensations de matrice de masse peuvent être trouvées dans la littérature. [Menouillard et al., 2008] propose une autre condensation de la matrice de masse pour avoir un pas de temps critique indépendant de la position de la discontinuité. Cette nouvelle matrice de masse est basée sur une répartition égale de la masse de chaque partie de l'élément rompu sur ses degrés de liberté classiques ou enrichis. Cette condensation a été explicitement choisie pour que l'enrichissement n'ait pas d'influence sur le pas de temps critique. Cette méthode de condensation donne la matrice de masse suivante pour la condensation Phantom Node (écrite dans la base  $(u_1^-, u_2^-, u_2^+, u_2^-))$ :

$$
[\mathcal{M}]_{PhantomNode}^{lumped} = \frac{\rho Sl}{2} \begin{bmatrix} \epsilon & 0 & 0 & 0 \\ 0 & \epsilon & 0 & 0 \\ 0 & 0 & 1 - \epsilon & 0 \\ 0 & 0 & 0 & 1 - \epsilon \end{bmatrix}
$$
 (2.5.21)

où  $\epsilon$  est la position relative de la discontinuité dans la maille enrichie. Avec le changement de base de [Areias et Belytschko, 2006], il est possible d'en déduire la matrice condensée XFEM correspondante. Cette matrice s'écrit dans la base  $(u_1, u_1^*, u_2, u_2^*)$ :

$$
[\mathcal{M}]_{XFEM}^{lumped} = \frac{\rho Sl}{2} \begin{bmatrix} 1 & 1 - 2\epsilon & 0 & 0 \\ 1 - 2\epsilon & 1 & 0 & 0 \\ 0 & 0 & 1 & 1 - 2\epsilon \\ 0 & 0 & 1 - 2\epsilon & 1 \end{bmatrix}
$$
(2.5.22)

## **Positionnement de points d'intégration dans le cas de l'enrichissement**

Le choix des points d'intégration dans les mailles enrichies conditionne la qualité des résultats numériques et impacte directement le temps de calcul.

A l'origine, [Moës et al., 1999] propose de découper la maille enrichie en trois sous-triangles, contenant chacun trois points d'intégration. Les côtés de ces sous-triangles sont compatibles avec les bords de la discontinuité (Figure 2.5.9 a). La propagation de la fissure dans une autre direction entraîne une nouvelle division des sous-élements en triangles dont les côtés sont compatibles avec le chemin de la fissure (Figure 2.5.9 b). Cette méthode introduit des étapes de projections de champs sur les sous-éléments créés et donc peut induire des erreurs numériques.

[Ji et al., 2002] divisent les mailles traversées par la fissure en 16 sous-éléments quadrangulaires, contenant chacun 16 points d'intégration (Figure 2.5.10). Au total, 64 points d'intégration sont donc positionnés dans la maille enrichie. Cette technique permet d'éviter les projections de champs lors de la nouvelle étape de subdivision en triangles. Cependant, la non compatibilité des bords des sous-élements peut entraîner des erreurs lors de l'intégration numérique des fonctions de formes enrichies discontinues. De plus, le nombre importants de points d'intégration ainsi fabriqués augmente le temps de calcul.

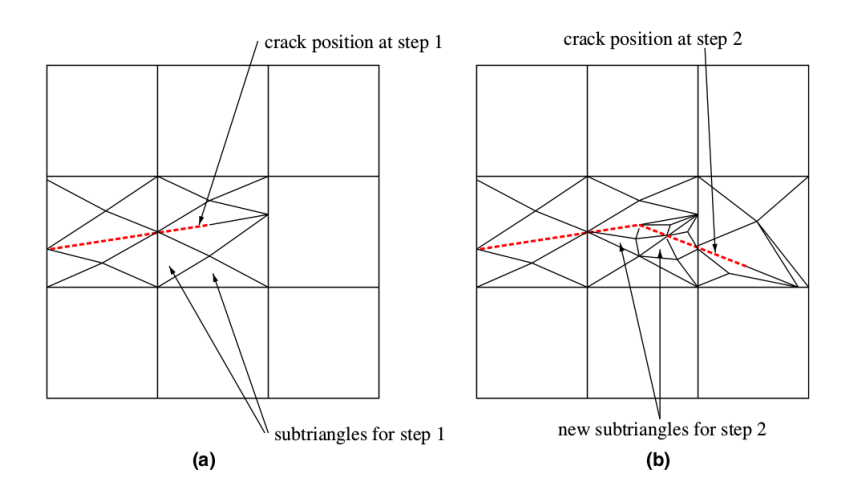

Figure 2.5.9: Subdivision des mailles enrichies en sous-triangles pour l'intégration numérique, tirée de [Elguedj et al., 2006].

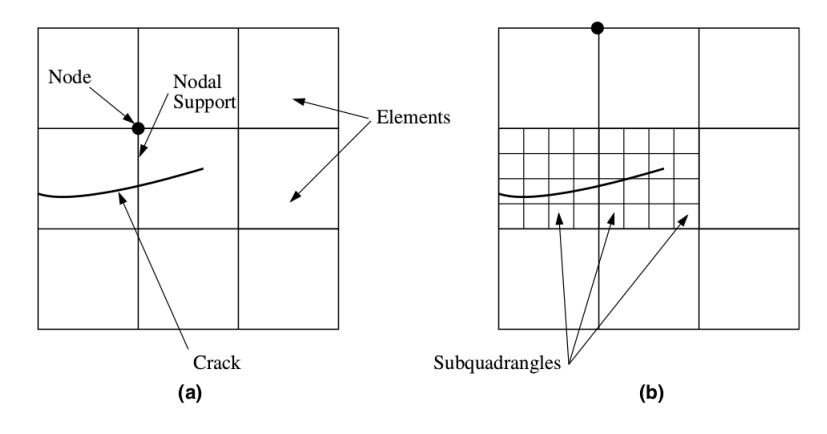

Figure 2.5.10: Subdivision des mailles enrichies en sous-quadrangles pour l'intégration numérique, tirée de [Elguedj et al., 2006].

[Elguedj et al., 2006] proposent alors un compromis entre ces deux méthodes. D'un côté, la division en sous-triangles est utilisée pour l'intégration numérique de la matrice de raideur. L'utilisation de sous-éléments conformes à la position de la fissure permet de prendre en compte les discontinuités des fonctions de formes enrichies. D'un autre côté, la division en 16 sousquadrangles est utilisée pour calculer l'écoulement plastique avec une bonne précision, tout en évitant les projections de champs et les erreurs qui peuvent y être associées. Cette méthode leur permet de simuler la propagation de fissure avec de la plasticité en pointe de fissure. Le nombre important de points d'intégration autour de la pointe de fissure permet une bonne évaluation des facteurs de concentration des contraintes, tout en évitant la projection des variables internes lors de la propagation de la fissure.

[Wolf et al., 2017] proposent une approche différente. Le maillage est constitué de quadrangles contenant 4 points d'intégration. La discontinuité n'est autorisée à passer qu'au milieu des faces du maillage, de sorte qu'il y a toujours au moins un point d'intégration de chaque côté de la discontinuité dans la maille rompue. La direction de propagation est alors celle respectant ces critères qui est le plus colinéaire avec la direction de la bande de localisation donnée par une analyse de bifurcation (Figure 2.5.11). Cela facilite l'implémentation de l'enrichissement XFEM sans faire exploser le temps de calcul puisqu'il n'y a pas de points d'intégration supplémentaires dûs à l'enrichissement.

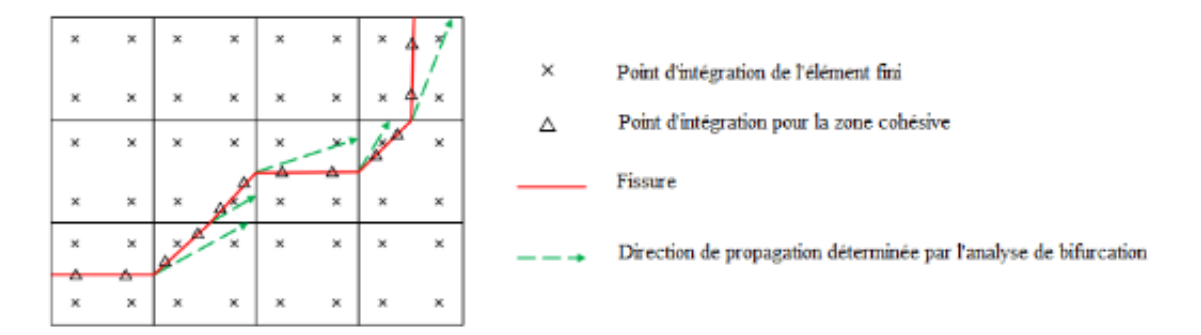

Figure 2.5.11: Propagation d'une fissure, tirée de [Wolf et al., 2017]

Cette partie de l'étude bibliographique a montré que les modèles de rupture pouvaient se regrouper en deux groupes selon le type de cinématique choisie. Un premier groupe est basé sur une cinématique continue de la rupture. Le champs de déplacement reste continu. Ces modèles induisent une perte de précision des champs thermodynamiques au voisinage de la zone rompue. Le deuxième groupe de modèles de rupture repose sur l'introduction d'un saut de déplacement dans le maillage. Afin de l'introduire sans remailler la structure, il est possible d'ajouter des degrés de liberté supplémentaires, que ce soit dans une maille (comme la EFEM) ou sur des noeuds du maillage (XFEM, Phantom Node).

# **2.6 Application à la rupture dynamique lors de l'écaillage**

Cette section présente différents travaux sur la modélisation et simulation de l'écaillage qui se rapprochent de ces travaux de thèse. L'objectif est de comprendre comment les différents modèles précédemment détaillés ont été utilisés pour modéliser et simuler la ruine de la matière résultant d'un impact de plaques. Il s'agit donc de remettre en perspective la dégradation de la matière sous choc dans les modèles présentés lors de cet état de l'art avec les applications considérées lors de ces travaux de thèse.

# **2.6.1 Travaux de [Crété et al., 2014]**

La difficulté pour modéliser la propagation de fissure dans un matériau ductile par rapport à un matériau fragile est la prise en compte de la partie adoucissante de la loi de comportement. Il s'agit de déterminer à partir de quand passer d'une cinématique continue décrite par l'endommagement à une cinématique discontinue de la fissure.

[Crété et al., 2014] utilisent un modèle d'endommagement de type GTN pour modéliser la croissance des pores lors de la propagation d'une fissure dans une éprouvette ductile (acier doux) en tension. Dans ces travaux, la sollicitation dynamique imposée est de l'ordre du m/s. Le modèle de comportement inclut également les effets d'écrouissage cinématique, adoucissement thermique et visco-plasticité. La XFEM est utilisée pour modéliser la cinématique discontinue suite de la fissure, modélisée à l'aide d'une Level Set. Ne connaissant pas analytiquement la forme du champ de déplacement en pointe de fissure, seules les fonctions de Heaviside sont utilisées pour l'enrichissement. Pour la transition à la rupture, les auteurs considèrent ici que la fissure apparaît lors du début de la phase de coalescence. Le critère de propagation de la fissure repose sur l'énergie élastique stockée, qui doit être suffisamment importante pour permettre la création de nouvelles surfaces pour propager la fissure. Pour réduire la dépendance au maillage, les quantités sont moyennées sur un voisinage de la pointe de fissure et la direction de propagation est déterminée par une analyse de bifurcation. Ce modèle, implémenté dans ABAQUS, leur a permis de simuler la propagation d'une fissure dans un matériau ductile, indépendamment du maillage.

Cette approche est complétée par [Wolf et al., 2018] qui applique un modèle cohésif pour retenir l'ouverture de la discontinuité introduite suite à la coalescence. Ainsi, la transition entre endommagement et rupture est différé de la phase de coalescence par introduction du modèle cohésif.

Dans cette approche, un modèle cohésif a été combiné à une méthode d'enrichissement pour permettre à la fissure de passer à l'intérieur des mailles. L'utilisation d'un modèle GTN en plus du modèle cohésif rapproche le modèle de la phénoménologie de l'endommagement ductile. Néanmoins, les vitesses de déformation sont inférieures à celles rencontrées dans les impacts de plaques.

## **2.6.2 Travaux de [Song et al., 2006]**

[Song et al., 2006] couplent un modèle cohésif avec la méthode Phantom Node pour la rupture dynamique et les bandes de cisaillement sur des maillages composés de quadrilatères. Chaque partie de l'élément rompu est calculé avec un seul point d'intégration et un contrôle des modes sabliers est mis en place avec la méthode de [Flanagan et Belytschko, 1981]. Le modèle de comportement comprend une loi thermo-élasto-viscoplastique négligeant la conduction de chaleur. Pour les cas tests de propagation de fissure en dynamique (sur une éprouvette doublement entaillée, vitesse d'impact de l'ordre de 30 m/s), la dégradation de la matière est prise en compte avec un modèle cohésif extrinsèque linéaire combiné avec l'enrichissement. La zone cohésive est introduite si un critère en contrainte est vérifié. Pour les cas tests de branchement de fissures et sollicitation en mode mixte d'une poutre entaillée soumise à un impact, les auteurs utilisent un modèle volumique d'endommagement de Lemaitre [Lemaitre, 1985]. La transition continu discontinu est déclenchée par l'instabilité de la matière, au sens des petites perturbations. Ces cas tests ont permis de montrer que le modèle développé est presque indépendant du maillage. La faible dépendance observée est attribuée au fait que la pointe de fissure ne peut être positionnée à l'intérieur d'une maille.

Comme pour [Crété et al., 2014], les travaux de [Song et al., 2006] ont montré l'intérêt de combiner un modèle cohésif avec la méthode Phantom Node pour propager des fissures dans un milieu ductile, sous chargement dynamique, de façon indépendante du maillage. Cependant, les vitesses de déformation atteintes sont, ici encore, loin de celles observées dans la propagation d'un choc. La compressibilité de la matière n'est pas prise en compte.

## **2.6.3 Travaux de [Camacho et Ortiz, 1996]**

L'intérêt des modèles cohésifs pour la simulation de la dégradation de la matière a été démontré pour les applications de rupture dynamique. Par exemple, [Camacho et Ortiz, 1996] simule la rupture des bétons sous choc. La compressibilité de la matière est prise en compte avec une équation de Mie Grüneisen. L'élasto-plasticité est calculée avec un algorithme implicite. La dépendance à la vitesse de déformation suit une loi puissance avec un exposant dont la valeur dépend du niveau de taux de déformation (une valeur pour des taux de déformation faibles, une autre pour les taux de déformations plus importants).

La dégradation de la matière est prise en compte à travers un modèle cohésif inter-élément. L'ouverture normale de la zone cohésive est pilotée par une loi linéaire et une décharge/recharge de type élastique avec perte de raideur de la zone cohésive. Une relation similaire est adoptée pour l'ouverture tangentielle. Les zones cohésives sont introduites par dédoublement des noeuds situés sur une face des éléments triangles, lorsque la contrainte effective sur cette face dépasse une valeur seuil. Cela leur a permis de simuler l'impact d'une plaque en acier sur une plaque en alumine pour différents maillages (la vitesse initiale de l'impacteur est de 30 m/s). L'intérêt du modèle cohésif a été mis en évidence pour régulariser l'apparition des écailles puisque deux écailles sont créées en l'absence de modèle cohésif contre une seule quand celui-ci est utilisé. Une faible dépendance au maillage est observée sur le signal de vitesse de surface libre (figure 2.6.1).

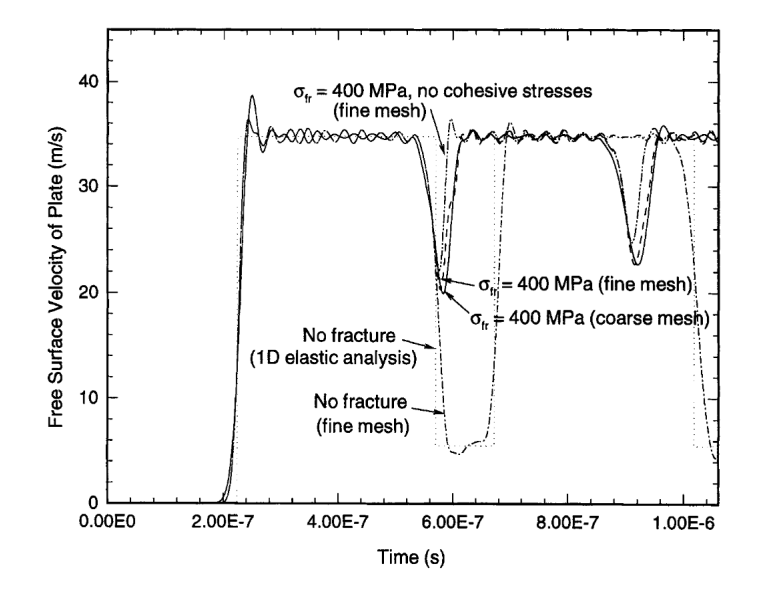

Figure 2.6.1: Vitesse de surface libre simulées sur un maillage fin et maillage grossier, avec ou sans modèle cohésif

Ces travaux se rapprochent des applications de ces travaux de thèse, notamment à travers l'utilisation d'une équation d'état. Les vitesses d'impact restent relativement faibles comparées aux chocs étudiés au CEA-DAM. Néanmoins, il s'agit d'une des premières applications du modèle cohésif aux impacts de plaques. Cependant, les éléments cohésifs sont insérés entre les éléments du maillage, ce qui nécessite des remaillages successifs coûteux en temps de calcul.

## **2.6.4 Travaux de [Czarnota et al., 2008]**

[Czarnota et al., 2008] proposent un modèle de dégradation volumique de la matière en modélisant la nucléation et la croissance des pores dans une matrice élasto-visco-plastique. Ce modèle est une extension des travaux de [Czarnota, 2006]. Pour modéliser un comportement visco-plastique, la contrainte d'écoulement dépend de la déformation plastique et de la vitesse de déformation plastique sous forme de loi puissance. La fonction de charge de Von Mises est modifiée pour prendre en compte la porosité. Les modules élastiques *K* et *G* dépendent également de la porosité selon [Mackenzie, 1950].

Le modèle développé repose sur une description statistique de la pression de cavitation (pression seuil à partir de laquelle la nucléation apparaît effectivement sur un site potentiel). La densité de probabilité est définie à partir de la loi de Weibull. Les pores sphériques créés ont initialement un volume nul. Leur croissance est pilotée par la déformation visco-plastique. Ce modèle prend aussi en compte le fait que la distance moyenne entre deux pores diminue lorsque le nombre de sites de nucléation et la pression augmentent. Cette nouveauté a été introduite dans le but de prendre en compte une interaction entre les pores lors de la phase de croissance. Deux techniques d'homogénéisation sont également utilisées : une basée sur la pression (p-model), l'autre basée sur la déformation de la matrice (d-model). Lorsque la porosité dans une maille atteint la valeur critique de 0.3, les contraintes tombent brutalement à 0 dans cette maille. Le modèle développé est implémenté dans le logiciel ABAQUS/Explicit pour simuler des impacts de plaques (Figure 2.6.2). Les signaux de vitesses de surface libre (Figure 2.6.3) obtenus sont en accord avec les résultats expérimentaux de [Roy, 2003].

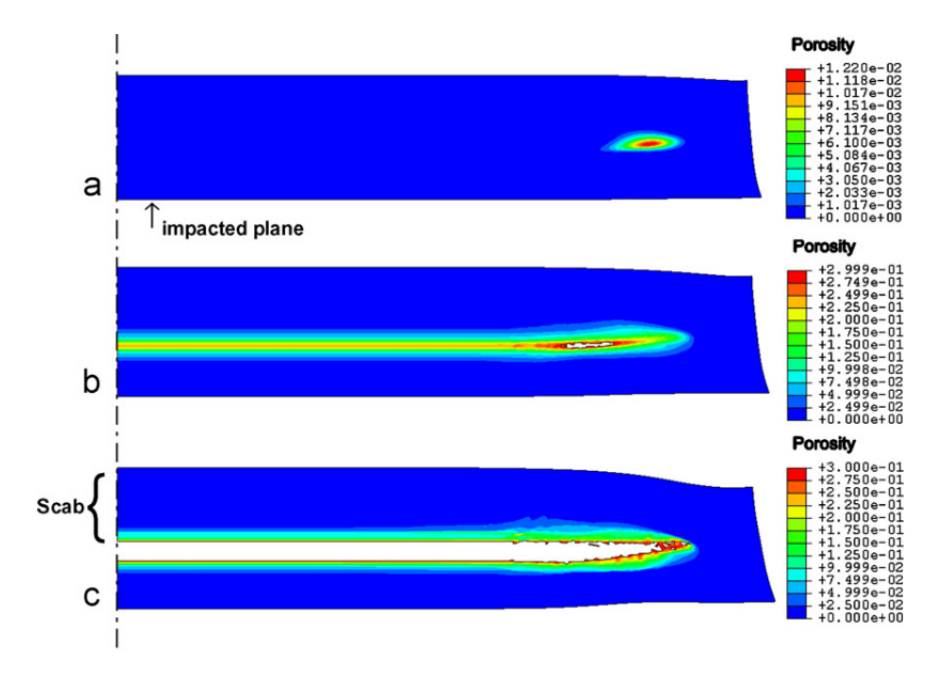

FIGURE 2.6.2: Evolution de la porosité dans la cible en tantale pendant l'impact. (a)  $t = 2.31$ ms : l'endommagement est initié à l'endroit où les ondes de détente venant de la face latérale interagissent. (b) t = 2.98 ms : l'endommagement est présent sur l'ensemble du plan d'écaillage. (c) t = 6 ms : l'écaillage aboutit à la rupture de la structure (tirée de [Czarnota et al., 2008])

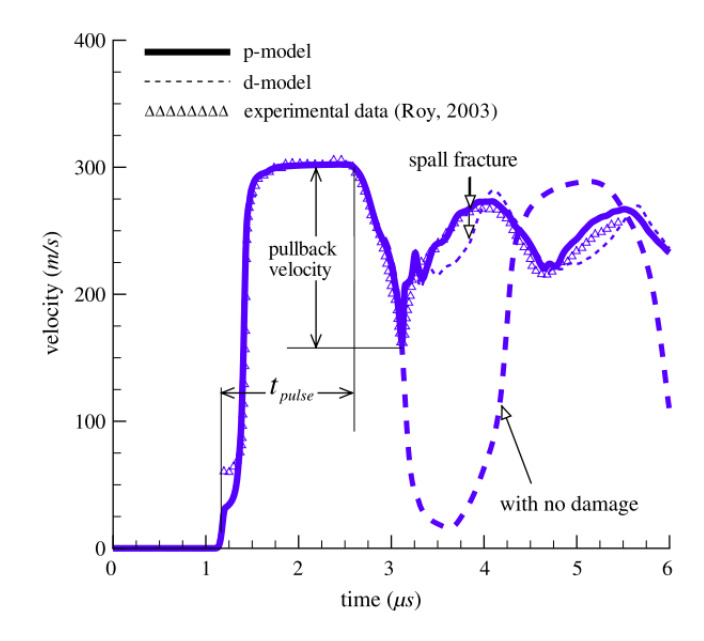

Figure 2.6.3: Vitesse de surface libre pour un impact de plaque de tantale. La vitesse d'impact est de 306 m/s (tirée de [Czarnota et al., 2008])

Le modèle proposé par [Czarnota et al., 2008] inclut les phases de nucléation et de croissance dans la modélisation de l'endommagement ductile sous choc. Cependant, le modèle de traitement de la rupture utilisé ne permet pas de suivre l'évolution des champs thermodynamiques proche de la zone rompue.

## **2.6.5 Tableau récapitulatif**

Le tableau 2.3 présente une synthèse des travaux sur l'endommagement et la rupture d'un matériau ductile (ou fragile) sous chargement dynamique, détaillés ci-dessus. Les travaux listés dans ce tableau ont inspiré ces travaux de thèse. Dans ce tableau sont présentés les différents matériaux (la classification ductile/fragile est reprise des différents articles) et les phénomènes conduisant à sa ruine pour les niveaux de chargement donnés. Les modèles de dégradation de la matière sont présentés juste en dessous.

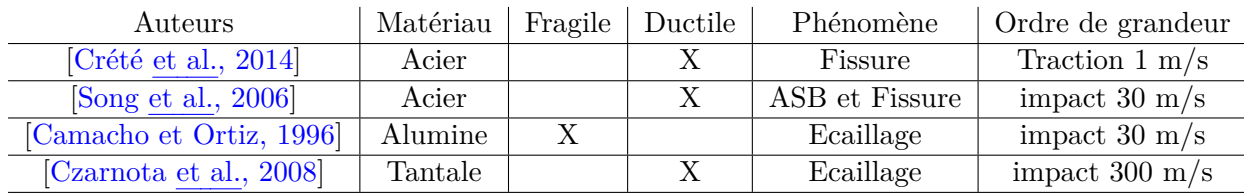

| Auteurs                  | Endommagement   | CZM      | Rupture         |
|--------------------------|-----------------|----------|-----------------|
| Crété et al., 2014       | <b>GTN</b>      |          | <b>XFEM</b>     |
| [Song et al., 2006]      | Lemaitre        | Linéaire | Phantom Node    |
| [Camacho et Ortiz, 1996] |                 | Linéaire | Inter-élément   |
| [Czarnota et al., 2008]  | Micro-mécanique |          | Gel des mailles |

Table 2.3: Synthèse de l'état de l'art de la modélisation de la rupture dynamique ASB = Adiabatic Shear Banding (Bande de cisaillement adiabatique) CZM = Cohesive Zone Model (Modèle de zone cohésive)

# **2.7 Conclusion de l'état de l'art**

La propagation d'un choc dans un milieu ductile est un phénomène complexe à modéliser. L'état de l'art a montré l'existence de modèles pour prendre en compte la compressibilité de la matière sous choc. Il est en effet nécessaire de choisir un modèle de comportement prenant en compte ce phénomène. Cela peut être fait à travers une équation d'état et un modèle d'élasto-plasticité adapté. Les choix de modèles de comportement dans la suite de ces travaux de thèse sont arbitraires et non restrictifs. La méthode développée reste valable quel que soit le modèle de comportement envisagé pour la propagation des chocs.

Des schémas numériques ont été spécifiquement développés pour traiter numériquement la propagation des chocs. Depuis les années 1950, la discrétisation Volumes Finis a été largement utilisée pour la propagation de chocs. Des méthodes spécifiques doivent néanmoins être développées pour pouvoir traiter numériquement les discontinuités de champs induites par le choc. Le schéma de Wilkins sera utilisé pour ces travaux de thèse. En effet, ce schéma Volumes Finis, explicite en temps, est à présent bien connu. L'insertion de l'élasto-plasticité ou de l'endommagement / rupture y a déjà été validée. Ce schéma est implémenté dans le code multi-physique Hésione. Le modèle développé pendant cette thèse y sera donc implémenté.

Dans ce code, trois modèles de rupture sont disponibles : la suppression de la maille rompue, le gel de la thermodynamique et le remaillage. Aucun des traitements cités ne traite de façon satisfaisante l'ouverture d'une discontinuité : ils entraînent une perte de masse dans le système, une perte de précision dans les résultats ou sont coûteux en temps de calcul. De plus, ces modèles de rupture sont dépendants du maillage. Une amélioration du traitement de la rupture dans les codes hydrodynamique consisterait à implémenter un modèle indépendant du maillage. Les méthodes d'enrichissement sont prometteuses pour modéliser la rupture indépendamment du maillage. L'introduction d'un saut de déplacement dans les mailles rompues permet de suivre l'évolution des champs thermodynamiques dans ces mailles après l'apparition d'une discontinuité. C'est sur ces méthodes que notre choix s'est porté. Pour les méthodes d'enrichissement, un enjeu majeur est le choix de la condensation de la matrice de masse. Une attention particulière sera prêtée au choix de la matrice de masse et à la garantie de la stabilité du schéma.

Les modèles de rupture actuellement utilisés dans Hésione sont d'autant plus dépendant aux maillages qu'ils sont combinés avec des modèles d'endommagement volumique locaux, qui sont connus pour leur hyperdépendance au maillage. L'étude bibliographique a montré que des méthodes de régularisation peuvent supprimer la dépendance au maillage des modèles d'endommagement. Pourtant, les modèles cohésifs sont des modèles simples à mettre en oeuvre pour dissiper la bonne quantité d'énergie à la rupture et baisser la dépendance du modèle de dégradation de la matière à la taille caractéristique du maillage. La cinématique discontinue de la rupture associée aux modèles cohésifs se marie bien avec les méthodes d'enrichissement. De plus, l'implémentation de ce type de modèle ne nécessiterait que des modifications locales dans le code Hésione.

Le modèle proposé dans ce travail de thèse s'appuie donc sur un modèle cohésif ductile pour modéliser la dégradation surfacique de la matière. Aucun modèle de plasticité adoucissante n'est donc considéré. La dégradation de la matière sera gérée au niveau de la surface cohésive. En combinant une méthode d'enrichissement au modèle cohésif, la dégradation de la matière sous choc serait indépendante du maillage. Cette combinaison a déjà été proposée pour des applications de rupture dynamique. Cela étant, à notre connaissance, les modèles qui combinent enrichissement et modèle cohésif sont établis pour des pressions et taux de déformation inférieurs aux ordres de grandeurs de la sollicitation dynamique étudiée dans ces travaux de thèse. Ils ont d'ailleurs été développés dans le cadre des Eléments Finis et association n'a jamais été proposée dans le cadre de Volumes Finis. Cette thèse peut donc être vue comme une extension de ces modèles à la dégradation de la matière sous choc, via l'utilisation d'un couplage entre une méthode d'enrichissement et un modèle cohésif, dans un code Volumes Finis.

Un travail d'adaptation des zones cohésives et méthode d'enrichissement est donc proposé dans la suite de cette étude. L'adaptative de la XFEM et de la méthode Phantom Node au schéma de Wilkins est étudiée. Ces méthodes ont été sélectionnées car elles permettraient de suivre l'évolution des champs thermodynamiques dans les mailles rompues après l'apparition d'une discontinuité, ce qui semblait moins évident avec la EFEM. Ce travail d'adaptation peut être facilité par la proximité qui existe entre les Volumes Finis et les Eléments Finis mixtes.

# **Choix d'un modèle physico-numérique de la matière ductile sous choc incluant plasticité et rupture cohésive**

*3*

Ce chapitre présente le modèle physico-numérique utilisé pour décrire la dégradation d'un matériau ductile soumis à un choc. Ce modèle est construit à partir du choix d'un modèle de comportement plastique non adoucissant pour le volume et d'un modèle de zone cohésive pour la dégradation surfacique de la matière. Il est traduit numériquement à l'aide d'une discrétisation en temps et en espace des équations théoriques. La cinématique discontinue de la rupture est modélisée à l'aide d'une méthode d'enrichissement. Chaque composante du modèle est choisie parmi les différentes méthodes identifiées dans l'état de l'art.

La modélisation de la matière sous choc comprend une définition des équations de bilan, et est complétée par un modèle de comportement. Considérant les temps caractéristiques de la propagation des chocs d'une part et de la diffusion de la température d'autre part, l'hypothèse d'adiabaticité de la transformation est retenue. Dans le cadre des grandes transformations, les équations sont écrites dans la configuration déformée afin de calculer directement les variations de densité en fonction de la déformation de la matière, sans passer par le calcul du tenseur gradient de la transformation. Une équation d'état spécifique à la propagation des chocs est utilisée. En premier lieu, le tenseur des contraintes est décomposé en une pression hydrostatique et un déviateur. Pour relier la pression aux variations de masse volumique, l'équation d'état de Mie Grüneisen est utilisée. Une formulation hypo-élastique est adoptée pour déterminer l'évolution du tenseur déviateur des contraintes en fonction du tenseur taux de déformation. Les équations d'évolution de la plasticité sélectionnées sont le critère de Von Mises avec l'équation de normalité associée et un modèle pour la limite d'élasticité qui dépend de la masse volumique de la matière et de la déformation plastique. Néanmoins, il s'agit de choix de modélisation. La méthode développée dans ces travaux de thèse pour le traitement de la rupture n'est pas restreinte aux équations d'état et équations d'évolution choisies.

Aucun comportement adoucissant n'est considéré dans le volume. A la place, un modèle de zone cohésive est utilisé afin de représenter la dégradation surfacique de la matière. Ce modèle est couplé à une représentation discontinue de la cinématique de la rupture : un saut de déplacement est introduit suite à la vérification d'un critère.

D'un point de vue numérique, le modèle développé est discrétisé selon le schéma de Wilkins. Ce dernier est un schéma Volumes Finis de dynamique explicite développé pour la propagation des chocs dans un milieu élasto-plastique. Ce modèle est implémenté dans le code Hésione.

Afin de représenter numériquement le saut de déplacement lié à la rupture sans avoir besoin d'adapter le maillage à la topologie de la rupture, le modèle cohésif est combiné à une méthode d'enrichissement. Une représentation explicite des discontinuités est adoptée. Les mailles support de la zone cohésive sont enrichies suite à la vérification d'un critère en contrainte principale. L'implémentation Phantom Node est choisie préférentiellement à la XFEM car elle s'insère mieux dans le schéma de Wilkins. Une adaptation de la méthode Phantom Node au schéma de Wilkins est donc proposée. Pour cela, cette méthode est étendue à l'enrichissement des degrés de liberté aux mailles, en se basant sur la méthode des Eléments Finis mixtes, qui est équivalente aux Volumes Finis pour des champs aux mailles constants. Cette stratégie permet d'aboutir aux équations discrètes décrivant la propagation d'un choc dans la matière et la dégradation qui en résulte. La méthode développée est nommée eXtended Finite Volume (XFV) et est implémentée dans le code Hésione.

## **Sommaire**

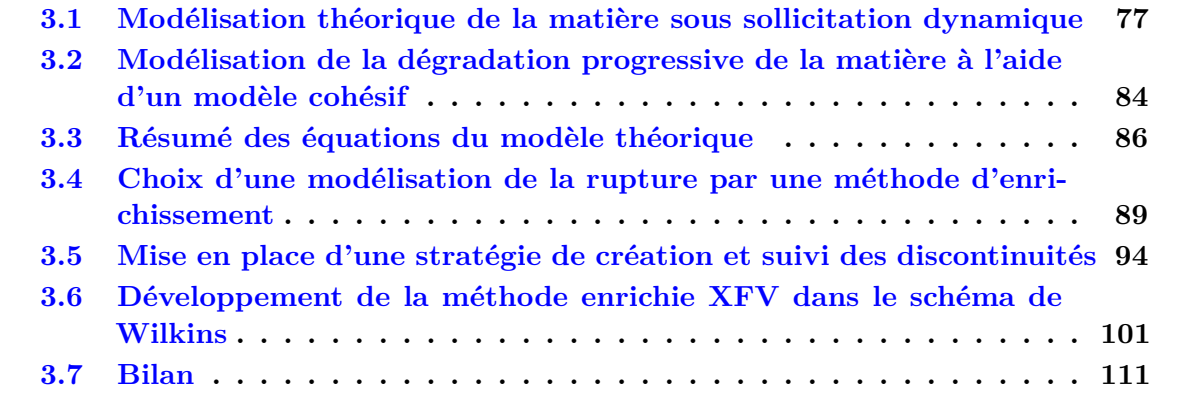

# **3.1 Modélisation théorique de la matière sous sollicitation dynamique**

La modélisation théorique de la propagation d'un choc dans un matériau élasto-plastique est composée d'un système de lois de bilan écrites dans la configuration déformée et d'un modèle de comportement élastoplastique non adoucissant prenant en compte la compressibilité de la matière sous choc. Cette section détaille le modèle théorique mis en place dans un premier temps pour le volume, puis pour la dégradation de la matière.

### **3.1.1 Position du problème et hypothèses**

Pour des chargements dynamiques de l'ordre de ceux rencontrés dans ces travaux de thèse, dont les impacts de plaques, l'hypothèse des petites déformations n'est plus valide. En effet, la vitesse de déformation peut atteindre  $10^6$ s<sup>-1</sup>. L'écriture des équations de bilan peut alors se faire au choix sur la configuration initiale ou la configuration déformée (Figure 3.1.1). Le passage d'une configuration à l'autre se fait par l'intermédiaire du gradient de la transformation *F*, et de son déterminant *J*. La masse volumique dans la configuration déformée est notamment reliée à la masse volumique dans la configuration initiale par  $\rho = J^{-1}\rho_0$ .

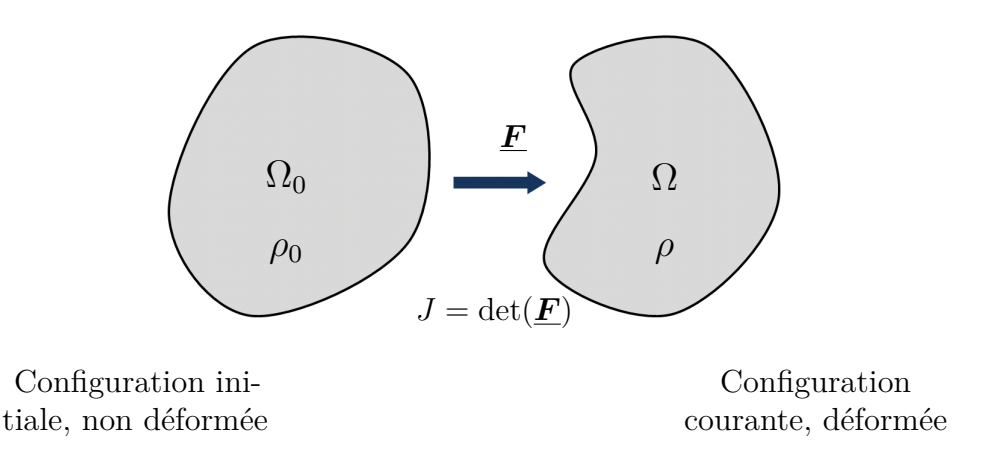

Figure 3.1.1: Passage de la configuration initiale à la configuration déformée

Les fortes variations de masse volumique observées localement dans le choc impliquent que celle-ci ne peut être considérée comme constante au cours du temps. Or la connaissance de la valeur courante de cette dernière est nécessaire pour déterminer l'état thermodynamique de la matière. Afin d'éviter le calcul à chaque instant du tenseur gradient de la transformation *F* et son déterminant *J* pour retrouver *ρ* à partir de *ρ*0, il est préférable d'écrire les équations de bilan dans la configuration déformée et de travailler directement avec *ρ* comme inconnue du problème.

De plus, la dégradation surfacique de la matière se produit sur une surface Γ. La géométrie continue comporte donc une discontinuité, apparue suite à une rupture, comme décrit sur la figure 3.1.2. Le vecteur normal  $n_{\Gamma}$  à  $\Gamma$  est orienté arbitrairement. Cette orientation permet de définir un côté Γ <sup>−</sup> et un côté Γ <sup>+</sup> pour la discontinuité Γ. Cette géométrie définit le système modélisé.

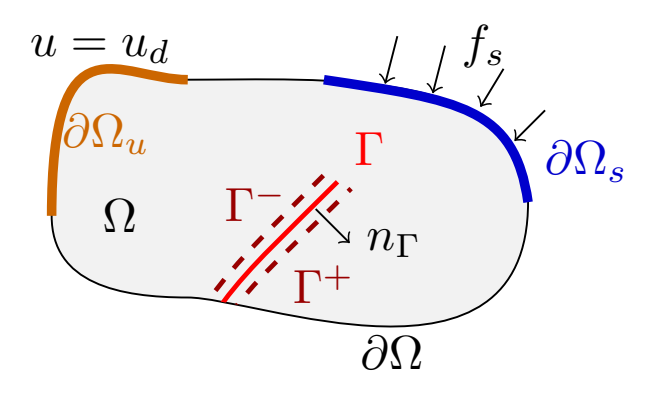

Figure 3.1.2: Configuration déformée de la matière comprenant une discontinuité Γ.

Par ailleurs, le temps caractéristique de propagation des chocs étant nettement inférieur au temps de diffusion de la chaleur, la propagation du choc est considérée comme adiabatique, c'est à dire que le système n'échange pas de chaleur avec l'extérieur. De même, il n'y a pas de terme source de chaleur à l'intérieur du système.

### **3.1.2 Description de la cinématique**

La cinématique est décrite à l'aide du champ de vitesse *u* et du champ de déplacement *ξ*. Les géométries étudiées étant de faible épaisseur, une modélisation de type déformation plane est adoptée. Les champs de vitesse et de déplacement se décomposent comme :

$$
\begin{cases}\n\mathbf{u} = u_x(x, y)\mathbf{e}_x + u_y(x, y)\mathbf{e}_y \\
\xi = \xi_x(x, y)\mathbf{e}_x + \xi_y(x, y)\mathbf{e}_y\n\end{cases}
$$
\n(3.1.1)

Notons que le champ de vitesse *u* est la dérivée temporelle du champ de déplacement *ξ*. L'utilisation préférentielle d'un champ plutôt que l'autre pour décrire la cinématique du problème dépend du domaine d'application : le champ de déplacement est fréquemment utilisé en mécanique des solides, tandis que le champ de vitesse est utilisé en mécanique des fluides.

Le tenseur des taux de déformation *D* est défini comme la partie symétrique du gradient de vitesse. Ce gradient est calculé par rapport aux coordonnées courantes. Le tenseur des taux de rotation *W* est quant à lui défini comme la partie antisymétrique du gradient de vitesse.

$$
\begin{cases}\n\underline{\mathbf{D}} = \frac{1}{2} \left( \nabla \mathbf{u} + (\nabla \mathbf{u})^T \right) \\
\underline{\mathbf{W}} = \frac{1}{2} \left( \nabla \mathbf{u} - (\nabla \mathbf{u})^T \right)\n\end{cases}
$$
\n(3.1.2)

Des conditions limites de Dirichlet peuvent être imposées sur la frontière *∂*Ω*<sup>u</sup>* du domaine. Ces conditions limites sont imposées sur le champ de vitesse :

$$
u = u_D \text{ sur } \partial \Omega_u \tag{3.1.3}
$$

Enfin, la cinématique de la rupture est modélisée à l'aide d'un saut de déplacement *δ* sur la surface Γ. Ce saut de déplacement induit également un saut de vitesse sur Γ.

$$
\delta = [\![\boldsymbol{\xi}]\!] \text{ sur } \Gamma \tag{3.1.4}
$$

### **3.1.3 Equations de bilan dans la configuration déformée**

Dans la configuration courante, les équations de bilan dans le volume 3.1.5 sont composées de la conservation de la masse 3.1.5a, conservation de la quantité de mouvement 3.1.5b, du bilan d'énergie interne 3.1.5c et d'une inégalité sur l'entropie 3.1.5d. Il est rappelé que ce système est écrit sous les hypothèses décrites ci-dessus (adiabaticité et pas de terme source de chaleur).

$$
\int \dot{\rho} + \rho \, \text{div } \mathbf{u} = 0 \, \text{dans } \Omega \backslash \Gamma \tag{3.1.5a}
$$

$$
\int \rho \dot{\mathbf{u}} - \text{div } \underline{\boldsymbol{\sigma}} = \mathbf{0} \text{ dans } \Omega \backslash \Gamma \tag{3.1.5b}
$$

$$
\rho \dot{e} - \underline{\boldsymbol{\sigma}} : \underline{\boldsymbol{D}} - \rho T \dot{\eta} = 0 \text{ dans } \Omega \backslash \Gamma \tag{3.1.5c}
$$

$$
\begin{cases}\n\rho e - \underline{\mathbf{O}} \cdot \underline{\mathbf{D}} - \rho \mathbf{I} \eta = 0 \text{ dans } \Omega \setminus \Gamma\n\end{cases}
$$
\n(3.1.5c)\n
$$
\rho T \dot{\eta} \ge 0 \text{ dans } \Omega \setminus \Gamma
$$
\n(3.1.5d)

L'irréversibilité de la transformation est prise en compte en imposant des dissipations thermiques  $\mathcal{D}_T$  et mécaniques  $\mathcal{D}_m$  positives tout au long du calcul. Ces inégalités s'écrivent :

$$
\int \mathcal{D}_m = -\rho(\dot{e} - T\dot{\eta}) + \underline{\boldsymbol{\sigma}} : \underline{\boldsymbol{D}} \ge 0 \tag{3.1.6a}
$$

$$
\begin{cases} \mathcal{D}_T \ge 0 \end{cases} \tag{3.1.6b}
$$

En adiabatique, la dissipation thermique est nulle car elle est proportionnelle au flux de chaleur échangé avec l'extérieur. La définition de ces dissipations dans le cas général est présentée dans l'annexe A.

De plus, des conditions aux limites de Neumann sont imposées sur le bord *∂*Ω*s*.

$$
\underline{\boldsymbol{\sigma}} \cdot \boldsymbol{n} = \boldsymbol{f}^{ext} \text{ sur } \partial \Omega_s \tag{3.1.7}
$$

où *n* est la normale sortante sur la surface *∂*Ω*s*. Des efforts cohésifs *t coh* sont imposés sur la surface Γ pour retenir l'ouverture de la zone cohésive.

$$
\begin{cases}\n\mathbf{\underline{\sigma}} \cdot \mathbf{n}_{\Gamma} = \mathbf{t}^{\text{coh}} \text{ sur } \Gamma^{-} \\
\mathbf{\underline{\sigma}} \cdot \mathbf{n}_{\Gamma} = -\mathbf{t}^{\text{coh}} \text{ sur } \Gamma^{+}\n\end{cases} \tag{3.1.8}
$$

Le signe "-" dans la deuxième équation vient de l'orientation choisie pour le vecteur *n***Γ**.

La propagation du choc implique de prendre en compte une discontinuité qui se propage. Les relations de saut sur le front de choc s'écrivent à partir des équations de Rankine Hugoniot.

$$
\int m = \rho_0 (D - \mathbf{u}_0 \cdot \mathbf{n}_D) = \rho_1 (D - \mathbf{u}_1 \cdot \mathbf{n}_D)
$$
(3.1.9a)  
-
$$
-m[\![\mathbf{u}]\!] = [\![\underline{\boldsymbol{\sigma}}]\!] \cdot \mathbf{n}_D
$$
(3.1.9b)

$$
-m[\![\mathbf{u}]\!] = [\![\underline{\boldsymbol{\sigma}}]\!] \cdot \boldsymbol{n}_D \tag{3.1.9b}
$$

$$
\begin{cases}\n-m[\![e]\!] = \langle \underline{\sigma} \rangle \mathbf{n}_D \cdot [\![u]\!] \\
\lbrack \eta \rbrack > 0\n\end{cases} \tag{3.1.9c}
$$

$$
\llbracket \eta \rrbracket \ge 0 \tag{3.1.9d}
$$

avec *D* la vitesse du choc, *n<sup>D</sup>* vecteur normal au front de choc, *.*<sup>0</sup> les grandeurs relatives à l'état amont du choc, *.*<sup>1</sup> celles de l'état aval. La notation *< ϕ >* représente la moyenne entre les états amonts et aval du choc pour le champ *ϕ*.

Cela étant, à l'exception de cas simples comme une équation d'état des gaz parfaits, il est difficile de définir explicitement l'entropie massique. Il est donc impossible de s'assurer que la dissipation d'énergie liée à la propagation d'un choc reste positive tout au long de l'évolution du système. La section suivante montre que cette difficulté peut être levée à l'aide d'une viscosité artificielle.

#### **Introduction de la pseudo-viscosité et transformation du système**

Une viscosité artificielle *q*, appelée pseudo-viscosité, est introduite. Les équations de bilan de la quantité de mouvement et bilan d'énergie interne sont modifiées :

$$
\int \rho \dot{\mathbf{u}} - \text{div } \underline{\boldsymbol{\sigma}} + \nabla q = \mathbf{0} \tag{3.1.10a}
$$

$$
\oint \rho \dot{e} - \underline{\boldsymbol{\sigma}} : \underline{\boldsymbol{D}} + q \text{ div } \boldsymbol{u} = 0 \tag{3.1.10b}
$$

La pseudo-viscosité *q* est définie selon [VonNeumann et Richtmyer, 1950].

$$
q = \begin{cases} \rho \left( q_1 L^2 \operatorname{div} \left( \boldsymbol{u} \right)^2 + q_2 L \operatorname{cdiv} \left( \boldsymbol{u} \right) \right) & \text{si } \operatorname{div} \left( \boldsymbol{u} \right) < 0 \end{cases} \tag{3.1.11a}
$$

$$
\begin{array}{c}\n 1 \\
 \end{array}\n \quad\n \begin{array}{c}\n 0 \text{ sinon} \\
 \end{array}\n \tag{3.1.11b}
$$

où *q*<sup>1</sup> et *q*<sup>2</sup> sont des constantes, *L* est une longueur caractéristique, *c* la vitesse du son. Historiquement le terme quadratique sert à vérifier les équations de Rankine Hugoniot pour un problème de Riemann avec une équation d'état des gaz parfaits. Pour cela, les paramètres *q*<sup>1</sup> et *q*<sup>2</sup> sont déterminés à partir de la constante des gaz parfaits de l'équation d'état considéré. L'utilisation de cette forme de pseudo-viscosité a ensuite été généralisée aux autres équations d'état. Les paramètres *q*<sup>1</sup> et *q*<sup>2</sup> sont alors devenus des paramètres numériques à ajuster, mais rien n'assure de vérifier les conditions de saut lors de la propagation du choc. Le terme linéaire de la pseudo-viscosité est quant à lui introduit afin d'atténuer les oscillations parasites numériques lors de la propagation du choc.

Il est intéressant de remarquer que la pseudo-viscosité dépend de la divergence de la vitesse. Ainsi, son gradient dans l'équation de la quantité de mouvement correspond à une force visqueuse. L'introduction d'une pseudo-viscosité a donc pour effet d'étaler le choc sur une faible épaisseur, si bien que le choc est modélisé par un fort gradient qui se propage. Cela permet de modéliser des champs discontinus, sans prendre en compte des sauts de part et d'autres du choc.

La pseudo-viscosité sert à assurer l'irréversibilité de la propagation du choc. Le détail des calculs de dissipation d'énergie dans le cas "avec entropie" et le cas "avec pseudo-viscosité" est proposé en Annexe A. Ce faisant, on a écrit que

$$
- q\dot{v} = T\dot{\eta} \tag{3.1.12}
$$

Cela implique que, dans les chocs,

$$
q\dot{v} \le 0\tag{3.1.13}
$$

Finalement, le système des équations de bilan s'écrit :

$$
\int \dot{\rho} + \rho \, \text{div } \mathbf{u} = 0 \, \text{dans } \Omega \backslash \Gamma \tag{3.1.14a}
$$

$$
\int \rho \dot{\mathbf{u}} - \text{div } \underline{\boldsymbol{\sigma}} + \nabla q = \mathbf{0} \text{ dans } \Omega \backslash \Gamma \qquad (3.1.14b)
$$

$$
\rho \dot{e} - \underline{\boldsymbol{\sigma}} : \underline{\boldsymbol{D}} + q \text{ div } \mathbf{u} = 0 \text{ dans } \Omega \backslash \Gamma \tag{3.1.14c}
$$

$$
\begin{cases}\n\rho e - \underline{\mathbf{a}} \cdot \underline{\mathbf{B}} + q \text{ div } \underline{\mathbf{a}} = 0 \text{ dans } \Omega \setminus \Gamma \\
q \dot{v} \le 0 \text{ dans } \Omega \setminus \Gamma \text{ dans les chocs}\n\end{cases} \tag{3.1.14d}
$$

Ce système permet de modéliser la propagation d'un fort gradient qui représente le choc, mais ne gère pas de discontinuité de part et d'autres du choc.

### **3.1.4 Choix d'un modèle de comportement dans le volume**

#### **3.1.4.1 Equations d'état**

La prise en compte de la compressibilité dans le modèle de comportement se fait naturellement en décomposant le tenseur des contraintes de Cauchy *σ* en sa partie sphérique, représentée par la pression  $p = -1/3$  tr $(\sigma)$ , et sa partie déviatorique *S*.

$$
\underline{\boldsymbol{\sigma}} = -p\underline{\boldsymbol{I}} + \underline{\boldsymbol{S}} \tag{3.1.15}
$$

Le terme de pression représente la réponse de la matière à un chargement hydrodynamique alors que le *S* prend en compte l'élasto-plasticité. Chaque terme est calculé à l'aide d'une équation d'état adaptée à la matière sous choc. 1

La réponse volumique de la matière à la propagation d'un choc est prise en compte via une équation d'état. Les travaux présentés dans ce manuscrit ne restreignent aucunement le choix d'une équation d'état. Cela étant, à des fins d'illustration, le modèle de Mie Grüneisen [McQueen et al., 1970] sera utilisé par la suite. Elle permet un bon compromis entre précision des résultats, stabilité et rapidité du calcul.

La masse volumique *ρ* et l'énergie interne spécifique *e* sont considérées comme des variables indépendantes, qui sont utilisées pour le calcul de la pression et de la température. La pression est calculée à l'aide de l'équation 3.1.16. Elle dépend de l'énergie interne et du taux de compression de la matière défini par 1 − *ρ*0*/ρ*

$$
p = \mathcal{F}(\rho) + \gamma \rho (e - e^h) \tag{3.1.16}
$$

avec  $\gamma$  le coefficient de Grüneisen,  $\gamma = \gamma_0 \frac{\rho_0}{\rho} + b \left(1 - \frac{\rho_0}{\rho}\right)$ *ρ* ). Les expressions des fonctions  $\mathcal{F}(\rho)$  et *e h* (*ρ*) différencient les cas de compression et de tension. Le paramètre *b* est une constante du matériau. Pour des cas de compression ( $\rho > \rho_0$ ), ces fonctions valent :

$$
\mathcal{F}(\rho) = \frac{\rho_0 c_0^2 \left(1 - \frac{\rho_0}{\rho}\right)}{\left(1 - s \left(1 - \frac{\rho_0}{\rho}\right)\right)^2} \tag{3.1.17a}
$$

$$
e^{h}(\rho) = e_0 + \frac{\varphi(\rho)}{2\rho_0} \left(1 - \frac{\rho_0}{\rho}\right)
$$
\n(3.1.17b)

et pour des cas de tension ( $\rho < \rho_0$ ) :

$$
\begin{cases}\n\mathcal{F}(\rho) = \rho_0 c_0^2 \left(\frac{\rho}{\rho_0} - 1\right) & (3.1.18a) \\
e^h(\rho) = e_0 & (3.1.18b)\n\end{cases}
$$

$$
e^h(\rho) = e_0 \tag{3.1.18b}
$$

où *ρ*<sup>0</sup> est la masse volumique dans l'état de référence (souvent pris à l'état initial), *c*0, *γ*<sup>0</sup> et *e*<sup>0</sup> sont respectivement la vitesse du son, le coefficient de Grüneisen et l'énergie interne à l'état initial. Le paramètre *s* représente l'influence de la vitesse de la matière sur la vitesse de

<sup>1.</sup> Dans la communauté de la mécanique des chocs, l'équation donnant l'évolution de la pression et de la température est appelée équation d'état et la relation entre le déviateur des contraintes et taux de déformation est appelée équation de comportement (élasto-plastique).

propagation du choc. Cette équation d'état permet également de calculer la célérité du son *c* définie par :

$$
c^2 = \left. \frac{\partial p}{\partial \rho} \right|_{\eta} \tag{3.1.19}
$$

En écrivant la différentielle de *p*(*ρ, e*), il vient

 $\overline{\nabla}$ 

$$
c^2 = v^2 \left( p \left. \frac{\partial p}{\partial e} \right|_v - \left. \frac{\partial p}{\partial v} \right|_e \right) \tag{3.1.20}
$$

L'équation d'état 3.1.21 permet de déterminer la température en fonction de l'énergie interne. En écrivant que la capacité calorifique à volume constant *c<sup>v</sup>* est une constante, les variations de température sont directement reliées aux variations d'énergie interne.

$$
\dot{T} = \frac{\dot{e}}{c_v} \tag{3.1.21}
$$

Pour modéliser la réponse élastique de la matière, le tenseur des taux de déformation est séparé en une partie élastique  $D_e$  et une partie plastique  $D_p$ :

$$
\underline{\mathbf{D}} = \underline{\mathbf{D}_e} + \underline{\mathbf{D}_p} \tag{3.1.22}
$$

En pratique, le tenseur *D* est calculé à partir du gradient de vitesse. La partie plastique est déterminée à l'aide d'une loi d'évolution plastique (détaillée ci-après).

Dans le cas hypo-élastique (le tenseur des contraintes ne dérive pas d'un potentiel), une relation entre la dérivée temporelle de *σ* et *D<sup>e</sup>* est définie. Dans notre cas, cette relation s'écrit plutôt sur les déviateurs des contraintes *S* et des taux de déformation élastique dev(*De*).

$$
\underline{\mathbf{S}} = 2G \operatorname{dev}(\underline{\mathbf{D}_e}) = 2G \left( \underline{\mathbf{D}_e} - 1/3 \operatorname{tr} \left( \underline{\mathbf{D}_e} \right) \underline{\mathbf{I}} \right)
$$
(3.1.23)

où *S* est la dérivée objective de Jaumann. L'utilisation de cette dérivée objective permet d'obtenir une invariance du tenseur des contraintes pour les mouvements de corps rigides, qui n'est pas garantie pour des calculs dans la configuration déformée. En effet, le fait de calculer dans la configuration déformée implique que le tenseur des contraintes varie selon le repère. Par conséquent, une simple rotation (mouvement de corps rigide) fait varier le tenseur des contraintes, ce qui n'est pas physique. Cette dérivée objective est définie par :

$$
\underline{\mathbf{S}} = \underline{\mathbf{S}} + \underline{\mathbf{W}} \cdot \underline{\mathbf{S}} - \underline{\mathbf{S}} \cdot \underline{\mathbf{W}} \tag{3.1.24}
$$

Bien que d'autres dérivées objectives existent, c'est la dérivée de Jaumann qui est utilisée dans le schéma de Wilkins. Dans l'équation 3.1.23, *G* est le module de cisaillement. Il est défini dans ces travaux de thèse à l'aide du modèle de Steinberg Cochran Guinan.

$$
G(\rho, p, T) = G_0 \left[ 1 + \frac{G_p' \max(0, p)}{G_0 \left( \rho / \rho_0 \right)^{1/3}} + \frac{G_T'}{G_0} \max(0, T - T_0) \right]
$$
(3.1.25)

Dans cette modélisation, la réponse élastique du matériau se calcule donc incrémentalement à travers l'évolution temporelle du tenseur déviateur des contraintes. Pour compléter le modèle de comportement volumique, il reste à écrire les équations d'évolution pour décrire la plasticité de la matière.

#### **3.1.4.2 Equations d'évolution pour la plasticité dans le volume**

Le comportement plastique de la matière est gouverné par la modélisation d'une surface de charge plastique Φ. Dans le cadre de la plasticité de Von Mises, cette surface de charge est définie par :

$$
\Phi = \sigma_{eq} - Y \tag{3.1.26}
$$

où *Y* est la limite d'élasticité et *σeq* est la contrainte équivalente de Von Mises définie comme :

$$
\sigma_{eq} = J_2(\underline{\sigma}) = \left[\frac{3}{2}\underline{\mathbf{S}} : \underline{\mathbf{S}}\right]^{1/2} \tag{3.1.27}
$$

Une condition de type Kuhn Tucker est définie pour déterminer si la plasticité est activée. Cette condition est valable pour une plasticité indépendante du temps (comportement plastique et non visco-plastique).

$$
\Phi \dot{\lambda} = 0, \ \Phi \le 0, \ \dot{\lambda} \ge 0 \tag{3.1.28}
$$

La fonction Φ est négative ou nulle et fournit le critère de plasticité 2 . Pour Φ *<* 0, le matériau reste élastique, tandis que pour  $\Phi = 0$ , la plasticité est activée et le multiplicateur plastique  $\lambda$ augmente. La partie plastique du tenseur taux de déformation est calculée à partir de l'équation de normalité :

$$
\underline{\mathbf{D}}_p = \dot{\lambda} \frac{\partial \Phi}{\partial \underline{\boldsymbol{\sigma}}} \tag{3.1.29}
$$

Dans le cadre de la plasticité de Von Mises, la déformation plastique équivalente  $\epsilon_p^{eq}$  définie par :

$$
\epsilon_p^{eq} = \int_0^{t^n} \left[ \frac{2}{3} \underline{\boldsymbol{D}}_p : \underline{\boldsymbol{D}}_p \right]^{1/2} dt \tag{3.1.30}
$$

La limite d'élasticité est définie via le modèle de Steinberg Cochran Guinan comme une fonction de  $\rho$ ,  $p$ ,  $T$  et  $\epsilon_p^{eq}$ .

$$
Y(\rho, p, T, \epsilon_p^{eq}) = \min \left\{ Y_0 (1 + \beta (\epsilon_p^{eq} + \epsilon_p^i))^m, Y^{max} \right\} \frac{G(\rho, p, T)}{G_0}
$$
(3.1.31)

Cette modélisation très simple de la plasticité permet de prendre en compte les effets de la compressibilité de la matière dans la réponse élasto-plastique du matériau. Néanmoins, il s'agit encore de choix de modélisation car ces travaux de thèse ne sont soumis à aucune restriction quant à ces modèles de plasticité. En revanche, l'utilisation de modèle élasto-visco-plastique est pour l'heure impossible car non implémentée. Cela est dû à un manque de temps mais aucune limitation théorique ou technique n'est à l'origine de cette limitation. Il suffirait d'impliciter la résolution de l'équation donnant *Y* en fonction de  $\epsilon_p^{eq}$ .

#### **Implémentation par prédicteur - correcteur**

En pratique, le calcul de la réponse élasto-plastique de la matière se fait à l'aide d'un prédicteur élastique. Sous l'hypothèse que le matériau reste élastique pendant la transformation entre *t* et *t* + *dt*, le déviateur du tenseur des contraintes est incrémenté avec l'équation 3.1.23. A partir de la nouvelle valeur de *S*, l'hypothèse de comportement élastique est testée en évaluant le critère

<sup>2.</sup> Le cas Φ *>* 0 est également possible. Il correspond à un comportement viscoplastique. Ce type de modèle sort du cadre de la thèse et donc ne sera pas étudié par la suite

de plasticité 3.1.28. Si ce critère est vérifié, l'équation de normalité 3.1.29 est appliquée pour projeter le tenseur *S* sur la surface de charge plastique. La déformation plastique équivalente est alors déterminée à partir du taux de déformation plastique avec l'équation 3.1.30.

La modélisation théorique ainsi établie est basée sur une équation d'état adaptée à la matière sous choc et un modèle de plasticité non adoucissante. Elle est complétée par un modèle adoucissant surfacique de la dégradation de la matière. Ce modèle est détaillé dans le paragraphe suivant.

# **3.2 Modélisation de la dégradation progressive de la matière à l'aide d'un modèle cohésif**

Dans ce travail de thèse, la dégradation de la matière est prise en compte à l'aide d'un modèle de zone cohésive. Un saut de déplacement est introduit suite à la vérification d'un critère d'amorçage. Des forces cohésives sont appliquées sur les bords de la discontinuité ainsi créée et retiennent son ouverture. Ces forces étant décroissantes en fonction de l'ouverture de la discontinuité, le terme de dégradation surfacique est parfois utilisé.

### **3.2.1 Définition des séparations normale et tangentielle**

Le modèle de zone cohésive repose sur la distinction entre séparation normale et tangentielle. En grandes transformations, il est possible de définir des normales locales sur chaque bord de la discontinutié. Dans la définition du modèle cohésif, la direction normale (Figure 3.2.1) est identifiée à partir de la moyenne des normales sur chaque bord de la zone cohésive [Scheider, 2018]. Pour cela, une orientation pour les normales est fixée arbitrairement.

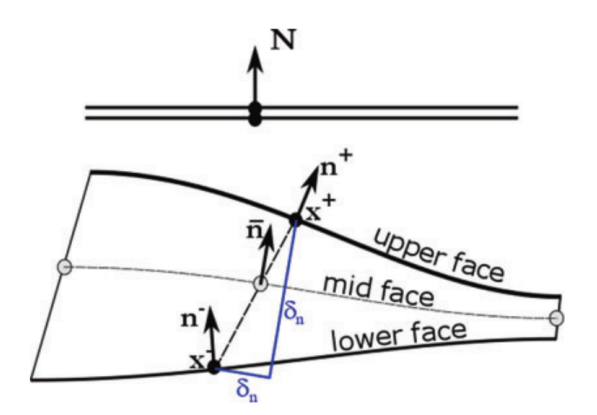

Figure 3.2.1: Définition des directions normale et tangentielle pour le saut de déplacement (tirée de [Scheider, 2018])

Le saut de déplacement normal est colinéaire à la normale *n*. Le saut de déplacement tangentiel est alors défini par :

$$
\delta_T = \delta_T t = \delta - \delta_N n \tag{3.2.1}
$$

Les forces cohésives sont décomposées dans la même base<sup>3</sup>. Aucun couplage entre ouverture normale et tangentielle n'est considéré.

$$
\boldsymbol{t}^{\text{coh}} = \sigma_N(\delta_N)\boldsymbol{n} + \sigma_T(\delta_T)\boldsymbol{t} \tag{3.2.2}
$$

La séparation tangentielle est négligée dans le modèle. Cette hypothèse est assez forte. Cependant, le déformation de la plaque est principalement uniaxiale loin des bords libres. Ainsi, l'ouverture de l'écaille se fait principalement en mode I (traction). Bien entendu, cette hypothèse est spécifique au chargement d'impact plan et à la géométrie plane lors de l'impact de plaques. Elle sera vérifiée lors de la validation du modèle (chapitre 5) en observant l'ouverture de la discontinuité, lors d'un tel impact. Dans ce cas, les efforts cohésifs tangentiels sont nuls.

$$
\sigma_T = 0 \tag{3.2.3}
$$

L'équation 3.2.2 se simplifie donc en :

$$
\boldsymbol{t}^{\text{coh}} = \sigma_N(\delta_N)\boldsymbol{n} \tag{3.2.4}
$$

La section suivante présente la loi cohésive  $\sigma_N(\delta_N)$  utilisée. Suite aux aller-retours des ondes, il se peut que l'ouverture de la zone cohésive ne soit pas monotone. Dès lors, une attention particulière est prêtée au comportement de la zone cohésive en décharge/recharge. En l'absence de modèle d'endommagement volumique, un critère simple, formulé en contrainte principale, est utilisé pour déclencher l'introduction d'une zone cohésive dans la géométrie.

#### **3.2.2 Loi cohésive pour la séparation normale**

Une loi cohésive de type [Tvergaard et Hutchinson, 1992] est considérée pour contrôler l'ouverture de la séparation normale. Cette loi cohésive bilinéaire est définie par l'équation 3.2.5 avec une formulation extrinsèque et est illustrée sur la figure 3.2.2. D'après l'étude bibliographique, elle a déjà été utilisée pour des matériaux ductiles et reste simple à implémenter.

$$
\int \sigma_{N0} \sin \delta_N < \delta_1 \tag{3.2.5a}
$$

$$
\sigma_N = \begin{cases} \sigma_{N0} \left( 1 - \frac{\delta_N - \delta_1}{\delta_{Nc} - \delta_1} \right) & \text{si } \delta_1 < \delta_N < \delta_{Nc} \end{cases} \tag{3.2.5b}
$$

 $\log$  0 sinon  $0 \text{ simon}$  (3.2.5c)

La dissipation d'énergie surfacique associée à cette loi cohésive s'exprime sous la forme :

$$
\Gamma = \frac{\sigma_{N0}}{2} (\delta_{Nc} + \delta_1) \tag{3.2.6}
$$

#### **3.2.3 Décharge et recharge de la zone cohésive**

La figure 3.2.2 montre la loi cohésive modélisant la décohésion progressive de la matière lorsque la séparation est monotone (ne fait que croître). Cependant, il peut arriver que suite aux aller-retours des ondes dans la matière, cette séparation normale soit amenée à décroître. Il

<sup>3.</sup> Etant donné que *t coh* représente une force surfacique, le modèle sera écrit avec des contraintes plutôt que des forces.

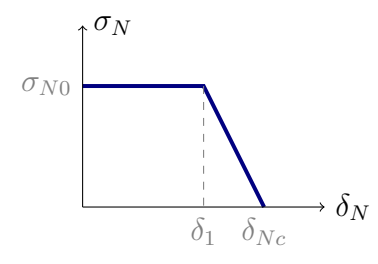

Figure 3.2.2: Loi cohésive bilinéaire pour la séparation normale de la zone cohésive

faut alors définir un comportement de la zone cohésive en décharge et recharge.

Pour ce faire, une décharge plastique est adoptée en considérant les déformations liées à la croissance et la coalescence des pores irréversibles. En effet, l'étude bibliographique a montré que ce phénomène est piloté par la vitesse de déformation plastique. L'approche suivante considère donc que toute ouverture de la zone cohésive est irréversible, comme pour [Roe et Siegmund, 2003] ou [Needleman, 1987]. Ce comportement est obtenu via une raideur très importante pour décharger la zone cohésive. Cette raideur *k* est similaire à une condition de pénalisation pour "interdire" la refermeture d'une zone cohésive.

La figure 3.2.3 illustre les comportements en décharge /recharge de la zone cohésive. Sur cette figure, la zone cohésive est caractérisée par le point A à un instant *t* donné (séparation normale  $\delta_A$ , effort cohésif  $T_A$ ). L'évolution des efforts cohésifs au temps  $t' > t$  est fonction de l'ouverture de la zone cohésive au point *B*, notée *δB*. Si l'ouverture *δ<sup>B</sup>* est supérieure à *δA*, les forces cohésives sont déterminées par la loi cohésive évaluée en  $\delta_B$ . Sinon, la décharge de la zone cohésive se fait selon une droite de raideur *k*. Cette droite est suivie tant que l'ouverture de la zone cohésive n'a pas atteint à nouveau sa valeur maximale dans son histoire (ici *δA*).

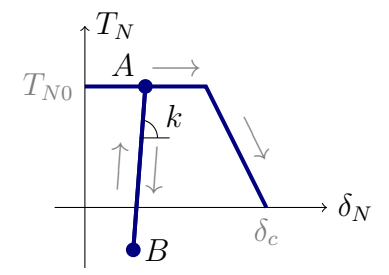

Figure 3.2.3: Décharge et recharge de la zone cohésive pour l'ouverture normale

# **3.3 Résumé des équations du modèle théorique**

Avant de poursuivre, il paraît judicieux de résumer les équations de la modélisation théorique de la matière sous choc qui comprend un comportement plastique non adoucissant et une dégradation surfacique de la matière. Les équations du modèle théorique sont résumées dans le tableau 3.1

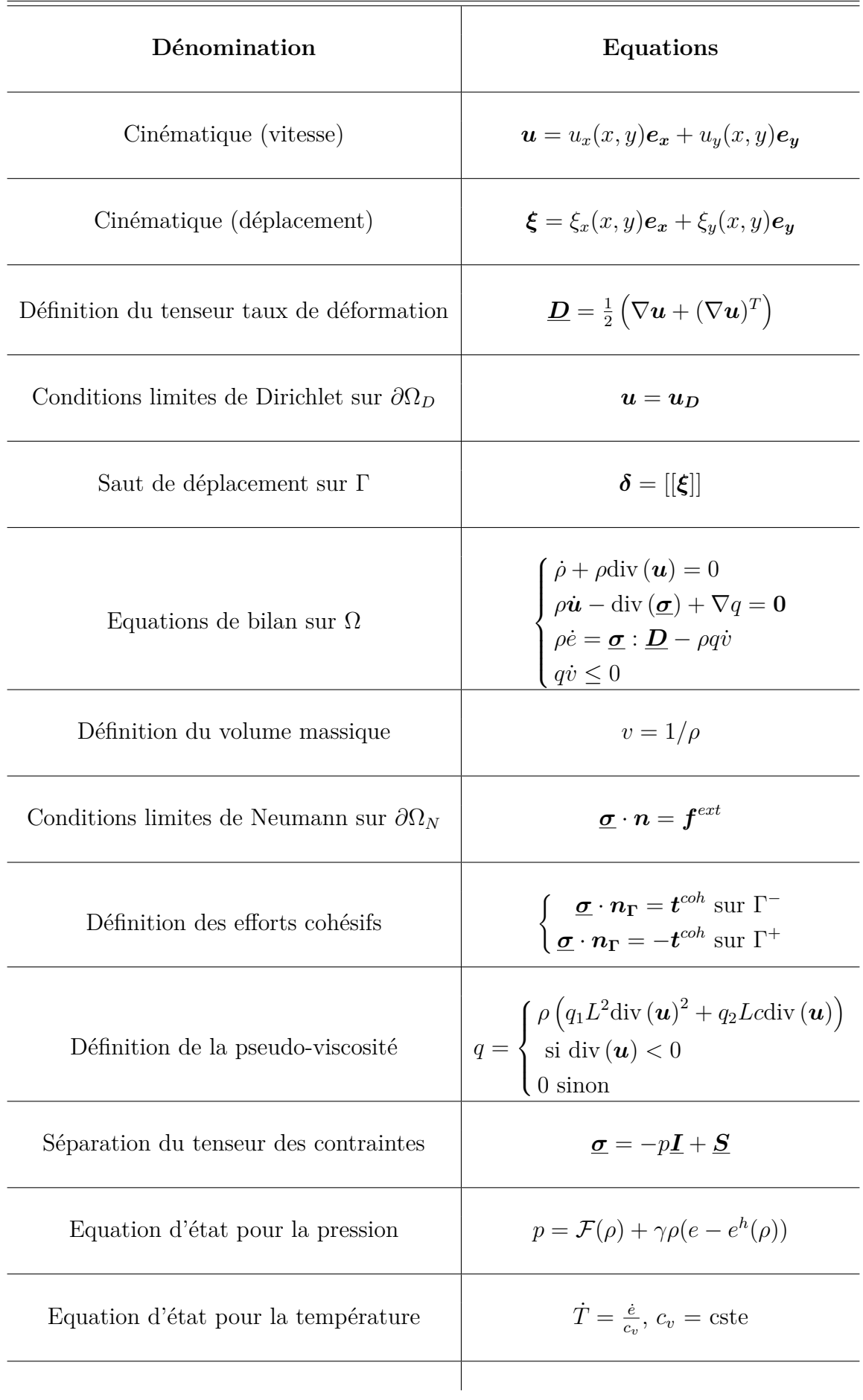

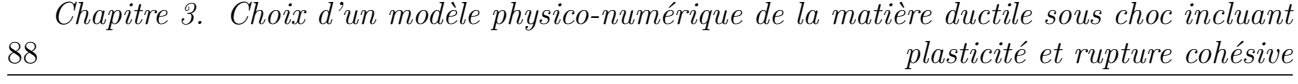

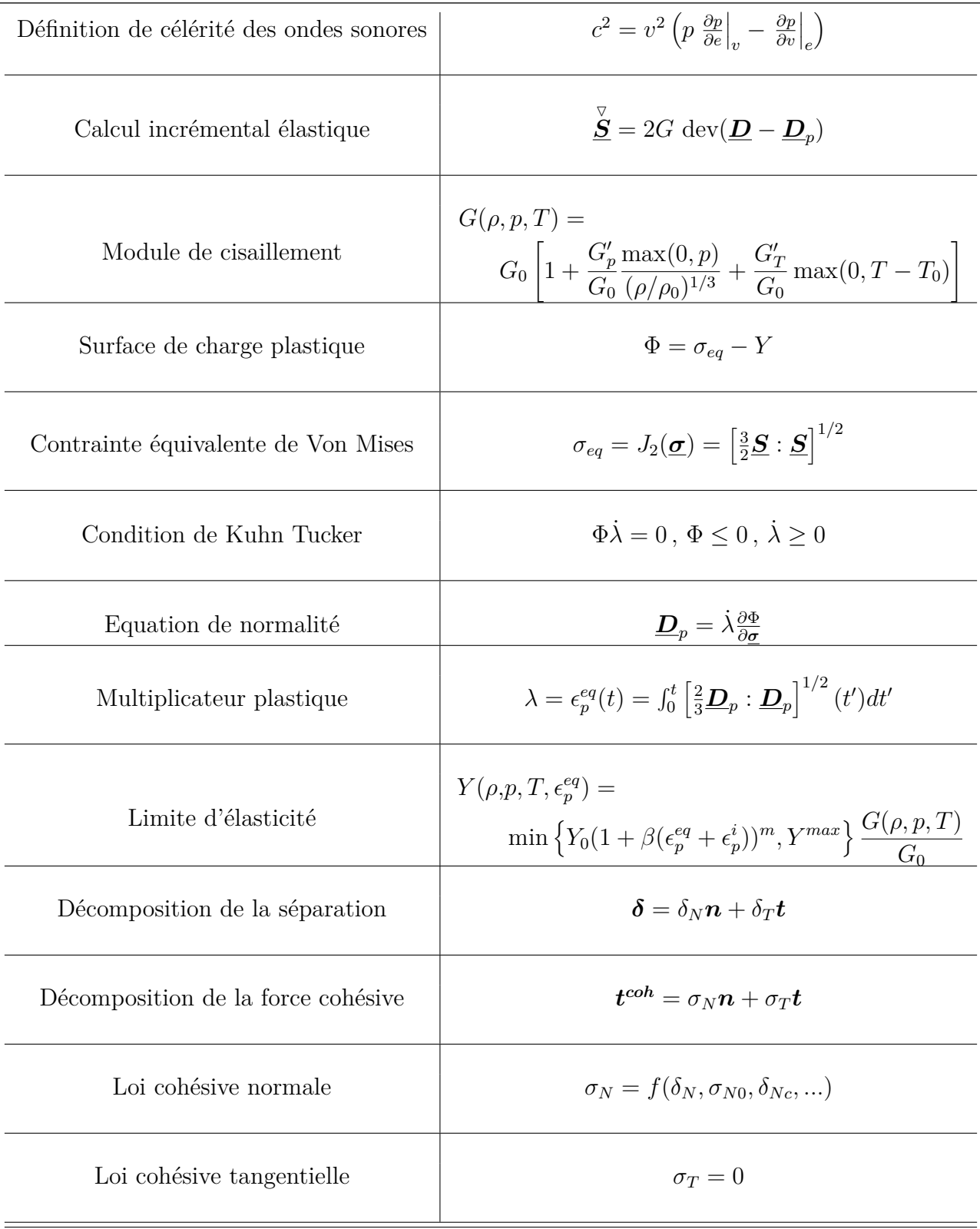

Table 3.1: Résumé des équations du modèle théorique de la matière sous choc

Le modèle comprend 17 paramètres (numériques ou matériaux) pour le comportement volumique de la matière. A cela s'ajoutent les paramètres pour la dégradation surfacique de la matière suivant le modèle cohésif (loi cohésive + modèle de décharge/recharge + gestion du

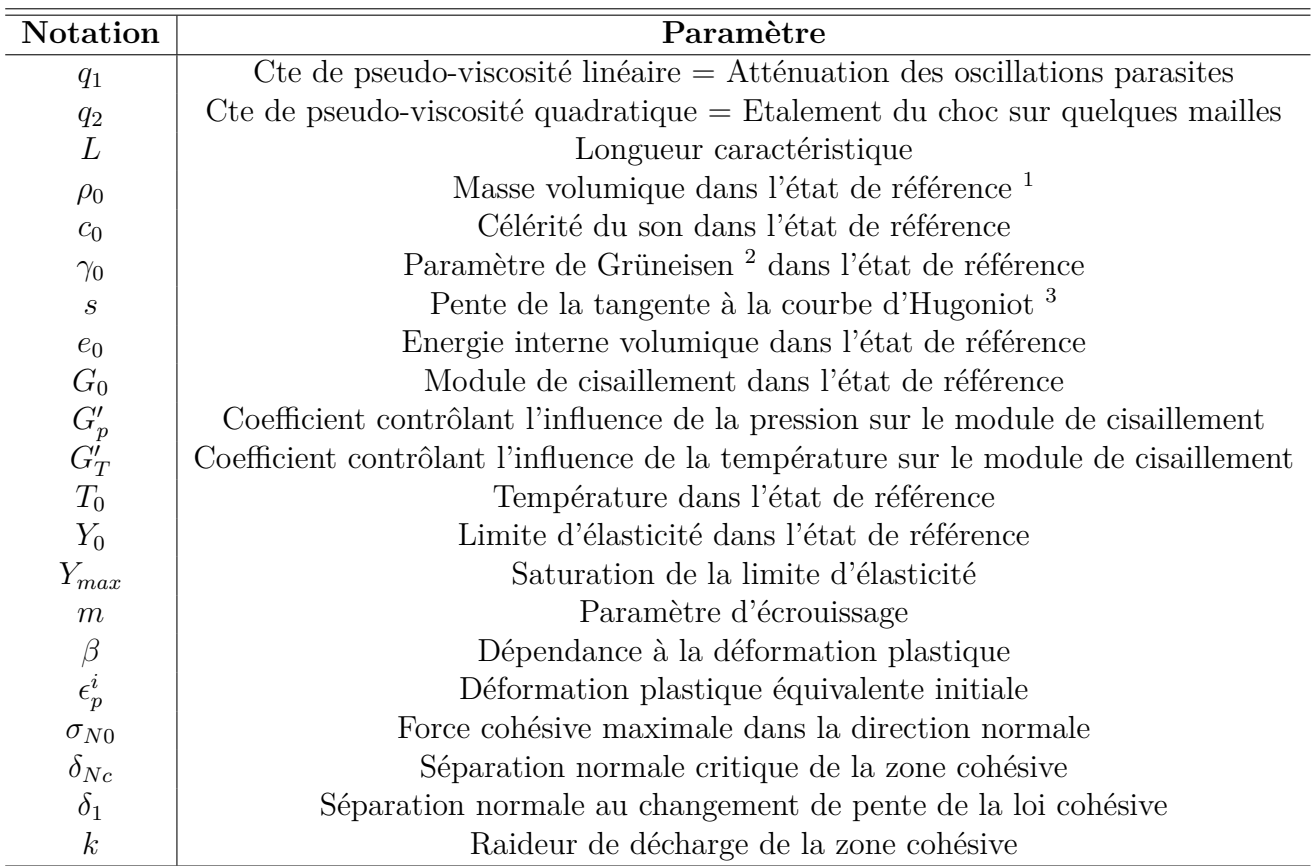

contact) choisi. Le tableau 3.2 associe les paramètres utilisés à leur sens physique.

Table 3.2: Récapitulatif des paramètres du modèle

Pour la cinématique de la rupture, un saut de déplacement est choisi. Cette discontinuité est gérée numériquement à l'aide d'une méthode d'enrichissement.

# **3.4 Choix d'une modélisation de la rupture par une méthode d'enrichissement**

L'objectif de cette section est de choisir une méthode d'enrichissement pour le traitement numérique de la rupture dans le schéma de Wilkins. Pour cela, la discrétisation en temps et en espace du schéma de Wilkins est brièvement présentée afin de pouvoir sélectionner la méthode de traitement de la rupture la mieux adaptée.

## **3.4.1 Présentation de la discrétisation du schéma de Wilkins**

Le schéma de Wilkins est un schéma de type "saute mouton", décalé en temps et en espace. Les champs discrets de position, vitesse, accélération sont définis aux noeuds. Ces valeurs nodales

<sup>1.</sup> *ρ*<sup>0</sup> intervient dans l'équation d'état pour *p* et *T* mais aussi pour *G* et *Y* . Les états de référence peuvent être différents pour les deux équations, et donc il peut y avoir deux paramètres  $\rho_0$ 

<sup>2.</sup> Ce coefficient est défini par  $\gamma = V \frac{p}{E}|_V$ , où *p* est la pression hydrostatique, *E* l'énergie interne, *V* le volume 3.  $s = \frac{dD}{du}$ , dérivée de la vitesse du choc par rapport à la vitesse de la matière

sont interpolées linéairement entre les noeuds. Les autres champs, qu'ils soient scalaires (tels que *ρ*, *p*, *e*, *Y* , *p*, ...), vectoriels ou tensoriels (comme *σ*, *S*, *D*, *W*, ...), sont discrétisés à partir des valeurs au centre des mailles et constants par maille.

Le maillage centré sur les mailles est appelé maillage principal. Le maillage centré sur les noeuds est appelé maillage dual (Figure 3.4.1). Le volume de contrôle du noeud *i* (en bleu) est défini sur le maillage dual par la liaison des points aux centres des mailles et au milieu des faces.

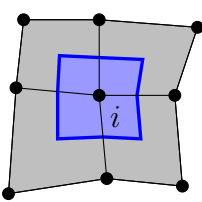

Figure 3.4.1: Volume de contrôle associé au noeud *i*

Deux pas de temps sont définis :  $\Delta t^n$  et  $\Delta t^{n+\frac{1}{2}}$  tels que :

$$
t^{n+1} = t^n + \Delta t^{n + \frac{1}{2}} \tag{3.4.1}
$$

$$
t^{n+\frac{1}{2}} = \frac{t^{n+1} + t^n}{2} \tag{3.4.2}
$$

Dans ces travaux de thèse, les mailles sont des quadrilatères, formant un maillage structuré. Le formalisme Lagrangien réactualisé est utilisé du fait du choix de la configuration déformée pour l'écriture des équations de bilan. Dans ce formalisme, les mailles se déforment avec la matière et la vitesse des noeuds est égale à la vitesse de la matière en chaque point. Cette vision lagrangienne est mieux adaptée à un matériau solide.

La discrétisation du schéma de Wilkins est appliquée pour calculer l'évolution temporelle des différentes grandeurs discrètes. L'objectif du paragraphe suivant est de déterminer comment la rupture peut être insérée dans le schéma de Wilkins. Différentes possibilités sont comparées. Puis, une définition des discontinuités est proposée. Enfin, la discrétisation présentée ci-dessus est appliquée aux équations continues, en présence des discontinuités.

## **3.4.2 Etude de faisabilité du traitement numérique de la rupture dans le schéma de Wilkins par une méthode d'enrichissement**

L'étude bibliographique a montré l'intérêt des méthodes XFEM et Phantom Node pour introduire des discontinuités à l'intérieur des mailles, sans modifier le maillage. Cela étant, ces méthodes ont été développées et utilisées dans le contexte des Eléments Finis. L'introduction d'un saut de déplacement s'accompagne également de saut de tous les champs aux mailles (pression, masse volumique, température, déviateur des contraintes, etc.)

L'adaptation de ces méthodes aux Volumes Finis passe donc par le calcul de ces champs dans chaque partie de l'élément rompu. Ainsi, les équations locales (telles que la conservation de la masse, le bilan d'énergie interne, l'équation d'état et les équations de comportement élasto-plastique) s'appliquent indépendamment sur sa partie "-" et sa partie "+". Pour calculer l'évolution de ces champs dans la maille enrichie, il est donc nécessaire de connaître les valeurs des champs dans la partie "-" et la partie "+" de cette maille. Par exemple, l'équation d'état pour la pression relie la pression *p* <sup>−</sup>, densité *ρ* <sup>−</sup> et énergie interne *e* <sup>−</sup> sur la partie "-" d'une part, et pression  $p^+$ , densité  $\rho^+$  et énergie interne  $e^+$  sur la partie "+" d'autre part.

Cette section présente l'étude préliminaire à l'adaptation de ces méthodes d'enrichissement au schéma Volumes Finis de Wilkins. Dans cette étude, la XFEM et la méthode Phantom Node sont comparées afin de déterminer laquelle des deux s'adapte le mieux au schéma de Wilkins. Pour cela, les champs aux mailles sont discrétisés selon les paradigmes XFEM et Phantom Node. Cette étude se concentre sur les champs thermodynamiques et mécaniques définis aux mailles car la discrétisation des champs aux noeuds (vitesse, position, etc) a déjà été présentée dans l'état de l'art (section 2.5.3.4).

#### **3.4.2.1 Expression des champs discrets aux mailles avec la XFEM**

Les degrés de liberté associés à la discontinuité dans la XFEM sont le champ moyen et la valeur du saut de part et d'autre de la discontinuité, comme montré dans la section 2.5.3.4. En appliquant ce paradigme aux degrés de liberté définis aux mailles, il vient qu'un de ces degrés de liberté est la valeur moyenne du champ dans la maille alors que l'autre représente l'amplitude du saut de ce champ de part et d'autre de la discontinuité. Par exemple, la densité moyenne *ρ*¯ est associée avec la fonction caractéristique *χ<sup>k</sup>* de l'élément *k*. Le saut de densité de part et d'autre de la discontinuité, noté *ρ* ∗ est quant à lui associé à la fonction caractéristique enrichie *χ* ∗ *k* , définie dans l'équation 3.4.3 (Figure 3.4.2).

$$
\chi_k^*(x) = \chi_k(x)\tilde{\mathcal{H}}(x) = \begin{cases}\n-\chi_k(x) = -1 \text{ si } x \in \Omega_k^- \\
\chi_k(x) = 1 \text{ si } x \in \Omega_k^+ \\
0 \text{ sinon}\n\end{cases}
$$
\n(3.4.3)

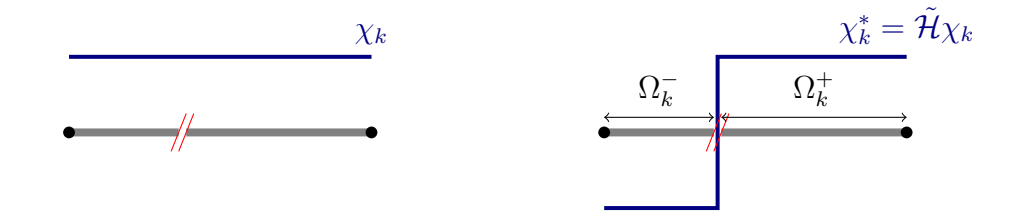

Fonction caractéristique associée à  $\bar{\rho}$  Fonction caractéristique associée à  $\rho^*$ 

Figure 3.4.2: Adaptation de la XFEM aux volumes Finis : fonctions de forme classiques et enrichies

Ainsi, la reconstruction des densités sur les parties "-" et "+" de l'élément rompu passe par une combinaison linéaire des degrés de liberté *ρ* et *ρ*<sup>∗</sup> (Figure 3.4.3).

$$
\begin{cases}\n\rho^- = \bar{\rho} - \rho^* \\
\rho^+ = \bar{\rho} + \rho^*\n\end{cases}
$$
\n(3.4.4)

Une fois la mise à jour de cette variable faite, il faut effectuer la combinaison inverse pour retrouver les degrés de liberté  $\bar{\rho}$  et  $\rho^*$  à l'instant suivant.

$$
\begin{cases}\n\bar{\rho} = \frac{\rho^- + \rho^+}{2} \\
\rho^* = \frac{\rho^+ - \rho^-}{2}\n\end{cases}
$$
\n(3.4.5)

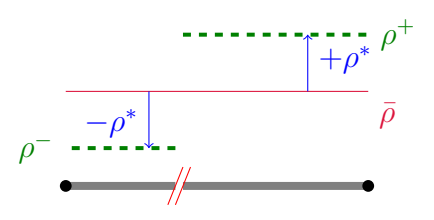

Figure 3.4.3: Adaptation de la XFEM aux volumes Finis : reconstruction des champs gauche et droite

Cette gymnastique est nécessaire car les inconnues du problème sont la densité moyenne et le saut de densité, tandis que les équations qui permettent de faire évoluer ces champs utilisent les valeurs "-" et "+" de la densité. L'exemple de la densité a été détaillé afin d'expliquer la procédure de discrétisation des champs aux mailles. La même discrétisation (et la gymnastique pour calculer les valeurs "-" et "+") est utilisée pour tous les champs aux mailles : *ρ*, *p*, *e*, *T*, *c*,  $q, G, Y, \underline{\sigma}, \underline{S}, D_p, \epsilon_p, \dot{\epsilon_p}.$ 

#### **3.4.2.2 Expression des champs discrets aux mailles avec la Phantom Node**

Dans la méthode Hansbo & Hansbo, les mailles enrichies sont coupées en deux. Les fonctions caractéristiques des mailles enrichies sont donc coupées en deux, de part et d'autre de la discontinuité. On définit alors une fonction caractéristique  $\chi_k^-$  pour la partie "moins" et une autre fonction caractéristique  $\chi^+_k$  pour la partie "plus". Ces fonctions sont définies à partir de la fonction de Heaviside classique  $H$  (valant 0 ou 1) centrée sur la discontinuité (Figure 3.4.4).

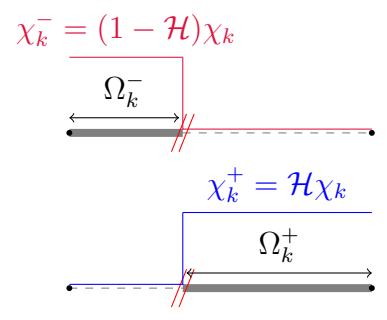

Figure 3.4.4: Fonctions caractéristiques coupées selon la méthode Hansbo & Hansbo

Avec cette méthode, les inconnues du problème sont directement les valeurs  $\rho^-$  et  $\rho^+$  des champs "-" et "+". Ces degrés de liberté sont respectivement associés aux fonctions caractéristiques coupées *χ* −  $\overline{k}$  et  $\chi_k^+$  (Figure 3.4.5).

Ici encore, cette décomposition s'applique pour tous les champs discrets aux mailles.

#### **3.4.2.3 Comparaison des deux méthodes**

[Areias et Belytschko, 2006] ont montré que les méthodes d'enrichissement XFEM et Phantom Node étaient équivalentes. Un changement de base permet de passer des degrés de liberté nodaux XFEM aux degrés de liberté nodaux Phantom Node et inversement. Ce même raisonnement s'applique également sur les degrés de liberté aux mailles, qui ont été ajoutés dans le cadre de cette méthode. Ainsi, du point de vue de la précision des résultats, ces méthodes sont

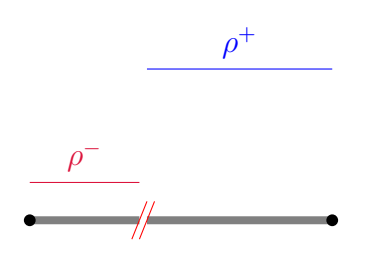

Figure 3.4.5: Adaptation de la méthode Hansbo & Hansbo aux volumes Finis : reconstruction des champs gauche et droite

parfaitement équivalentes. Pourtant, du point de vue de l'implémentation, ces méthodes diffèrent (Figure 3.4.6). Dans le cas de la XFEM, la forme sous laquelle les degrés de liberté sont stockés implique une augmentation certaine du temps de calcul pour reconstruire à chaque fois les champs côté "-" et côté "+" à partir des champs moyens et des sauts. Ensuite, la résolution des équations du modèle permet de calculer les nouvelles valeurs de ces champs. Il reste à reconstruire les champs moyens et les sauts à partir des champs "-" et "+" réactualisés (Figure 3.4.6a). Ces étapes de reconstruction ne sont pas nécessaires avec la méthode Phantom Node puisque les inconnues du problème sont directement les degrés de liberté "-" / "+" ( Figure 3.4.6b)

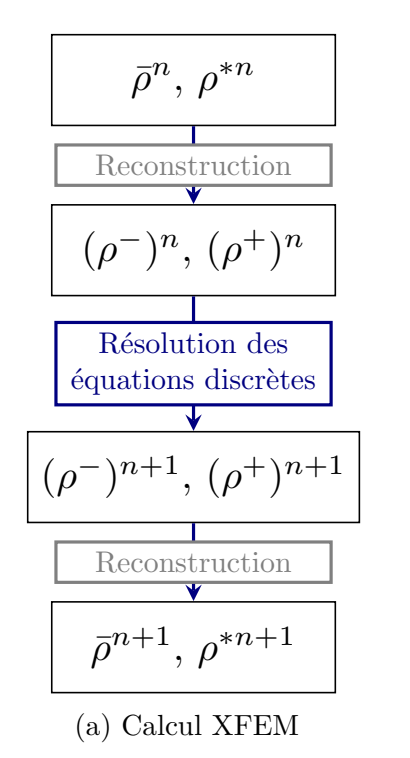

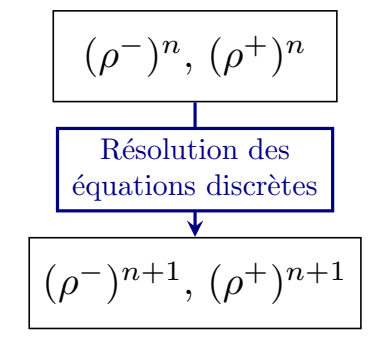

(b) Calcul méthode Phantom Node

Figure 3.4.6: Schéma de calcul des variables aux mailles des parties gauches et droites d'une maille enrichie, selon la XFEM et la méthode Phantom Node entre les temps  $t^n$  et  $t^{n+1}$ 

De plus, en ce qui concerne les variables aux noeuds, la méthode Phantom Node présente l'avantage de permettre le stockage des valeurs réelles des champs aux noeuds, lorsque la XFEM nécessite une nouvelle opération de reconstruction pour trouver les vitesses nodales.

Considérant ces différents points de vue, la méthode Phantom Node est adoptée pour introduire une discontinuité dans le maillage, afin d'éviter des reconstructions de champs successives dans le schéma de Wilkins. La section suivante présente la méthodologie développée pour créer et suivre l'évolution de ces discontinuités.

# **3.5 Mise en place d'une stratégie de création et suivi des discontinuités**

La méthode développée dans ce travail de thèse donne la possibilité d'introduire la rupture indépendamment du maillage. Cette section détaille la procédure de création des discontinuités dans le maillage.

## **3.5.1 Algorithme de construction des discontinuités**

Lorsqu'une maille vérifie un critère d'amorçage, une discontinuité y est introduite via la méthode XFV. Cela se traduit par l'apparition d'un saut de déplacement dans le maillage. Initialement, ce saut de déplacement est nul. Puis il croît au gré de la propagation des ondes. La méthode XFV a permis d'introduire une discontinuité géométrique dans le maillage, mais le modèle cohésif retient l'ouverture de cette discontinuité. Les efforts cohésifs appliqués sur les bords de la zone cohésive décroissent jusqu'à atteindre une valeur nulle lorsque la séparation atteint sa valeur critique. La décohésion est alors totale et les deux bords de la zone cohésive sont indépendants l'un de l'autre.

Dans la suite, le terme de discontinuité sera utilisé pour désigner le support des zones cohésives. Il s'agit là d'un abus de langage car les "vraies" discontinuités apparaissent réellement lors de la rupture, quand la zone cohésive est complètement ouverte ( $\delta_N > \delta_{N_c}$ ).

L'étude bibliographique a montré que les approches implicites, telles que la Level Set, permettent de définir la position de la discontinuité. Dans ce cas, la discontinuité est localisée sur une iso-valeur de la fonction distance signée utilisée. Pour des raisons de simplicité d'implémentation, l'approche explicite a été préférée. La discontinuité est donc représentée de façon explicite, sous forme de segments continus par morceaux par mailles.

Les zones cohésives sont construites sur les principes suivants.

- 1. La direction de propagation de la discontinuité est fixée comme étant la direction perpendiculaire à la direction de tension principale dans chaque maille. Cette direction est déterminée au moment où la maille vérifie le critère d'amorçage.
- 2. Chaque maille vérifiant le critère est soit ajoutée à une zone cohésive existante, soit sert à créer une nouvelle zone cohésive. Le choix d'ajouter une maille à une zone cohésive ou discontinuité existante est relié à la notion de mailles compatibles. Deux mailles sont compatibles si elles sont voisines (ont une face en commun) et si leur direction de propagation de la discontinuité permet de trouver un point d'intersection unique sur la face qu'elles partagent (Figure 3.5.1).
- 3. La continuité du chemin de la discontinuité est assurée en considérant qu'un unique point d'intersection est possible entre la discontinuité et une face ou arête du maillage.
- 4. Chaque maille ne peut être traversée que par une discontinuité au maximum. Cela interdit les branchements
- 5. Chaque zone cohésive est caractérisée par une face d'entrée et une face de sortie uniques. Ces faces sont appelées faces extrêmes et les mailles extrêmes sont les mailles de la zone

cohésive connectées à ces faces. Cette condition d'unicité interdit les branchements ou refermeture de la zone cohésive sur elle même.

6. Une zone cohésive activée ne peut être supprimée. Cela signifie que les phénomènes de recompaction (refermerture de l'écaille après propagation d'un nouveau choc) ne sont pas traités par la méthode développée.

La définition de la continuité du chemin de la zone cohésive implique qu'un point de "sortie" de la discontinuité dans une maille est un point "d'entrée" de la discontinuité dans la maille voisine. Pour une nouvelle zone cohésive, cela nécessite de se fixer un point de départ arbitraire à une extrémité de la discontinuité, avant de la propager aux mailles à amorcer voisines. Ces principes généraux de construction des discontinuités restent ad-hoc. Ils ont été établis pour fixer un cadre générique et faciliter l'implémentation des discontinuités dans le code Hésione. Il faudra par la suite vérifier leur pertinence et leur robustesse.

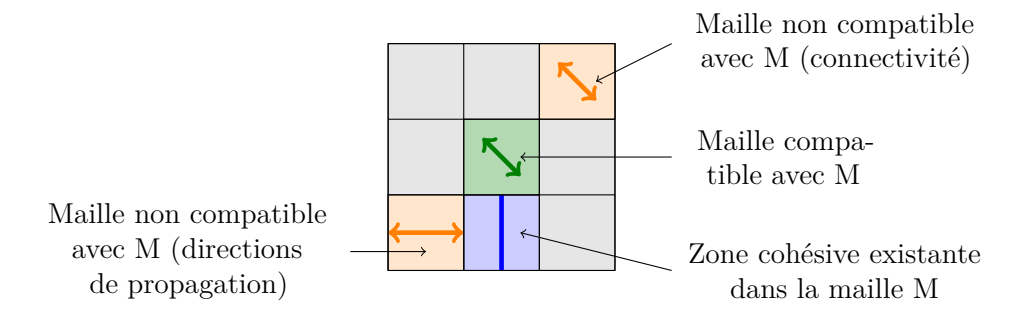

Figure 3.5.1: Définition de la notion de mailles compatibles

Les mailles vérifiant le critère d'amorçage sont d'abord réparties en groupes de mailles compatibles. Cela signifie que toutes les mailles de chaque groupe font partie de la même zone cohésive. Il se peut que plusieurs groupes soient créés lors de ce tri. Chaque groupe est traité indépendamment des autres selon la procédure détaillée ci après.

Il s'agit maintenant de déterminer comment traiter la rupture dans chaque groupe avec l'algorithme 1. Les trois possibilités sont présentées sur le schéma 3.5.2. Il peut s'agir de :

- La création d'une nouvelle discontinuité si le sous-groupe de mailles n'est compatible avec aucune discontinuité existante.
- L'ajout de mailles à une discontinuité existante si une maille extrême du sous-groupe est compatible avec une extrémité d'une discontinuité existante.
- L'ajout des mailles du groupe à deux discontinuités existantes (chaque extrémité du groupe est compatible avec une extrémité de chaque discontinuités). Cela déclenche la fusion de ces deux discontinuités qui n'en forment alors plus qu'une seule

Bien évidemment, la première fois que le critère d'amorçage est vérifié, tous les sous-groupes identifiés servent à créer des zones cohésives, puisqu'aucune zone cohésive n'existe encore dans le maillage.

Les trois paragraphes suivants donnent des indications sur l'implémentation de la gestion des mailles à rompre, c'est à dire sur la création des discontinuités, l'ajout de mailles à une discontinuité existante et la fusion de deux discontinuités.
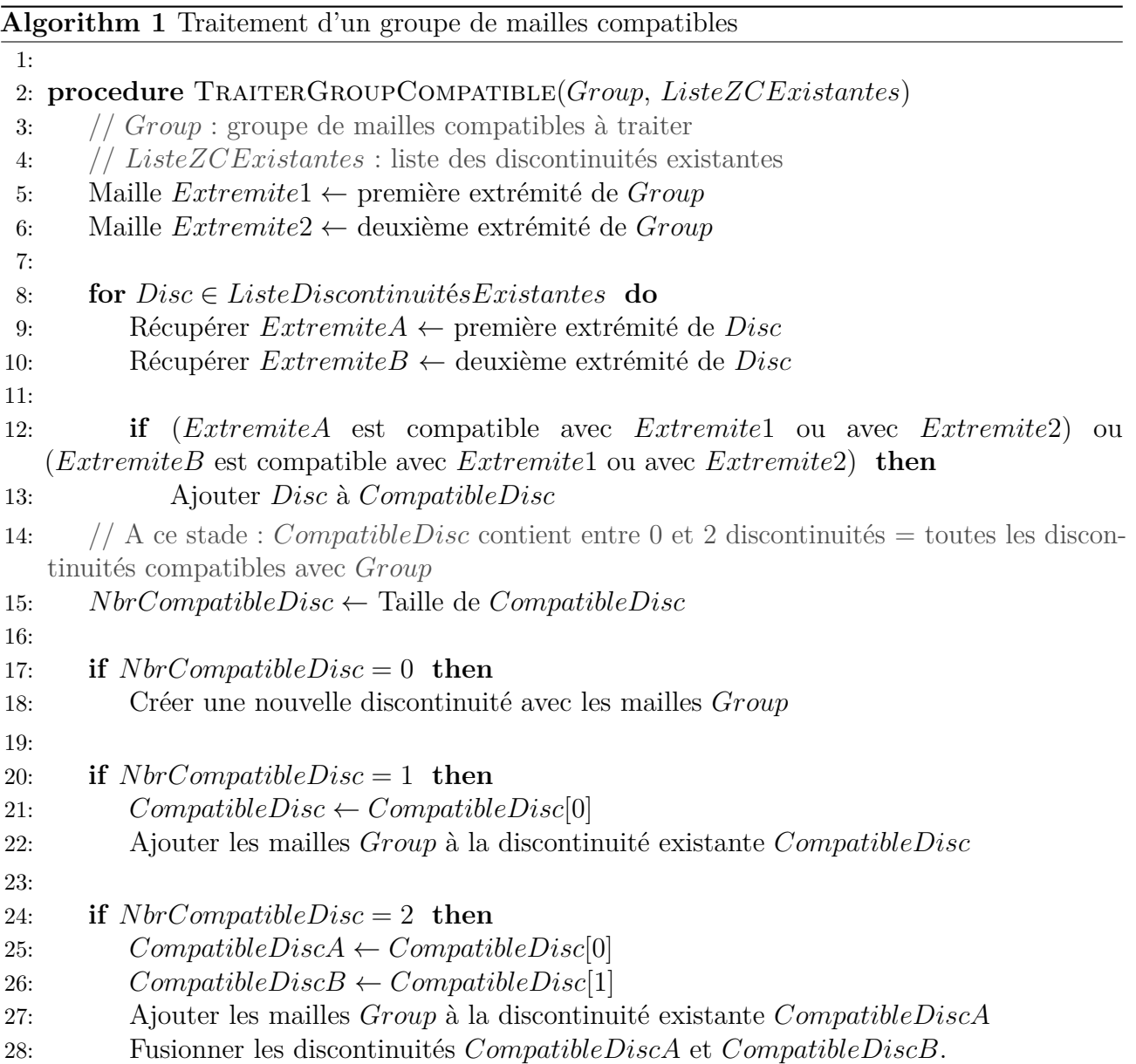

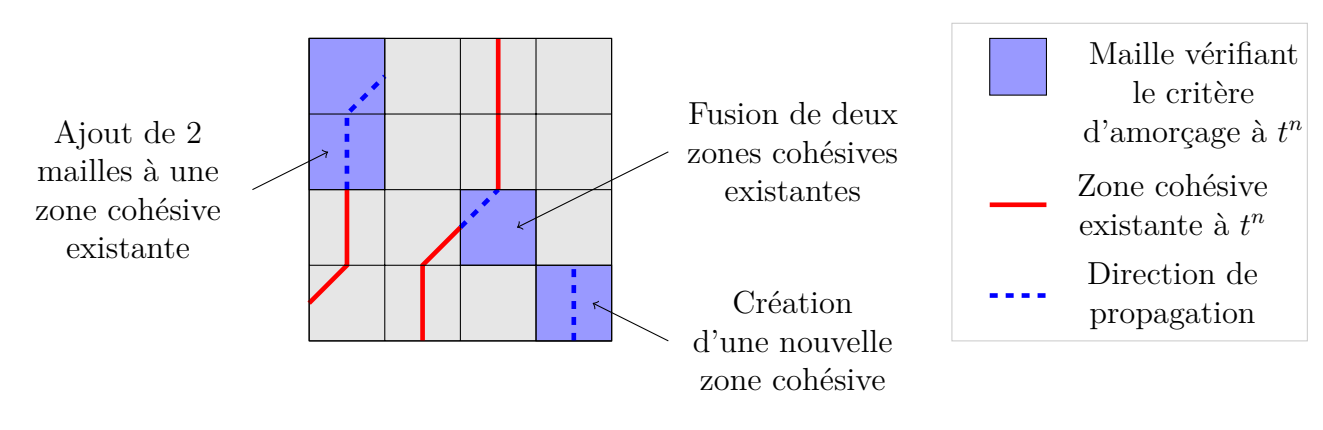

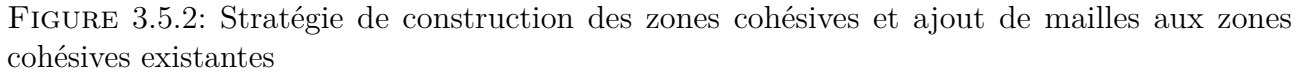

### **Création et initialisation des zones cohésives**

Lors de la création d'une nouvelle zone cohésive, les variables enrichies sont créées. Pour des considérations de coût mémoire, ces variables ne sont pas définies sur tout le maillage mais sur un support restreint. Ce support est défini comme l'ensemble des mailles enrichies (cette notion est expliquée dans le paragraphe suivant). Il est donc amené à évoluer au cours du calcul au gré de la propagation des zones cohésives existantes et l'introduction de nouvelles surfaces cohésives dans le maillage.

En ce qui concerne l'initialisation des variables enrichies, cette opération diffère suivant le type de variable. En effet, pour les variables intensives, on initialise la valeur des variables enrichies avec la valeur du champ dans la maille juste avant la rupture. Ce faisant, on suppose que les grandeurs sont homogènes dans la maille au moment de la rupture (numériquement, cela correspond à la discrétisation). Il est tout de même nécessaire de recalculer les volumes des mailles traversées par la discontinuité, ainsi que les masses nodales et les forces nodales des noeuds des mailles traversées par la zone cohésive, dont les valeurs, initialement calculées pour le pas de temps courant sans enrichissement, ont été modifiées par l'enrichissement. On calcule également la distance signée entre le noeud et la zone cohésive, pour ne stocker que son signe. Ce signe permet de savoir dans la suite de quel côté de la zone cohésive se trouve le noeud et permettra de calculer les degrés de liberté classiques et enrichis pour le noeud (masses nodales et forces nodales). Les degrés de liberté ajoutés sont ensuite calculés dans la boucle en temps de façon synchrone que les variables discrètes définies sur tout le maillage.

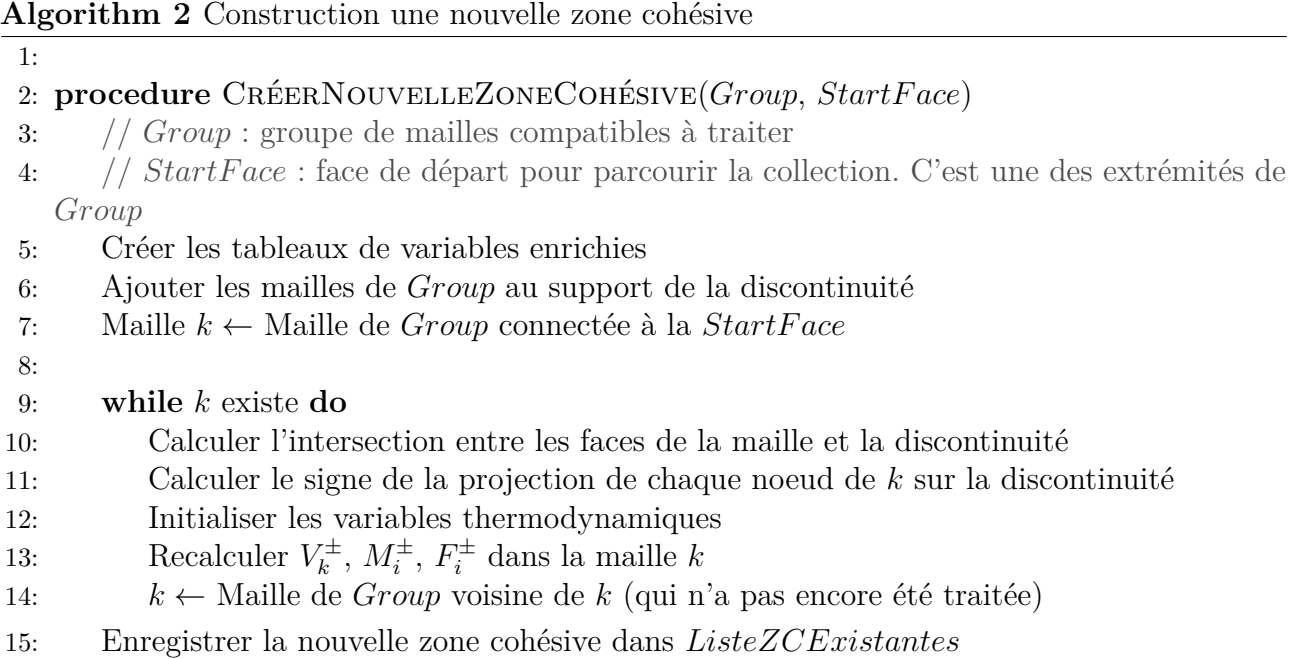

Il est intéressant de remarquer que la procédure pour ajouter des mailles à une zone cohésive existante est exactement la même que pour en créer une nouvelle. La seule différence est que dans le premier cas, la face de départ est fixée comme étant la face partagée par la zone cohésive et le groupe de mailles à ajouter. Les tableaux de variables enrichies sont redimensionnés à la nouvelle taille finale de la discontinuité. Dans le deuxième cas, la face de départ est choisie parmi les faces extrêmes du groupe de mailles compatibles.

98 *Chapitre 3. Choix d'un modèle physico-numérique de la matière ductile sous choc incluant plasticité et rupture cohésive*

## **3.5.2 Enrichissement des mailles et des noeuds**

L'introduction de la zone cohésive puis du traitement de la rupture indépendamment du maillage est possible grâce à l'enrichissement des noeuds et des mailles localement autour de la discontinuité. Cette section détaille la stratégie d'enrichissement adoptée pour les mailles et les noeuds.

Les mailles traversées par la zone cohésive sont enrichies. C'est à dire que des degrés de libertés sont ajoutés sur toutes les variables (scalaires, vectorielles ou tensorielles) définies dans la maille, conformément à la méthode Phantom Nodes adaptée aux Volumes Finis. Un saut de déplacement est autorisé sur les faces entièrement traversées par la zone cohésive par le biais de l'enrichissement des noeuds, c'est à dire l'ajout de degrés de liberté sur toutes les variables définies sur le noeud. Dans la suite, on parlera de noeuds classiques et mailles classiques pour désigner les noeuds et les mailles non enrichis.

Les faces extrêmes de la discontinuité n'étant pas entièrement traversées par celle-ci, aucun saut de déplacement n'est autorisé sur ces faces pour des questions de continuité des champs avec les mailles voisines. L'ouverture de la zone cohésive sur ces faces est donc par définition nulle. Si les noeuds des faces extrêmes ne sont pas enrichis, le calcul de leur degrés de liberté est tout de même affecté par l'enrichissement des mailles autour. En effet, le support des fonctions de forme associées à ces noeuds est coupé par la zone cohésive. L'ensemble de cette stratégie est résumée sur la figure 3.5.3.

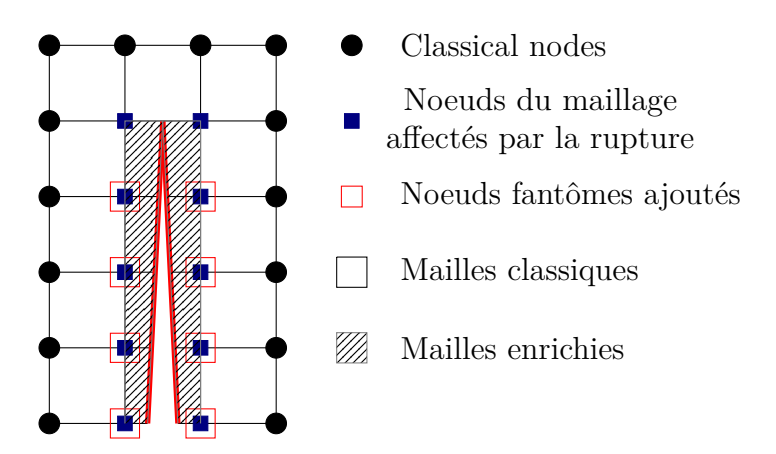

Figure 3.5.3: Stratégie d'enrichissement des mailles et des noeuds pour la méthode XFV

Les mailles enrichies peuvent se voir comme la superposition de deux mailles avec une répartition de la matière adaptée à la position de la zone cohésive dans la maille d'intérêt (Figure 3.5.4 au moment de l'enrichissement, colonne de gauche). Les degrés de liberté aux mailles sont notés *.* <sup>+</sup> et *.* <sup>−</sup> de chaque côté de la discontinuité. Les mailles fictives sont délimitées par une combinaison de noeuds réels et fictifs. Les deux parties de la maille enrichie "-" et "+" évoluent indépendamment l'une de l'autre, chacune étant contrôlée par son jeu de degré de liberté aux mailles et aux noeuds (Figure 3.5.4). Cela permet d'introduire le saut de déplacement recherché dans le maillage, sans avoir besoin de remailler la structure (colonne de droite sur la figure).

Les degrés de liberté au maille · et · + désignent directement les degrés de liberté de part et d'autre de la discontinuité (exemple *ρ*<sup>−</sup> et *ρ*<sup>+</sup>). En ce qui concerne les degrés de liberté aux noeuds, les notations · ⊂ et ·<sup>+</sup> se rattachent aux degrés de liberté agissant sur les parties · ⊂ et · <sup>+</sup> de la maille enrichie. Ces degrés de liberté représentent soit le champ discret sur le noeud physique, soit sur le noeud fantôme. Les degrés de libertés associés aux noeuds fantômes sont

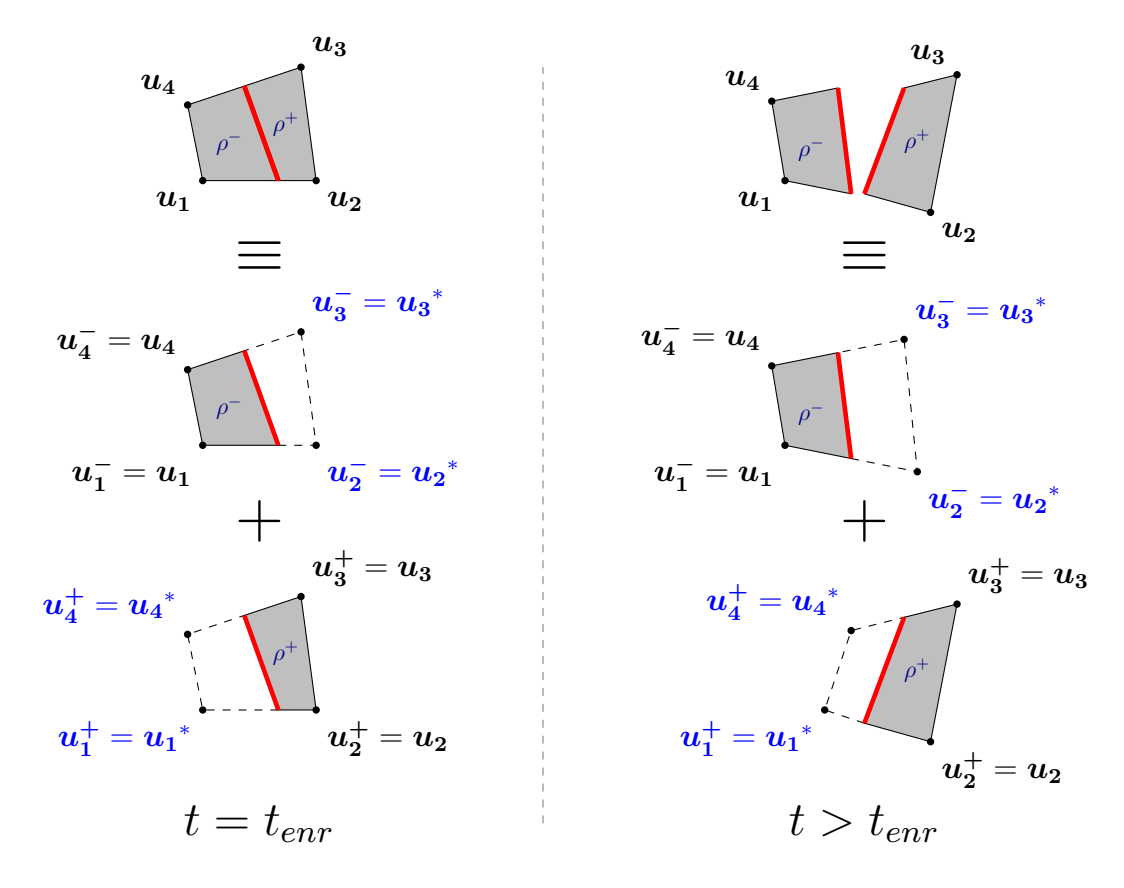

Figure 3.5.4: Représentation d'une maille enrichie comme superposition de deux mailles, au moment de l'enrichissement  $t = t_{enr}$  (colonne de gauche), et à  $t > t_{enr}$  (colonne de droite)

notés *.* ∗ . Par exemple, *u* **−** *<sup>i</sup>* désigne l'ensemble des degrés de liberté *u***1**, *u* **∗**  $\frac{1}{2}$ ,  $u_3^*$  $\mathbf{u}_3^*$  et  $\mathbf{u}_4^+$ ; et  $\mathbf{u}_i^+$ *i* désigne l'ensemble des degrés de liberté *u* **∗**  $\mathbf{u}_1^*$ ,  $\mathbf{u}_2$ ,  $\mathbf{u}_3$  et  $\mathbf{u}_4^*$ **4** . Ces notations sont résumées sur la figure 3.5.4.

Il apparaît que la méthode Phantom Node présente donc l'avantage de conserver la signification des degrés de liberté aux noeuds existants : la vitesse d'un noeud est directement donnée par les degrés de liberté du modèle ("-" ou "+" suivant de quel côté de la discontinuité se trouve le noeud), sans reconstruction supplémentaire, comme c'est le cas dans la XFEM.

# **3.5.3 Cas particulier d'une discontinuité passant par une face ou un noeud du maillage**

Dans le cas particulier où la discontinuité est superposée à une face du maillage, les mailles ne sont pas enrichies. Seuls les noeuds traversés par la discontinuité sont enrichis, comme représenté sur la figure 3.5.5. Dans ce cas, l'enrichissement est équivalent à un traitement de la rupture par dédoublement des noeuds, mais ne nécessite pas de remaillage. De plus, la discontinuité n'est pas restreinte à suivre les faces des mailles.

## **3.5.4 Position de la discontinuité dans une maille rompue**

En théorie, la méthode XFV proposée permet de construire des chemins de rupture indépendamment du maillage. Le cas particulier de la discontinuité passant par un noeud ou une face

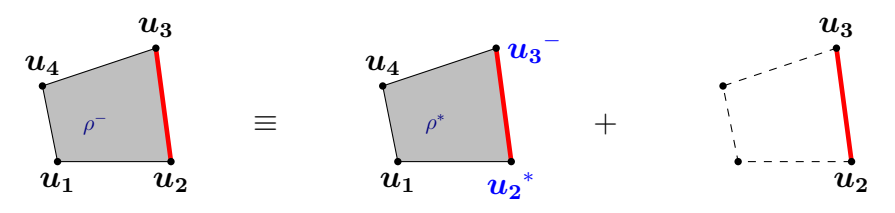

Figure 3.5.5: Représentation d'une maille enrichie comme superposition de deux mailles dans le cas limite où la discontinuité est située sur une face

du maillage n'est pas encore implémenté. En pratique, une distance minimale est donc imposée entre la discontinuité et chaque noeud, de sorte qu'une masse nodale minimale est associée à chaque noeud. Ainsi, les segments de discontinuité coupant en deux un élément doivent être contenus dans la zone hachurée en bleu sur la figure 3.5.6. La distance *dmin* entre un noeud et la position de la discontinuité sur une face de ce noeud est un paramètre du modèle. Elle est exprimée en terme de distance relative au noeud comparée à la longueur de la face. En pratique, fixer *dmin* = 0*.*1 permet de ne pas trop restreindre la position de la discontinuité sans faire trop chuter le pas de temps critique, comme l'étude de stabilité le montrera dans le chapitre suivant  $(\text{section } 4.3).$ 

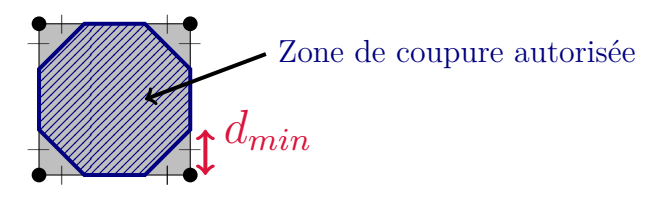

Figure 3.5.6: Localisations possibles de la discontinuité dans une maille à rompre. Une distance *dmin* est imposée entre la discontinuité et les noeuds

Cette définition de la position des discontinuités a été implémentée dans le code Hésione, mais n'a pas encore été validée. En effet, la validation de la méthode XFV réalisée dans le chapitre 5 s'est concentrée sur des discontinuités situées au milieu des faces des mailles rompues. Néanmoins, la méthode XFV est utilisable en l'état avec des discontinuités quelconques situées dans la zone hachurée en bleu, dès lors que cette gestion de la position des discontinuités dans les mailles rompues aura été validée.

# **3.5.5 Condition de non-interpénétration des bords de la discontinuité**

Une fois la discontinuité introduite, les deux bords de la discontinuité sont indépendants l'un de l'autre grâce à l'enrichissement. Il est alors nécessaire d'utiliser un modèle pour éviter que les bords de la discontinuité ne s'interpénètrent (c'est-à-dire que l'ouverture normale soit négative). Des méthodes à multiplicateur de Lagrange permettent de corriger les positions des bords de la discontinuité pour transformer les situations d'interpénétration en contact. L'autre possibilité est d'utiliser une méthode de pénalisation pour appliquer une force qui écarte les bords de la discontinuité lorsque l'ouverture normale est négative. Ce faisant, de très faibles valeurs négatives sont autorisées pour l'ouverture normale (Figure 3.5.7).

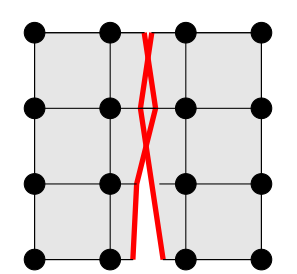

Figure 3.5.7: Illustration d'un cas d'interpénétration des bords de la discontinuité

La pénalisation est choisie pour éviter l'interpénétration des bords de la discontinuité car elle est plus rapide à mettre en oeuvre que les multiplicateurs de Lagrange. Des forces de répulsions sont appliquées lorsque l'ouverture de la discontinuité devient négative (Figure 3.5.8), de façon similaire aux efforts cohésifs. Ce faisant, des problèmes de stabilité liés à l'introduction d'une méthode de pénalisation peuvent perturber le calcul. Une forte diminution du pas de temps critique est alors nécessaire pour conserver la stabilité du schéma.

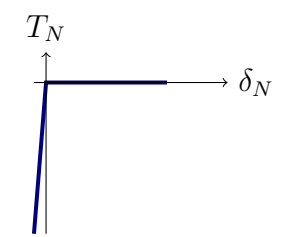

Figure 3.5.8: Pénalisation de l'interpénétration des bords de la discontinuité (lorsque la séparation normale devient négative).

# **3.6 Développement de la méthode enrichie XFV dans le schéma de Wilkins**

L'enrichissement des champs aux mailles et aux noeuds est à présent introduit dans la discrétisation des équations continues en utilisant la méthode Phantom Node adaptée au schéma de Wilkins.

# **3.6.1 Discrétisation spatiale de l'équation du mouvement avec la méthode XFV**

Le point de départ de la discrétisation de type Eléments Finis mixtes est la formulation faible du problème. La discrétisation de chaque champ est ensuite intégrée dans cette formulation faible pour obtenir le système discrétisé en espace.

La formulation faible du problème s'écrit en multipliant l'équation du mouvement par un champ test *u*<sup>∗</sup> et en intégrant l'expression obtenue sur le volume. On cherche un champ de

vitesse dans l'ensemble des champs cinématiquement admissibles  $\mathcal U$  tel que :

$$
\forall \mathbf{u}^* \in \mathcal{U},
$$
\n
$$
\int_{\Omega \setminus \Gamma} \mathbf{u}^* \rho \mathbf{u} dV + \int_{\Omega \setminus \Gamma} \mathbf{u}^* \nabla (p+q) dV - \int_{\Omega \setminus \Gamma} \mathbf{u}^* \, \text{div } \underline{\mathbf{S}} dV + \int_{\Gamma} [[\mathbf{u}^*]] \cdot \mathbf{t}^{coh} dS = 0
$$
\n(3.6.1)

Il est possible d'utiliser le théorème de la divergence pour introduire les conditions limites de Neumann et faire apparaître les efforts cohésifs *t*, appliqués sur la surface Γ, en fonction du saut de vitesse  $u^+ - u^-$ .

$$
\forall \mathbf{u}^* \in \mathcal{U},
$$
\n
$$
\int_{\Omega \backslash \Gamma} \rho \mathbf{u}^* \cdot \dot{\mathbf{u}} dV - \int_{\Omega \backslash \Gamma} (p+q) \operatorname{div} \mathbf{u}^* dV + \int_{\Omega \backslash \Gamma} (\nabla \mathbf{u}^*) : \underline{\mathbf{S}} dV + \int_{\partial \Omega} (p+q) \mathbf{u}^* \cdot \mathbf{n} dS - \int_{\partial \Omega} \mathbf{u}^* \cdot \underline{\mathbf{S}} \cdot \mathbf{n} dS
$$
\n
$$
+ \int_{\Gamma} [[\mathbf{u}^*]] \cdot \mathbf{t}^{coh} dS = 0
$$
\n(3.6.2)

Le vecteur vitesse  $u$  est ensuite discrétisé à partir des valeurs nodales  $u_i$  et interpolées linéairement sur une maille. Pour ce faire, on sépare les noeuds classiques  $\mathcal N$  des noeuds enrichis  $\mathcal{N}_{enr}$ . La même discrétisation est adoptée pour le champ test  $\boldsymbol{u}^*$ .

$$
\boldsymbol{u} = \sum_{i \in \mathcal{N}} \boldsymbol{u}_i N_i + \sum_{i \in \mathcal{N}_{enr}} \left( \boldsymbol{u}_i^{-} N_i^{-} + \boldsymbol{u}_i^{+} N_i^{+} \right) \tag{3.6.3}
$$

avec  $N_i$  les fonctions de forme Eléments Finis et  $N_i^-$  et  $N_i^+$  les fonctions de formes enrichies selon l'approche d'Hansbo & Hansbo. La première somme définit la discrétisation de la vitesse sur les noeuds non enrichis (classiques ou concernés par l'enrichissement). La deuxième somme porte sur les noeuds enrichis et a été séparée entre les deux degrés de liberté de chaque côté de la discontinuité associé au noeud *u<sup>i</sup>* <sup>−</sup> et *u<sup>i</sup>* <sup>+</sup>. Cette séparation permet d'introduire un saut de vitesse de part et d'autre de la discontinuité. Les fonctions de formes  $N_i^-$  et  $N_i^+$  sont les fonctions de forme enrichies définies à partir des fonctions de forme Eléments Finis classiques, coupées sur chaque partie de la maille rompue (Figure 3.6.1).

$$
N_i^- = \begin{cases} N_i \text{ sur } \Omega^- \\ 0 \text{ sur } \Omega^+ \end{cases} \qquad N_i^+ = \begin{cases} 0 \text{ sur } \Omega^- \\ N_i \text{ sur } \Omega^+ \end{cases} \tag{3.6.4}
$$

Afin de simplifier l'écriture des équations, la discrétisation 3.6.3 est réécrite en

$$
\boldsymbol{u} = \sum_{i} \boldsymbol{u}_i N_i \tag{3.6.5}
$$

où *i* désigne soit un noeud classique, soit un noeud fantôme. La fonction de forme *N<sup>i</sup>* est choisie en conséquence, valant  $N_i$ ,  $N_i^-$  ou  $N_i^+$ . De même les degrés de liberté valent  $u_i$ ,  $u_i^-$  ou  $u_i^+$  en fonction du noeud considéré. Cette écriture sera appliquée dans la suite de ce document, sauf indication contraire.

Les champs aux mailles sont également discrétisés de manière constante par élément et évalués à partir des valeurs au centre des mailles. Les mailles sont séparées en mailles classiques K et mailles enrichies  $\mathcal{K}_{enr}$ . Cette discrétisation est appliquée pour tous les champs thermodynamiques et élasto-plastiques. Par exemple, pour la pression, on peut écrire :

$$
p = \sum_{k \in \mathcal{K}} p_k \chi_k + \sum_{k \in \mathcal{K}_{enr}} \left( p_k^- \chi_k^- + p_k^+ \chi_k^+ \right) \tag{3.6.6}
$$

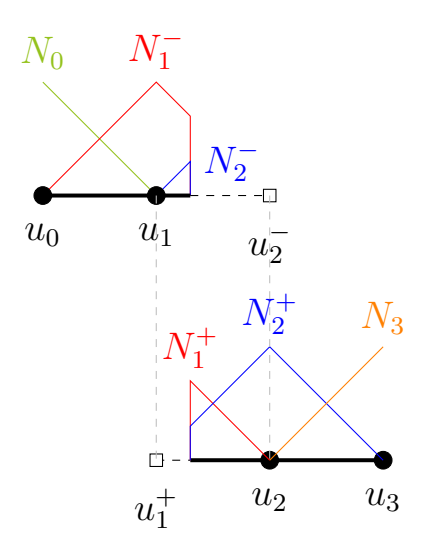

Figure 3.6.1: Fonctions de formes de la méthode XFV

où *p<sup>k</sup>* est la pression au centre de la maille *k*, *χ<sup>k</sup>* la fonction caractéristique de l'élément *k*. L'ajout de degrés de liberté (en l'occurrence  $p_k^−$  $\bar{k}$ et  $p_k^+$  pour la pression) permet de définir deux groupes de champs aux mailles qui peuvent évoluer indépendamment l'un de l'autre. Les fonctions caractéristiques enrichies sont elles aussi coupées de part et d'autre de la discontinuité (Figure 3.6.2).

$$
\chi_k^- = \begin{cases} \chi_k = 1 \text{ sur } \Omega^- \\ 0 \text{ sur } \Omega^+ \end{cases} \qquad \chi_k^+ = \begin{cases} 0 \text{ sur } \Omega^- \\ \chi_k = 1 \text{ sur } \Omega^+ \end{cases} \tag{3.6.7}
$$

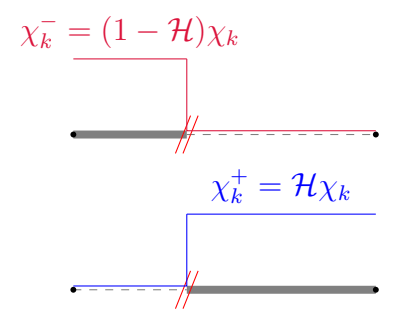

Figure 3.6.2: Fonctions caractéristiques coupées pour la méthode XFV

Dans le cadre de la simplification des écritures discrètes, l'équation 3.6.6 est réécrite en :

$$
p = \sum_{c} p_c \chi_c \tag{3.6.8}
$$

avec *c* qui représente soit la maille *k*, soit la maille *k* <sup>−</sup> ou *k* <sup>+</sup>. La fonction caractéristique *χ<sup>c</sup>* est égale à  $\chi_k$ ,  $\chi_k^$ *k* ou *χ* + *k* selon la maille considérée. Il en est de même pour la pression *pc*. La sommation de l'équation 3.6.8 porte sur toutes la mailles, qu'elles soient classiques ou qu'elles représentent les mailles dédoublées suite à la rupture.

Ces discrétisations sont introduites dans la forme faible 3.6.2.

$$
\forall \mathbf{u}^* \in \mathcal{U},
$$
\n
$$
\int_{\Omega_c \backslash \Gamma} \rho_c(\mathbf{u_i}^* N_i) \cdot (N_j \mathbf{u_j}) dV - \int_{\Omega_c \backslash \Gamma} (p_c + q_c) \mathbf{u_i}^* \nabla N_i dV + \int_{\Omega_c \backslash \Gamma} \mathbf{u_i}^* (\nabla N_i) : \mathbf{S}_c dV
$$
\n
$$
+ \int_{\partial \Omega_c} p^{ext}(\mathbf{u_i}^* N_i) \cdot \mathbf{n} dS - \int_{\partial \Omega_c} \mathbf{u_i}^* N_i \cdot \mathbf{S}^{ext} \cdot \mathbf{n} dS
$$
\n
$$
+ \int_{\Gamma} ((\mathbf{u_i}^* N_i)^+ - (\mathbf{u_i}^* N_i)^-) \cdot \mathbf{t}^{coh} dS = 0
$$
\n(3.6.9)

où *p ext* et *S ext* sont les valeurs des pression et déviateur des contraintes extérieures, imposées par les conditions limites de Neumann.

Afin de transformer cette équation en système matriciel discret, les matrices suivantes sont définies :

• La matrice de masse :

$$
M_{ij} = \int_{\Omega_c} \rho_c N_i N_j dV \qquad (3.6.10)
$$

• L'opérateur "dérivée partielle" dans la maille *c* pour le noeud *i*, selon *x* et selon *y*

$$
\mathcal{A}_{ic} = \begin{bmatrix} A_{ic} \\ B_{ic} \end{bmatrix} = \begin{bmatrix} \int_{\Omega_c} \frac{\partial N_i}{\partial x} dV \\ \int_{\Omega_c} \frac{\partial N_i}{\partial y} dV \end{bmatrix}
$$
(3.6.11)

La suite de ce paragraphe définit des forces nodales qui s'exercent sur les noeuds du maillage (ou les noeuds fantômes) :

- le vecteur des forces nodales volumiques *F<sup>i</sup>* .
- les forces nodales  $F_i^{ext}$  imposées par les conditions limites de Neumann sur les frontières du domaine Ω.
- les forces nodales liées au modèle cohésif  $F_i^{coh}$ .

### **3.6.1.1 Calcul des forces volumiques** *F<sup>i</sup>*

Les forces volumiques sont exprimées à partir de la divergence des fonctions de formes. Le tenseur des contraintes est séparé en sa partie sphérique et sa partie déviatorique, chacune discrétisée avec la fonction caractéristique de l'élément *c*.

$$
\boldsymbol{F_i} = \left[ -(p_c + q_c) \underline{\boldsymbol{I}} + \underline{\boldsymbol{S_c}} \right] \cdot \mathcal{A}_{ic} \tag{3.6.12}
$$

Les forces s'exerçant sur un noeud sont le résultat des contributions de chaque mailles voisines du noeud  $i$  (car les  $N_i$  sont nuls sur les mailles non connectées aux noeuds).

#### **3.6.1.2** Prise en compte des conditions limites de Neumann : calcul de  $F_i^{ext}$ *i*

Les efforts extérieurs  $F_i^{ext}$ *i* s'expriment :

$$
\boldsymbol{F_i}^{ext} = \left[ -p^{ext} \underline{\boldsymbol{I}} + \underline{\boldsymbol{S}}^{ext} \right] \cdot (S_i \boldsymbol{n}_i) \tag{3.6.13}
$$

#### **3.6.1.3 Calcul des forces nodales liées au modèle cohésif** *F coh i*

Les forces nodales cohésives  $\bm{F_i}^{coh}$  sont calculées à partir des efforts surfaciques  $\bm{t}^{coh},$  qui sont censés s'appliquer sur les bords de la discontinuité. Puisque dans le schéma de Wilkins, les forces sont appliquées aux noeuds, les noeuds des mailles rompues reprennent ces efforts.

$$
\boldsymbol{F_i}^{coh} = \int_{\Gamma} N_i \, \boldsymbol{t}^{coh} dS \tag{3.6.14}
$$

Si on explicite cette relation, cela donne :

$$
\begin{cases}\n\boldsymbol{F}_1^{-coh} = (1 - \epsilon) \boldsymbol{t}^{coh} \boldsymbol{S}_1 \\
\boldsymbol{F}_2^{-coh} = \epsilon \boldsymbol{t}^{coh} \boldsymbol{S}_2 \\
\boldsymbol{F}_1^{+coh} = -(1 - \epsilon) \boldsymbol{t}^{coh} \boldsymbol{S}_1 \\
\boldsymbol{F}_2^{+coh} = -\epsilon \boldsymbol{t}^{coh} \boldsymbol{S}_2\n\end{cases}
$$
\n(3.6.15)

avec les noeuds 1 et 2 identifiés sur la figure 3.6.3.

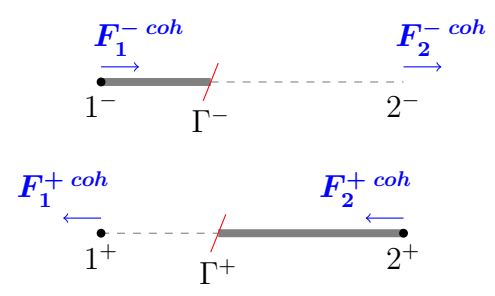

FIGURE 3.6.3: Calcul des coordonnées des bords  $\Gamma^-$  et  $\Gamma^+$  de la discontinuité

La valeur de *t coh* est donnée par le modèle cohésif en fonction de l'ouverture de la discontinuité  $\delta_N$ .

### **Calcul des efforts cohésifs discrets**

A partir de la position des noeuds et des noeuds fantômes, la position des bords  $\Gamma^-$  et  $\Gamma^+$ de la discontinuité (Figure 3.6.3) est calculée sur chaque face du maillage.

$$
\begin{cases}\n\boldsymbol{x}^- = (1 - \epsilon)\boldsymbol{x}_1^- + \epsilon \boldsymbol{u}_2^-\\ \n\boldsymbol{x}^+ = (1 - \epsilon)\boldsymbol{x}_1^+ + \epsilon \boldsymbol{u}_2^+\n\end{cases} \tag{3.6.16}
$$

Le saut de déplacement δ est calculé à partir des coordonnées  $x^-$  et  $x^+$  des points Γ<sup>−</sup> et Γ<sup>+</sup>.

$$
\delta = \boldsymbol{x}^+ - \boldsymbol{x}^- \tag{3.6.17}
$$

L'ouverture normale de la discontinuité est calculée par

$$
\delta_N = \boldsymbol{\delta} \cdot \boldsymbol{n}_{\Gamma} \tag{3.6.18}
$$

Les efforts cohésifs  $t^{coh}$  sont calculés par application de la loi cohésive.

106 *Chapitre 3. Choix d'un modèle physico-numérique de la matière ductile sous choc incluant plasticité et rupture cohésive*

### **3.6.1.4 Système matriciel semi-discret**

La discrétisation présentée dans le paragraphe précédent est injectée dans la forme faible de l'équation du mouvement 3.6.2. Après calcul, et en remplaçant les différents termes de forces par les notations  $\bm{F_i}, \, \bm{F_i}^{coh}$  et  $\bm{F_i}^{ext}$ , le système matriciel semi-discret à résoudre est :

$$
M_{ij}\frac{d\mathbf{u}_j}{dt} = \mathbf{F}_i + \mathbf{F}_i^{ext} + \mathbf{F}_i^{coh}
$$
 (3.6.19)

où *Mij* est la matrice des masses. Ce système utilise la notation d'Einstein avec une somme implicite sur les indices des noeuds *i*, *j*.

### **Problématique liée au calcul des masses nodales**

Le système semi discret établi utilise une matrice de masse qui, a priori, n'est pas diagonale. Pour s'insérer dans le schéma de Wilkins, il faut alors définir une stratégie de condensation de matrice de masse afin de définir une masse nodale scalaire par noeud. En effet, une matrice de masse diagonale est souvent utilisée en dynamique explicite pour réduire les coûts de calcul. Cela étant, la définition des masses nodales est loin d'être triviale dans les méthodes avec ajout de degrés de liberté telles que la méthode Phantom Node ou la XFEM. Le chapitre suivant est dédié à cette problématique.

Dans la suite et sauf indication contraire, on considère que la matrice de masse est diagonale. La masse nodale associée au noeud *i* est noté *M<sup>i</sup>* . Cette matrice est supposée inversible, c'est à dire que les *M<sup>i</sup>* sont non nuls. Dans une approche lagrangienne, la masse nodale associée à un noeud *i* reste constante au cours du temps car le maillage se déforme avec la matière. La masse nodale de chaque noeud est donc calculée au début du calcul, pendant l'étape d'initialisation. 4

L'équation 3.6.19 se réécrit donc :

$$
M_i \mathbf{a}_i = M_i \dot{\mathbf{u}}_i = \mathbf{F}_i + \mathbf{F}_i^{ext} + \mathbf{F}_i^{coh} \tag{3.6.20}
$$

# **3.6.2 Discrétisation spatiale des autres équations du modèle théorique avec la méthode XFV**

Les autres équations du modèle théorique (conservation de la masse, le bilan d'énergie interne, les équations d'état et les équations d'évolution pour l'élasto-plasticité) sont également discrétisées en espace avec la méthode XFV. La discrétisation spatiale de ces équations repose simplement sur leur écriture avec les degrés de liberté de la maille *c*. Elle n'est donc pas présentée ici. A la place, leur discrétisation complète (en temps et en espace) est présentée dans la suite de ce chapitre.

# **3.6.3 Discrétisation temporelle des équations et insertion de la méthode XFV dans le schéma de Wilkins**

La section suivante détaille la discrétisation temporelle des équations du modèle. Les équations sont présentées dans leur ordre d'exécution dans le schéma de Wilkins. Les différentes variables au temps  $t^n$  sont supposées connues.

<sup>4.</sup> Les masses nodales des noeuds enrichis sont néanmoins recalculées au moment de l'enrichissement pour tenir compte de la position de la discontinuité dans les mailles rompues.

La mise à jour des vitesses est faite à partir des accélérations nodales au temps  $t^n$  (donc supposées connues) pour les noeuds classiques et enrichis.

$$
u_i^{n+1/2} = u_i^{n-1/2} + \Delta t^n a_i^n \tag{3.6.21}
$$

La mise à jour des positions des noeuds est faite à partir des vitesses au temps  $t^{n+\frac{1}{2}}$ .

$$
\boldsymbol{x}_{i}^{n+1} = \boldsymbol{x}_{i}^{n} + \Delta t^{n+1/2} \boldsymbol{u}_{i}^{n+1/2} \tag{3.6.22}
$$

La mise à jour des positions des noeuds permet de calculer les nouveaux volumes des mailles. Le volume des mailles *V<sup>c</sup>* est calculé en fonction de la géométrie de la maille et des positions de ses noeuds. Pour le calcul des volumes des mailles classiques, il faut prendre en compte les positions des noeuds de la maille. Pour les mailles rompues, il faut prendre en compte les noeuds correspondant à chaque côté "-" et "+" de la discontinuité.

$$
V_c^{n+1} = \mathcal{V}(x_i)^{n+1}
$$
 pour *i* un noeud de la maille *c* (3.6.23)

Les masses volumiques sont actualisées en appliquant la conservation de la masse sur les mailles classiques et les parties "-" et "+" des mailles rompues.

$$
\rho_c^{n+1} = \rho_c^n \frac{V_c^n}{V_c^{n+1}}
$$
\n(3.6.24)

La mise à jour de la pseudo-viscosité est faite à partir de la définition de cette quantité, avec les grandeurs locales à la maille.

$$
q_c^{n+\frac{1}{2}} = \rho_c^* \left[ q_1 L_c^{n+1} c_c^n \left( \text{div} \left( \mathbf{u} \right) \right)_c^{n+\frac{1}{2}} + q_2 (L_c^{n+1})^2 \left( \left( \text{div} \left( \mathbf{u} \right) \right)_c^{n+\frac{1}{2}} \right)^2 \right] \tag{3.6.25}
$$

où  $q_1$  et  $q_2$  sont les paramètres de viscosité linéaire et quadratique,  $c^n_c$  est la vitesse du son dans la maille  $c, L_c^{n+1}$  est une longueur caractéristique de la maille  $c$ , calculée à partir de la position des noeuds au temps *t <sup>n</sup>*+1. La divergence de la vitesse est calculée au temps *t n*+ <sup>1</sup> <sup>2</sup> car c'est le temps où l'on connaît les vitesses nodales. Le fait de prendre  $\rho_c^* = \frac{1}{2}$  $\frac{1}{2}(\rho_c^n + \rho_c^{n+1})$  pour la densité est un choix de discrétisation. Il est aussi possible de choisir  $\rho_c^* = \rho_c^{n+1}$ . Les positions des noeuds sont alors calculées au temps  $t^{n+\frac{1}{2}}$  comme la moitié des valeurs au temps  $t^n$  et  $t^{n+1}$ . Le calcul de la pseudo viscosité se fait uniquement en compression  $((\text{div }(\boldsymbol{u}))_c^{n+\frac{1}{2}} < 0)$ . En tension, la pseudo-viscosité est mise à 0.

A ce moment là, le comportement élasto-plastique du matériau est pris en compte. Il s'agit tout d'abord de déterminer la valeur du module de cisaillement dans chaque maille au temps  $t^{n+1}$ .

$$
G_c^{n+1} = G_0 \left[ 1 + \frac{G_p'}{G_0} \frac{\max(0, p_c^n)}{(\rho_k^{n+1}/\rho_0)^{1/3}} + \frac{G_T'}{G_0} \max(0, T_c^n - T_0) \right]
$$
(3.6.26)

Il est intéressant de noter que dans l'équation 3.6.26, les pressions et températures sont prises au temps *t n* . Cela vient du fait que l'élasto-plasticité doit être calculée à ce moment (avant d'avoir mis à jour la pression et la température grâce à l'équation d'état) dans la boucle en temps explicite pour pouvoir prendre en compte la contribution de l'énergie élastique dans l'énergie interne au moment de l'appel de l'équation d'état. Il aurait été plus correct d'impliciter le calcul de l'élasto-plasticité avec la résolution de l'équation d'état pour obtenir un module de

cisaillement fonction uniquement des grandeurs à *t <sup>n</sup>*+1. Cela étant, cela aurait considérablement rallongé le temps de calcul et complexifié l'implémentation du comportement élasto-plastique dans Hésione.

Puis, le tenseur gradient de vitesse est calculé dans chaque maille à partir des vitesses et des coordonnées des noeuds *i* de la maille *c*.

$$
\underline{\boldsymbol{L}}_c^{n+1/2} = \frac{\partial \boldsymbol{u}_i^{n+1/2}}{\partial \boldsymbol{x}_i^{n+1/2}}
$$
(3.6.27)

Ensuite, sous l'hypothèse que le matériau reste élastique entre  $t^n$  et  $t^{n+1}$ , un prédicteur élastique du déviateur des contraintes est calculé en utilisant la dérivée objective de Jaumann. Comme cette transformation est supposée élastique, le *D<sup>p</sup>* de l'équation 3.1.23 est nul.

$$
\begin{cases}\n\tilde{\mathbf{S}}_{c} = \mathbf{S}_{c}^{n} + \Delta t^{n+1/2} \left( -\mathbf{W}_{c}^{n+1/2} \mathbf{S}_{c}^{n} + \mathbf{S}_{c}^{n} \mathbf{W}_{c}^{n+1/2} \right) \\
\mathbf{S}_{c}^{el} = \tilde{\mathbf{S}}_{c} + 2\Delta t^{n+1/2} G_{c}^{n+1} \operatorname{dev}(\mathbf{D}_{c}^{n+1/2})\n\end{cases}
$$
\n(3.6.28)

où  $\underline{D}^{n+1/2}_c$  est le tenseur des taux de déformation dans la maille  $c$  et  $\underline{W}^{n+1/2}_c$  le tenseur des taux de rotation, définis respectivement comme la partie symétrique et antisymétrique du tenseur gradient de vitesse.

$$
\begin{cases}\n\underline{\mathbf{D}}_c^{n+1/2} = \frac{1}{2} \left( \underline{\mathbf{L}}_c^{n+1/2} + (\underline{\mathbf{L}}_c^{n+1/2})^T \right) \\
\underline{\mathbf{W}}_c^{n+1/2} = \frac{1}{2} \left( \underline{\mathbf{L}}_c^{n+1/2} - (\underline{\mathbf{L}}_c^{n+1/2})^T \right)\n\end{cases} (3.6.29)
$$

La limite d'élasticité est calculée pour les mailles classiques et enrichies au temps  $t^{n+1}$  afin de vérifier l'hypothèse d'incrément élastique entre  $t^n$  et  $t^{n+1}$ .

$$
Y_c^{n+1} = \min\left\{Y_0 \left(1 + \beta[(\epsilon_p^{eq})_c^{n+1} + \epsilon_p^i]\right)^m, Y^{max}\right\}\frac{G_c^{n+1}}{G_0} \tag{3.6.30}
$$

A partir de la valeur de  $S_c^{el}$ *c* calculée avec l'équation 3.6.28, la contrainte équivalente de Von Mises  $(\sigma_{eq})_c^{n+1}$  est estimée. L'hypothèse élastique est alors vérifiée avec le critère de plasticité dans chaque élément :

• Si  $(\sigma_{eq})_c^{n+1} < Y_c^{n+1}$ , le matériau reste élastique et on procède à l'incrément du tenseur des contraintes :

$$
\int \underline{\mathbf{S}}_c^{n+1} = \underline{\mathbf{S}}_c^{el} \tag{3.6.31a}
$$

$$
\left(\underline{\mathbf{D}_p}^{n+1/2} = 0\right) \tag{3.6.31b}
$$

• Si  $(\sigma_{eq})_c^{n+1} \ge Y_c^{n+1}$ , le matériau a plastifié. Une procédure de correction plastique par retour radial est appelée de sorte que  $\underline{\mathbf{S}}_c^{n+1}$  vérifie le critère  $\phi = 0$ .

$$
\underline{\mathbf{S}}_c^{n+1} = \frac{Y_c^{n+1}}{(\sigma_{eq})_c^{n+1}} \underline{\mathbf{S}}_c^{el} \tag{3.6.32}
$$

La règle de normalité permet de calculer le tenseur des taux de déformation plastique.

$$
\underline{\mathbf{D}_{p}}_{c}^{n+1} = \frac{3}{2} \frac{\left[\frac{2}{3} \underline{\mathbf{D}}_{c}^{n+1/2} : \underline{\mathbf{D}}_{c}^{n+1/2}\right]^{1/2}}{(\sigma_{eq})_{c}^{n+1}} \underline{\mathbf{S}}_{c}^{n+1}
$$
(3.6.33)

Cette équation permet de déterminer les taux de déformation plastique équivalents.

$$
(\epsilon_p^{eq})^{n+1/2} = \left[\frac{2}{3}\underline{\mathbf{D}}_{p_c}^{n+1/2} : \underline{\mathbf{D}}_{p_c}^{n+1/2}\right]^{1/2} \tag{3.6.34}
$$

Les déformations plastiques équivalentes sont mises à jour à partir des taux de déformation plastique équivalents.

$$
(\epsilon_{p_c}^{eq})^{n+1} = (\epsilon_{p_c}^{eq})^n + (\dot{\epsilon}_{p_c}^{eq})^{n+1/2} \Delta t^{n+1/2}
$$
\n(3.6.35)

L'équation d'état est ensuite appelée sur les mailles classiques et sur chaque partie des mailles enrichies. Couplée à l'équation de l'énergie interne, cette équation permet de déterminer les pression, température et énergie interne de la matière à l'instant *t <sup>n</sup>*+1. Pour les mailles classiques, on a :

$$
\begin{cases}\n\tilde{e}_c^n = e_c^n + \left(\frac{2\Delta t^{n+\frac{1}{2}}}{\rho_c^{n+1} + \rho_c^n}\right) \left[\frac{\mathbf{S}_c^{n+1} + \mathbf{S}_c^n}{2}\right] : \mathbf{D}_c^{n+\frac{1}{2}} \\
e_c^{n+1} = \tilde{e}_c^n - \Delta t^{n+\frac{1}{2}} \left[\frac{p_c^{n+1} + p_c^n}{2} + q_c^{n+\frac{1}{2}}\right] \left(\frac{1}{\rho_c^{n+1}} - \frac{1}{\rho_c^{n+1}}\right)\n\end{cases} (3.6.36a)
$$

$$
e_c^{n+1} = \tilde{e}_c^n - \Delta t^{n+\frac{1}{2}} \left[ \frac{p_c^{n+1} + p_c^n}{2} + q_c^{n+\frac{1}{2}} \right] \left( \frac{1}{\rho_c^{n+1}} - \frac{1}{\rho_c^n} \right)
$$
(3.6.36b)

$$
p_c^{n+1} = \mathcal{F}(\rho_c^{n+1}) + \gamma \rho_c^{n+1} (e_c^{n+1} - e^h(\rho_c^{n+1}))
$$
\n(3.6.36c)\n
$$
T_c^{n+1} = T_c^n + \frac{e_c^{n+1} - e_c^n}{c_v}
$$
\n(3.6.36d)

$$
T_c^{n+1} = T_c^n + \frac{e_c^{n+1} - e_c^n}{c_v} \tag{3.6.36d}
$$

La première équation sert à prendre en compte la contribution de l'élasto-plasticité dans l'énergie interne. Les trois autres équations constituent un système implicite dont la résolution nécessite l'utilisation d'un solveur numérique. Celui implémenté dans Hésione est le solveur de Newton Raphson. Les mêmes équations sont obtenues pour les parties <sup>−</sup> et <sup>+</sup> des mailles enrichies, avec les degrés de liberté correspondants.

L'intégration de la pression, du tenseur déviateur des contraintes et de la pseudo-viscosité dans le tenseur des contraintes se fait de la même manière sur les mailles classiques et sur chaque partie des mailles enrichies.

$$
\underline{\boldsymbol{\sigma}}_c^{n+1} = -p_c^{n+1} \underline{\boldsymbol{I}} + \underline{\boldsymbol{S}}_c^{n+1} \tag{3.6.37}
$$

Le tenseur des contraintes est ensuite diagonalisé pour trouver les contraintes principales. Si la contrainte principale maximale en tension dépasse le seuil du critère d'amorçage, le traitement de la méthode XFV est appliqué sur cette maille.

Les forces nodales sont calculées à partir du tenseur des contraintes. Elles prennent également en compte la contribution de la pseudo-viscosité. Pour cela, les contributions de toutes les mailles connectées au noeud *i* sont sommées.

$$
F_i^{n+1} = \sum_{c \in i} F_{i_c}^{n+1} \tag{3.6.38}
$$

avec

$$
\boldsymbol{F}_{ic}^{n+1} = \left[ -(p_c^{n+1} + q_c^{n+1/2}) \underline{\boldsymbol{I}} + \underline{\boldsymbol{S}}_c^{n+1} \right] \cdot \mathcal{A}_{ic}^{n+1}
$$
(3.6.39)

Les forces nodales précédemment déterminées permettent de calculer les accélérations nodales, grâce à l'équation de bilan de la quantité de mouvement discrétisée. Cette équation est valable que le noeud *i* soit un noeud du maillage ou un noeud fantôme.

$$
a_i^{n+1} = M_i^{-1} \left( \mathbf{F}_i^{n+1} + \mathbf{F}_i^{ext}^{n+1} + \mathbf{F}_i^{coh}^{n+1} \right) \tag{3.6.40}
$$

110 *Chapitre 3. Choix d'un modèle physico-numérique de la matière ductile sous choc incluant plasticité et rupture cohésive*

Un exemple de boucle en temps récapitulant l'enchaînement des étapes de calcul présentées est illustré sur la figure 3.6.4.

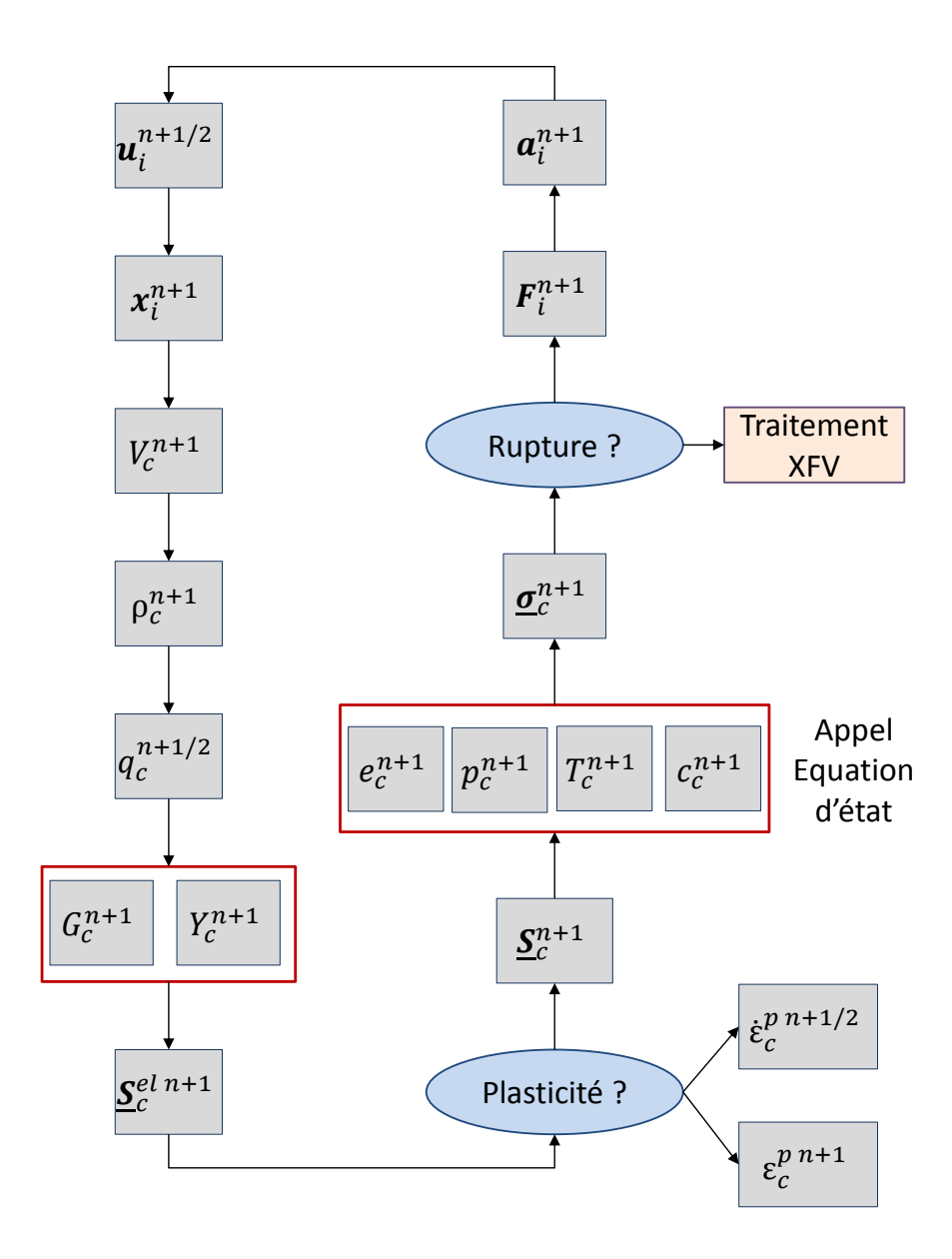

Figure 3.6.4: Boucle en temps du schéma de Wilkins avec la méthode XFV.

## **3.6.4 Remarques sur l'implémentation dans le code Hésione**

La méthode XFV a été codée dans le code Hésione (C++) qui implémente le schéma de Wilkins. Ce code orienté objet s'appuie sur la librairie Arcane, développée conjointement par le

### CEA-DAM et l'IFP-EN.

Le travail d'implémentation a d'abord fait l'objet d'une modélisation UML d'objets informatiques tels que les discontinuités ou le gestionnaire d'enrichissement. Une réflexion poussée a également été menée afin d'insérer efficacement la méthode XFV dans les différents modules du code existant. L'implémentation de la méthode XFV a bénéficié du cadre de développement d'Hésione. Des tests de non-régression réguliers ont permis de s'assurer que les développements ne dégradaient pas les résultats existants et restaient compatibles avec le code existant.

# **3.7 Bilan**

Le système continu d'équations décrivant la propagation d'un choc dans la matière est constitué des équations de bilan, une équation d'état et un modèle de comportement élastoplastique. La dégradation de la matière qui peut résulter de la propagation du choc est prise en compte via un modèle cohésif. Une loi cohésive ductile a été choisie pour représenter la dégradation progressive de la matière. La décharge de la zone cohésive de type plastique permet d'introduire une déformation irréversible dans la zone cohésive.

Le couplage entre le modèle cohésif et un modèle d'enrichissement permet d'obtenir un traitement de la rupture quasiment indépendant du maillage. Parmi les méthodes d'enrichissement, la méthode Phantom Node développée par Hansbo & Hansbo a été préférée à la XFEM car elle s'adapte mieux dans le schéma de Wilkins.

Enfin, cette méthode Phantom Node a été adaptée à la discrétisation Eléments Finis mixtes, qui est équivalente aux Volumes Finis, en vue de l'insérer dans le code Hésione qui implémente le schéma de Wilkins. Pour ce faire, il a d'abord fallu définir une stratégie de création des discontinuités de manière indépendante du maillage, via l'enrichissement. Il est désormais possible de construire des discontinuités explicitement. L'adaptation de la méthode Phantom Node aux Volumes Finis, qui sera appelée méthode XFV (eXtended Finite Volume) dans la suite, permet le calcul de l'évolution de tous les champs aux mailles de chaque côté de la discontinuité. Cela n'était pas possible avant avec les traitements de la rupture comme le gel des champs dans les mailles rompues.

Cependant, l'insertion de la méthode XFV dans le schéma de Wilkins nécessite une matrice de masse diagonale. La définition des masses nodales scalaires associées aux noeuds enrichis fait l'objet d'une discussion menée dans le chapitre suivant.

# **Etude de l'influence de la matrice de masse dans le traitement de la rupture pour le schéma de Wilkins**

*4*

La méthode Phantom Node a été adaptée aux Eléments Finis mixtes pour le schéma de Wilkins dans le chapitre précédent. Une étude préliminaire utilisant la matrice de masse consistante permet de valider le calcul des champs enrichis. Dans le cadre d'une discrétisation explicite en temps, il est d'usage de condenser la matrice de masse afin d'abaisser le temps de calcul. Cependant, le choix d'une telle condensation est resté en suspens dans le chapitre précédent. En utilisant une méthode d'enrichissement, ce choix est en effet loin d'être évident.

Différentes matrices de masses issues de la littérature sont donc comparées sous deux critères : l'exactitude des champs thermodynamiques discrets calculés dans les mailles enrichies et la stabilité du schéma numérique. Ces matrices de masse sont les suivantes :

- Condensation par somme des lignes de la matrice consistante
- Condensation par répartition égale de la masse de l'élément enrichi sur les degrés de liberté classiques et enrichis

Les études menées dans ce chapitre sont réalisées dans un cadre hydrodynamique, en 1D, sans modèle cohésif (simplement l'enrichissement). Différentes positions relatives de la discontinuité dans une maille sont également testées. Pour chaque critère, des développements d'analyse numérique sont comparés avec des résultats numériques. Cette étude montre qu'un compromis entre les deux critères est nécessaire. En effet, il ne semble pas possible de calculer correctement les champs discrets dans les mailles enrichies, sans restreindre les conditions de stabilité du schéma. Fort de cette observation, la matrice de masse retenue dans la suite de cette étude est calculée à partir de la somme des coefficients d'une ligne de la matrice consistante. L'utilisation de cette matrice de masse permet en effet de calculer correctement les champs discrets dans la maille enrichie. En contrepartie, une concession sur la stabilité du schéma est faite.

114 *Chapitre 4. Etude de l'influence de la matrice de masse dans le traitement de la rupture pour le schéma de Wilkins*

### **Sommaire**

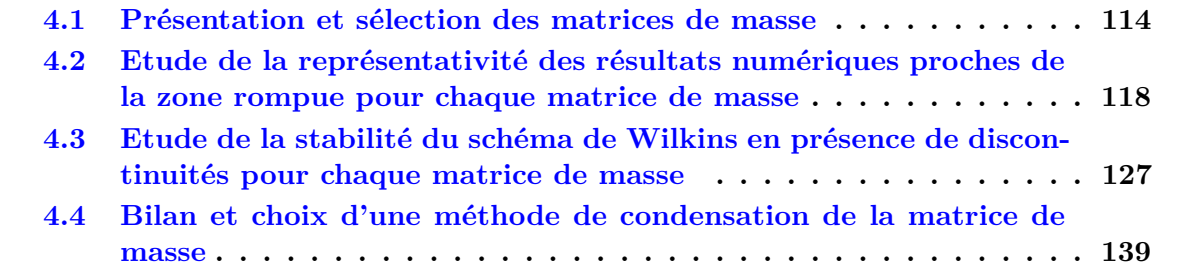

Dans le schéma explicite de Wilkins, des masses nodales scalaires, associées aux noeuds, sont considérées. Ces masses nodales sont calculées à partir des masses des mailles et de la géométrie du maillage. Dans le cadre de l'adaptation de la méthode Phantom Node aux Volumes Finis, des masses nodales doivent donc être définies, c'est-à-dire qu'un choix de matrice de masse diagonale, aussi appelée matrice de masse condensée, est nécessaire. Cela étant, l'étude bibliographique a montré que, dans les cas avec enrichissement (XFEM, Phantom Node, ...), le choix d'une telle condensation n'est pas trivial. Cette étude a donc pour but de déterminer la meilleure matrice de masse pour les applications de ces travaux de thèse. Pour ce faire, deux condensations de matrice de masse sont comparées avec un cas de référence selon des critères de précision des résultats autour de la zone rompue, et des critères de stabilité du schéma numérique avec enrichissement.

Pour simplifier, cette étude est réalisée dans un cadre hydrodynamique pur (la partie élastoplasticité dans le tenseur des contraintes est négligée, si bien que  $\sigma = -(p+q)I$ ). Cette hypothèse semble raisonnable en première approximation. Cette hypothèse ainsi que le choix de la condensation de la matrice de masse seront vérifiés par la suite sur différents cas 2D prenant en compte l'élasto-plasticité dans le chapitre suivant.

## **4.1 Présentation et sélection des matrices de masse**

Afin de définir les matrices de masses étudiées dans ce chapitre, une maille *k*, de longueur  $\Delta x_k$ , qui contient une discontinuité, repérée par sa position relative 0 < *ε* < 1 est considérée. Cette position relative  $\epsilon$  peut aussi être vue comme la fraction massique de matière d'un côté de la discontinuité (Figure 4.1.1 a). Les noeuds de cette maille sont appelés *i* et *i* + 1.

Quatre cas sont envisagés pour traiter la discontinuité au sein de cet élément. Celui de référence est obtenu par adaptation du maillage à la position de la discontinuité (cas A). Les autres cas (B, C et D) sont basés sur l'enrichissement Phantom Node avec différentes matrices de masse qui sont présentés ci-après (Figure 4.1.1 b).

Ces différentes matrices de masse ne sont étudiées que sur la maille rompue. Le reste de la géométrie est maillée avec des Volumes Finis classiques et les masses nodales sont calculées à partir des masses des éléments (chaque quadrangle "donne" un quart de sa masse à ses noeuds).

## **4.1.1 Cas A : adaptation du maillage à la discontinuité**

Pour ce premier cas, le maillage est modifié pour être conforme à la position de la discontinuité. Une telle méthode est illustrée sur la figure 4.1.2. L'élément *k* de la figure 4.1.1 a) est alors remplacé par deux éléments *k* <sup>−</sup> et *k* <sup>+</sup> plus petits dont la taille est adaptée à la position de la

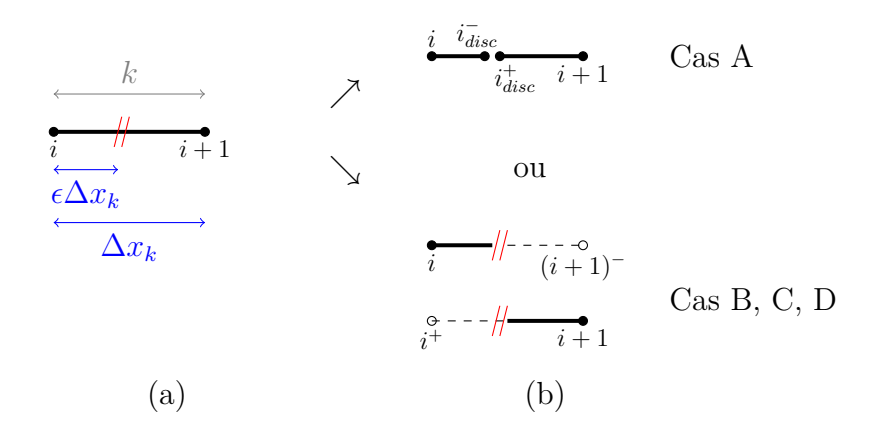

Figure 4.1.1: Cas d'étude : une maille contenant une discontinuité. Modélisation de la rupture par adaptation du maillage (cas A) ou enrichissement Phantom Node (cas B, C, D)

discontinuité.

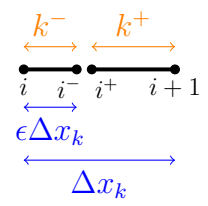

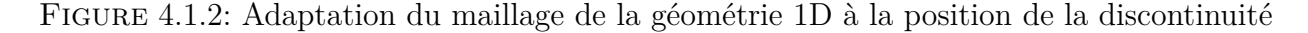

Pour le cas A, pour une discrétisation Volumes Finis de Wilkins, la matrice de masse de cet élément s'écrit alors dans le repère  $(i, i_{disc}^-, i_{disc}^+, i + 1)$  :

$$
\mathcal{M} = \frac{m_{tot}}{2} \begin{bmatrix} \epsilon & 0 & 0 & 0 \\ 0 & \epsilon & 0 & 0 \\ 0 & 0 & 1 - \epsilon & 0 \\ 0 & 0 & 0 & 1 - \epsilon \end{bmatrix}
$$
(4.1.1)

où *mtot* = *m*<sup>−</sup> + *m*<sup>+</sup> est la masse de l'élément *k* avant rupture. *m*<sup>−</sup> et *m*<sup>+</sup> sont les masses respectives des éléments  $k^-$  et  $k^+$ . Ces masses sont définies comme  $m^- = S \epsilon \Delta x_k \rho_k^ \bar{k}$  et  $m^+$  = *S*(1− $\epsilon$ ) $\Delta x_k$ *ρ*<sup> $\dagger$ </sup>. Dans cette expression *S* est la section de la barre supposée constante et uniforme sur toute la barre. La matrice de masse obtenue est identique à la matrice Eléments Finis condensée (en l'absence d'enrichissement).

Les prochains cas sont basés sur la méthode d'enrichissement Phantom Node. Un rappel des notations est proposé avant de détailler chaque matrice de masse utilisée.

## **4.1.2 Cas B, C, et D : traitement avec la méthode XFV**

La maille contenant la discontinuité est enrichie, ainsi que ces nœuds (Figure 4.1.3). Les degrés de liberté ajoutés (*i*+ 1)<sup>−</sup> et *i* <sup>+</sup> ont également une masse nodale qui dépend de la position de la discontinuité  $\epsilon$  dans la maille rompue.

116 *Chapitre 4. Etude de l'influence de la matrice de masse dans le traitement de la rupture pour le schéma de Wilkins*

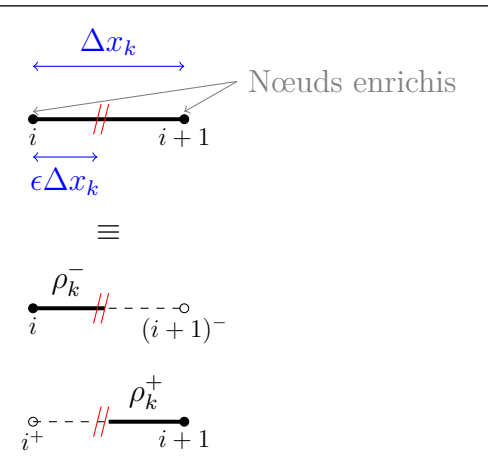

Figure 4.1.3: Enrichissement de l'élément rompu dans la géométrie 1D pour prendre en compte la discontinuité par la méthode Phantom Node

Le champ de vitesse est interpolé à l'aide des fonctions de forme de la méthode XFV.

$$
\begin{cases} u(x) = u_i N_i^-(x) + u_{i+1}^- N_{i+1}^-(x) \text{ si } x \in k^-\\ u(x) = u_i^+ N_i^+(x) + u_{i+1} N_{i+1}^+(x) \text{ si } x \in k^+ \end{cases} \tag{4.1.2}
$$

Le degré de liberté sur le noeud  $i^{\pm}$ , noté  $u_i^{\pm}$ , est associé à  $N_i^{\pm}$  la fonction de forme associée au noeud *i* sur la partie <sup>−</sup> ou la partie <sup>+</sup> de la maille rompue (Figure 4.1.4).

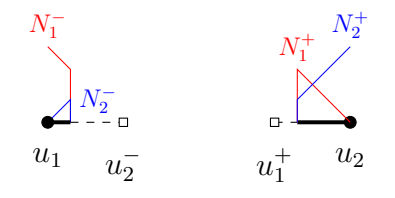

Figure 4.1.4: Fonctions de formes coupées de la méthode XFV

La suite de cette section présente le calcul des matrices de masse pour différents cas considérés.

### **4.1.2.1 Cas B : enrichissement avec une matrice de masse consistante**

Dans le cas B, le saut de déplacement suite à la rupture est représenté avec la méthode XFV. Sur l'élément rompu, la matrice de masse consistante est définie à partir de l'intégrale du produit des fonctions de forme. Elle dépend de la position de la discontinuité via la définition des fonctions de formes coupées. Avec les notations définies dans le chapitre précédent, la matrice de masse s'écrit :

$$
M_{ij} = \int_{\Omega_c} \rho_c N_i(\epsilon) N_j(\epsilon) dV \qquad (4.1.3)
$$

En explicitant ces termes pour l'élément rompu, il vient :

$$
M_{ij} = \int_{\Omega_k^-} \rho_k^- N_i^- (\epsilon) N_j^- (\epsilon) dV + \int_{\Omega_k^+} \rho_k^+ N_i^+ (\epsilon) N_j^+ (\epsilon) dV \tag{4.1.4}
$$

où  $\Omega_k^ \bar{k}$  et  $\Omega_k^+$  sont les volumes des deux mailles représentant la maille rompue. Suivant la position des degrés de liberté, l'une des deux intégrales est nulle, puisque la fonction de forme  $N_i^-$  est nulle sur  $\Omega_k^+$  et inversement. La matrice de masse consistante est donc diagonale par bloc dans la base  $(u_i, u_{i+1}^-, u_{i+1}, u_i^+).$ 

$$
[M] = \frac{m_{tot}}{6} \begin{bmatrix} 2 - 2(1 - \epsilon)^3 & \epsilon^2 (3 - 2\epsilon) & 0 & 0 \\ \epsilon^2 (3 - 2\epsilon) & 2\epsilon^3 & 0 & 0 \\ 0 & 0 & 2(1 - \epsilon^3) & 1 - \epsilon^2 (3 - 2\epsilon) \\ 0 & 0 & 1 - \epsilon^2 (3 - 2\epsilon) & 2(1 - \epsilon)^3 \end{bmatrix}
$$
(4.1.5)

où *mtot* = *m*<sup>−</sup> + *m*<sup>+</sup> est la masse de l'élément *k* avant rupture. *m*<sup>−</sup> et *m*<sup>+</sup> sont les masses respectives des parties "-" et "+" de l'élément rompu. Ces masses sont définies comme *m*<sup>−</sup> =  $S\epsilon\Delta x_k\rho_k^ \bar{k}$  et  $m^+ = S(1 - \epsilon)\Delta x_k \rho_k^+$ .

Cette matrice apparaît naturellement lors de la discrétisation de la forme faible de l'équation du mouvement. Elle n'est cependant pas adaptée à notre problématique car non diagonale.

## **4.1.2.2 Cas C : enrichissement avec une matrice de masse condensée par la méthode de Menouillard**

Pour le cas C, le traitement de la discontinuité (Figure 4.1.3) par la méthode XFV est conservé mais une matrice de masse condensée [Menouillard et al., 2008] est utilisée. La masse de chaque partie de l'élément rompu est également répartie entre les degrés de liberté classiques et enrichis. La masse nodale *M<sup>i</sup>* du nœud *i* (qu'il soit réel ou fictif) s'écrit donc :

$$
M_i = m_{tot} \cdot \begin{cases} \epsilon/2, & \text{pour la partie gauche} \\ (1 - \epsilon)/2, & \text{pour la partie droite} \end{cases}
$$
 (4.1.6a)

On obtient la matrice de masse suivante :

$$
[M] = \frac{m_{tot}}{2} \begin{bmatrix} \epsilon & 0 & 0 & 0 \\ 0 & \epsilon & 0 & 0 \\ 0 & 0 & 1 - \epsilon & 0 \\ 0 & 0 & 0 & 1 - \epsilon \end{bmatrix}
$$
(4.1.7)

En Éléments Finis (et sans propagation de choc, ni introduction de pseudo-viscosité), cette construction permet, dans un contexte de dynamique explicite, d'obtenir un pas de temps critique indépendant de la position de la discontinuité [Menouillard et al., 2008]. En ce sens, le choix de cette matrice de masse pour notre schéma permettrait de ne pas faire chuter le pas de temps critique à l'apparition de discontinuités. Cette hypothèse reste à vérifier dans le cadre du schéma de Wilkins.

## **4.1.2.3 Cas D : enrichissement avec une matrice de masse condensée par sommation des coefficients de la matrice consistante**

Le cas D s'intéresse à une autre technique couramment utilisée de condensation de la matrice de masse avec l'enrichissement d'Hansbo & Hansbo (Figure 4.1.3). Il s'agit de sommer les coefficients des lignes de la matrice de masse consistante et d'affecter cette somme au degré de liberté calculé. Sommer les coefficients de la matrice de masse consistante est équivalent à construire la matrice de masse comme :

$$
M_i^{\pm} = \sum_j \left( \int_{\Omega_k^{\pm}} \rho_k^{\pm} N_i^{\pm}(\epsilon) N_j^{\pm}(\epsilon) dV \right) \tag{4.1.8}
$$

soit

$$
M_i^{\pm} = \int_{\Omega_k^{\pm}} \rho_k^{\pm} N_i^{\pm}(\epsilon) \left(\sum_j N_j^{\pm}(\epsilon)\right) dV \tag{4.1.9}
$$

En utilisant le fait que  $\sum_j N_j^{\pm} = 1$ , l'équation précédente se réécrit en :

$$
M_i^{\pm} = \int_{\Omega_k^{\pm}} \rho_k^{\pm} N_i^{\pm}(\epsilon) dV \tag{4.1.10}
$$

La matrice de masse diagonale ainsi obtenue s'écrit sur la même base que les autres cas enrichis :

$$
[M] = \frac{m_{tot}}{2} \begin{bmatrix} (2 - \epsilon)\epsilon & 0 & 0 & 0 \\ 0 & \epsilon^2 & 0 & 0 \\ 0 & 0 & (1 + \epsilon)(1 - \epsilon) & 0 \\ 0 & 0 & 0 & (1 - \epsilon)^2 \end{bmatrix}
$$
(4.1.11)

Cette autre condensation de matrice de masse est classique en Eléments Finis (hors enrichissement et rupture). L'évolution du pas de temps critique ∆*t<sup>c</sup>* en fonction de la position relative de la discontinuité dans la maille rompue est donnée par l'équation 4.1.12 par rapport au pas de temps dans cet élément sans rupture  $\Delta t_c^0$  [Rozycki et al., 2008].

$$
\Delta t_c = \Delta t_c^0 \min \left\{ \sqrt{\epsilon} \sqrt{1 + \epsilon}, \sqrt{1 - \epsilon} \sqrt{2 - \epsilon} \right\}
$$
 (4.1.12)

L'inconvénient de cette définition des masses nodales est qu'elle donne un pas de temps critique qui tend vers 0 quand la discontinuité se rapproche des noeuds ( $\epsilon \to 0$  ou 1).

Il est intéressant de noter qu'en l'absence d'enrichissement, les deux méthodes de condensation C et D aboutissent à la même matrice de masse. Ce résultat se démontre en posant  $\epsilon = 1$  pour calculer les masses nodales des noeuds *i* et *i*<sup>+</sup> d'une part et  $\epsilon = 0$  pour les noeuds *i*+1 et  $(i+1)^$ d'autre part (il n'y a plus de vide dans les sous éléments rompus). Il faut ensuite sommer les masses nodales des noeuds *i* et *i* <sup>+</sup> (respectivement des noeuds *i* + 1 et (*i* + 1)<sup>−</sup>) pour retrouver la masse du noeud *i* (respectivement  $i + 1$ ) du cas non rompu.

Les condensations de matrice de masse proposées par [Menouillard et al., 2006] et [Elguedj et al., 2009] aboutissent à des matrices de masse XFEM diagonales. Avec le changement de base de [Areias et Belytschko, 2006], les matrices Phantom Node équivalentes seraient diagonales par bloc. Elles ne sont donc pas étudiées dans la suite de ces travaux.

# **4.2 Etude de la représentativité des résultats numériques proches de la zone rompue pour chaque matrice de masse**

L'influence de la matrice de masse est étudiée à l'aide d'une étude d'analyse numérique sur un cas simplifié. Les résultats de cette étude sont illustrés sur un cas numérique dans laquelle *4.2. Etude de la représentativité des résultats numériques proches de la zone rompue pour chaque matrice de masse* 119

une barre rompue, calculée avec la méthode XFV est comparée à une barre de référence, calculée avec le schéma de Wilkins.

### **4.2.1 Etude sur un cas d'analyse numérique simple**

La géométrie considérée est constituée de trois éléments dont l'élément central est coupé par une discontinuité et est enrichi (Figure 4.2.1). La position relative de la discontinuité dans l'élément rompu est notée par  $\epsilon$ . Les vitesses des bords  $\Gamma^-$  et  $\Gamma^+$  de la discontinuité sont notées *u*<sup>−</sup> et *u*<sup>+</sup>.

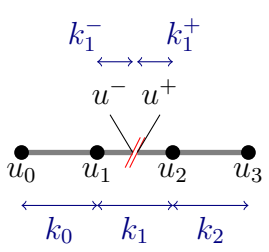

Figure 4.2.1: Etude analytique sur un cas simple à 3 éléments

Pour simplifier les équations, les trois éléments 0, 1 (avant rupture) et 2 ont la même longueur ∆*x*, et la même densité à l'instant initial. En d'autres termes, ces éléments ont la même masse, notée *m*.

L'objectif de cette étude est d'expliciter l'évolution du volume de la partie "-" de la maille enrichie (de sa longueur en 1D). En effet, les variations de volume sont directement liées aux variations de densité et donc caractérisent l'évolution de toutes les grandeurs thermodynamiques dans la maille rompue. Par symétrie, le comportement de la partie "+" se calcule de façon identique à la partie "-". Cela permet de n'étudier que les variations de volume dans la partie "-" de la maille rompue. La partie "+" est laissée de côté dans la suite de ce paragraphe.

Tout d'abord, le cas de référence (cas A), sans enrichissement XFV est étudié.

### **4.2.1.1 Cas d'adaptation du maillage à la position de la discontinuité**

Le maillage est adapté à la position de la discontinuité dans la maille rompue (Figure 4.2.2).

$$
\overbrace{\phantom{a_{00}}^{k_{00}}\overline{u_{1}}^{k_{00}}}_{k_{00}}^{k_{00}}\overbrace{k_{1}}^{k_{10}}
$$

Figure 4.2.2: Représentation de l'adaptation du maillage pour l'étude analytique à 2 éléments

Pour ce cas, le système matriciel de la conservation de la quantité de mouvement s'écrit après assemblage de la matrice de masse :

$$
\frac{m}{2} \begin{bmatrix} 1 & 0 & 0 \\ 0 & 1 + \epsilon & 0 \\ 0 & 0 & \epsilon \end{bmatrix} \begin{vmatrix} \dot{u_0} \\ \dot{u_1} \\ \dot{u} \end{vmatrix} = \begin{vmatrix} F_0 \\ F_1 \\ F^- \end{vmatrix}
$$
(4.2.1)

avec le vecteur des forces défini comme :

$$
\begin{vmatrix} F_0 \\ F_1 \\ F^- \end{vmatrix} = S \begin{vmatrix} -p_0 \\ -p_1^- + p_0 \\ p_1^- \end{vmatrix}
$$
 (4.2.2)

On a donc :

$$
\frac{m}{2S} \begin{bmatrix} 1 & 0 & 0 \\ 0 & 1 + \epsilon & 0 \\ 0 & 0 & \epsilon \end{bmatrix} \begin{vmatrix} \dot{u_0} \\ \dot{u_1} \\ \dot{u} \end{vmatrix} = \begin{vmatrix} -p_0 \\ -p_1 + p_0 \\ p_1 \end{vmatrix}
$$
(4.2.3)

La différence de vitesse ∆*u* = *u* <sup>−</sup> − *u*<sup>1</sup> influence directement la variation de volume de l'élément *k*<sup>1</sup> et le champ divergence de vitesse dans cette maille.

Si on suppose que le noeud 1 reste immobile entre  $t$  et  $t + \Delta t$ ,  $\Delta u$  est uniquement dû à l'évolution de  $u^-$  qui est inversement proportionnelle à  $\epsilon$ .

$$
\Delta u = \frac{2S}{m} \frac{p_1^-}{\epsilon} \tag{4.2.4}
$$

Cette valeur sera comparée aux résultats calculés pour les matrices de masse condensées.

### **4.2.1.2 Traitement de la maille rompue par la méthode XFV**

L'objectif de ce paragraphe est de comparer le calcul analytique précédent avec celui de la variation de longueur de la maille rompue pour un traitement de la rupture par la méthode XFV, avec les deux condensations de matrice de masse étudiées (cas C et D). Le début du paragraphe est commun à ces deux cas.

L'enrichissement de la maille rompue se représente pour la partie gauche sous la forme donnée par la figure 4.2.3.

$$
\overbrace{ \begin{matrix} u_0 & u_1^- \\ \hline u_2^+ & u_2^- \\ \hline k_0 & k_1^- \end{matrix} }^{u^-} \quad
$$

Figure 4.2.3: Représentation de l'enrichissement de la maille rompue pour l'étude analytique à 3 éléments (seule la partie "-" est représentée)

Avec la méthode XFV, le vecteur des forces nodales s'écrit pour ce cas :

$$
\begin{vmatrix} F_0 \\ F_1^- \\ F_2^- \end{vmatrix} = S \begin{vmatrix} -p_0 \\ -\epsilon p_1^- + p_0 \\ \epsilon p_1^- \end{vmatrix}
$$
 (4.2.5)

### **4.2.1.2.1 Condensation de Menouillard**

Le système matriciel à résoudre pour ce cas est :

$$
\frac{m}{2} \begin{bmatrix} 1 & 0 & 0 \\ 0 & 1 + \epsilon & 0 \\ 0 & 0 & \epsilon \end{bmatrix} \begin{vmatrix} \dot{u_0} \\ \dot{u_1} \\ \dot{u_2} \end{vmatrix} = \begin{vmatrix} F_0 \\ F_1^- \\ F_2^- \end{vmatrix}
$$
(4.2.6)

En utilisant l'équation 4.2.5, ce système se transforme en :

$$
\frac{m}{2S} \begin{bmatrix} 1 & 0 & 0 \\ 0 & 1 + \epsilon & 0 \\ 0 & 0 & \epsilon \end{bmatrix} \begin{vmatrix} \dot{u}_0 \\ \dot{u}_1 \\ \dot{u}_2 \end{vmatrix} = \begin{vmatrix} -p_0 \\ -\epsilon p_1 + p_0 \\ \epsilon p_1 \end{vmatrix}
$$
(4.2.7)

La différence de vitesse  $\Delta u = u_2^- - u_1^-$  influence directement la variation de volume de l'élément *k* − 1 . Si on suppose que le noeud 1 reste immobile entre *t* et *t* + ∆*t*, ∆*u* est uniquement dû à l'évolution de  $u_2^-$ .

$$
\Delta u = \frac{2S}{m} p_1^- \tag{4.2.8}
$$

Ainsi, l'élongation de la partie "-" de la maille rompue et donc sa longueur (ou son volume) sont indépendants de la position de la discontinuité  $\epsilon$  sous les hypothèses énoncées précédemment. Comme l'étude numérique le montrera dans la suite de ce chapitre, cela a pour conséquence une mauvaise estimation de la pression (et des autres champs thermodynamiques) dans cette maille.

## **4.2.1.2.2 Cas enrichi avec condensation par somme des lignes de la matrice consistante**

Pour la condensation par somme des lignes de la matrice consistante, le système matriciel à résoudre est :

$$
\frac{m}{2} \begin{bmatrix} 1 & 0 & 0 \ 0 & 1 + (2 - \epsilon)\epsilon & 0 \ 0 & 0 & \epsilon^2 \end{bmatrix} \begin{vmatrix} u_0 \\ u_1^- \\ u_2^- \end{vmatrix} = \begin{vmatrix} F_0 \\ F_1^- \\ F_2^- \end{vmatrix}
$$
(4.2.9)

De même, l'équation 4.2.5 permet d'écrire :

$$
\frac{m}{2S} \begin{bmatrix} 1 & 0 & 0 \ 0 & 1 + (2 - \epsilon)\epsilon & 0 \ 0 & 0 & \epsilon^2 \end{bmatrix} \begin{vmatrix} u_0 \\ u_1^- \\ u_2^- \end{vmatrix} = \begin{vmatrix} -p_0 \\ -\epsilon p_1^- + p_0 \\ \epsilon p_1^- \end{vmatrix}
$$
(4.2.10)

Si on suppose que le noeud 1 <sup>−</sup> reste immobile entre *t* et *t* + ∆*t*, ∆*u* est uniquement dû à l'évolution de  $u_2^-$ .

$$
\Delta u = \frac{2S}{m} \frac{p_1^-}{\epsilon} \tag{4.2.11}
$$

Ainsi, la variation de taille de la partie "-" de la maille rompue est similaire à celle du cas avec adaptation du maillage à la position de la discontinuité, sous l'hypothèse que la variation de longueur de cette maille ne soit due qu'au déplacement du noeud 2 −.

En réalité, le noeud 1 ou 1 <sup>−</sup> n'est pas fixe. Les variations de vitesse sur ce noeud influencent également l'évolution du volume des mailles rompues. L'étude analytique reste valable sans l'hypothèse d'immobilité de ce noeud, mais les résultats sont moins évidents à interpréter. L'étude analytique réalisée est donc complétée par une étude numérique de l'influence de la matrice de masse sur les champs thermodynamiques dans la maille rompue.

# **4.2.2 Etude numérique de l'influence de la matrice de masse sur les champs thermodynamiques aux mailles**

Afin de mieux d'illustrer les résultats analytiques proposés ci-dessus, une étude numérique est proposée. Cette étude utilise le code XFV-1D, un code Python développé spécialement pour tester différentes méthodes d'enrichissement et les condensations de matrice de masse considérées.

### **4.2.2.1 Présentation du cas test**

Le cas test consiste en la comparaison d'une barre comportant une discontinuité avec une demi-barre de référence (Figure 4.2.4). La barre XFV de longueur *L* est discrétisée en *N* + 1 éléments de même longueur. Cette barre comporte une discontinuité à l'intérieur de l'élément central *k*, située à une distance ∆*x<sup>k</sup>* du nœud de gauche de cet élément (∆*x<sup>k</sup>* étant la longueur de l'élément avec la discontinuité). L'élément comportant la discontinuité est enrichi avec la méthode XFV.

De plus, la longueur et le maillage de la barre de référence sont adaptés à la position de la discontinuité dans la barre XFV. Les éléments dans la barre XFV et de référence sont identiques excepté pour le dernier élément de la barre de référence dont la longueur correspond à celle de la partie "−" de l'élément de la barre XFV comportant la discontinuité. La barre de référence est maillée avec des Volumes Finis classiques (non enrichis).

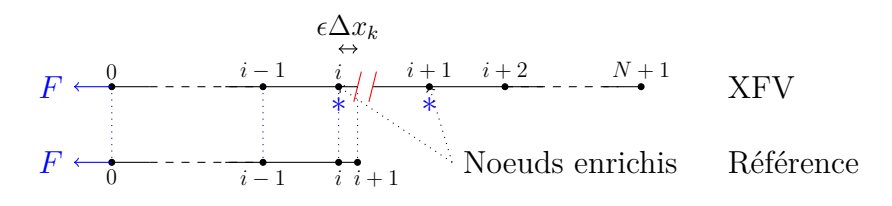

Figure 4.2.4: Géométries XFV et de référence utilisées pour le test de validation

Les deux barres sont mises en tension grâce à un effort *F* appliqué sur l'extrémité gauche des barres (nœuds 0). L'effort F est une tension de 10 GPa. Cette étude est réalisée en utilisant une barre en cuivre, avec une équation d'état de Mie Grüneisen. La taille de maille est fixée à 25 *µ*m. Le pas de temps vaut 10<sup>−</sup><sup>9</sup> s de sorte que la condition de stabilité est vérifiée tout au long du calcul. Utiliser un pas de temps constant présente l'avantage de pouvoir comparer deux courbes à un temps donné. A *t* = 0, la discontinuité est introduite dans la barre XFV. Les deux parties "-" et "+" de la maille rompue sont alors indépendantes. Grâce à cette stratégie, toute la partie "à gauche" de la discontinuité de la barre XFV est comparable à la barre de référence pour tout temps, tandis que la partie à droite de la discontinuité de la barre XFV n'est censée recevoir aucun signal du chargement, issu du noeud 0.

### **4.2.2.2 Mesure de l'écart entre deux courbes**

Un moyen de quantifier l'écart entre la solution XVF et celle de référence est d'utiliser une erreur adimensionnée entre les différents champs des deux barres. Pour quantifier l'erreur commise sur le calcul du champ  $\varphi$  quelconque dans une maille de coordonnée  $x$ , la fonction  $err$ est définie comme la différence entre la solution XVF notée  $\varphi$  avec une solution de référence  $\varphi_{ref}$ . Elle est adimensionnée par rapport au chargement subi par la référence, qui est le maximum (en

valeur absolue) du champ  $\varphi_{ref}$ . Au point *x*, et pour un temps *t*, cette fonction est définie par :

$$
err(x,t) = \frac{|\varphi(x,t) - \varphi_{ref}(x,t)|}{\max_{t'}(|\varphi_{ref}(x,t') - \varphi_{ref}(x,0)|)}
$$
(4.2.12)

Cette définition permet de s'affranchir de la difficulté de définition de l'erreur relative quand *ϕref* est nul, tout en conservant une erreur adimensionnée qui prend en compte l'ensemble de la simulation. L'erreur considérée est moins précise qu'une erreur relative classique mais donne tout de même un bon indicateur quantitatif de la qualité des résultats numériques obtenus.

### **4.2.2.3 Etude de l'influence du choix d'une matrice de masse sur l'évolution temporelle des champs thermodynamiques dans la maille rompue**

L'étude de l'influence de la condensation de la matrice de masse sur l'évolution des champs thermodynamiques dans la maille rompue a lieu en deux temps.

- Dans un premier temps, une étude préliminaire permet de vérifier l'indépendance des deux parties de la maille rompue grâce à la méthode XFV. Pour le cas test étudié, cela signifie qu'aucun signal ne doit passer dans la partie  $+$ " de la maille rompue.
- Dans un second temps, la comparaison de l'évolution des différentes variables thermodynamiques dans la partie "-" de la maille rompue avec la barre de référence est proposée.

Ces deux points permettent d'évaluer la pertinence des matrices de masse considérées pour la méthode XFV. Une validation plus poussée est proposée pour le modèle 2D dans le chapitre suivant.

## **4.2.2.3.1 Etude de la partie "+" de la maille enrichie avec les différentes matrices de masse**

La figure 4.2.5 présente l'évolution de la pression dans la partie "+" de la maille enrichie, pour les matrices de masse étudiées. La figure montre que, quelle que soit la matrice de masse et la position relative de la discontinuité  $\epsilon$ , la pression dans la partie "+" de la maille enrichie est non nulle. De plus, une petite oscillation est visible autour de t = 3 *µ*s. L'explication de ce phénomène vient de l'initialisation de la barre XFV. En effet, elle est initialisée à une pression de 1.2 bar. A t=0, la pression dans la maille enrichie est donc de 1.2 bar. Or, à ce temps là, une surface libre est introduite dans le maillage suite à l'enrichissement avec la méthode XFV : la pression sur le bord Γ <sup>+</sup> tombe donc brutalement à 0. Cela génère une onde de détente qui fait chuter à 0 la pression dans la partie "+" de la maille enrichie. De plus, une condition limite *p* = 0 est également imposée sur l'extrémité libre de la barre XFV, sur le noeud *N* + 1. De la même manière, une onde de détente se propage du noeud *N* + 1 vers Γ <sup>+</sup> suite à l'écart entre les conditions initiales et les conditions limites. C'est cette onde qui est à l'origine de l'oscillation à t = 3 *µ*s. Ce phénomène sera étudié plus en détail dans la validation du modèle 2D (chapitre 5). Cependant, les ondes observées dans la partie "+" de la maille enrichie ne sont pas liées au chargement *F*. Les deux parties "-" et "+" de la barre XFV sont donc indépendantes.

## **4.2.2.3.2 Etude de la partie "-" de la maille enrichie avec les différentes matrices de masse**

Pour caractériser l'influence de la matrice de masse sur la réponse de l'élément rompu, les évolutions temporelles de la divergence de la vitesse et du champ de pression sont tracées.

124 *Chapitre 4. Etude de l'influence de la matrice de masse dans le traitement de la rupture pour le schéma de Wilkins*

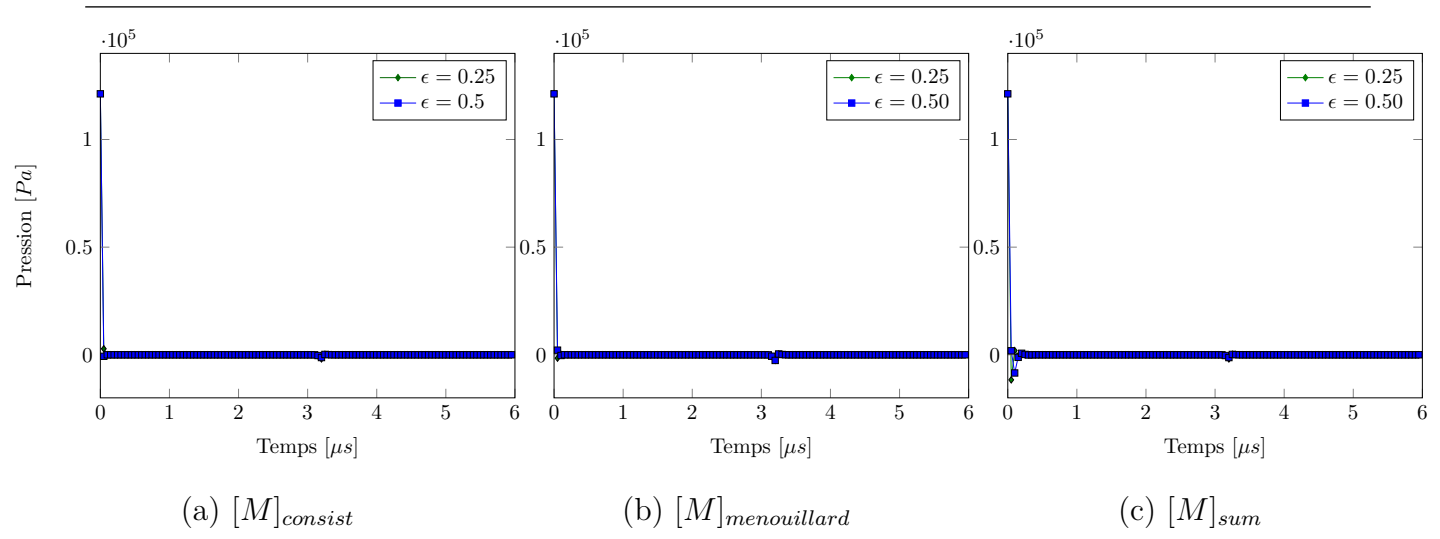

Figure 4.2.5: Champ de pression dans la partie "+" de la maille rompue pour les différentes matrices de masse considérées : le chargement ne traverse pas la discontinuité grâce à l'enrichissement

Ces deux champs sont intéressants à regarder pour caractériser le comportement de la maille enrichie. En effet, la divergence de la vitesse conditionne le calcul de l'évolution de la densité via l'équation de conservation de la masse. Le champ de pression est déduit de l'équation d'état qui prend en entrée la densité. Le champ de pression a été choisi pour illustrer la comparaison des champs thermodynamiques dans les deux barres. Ce choix est arbitraire et les observations faites sur la pression sont également valables pour les autres champs thermodynamiques, tels que l'énergie interne.

La figure 4.2.6 présente l'évolution temporelle de la divergence de la vitesse dans la partie "-" de la maille enrichie pour chaque matrice de masse (cas B, C et D), comparée au même champ dans la maille équivalente du cas de référence.

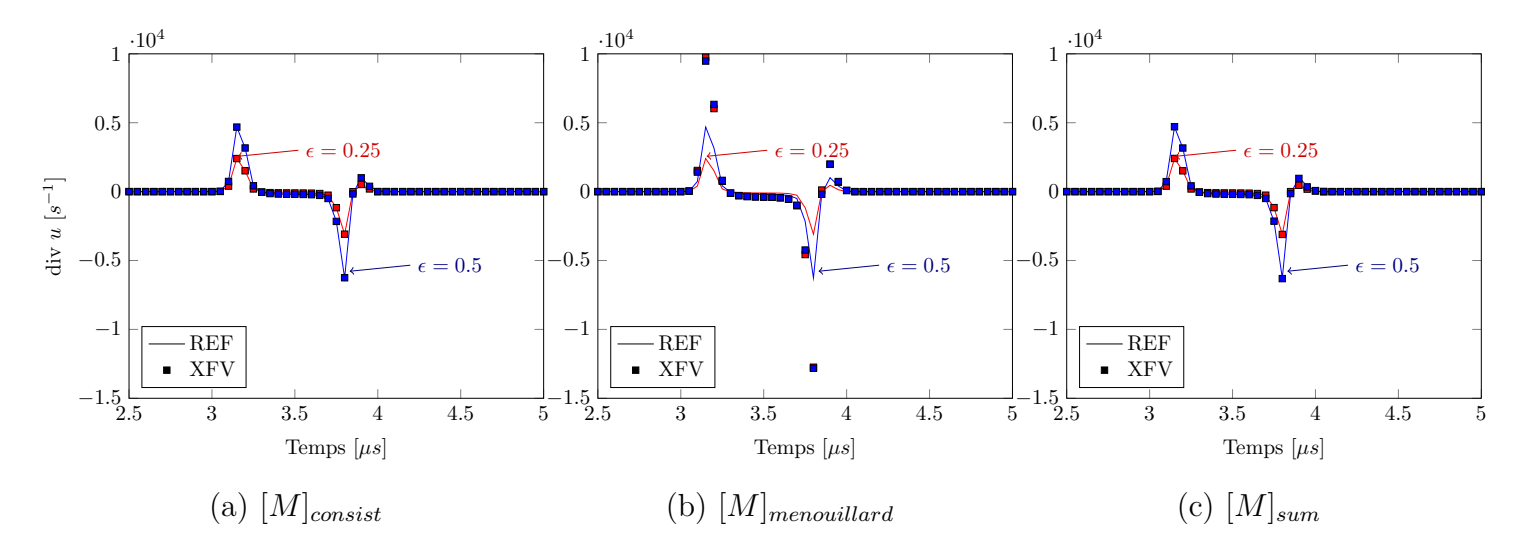

Figure 4.2.6: Influence du choix de la matrice de masse sur la divergence de la vitesse dans la partie "-" de la maille rompue pour différentes positions relatives de la discontinuité

Un écart entre la divergence de la vitesse dans la maille enrichie et la référence se traduit donc directement par le même écart sur la densité et donc sur la pression. La figure 4.2.7 montre l'évolution de la pression dans la maille rompue et dans l'élément de référence correspondant. Ces deux figures sont tracées pour chaque matrice de masse considérée (cas B, C, et D), et pour deux valeurs de position relative de la discontinuité dans la maille rompue ( $\epsilon = 0.25$  et  $\epsilon = 0.5$ ). A noter l'échelle de pression est différente pour la matrice [*M*]*menouillard*.

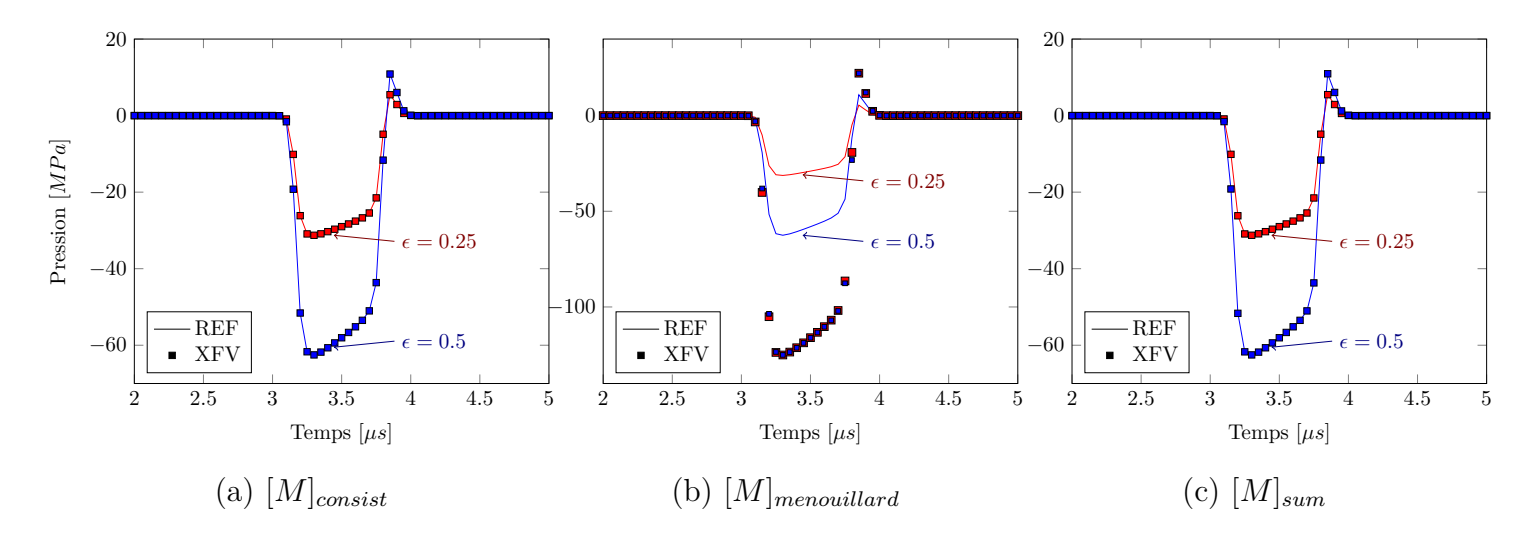

Figure 4.2.7: Influence du choix de la matrice de masse sur la pression dans la partie "-" de la maille rompue pour différentes positions relatives de la discontinuité

Pour la matrice de masse consistante ainsi que la condensation par somme des lignes, la partie "-" de la maille enrichie se comporte comme l'élément de référence. En revanche, pour la condensation de Menouillard, la divergence de la vitesse est fortement surévaluée pour les deux valeurs de  $\epsilon$ . De plus, les résultats pour  $\epsilon = 0.25$  et  $\epsilon = 0.5$  sont très proches (Figure 4.2.6 (b)). Il semble que la divergence de la vitesse dépende peu de la quantité de matière située de part et d'autre de la discontinuité. Cela entraîne des pressions dans la partie "-" qui ne dépendent quasiment pas de la position de la discontinuité  $\epsilon$  dans la maille rompue, et des écarts importants avec la maille correspondante de la barre de référence (Figure 4.2.7 (b)).

### **Erreurs sur la pression en fonction de la matrice de masse**

Les comparaisons visuelles des évolutions de pression ont permis d'appréhender l'influence du choix de la matrice de masse sur les champs thermodynamiques dans la maille rompue. Pour aller plus loin dans cette comparaison, l'écart entre la pression dans la partie "-" de la maille rompue et la maille de référence associée est calculé avec l'équation 4.2.12. La figure 4.2.8 présente l'écart entre la pression dans la partie "-" de la maille rompue et la maille correspondante dans la barre de référence dans le cas  $\epsilon = 0.5$ . Pour la matrice de masse consistante et pour la condensation par somme des lignes de la matrice de masse, l'écart entre la barre XFV et la barre REF est de l'ordre de 10<sup>-3</sup>, 10<sup>-4</sup>. Cet écart apparaît lors des fortes variations de pression dans les mailles observées. Les différences observées précédemment pour la matrice de masse de Menouillard se retrouvent sur cette figure, avec une différence de l'ordre de 1.

126 *Chapitre 4. Etude de l'influence de la matrice de masse dans le traitement de la rupture pour le schéma de Wilkins*

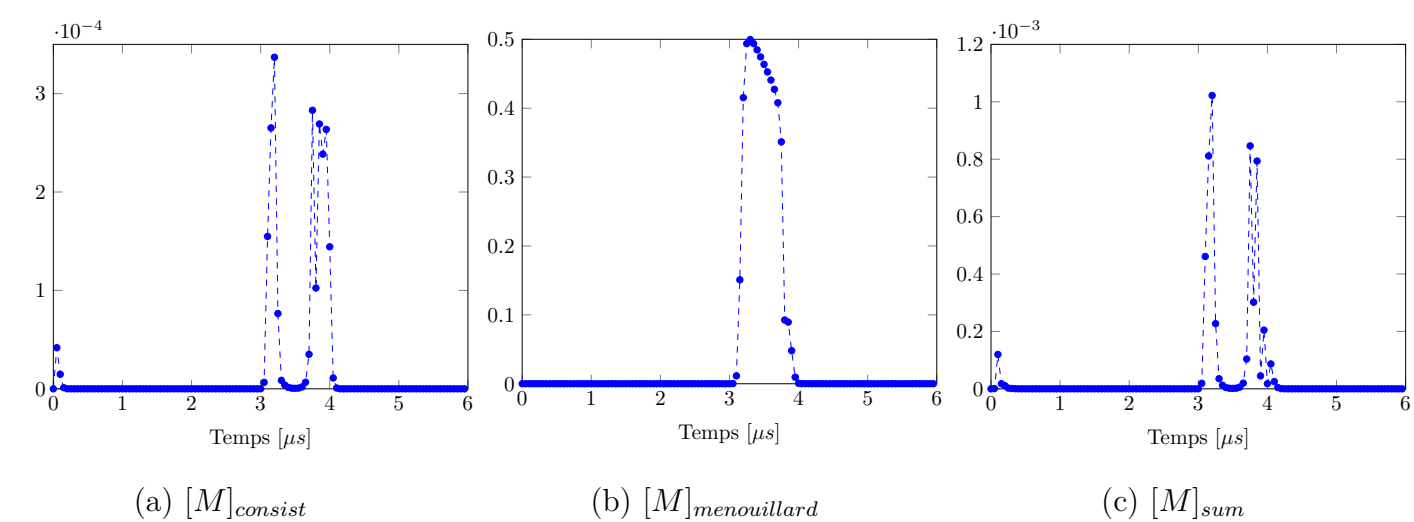

Figure 4.2.8: Erreur sur la pression dans la partie "-" de la maille rompue pour les différentes matrices de masse et  $\epsilon = 0.5$ 

### **Modification de la matrice de masse dans la barre de référence**

A présent, la matrice de masse de la barre de référence est corrigée localement pour que la maille de référence ait une matrice consistante. La matrice de masse élémentaire sur le dernier élément *k* de la barre REF est :

$$
[M] = \frac{\rho_k S \Delta x_k}{6} \begin{bmatrix} 2 & 1 \\ 1 & 2 \end{bmatrix}
$$
 (4.2.13)

La pression dans la maille d'observation de la barre REF avec cette matrice de masse est comparée avec celle de la barre XFV avec la matrice de masse consistante. L'écart entre les pressions dans les deux mailles est représenté sur la figure 4.2.9. Dans ce cas, l'écart entre les deux est de l'ordre de 10<sup>−</sup><sup>9</sup> , ce qui est inférieur à la précision numérique du schéma, fixée par la précision du solveur de Newton Raphson utilisé pour l'appel à l'équation d'état (paramètre numérique du schéma).

Cette étude a mis en évidence l'importance du choix de la matrice de masse sur l'évolution de la pression dans la maille rompue. Par conséquent, l'écart sur les barres XFV et REF est dû à la condensation de la matrice de masse. En utilisant une matrice condensée, la meilleure description de l'évolution de la pression dans la barre XFV est obtenue pour la condensation par somme des lignes de la matrice consistante.

*4.3. Etude de la stabilité du schéma de Wilkins en présence de discontinuités pour chaque matrice de masse* 127

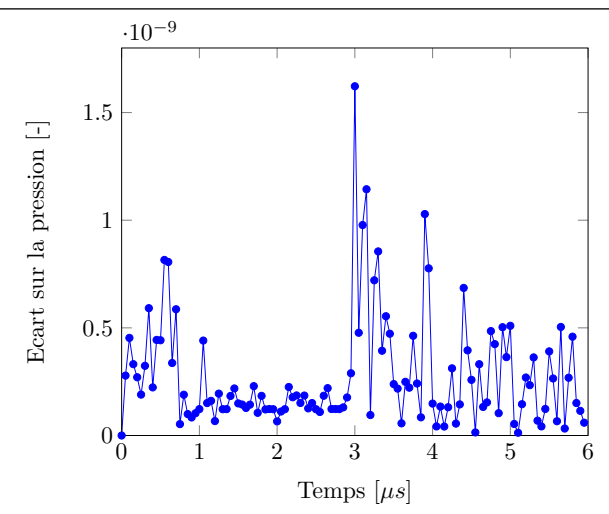

Figure 4.2.9: Erreur sur la pression dans la partie "-" de la maille rompue et de référence pour des matrices de masses consistantes pour les mailles XFV et REF observées ( $\epsilon = 0.5$ )

# **4.3 Etude de la stabilité du schéma de Wilkins en présence de discontinuités pour chaque matrice de masse**

Le pas de temps critique est le pas de temps maximal pour lequel le schéma est stable. Dans les méthodes Éléments Finis, en dynamique explicite, le pas de temps critique dépend de la taille du plus petit élément du maillage [Rozycki et al., 2008] et s'exprime en fonction des valeurs propres de la matrice d'amplification [*M*<sup>−</sup><sup>1</sup>*K*], où [*M*<sup>−</sup><sup>1</sup> ] est l'inverse de la matrice de masse et [*K*] la matrice de raideur. Or, le schéma de Wilkins étant un schéma Volumes Finis, aucune matrice de raideur n'est construite. L'étude de stabilité du schéma ne peut donc pas se limiter à l'étude du spectre de la matrice [*M*<sup>−</sup><sup>1</sup>*K*], comme en Eléments Finis.

De plus, le schéma de Wilkins utilise une pseudo-viscosité pour traiter numériquement la propagation des chocs. [Desgraz et Lascaux, 1976] ont montré que cette viscosité artificielle influence également la stabilité du schéma et la valeur du pas de temps critique. La méthodologie de Lascaux est développée dans l'annexe B. Cette section a pour but d'étudier la condition de stabilité du schéma de Wilkins sous choc, plus particulièrement en présence de discontinuités, pour les différentes condensations de matrice de masse étudiées. Pour ce faire, la méthode d'étude de stabilité de Lascaux présentée dans l'annexe B est appliquée pour déterminer une condition de stabilité analytique en présence de discontinuité à l'intérieur d'une maille. Les notations introduites dans l'annexe B sont reprises ici. Les résultats analytiques sont ensuite comparés à ceux obtenus numériquement par une étude paramétrique. Cette étude est réalisée dans le cas hydrodynamique (l'élasto-plasticité est négligée), dans un cadre 1D. Ainsi, le schéma de Wilkins est équivalent au schéma VNR.

## **4.3.1 Méthodologie**

La géométrie étudiée est composée d'une barre 1D (Figure 4.3.1a), maillée régulièrement. Pour chaque élément *k* du maillage, un pas de temps ∆*tk*, qui dépend entre autres du pas de temps caractéristique de l'élément *k* et de sa pseudo-viscosité, est défini. Concrètement, ∆*t<sup>k</sup>* correspond au pas de temps maximal pour l'élément *k* qui garantisse la stabilité du schéma.

Sur le même maillage, un élément, identifié par l'indice *k* ∗ , comporte une discontinuité (Figure 4.3.1b). La position relative de la discontinuité dans l'élément rompu est notée  $\epsilon$ . L'équivalent de l'élément *k* <sup>∗</sup> dans le maillage sans discontinuité est noté *k* 0 sur la figure 4.3.1a. L'objectif est alors de comparer les conditions de stabilité pour le schéma VNR appliquées à ces deux cas.

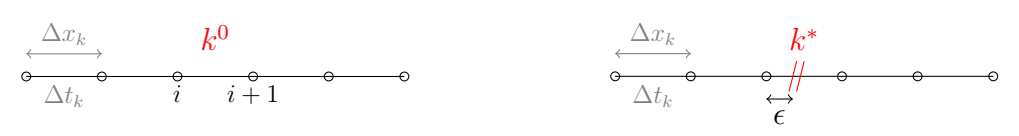

(a) Géométrie sans discontinuité (b) Cas d'étude avec discontinuité

Figure 4.3.1: Exemples de maillage 1D sans et avec discontinuité

Pour le cas de référence, la condition de stabilité s'écrit :

$$
\Delta t \le \min_{k} \Delta t_k \tag{4.3.1}
$$

où ∆*t<sup>k</sup>* est le pas de temps de la maille *k*. Cette condition donne l'inégalité suivante si le terme  $k^0$  est extrait :

$$
\Delta t \le \min \left\{ \min_{k \setminus k^0} \Delta t_k, \, \Delta t_{k^0} \right\} \tag{4.3.2}
$$

Pour le cas d'étude avec discontinuité, la condition de stabilité s'écrit de la même manière en particularisant l'élément rompu *k* ∗ :

$$
\Delta t \le \min \left\{ \min_{k \backslash k^*} \Delta t_k, \, \Delta t_{k^*} \right\} \tag{4.3.3}
$$

Les deux maillages étant par ailleurs identiques, l'étude de stabilité du schéma de Wilkins avec et sans enrichissement revient à comparer les valeurs de ∆*t<sup>k</sup>* <sup>∗</sup> et ∆*t<sup>k</sup>* <sup>0</sup> . Une comparaison de ∆*t<sup>k</sup>* <sup>∗</sup> à sa valeur sans discontinuité ∆*t<sup>k</sup>* <sup>0</sup> est donc proposée dans cette étude. L'adaptation de l'étude de Lascaux au cas avec discontinuité permet d'aboutir à une expression de ∆*t<sup>k</sup>* <sup>∗</sup> en fonction de  $\Delta t_{k^0}$ , en tenant compte de la séparation en partie "-" et "+" de  $k^*$ .

Pour alléger les notations, on notera *.* ∗ les grandeurs se référant à l'élément *k* <sup>∗</sup> du cas avec discontinuité, et <sup>0</sup> celles pour l'élément  $k^0$  dans le cas de référence. Ainsi  $\Delta t_k^*$  est le pas de temps maximal imposé par *k* <sup>∗</sup> pour que le schéma soit stable en présence de discontinuité et  $\Delta t_k^0$  son homologue en l'absence de discontinuité.

Pour chaque méthode de traitement de la discontinuité choisie, l'élément rompu est "séparé" en une partie "-" et une partie "+". La notation *φ* <sup>−</sup> (respectivement *φ* <sup>+</sup>) correspond à la grandeur *φ* sur la partie "-" (respectivement "+") de *k*<sup>\*</sup>. Or, le pas de temps maximal de l'élément *k*<sup>\*</sup>, ∆*t*<sup>\*</sup><sub>*k*</sub>, doit respecter la condition de stabilité sur la totalité de l'élément rompu, c'est à dire à la fois sur sa partie "-" et sur sa partie "+".

Il a été montré dans l'étude bibliographique que la condition de stabilité est liée au rayon spectral de la matrice d'amplification [M<sup>−</sup><sup>1</sup>*K*] (voir annexe B.3.1), reconstruite dans l'étude de Lascaux. Comme cette étude le montrera, la décomposition XFV fait apparaître deux blocs indépendants dans cette matrice, l'un se rapportant à la partie "-", l'autre à la partie "+" de la géométrie rompue. La valeur propre maximale de [M<sup>−</sup><sup>1</sup>*K*] est donc le maximum des valeurs propres maximales sur chaque partie "-" et "+". Cette dernière remarque permet de décomposer la condition de stabilité sur l'élément rompu en une partie portant sur sa partie "-" et une autre sur sa partie  $"+'$ :

$$
\Delta t_k^* \leq \begin{cases} \Delta t_k^- \text{, pour la partie gauche} \\ \Delta t_k^+ \text{, pour la partie droite} \end{cases} \tag{4.3.4a}
$$

avec

$$
\begin{cases}\n\Delta t_k^- = \left(T_{kk}^{-1/2}\right)^- - \mu_k^- \\
\Delta t_k^+ = \left(T_{kk}^{-1/2}\right)^+ - \mu_k^+\n\end{cases}
$$
\n(4.3.5a)\n  
\n(4.3.5b)

$$
\Delta t_k^+ = \left(T_{kk}^{-1/2}\right)^+ - \mu_k^+ \tag{4.3.5b}
$$

où  $(T_{kk}^{-1/2})^{\pm}$  est le pas de temps caractéristique de la partie "-" ou "+" de l'élément rompu, et  $\mu_k^{\pm}$  $\frac{1}{k}$  son coefficient de pseudo-viscosité, définis dans les équations B.3.27 - B.3.28 et B.3.1. Cette condition de stabilité est équivalente à

$$
\Delta t_k^* = \min \left\{ \left( T_{kk}^{-1/2} \right)^- - \mu_k^-, \left( T_{kk}^{-1/2} \right)^+ - \mu_k^+ \right\} \tag{4.3.6}
$$

L'enjeu est maintenant d'exprimer ces grandeurs  $(T_{kk}^{-1/2})^{\pm}$  et  $(\mu_k)^{\pm}$  sur chaque de l'élément rompu.

## **4.3.2 Étude analytique avec la méthode de Lascaux**

A partir de l'étude de Lascaux, l'évolution du pas de temps critique en fonction de la position de la discontinuité  $\epsilon$  est caractérisée pour les différentes matrices de masse étudiées. Autrement dit, l'objectif est de caractériser la condition de stabilité en présence de discontinuité et à exprimer  $\Delta t_k^*$  en fonction de  $\Delta t^0$  et  $\epsilon$ . Pour simplifier les calculs, seul l'élément rompu est considéré dans l'analyse de stabilité, sans prendre en compte l'assemblage du maillage.

Le cas avec la discontinuité traitée avec une matrice de masse enrichie consistante (cas B) n'est pas traité analytiquement puisque le raisonnement de Lascaux s'appuie sur des matrices de masse diagonales ou condensées. Pour ce cas, il faudra se contenter d'une caractérisation numérique (section 4.3.3) de l'influence de la position de la discontinuité dans l'élément rompu sur la condition de stabilité.

### **4.3.2.1 Cas A : variation de la taille des éléments**

L'adaptation du maillage à la position de la discontinuité fait apparaître deux petits éléments de taille respective  $\epsilon \Delta x^0_k$  et  $(1-\epsilon)\Delta x^0_k$ . Le raisonnement étant similaire pour l'élément "-" et l'élément "+", les calculs ne seront détaillés que pour l'élément "-", de longueur ∆*x* 0 *k* .

#### **4.3.2.1.1 Détermination du pas de temps maximal pour la partie gauche**

Dans un premier temps, le facteur  $\mu$  de pseudo-viscosité est défini par :

$$
\mu_k^- = -(\Delta x_k^-)^2 \min\left(0, \left.\frac{\partial u}{\partial x}\right|_{k^-}\right) \tag{4.3.7}
$$

130 *Chapitre 4. Etude de l'influence de la matrice de masse dans le traitement de la rupture pour le schéma de Wilkins*

Le traitement de la discontinuité par adaptation du maillage implique que  $\Delta x_k^- = \epsilon \Delta x_k^0$ . Les fonctions de forme sont elles aussi adaptées, si bien que leur gradient est affecté par la modification de la taille des éléments.

$$
\left. \frac{\partial u}{\partial x} \right|_{k^-} = \frac{1}{\epsilon} \left. \frac{\partial u}{\partial x} \right|_{k^0} \tag{4.3.8}
$$

Cela permet d'en déduire que :

$$
\mu_k^- = \epsilon \,\mu_k^0 \tag{4.3.9}
$$

Par ailleurs, le terme $\mathcal{M}^-_{kk}$  est défini par :

$$
\mathcal{M}_{kk}^{-} = \frac{m_k^{-}}{(\rho_k^2 c_k^2)^{-}}
$$
\n(4.3.10)

Les masses des éléments sont également affectées par la modification de la longueur des éléments. Un élément de longueur  $\epsilon \Delta x_k^0$  a une masse  $m_k^- = \rho_k^- S \Delta x_k^- = \epsilon \rho_k^0 S \Delta x_k^0 = \epsilon m_k^0$ . La quantité  $\rho_k^ \overline{c_k}$ <sup>−</sup> *k* correspond à une impédance acoustique et est fixée par le choix du matériau et de sa modélisation via l'équation d'état. Elle n'est donc pas affectée par l'apparition d'une discontinuité dans le maillage et le raffinement du maillage qui s'en suit.

$$
\mathcal{M}_{kk}^- = \epsilon \, \mathcal{M}_{kk}^0 \tag{4.3.11}
$$

Les masses nodales dépendent des masses des éléments voisins des nœuds *i* et *i'*. Les relations suivantes pour les masses nodales de l'élément "-" de la discontinuité sont donc :

$$
\begin{cases}\nM_{ii}^- = \epsilon M_{ii}^0 \\
M_{i'i'}^- = \epsilon M_{i+1\,i+1}^0\n\end{cases}
$$
\n(4.3.12)

Quant à l'opérateur gradient, il est défini sur l'élément de longueur  $\Delta x_k^- = \epsilon \Delta x_k^0$ 

$$
A_{ki}^- = \int_{\Omega_{k}^-} \frac{\partial N_i}{\partial x} dV \tag{4.3.13}
$$

Si le gradient des fonctions de forme est égal au gradient des fonctions de forme dans l'élément non rompu à un facteur  $1/\epsilon$  près (équation 4.3.8), la longueur de l'intervalle sur lequel on intègre ce gradient est multipliée par  $\epsilon$  par rapport à l'élément non rompu. Au final, l'opérateur gradient intégré sur le volume reste inchangé.

$$
A_{ki}^- = A_{ki}^0 \tag{4.3.14}
$$

et

$$
A_{ki'}^- = A_{ki+1}^0 \tag{4.3.15}
$$

A présent, toutes les grandeurs permettant de calculer le terme diagonal de la matrice [*K*] ont été explicitées. Celui-ci est défini comme ce qui suit pour l'élément de longueur  $\epsilon \Delta x_k^*$ .

$$
K_{kk}^{-} = \frac{(A_{ki}^{-})^2}{M_{ii}^{-}} + \frac{(A_{ki'}^{-})^2}{M_{i'i'}^{-}}
$$
\n(4.3.16)

En remplaçant les différents termes par leurs expressions déterminées ci-dessus et après identification du terme  $K_{kk}^0$ , on peut écrire :

$$
K_{kk}^- = \epsilon^{-1} K_{kk}^0 \tag{4.3.17}
$$

Utilisant la définition B.3.27, l'expression du terme diagonal de la matrice [*T*] est :

$$
T_{kk}^- = (\mathcal{M}_{kk}^{-1} K_{kk})^- = \epsilon^{-2} ((\mathcal{M}_{kk}^0)^{-1} K_{kk}^0) = \epsilon^{-2} T_{kk}^0
$$
 (4.3.18)

Or la condition de stabilité sur notre élément de longueur  $\epsilon \Delta x^*_k$  s'écrit par définition à partir de l'équation B.3.30

$$
\Delta t_k^- = (T_{kk}^{-1/2})^- - \mu_k^- \tag{4.3.19}
$$

Si les différentes grandeurs sont remplacées par leur leur expression en fonction de  $\epsilon$ , on obtient :

$$
\Delta t_k^- = \epsilon (T_{kk}^0)^{-1/2} - \epsilon \mu_k^0 \tag{4.3.20}
$$

qui est équivalent à :

$$
\Delta t_k^- = \epsilon \Delta t_k^0 \tag{4.3.21}
$$

### **4.3.2.1.2 Synthèse et expression de la condition de stabilité**

Un raisonnement analogue pour l'élément de longueur  $(1 - \epsilon) \Delta x$  aboutit à la condition :

$$
\Delta t_k^+ = (1 - \epsilon) \Delta t_k^0 \tag{4.3.22}
$$

En réalité, la condition de stabilité doit être respectée sur les deux éléments, quelle que soit la position de la discontinuité. D'après l'équation 4.3.6, il vient :

$$
\Delta t_k^* = \min\left\{\epsilon, 1-\epsilon\right\} \Delta t_k^0 \tag{4.3.23}
$$

La relation 4.3.23 montre que le pas de temps critique tend vers zéro lorsque la discontinuité se rapproche d'un nœud. Au final, la prise en compte d'une pseudo-viscosité est transparente pour la condition de stabilité dans ce cas particulier de traitement de la discontinuité.

### **4.3.2.2 Cas C et D : enrichissement avec condensation de la matrice de masse**

A présent la méthode de caractérisation du pas de temps critique dans le cas enrichi est détaillée, pour une matrice de masse condensée. Le début du raisonnement est commun pour les deux cas de condensation de matrice considérés et les spécificités de chaque condensation de matrice de masse seront détaillées par la suite.

### **4.3.2.2.1 Raisonnement commun aux deux cas enrichis condensés**

Pour généraliser le raisonnement et commencer à traiter les cas C et D simultanément, une matrice de masse diagonale générique est définie :

$$
[M] = m_{tot} \begin{bmatrix} a\epsilon & 0 & 0 & 0 \\ 0 & (1-a)\epsilon & 0 & 0 \\ 0 & 0 & b(1-\epsilon) & 0 \\ 0 & 0 & 0 & (1-b)(1-\epsilon) \end{bmatrix}
$$
(4.3.24)

Où *a* et *b* sont des fonctions de  $\epsilon$ . Le coefficient *a* permet de régler les masses nodales de la partie "-" et *b* celles de la partie "+". En prenant les  $a = b = 1/2$ , cette matrice générique est égale à la matrice de masse 4.1.7 du cas C. Pour  $a = 2 - \epsilon$  et  $b = 1 + \epsilon$ , la matrice de masse
132 *Chapitre 4. Etude de l'influence de la matrice de masse dans le traitement de la rupture pour le schéma de Wilkins*

générique est celle du cas D (équation 4.1.11). Le but à présent est d'expliciter l'équation 4.3.6 pour les parties  $"$ -" et  $"$ +".

$$
\Delta t_k^* = \min \left\{ \left( T_{kk}^{-1/2} \right)^- - \mu_k^-, \left( T_{kk}^{-1/2} \right)^+ - \mu_k^+ \right\} \tag{4.3.25}
$$

De même que précédemment, le raisonnement est présenté sur la partie "-" de l'élément rompu et sera généralisé à l'ensemble de l'élément rompu à la fin de l'analyse. Le cœfficient de pseudo-viscosité dans la partie "-" est défini comme :

$$
\mu_k^- = -(\Delta x_k^-)^2 \min(0, \left. \frac{\partial u}{\partial x} \right|_{k^-}) \tag{4.3.26}
$$

Dans cette technique de traitement de la discontinuité, la divergence de la vitesse n'est pas modifiée par rapport à l'élément *k* ∗ sans discontinuité (le gradient des fonctions de forme reste inchangé), ni la taille de l'élément, mais seulement la répartition de la matière dans celui-ci.

$$
\begin{cases}\n\Delta x_k^- = \Delta x_k^* = \Delta x_k^0 \\
\frac{\partial u}{\partial x}\Big|_{k^-} = \frac{\partial u}{\partial x}\Big|_{k}^0\n\end{cases}
$$
\n(4.3.27)

Le cœfficient de pseudo-viscosité est donc le même que dans le cas de référence.

$$
\mu_k^- = \mu_k^0 \tag{4.3.28}
$$

L'élément rompu étant séparé en deux parties "-" et "+" indépendantes, la masse de chaque partie est répartie en fonction de la fraction volumique de matière dans chaque partie de l'élément *k* ∗ .

$$
\mathcal{M}_{kk}^{-} = \frac{m_k^{-}}{(\rho_k^2 c_k^2)^{-}}
$$
\n(4.3.29)

La masse de la partie "-" de l'élément rompu $m_k^-$  est égale à  $\epsilon m_k^0$ . Comme précédemment, la quantité  $ρ<sub>k</sub>^ \bar{k}$  c $\bar{k}$  n'est pas affectée par l'enrichissement pour traiter la discontinuité.

$$
\rho_k^- c_k^- = \rho_k^0 c_k^0 \tag{4.3.30}
$$

D'après l'expression de  $\mathcal{M}_{kk}^-$ , il vient pour la partie "-" :

$$
\mathcal{M}_{kk}^- = \epsilon \mathcal{M}_{kk}^0 \tag{4.3.31}
$$

Les nœuds *i* et *i* + 1 sont les nœuds bordant l'élément *k* <sup>0</sup> dans le maillage de référence sans discontinuité. Pour simplifier, la masse nodale du nœud *i*, *Mii*, est notée *M<sup>i</sup>* . Dans la méthode XFV, les masses nodales sont données par un choix de condensation de matrice de masse. La matrice de masse condensée est proportionnelle aux masses des parties "-" et "+" de l'élément rompu. Les masses nodales de la partie "-" s'écrivent donc :

$$
\int M_i^- = 2a\epsilon M_i^0 \tag{4.3.32a}
$$

$$
\begin{cases}\n M_{i+1}^- = 2(1-a)\epsilon M_{i+1}^0\n\end{cases} \tag{4.3.32b}
$$

De plus, l'opérateur gradient est défini par :

$$
A_{ki}^- = \int_{\Omega_{k^-}} \left. \frac{\partial N_i}{\partial x} \right|_{k^-} dV \tag{4.3.33}
$$

Avec les fonctions d'approximation utilisées dans la méthode XFV, le gradient de ces fonctions reste inchangé sur la partie matière de l'élément rompu, mais la longueur de l'intervalle d'intégration est réduite à cause de la discontinuité.

$$
\left. \frac{\partial N_i}{\partial x} \right|_{k^-} = \left\{ \left. \frac{\partial N_i}{\partial x} \right|_{k^0} \text{ si } x < \epsilon \Delta x_k^- \right\} \tag{4.3.34a}
$$

$$
\begin{array}{ccc}\n\downarrow \downarrow & \downarrow \\
\downarrow & \downarrow \\
0 & \text{sinon}\n\end{array} \tag{4.3.34b}
$$

Les expressions des opérateurs gradients discrets associés à chaque nœud de la partie "-" peuvent alors être déduits.

$$
\int A_{ki}^- = \epsilon A_{ki}^0 \tag{4.3.35a}
$$

$$
A_{ki+1}^- = \epsilon A_{ki+1}^0 \tag{4.3.35b}
$$

Le terme  $K_{kk}^-$  de la matrice de rigidité pour  $k^-$  vaut alors :

$$
K_{kk}^{-} = \frac{(A_{ki}^{2})^{-}}{M_{i}^{-}} + \frac{(A_{ki+1}^{2})^{-}}{M_{i+1}^{-}}
$$
\n(4.3.36)

En remplaçant les différents termes par leurs expressions déterminées ci-dessus, il vient après une factorisation :

$$
K_{kk}^{-} = \frac{\epsilon}{2} \left( \frac{(A_{ki}^{0})^{2}}{aM_{i}^{0}} + \frac{(A_{ki+1}^{0})^{2}}{(1-a)M_{i+1}^{0}} \right)
$$
(4.3.37)

Le pas de temps caractéristique de la partie "-" de l'élément rompu est défini par :

$$
T_{kk}^{-} = ((\mathcal{M}_{kk}^{-1})^{-} K_{kk}^{-})
$$
\n(4.3.38)

En utilisant l'expression de *K*<sup>−</sup> *kk* donnée par l'équation 4.3.37, le temps caractéristique de la maille  $k^-$  est :

$$
T_{kk}^{-} = \frac{1}{2a} \frac{(A_{ki}^{0})^2}{\mathcal{M}_{kk}^{0} M_i^{0}} + \frac{1}{2(1-a)} \frac{(A_{ki+1}^{0})^2}{\mathcal{M}_{kk}^{0} M_{i+1}^{0}}
$$
(4.3.39)

Avec un raisonnement similaire, une définition de  $T^+_{kk}$  pour la partie "+" de l'élément rompu est établie.

$$
T_{kk}^{+} = \frac{1}{2b} \frac{(A_{ki}^0)^2}{\mathcal{M}_{kk}^0 M_i^0} + \frac{1}{2(1-b)} \frac{(A_{ki+1}^0)^2}{\mathcal{M}_{kk}^0 M_{i+1}^0}
$$
(4.3.40)

La suite du développement dépend de la valeur de *a* et *b* et sera détaillée pour chaque cas de condensation de matrice de masse proposée (cas C et D).

### **4.3.2.2.2 Cas C : condensation de Menouillard et al.**

Pour le cas C, les fonctions *a* et *b* sont des constantes égales chacune à 1*/*2. On insère donc ces valeurs dans les équations 4.3.37.

$$
K_{kk}^- = \epsilon K_{kk}^0 \tag{4.3.41}
$$

La matrice de rigidité obtenue a la même propriété que la matrice de raideur Éléments Finis classique, pour la condensation de matrice de masse choisie : elle est proportionnelle à la fraction volumique de matière  $\epsilon$  dans la partie "-" de l'élément rompu. En ce qui concerne le pas de temps caractéristique de la partie "-" de l'élément rompu, les coefficients *a* et *b* sont remplacés par 1*/*2 dans l'équation 4.3.39.

$$
T_{kk}^{-} = \frac{(A_{ki}^{0})^2}{\mathcal{M}_{kk}^{0} M_i^{0}} + \frac{(A_{ki+1}^{0})^2}{\mathcal{M}_{kk}^{0} M_{i+1}^{0}}
$$
(4.3.42)

et donc :

$$
T_{kk}^{-} = T_{kk}^{0} \tag{4.3.43}
$$

Cette valeur  $T_{kk}^-$  est donc indépendante de la position de la discontinuité dans l'élément rompu. Il en est de même pour la partie "+" de l'élément rompu en faisant ce même remplacement dans l'équation 4.3.40.

$$
T_{kk}^{+} = T_{kk}^{0} \tag{4.3.44}
$$

Ainsi, pour faire un bilan sur les parties "-" et "+" de l'élément rompu, il a été montré que :

$$
\left(\left(T_{kk}^{-1/2} - \mu_k\right)^{-} = \left(T_{kk}^{0}\right)^{-1/2} - \mu_k^{0} = \Delta t_k^{0}
$$
\n(4.3.45a)

$$
\left(\left(T_{kk}^{-1/2} - \mu_k\right)^+ = \left(T_{kk}^0\right)^{-1/2} - \mu_k^0 = \Delta t_k^0\right) \tag{4.3.45b}
$$

A partir de l'équation 4.3.25, il est possible d'en déduire que :

$$
\Delta t_k^* = \Delta t_k^0 \tag{4.3.46}
$$

Le résultat de [Menouillard et al., 2008] selon lequel, en Éléments Finis, le pas de temps critique de l'élément rompu est indépendant de la position de la discontinuité, est donc retrouvé ici. Ce pas de temps critique est égal à celui sans discontinuité. Ce résultat n'était a priori pas acquis du fait de la condition de stabilité différente dans le cas des Volumes Finis.

# **4.3.2.2.3 Cas D : condensation de la matrice de masse par somme de chaque ligne**

Pour ce cas, les variables  $a$  et  $b$  sont des fonctions linéaires de  $\epsilon$ .

$$
\int a = 1 - \epsilon/2 \tag{4.3.47a}
$$

$$
(4.3.47b)
$$

Aucune factorisation de l'équation 4.3.37 n'est possible avec ces valeurs de *a* et *b*. Il est néanmoins possible de donner un encadrement de la condition de stabilité pour chaque partie de l'élément rompu.

Pour une position relative de la discontinuité  $\epsilon$  dans l'élément rompu comprise entre 0 et 1, la valeur de *a* est comprise entre 0*.*5 et 1. On en déduit que :

$$
\frac{1}{1-a} \ge \frac{1}{a} \tag{4.3.48}
$$

A partir de cette inégalité, un encadrement du pas de temps caractéristique de la partie "-" de l'élément rompu est proposé en repartant de l'équation 4.3.39.

$$
\frac{T_{kk}^0}{2a} \le T_{kk}^- \le \frac{T_{kk}^0}{2(1-a)}
$$
\n(4.3.49)

En remplaçant *a* par sa valeur, il vient :

$$
\frac{T_{kk}^0}{2 - \epsilon} \le T_{kk}^- \le \frac{T_{kk}^0}{\epsilon} \tag{4.3.50}
$$

L'encadrement du pas de temps caractéristique  $(T_{kk}^{-1/2})^-$  sur la partie "-" de  $k^*$  est alors calculé.

$$
\sqrt{\epsilon} \left( T_{kk}^0 \right)^{-1/2} \le \left( T_{kk}^{-1/2} \right)^{-} \le \sqrt{2 - \epsilon} \left( T_{kk}^0 \right)^{-1/2} \tag{4.3.51}
$$

Le même raisonnement sur la partie droite de *k* ∗ conduit à la relation

$$
\sqrt{1 - \epsilon} \left( T_{kk}^0 \right)^{-1/2} \le (T_{kk}^{-1/2})^+ \le \sqrt{1 + \epsilon} \left( T_{kk}^0 \right)^{-1/2} \tag{4.3.52}
$$

Par conséquent, il est possible de donner un encadrement, certes assez large, de la condition de stabilité d'après l'équation 4.3.25 :

$$
\Delta t_{k,min}^* \le \Delta t_k^* \le \Delta t_{k,max}^* \tag{4.3.53}
$$

avec

$$
\Delta t_{k,max}^* = \min \left\{ \sqrt{2 - \epsilon} (T_{kk}^0)^{-1/2} - \mu_k^0, \sqrt{1 + \epsilon} (T_{kk}^0)^{-1/2} - \mu_k^0 \right\}
$$
(4.3.54)

$$
\Delta t_{k,min}^* = \min \left\{ \sqrt{\epsilon} (T_{kk}^0)^{-1/2} - \mu_k^0, \sqrt{1 - \epsilon} (T_{kk}^0)^{-1/2} - \mu_k^0 \right\}
$$
(4.3.55)

Cet encadrement peut aussi faire apparaître le pas de temps maximal sur l'élément non rompu  $k^0$  (l'astuce est de faire  $\pm \alpha \mu_k$  de chaque côté de l'encadrement pour pouvoir factoriser  $T_{kk}^0$ )<sup>-1/2</sup> et  $\mu_k^0$  en  $\Delta t_k^0$ ) :

$$
\Delta t_{k,max}^* = \min\left\{\sqrt{2-\epsilon}\Delta t_k^0 - (1-\sqrt{2-\epsilon})\mu_k^0, \sqrt{1+\epsilon}\Delta t_k^0 - (1-\sqrt{1+\epsilon})\mu_k^0\right\} \tag{4.3.56}
$$

$$
\Delta t_{k,min}^* = \min \left\{ \sqrt{\epsilon} \Delta t_k^0 - (1 - \sqrt{\epsilon}) \mu_k^0, \sqrt{1 - \epsilon} \Delta t_k^0 - (1 - \sqrt{1 - \epsilon}) \mu_k^0 \right\}
$$
(4.3.57)

En l'absence de pseudo-viscosité (loin du choc ou en tension,  $\mu_k^{\pm} = 0$ ), le pas de temps critique est proportionnel au pas de temps caractéristique de l'élément *k* <sup>0</sup> non rompu. Dans ce cas, le produit des bornes min et max de l'encadrement est d'ailleurs similaire à la condition de stabilité en Eléments Finis pour cette matrice de masse. Cela implique que le pas de temps critique peut tendre vers zéro lorsque que la discontinuité se rapproche des nœuds ( $\epsilon \to 0$  ou 1). Avec cette condensation de matrice de masse, le pas de temps critique dépend de la racine carrée de la position de la discontinuité dans l'élément rompu, contrairement aux techniques d'adaptation du maillage (cas A) dont ce dernier dépend linéairement de  $\epsilon$ .

#### **4.3.2.3 Synthèse**

Le pas de temps maximum pour l'élément rompu *k* <sup>∗</sup> pour chacun des différents cas de traitement de la rupture étudiés a été déterminé analytiquement. Le tableau 4.1 récapitule les conditions de stabilité dans chacun des traitements de la rupture étudiés :

Ainsi, les techniques de traitement de la discontinuité par adaptation du maillage (cas A), ou par la méthode XFV avec une matrice de masse consistante (cas B) ou condensée par somme des lignes de la matrice consistante (cas D) aboutissent à une condition de stabilité dépendant de la position relative de la discontinuité  $\epsilon$  dans l'élément rompu. La technique de condensation de Menouillard (cas C), quant à elle, donne une condition de stabilité indépendante de  $\epsilon$ , ce qui la rend plus avantageuse du point de vue de la stabilité du schéma numérique.

136 *Chapitre 4. Etude de l'influence de la matrice de masse dans le traitement de la rupture pour le schéma de Wilkins*

| $\cos$                      | Traitement de la rupture                           | Pas de temps critique                                                                               |
|-----------------------------|----------------------------------------------------|----------------------------------------------------------------------------------------------------|
| ref                         | Cas de référence - pas de rupture                  | $\Delta t_k^0$                                                                                      |
| $\mathbf{A}$                | Adaptation du maillage                             | $\Delta t_c^* = \min \left\{ \epsilon, 1 - \epsilon \right\} \Delta t_k^0$                          |
| $\mathcal{C}_{\mathcal{C}}$ | Méthode XFV - condensation de<br>Menouillard       | $\Delta t_c^* = \Delta t_k^0$                                                                       |
|                             | Méthode XFV - condensation par<br>somme des lignes | $\Delta t_{c,min}^* \leq \Delta t_c^* \leq \Delta t_{c,max}^*$<br>(équations $4.3.57$ et $4.3.56$ ) |

Table 4.1: Synthèse des conditions de stabilité analytique pour les traitements considérés

# **4.3.3 Vérification numérique**

Une étude paramétrique permet d'estimer numériquement le pas de temps critique. L'objectif est ici de confronter ces relevés numériques aux prédictions analytiques de la section 4.3.2.

### **4.3.3.1 Méthode d'acquisition du pas de temps critique**

Le pas de temps critique est estimé par analyse paramétrique. Pour un traitement de la discontinuité donné (cas A, B, C ou D), la propagation d'un choc est simulée. Le cas test est détaillé dans la figure 4.3.2 : une pression de 10 GPa pendant 1*µ*s est imposée à une extrémité de la barre avant d'imposer une pression nulle pendant le reste de la simulation. Le pas de temps de la simulation est constant. Le pas de temps maximal pour lequel le schéma est stable est déterminé par dichotomie. Cette valeur maximale est relevée à 1 % près (pour un pas de temps de l'ordre de la ns).

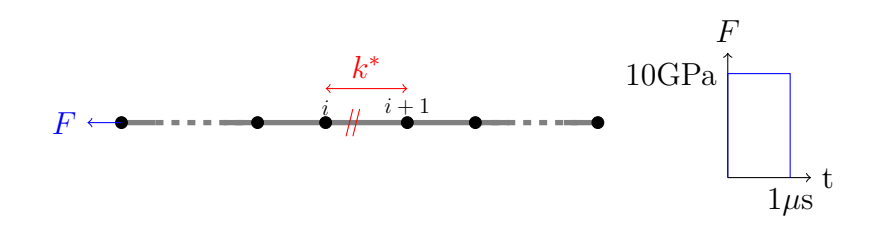

Figure 4.3.2: Schéma du chargement imposé pour l'étude paramétrique

Pour chaque cas, un relevé de pas de temps critique est effectué pour différentes positions de la discontinuité dans l'élément rompu.

#### **4.3.3.1.1 Critère de stabilité numérique**

Le but est de déterminer un pas de temps maximal pour lequel le schéma est stable. Cela nécessite de se fixer un critère de stabilité numérique qui détermine à partir de quel moment la

simulation devient instable.

L'instabilité est caractérisée par l'apparition de perturbations numériques qui croissent et se propagent, perturbant ainsi la solution réelle de la simulation. L'instabilité du schéma se traduit par le moment où les instabilités sont tellement importantes que le code ne trouve plus de solution physique. Le pas de temps critique numérique  $\Delta t_{c}^*$  est alors le pas de temps maximal pour lequel le code reste stable, selon la définition même du pas de temps critique.

### **4.3.3.2 Résultats**

La figure 4.3.3 présente le relevé des pas de temps critiques  $\Delta t_c^*$  adimensionnés par le pas de temps critique de référence ∆*t* 0 *c* (cas de référence, sans discontinuité). Les résultats analytiques en traits pointillés obtenus dans la section précédente (Tableau 4.1) y sont superposés. Les courbes pour chaque cas sont discutées séparément.

### **4.3.3.2.1 A : Cas d'adaptation du maillage**

La courbe en rouge montre le relevé du pas de temps critique lorsque le maillage est adapté à la position de la discontinuité  $\epsilon$ .

Pour le cas A, le pas de temps critique estimé numériquement dépend de façon linéaire de la position relative de la discontinuité dans l'élément rompu. Les résultats numériques correspondent donc aux prédictions analytiques.

### **4.3.3.2.2 B : Cas enrichi avec une matrice de masse consistante**

Il est rappelé que la condition de stabilité n'a pas été déterminée analytiquement pour ce cas, car la matrice de masse n'est pas diagonale. Pour le cas B représenté en orange sur la figure 4.3.3, on peut simplement dire que le pas de temps critique est inférieur à celui obtenu en adaptant le maillage à la position de la discontinuité (cas A). Le pas de temps critique tend vers zéro quand la discontinuité est proche d'un nœud, ce qui est dommageable pour la stabilité du schéma numérique.

# **4.3.3.2.3 C : Cas enrichi avec une matrice de masse condensée avec la méthode de Menouillard et al.**

Le cas de la condensation de Menouillard est représenté en vert sur la figure 4.3.3. Les observations sur cette figure confirment que le pas de temps critique est indépendant de la position de la discontinuité pour cette condensation de matrice de masse, comme attendu suite à l'étude analytique (équation 4.3.46). Le pas de temps critique du schéma comportant une discontinuité est identique à celui avant l'apparition de cette dernière.

# **4.3.3.2.4 D : Cas enrichi avec une matrice de masse condensée par sommation des lignes**

La courbe en bleu représente le pas de temps critique normalisé pour le cas D en fonction de la position de la discontinuité dans l'élément rompu. Cette courbe est bien dans l'intervalle prédit par l'analyse théorique, représenté en pointillés grisés sur la figure 4.3.3, même si la borne supérieure de l'intervalle de stabilité déterminé analytiquement n'est pas représenté, car cette borne est au delà de  $\Delta t_c/\Delta t_c^0 = 1$  La détermination numérique du pas de temps critique place la courbe environ au milieu de l'intervalle analytique déterminé précédemment. Cela valide l'observation selon laquelle l'évolution du pas de temps critique dépend de la racine carrée de  $\epsilon$ . 138 *Chapitre 4. Etude de l'influence de la matrice de masse dans le traitement de la rupture pour le schéma de Wilkins*

Le pas de temps critique tend vers 0 quand la discontinuité se rapproche des nœuds, comme attendu suite à l'étude théorique. Si l'on souhaite néanmoins utiliser cette condensation, il sera donc nécessaire de prendre certaines précautions (détaillées dans la section suivante) pour les cas où la discontinuité se rapprocherait trop près d'un nœud pour tout de même garantir la stabilité du schéma numérique.

Pour aller plus loin dans l'analyse, la valeur moyenne de l'intervalle d'encadrement de la condition de stabilité analytique est également tracée, c'est à dire la courbe d'équation :

$$
y = \min\left\{\frac{\sqrt{\epsilon} + \sqrt{1+\epsilon}}{2}, \frac{\sqrt{1-\epsilon} + \sqrt{2-\epsilon}}{2}\right\}
$$
(4.3.58)

Cette valeur moyenne est relativement proche du pas de temps critique numérique et donne une bonne estimation de sa valeur, du moins tant que la discontinuité ne se rapproche pas trop d'un nœud ( $\epsilon$  proche de 0.5). Elle fournit donc une estimation de la condition de stabilité un peu plus précise que l'intervalle très large déterminé à la section 4.3.2.

Par ailleurs, il est intéressant de noter que l'étude de stabilité de la méthode XFV fournit des résultats similaires aux études de stabilité de la méthode XFEM pour les mêmes matrices de masse. Les conditions de stabilité analytiques XFEM (tirées de [Rozycki et al., 2008] sont également représentées sur la figure 4.3.3. Pour le cas de condensation par somme des lignes de la matrice consistante (cas D), la condition de stabilité est définie par l'équation 4.1.12.

Les conditions de stabilité Éléments Finis sont proches de la courbe issue de la détermination numérique du pas de temps critique dans le cas Volumes Finis (et même identiques pour les cas A et C). Pour le cas D, les écarts entre les deux discrétisations s'explique par l'apport de la pseudo-viscosité, mais aussi par le fait que le calcul de la condition de stabilité est différent selon le schéma (EF ou VF). Les matrices de "raideur" [*K*] n'ont pas la même signification, ni la même expression si bien que même si la matrice de masse est identique, la condition de stabilité finale est différente.

## **4.3.4 Conclusion**

Dans le schéma VNR, schéma explicite de type Volume Finis, une pseudo-viscosité permet de traiter numériquement les chocs. Le fait d'utiliser une discrétisation spatiale de type Volumes Finis et d'introduire une variable de pseudo-viscosité dans les équations appelle un raisonnement pour l'analyse de stabilité différent de celui rencontré classiquement pour la méthode des Éléments Finis.

Le pas de temps critique est indépendant de la position de la discontinuité dans la maille rompue pour la condensation de Menouillard. Ce résultat est identique à une propriété de cette matrice de masse dans la littérature Eléments Finis. Il a ici été vérifié dans le cadre Volumes Finis, en présence de pseudo-viscosité. Dans la même idée, l'estimation du pas de temps critique pour la condensation par somme est proche de sa valeur théorique dans le cas Eléments Finis : il tend vers zéro quand la discontinuité se rapproche d'un noeud.

#### **Stabilité du schéma lorsque la discontinuité se situe près d'un nœud**

La position et la direction de propagation de la discontinuité peuvent a priori être quelconques. Il y a donc de fortes chances pour que, au cours du calcul, une discontinuité apparaisse proche d'un nœud dans l'élément rompu. Si une telle situation se produisait, cela pourrait impliquer

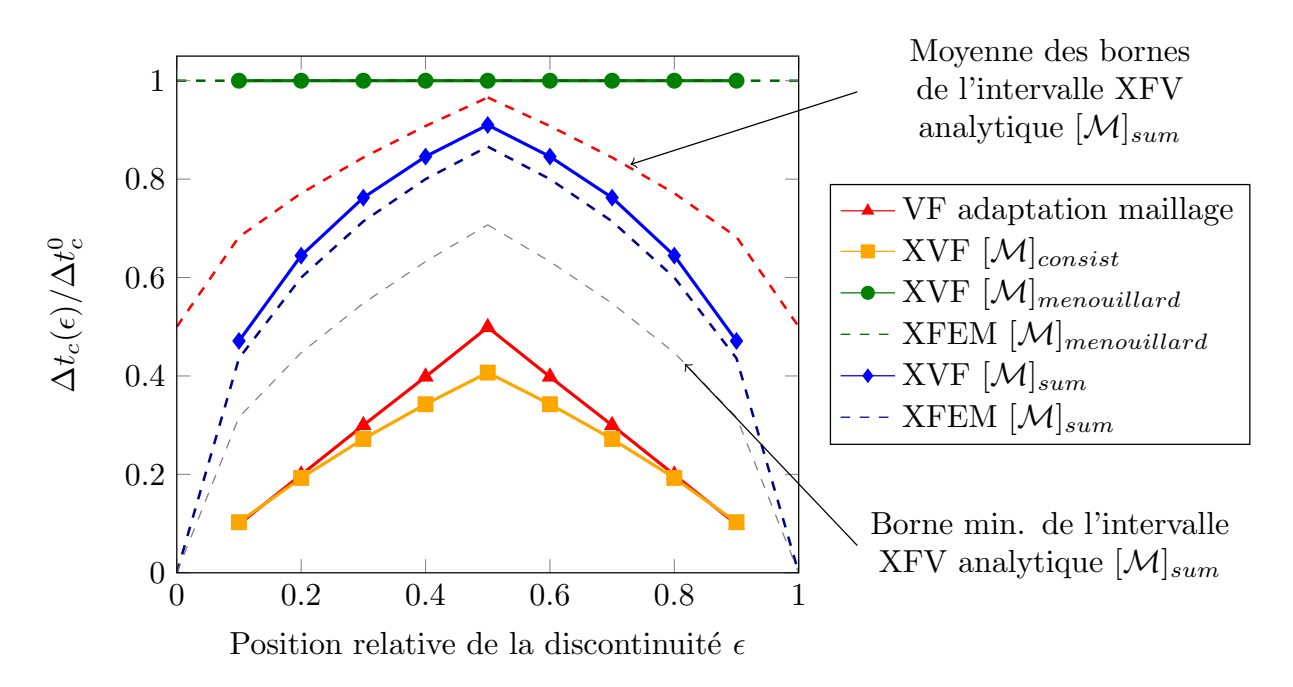

Figure 4.3.3: Analyse de stabilité en présence de discontinuité : Relevé paramétrique du pas de temps critique numérique en fonction de la position de la discontinuité dans l'élément rompu pour les différents cas considérés

une chute sévère du pas de temps critique en fonction du traitement de la rupture considéré. En conséquence, la stabilité du schéma numérique serait affectée.

Une solution pour contourner ce problème peut être d'imposer une distance minimale au nœud pour positionner la discontinuité. Si le critère de rupture détecte une position de la discontinuité telle que  $\epsilon$  < 0.1 (ou  $\epsilon$  > 0.9), on impose de placer cette discontinuité à  $\epsilon$  = 0.1 (ou  $\epsilon = 0.9$ ). Ainsi le pas de temps critique est minoré et ne tend pas vers 0, bien que le placement de la discontinuité soit artificiel.

Une autre solution serait de choisir systématiquement la condensation de Menouillard (cas C) puisque dans ce cas, le pas de temps critique est indépendant de la position relative de la discontinuité dans l'élément rompu. Cela étant, cette condensation de matrice de masse dégrade la thermodynamique autour de la discontinuité.

# **4.4 Bilan et choix d'une méthode de condensation de la matrice de masse**

Les cas d'enrichissement avec une matrice de masse condensée (cas C et D) sont tous les deux intéressants pour prendre en compte les discontinuités sans modification du maillage. Cela étant, cette étude a montré qu'un compromis est nécessaire dans le choix de la condensation de la matrice. Si la condensation de Menouillard permet d'obtenir un pas de temps critique indépendant de la position de la discontinuité dans l'élément rompu, la thermodynamique est localement dégradée au niveau de l'élément rompu. La condensation de la matrice de masse par sommation des lignes, quant à elle, permet de bien représenter la thermodynamique autour de la discontinuité mais le pas de temps critique chute quand la discontinuité se rapproche d'un nœud. Un compromis est donc requis entre stabilité numérique et qualité de la représentation

des champs thermodynamiques autour de la discontinuité. Ce compromis peut s'accompagner d'un choix de traitement particulier pour le cas où la discontinuité se situe proche d'un nœud. Un traitement particulier peut par exemple être mis en oeuvre pour garantir que la discontinuité se situe suffisamment loin d'un nœud de sorte que le pas de temps critique du schéma soit minoré et ne tende pas vers zéro.

Avec ces différentes considérations, la condensation par somme des lignes de la matrice consistante est choisie pour l'adaptation de la méthode Phantom Node au schéma de Wilkins. La qualité des résultats calculés dans la maille enrichie est donc garantie.

# **Validation de la méthode XFV pour le traitement de la dégradation de la matière sous choc**

*5*

La méthode XFV développée au chapitre précédent est validée sur des cas proches de l'impact de plaques. Cette validation s'est basée sur des cas simplifiés pour lequel la direction de la rupture est fixée arbitrairement dans les mailles comme étant la direction perpendiculaire à la direction de propagation du front de choc. Cette hypothèse semble forte au premier abord mais elle est raisonnable lors d'un impact de plaques plan puisque le champ de déplacement est principalement uniaxial loin des bords latéraux de l'impacteur et de la cible. De plus, la position de la discontinuité est fixée au milieu des arêtes des mailles enrichies. Cela permet de faciliter l'implémentation, dans le code Hésione, de la construction des zones cohésives en utilisant la méthode XFV. Par ailleurs, cette hypothèse garantit un pas de temps critique minimal, ce qui permet d'obtenir un temps de calcul raisonnable (cf. section 4.3).

Dans un premier temps, une validation de l'enrichissement des champs (sans modèle cohésif) est proposée en 2D dans un cas hydrodynamique, puis pour un comportement élastique et enfin élasto-plastique. Pour simplifier le dépouillement et réduire les temps de calcul, le champ de déplacement dans les structures considérées est uniaxial dans tout le volume. En premier lieu, cette étude permet de vérifier que l'enrichissement rend les deux parties de la maille enrichie complètement indépendantes l'une de l'autre, comme attendu. Le calcul des champs dans la maille enrichie est validé sur un cas symétrique comprenant une barre soumise à une tension identique à ses deux extrémités. Cette barre est coupée en deux demi-barres par une discontinuité située en son centre. De ce fait, la maille coupée par la discontinuité est enrichie. Cette étude préliminaire permet de valider le calcul des degrés de liberté dans la maille enrichie, les deux demi-barres ayant exactement la même réponse à la précision du modèle numérique près (donnée par la précision du solveur de l'équation d'état). De plus, pour chaque cas de validation, la densité, la pression et la composante axiale du déviateur des contraintes (s'il y a lieu) dans la maille enrichie sont comparées avec une solution de référence obtenue via le code Hésione sans enrichissement. Un écart est observé entre les champs dans la maille enrichie et la maille de référence associée. Cet écart décroît lorsque le maillage est raffiné. Une explication possible est que l'écart entre la solution XFV et celle de référence est dû au choix de discrétisation

différent entre les deux méthodes qui conduit à des matrices de masse différentes. Cette hypothèse est appuyée par le fait que, dans un cas 1D en considérant des matrices de masses consistantes (non condensées) pour le modèle XFV et celui de référence, cet écart diminue jusqu'à atteindre la précision du modèle numérique, quelle que soit la taille de maille considérée.

Ensuite, la robustesse du modèle cohésif est démontrée pour un chargement non monotone. On montre aussi la capacité du modèle cohésif à maintenir une certaine cohésion de la matière alors que des mailles ont été enrichies le long d'une discontinuité. Une étude de la dissipation d'énergie du modèle cohésif en fonction de la taille de maille est également proposée. Cette étude détaille les différences entre un bilan d'énergie effectué sur une barre rompue et celui effectué sur la même géométrie rompue, mais avec un modèle cohésif pour modéliser la transition à la rupture.

Enfin, des cas d'impact de plaques simplifiés illustrent la pertinence de la méthode XFV pour traiter la dégradation de la matière dans ce genre de situation. Pour ces cas, le critère d'amorçage est modifié de sorte que la position de la zone cohésive est fixée à l'avance, sur des mailles cibles. L'introduction de la zone cohésive se fait alors au moment où la contrainte principale en tension dans les mailles cibles atteint le seuil fixé. Ce critère simplifié a été mis en place afin de ne créer qu'une seule discontinuité et ainsi faciliter le dépouillement et l'analyse des résultats. Cette hypothèse est levée au chapitre suivant, étant donné que cette position de la zone cohésive est inconnue a priori. Cette étude de cas d'impacts simplifiés a permis de montrer d'une part l'amélioration du calcul des champs thermodynamiques proches de la zone rompue et d'autre part l'intérêt du modèle cohésif pour régulariser l'ouverture des discontinuités dans un impact de plaques.

## **Sommaire**

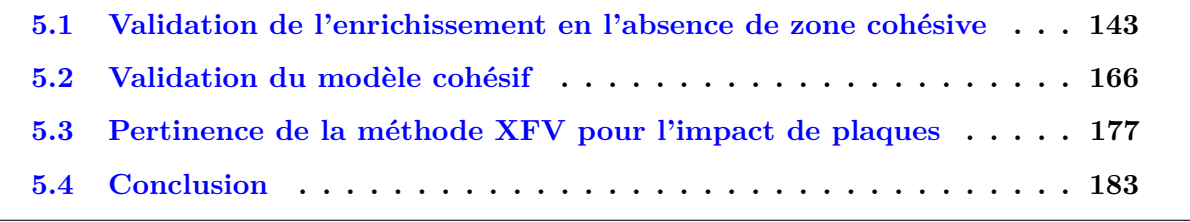

Les chapitres précédents ont décrit la méthode XFV pour le traitement de la dégradation de la matière sous choc. La matrice de masse condensée par sommation des lignes de la matrice consistante a été sélectionnée. Ce modèle a été implémenté dans le code multi-physique Hésione, en 2D. Dans le cadre du processus de qualité associé au développement du code Hésione, de nombreuses fonctions implémentant l'enrichissement ont été validées par des tests unitaires 1 dédiés. Les objets informatiques définis pour l'implémentation de l'enrichissement ayant été vérifiés séparément, il reste à s'assurer de la cohérence du code dans son ensemble et du calcul correct de l'évolution des degrés de liberté affectés par l'enrichissement. Ce chapitre présente donc la validation de la méthode XFV pour le traitement de la dégradation de la matière sous choc.

<sup>1.</sup> Les tests unitaires sont des cas tests ultra-simplifiés qui servent à vérifier l'implémentation d'une fonction en particulier. Ils participent à la vérification de non-régression lors du développement d'un code tel qu'Hésione.

# **5.1 Validation de l'enrichissement en l'absence de zone cohésive**

Tout d'abord, une validation de la partie "enrichissement" de la méthode XFV est proposée. Pour cela, la zone cohésive est momentanément écartée. L'objectif est de s'assurer du calcul correct des vitesses nodales et des champs discrets dans les mailles avec la méthode d'enrichissement. En effet, le code Hésione a été modifié pour :

- introduire des nouveaux degrés de liberté aux mailles et aux noeuds, dits degrés de liberté *enrichis*, et calculer leur évolution dans le temps.
- modifier le calcul des degrés de liberté existants (degrés de liberté *classiques*) associés aux mailles enrichies et aux noeuds enrichis.

La validation de la méthode d'enrichissement se décompose donc en deux temps :

- La validation du calcul des degrés de liberté "+" aux mailles par comparaison avec le calcul des degrés de liberté "-" dans la maille enrichie pour un chargement symétrique.
- La validation de la modification du calcul des degrés de liberté "-" dans les mailles enrichies, par comparaison à une géométrie de référence, non rompue (et donc calculée avec le code Hésione sans la méthode XFV).

Des cas tests simples sont exposés afin de valider le choix de la méthode d'enrichissement et son implémentation dans le code Hésione.

## **5.1.1 Présentation du cas de validation**

Dans un premier temps, la validation de la partie enrichissement a été montrée dans un cas hydrodynamique monodimensionnel. Puis, l'élasticité et l'élasto-plasticité ont été rajoutées l'une après l'autre dans le module d'enrichissement du code Hésione.

### **5.1.1.1 Présentation des géométries d'étude**

Le test de validation repose sur la comparaison entre une barre enrichie et une barre de référence, dont les géométries sont détaillées dans le paragraphe suivant. La procédure de validation systématique est définie dans la suite. Le même cas test est utilisé pour les trois cas de validation (hydrodynamique, élasticité, élasto-plasticité). Ce cas test est une extension au 2D du cas test 1D présenté au chapitre précédent.

Le cas test de validation repose sur la comparaison de deux barres (Figure 5.1.1) : une barre "XFV" de longueur *L* = 4*.*86*mm* qui comporte une discontinuité, et une barre de référence "REF" de longueur *L/*2. L'épaisseur des barres est constante et vaut 5.10<sup>−</sup><sup>4</sup> m. Ces valeurs sont fixées arbitrairement pour la validation. Des tensions *F*, *F* <sup>−</sup> et *F* <sup>+</sup> constantes sont appliquées sur chaque extrémité de la barre XFV, ainsi que sur un bord de la barre REF. Des conditions limites de Dirichlet  $u_y = 0$  sont appliquées sur les frontières en haut et en bas des domaines pour obtenir un champ de déplacement uniaxial, dirigé selon *x*.

La procédure suivante a été mise en place pour créer les maillages :

- 1. La barre REF est maillée avec un maillage régulier de *N<sup>x</sup>* x *N<sup>y</sup>* mailles
- 2. La barre XFV est maillée de sorte que le maillage de la partie "-" corresponde exactement au maillage de la barre REF. Pour ce faire, les mailles traversées par la discontinuité sont

deux fois plus larges que les autres mailles dans la direction *x*. Cette discontinuité est modélisée à l'aide de l'enrichissement de la méthode XFV. Elle est superposée à l'axe de symétrie de la barre XFV et coupe cette dernière en une partie "-" et une partie "+". Ainsi, la barre XFV est séparée en trois régions :

- Une partie "-" non enrichie composée de  $(N_x 1) \times N_y$  mailles
- Une bande de 1 x *N<sup>y</sup>* mailles enrichies, deux fois plus larges que les autres mailles
- Une partie "+" non enrichie composée de  $(N_x 1) \times N_y$  mailles

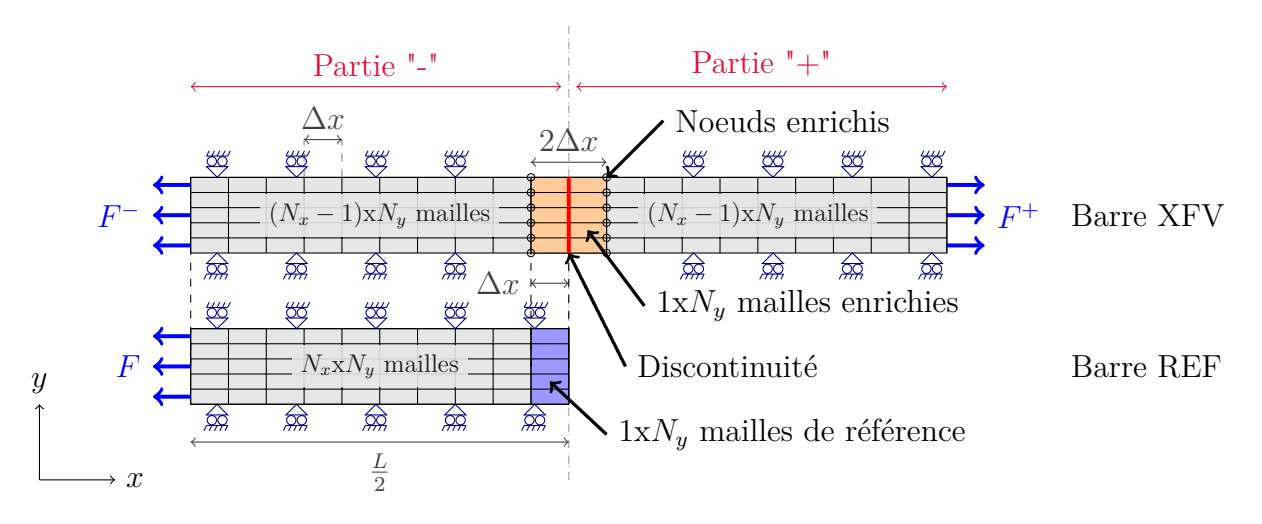

Figure 5.1.1: Géométries utilisées pour la validation de l'enrichissement

La discontinuité est introduite (via l'enrichissement) dans la barre XFV dès le début du calcul, si bien que les deux parties "-" et "+" de la barre enrichie sont censées être indépendantes l'une de l'autre.

Les critères de validation de la méthode sont les suivants :

- Pour *F* = *F* <sup>−</sup> = *F* <sup>+</sup>, les réponses de la partie "-" de la barre XFV et de sa partie "+" par symétrie doivent être identiques à la réponse de la barre de référence. L'écart entre les simulations est mesurée avec une erreur adimensionnée définie dans la suite de ce chapitre. Une importance particulière est prêtée à la maille enrichie, qui est directement impactée par l'enrichissement. La figure 5.1.2 montre les degrés de liberté comparés.
- Pour  $F^- \neq F^+$ , les réponses des parties "-" et "+" de la barre XFV sont décorrelées : la partie "+" de la barre XFV est indépendante de la partie "-" grâce à l'enrichissement. En particulier, il s'agit de vérifier que pour  $F^+ = 0$  (et  $F^- = F \neq 0$ ), l'onde issue du chargement *F* <sup>−</sup> ne se propage pas dans la partie "+" de la barre XFV. Elle doit être réfléchie entièrement en arrivant sur les bords de la discontinuité. En d'autres termes, la partie "+" de la barre XFV, initialement au repos, doit rester au repos.

A l'exception des mailles enrichies, les parties "-" et "+" de la barre XFV sont identiques à la barre REF. Les différences entre la barre XFV et la barre REF proviennent donc nécessairement des écarts entre les mailles enrichies de la barre XFV et les mailles correspondantes de la barre REF. C'est donc cette région du maillage qui sera étudiée avec attention pour la validation de l'enrichissement.

Par ailleurs, pour ce cas test, les conditions aux limites imposées et le chargement monodimensionnel montrent que le comportement des barres XFV et REF est homogène dans

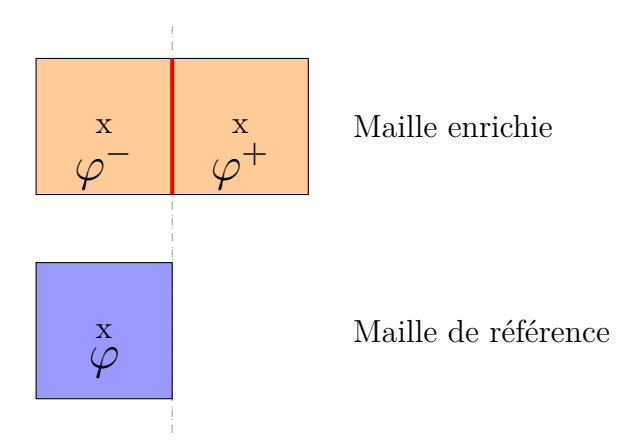

Figure 5.1.2: Comparaison du champ "-" et "+" dans une maille enrichie d'une part et du champ "-" de la maille enrichie avec le champ dans la maille REF d'autre part

la direction *y*. Plusieurs mailles sont néanmoins considérées dans l'épaisseur pour vérifier la construction des discontinuités et la procédure d'enrichissement mise en place, dans un cas 2D. Du fait du caractère monodimensionnel du test, les dépouillements peuvent être faits sur une coupe à *y* constant. Les mesures de champs sont donc effectuées sur les mailles du bord latéral inférieur. A fortiori, l'évolution des champs proches de la discontinuité sera observée sur la maille enrichie sur le bord inférieur de la barre XFV. Ces champs seront comparés à la maille équivalente dans la barre REF. Par abus de langage, le terme "maille de référence" est utilisé pour décrire cette maille de la barre REF en vis à vis de la maille enrichie sur la barre XFV.

La mesure de l'écart entre deux courbes est celle présentée dans la section 4.2.2.2. Cet écart correspond à la différence entre les deux courbes, adimensionnée par la variation du champ considéré liée au chargement dans la maille observée.

### **5.1.1.2 Etude de la dépendance en maillage**

Pour les trois cas de validation proposés (hydrodynamique, élasticité, élasto-plasticité), une convergence en maillage est démontrée afin de vérifier l'indépendance de l'enrichissement à la taille de maille. D'un cas à l'autre, le maillage est raffiné et la taille de maille est divisée par 3 dans la direction *x*. Cette technique permet de conserver la même position de la discontinuité dans les mailles rompues (placée au milieu de ces mailles) en raffinant le maillage (voir Figure 5.1.3). Etant donné que cette étude est faite dans un cadre unidimensionnel, il n'y a pas de raison de raffiner le maillage dans la direction *y*.

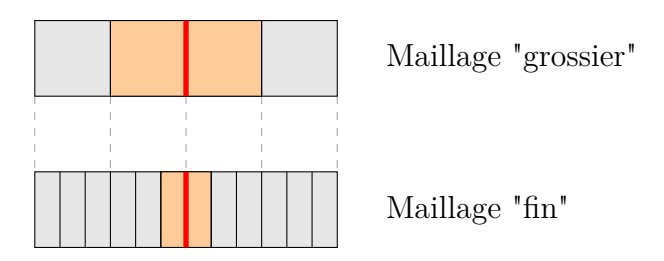

Figure 5.1.3: Diminution de la taille des mailles adaptée à la position de la discontinuité (en rouge)

Pour chaque taille de maille, le degré de liberté "-" dans la maille enrichie est comparée avec

le champ dans la maille correspondante de la barre REF. Le tableau 5.1 récapitule les tailles de maillage utilisées lors de cette étude.

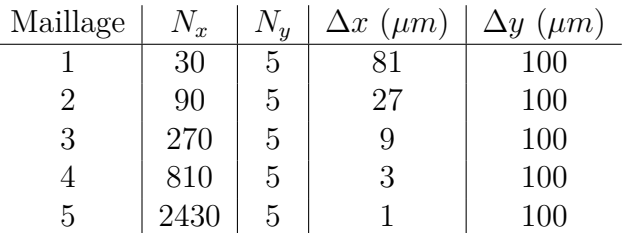

Table 5.1: Différents maillages utilisés pour l'étude de convergence pour la validation de l'enrichissement

Le pas de temps est fixé constant à 5 10<sup>−</sup><sup>11</sup> secondes pour tous ces maillages. Pour ce pas de temps, la condition de stabilité sur le pas de temps est respectée pour le maillage le plus fin, donc a fortiori pour tous les maillages.

# **5.1.2 Cas hydrodynamique**

Pour commencer, la validation de la partie hydrodynamique est proposée. Le tenseur des contraintes est défini par  $\sigma = -pI$ . Ce cas de validation est bien détaillé afin d'exposer la démarche de validation. Pour les autres validations de l'enrichissement (élasticité et élastoplasticité), seuls les résultats importants sont rapportés.

### **5.1.2.1 Vérification de l'indépendance des deux parties de la barre XFV**

En premier lieu, l'indépendance des deux parties de la barre enrichie est vérifiée. Les efforts *F*<sup>+</sup> sont mis à zéro, tandis que la tension *F*<sup>−</sup> est appliquée sur la barre XFV (maillage 3). La figure 5.1.4 montre la propagation de l'onde de tension appliquée dans la partie "-" de la barre XFV. Lorsque cette onde arrive sur la maille enrichie (environ à t = 0.7 *µ*s), elle est réfléchie à cause de la présence de la discontinuité et de l'enrichissement. L'onde ne se propage pas dans la partie "+" de la barre XFV.

L'évolution temporelle de la pression "+" est présentée sur la figure 5.1.5. Initialement la barre était à une pression de 1 bar. Suite à l'enrichissement, un vide est inséré dans la maille enrichie. La pression dans la maille enrichie tombe donc progressivement à 0. Cela créé une onde qui se propage dans la partie "+". La "bosse" de pression située à environ 0.7 *µ*s provient de la condition limite imposée sur le bord droit de la barre XFV. La deuxième bosse autour de 1.4 *µ*s correspond à l'onde créée suite à l'enrichissement, qui a fait un aller-retour dans la partie "+" de la barre XFV (propagation vers le bord à droite, puis réflexion et propagation dans le sens inverse jusqu'à atteindre à nouveau la maille enrichie). Quoi qu'il en soit, l'onde provenant de la partie "-" n'affecte pas la pression dans cette partie de la maille enrichie<sup>2</sup>.

Pour s'en convaincre, il suffit de rallonger la partie "+" de la barre enrichie, de sorte que les temps de parcours des ondes sont allongés. Par conséquent, ces effets ne sont pas visibles pendant le temps d'observation. Cette expérience est proposée sur la figure 5.1.6. La première onde observée autour de 0.7 *µ*s dans le cas précédent arrive maintenant sur la maille enrichie à

<sup>2.</sup> Ces résultats sont présentés pour la pression, mais il en est de même pour tous champs thermodynamiques dans la maille enrichie

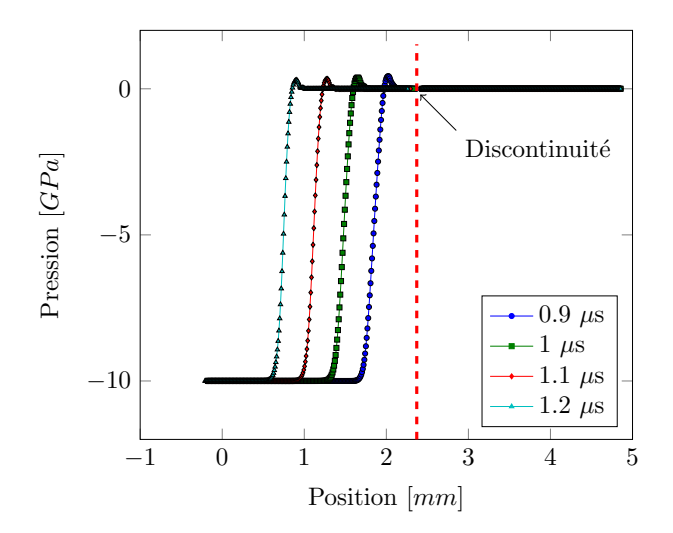

Figure 5.1.4: Propagation de la tension appliquée dans la barre XFV

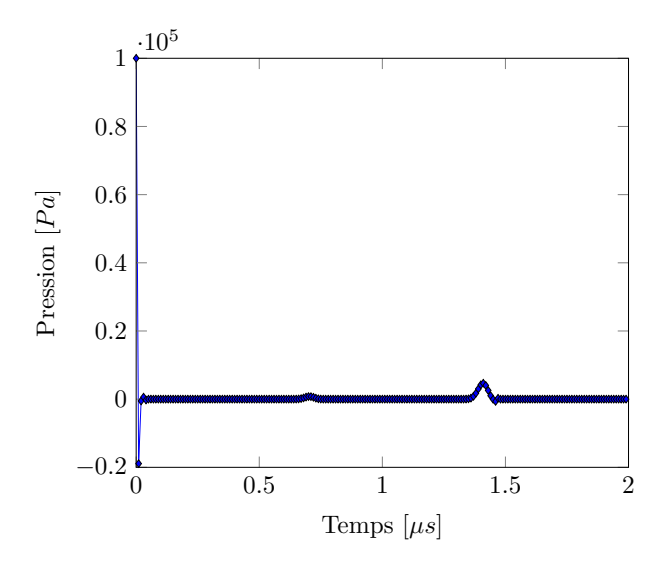

Figure 5.1.5: Evolution temporelle de la pression "+" dans la maille enrichie

un temps proche de 1.4 *µ*s. La deuxième onde s'est propagée dans la partie "+" mais n'a pas eu le temps de revenir à la maille enrichie en 2 *µ*s. Cela confirme donc que les oscillations observées sur la figure 5.1.5 ne sont pas dues à la propagation du chargement de -10 GPa appliqué sur le bord gauche de la barre XFV.

Cette première étude montre que l'enrichissement a rendu les parties "-" et "+" de la barre XFV complètement indépendantes l'une de l'autre. C'est cette indépendance qui permet d'introduire le saut de déplacement pour simuler la rupture. A noter que cette indépendance ne tient plus si un modèle cohésif est introduit entre les deux bords de la discontinuité.

Cette vérification triviale a été effectuée pour chaque cas de validation, mais ne sera plus présentée dans la suite. A partir de maintenant et sauf indication contraire, les efforts *F*, *F* <sup>−</sup> et *F* <sup>+</sup> sont égaux. Ces efforts sont des tensions constantes d'intensité 10 GPa (Figure 5.1.7).

148 *Chapitre 5. Validation de la méthode XFV pour le traitement de la dégradation de la matière sous choc*

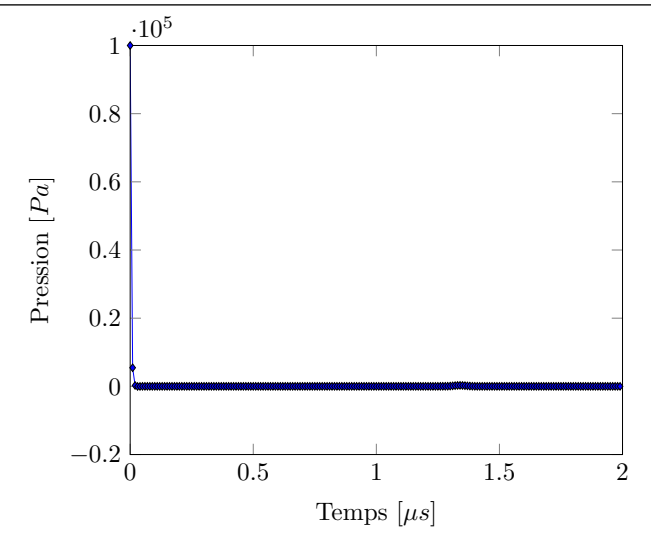

Figure 5.1.6: Evolution temporelle de la pression "+" dans la maille enrichie après allongement de la partie "+" de la barre XFV

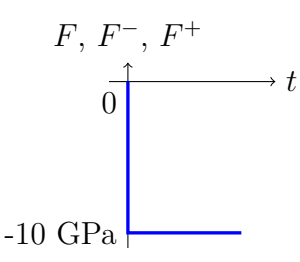

Figure 5.1.7: Chargement surfacique imposé sur les bords des barres XFV et REF pour l'étude de validation monodimensionnelle

#### **5.1.2.2 Evolution temporelle des champs discrets dans la maille enrichie**

La comparaison des barres XFV et REF est présentée dans cette section. Il est intéressant de noter que la seule différence entre les parties "-" et "+" de la barre XFV et la barre REF est la rangée de mailles enrichies et les mailles de référence associées. La comparaison des deux barres se réduit alors à la comparaison de ces mailles en particulier. Les champs *ϕ* <sup>−</sup> (partie "-" de la maille enrichie) et *ϕ* <sup>+</sup> (partie "+" de la maille enrichie) sont donc comparés dans un premier paragraphe, puis les champs *ϕ* <sup>−</sup> et *ϕ* (maille de référence) sont comparés dans un second paragraphe.

#### **Comparaison entre les degrés de liberté "-" et "+" de la barre XFV**

La figure 5.1.8 présente une comparaison de la pression dans les parties "-" et "+" de la maille enrichie. Cette étude a été menée avec une taille de maille de 9 *µm* (maillage 3). La figure de gauche représente l'évolution temporelle de la pression. Suite à l'arrivée de l'onde de tension issue du chargement imposé, la pression diminue fortement. Cette onde se réfléchit en compression sur le bord libre (introduit grâce l'enrichissement dans la barre XFV), ce qui a pour effet de faire remonter la pression. L'overshoot (surpression) qui s'en suit est un artefact numérique. La figure de droite montre quant à elle l'écart entre les parties "-" et "+" de la maille enrichie. Cet écart est calculé avec l'équation 4.2.12 pour le champ *ϕ* qui correspond au degré

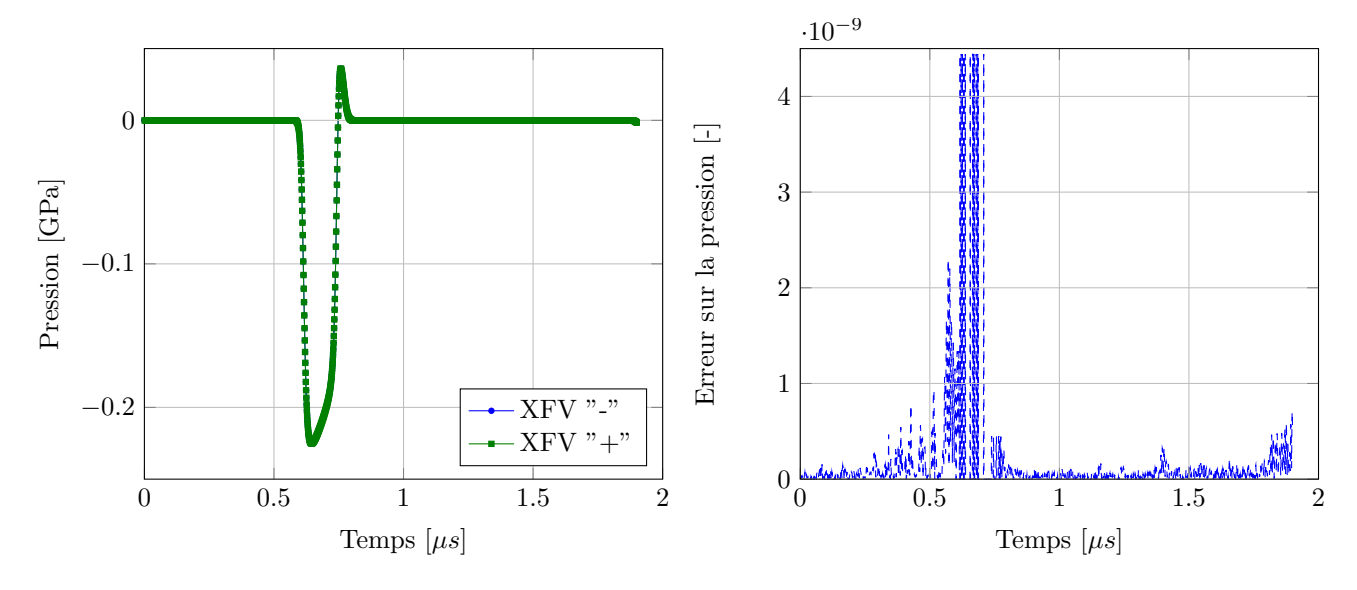

de liberté "+" et le champ *ϕref* au degré de liberté "-".

Figure 5.1.8: Pression dans les parties "-" et "+" de la maille enrichie pour le cas hydrodynamique

La figure 5.1.8 montre que les champs de pression dans chaque partie de la maille enrichie sont très proches. Le calcul des champs dans les mailles enrichies semble donc bien prendre en compte la présence de la discontinuité. La réponse des degrés de liberté "-" et "+" est très proche et l'écart entre ces champs est de 10<sup>−</sup><sup>8</sup> - 10<sup>−</sup><sup>9</sup> , ce qui correspond à la précision du solveur de Newton Raphson utilisé pour l'équation d'état. Abaisser cette précision permet de faire baisser l'écart entre les champs "-" et "+" mais augmente le temps de calcul.

### **Comparaison entre les degrés de liberté "-" de la barre XFV et la référence**

La figure 5.1.9 présente la comparaison du champ de pression dans la partie "-" de la maille enrichie et la maille de référence associée. Comme précédemment la figure de gauche montre l'évolution temporelle de la pression dans ces mailles tandis que la figure de droite montre l'écart entre les deux pressions.

Sur la figure de gauche, les champs XFV et REF ont l'air proches. Sur la figure de droite, il apparaît néanmoins qu'un écart important (de l'ordre de 1%) existe entre les champs "-" et les champs dans la barre de référence. Cet écart est localisé lors des fortes variations de pression. Pourtant, le minimum de pression semble bien capturé.

Pour tenter d'expliquer cet écart, l'étude précédente est répétée pour les différentes tailles de maille présentées dans la section 5.1.1.2. Il est aussi possible d'observer les écarts sur la densité et la pseudo-viscosité. La figure montre le maximum de l'écart entre les champs *ϕ* <sup>−</sup> et *ϕ* <sup>+</sup> (maximum de la figure 5.1.9, à droite) en fonction de la taille de maille. Cet écart est tracé pour ces différents champs en fonction de la taille de maille sur la figure 5.1.10.

Cette étude montre que l'écart entre les deux cas diminue en raffinant le maillage. Cependant, même pour le maillage le plus fin, l'écart reste de 10<sup>−</sup><sup>3</sup> . Etant donné que les mailles enrichies et les mailles correspondantes dans la barre REF sont discrétisées différemment (calcul des matrices de masse et des forces nodales), il est possible que cet écart soit dû à cette discrétisation et aux différentes matrices de masse. Ce phénomène a déjà été observé au chapitre 4, lors du choix de

150 *Chapitre 5. Validation de la méthode XFV pour le traitement de la dégradation de la matière sous choc*

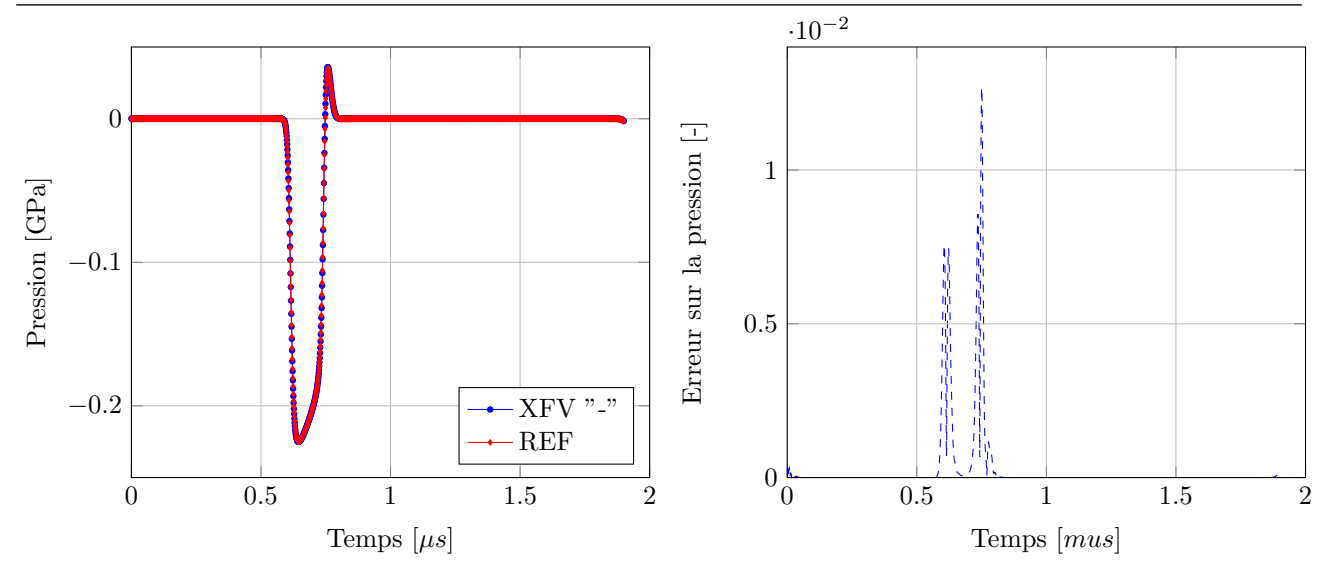

Figure 5.1.9: Pression dans la partie "-" de la maille enrichie et dans la maille de référence associée pour le cas hydrodynamique

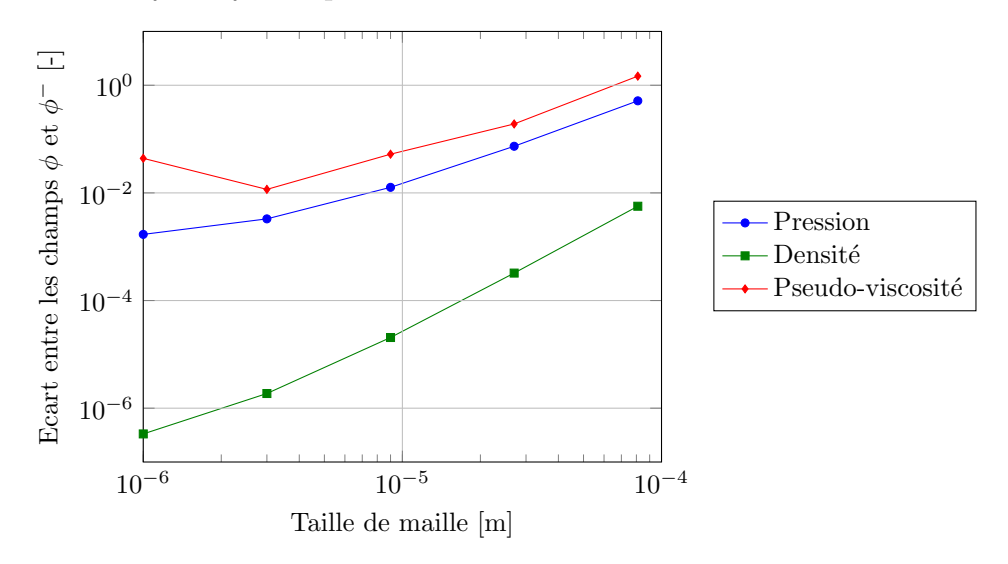

Figure 5.1.10: Validation du cas hydrodynamique : écart sur les champs "-" des mailles enrichies de la barre XFV et dans les mailles associées de la barre REF en fonction de la taille de maille

la condensation de la matrice de masse condensée et l'hypothèse sera validée dans la section 5.1.4.3.

# **5.1.3 Prise en compte de l'élasticité**

A présent, un comportement élastique est ajouté au modèle par le biais d'une loi élastoplastique pour laquelle la limite d'élasticité est fixée artificiellement à  $10^{36}$  Pa (de sorte que la matière ne plastifie jamais). Le tenseur des contraintes s'écrit alors (cf section 3.1.4) :

$$
\underline{\boldsymbol{\sigma}} = -p\underline{\boldsymbol{I}} + \underline{\boldsymbol{S}} \tag{5.1.1}
$$

Le comportement élastique est pris en compte via le déviateur des contraintes. Cette section permet de valider l'implémentation de l'enrichissement dans les services de calcul de l'élasticité dans le code Hésione. La même méthodologie de validation que pour le cas hydrodynamique est alors mise en oeuvre. Le premier paragraphe compare les champs "-" et "+" de la maille enrichie dans la barre XFV. Le second paragraphe se concentre sur la comparaison de la réponse de la maille enrichie avec celle de la maille de référence.

### **Comparaison entre les degrés de liberté "-" et "+" de la barre XFV**

La figure 5.1.11 présente la comparaison des champs "-" et "+" dans la maille enrichie de la barre XFV. La figure de gauche montre les évolutions temporelles de la pression "-" et "+" sont très proches l'une de l'autre. L'introduction de l'élasticité dans le comportement de la matière a modifié la vitesse de propagation de l'onde issue du chargement puisqu'à présent, il est possible de voir un aller retour supplémentaire dans le même intervalle de temps. L'écart entre les deux champs peut être étudié plus en détail grâce à la figure de droite. Ici encore, cet écart entre les champs "-" et "+" de la maille enrichie est de l'ordre de 10<sup>−</sup><sup>9</sup> , soit l'ordre de grandeur de la précision du schéma numérique.

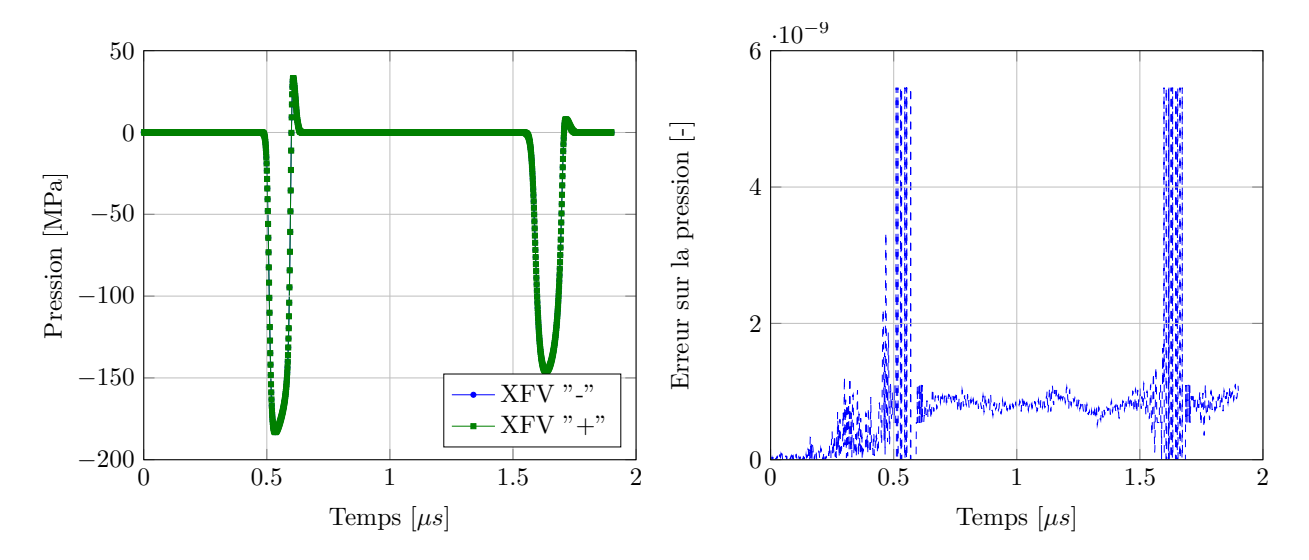

Figure 5.1.11: Pression dans les parties "-" et "+" de la maille enrichie de la barre XFV pour le cas élastique

Ces observations sont également valables pour le déviateur des contraintes. L'étude pour la composante axiale (*Sxx*) est proposée sur la figure 5.1.12.

Ces figures ont permis de vérifier que les champs thermodynamiques dans les mailles enrichies étaient bien calculés de la même manière de part et d'autre de la discontinuité pour le cas élastique. Ce calcul peut maintenant être confronté à la solution de référence grâce à la comparaison des champs "-" de la maille enrichie avec les champs de la maille de référence correspondante. Cette étude fait l'objet du paragraphe suivant.

### **Comparaison entre les degrés de liberté "-" de la barre XFV et la référence**

Les figures 5.1.13 et 5.1.14 comparent respectivement les champs de pression et déviateur des contraintes dans la partie "-" de la maille enrichie et la maille de référence. Comme pour le cas hydrodynamique, l'écart entre les barres XFV et REF est de l'ordre de de 10<sup>−</sup><sup>2</sup> , et les écarts sont localisés dans les zones de fortes variations de champs.

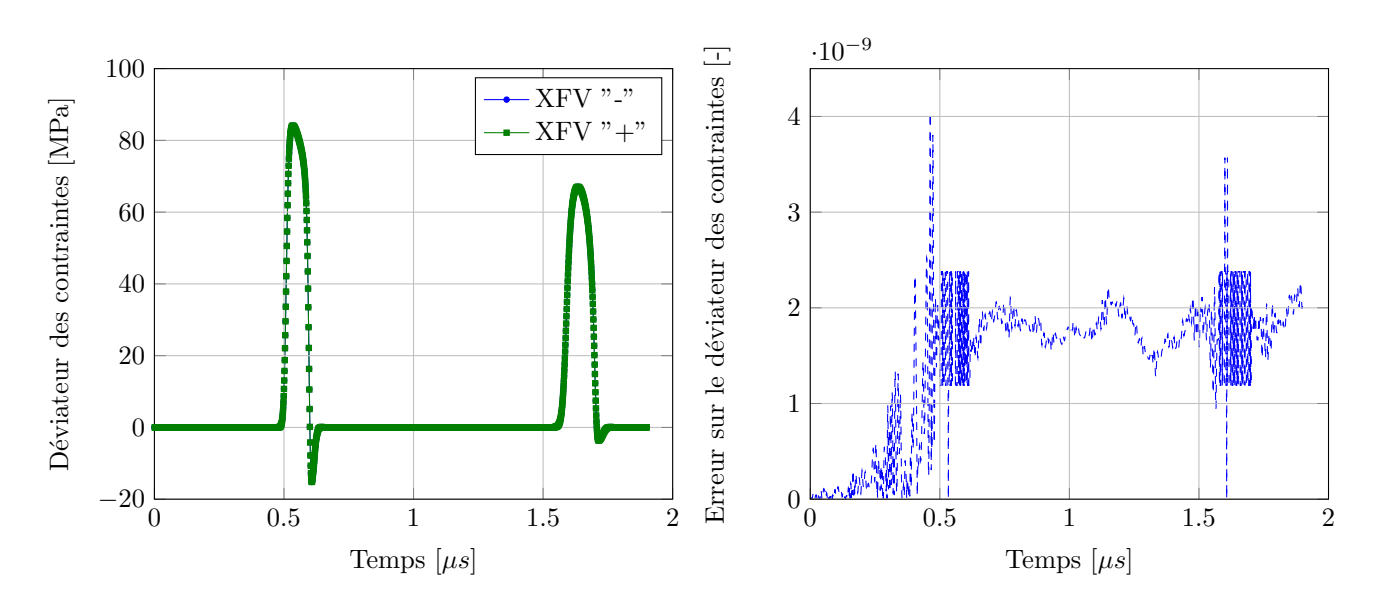

152 *Chapitre 5. Validation de la méthode XFV pour le traitement de la dégradation de la matière sous choc*

Figure 5.1.12: Déviateur des contraintes *Sxx* dans les parties "-" et "+ de la maille enrichie de la barre XFV dans le cas élastique

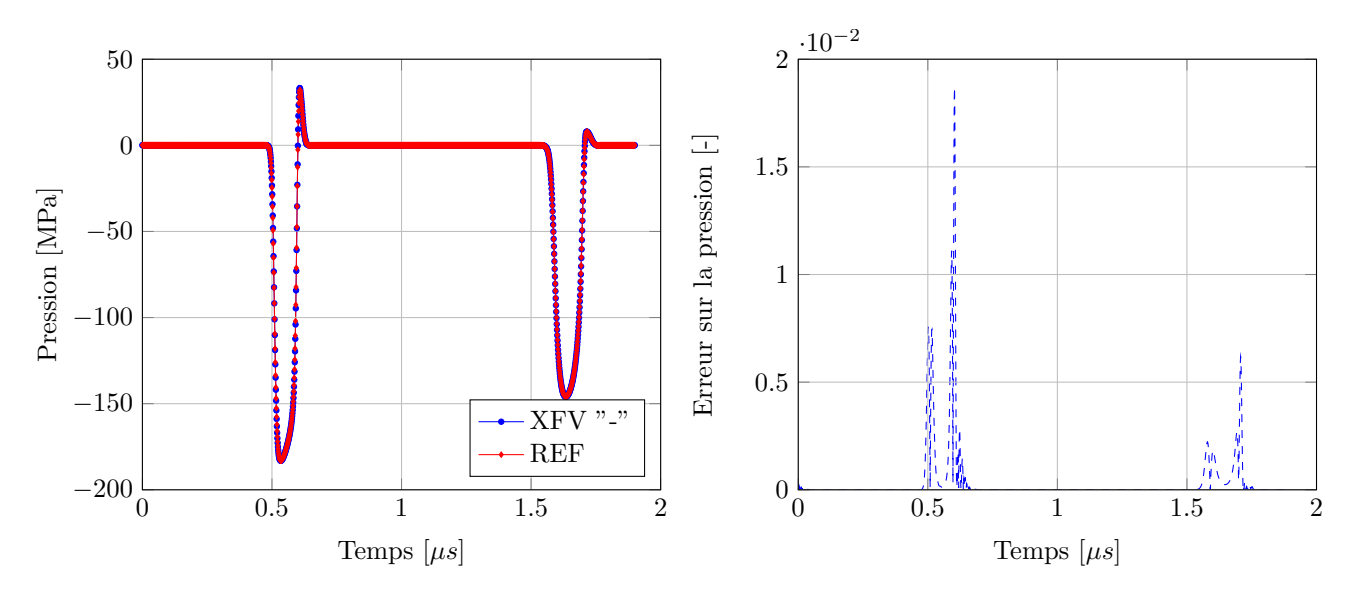

Figure 5.1.13: Pression dans la partie "-" de la maille enrichie et la maille de référence associée pour le cas élastique

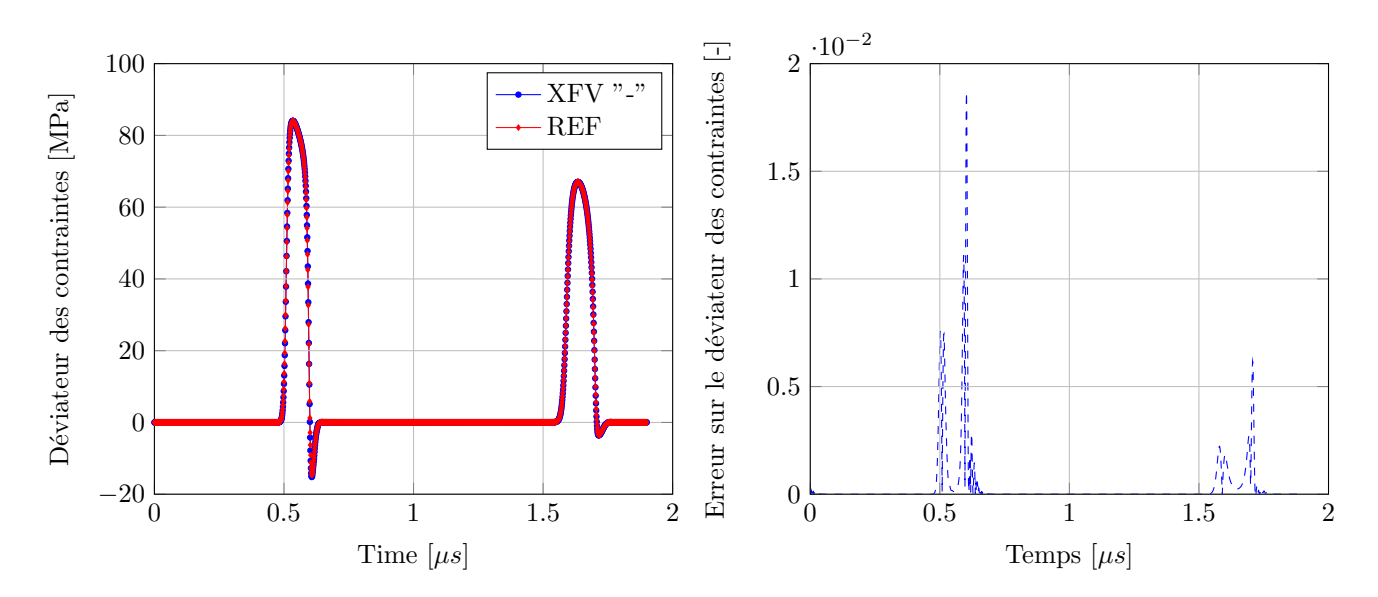

Figure 5.1.14: Déviateur des contraintes dans la partie "-" de la maille enrichie et la maille de référence associée dans le cas élastique

La figure 5.1.15 montre l'écart maximal entre la partie "-" de la maille enrichie et la maille référence pour la pression, la densité, le déviateur des contraintes (composante *Sxx*) et la pseudoviscosité. La courbe pour la pression est quasiment confondue avec celle pour la pseudo-viscosité. Cette figure montre que l'écart entre les barres XFV et REF diminue en raffinant le maillage mais là encore, l'écart reste relativement élevé (environ 1%).

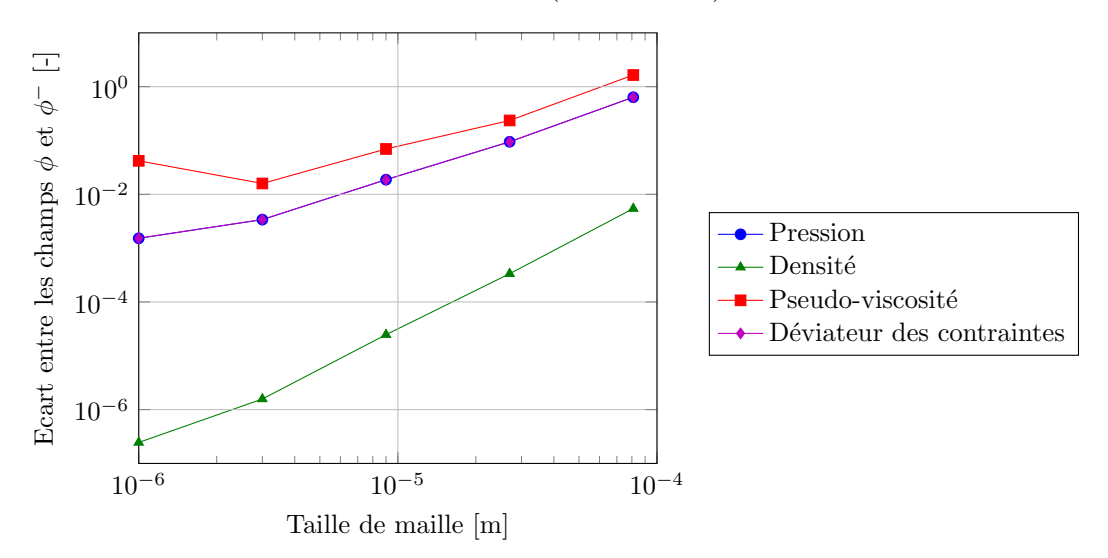

Figure 5.1.15: Validation du cas élastique : écart sur les champs "-" des mailles enrichies de la barre XFV et dans les mailles associées de la barre REF en fonction de la taille de maille

### **5.1.4 Prise en compte de la plasticité**

Dans cette partie, le comportement du matériau est élasto-plastique. Les modules de cisaillement et limite d'élasticité sont constants via le modèle EPP ou calculés par le modèle SCG.

154 *Chapitre 5. Validation de la méthode XFV pour le traitement de la dégradation de la matière sous choc*

### **5.1.4.1 Comportement élasto-plastique avec le modèle EPP**

La plasticité est maintenant prise en compte. Pour l'instant, les modules de cisaillement et limite d'élasticité sont constants (modèle EPP). Cela permet de valider l'implémentation de l'enrichissement dans les services de calcul de la plasticité dans le code Hésione. En se basant sur la méthode de validation, le premier paragraphe compare les champs "-" et "+" de la maille enrichie dans la barre XFV. Le second paragraphe se concentre sur la comparaison de la réponse de la maille enrichie avec celle de la maille de référence.

### **Comparaison entre les degrés de liberté "-" et "+" de la barre XFV**

La figure 5.1.16 présente la comparaison des champs "-" et "+" dans la maille enrichie de la barre XFV. La figure de gauche montre que les évolutions temporelles de la pression "-" et "+" sont très proches l'une de l'autre. L'introduction de la plasticité dans le comportement de la matière a décomposé l'onde en un précurseur élastique et une onde plastique. Cela donne un signal plus irrégulier, avec des "pics" de tension liés aux ondes élastiques et plastiques. L'écart entre les deux champs peut être étudié plus en détail grâce à la figure de droite. Ici encore, cet écart entre les champs "-" et "+" de la maille enrichie est de l'ordre de 10<sup>−</sup><sup>9</sup> , soit l'ordre de grandeur de la précision du schéma numérique.

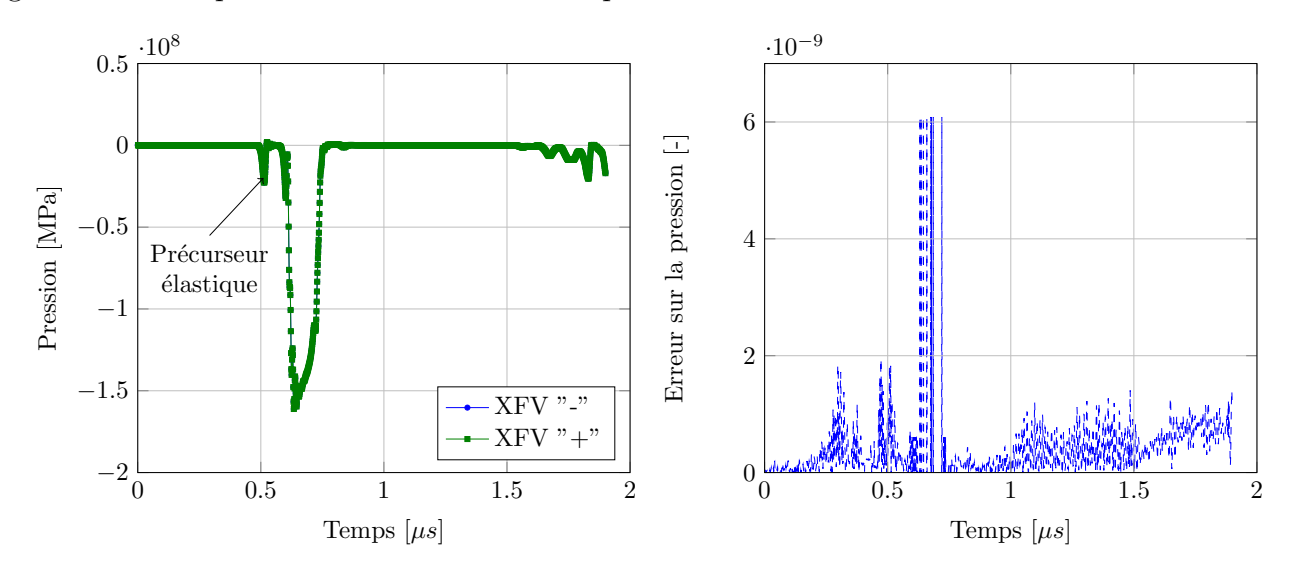

Figure 5.1.16: Pression dans les parties "-" et "+" de la maille enrichie pour le cas élasto-plastique parfait

Ces observations sont également valables pour le déviateur des contraintes. L'étude pour la composante axiale  $(S_{xx})$  est proposée sur la figure 5.1.17.

Ces figures ont permis de vérifier que les champs thermodynamiques dans les mailles enrichies étaient bien calculés de la même manière de part et d'autre de la discontinuité pour le cas élasto-plastique parfait. Ce calcul peut maintenant être confronté à la solution de référence grâce à la comparaison des champs "-" de la maille enrichie avec les champs de la maille de référence correspondante. Cette étude fait l'objet du paragraphe suivant.

### **Comparaison entre les degrés de liberté "-" de la barre XFV et la référence**

Les figures 5.1.18 et 5.1.19 comparent respectivement les champs de pression et déviateur des contraintes dans la partie "-" de la maille enrichie et la maille de référence pour le cas

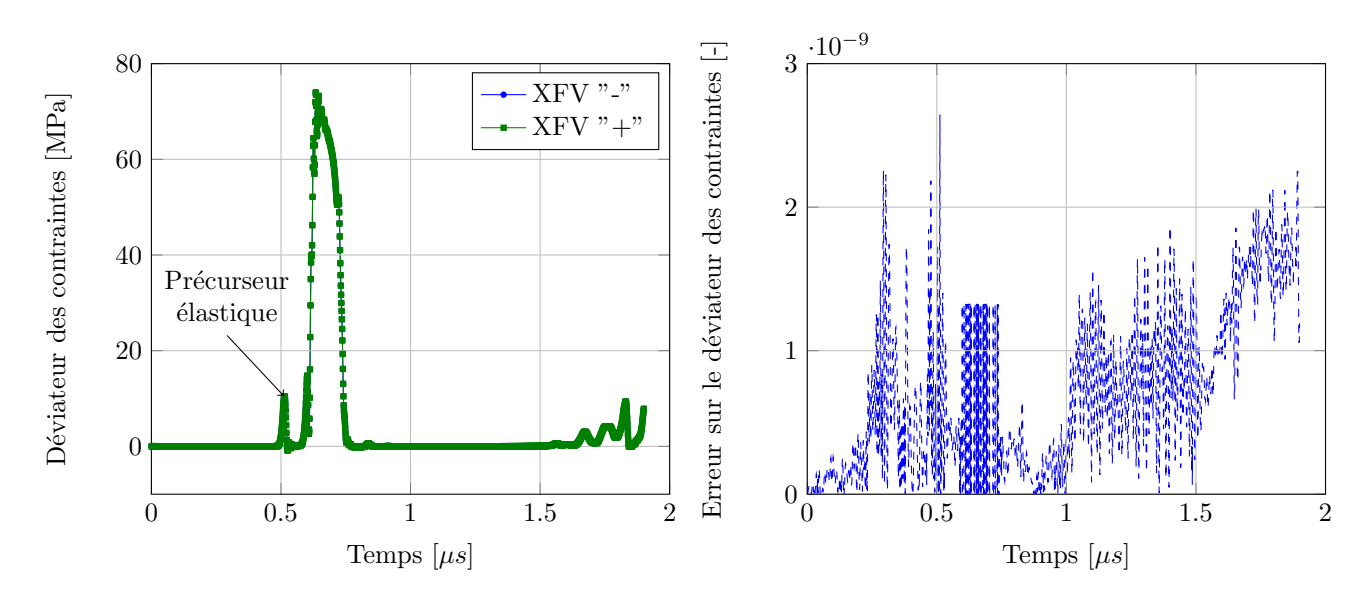

Figure 5.1.17: Déviateur des contraintes dans les parties "-" et "+" de la maille enrichie dans le cas élasto-plastique parfait

élasto-plastique parfait. L'écart entre les barres XFV et REF est plus élevé que précédemment, de l'ordre de de 10<sup>−</sup><sup>1</sup> . Les écarts sont localisés dans les zones de fortes variations de champs.

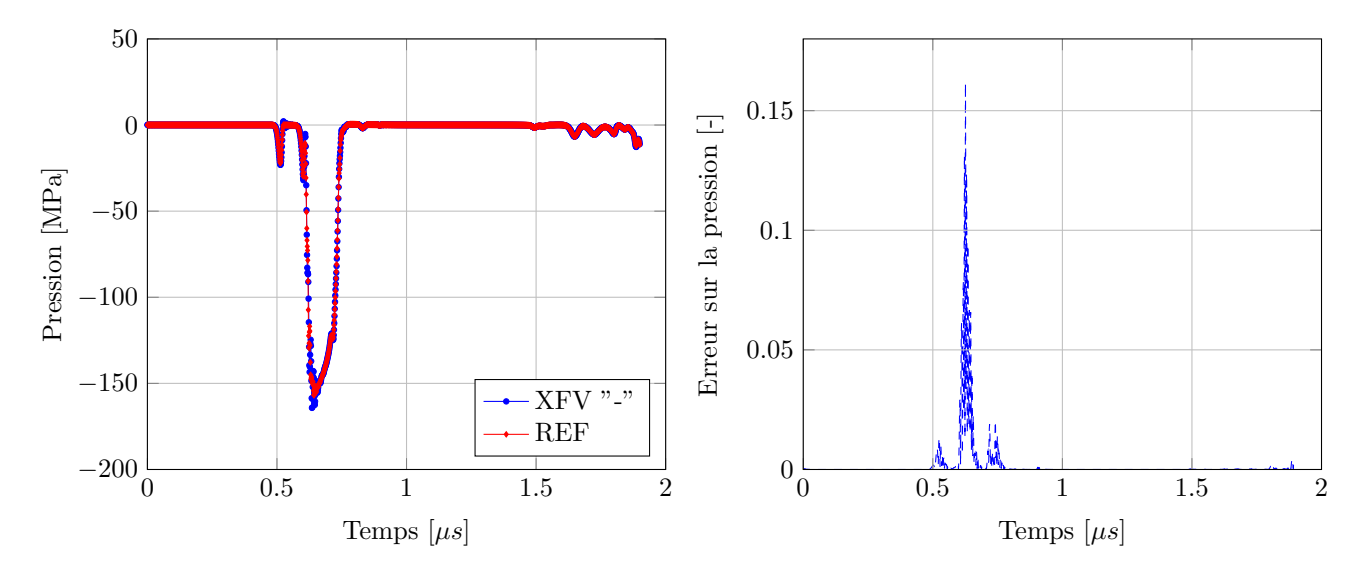

Figure 5.1.18: Pression dans la partie "-" de la maille enrichie et la maille de référence associée pour le cas élasto-plastique parfait

La même étude est proposée pour le déviateur des contraintes sur la figure 5.1.19. L'écart entre la partie "-" de la maille enrichie et la maille de référence est du même ordre de grandeur que précédemment pour la pression.

La figure 5.1.20 montre l'écart maximal entre la partie "-" de la maille enrichie et la maille référence pour la pression, la densité, le déviateur des contraintes (composante  $S_{xx}$ ) et la pseudoviscosité dans le cadre de la validation de la plasticité pour un comportement élasto-plastique parfait. La courbe pour la pression est quasiment confondue avec celle pour la pseudo-viscosité. Cette figure montre que l'écart entre les barres XFV et REF diminue en raffinant le maillage

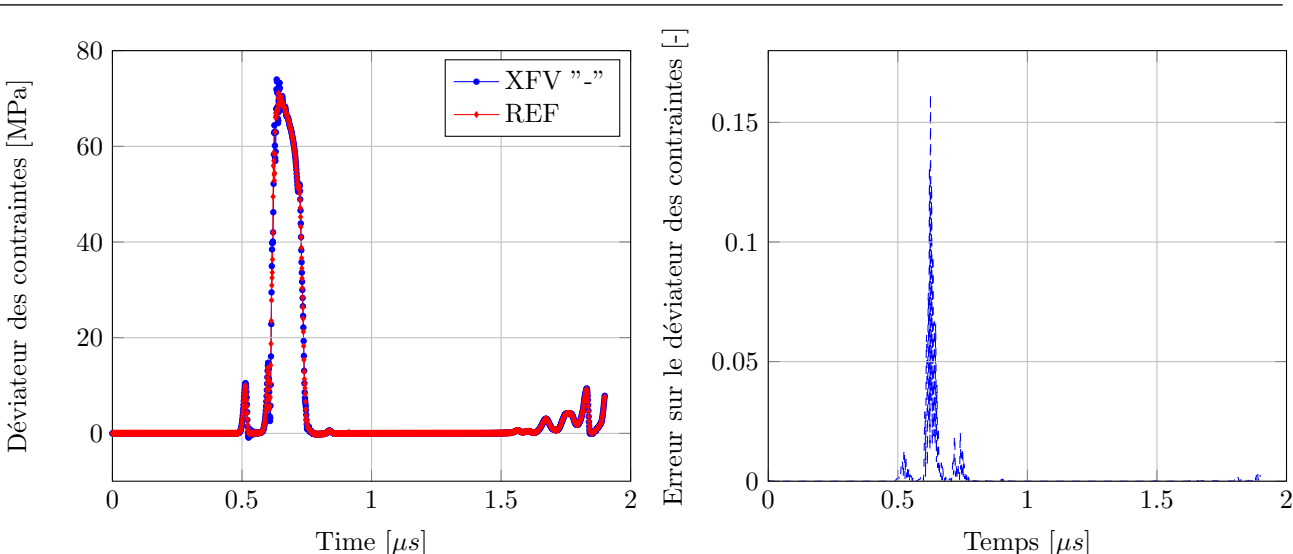

156 *Chapitre 5. Validation de la méthode XFV pour le traitement de la dégradation de la matière sous choc*

Figure 5.1.19: Déviateur des contraintes dans la partie "-" de la maille enrichie et la maille de référence associée dans le cas élasto-plastique parfait

mais là encore, l'écart reste relativement élevé. L'origine de cet écart est investigué dans le paragraphe 5.1.4.3.

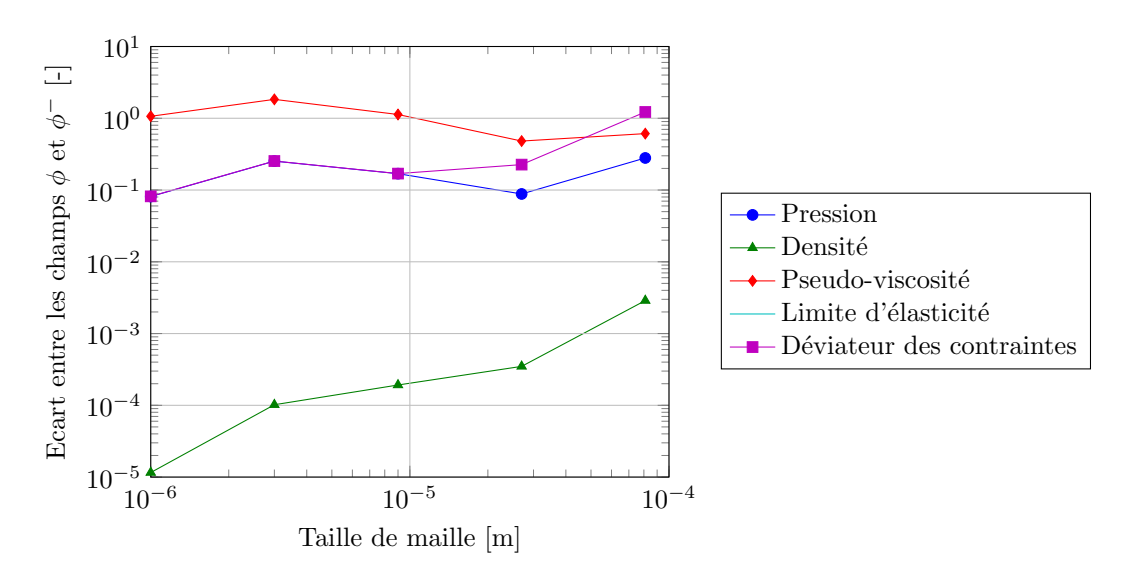

Figure 5.1.20: Validation du cas élasto-plastique parfait : écart sur les champs "-" des mailles enrichies de la barre XFV et dans les mailles associées de la barre REF en fonction de la taille de maille

## **5.1.4.2 Comportement élasto-plastique avec le modèle SCG**

Le comportement élasto-plastique de la matière prend en compte les effets de compressibilité avec le modèle SCG. Il s'agit du modèle de comportement le plus complet utilisé pour ces travaux de thèse. Il sera utilisé dans la suite pour simuler des impacts de plaques. Cette validation permet de valider le traitement de l'enrichissement dans le module de calcul du module de cisaillement et de la limite d'élasticité du code Hésione. En se basant sur la méthode de validation, le premier paragraphe compare les champs "-" et "+" de la maille enrichie dans la barre XFV. Le second paragraphe se concentre sur la comparaison de la réponse de la maille enrichie avec celle de la maille de référence.

### **Comparaison entre les degrés de liberté "-" et "+" de la barre XFV**

La figure 5.1.21 présente la comparaison des champs "-" et "+" dans la maille enrichie de la barre XFV. La figure de gauche montre que les évolutions temporelles de la pression "-" et "+" sont très proches l'une de l'autre. L'écart entre les deux champs peut être étudié plus en détail grâce à la figure de droite. Ici encore, cet écart entre les champs "-" et "+" de la maille enrichie est de l'ordre de 10<sup>−</sup><sup>9</sup> , soit l'ordre de grandeur de la précision du schéma numérique.

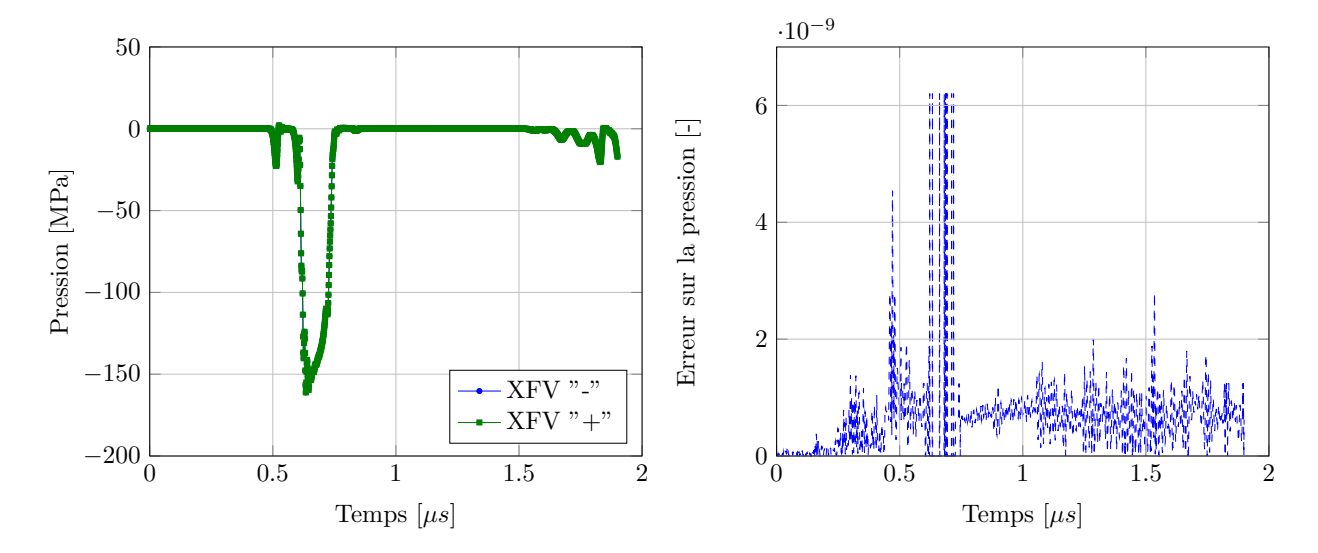

Figure 5.1.21: Pression dans les parties "-" et "+" de la maille enrichie pour le cas élasto-plastique

Ces observations sont également valables pour le déviateur des contraintes. L'étude pour la composante axiale  $(S_{xx})$  est proposée sur la figure 5.1.22.

Ces figures ont permis de vérifier que les champs thermodynamiques dans les mailles enrichies étaient bien calculés de la même manière de part et d'autre de la discontinuité pour le cas élasto-plastique SCG. Ce calcul peut maintenant être confronté à la solution de référence grâce à la comparaison des champs "-" de la maille enrichie avec les champs de la maille de référence correspondante. Cette étude fait l'objet du paragraphe suivant.

### **Comparaison entre les degrés de liberté "-" de la barre XFV et la référence**

Les figures 5.1.23 et 5.1.24 comparent respectivement les champs de pression et déviateur des contraintes dans la partie "-" de la maille enrichie et la maille de référence pour le cas élasto-plastique parfait. Comme pour le cas de validation du comportement élasto-plastique avec le modèle EPP, l'écart entre les barres XFV et REF est de l'ordre de 10<sup>−</sup><sup>1</sup> , et les écarts sont localisés dans les zones de fortes variations de champs.

La même étude est proposée pour le déviateur des contraintes sur la figure 5.1.24. Les ondes élastiques et plastiques sont aussi visibles sur cette figure. L'écart entre la partie "-" de la maille

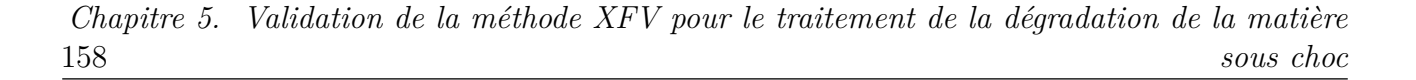

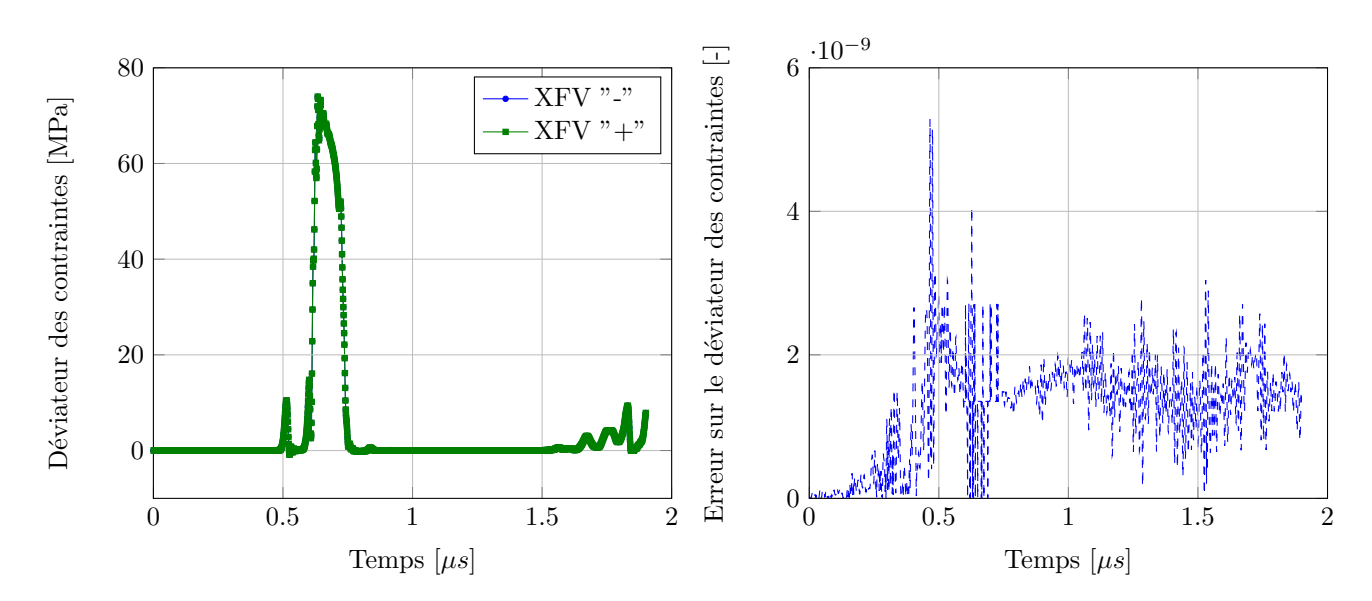

Figure 5.1.22: Déviateur des contraintes dans les parties "-" et "+" de la maille enrichie dans le cas élasto-plastique

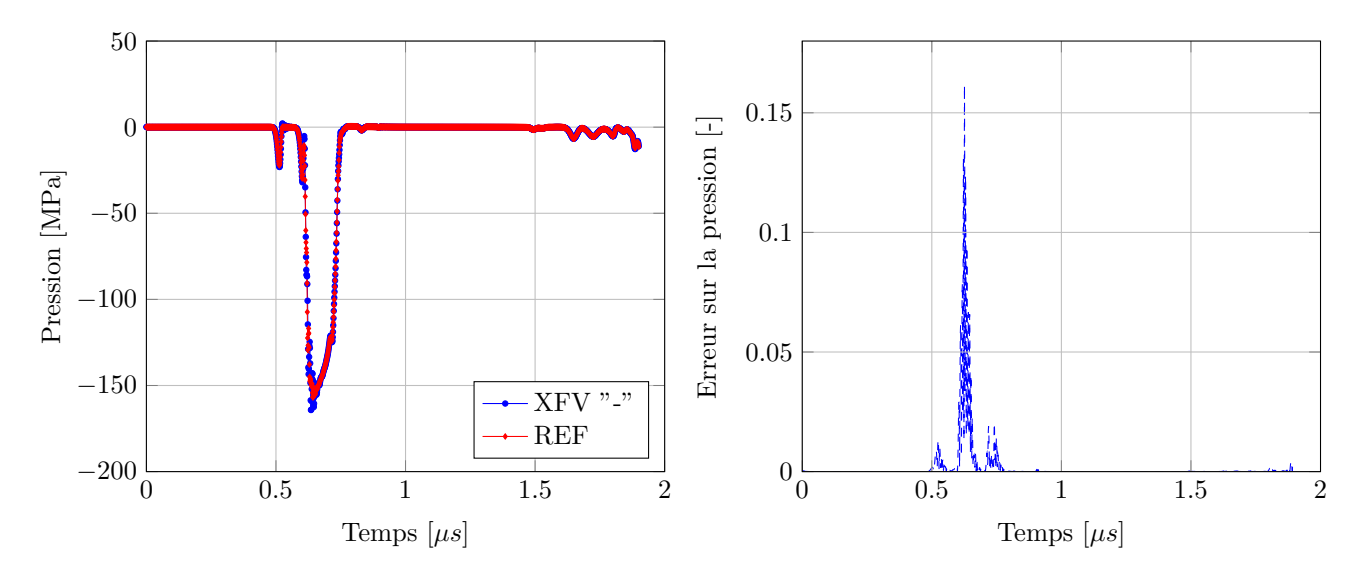

Figure 5.1.23: Pression dans la partie "-" de la maille enrichie et la maille de référence associée pour le cas élasto-plastique

enrichie et la maille de référence est du même ordre de grandeur que précédemment pour la pression.

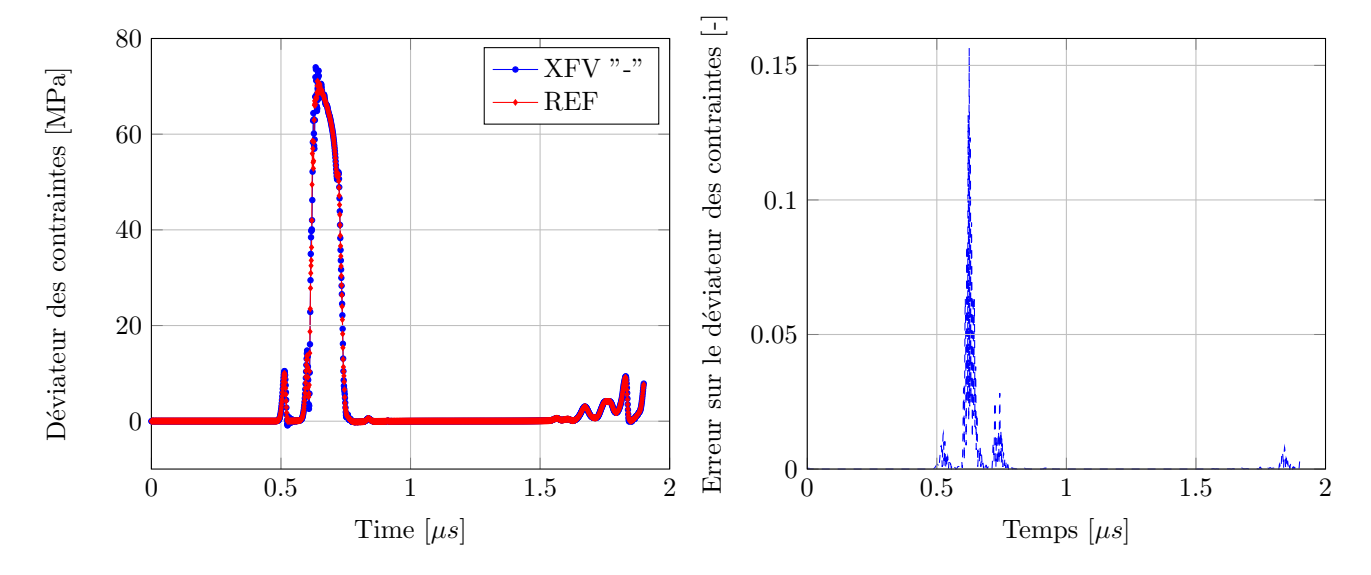

Figure 5.1.24: Déviateur des contraintes dans la partie "-" de la maille enrichie et la maille de référence associée dans le cas élasto-plastique

La figure 5.1.25 montre l'écart maximal entre la partie "-" de la maille enrichie et la maille référence pour la pression, la densité, le déviateur des contraintes (composante *Sxx*), la limite d'élasticité et la pseudo-viscosité dans le cadre de la validation de la plasticité pour un comportement plus complexe tel que le modèle SCG. La courbe pour la pression est quasiment confondue avec celle pour la pseudo-viscosité. Cette figure montre que l'écart entre les barres XFV et REF diminue en raffinant le maillage mais là encore, l'écart reste relativement élevé.

Cette étude a montré qu'il existait des écarts entre les champs dans les mailles enrichies et les mailles de référence, quelle que soit le comportement du matériau choisi (hydrodynamique, élastique, élasto-plastique parfait, élasto-plastique). Ces écarts ont été attribués à la différence sur la matrice de masse suite à la condensation. La section 5.1.4.3 vérifie cette hypothèse en comparant la barre XFV et la barre REF avec des matrices de masses consistantes.

160 *Chapitre 5. Validation de la méthode XFV pour le traitement de la dégradation de la matière sous choc*

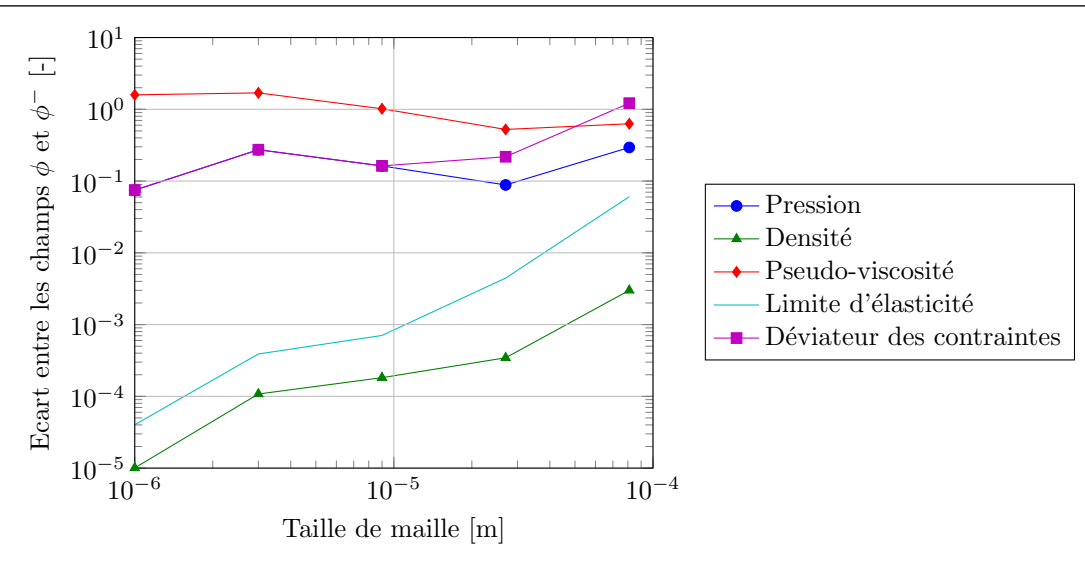

Figure 5.1.25: Validation du cas élasto-plastique (modèle SCG) :écart sur les champs "-" des mailles enrichies de la barre XFV et dans les mailles associées de la barre REF en fonction de la taille de maille

### **5.1.4.3 Calcul avec une matrice de masse consistante**

Ce paragraphe de valider l'hypothèse selon laquelle l'écart entre les barres XFV et REF est dû au fait que les matrices de masse sont différentes suite à la condensation de la matrice de masse. Le cas test précédent peut être exécuté avec des matrices de masse non condensées. L'utilisation de matrices de masse non-diagonales est, à l'heure actuelle, impossible dans le code Hésione. En revanche, le calcul pour matrices non diagonale a été implémenté dans le code XFV-1D pour le choix de la condensation de la matrice de masse (cf. chapitre 4). C'est pourquoi ce code XFV-1D est utilisé pour vérifier cette hypothèse. Le cas test 5.1.1 est donc réutilisé avec le code XFV-1D. La taille des mailles est conservée pour le cas test 1D, mais il n'y a maintenant plus qu'une seule maille dans l'épaisseur. Le matériau est élasto-plastique. Le modèle EPP est le seul modèle élasto-plastique implémenté dans le code XFV-1D. C'est donc avec ce modèle que l'hypothèse sur la condensation de la matrice de masse est vérifiée.

### **Comparaison des champs dans les barres REF et XFV pour les matrices condensées**

Avant tout, il faut vérifier la pertinence de l'utilisation du code XFV-1D pour tester l'hypothèse sur la cause des écarts entre les barres XFV et REF. Pour cela, le cas test de validation de la plasticité avec le modèle EPP est exécuté dans le code XFV-1D avec des matrices de masse condensées afin de vérifier que les écarts obtenus entre les barres XFV et REF sont du même ordre de grandeur que les écarts observés précédemment avec le code Hésione. Les équations 5.1.2 et 5.1.3 rappellent les matrices de masses élémentaires (avant assemblage dans la matrice de masse globale) utilisées pour ce calcul pour la maille enrichie.

$$
\mathcal{M}^{ref} = \frac{m_{tot}}{2} \begin{bmatrix} \epsilon & 0\\ 0 & 1 - \epsilon \end{bmatrix}
$$
 (5.1.2)

$$
[M]^{enr} = \frac{m_{tot}}{2} \begin{bmatrix} (2 - \epsilon)\epsilon & 0 & 0 & 0 \\ 0 & \epsilon^2 & 0 & 0 \\ 0 & 0 & (1 + \epsilon)(1 - \epsilon) & 0 \\ 0 & 0 & 0 & (1 - \epsilon)^2 \end{bmatrix}
$$
(5.1.3)

où  $m_{tot}$  est la masse de l'élément enrichi, et  $\epsilon$  la position relative de la discontinuité dans l'élément enrichi. Pour  $\epsilon = 0.5$ , l'équation 5.1.3 se simplifie en :

$$
[M]^{enr} = \frac{m_{tot}}{2} \begin{bmatrix} 3/4 & 0 & 0 & 0 \\ 0 & 1/4 & 0 & 0 \\ 0 & 0 & 3/4 & 0 \\ 0 & 0 & 0 & 1/4 \end{bmatrix}
$$
 (5.1.4)

La figure 5.1.26 montre la comparaison entre les barres XFV et REF pour les différents champs thermodynamiques précédemment observés. La taille des mailles est 25 *µm*. L'écart entre les champs XFV et REF est du même ordre de grandeur que les écarts observés pour le test 2D.

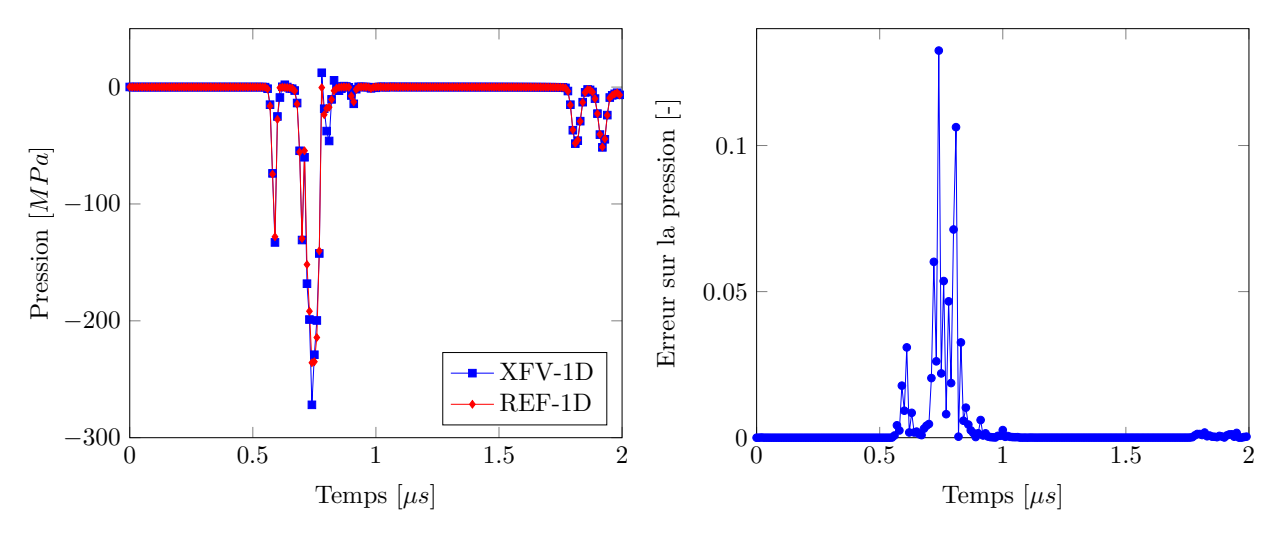

Figure 5.1.26: Validation de l'enrichissement pour la partie élastoplastique parfait dans le code XFV-1D avec matrice de masse condensée

## **Comparaison des champs dans les barres REF et XFV pour les matrices consistantes**

Les matrices de masses  $5.1.2$  et  $5.1.3$  sont remplacées par les matrices consistantes, non condensées.

$$
\mathcal{M}^{ref} = \frac{m_{tot}}{6} \begin{bmatrix} 2 & 1 \\ 1 & 2 \end{bmatrix} \tag{5.1.5}
$$

et

$$
[M]^{enr} = \frac{m_{tot}}{6} \begin{bmatrix} 2 - 2(1 - \epsilon)^3 & \epsilon^2 (3 - 2\epsilon) & 0 & 0 \\ \epsilon^2 (3 - 2\epsilon) & 2\epsilon^3 & 0 & 0 \\ 0 & 0 & 2(1 - \epsilon^3) & 1 - \epsilon^2 (3 - 2\epsilon) \\ 0 & 0 & 1 - \epsilon^2 (3 - 2\epsilon) & 2(1 - \epsilon)^3 \end{bmatrix}
$$
(5.1.6)

162 *Chapitre 5. Validation de la méthode XFV pour le traitement de la dégradation de la matière sous choc*

Comme précédemment, la figure 5.1.27 présente la comparaison entre les barres XFV et REF avec les matrices de masses consistantes sur les mailles enrichies et les mailles correspondantes de la barre REF. Il est intéressant de noter que dans ce cas, l'écart tombe à 10<sup>−</sup><sup>10</sup>. Cela confirme que l'écart autour de 10<sup>-2</sup>, 10<sup>-3</sup> observé dans les travaux de validation précédents est bien lié aux matrices de masses qui sont condensées.

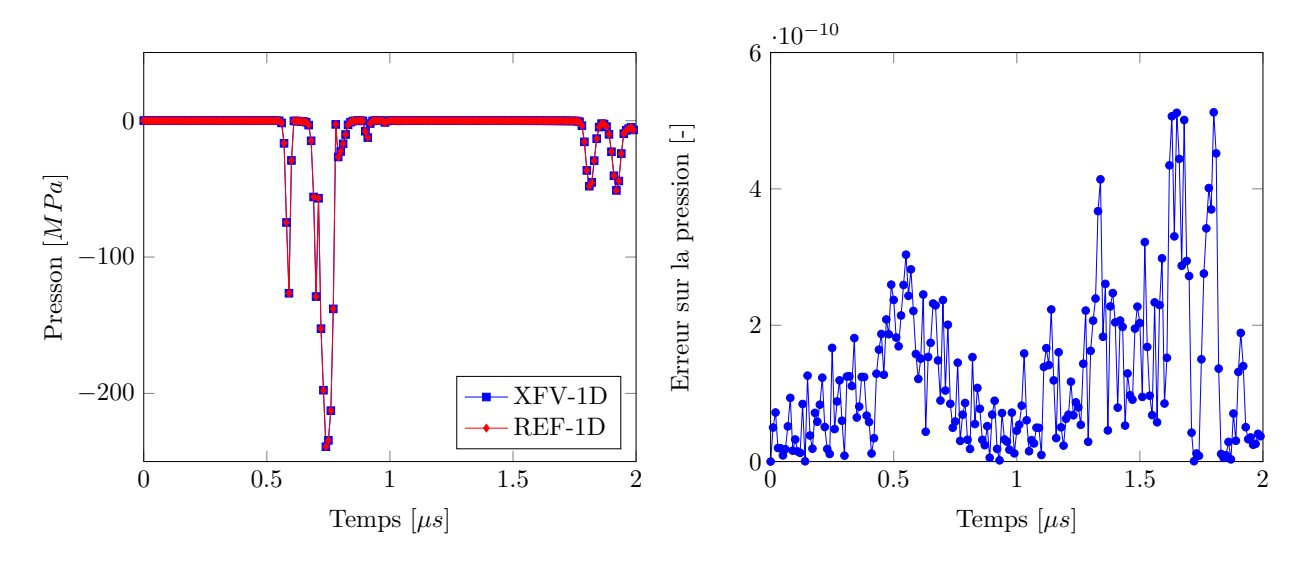

Figure 5.1.27: Validation de l'enrichissement pour la partie élasto-plastique parfait dans le code XFV-1D avec matrice de masse consistante

### **5.1.4.3.1 Conclusion**

Cette étude avec le code XFV-1D a montré que l'écart observé entre les champs "-" de la barre XFV et la barre REF sont dus à la condensation de la matrice de masse. Cet écart avait déjà été remarqué dans le chapitre 4 dans le code XFV-1D pour un comportement hydrodynamique. On s'attendait donc à le retrouver dans le code Hésione, en 2D. L'introduction de l'élasticité, puis de l'élasto-plasticité a montré le même écart. Une vérification sur le code XFV-1D a permis de montrer que l'écart observé était bien dû au choix de la condensation de la matrice de masse, y compris pour un comportement élasto-plastique. Cela étant, le faible écart (de l'ordre de la précision du schéma) entre les champs "-" et "+" de la barre XFV pour un chargement symétrique permet de permet de valider de façon complémentaire l'implémentation de l'enrichissement dans le code Hésione.

# **5.1.5 Validation de l'enrichissement dans un cas 2D avec élastoplasticité**

L'enrichissement a été validé dans le cas 2D monodimensionnel. Cette section a pour but d'étendre cette validation à un chargement bidimensionnel, plus proche de l'impact de plaques.

Pour cela, les géométries des barres XFV et REF sont proches de la figure 5.1.1. Cependant, l'épaisseur des barres selon *y* est augmentée pour se rapprocher des conditions rencontrées lors d'un impact de plaques. Les dimensions selon *y* de la barre REF sont à présent fixées à 8 mm. Les deux barres sont maillées avec des quadrilatères qui forment un maillage structuré, selon la même stratégie que précédemment (maille enrichie deux fois plus larges que les autres mailles et

correspondance entre les maillages XFV et REF). Les conditions limites en vitesse sur les bords "haut" des barres sont remplacées par des conditions de bords libres. Le champ de déplacement est réellement bidimensionnel à présent. Les efforts *F* et *F* <sup>−</sup> sont remplacés par des vitesses imposées notées *u*, *u* <sup>−</sup>. *F* <sup>+</sup> est mis à zéro pour créer un bord libre. Ces signaux sont représentés sur la figure 5.1.28.

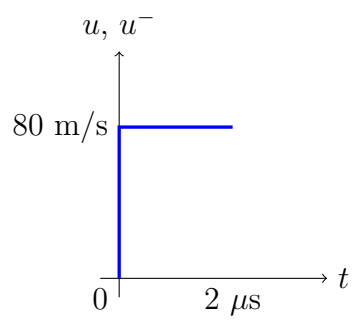

Figure 5.1.28: Chargement surfacique imposé sur les bords des barres XFV et REF

Deux maillages sont considérés : un maillage "grossier" avec 99 mailles dans l'épaisseur (∆*x* = 100 *µ*m), et un maillage "fin" avec 297 mailles dans l'épaisseur(∆*x* = 33 *µ*m). Pour les deux cas, il y a 40 mailles dans la hauteur (∆*y* = 200 *µ*m). Ces chiffres sont donnés pour les mailles classiques de la barre XFV. La rangée de mailles rompues est deux fois plus large que les mailles classiques. La barre de référence comporte 50x40 mailles pour le maillage grossier et 149x40 mailles pour le maillage fin.

#### **5.1.5.1 Observation du profil de pression**

Les profils de pression pour le maillage fin sont représentés à 1.1 *µ*s (juste avant que l'onde n'arrive au bout de la barre REF) et 1.7 *µ*s (juste après la réflexion de l'onde sur le bord libre de la barre REF) sur la figure 5.1.29. Pour faciliter la comparaison visuelle entre les barres XFV et REF, les deux barres sont présentées sur la même figure pour un temps donné (barre XFV est située "en haut" et la barre REF "en bas"). La barre REF a subi une symétrie axiale, d'axe *y* = −0.1 mm pour rapprocher les fronts d'onde sur les deux images.

La figure 5.1.29 montre une bonne correspondance entre les profils de pression pour la barre XFV et la barre REF. A noter que la discontinuité dans la barre XFV n'est pas représentée sur la visualisation montrée ici. C'est une limite du logiciel de visualisation utilisé, dans lequel la représentation des discontinuités suite à l'enrichissement n'est pas implémentée. Néanmoins, cette visualisation montre que la partie "+" de la barre XFV n'est pas affectée par le chargement grâce à l'enrichissement.

Cette figure fait aussi apparaître les ondes de compression créées suite à l'interaction entre la condition limite de bord libre et le chargement. Ces ondes représentent une différence majeure entre des impacts de plaques monodimensionnel et bidimensionnel. Elles se propagent vers le centre de la barre et finissent par perturber le signal au niveau de l'axe de symétrie *y* = 0. Afin de retarder le plus possible cette pollution du signal, l'épaisseur des barres (et plus généralement des géométries utilisées pour des tests de dynamique rapide) doit être suffisamment grande, alors que cette dimension n'a pas d'influence sur les résultats pour un essai monodimensionnel.

A présent, l'évolution temporelle de la pression est observée dans les mailles rompues. La pression est observée dans la maille rompue située sur l'axe de symétrie de la barre XFV, ainsi

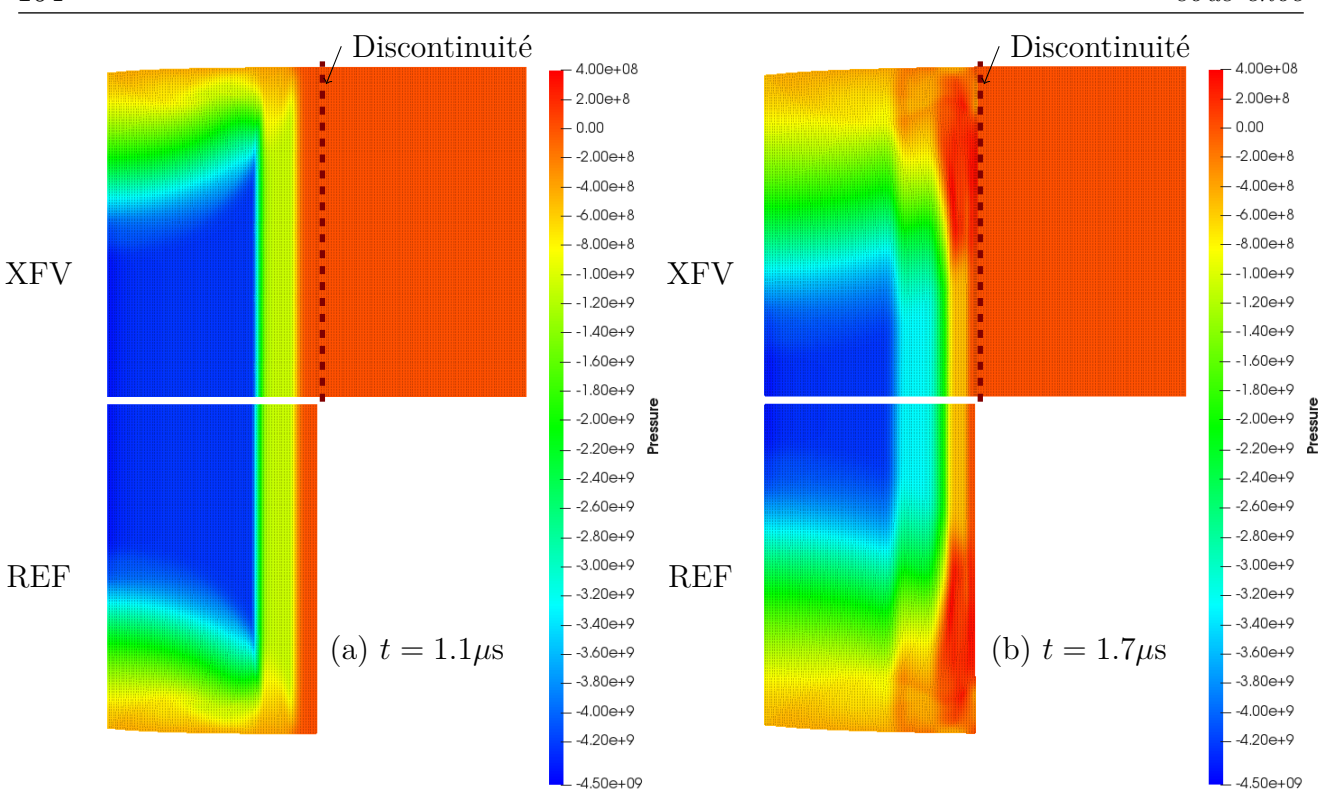

164 *Chapitre 5. Validation de la méthode XFV pour le traitement de la dégradation de la matière sous choc*

Figure 5.1.29: Profil de pression dans les barres XFV (en haut) et REF (en bas) pour différents temps

que sur la maille correspondante dans la barre REF. Pour alléger l'écriture, ces mailles sont appelées mailles d'observation dans la suite.

### **5.1.5.2 Evolution temporelle de la pression dans les mailles rompues**

Pour confirmer les observations précédentes, l'évolution temporelle de la pression dans les mailles d'observation XFV et REF sont représentées sur les figures 5.1.30 pour le maillage grossier (99x40) et 5.1.31 pour le maillage fin (297x120). Sur ces figures, l'écart entre la pression dans la partie "-" de la barre XFV et celle dans la barre REF est également tracé à droite. Sur ces deux figures, il est intéressant de noter que les écarts entre les mailles d'observation des barres XFV et REF sont du même ordre de grandeur que ce qui a été observé précédemment pour la validation 2D monodimensionnelle. De plus, raffiner le maillage fait diminuer l'écart entre la pression dans la barre XFV et la barre REF, comme attendu.

### **Conclusion**

Cette étude a permis de valider l'implémentation de la méthode XFV dans le code Hésione, d'abord sur un cas 2D monodimensionnel, puis sur un vrai cas 2D. La validation a été menée progressivement en prenant en compte des physiques de plus en plus complètes, en allant de l'hydrodynamique à l'élasto-plasticité avec un modèle de comportement SCG. Elle a également montré que des écarts entre les barres XFV et REF apparaissent, comme nous l'avions déjà constaté dans le chapitre précédent en 1D. Ces écarts sont dus au choix de la matrice de masse

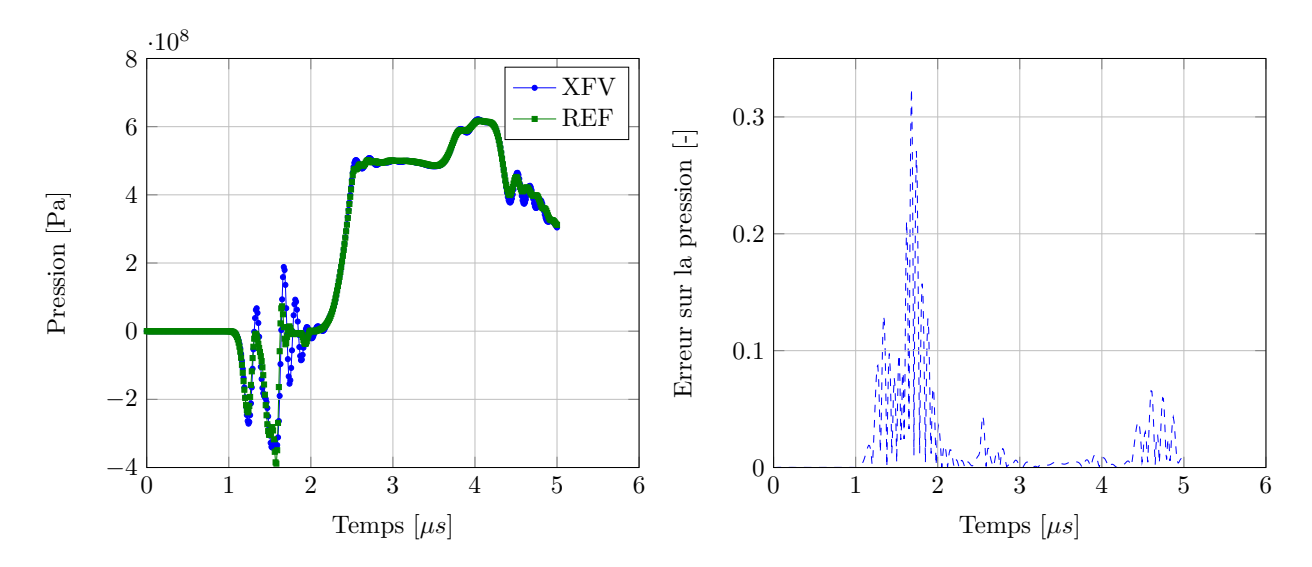

Figure 5.1.30: Evolution de la pression dans la partie "-" de la maille enrichie pour la validation 2D (maillage grossier 99x40).

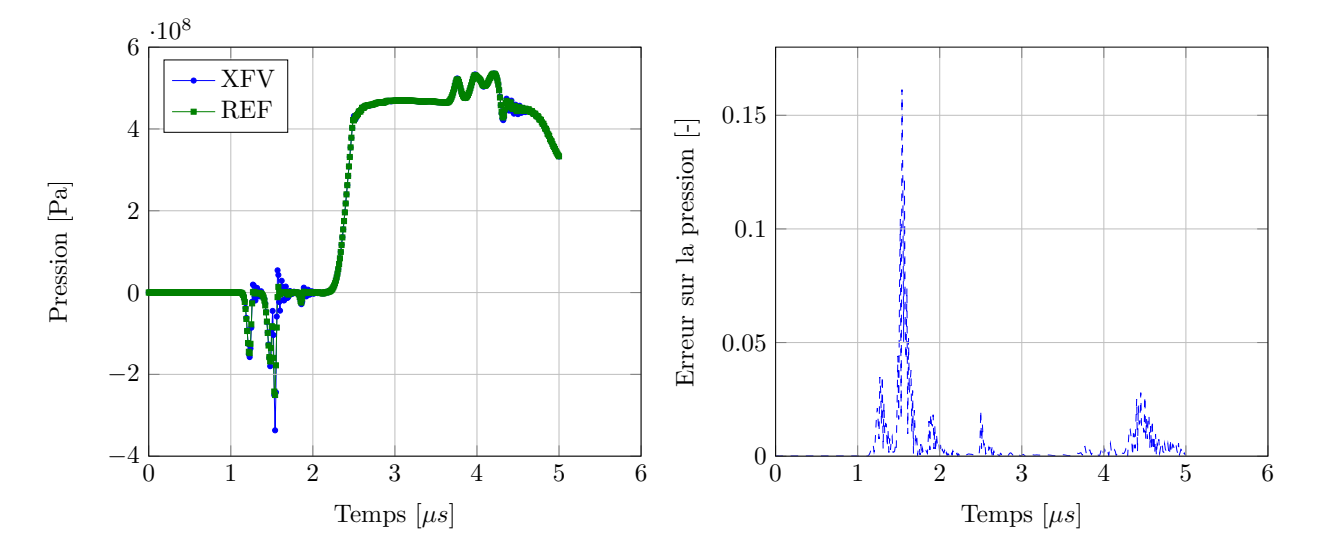

Figure 5.1.31: Evolution de la pression dans la partie "-" de la maille enrichie pour la validation 2D (maillage fin 297x120).

condensée

166 *Chapitre 5. Validation de la méthode XFV pour le traitement de la dégradation de la matière sous choc*

# **5.2 Validation du modèle cohésif**

La partie enrichissement de la méthode XFV a été validée. La deuxième partie du travail de validation concerne le modèle cohésif. Pour cela, différents cas test sont étudiés. Le but de cette validation est d'étudier la robustesse du calcul des forces cohésives dans un cas où l'ouverture de la zone cohésive n'est pas monotone. Une étude de la dissipation d'énergie via le modèle cohésif en fonction de la taille de maille est également proposée. Pour faciliter l'analyse des résultats, les champs de déplacement dans cette étude sont monodimensionnels.

# **5.2.1 Transmission des efforts via le modèle cohésif**

Cette section a pour but de vérifier que notre modèle cohésif est capable de transmettre des efforts entre les deux parties de la discontinuité.

### **5.2.1.1 Présentation du cas test et de sa référence**

Pour ce faire, une barre contenant une zone cohésive en son milieu est comparée à une barre sans discontinuité (Figure 5.2.1). La zone cohésive est insérée dès le début du calcul à l'aide de l'enrichissement au milieu des mailles enrichies. Les mêmes maillages réguliers sont utilisés pour les deux géométries.

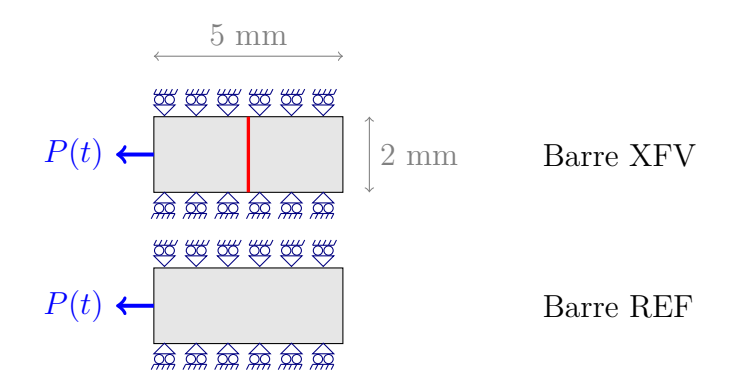

Figure 5.2.1: Géométries enrichies et de référence utilisées pour tester la transmission des efforts via la zone cohésive (discontinuité en rouge)

Le chargement *P*(*t*) est présenté sur la figure 5.2.2. Tout d'abord, une tension d'une intensité de 5 GPa est appliquée sur une extrémité des deux barres pendant 4 *µ*s. Puis une compression de 5 GPa est appliquée jusqu'à la fin du calcul à 6 *µ*s. Les conditions limites imposées sur les bords "haut" et "bas" permettent de garantir un chargement monodimensionnel.

L'objectif est que l'ouverture de la zone cohésive insérée dans la maille enrichie reste proche de zéro, quel que soit le chargement imposé. Pour cela, la loi cohésive présentée sur la figure 5.2.3 est utilisée. La raideur  $k$  est fixée à  $10^{21}$  Pa/m. Dans le cadre de cette validation uniquement, ce modèle de zone cohésive produit un comportement réversible. Aucune énergie ne sera dissipée par le modèle cohésif. L'intérêt est de montrer que cette loi cohésive est capable de faire passer le chargement imposé en entier de part et d'autre de la zone cohésive.

Cette géométrie test est comparée à une référence dans laquelle il n'y a pas de discontinuité. Le but est de vérifier que si la zone cohésive est suffisamment raide, le comportement de la barre XFV n'est pas affecté par l'enrichissement.

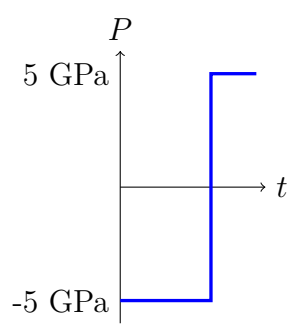

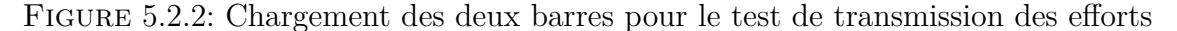

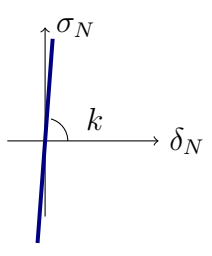

Figure 5.2.3: Loi cohésive raide permettant d'empêcher l'ouverture de la zone cohésive

#### **5.2.1.2 Comparaison des efforts transmis avec la référence**

La figure 5.2.4 montre le champ de pression dans la barre XFV (en haut) et la barre REF (en bas) au temps *t* = 1*µs*. Le front d'onde s'est propagé depuis le bord gauche où le chargement est appliqué. Ce front d'onde a "réussi" à franchir la discontinuité grâce au modèle cohésif, alors que l'enrichissement avait rendu les deux parties de la barre XFV indépendantes l'une de l'autre. Visuellement, cette figure montre que la réponse de la barre XFV est similaire à celle de la barre REF qui ne contient aucune discontinuité. La mesure de l'ouverture de la zone cohésive au cours du temps montre que celle-ci reste de l'ordre de 10<sup>−</sup><sup>8</sup> mètres : la zone cohésive ne s'est quasiment pas ouverte alors qu'une tension de 5 GPa est appliquée dessus.

Enfin, les profils de pression dans les deux barres sont comparés sur la figure 5.2.5. Ces profils sont tracés le long d'une coupe à *y* = 0*.*2*mm*, c'est à dire dans la rangée de maille proche du bord  $y = 0$ . Les courbes à  $t = 1\mu s$  montre l'onde de tension qui se propage vers la droite. Cette onde est réfléchie sur le bord libre en *x* = 5*mm* et se propage en sens inverse. Il apparaît alors que la propagation des ondes est identique dans les barres REF et XFV. La zone cohésive utilisée a permis de ne pas ouvrir la discontinuité et est capable de transmettre la totalité du chargement entre les deux bords de la discontinuité. Tout se passe comme si la discontinuité n'avait jamais été insérée dans le maillage.
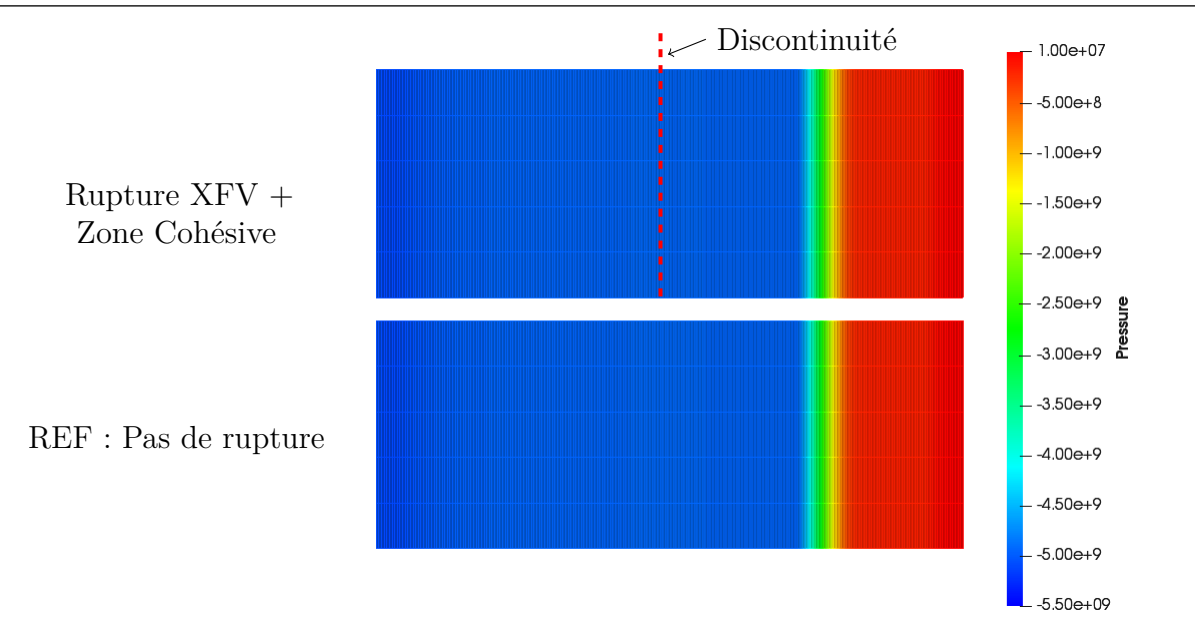

168 *Chapitre 5. Validation de la méthode XFV pour le traitement de la dégradation de la matière sous choc*

FIGURE 5.2.4: Comparaison du champ de pression dans les barres XFV et REF à  $t = 1\mu s$ 

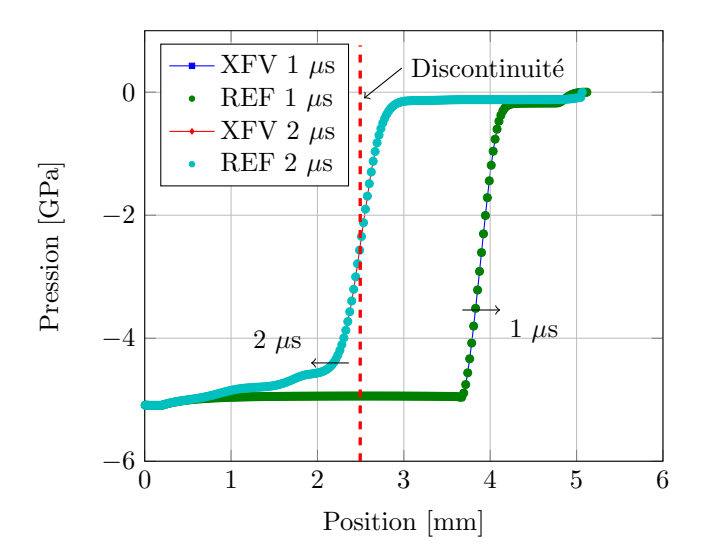

FIGURE 5.2.5: Champs de pression dans la barre REF et la barre XFV à  $t = 1\mu s$  et  $t = 2\mu s$ 

## **5.2.2 Evaluation de la robustesse du modèle sur un chargement non monotone**

Une des spécificités de la dynamique rapide est la propagation d'ondes qui influencent l'ouverture ou la fermeture des discontinuités créées. Ainsi, l'ouverture des zones cohésives introduites n'est pas monotone, et des situations de décharge / recharge peuvent apparaître. La zone cohésive peut même se refermer. Ce paragraphe a pour but de vérifier la robustesse du modèle lors des successions de phases d'ouverture et de fermeture de la zone cohésive.

## **5.2.2.1 Présentation du cas test**

La robustesse du modèle est évaluée à l'aide d'un test avec chargement non monotone, dans lequel la séparation de la zone cohésive croît et décroît jusqu'à interpénétration des deux bords de la discontinuité. Il s'agit alors de vérifier que les forces cohésives suivent la loi cohésive prescrite et que la pénalisation permet de corriger l'interpénétration des bords de la discontinuité.

Pour ce faire, le cas test suivant est étudié. La géométrie considérée est celle de la barre XFV de la validation de l'enrichissement (Figure 5.1.1). La discontinuité est à présent modélisée à l'aide de l'enrichissement et une zone cohésive est ajoutée pour retenir l'ouverture de la discontinuité. Les efforts *F* <sup>−</sup> et *F* <sup>+</sup> sont choisis comme un chargement irrégulier et non monotone (figure 5.2.6) appliqués sur les extrémités de la barre.

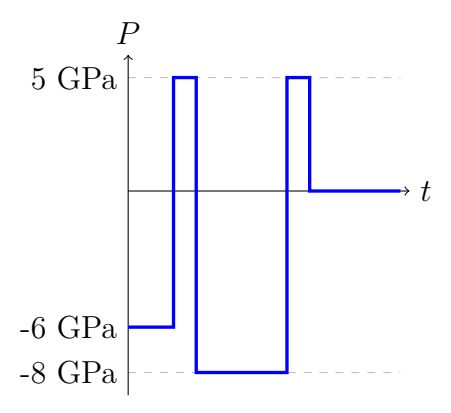

Figure 5.2.6: Chargement non monotone appliqué à la géométrie enrichie

La loi cohésive utilisée pour ce cas test est une loi bilinéaire (section 3.2.2), présentée sur la figure 5.2.7. Les paramètres de cette loi sont fixés arbitrairement pour illustrer la robustesse de la méthode XFV.

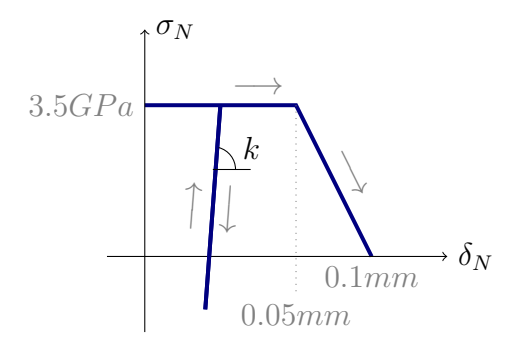

Figure 5.2.7: Loi cohésive bilinéaire utilisée pour le test de robustesse

Deux valeurs de raideur de décharge *k* sont testées : 4 *.* 10<sup>13</sup> Pa/m et 2 *.* 10<sup>15</sup> Pa/m. La comparaison des deux comportements de la zone cohésive permet alors d'identifier le rôle de cette raideur de décharge. La raideur de pénalisation est quant à elle fixée à  $10^{17}$  Pa/m.

## **5.2.2.2 Suivi de l'ouverture de la zone cohésive**

La figure 5.2.8a présente les résultats du suivi de l'ouverture de la zone cohésive. La séparation normale y est tracée en fonction du temps. Cette dernière varie selon les variations temporelles

170 *Chapitre 5. Validation de la méthode XFV pour le traitement de la dégradation de la matière sous choc*

du chargement imposé. Pour le cas  $k = 2 \cdot 10^{15}$  Pa/m, la raideur de décharge est suffisamment importante pour empêcher la fermeture de la discontinuité, ce qui n'est pas le cas pour *k* = 4 *.* 10<sup>13</sup> Pa/m. La raideur de décharge a fortement modifiée l'ouverture de la zone cohésive.

L'évolution de la contrainte cohésive en fonction de la séparation normale présentée sur la figure 5.2.8b suit bien la loi cohésive imposée. Les décharges / recharges se font selon des droites parallèles de pente *k*. Pour le cas *k* = 4 *.* 10<sup>13</sup> Pa/m, la mise en compression de la zone cohésive aboutit à une séparation normale négative de -6.48 10<sup>−</sup><sup>8</sup> m. Il y a interpénétration des bords de la discontinuité et la pénalisation est activée pour corriger cela.

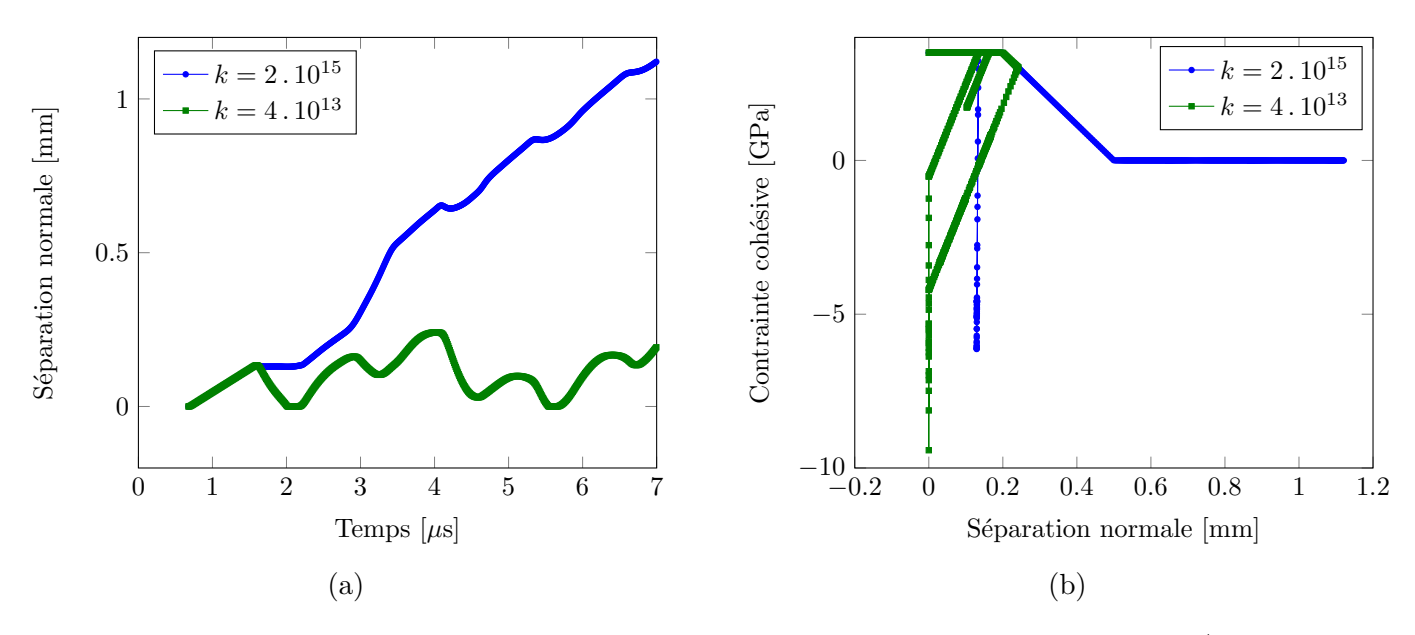

Figure 5.2.8: Comportement de la zone cohésive en fonction de la raideur de décharge/recharge du modèle

Cette étude a également montré que la raideur de décharge doit être suffisamment importante pour éviter l'interpénétration des bords de la discontinuité. Ce paramètre peut être vu comme une pénalisation des ouvertures inférieures à la séparation maximale atteinte lors de l'essai.

Des oscillations parasites apparaissent lorsque la séparation normale est proche de zéro à cause de la pénalisation. Il est difficile de maintenir *δ* = 0 pour le contact. En réalité, il apparaît plutôt que la séparation normale oscille entre − et ( *>* 0), d'où la création d'ondes parasites.

Le choix de ces paramètres de raideur de décharge / pénalisation conditionne sensiblement la réponse de la zone cohésive lorsque le chargement n'est pas monotone. En pratique, leurs valeurs doivent être suffisamment importantes pour empêcher la fermeture de la discontinuité et/ou l'interpénétration des bords de la zone cohésive (et réussir à corriger les positions des noeuds quand il y a effectivement interpénétration). Mais plus la raideur est importante, plus il est nécessaire d'abaisser le pas de temps critique pour préserver la stabilité du schéma numérique. Il y a donc un juste milieu à trouver pour fixer le paramètre de pénalisation qui ne doit être ni trop faible, ni trop grande.

## **5.2.3 Dissipation d'énergie par le modèle cohésif**

Le modèle cohésif est supposé dissiper une certaine quantité d'énergie lors de l'ouverture de la zone cohésive. Pour vérifier cette assertion, une étude de la dissipation d'énergie est proposée. Pour ce faire, deux cas sont considérés, chacun comprenant une discontinuité modélisée avec la méthode XFV (Figure 5.2.9). Le cas A sert de référence. Pour le cas B, l'ouverture de la discontinuité est en plus retenue par une zone cohésive. La discontinuité est introduite dans le maillage lorsque la contrainte principale dans la rangée de maille au centre des barres atteint la valeur seuil de 5*GP a*. Afin de simplifier le dépouillement des résultats, on se place dans un cas monodimensionnel.

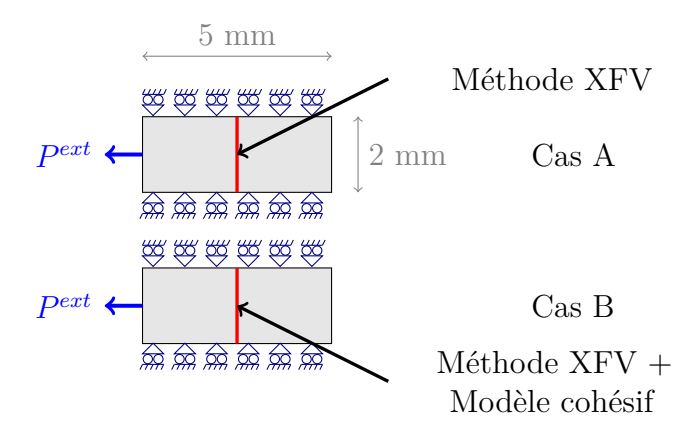

Figure 5.2.9: Etude de la dissipation d'énergie suite à l'insertion d'un modèle cohésif pour retenir l'ouverture de la discontinuité (en rouge)

Le chargement  $P^{ext}$  imposé sur les deux barres est une tension d'intensité  $10GPa$ , maintenue pendant 4 *µ*s. Puis, cette tension tombe à zéro. La fin du calcul est fixée à 5 *µ*s. Un bilan d'énergie est effectué pour chaque cas. Les différentes énergies impliquées dans ce bilan sont ici présentées.

## **5.2.3.1 Calcul des différentes énergies du système**

A partir de la définition de l'énergie cinétique, la valeur discrète de  $\mathcal{E}^{kin}$  est déduite comme la somme des énergies cinétiques des mailles

$$
\mathcal{E}^{kin} = \int_{\Omega \backslash \Gamma} \frac{1}{2} \rho ||\mathbf{u}||^2 dV \rightarrow \sum_{c} \frac{1}{2} m_c ||\mathbf{u}||^2_c \tag{5.2.1}
$$

où *m<sup>c</sup>* est la masse de l'élément *c* (classique, ou partie "-" ou "+" d'un élément rompu) et ||*u*||*<sup>c</sup>* la norme du vecteur vitesse dans cette maille (définie à partir de la moyenne des vitesses des noeuds de la maille).

L'énergie interne  $\mathcal{E}^{int}$  est calculée à partir de l'énergie interne massique *e*.

$$
\mathcal{E}^{int} = \int_{\Omega \setminus \Gamma} \rho e dV \to \sum_{c} m_c \, e_c \tag{5.2.2}
$$

L'énergie fournie au système  $\mathcal{E}^{ext}$  correspond au travail des efforts de pression appliqués sur le bord gauche de la plaque. Ce travail est calculé par :

$$
\mathcal{E}^{ext}(t) = \int_{t'=0}^{t'=t} \left( \int_{\partial\Omega} P^{ext} u_x^g \, dS \right) dt' \to \sum_n P^{ext}(t^n) S(u_x^g)^{n+1/2} \Delta t^{n+1/2} \tag{5.2.3}
$$

où  $u_x^g$  est la vitesse des noeuds du bord gauche de la plaque, sur les faces où sont appliquées *P ext*, et *S* est la section de la plaque.

Le paragraphe suivant détaille le calcul des dissipations d'énergie identifiées précédemment.

172 *Chapitre 5. Validation de la méthode XFV pour le traitement de la dégradation de la matière sous choc*

## **5.2.3.2 Calcul des dissipations d'énergie dans le domaine continu**

La dissipation par la pseudo-viscosité  $\mathcal{D}^q$  est donnée par le cumul des dissipations visqueuses depuis le début du calcul. Cette dissipation est intégrée sur le temps pour prendre en compte l'historique du matériau. A un instant *t*, cette dissipation vaut donc :

$$
\mathcal{D}^{q}(t) = \int_{t'=0}^{t'=t} \left( \int_{\Omega \setminus \Gamma} -\rho \, q \, \dot{v} \, dV \right) dt' \tag{5.2.4}
$$

Pour la plasticité de Von Mises, la dissipation d'énergie plastique  $\mathcal{D}^p$  est donnée par l'équation 5.2.5. Cette valeur est intégrée sur le temps afin de calculer la dissipation cumulée au cours du temps.

$$
\mathcal{D}^p(t) = \int_{t'=0}^{t'=t} \left( \int_{\Omega \setminus \Gamma} \underline{\sigma} : \underline{\mathbf{D}}_p \, dV \right) dt' = \int_{t'=0}^{t'=t} \left( \int_{\Omega \setminus \Gamma} \sigma_{eq} \dot{\epsilon}_p \, dV \right) dt' \tag{5.2.5}
$$

où  $\sigma_{eq}$  est la contrainte équivalente de Von Mises,  $\dot{\epsilon}_p$  le taux de déformation plastique équivalent.

La dissipation liée au modèle cohésif est donné à partir du travail des forces cohésives sur la surface Γ. Cette valeur est intégrée sur le temps afin de calculer la dissipation cumulée au cours du temps.

$$
\mathcal{D}^{coh}(t) = \int_{t'=0}^{t'=t} \left( \int_{\Gamma} \boldsymbol{t}^{coh} \cdot \boldsymbol{\delta} dS \right) dt'
$$
 (5.2.6)

La valeur finale de la dissipation cohésive peut être comparée avec sa valeur analytique donnée par la loi bilinéaire utilisée, dont les paramètres sont  $\sigma_{N0} = 5GPa$  (valeur du seuil d'introduction de la discontinuité dans le maillage),  $\delta_1 = 5.10^{-5}$ m et  $\delta_c = 2.10^{-4}$ m. La dissipation d'énergie analytique par unité de surface est donc :

$$
\Gamma = \sigma_{N0} \frac{\delta_1 + \delta_c}{2} = 6.25 \, 10^5 J m^{-2} \tag{5.2.7}
$$

La section de la barre étant constante et égale à 2 mm<sup>2</sup> (2 mm dans la direction *y* x 1 m dans la direction *z*), il découle que l'énergie dissipée par le modèle cohésif doit être de 1*.*25*kJ*.

Etant donné que l'on a intégré ces dissipations au cours temps, il faudra vérifier qu'elles sont croissantes au cours du temps. Cela permet de vérifier que la dissipation mécanique est bien positive à chaque temps.

#### **5.2.3.3 Calcul des dissipations d'énergie dans le domaine discret**

Afin de calculer numériquement les différentes sources de dissipation dans la schéma de Wilkins, les équations 5.2.4-5.2.6 sont discrétisées en temps et en espace.

La dissipation discrète liée à la pseudo-viscosité s'écrit au temps  $t^N$ :

$$
\mathcal{D}^q(t^N) = -\sum_{n=0}^N \left( \sum_c q_c \left( \frac{1}{\rho_c^n} - \frac{1}{\rho_c^{n-1}} \right) \Delta t^n \right) \tag{5.2.8}
$$

La dissipation d'énergie plastique D*<sup>p</sup>* discrète est donnée par :

$$
\mathcal{D}^p(t^N) = \sum_{n=0}^N \left( \sum_c (\sigma_{eq})_c^n (\dot{\epsilon}_p)_c^n V_c^n \Delta t^n \right) \tag{5.2.9}
$$

Enfin, la dissipation cohésive au temps  $t^N$  peut être calculée en sommant sur les noeuds N*enr* dont le support contient la discontinuité.

$$
\mathcal{D}^{coh}(t^N) = \sum_{n=0}^{N} \left( \sum_{i \in \mathcal{N}_{enr}} \boldsymbol{t}_i^{coh} \cdot \left( \boldsymbol{\delta}_i^n - \boldsymbol{\delta}_i^{n-1} \right) S_i \right)
$$
(5.2.10)

où  $S_i$  est la section associée au noeud *i*,  $t_i^{coh}$  est le vecteur représentant les efforts cohésifs appliqués au noeud *i*. Le saut de déplacement sur une face *δ* est réparti en un déplacement *δ/*2 des noeuds "-" dans un sens et  $\delta/2$  des noeuds "+" dans l'autre sens, si bien que  $\delta_i = -\delta/2$ pour les noeuds "-" et  $\delta_i = \delta/2$  pour les noeuds "+" (voir illustration en 1D sur la figure 5.2.10). A partir des sauts de déplacement sur chaque face et des efforts cohésifs appliqués en chaque noeud de ces faces, il est ainsi possible de calculer le travail des forces cohésives au cours du temps.

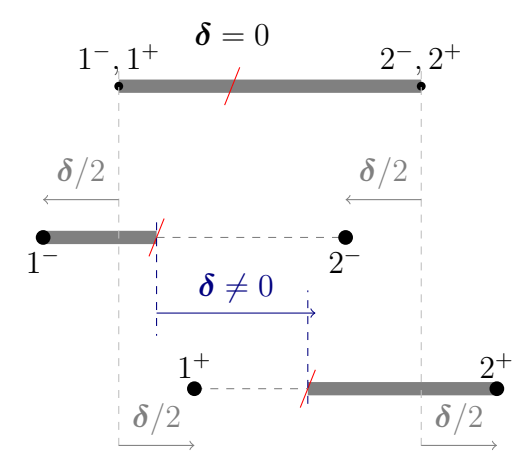

Figure 5.2.10: Définition du déplacement des noeuds liés au saut de déplacement *δ* sur une face du maillage

#### **Remarques sur la prise en compte des dissipations dans le volume**

Le travail plastique est converti en chaleur. L'évolution de la température peut être représentée par l'équation suivante :

$$
c_v \dot{T} = \frac{\beta}{\rho} \underline{\sigma} : \underline{\mathbf{D}}_p \tag{5.2.11}
$$

où *β* est le coefficient de Taylor Quinney [Taylor et Quinney, 1934], qui représente la fraction du travail plastique converti en chaleur. Dans le modèle utilisé, ce coefficient est constant, égal à 1. Cependant, des modèles plus complexes proposent un coefficient de Taylor Quinney variable qui dépend de la température, de la déformation plastique ou de la vitesse de déformation plastique[Longère et Dragon, 2009]. Ainsi, pour notre étude, l'intégralité du travail plastique est converti en chaleur. Etant donné que la transformation étudiée est adiabatique, et comme  $c_v$ *T*<sup> $\dot{=}$ </sup> = *e*<sup> $\dot{}}$ </sup>, cette chaleur fait croître l'énergie interne, sous forme d'énergie stockée. Par conséquent, l'énergie plastique est contenue dans la variable d'énergie interne et n'apparaîtra pas dans le bilan d'énergie réalisé dans la suite.

De même, le dépôt d'entropie à la propagation du choc, représenté par le travail des efforts de pseudo-viscosité, a fait augmenté l'énergie interne. Cette énergie stockée n'est pas dissipée sous forme de flux de chaleur, à cause de l'adiabaticité de la propagation des ondes de choc. Elle n'apparaîtra donc pas dans les bilans d'énergie présentés ci-après.

Finalement, les deux sources de dissipation que sont la plasticité et la pseudo-viscosité ne constituent pas des pertes d'énergie du système mais sont stockées dans l'énergie interne. Autrement dit, elles contribuent à faire augmenter l'énergie interne, d'une façon non récupérable et irréversible pour la transformation adiabatique considérée.

## **5.2.3.4 Bilans d'énergie pour le cas sans modèle cohésif**

En prenant en compte la remarque précédente sur la dissipation dans le volume, l'équation de conservation de l'énergie s'écrit pour le cas A (sans modèle cohésif) :

$$
\mathcal{E}^{kin} + \mathcal{E}^{int} = \mathcal{E}^{ext} \tag{5.2.12}
$$

avec l'énergie cinétique  $\mathcal{E}^{kin}$ ,  $\mathcal{E}^{int}$  l'énergie interne,  $\mathcal{D}^q$  la dissipation liée à la pseudo-viscosité,  $\mathcal{D}^p$  la dissipation plastique et  $\mathcal{E}^{ext}$  l'énergie extérieure apportée au système.

La figure 5.2.11 présente le bilan d'énergie sur la barre entière, pour le cas sans zone cohésive (cas A). L'évolution de l'énergie cinétique globale  $\mathcal{E}^{kin}$  (en bleu) au cours du temps y est présentée, ainsi que celle de l'énergie interne E *int* (en rouge). L'énergie totale du système (énergie interne + énergie cinétique) est égale à l'énergie fournie au système E *ext* (en vert), ce qui correspond à l'équation de bilan 5.2.12.

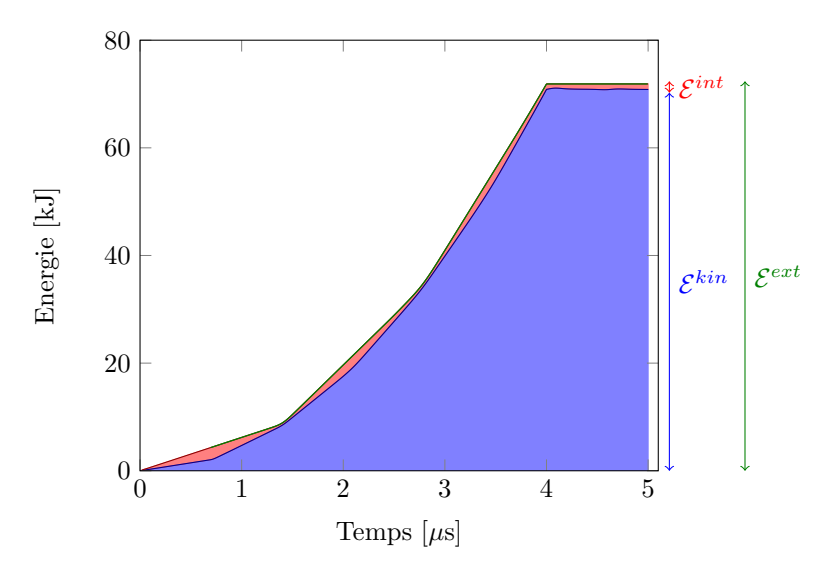

Figure 5.2.11: Bilan d'énergie dans la plaque sans modèle cohésif (cas A)

### **5.2.3.5 Bilans d'énergie pour le cas avec modèle cohésif**

Pour le cas B, la dissipation du modèle cohésif D*coh* entre en compte dans le bilan d'énergie.

$$
\mathcal{E}^{kin} + \mathcal{E}^{int} + \mathcal{D}^{coh} = \mathcal{E}^{ext} \tag{5.2.13}
$$

La figure 5.2.12 présente le bilan d'énergie sur la barre entière, pour le cas sans zone cohésive (cas B). Sur cette figure, l'énergie dissipée par le modèle cohésif a été rajoutée (en orange).

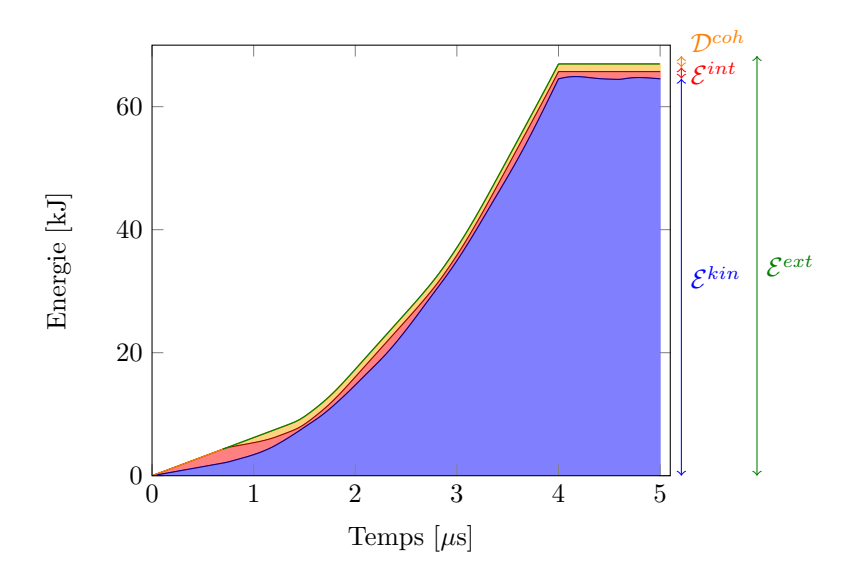

Figure 5.2.12: Bilan d'énergie dans la plaque avec modèle cohésif (cas B)

L'écart entre l'énergie totale du système et l'énergie fournie correspond à l'énergie dissipée par le modèle cohésif. Ces résultats sont en accord avec l'équation de bilan 5.2.13.

De plus, au temps final, la dissipation du modèle cohésif est de 1.25 kJ, ce qui correspond exactement à la valeur théorique déterminée à partir des paramètres de la loi cohésive.

## **5.2.3.6 Etude des dissipations d'énergie**

Il est aussi intéressant de comparer les différentes sources de dissipation d'énergie. La figure 5.2.13 représente pour les deux cas A (sans modèle cohésif = CZM) et B (avec modèle cohésif = CZM) la dissipation liée à la pseudo-viscosité et celle liée à la plasticité. La dissipation du modèle cohésif est également représentée.

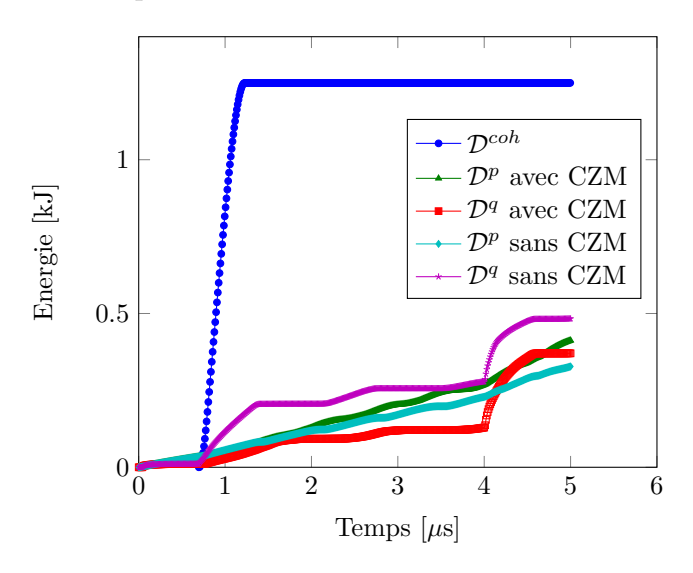

Figure 5.2.13: Comparaison des dissipations d'énergie avec et sans modèle cohésif

Cette figure montre que la dissipation du modèle cohésif est ici bien supérieure aux énergies plastique et pseudo-visqueuse avec ou sans modèle cohésif. L'introduction du modèle cohésif

176 *Chapitre 5. Validation de la méthode XFV pour le traitement de la dégradation de la matière sous choc*

a modifié la propagation des ondes dans la barre. Notamment, une partie de l'onde incidente a été transmise à travers la discontinuité. Cela a fait plastifier la partie de la barre XFV "à droite" de la discontinuité. C'est pourquoi l'énergie plastique est plus importante pour le cas avec modèle cohésif que celui sans. Par ailleurs, puisqu'une partie de l'onde incidente a été transmise par le modèle cohésif dans le cas B (mais pas dans le cas A), l'onde incidente réfléchie en compression suite à l'introduction de la discontinuité est plus moins importante en intensité et moins raide. La compression de la matière qui s'en suit est donc plus douce, et donc l'énergie liée à la pseudo-viscosité est moins importante pour le cas avec modèle cohésif, que le cas sans.

#### **5.2.3.7 Comparaison des deux cas**

Ce paragraphe compare les bilans d'énergie dans les deux cas A et B. Pour cela, l'équation 5.2.13 est soustraite à l'équation 5.2.12. La différence de ces deux équations donne :

$$
\begin{cases}\n\Delta \mathcal{E}^{tot} = \mathcal{D}^{coh} + \Delta \mathcal{E}^{ext} \\
\Delta \mathcal{E}^{ext} = \mathcal{E}_A^{ext} - \mathcal{E}_B^{ext} \\
\mathcal{E}^{tot} = \mathcal{E}^{kin} + \mathcal{E}^{int} \\
\Delta \mathcal{E}^{tot} = \mathcal{E}_A^{tot} - \mathcal{E}_B^{tot}\n\end{cases} (5.2.14)
$$

L'écart d'énergie totale au temps final entre les cas A et B est donc dû au modèle cohésif et à la différence d'énergie fournie aux deux système. Cette différence peut paraître surprenante étant donné que la même pression est appliquée sur les deux plaques A et B. Cependant, le modèle cohésif a modifié la vitesse  $u_x^g$  et donc le travail des efforts extérieurs n'est pas le même. La figure 5.2.14 représente l'évolution de Δε<sup>*tot*</sup>, D<sup>coh</sup> et Δε<sup>επε</sup> en fonction du temps.

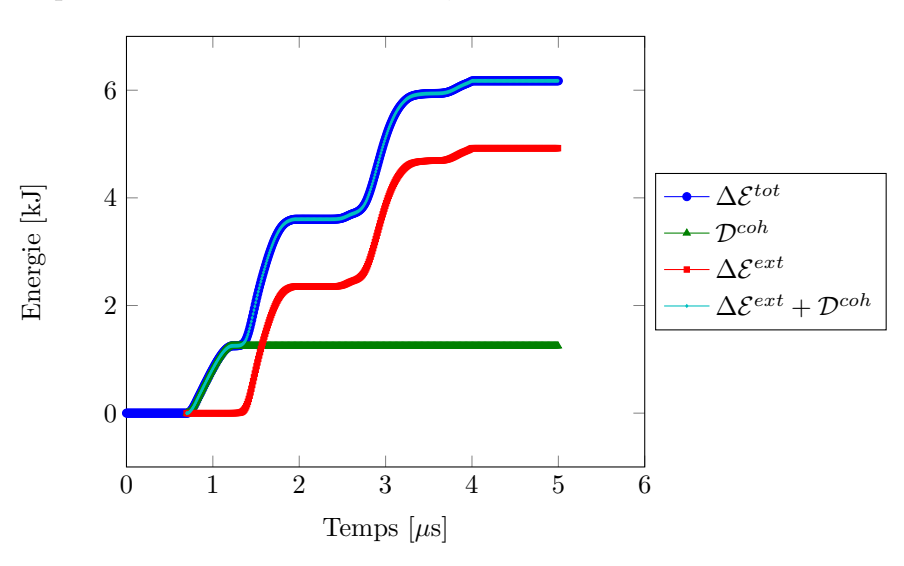

Figure 5.2.14: Ecarts d'énergie entre le cas avec modèle cohésif et celui sans modèle cohésif

Les courbes tracées sur cette figure confirment les observations réalisées à partir de l'équation 5.2.14. Entre  $t = 0$  et  $t = 0.7 \mu s$ , l'onde de tension issue du chargement appliqué se propage dans les plaques A et B. Sur cet intervalle de temps, les deux cas sont identiques car la rupture n'a pas encore eu lieu. A *t* = 0*.*7*µ*s, le signal est arrivé sur les mailles cibles du critère de rupture et la tension dans les mailles cibles est suffisante pour déclencher leur rupture. Elles sont traitées avec la méthode XFV, et une zone cohésive est introduite dans le cas B. A partir de ce moment là, le travail des efforts cohésifs dissipent de l'énergie au fur et à mesure de l'ouverture de la discontinuité. Suite à la rupture, l'onde issue du chargement est réfléchie (en totalité pour le cas A, en partie pour le cas B) en onde de compression qui se propage dans le sens opposé. A *t* = 1*.*2*µ*s, la zone cohésive est complètement ouverte pour le cas B. L'énergie dissipée par le modèle cohésif a atteint sa valeur finale. Puis, à *t* = 1*.*4*µ*s, l'onde réfléchie suite à la rupture est arrivée sur le bord gauche des plaques et modifie la vitesse des points sur cette surface. L'écart entre les énergies totales des cas avec et sans modèle cohésif est alors dû à la différence de vitesse de la surface gauche sur laquelle est appliqué le chargement extérieur, qui a modifié le travail des efforts extérieurs. Cette vitesse évolue par palier au gré des aller-retours des ondes dans les plaques. A  $t = 4\mu s$ , ces écarts restent constant car il n'y a plus de chargement appliqué. L'énergie totale du cas A et B reste constante, mais il continue d'y avoir des transferts entre énergie cinétique et énergie interne pour chacun des deux cas.

Cette étude a été menée pour différents maillages, qui donnent les mêmes résultats. Ces résultats ne seront pas présentés ici.

# **5.3 Pertinence de la méthode XFV pour l'impact de plaques**

Afin de démontrer la pertinence de la méthode XFV pour modéliser l'impact de plaques, des simulations sont comparées pour différents traitements de la rupture. Pour cela, un critère d'amorçage simplifié est mis en place. En fait, la position finale de la rupture est supposée connue, en particulier son abscisse (position dans l'épaisseur de la cible). Il est possible de déterminer cette position à partir d'un diagramme de marche construit à partir des polaires de choc de l'impacteur et de la cible. Pour cette étude de validation, la position de la rupture est fixée arbitrairement. Les mailles potentiellement à enrichir sont celles qui sont situées au temps initial à une abscisse imposée comme paramètre du modèle. Ensuite, parmi ces mailles potentielles, celles vérifiant le critère en tension principale au cours du calcul sont effectivement enrichies. Cela permet de s'assurer de la création d'une seule discontinuité et facilite grandement l'analyse des résultats par la suite.

Les méthodes de traitement de la rupture considérées dans cette section sont le gel de la maille rompue, l'enrichissement et la combinaison enrichissement et modèle cohésif. Le gel de la maille à rompre est un des traitements simples de la rupture disponible dans Hésione et servira de référence. L'influence de la méthode XFV sans puis avec modèle cohésif est successivement étudiée. Cette séparation permet d'identifier les avantages propres à chaque composante de la méthode.

La déformation finale de la cible est observée. L'influence du traitement de la rupture sur la vitesse de surface libre est également étudiée. Cette dernière étude est faite pour différentes tailles de maille afin de déterminer la dépendance au maillage de la méthode du traitement de la rupture (avec critère d'amorçage modifié).

## **5.3.1 Simulation d'un impact de plaque simplifié**

## **5.3.1.1 Plan d'expérience**

Une expérience d'impact de plaques est simulée en 2D avec le code Hésione. Le scénario considéré est le suivant. Un projectile impacte une cible à une vitesse *up*. Les ondes de choc se propageant dans la cible et le projectile se réfléchissent en faisceau d'ondes de détente. L'interaction entre les ondes de détente déclenche la mise en tension de la matière. Si la contrainte principale en tension sur les mailles cibles est supérieure à un seuil fixé, le traitement de la rupture est déclenché, la méthode variant entre les trois traitements proposés.

La figure 5.3.1 présente la géométrie du problème considéré. Le projectile a une épaisseur de 3.5 mm et la cible 3.93 mm. Leur hauteur est de 3 cm (1.5 cm en utilisant la symétrie du problème). En utilisant la symétrie du problème, seule la moitié "supérieure" de la cible et du projectile sont modélisés. Des conditions limites sont imposées sur la vitesse selon *y* sur l'axe *y* = 0, axe de symétrie du problème. La hauteur du projectile et de la cible doit être suffisamment importante pour que les ondes de détente qui remontent le choc n'atteignent pas l'axe de symétrie du système avant la fin de l'expérience. Les épaisseurs des pièces utilisées pour ce cas test sont tirées de [Roy, 2003]. Pour ce test, la vitesse d'impact *u<sup>p</sup>* est fixée à 654 m/s. Le traitement de la rupture est activé sur les mailles cibles quand celles-ci vérifient le critère d'amorçage.

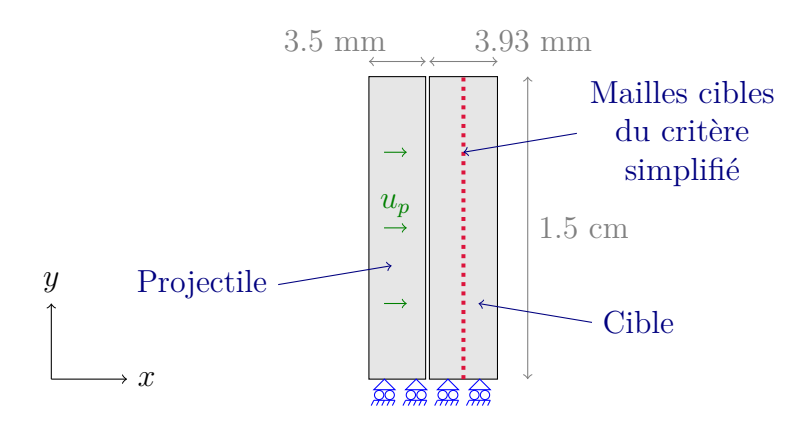

Figure 5.3.1: Description du projectile et de la cible étudiés pour la simulation d'impact de plaques

La cible est maillée avec 48x120 quadrilatères. Pour améliorer le temps de calcul, le projectile est moins maillé que la cible : 12x60 quadrilatères sont utilisés. La perte de précision liée au grossissement du maillage dans le projectile se fait dans une région qui a peu d'intérêt dans l'observation de l'écaillage. Ces quadrilatères forment un maillage structuré.

Le dernier traitement de la rupture testé repose sur l'introduction d'une zone cohésive dont les paramètres sont résumés sur le tableau 5.2.

| Paramètre   | Valeur         |
|-------------|----------------|
| $\sigma_N$  | 7 GPa          |
| $\delta_1$  | $10 \ \mu m$   |
| $\delta_c$  | $40 \mu m$     |
| $\check{k}$ | $10^{14}$ Pa/m |

Table 5.2: Paramètres du modèle cohésif bilinéaire

## **5.3.1.2 Déformation de la cible après impact**

Cette section a pour but de présenter les déformations de la cible après la rupture. Le logiciel Paraview est utilisé pour la visualisation. La coloration représente la pression dans chaque maille.

Il apparaît que l'ouverture de la discontinuité est bien réduite quand le modèle cohésif est utilisé. L'enrichissement permet aussi de représenter une pression non nulle dans les mailles rompues. La figure 5.3.2 montre également que l'ouverture de la discontinuité se fait principalement en tension (mode I). Le cisaillement est négligeable près de l'axe de symétrie de la cible. En effet, au moment de l'ouverture de l'écaille, la sollicitation proche du centre de la cible est principalement 1D car les détentes provenant du bord supérieur de la cible se sont peu déplacé. Cela justifie l'hypothèse de modélisation faite au chapitre 3 de négliger l'ouverture tangentielle de la fissure dans le modèle cohésif.

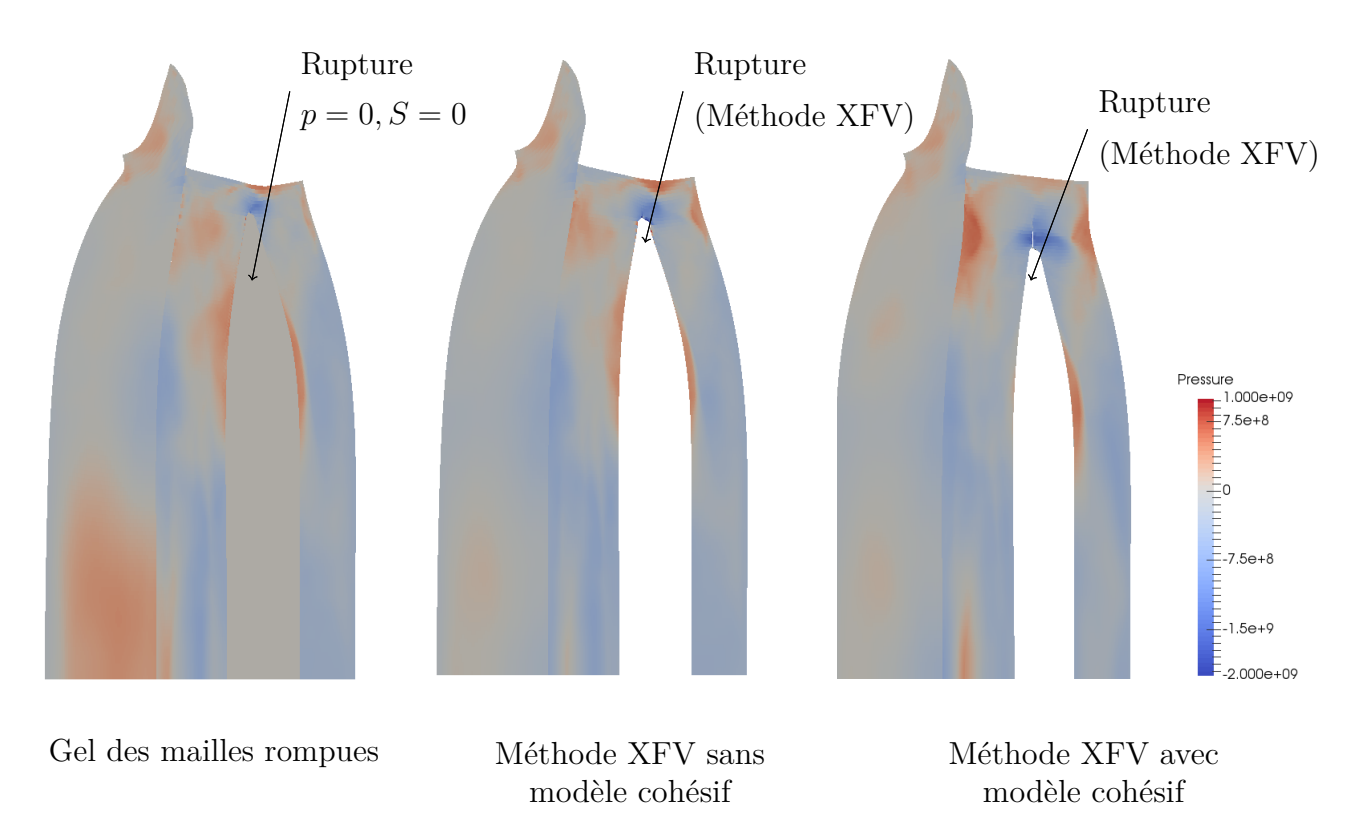

FIGURE 5.3.2: Déformation de la cible à 10  $\mu$ s pour les trois traitements de la rupture

## **5.3.2 Etude de la vitesse de surface libre pour un chargement monodimensionnel**

L'étude de la dépendance au maillage de la vitesse de surface libre est proposée dans un cadre monodimensionnel. Cette décision est motivée par le fait que la vitesse de surface libre est observée sur l'axe de symétrie de la cible, là où le chargement est unidimensionnel. Cela permet de raffiner le maillage sans faire exploser le temps de calcul. La simulation "monodimensionnelle" est alors un zoom autour de l'axe de symétrie de la cible du cas "bidimensionnel" (Figure 5.3.3).

180 *Chapitre 5. Validation de la méthode XFV pour le traitement de la dégradation de la matière sous choc*

Des conditions limites sont ajoutées sur le bord "haut" de la cible et de l'impacteur afin de garantir un chargement monodimensionnel, représentatif du chargement rencontré au centre d'une expérience d'impact de plaques. L'épaisseur de la cible et du projectile sont également réduits à 2 mm.

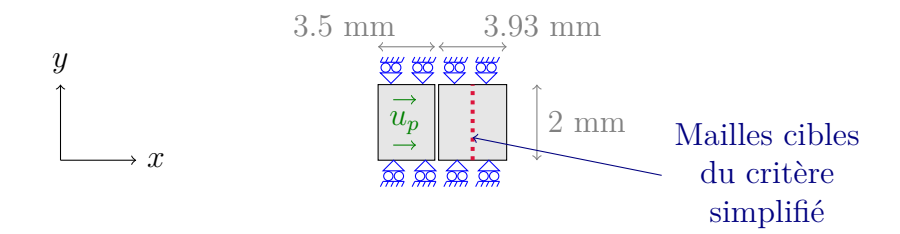

Figure 5.3.3: Description du projectile et de la cible étudiés pour la simulation monodimensionnel d'impact de plaques

Les différentes tailles de maille utilisées sont présentées dans le tableau 5.3. Comme pour la validation de l'enrichissement (section 5.1), la taille des mailles selon *x* est divisée par 3 entre deux raffinements de maillage pour ne pas modifier la position de la rupture. De plus, pour améliorer le temps de calcul, le projectile est moins maillé que la cible. Le rapport des tailles de maille entre les deux est de 4 selon l'axe *x* et 2 selon l'axe *y*. La perte de précision liée au grossissement du maillage se fait dans une région qui a peu d'intérêt dans l'observation de l'écaillage.

|             |       |                                          | Projectile            |                       |       |                         | Cible                 |                       |
|-------------|-------|------------------------------------------|-----------------------|-----------------------|-------|-------------------------|-----------------------|-----------------------|
| Désignation | $N_x$ | N1<br>$\perp$ $\mathbf{v}_{\mathcal{U}}$ | $\mu$ m<br>$\Delta x$ | $\mu$ m<br>$\Delta y$ | $N_x$ | $\perp$ Y <sub>11</sub> | $\mu m$<br>$\Delta x$ | $\mu m$<br>$\Delta y$ |
| 48x6        | 12    | २<br>◡                                   | 291.7                 | 66.7                  | 48    | 6                       | 81.9                  | 33.3                  |
| 144x6       | 36    | 3                                        | 92.2                  | 66.7                  | 144   | 6                       | 27.3                  | 33.3                  |
| 432x6       | .08   | 3                                        | 32.4                  | 66.7                  | 432   | 6                       | 9.1                   | 33.3                  |
| 1296x6      | 324   | 3                                        | 10.8                  | 66.7                  | 1296  | 6                       | 3.0                   | 33.3                  |

Table 5.3: Différents maillages utilisés pour la simulation d'un impact de plaques simplifié (Les tailles de mailles sont arrondies au dixième de micromètre)

Les trois traitements numériques de la rupture sont testés. Les vitesses de surface libre sont tracées en fonction du temps pour chaque traitement et différents maillages sur les figures 5.3.4 (gel des mailles rompues), 5.3.5 (enrichissement) et 5.3.6 (méthode XFV complète). Le tableau 5.2 récapitule les paramètres utilisés pour la loi cohésive.

La rupture par la méthode XFV et par le gel des mailles rompues donnent des vitesses de surface libre très proches. L'écart relatif entre les vitesses de surface libre obtenues par les deux méthodes est de l'ordre de 0.1 % pour le maillage 1296x6 et de l'ordre de 1 % pour le maillage 48x6. La méthode XFV a donc une faible influence sur le signal de vitesse de surface libre. En revanche, il est essentiel de suivre l'évolution des champs thermodynamiques dans la maille enrichie, ce qui est possible grâce à l'enrichissement mais pas au gel des mailles rompues.

Cette étude permet de visualiser l'effet du modèle cohésif sur la vitesse de surface libre. L'introduction du modèle cohésif a retardé la rupture par rapport aux deux autres cas. En effet, le modèle permet de transmettre des ondes entre les deux bords de la discontinuité. Ainsi, une partie du signal de détente est transmis à travers la discontinuité, contrairement aux méthodes

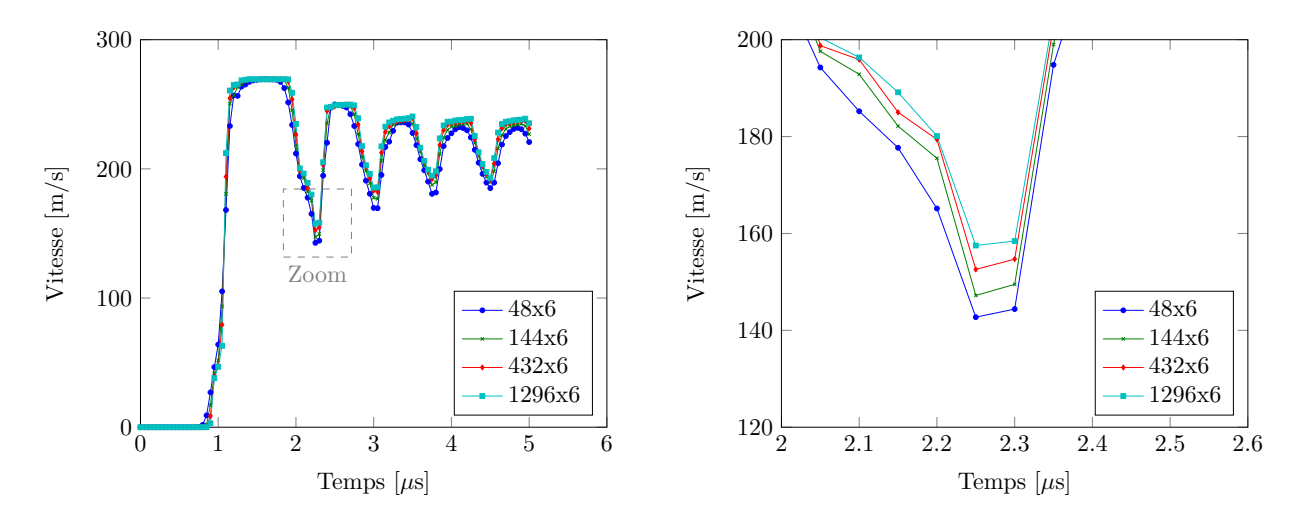

Figure 5.3.4: Vitesse de surface libre pour la rupture par gel des mailles rompues

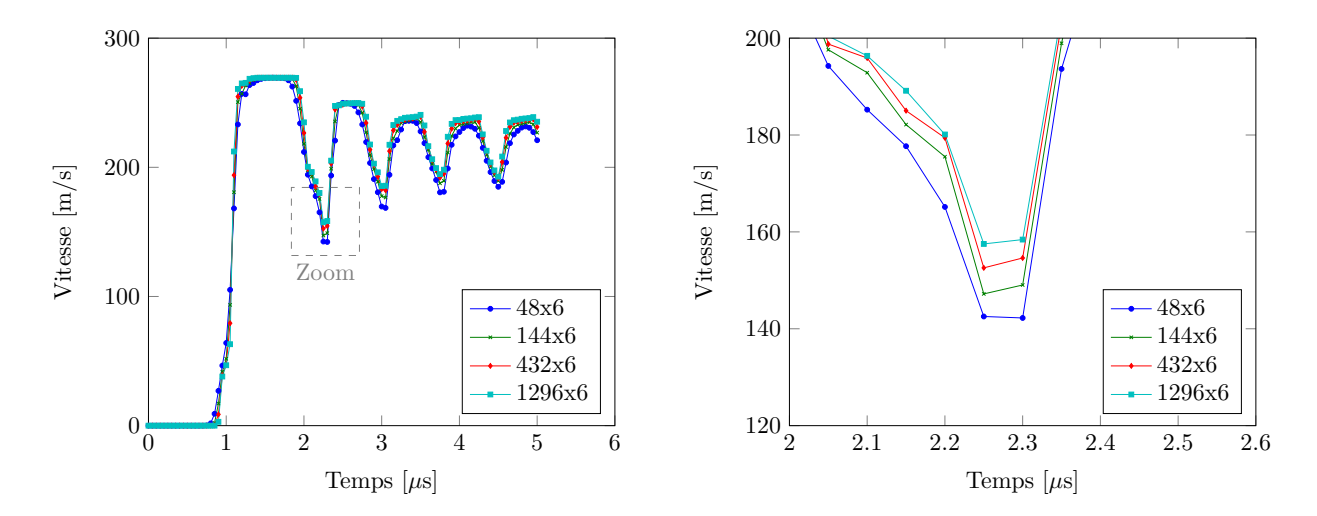

Figure 5.3.5: Vitesse de surface libre pour la rupture par enrichissement des mailles rompues

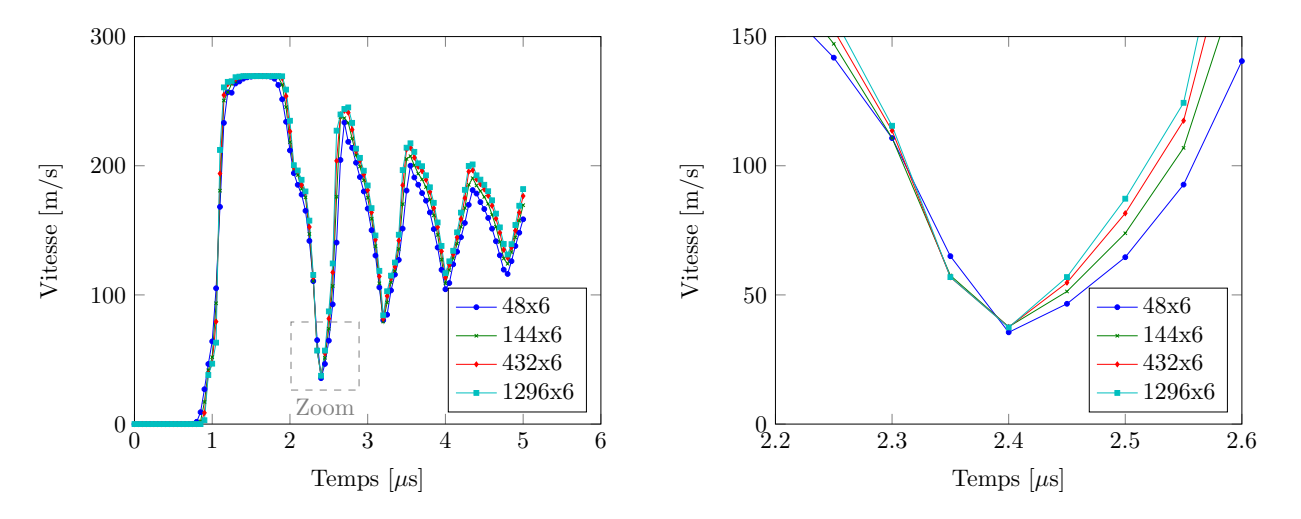

Figure 5.3.6: Vitesse de surface libre pour la rupture par la méthode XFV (enrichissement + modèle cohésif)

sans zone cohésive. C'est pourquoi le premier minimum de vitesse est plus bas. Par la suite, le deuxième maximum s'en trouve modifié. La vitesse moyenne de l'écaille (vitesse moyenne des oscillations sur le signal après la rupture) est plus faible lorsqu'un modèle cohésif est activé. La zone cohésive a contribué à faire diminuer l'énergie cinétique du système (amplitude des oscillations qui décroît progressivement, ce qui n'est pas observé sans zone cohésive). L'utilisation d'un modèle cohésif a également fait baisser la dépendance au maillage du signal de vitesse de surface libre, en particulier au moment de la rupture.

## **Comparaison à l'expérience**

La figure 5.3.7 compare les vitesses de surface libre issues de la simulation (pour le maillage le plus fin) avec les données expérimentales tirées de [Roy, 2003]. Cette figure montre que la forme du signal expérimental est proche de cette simulée par la méthode XFV. Les similitudes entre les signaux de vitesse de surface libre de la méthode XFV sans modèle cohésif et de la rupture par gel des mailles rompue ont déjà été remarquées.

Par ailleurs, avec un modèle cohésif, l'amplitude des oscillations décroît fortement suite à la dissipation d'énergie introduite par ce modèle, tandis que ces oscillations sont faiblement amorties en l'absence de modèle cohésif. Cette dissipation permet de prendre en compte un phénomène physique jusque là absent du modèle : la dissipation d'énergie lors de la création de nouvelles surfaces suite à la rupture. Une conséquence de cette perte d'énergie est l'amortissement des oscillations du signal de vitesse, alors que ce phénomène était difficilement reproductible avec la méthode de rupture par gel des mailles rompues.

Les différences importantes entre la simulation et le signal expérimental sont dues au fait que les paramètres de la zone cohésive ont été fixés arbitrairement. Un ajustement de ces paramètres permettrait alors de fitter les données expérimentales avec la simulation numérique, en particulier avec la méthode XFV et une loi cohésive. Dans ce but, une étude paramétrique sera effectuée dans le chapitre suivant afin de déterminer l'influence des paramètres de la loi cohésive sur le signal de vitesse de surface libre.

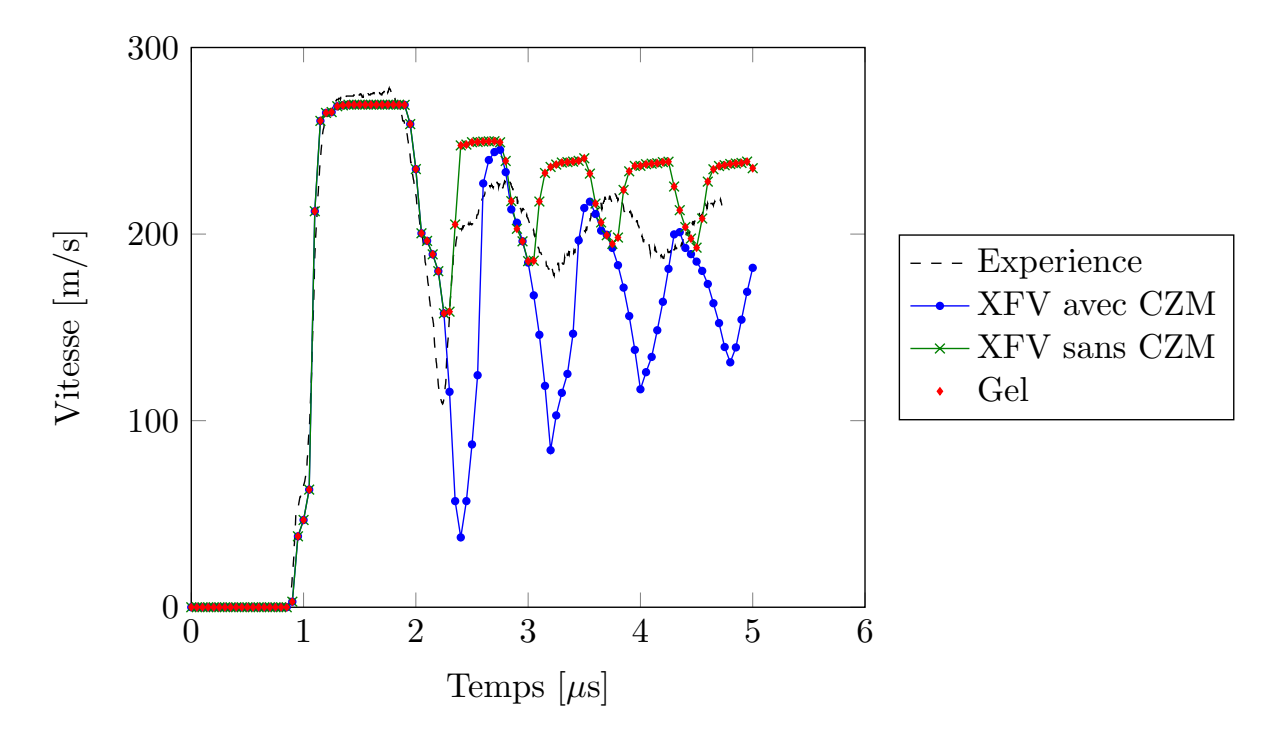

Figure 5.3.7: Comparaison des vitesses de surface libre obtenues pour les trois traitements de la rupture (pour le critère de rupture simplifié) avec le signal expérimental.

## **5.4 Conclusion**

La méthode XFV a été validée progressivement par comparaison avec des cas de référence simplifiés.

Pour la partie enrichissement, il a été montré que la matrice de masse condensée introduisait un écart entre les champs dans la barre enrichie et celle de référence. Dans le code 1D, il a été montré que ces écarts tombent à l'ordre de la précision numérique (10<sup>−</sup><sup>8</sup> ) lorsque des matrices consistantes sont utilisées. Cette hypothèse n'a pas été vérifiée dans le cas 2D dans le code Hésione car le calcul des accélérations avec des matrices de masse non diagonales n'y est pas implémenté. Néanmoins, raffiner le maillage permet de réduire les écarts entre les champs XFV et REF, ce qui conforte cette hypothèse.

Le modèle cohésif permet de retenir l'ouverture d'une discontinuité. L'énergie dissipée par le travail des forces cohésives est bien prise en compte dans le bilan d'énergie du système. De plus, il a été montré que la raideur de décharge dans la réponse de la zone cohésive à une sollicitation non monotone était importante. Avec le modèle de décharge choisi, il est intéressant de choisir une raideur assez importante pour éviter le plus possible que la séparation ne devienne négative et que des oscillations parasites apparaissent suite à la gestion du contact par pénalisation.

Enfin, la méthode XFV a été utilisée pour simuler des impacts de plaques avec un critère de rupture simplifié. Cela a permis d'étudier la dépendance au maillage de notre modèle et d'appréhender l'influence du modèle cohésif sur le faciès de rupture et le signal de vitesse de surface libre dans ce cadre simplifié. Cette étude sera poursuivie dans le chapitre suivant. Il aurait été intéressant de valider la méthode XFV sur un maillage non structuré afin d'étudier plus en détail la dépendance au maillage de la méthode développée. Cependant les hypothèses simplificatrices (direction de la rupture, position de la discontinuité dans les mailles rompues) 184 *Chapitre 5. Validation de la méthode XFV pour le traitement de la dégradation de la matière sous choc*

faites sur la construction des zones cohésives ont réduit le cadre d'étude à des maillages structurés et ce genre de validation nécessite de lever ces hypothèses auparavant.

## **Simulation d'expériences d'impact de plaques avec la méthode XFV**

*6*

La méthode XFV est utilisée pour simuler le phénomène d'écaillage lors d'un impact de plaques. Les simplifications faites au chapitre précédent sont conservées (direction de la rupture fixée et discontinuité située au milieu des arêtes des mailles enrichies). Avec le critère d'amorçage simplifié utilisé au chapitre précédent, une étude paramétrique est menée pour déterminer l'influence des paramètres de la loi cohésive sur la forme finale de l'écaille et les signaux de vitesse de surface libre, caractéristiques de l'écaillage lors d'un impact de plaques. Les jeux de paramètres de la loi cohésive sont déterminés de sorte que l'énergie cohésive associée à ces lois reste inchangée d'une loi à l'autre.

Enfin, des simulations d'expériences d'impact de plaques sont présentées. La position de la discontinuité dans la structure est inconnue a priori. Les mailles enrichies, support de la zone cohésive, sont identifiées suite à la vérification d'un critère en contrainte principale. Le critère d'amorçage en contrainte principale étant purement local, il engendre la création de zone cohésives non physiques. Le modèle cohésif permet de retenir l'ouverture de ces discontinuités si bien que la forme finale de l'écaille n'en est que peu affectée. Cependant, des oscillations parasites peuvent apparaître suite à la gestion du contact entre deux bords d'une discontinuité qui ne s'est pas ouverte. Ces oscillations engendre des problèmes de stabilité du schéma numérique et entraîne l'arrêt prématuré des calculs lorsque l'on raffine le maillage. Les simulations d'impact de plaques n'ont donc pas pu être comparées aux résultats expérimentaux. Cependant, sur des maillages grossiers, cette étude a montré que la méthode XFV combinée au modèle de zone cohésive permet d'abaisser la dépendance au maillage de l'endommagement et de la rupture pour des cas simples. Mais le critère d'amorçage ainsi que le modèle de gestion du contact entre les bords des discontinuités restent encore dépendants du maillage. Il reste également à s'affranchir des hypothèses simplificatrices sur la position et la direction de la zone cohésive dans les mailles enrichies avant d'espérer avoir un modèle réellement indépendant des caractéristiques du maillage, et comparer les vitesses de surface libre issues de la simulation aux signaux expérimentaux.

## **Sommaire**

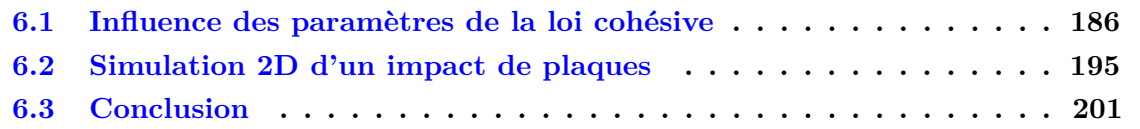

Maintenant que l'intérêt de la méthode XFV a été montré pour décrire la dégradation de la matière sous choc dans le code Hésione, il est possible d'utiliser cette méthode pour simuler des impacts de plaques. Avant cela, il convient d'étudier plus en détail l'influence des paramètres du modèle cohésif sur la réponse du matériau. Pour cela, une étude paramétrique est proposée. Puis, la méthode XFV est utilisée pour simuler une expérience d'impact de plaques en 2D (avec le critère d'amorçage non simplifié) et les résultats sont comparés au signal de vitesse expérimental. Enfin, cette étude permet de mettre en lumière les limites du modèle proposé dans ces travaux de thèse.

## **6.1 Influence des paramètres de la loi cohésive**

Une étude paramétrique est menée afin de déterminer l'influence des paramètres de la loi cohésive sur le signal de vitesse de surface libre. Ces signaux sont comparés pour différents jeux de paramètres de la loi cohésive. Cette étude est simplifiée en se plaçant dans un cadre monodimensionnel car le chargement est monodimensionnel à l'endroit où cette vitesse est mesurée (sur l'axe de symétrie de la cible).

## **6.1.1 Présentation de l'étude paramétrique**

Une expérience d'impact de plaques est simulée à l'aide de la méthode XFV. La figure 6.1.1 présente la géométrie utilisée pour ce test. Le projectile impacte la cible à une vitesse *u<sup>p</sup>* = 654 m/s. La géométrie de ce test est la même que celle utilisée dans la section 5.3. Le critère d'amorçage simplifié est utilisé. La position de la rupture est fixée à 1.52 mm du bord droit de la cible.

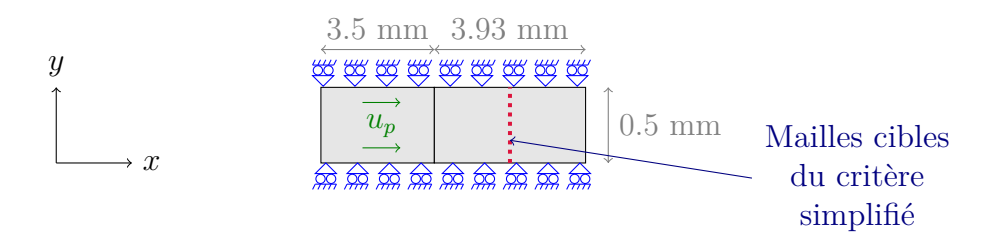

Figure 6.1.1: Description du projectile et de la cible étudiés pour l'étude paramétrique du modèle cohésif

L'étude paramétrique nécessite de faire tourner un grand nombre de calculs. Pour que ces calculs soient les plus rapides possibles et étant donné que le cadre monodimensionnel a été retenu, il n'y a qu'une seule maille dans la hauteur de la cible et du projectile (direction *y*). Dans l'épaisseur (direction *x*), la cible est maillée avec 144 mailles (taille de maille de 27.3  $\mu$ m) et le projectile est maillé avec 36 mailles (taille de maille de 92.2 *µ*m). Avec cette taille de maille, le choc est suffisamment convergé (cf section 5.3.2) et le temps de calcul reste raisonnable.

La loi cohésive utilisée est la loi bilinéaire présentée sur la figure 6.1.2. Cette étude vise à comprendre l'influence des paramètres *σ<sup>N</sup>*0, *δ*<sup>1</sup> et *δNc* sur la forme du signal de vitesse de surface libre. Ces paramètres seront spécifiés pour les différentes études menées. La raideur de décharge *k* est quant à elle fixée arbitrairement et vaut  $10^{15}$  Pa/m. Le paramètre  $\sigma_{N0}$  correspond également à la valeur seuil du critère en contrainte principale pour l'introduction de la zone cohésive. Cela permet de vérifier la continuité des contraintes au moment de l'introduction de la zone cohésive.

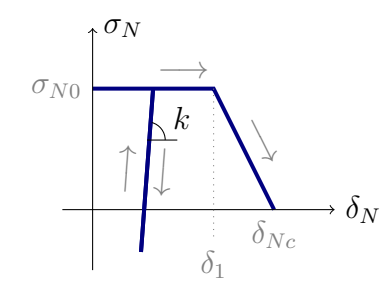

Figure 6.1.2: Loi cohésive bilinéaire de l'étude paramétrique

## **6.1.2 Influence de la forme de la loi cohésive**

L'influence de la forme de la loi cohésive est étudiée. Il s'agit de déterminer l'importance de la taille de la partie "plateau" de la loi cohésive qui est pilotée par le paramètre *δ*1.

#### **6.1.2.1** Influence du paramètre  $\delta_1$

Pour des raisons pratiques, l'influence de la forme de la loi cohésive est étudiée sans se soucier de la conservation de l'énergie cohésive constante entre les différents tests. Les paramètres *σ<sup>N</sup>*<sup>0</sup> et *δNc* sont fixés et l'influence du paramètre *δ*<sup>1</sup> est observée. Le tableau 6.1.3a présente les combinaisons de paramètres étudiés pour ce test<sup>1</sup>. Les lois cohésives correspondantes sont illustrées sur la figure 6.1.3b. Certes, avec cette étude, l'énergie dissipée par le modèle cohésif n'est pas constante mais cela permet de visualiser l'influence seule du paramètre *δ*1, sans qu'il n'y ait de couplage avec les autres paramètres.

La figure 6.1.4 présente le signal de vitesse de surface libre pour ces différentes combinaisons de paramètres de la loi cohésive.

Il faut tout d'abord noter que tant que le critère d'amorçage n'est pas vérifié dans les mailles cibles, la vitesse de surface libre est la même pour tous les cas. Les différences commencent à apparaître autour de 2.5 *µ*s, quand l'onde de choc issue de la rupture dans la cible s'est propagée jusqu'à la surface libre.

Il apparaît alors qu'augmenter le paramètre  $\delta_1$  retarde la rupture complète puisque l'ouverture de la discontinuité est retenue plus longtemps. Ainsi, l'onde de compression créée lors de l'ouverture complète de la fissure est retardée, ce qui a pour conséquence de retarder la remontée

<sup>1.</sup> Les cas A et E sont des cas limites correspondant respectivement à une loi cohésive linéaire et un modèle de Dugdale. Cependant, dans l'implémentation de la loi cohésive dans le code Hésione, il n'est pas possible de choisir  $\delta_1 = 0$  ni  $\delta_1 = \delta_{N_c}$ . Ces valeurs ont donc été approchées pour faire des cas limites avec  $\delta_1 \approx 0$  et  $\delta_1 \approx \delta_{N_c}$ .

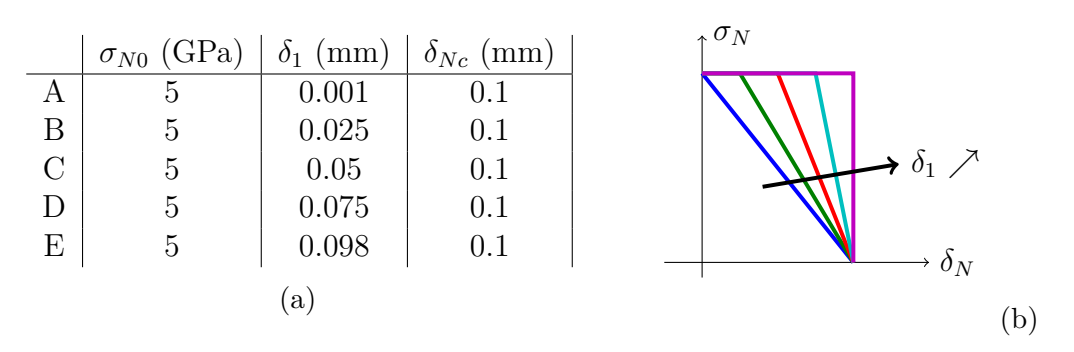

Figure 6.1.3: Loi cohésive bilinéaire utilisée pour l'étude de la forme de la loi cohésive

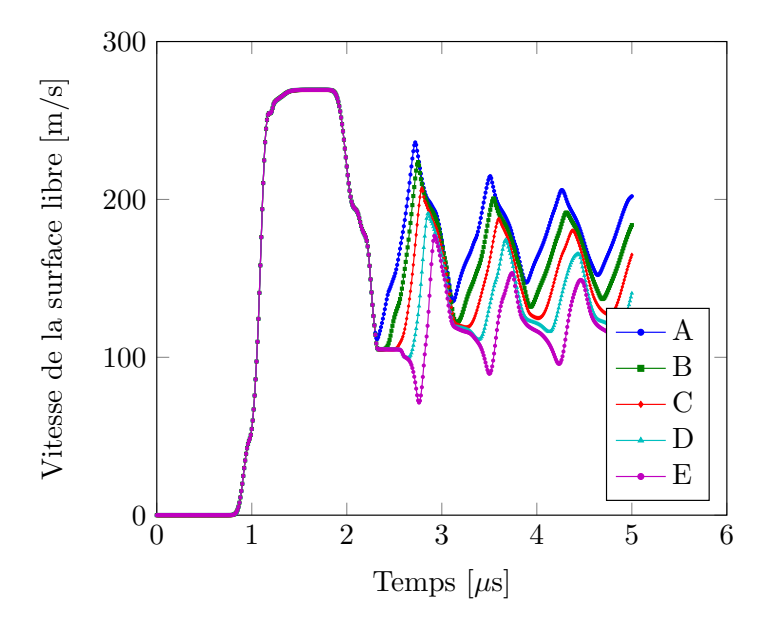

FIGURE 6.1.4: Influence de forme de la loi cohésive (paramètre  $\delta_1$  sur la vitesse de surface libre sans conserver l'énergie cohésive

de la vitesse. Pendant ce temps, la vitesse de la surface libre reste constante. Pour le cas E, l'ouverture de la discontinuité est tellement retardée que de nouvelles ondes de détente ont le temps d'atteindre la surface libre, faisant encore diminuer sa vitesse. De plus, lorsque *δ*<sup>1</sup> augmente, l'amplitude des oscillations de vitesse se réduit, ainsi que la vitesse moyenne de ces oscillations. En effet, l'énergie dissipée à l'ouverture complète de la zone cohésive est plus importante. La période de ces oscillations est quant à elle donnée par la position de la rupture et le modèle de comportement volumique dans la cible. Elle n'est donc pas affectée par les changements de forme dans la loi cohésive.

Cependant, en faisant varier le paramètre  $\delta_1$ , la pente de la partie adoucissante de la loi cohésive change aussi. Ce changement a eu une influence sur la pente avec laquelle la vitesse augmente à nouveau suite à la rupture. En effet, la partie adoucissante de la zone cohésive est plus raide : la contrainte est remise plus brutalement à zéro via une pente d'adoucissement importante. Ainsi, la compression qui s'en suit est plus brève et plus intense. Cette pente est aussi modifiée par les oscillations de la vitesse de surface libre suite aux aller-retours des ondes dans l'écaille.

Cela étant, en faisant varier le paramètre  $\delta_1$  seul, l'aire sous la courbe traction - séparation

change et donc l'énergie dissipée par le travail de la zone cohésive varie d'un cas à l'autre. Pour rappel, l'énergie surfacique dissipée par le travail des efforts cohésifs pour la loi bilinéaire considérée est égale à :

$$
\Gamma = \sigma_{N0} \frac{\delta_1 + \delta_{Nc}}{2} \tag{6.1.1}
$$

Afin de corriger ce biais, l'étude suivante est proposée en conservant l'énergie cohésive dissipée d'un cas à l'autre.

#### **6.1.2.2 Influence de la forme de la loi cohésive en conservant l'énergie cohésive**

Dans les jeux de paramètres sélectionnés, la contrainte cohésive  $\sigma_{N0}$  est fixée. Dans une première étude, les valeurs des paramètres *δ*<sup>1</sup> et *δNc* varient conjointement de sorte que l'énergie cohésive reste constante (tableau 6.1.5a) 2 . Ces différents cas sont illustrés sur la figure 6.1.5b.

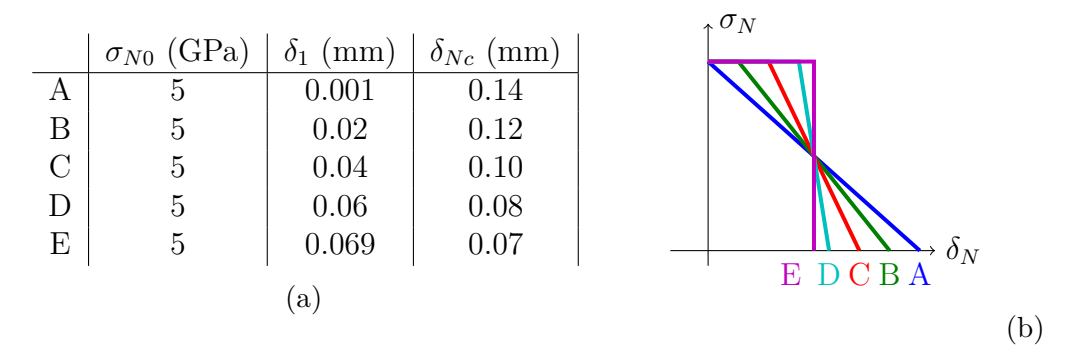

Figure 6.1.5: Loi cohésive bilinéaire utilisée pour l'étude de la forme de la loi cohésive avec conservation de l'énergie dissipée d'un cas à l'autre

La figure 6.1.6 présente le signal de vitesse de surface libre pour ces différentes combinaisons de paramètres.

En gardant la même énergie cohésive pour les variations de  $\delta_1$ , l'amplitude des oscillations et leur valeur moyenne reste à peu près constante d'un cas à l'autre. L'influence de ce paramètre se voit néanmoins dans la durée durant laquelle la vitesse de la surface libre reste constante juste après la rupture (pour le cas E : 2*.*2 *< t <* 2*.*6*µs*). En considérant les formes des lois cohésives, ce résultat était attendu. En effet, tant que la séparation normale *δ<sup>N</sup>* n'a pas atteint la valeur *δ*1, la matière n'est pas encore totalement dégradée. Le modèle cohésif permet de transmettre un chargement d'intensité *σ<sup>N</sup>*0. La baisse progressive (jusqu'à 0) de cette capacité à supporter un chargement donné se produit dans la partie adoucissante de la zone cohésive. Il est donc logique de ne pas voir d'effet d'adoucissement tant que  $\delta_N$  n'a pas atteint  $\delta_1$ .

## **6.1.3 Influence de la résistance cohésive**

Pour déterminer l'influence de la contrainte cohésive *σ<sup>N</sup>*0, différents jeux de paramètres de loi cohésive sont utilisés. Afin de garder une énergie cohésive constante entre les différentes simulations, la valeur des paramètres  $\delta_1$  et  $\delta_{Nc}$  doit être adaptée aux variations de  $\sigma_{N0}$ . Pour simplifier la détermination des jeux de paramètres et l'analyse des résultats, il a été décidé

<sup>2.</sup> Pour les mêmes raisons que l'étude précédente, les cas A et E sont des cas limites correspondant respectivement à une loi cohésive linéaire et un modèle de Dugdale

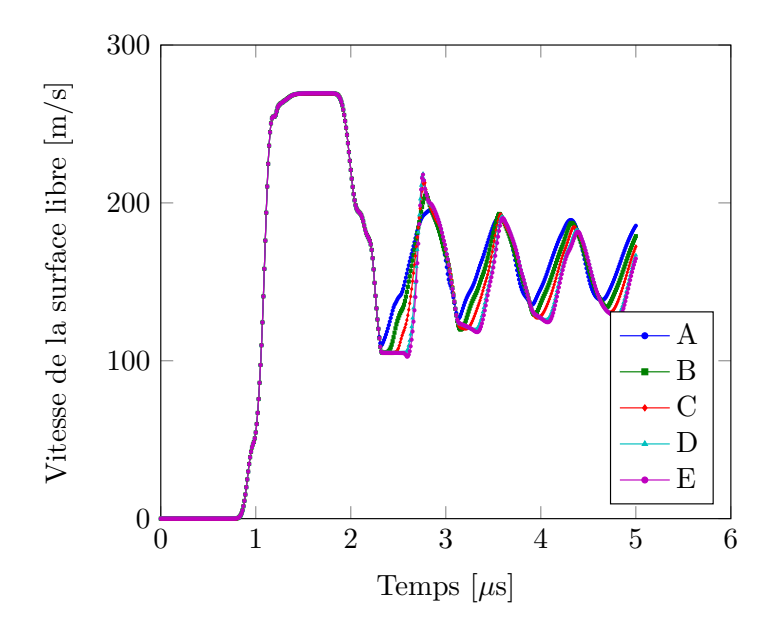

Figure 6.1.6: Influence de forme de la loi cohésive sur la vitesse de surface libre en conservant l'énergie cohésive

qu'un des deux paramètres resterait fixe, tandis que l'autre varierait de manière à garder une aire sous la courbe traction - séparation constante. Cependant, il n'y a, a priori, aucune raison de préférer fixer  $\delta_1$  ou  $\delta_{Nc}$ . Les deux études sont donc réalisées.

## **6.1.3.1** Etude pour  $\delta_1$  fixe

La forme de la loi cohésive est conservée : une loi linéaire est utilisée et le paramètre  $\delta_1$  reste constant, proche de zéro. Les paramètres utilisés pour le modèle cohésif sont présentés dans le tableau 6.1.7a. Ces différents cas sont illustrés sur la figure 6.1.7b.

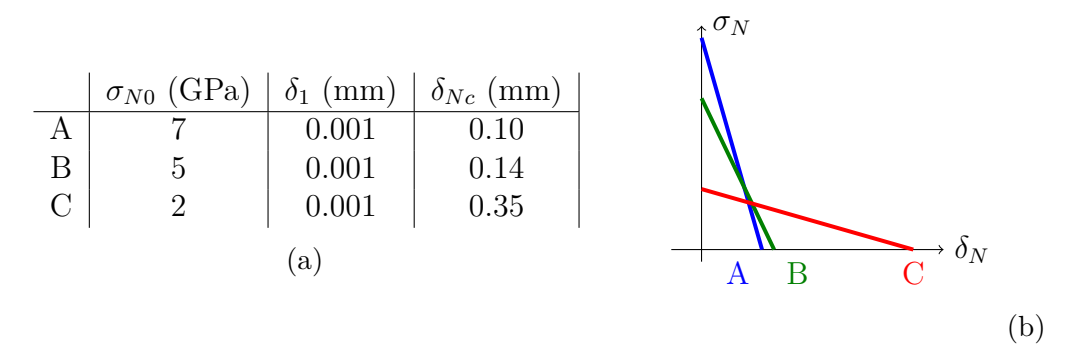

Figure 6.1.7: Loi cohésive linéaire utilisée avec conservation de l'énergie dissipée par le modèle cohésif d'un cas à l'autre

La figure 6.1.8 présente le signal de vitesse de surface libre pour ces différentes combinaisons de paramètres de la loi cohésive.

Ces courbes ont été tracées pour la même forme de loi cohésive et la même énergie cohésive. La valeur seuil pour le critère en tension principale d'activation de la zone cohésive est déterminée par la résistance cohésive afin de respecter la continuité des contraintes lors de l'introduction de

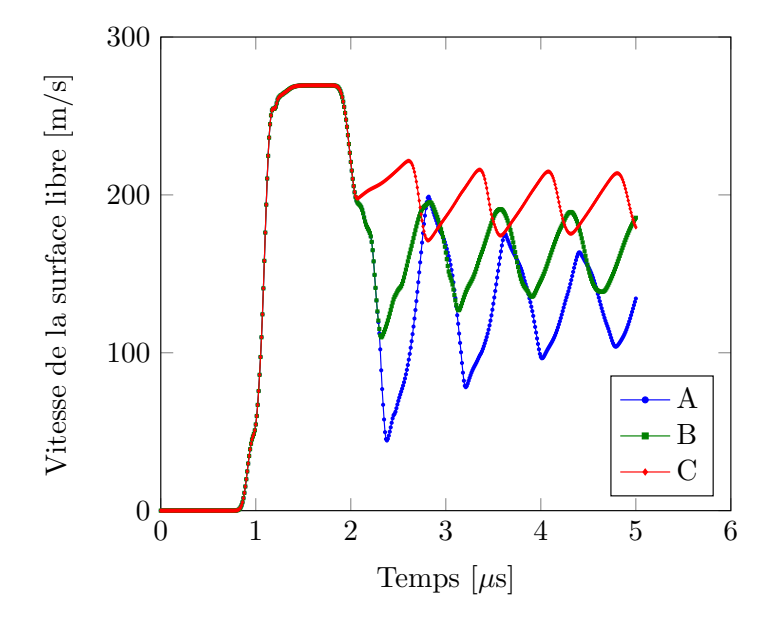

Figure 6.1.8: Influence de forme de la loi cohésive sur la vitesse de surface libre en conservant l'énergie cohésive

cette dernière. Cette étude montre alors que la résistance cohésive influence le moment à partir duquel la rupture est déclenchée. En effet, plus la résistance cohésive et donc la contrainte à partir de laquelle la zone cohésive est introduite sont faibles, plus la zone cohésive est introduite tôt dans les mailles cibles et plus l'onde de compression liée à la partie adoucissante de la loi cohésive est créée tôt. De ce fait, la vitesse de la surface libre a eu moins de temps pour décroître avant l'arrivée de l'onde de compression et donc la vitesse moyenne des oscillations est élevée. L'effet de la résistance cohésive se voit donc sur le signal de vitesse de surface libre de deux manières :

- la vitesse minimale suite à la rupture
- la valeur moyenne des oscillations de vitesse de la surface libre suite aux aller-retours des ondes dans l'écaille

#### **6.1.3.2 Etude pour une séparation critique fixée**

La séparation critique  $\delta_{N_c}$  est gardée constante, fixée à 0.08 mm. Les paramètres utilisés pour le modèle cohésif sont présentés dans le tableau 6.1.9a. Ces différents cas sont illustrés sur la figure 6.1.9b.

La figure 6.1.10 présente le signal de vitesse de surface libre pour ces différentes combinaisons de paramètres de la loi cohésive.

Pour cette étude, les simulations ont été réalisées avec la même séparation critique et la même énergie cohésive d'un cas à l'autre. Les observations du paragraphe précédent sont confirmées. La résistance cohésive affecte la vitesse minimale à la rupture et la vitesse moyenne des oscillations après la rupture.

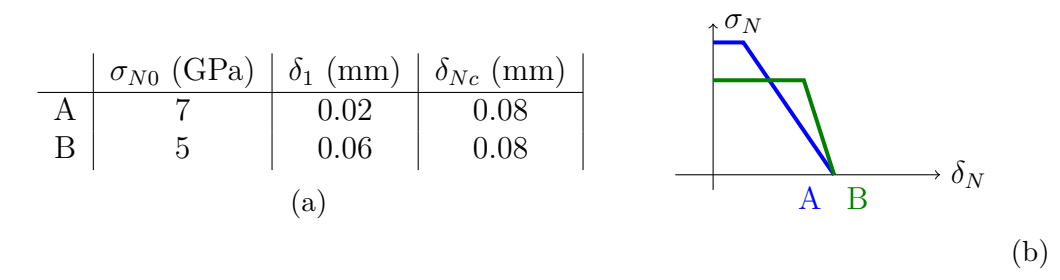

Figure 6.1.9: Loi cohésive bilinéaire (*δNc* fixé) avec conservation de l'énergie dissipée par le modèle cohésif d'un cas à l'autre

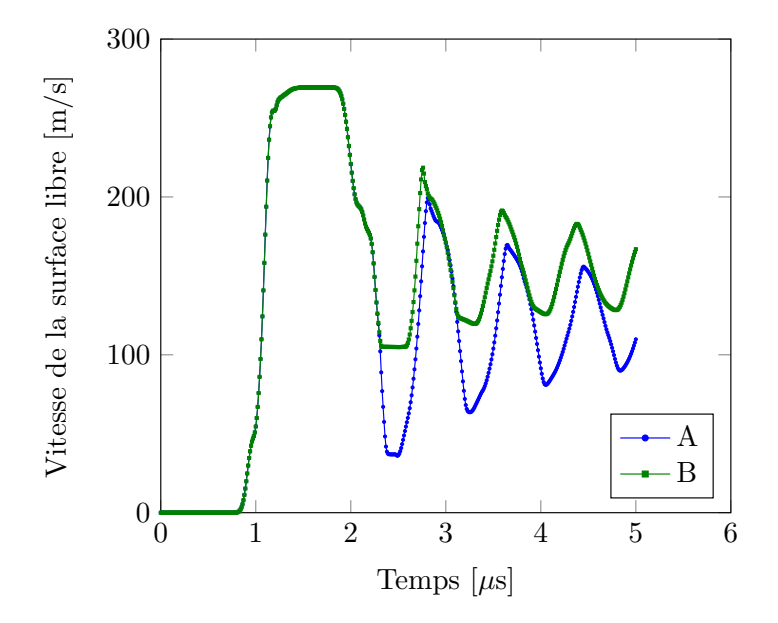

Figure 6.1.10: Influence de forme de la loi cohésive sur la vitesse de surface libre en conservant l'énergie cohésive

## **6.1.3.3 Etude pour une pente de l'adoucissement fixée**

Un autre moyen d'étudier l'influence de la résistance cohésive sur le signal de vitesse de surface libre est de fixer la séparation critique et la pente de la partie adoucissante de la loi cohésive, c'est à dire la quantité *<sup>σ</sup>N*<sup>0</sup> *δ*1−*δ<sup>c</sup>* . Cette quantité est fixée arbitrairement à 4 10<sup>−</sup><sup>5</sup> Pa/m. Dans ce cas, l'énergie dissipée par le modèle cohésif change d'un cas à l'autre. Mais la partie adoucissante de la zone cohésive est identique d'une simulation à l'autre. Les paramètres utilisés pour le modèle cohésif sont présentés dans le tableau 6.1.11a. Ces différents cas sont illustrés sur la figure 6.1.11b. 3

La figure 6.1.12 présente le signal de vitesse de surface libre pour ces différentes combinaisons de paramètres de la loi cohésive.

Dans cette étude, l'influence de la résistance cohésive sur le signal de vitesse de surface libre précédemment observée se retrouve au niveau de la vitesse minimale à la rupture et la vitesse moyenne des oscillations. Les oscillations après la rupture sont plus amorties lorsque la résistance cohésive augmente, puisque l'énergie dissipée par le modèle cohésif augmente également. Suite à

<sup>3.</sup> Avec ces valeurs, les pentes d'adoucissement de la zone cohésive ne sont pas rigoureusement égales, seulement en ordre de grandeur. Ces valeurs ont été choisies comme valeurs entières, plus faciles à traiter.

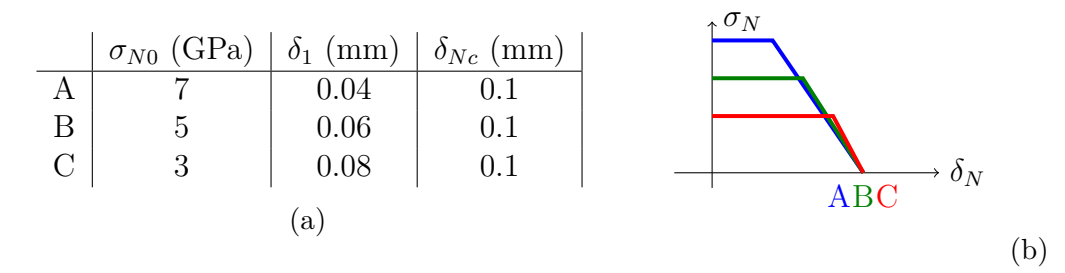

Figure 6.1.11: Loi cohésive bilinéaire (*δNc* fixé) en conservant le comportement adoucissant de la zone cohésive

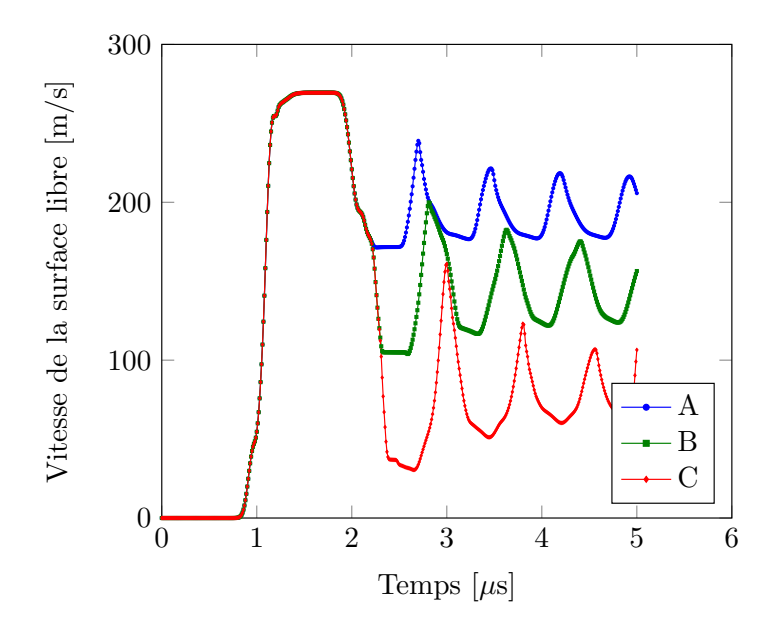

Figure 6.1.12: Influence de forme de la loi cohésive sur la vitesse de surface libre en conservant le comportement adoucissant de la zone cohésive

l'introduction du modèle cohésif, un palier de vitesse plus ou moins long apparaît également sur le signal de vitesse de surface libre, ce qui avait déjà été vu auparavant.

## **6.1.4 Influence de la séparation critique**

Cette étude paramétrique porte à présent sur l'influence de la séparation critique *δNc* sur la vitesse de surface libre. Cette étude est réalisée pour une pente constante sur la partie adoucissante de la loi cohésive. La pente de la partie adoucissante de la loi cohésive est fixée arbitrairement à 4 10<sup>−</sup><sup>5</sup> Pa/m. Ici encore, l'énergie dissipée par le modèle cohésif change d'un cas à l'autre. Mais la première partie (pour  $0 \le \delta_N \le \delta_1$ ) de la zone cohésive est identique d'une simulation à l'autre. Les paramètres utilisés pour le modèle cohésif sont présentés dans le tableau 6.1.13a. Ces différents cas sont illustrés sur la figure 6.1.13b.

La figure 6.1.14 présente le signal de vitesse de surface libre pour ces différentes combinaisons de paramètres de la loi cohésive.

Sur cette figure, l'influence du paramètre *δ*<sup>1</sup> est visible sur le retard de l'arrivée de l'onde de compression générée à la rupture. Afin de conserver la pente de la partie adoucissante,  $\delta_1$  a dû être augmenté conformément à *δc*. Il n'est donc pas surprenant que les conclusions de cette

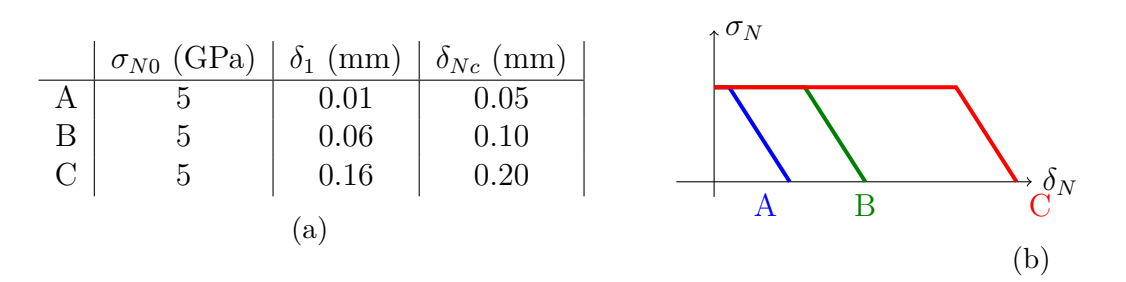

Figure 6.1.13: Loi cohésive bilinéaire de l'étude de la séparation critique de la zone cohésive cohésive en conservant le comportement adoucissant de la zone cohésive

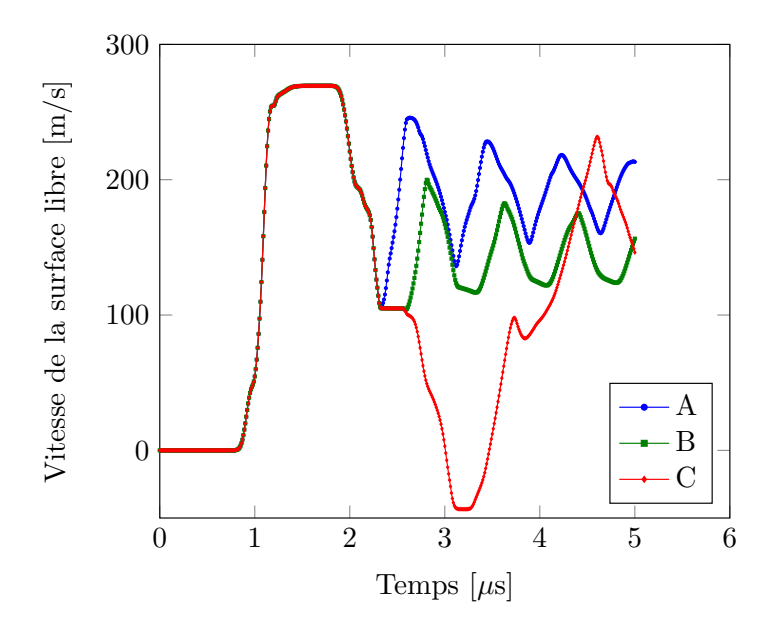

Figure 6.1.14: Influence de la séparation critique sur la vitesse de surface libre

partie de l'étude paramétrique recoupent les premières observations sur l'influence du paramètre *δ*1. Pour le cas C, la zone cohésive est tellement peu ouverte que l'onde de choc est retardée et de nouvelles ondes de détente ont le temps d'atteindre la surface libre, faisant encore diminuer sa vitesse. A cela s'ajoute le fait que les efforts cohésifs retiennent l'ouverture de la zone cohésive, d'où la vitesse de la surface libre qui est brièvement négative.

## **6.1.5 Conclusion de l'étude paramétrique**

L'étude paramétrique a mis en évidence l'influence des paramètres  $\sigma_{N0}$ ,  $\delta_1$  et  $\delta_{Nc}$  sur la forme de la loi cohésive. Cependant, il est parfois difficile d'associer un paramètre à un effet particulier. Ce paragraphe tente de résumer les influences respectives des paramètres de la loi cohésive observées lors de cette étude paramétrique.

A travers les différentes études, un paramètre qui semble important pour le signal de vitesse de surface libre est la pente de la partie adoucissante de la loi cohésive. Cette pente pilote la vitesse de dégradation de la matière. Elle influence aussi la pente des oscillations de la vitesse de surface libre suite aux aller-retours des ondes dans l'écaille. La fréquence de ces oscillations est gouvernée par la position de l'écaille (qui est fixée ici) et la vitesse de propagation des ondes qui dépend du modèle de comportement de la cible. La contrainte cohésive et l'aire sous la courbe de la loi cohésive ont une influence sur l'amplitude de ces oscillations.

La valeur de la séparation *δ*<sup>1</sup> a aussi une influence sur la vitesse de surface libre. Il semblerait que tant que la séparation de la zone cohésive n'a pas atteint la valeur de *δ*1, l'onde de compression générée à la rupture est retardée, ce qui a pour effet de maintenir la vitesse de la surface libre à une valeur minimale pendant un temps donné.

Cette étude a été réalisée avec une position de la discontinuité fixée en utilisant le critère de rupture simplifié. Cela étant, cette étude s'est limitée à faire varier les paramètres  $\sigma_{N0}$ ,  $\delta_1$ et *δNc*. L'étude de l'influence de la raideur de décharge n'a pas été étudiée. Pour l'instant, on considère que ce paramètre doit simplement être suffisamment élevé pour éviter la refermeture de l'écaille. L'influence de ce paramètre sera étudiée plus en détail dans la suite de ce chapitre.

En réalité, la position de la rupture n'est pas connue à l'avance (même si il est possible de la déterminer à partir des polaires de choc de l'impacteur et de la cible, cette valeur est rarement entrée dans les paramètres du modèle). Un critère est donc nécessaire pour détecter l'introduction des zones cohésives dans les mailles vérifiant le critère et qui seront enrichies. Parmi les zones cohésives créées, celles qui s'ouvrent complètement forment le profil de rupture. Ainsi, l'épaisseur de l'écaille est déterminée par le nombre de discontinuités qui s'ouvrent réellement et leur position dans le matériau. Cette épaisseur d'écaille est donc fortement liée au critère de rupture.

## **6.2 Simulation 2D d'un impact de plaques**

La méthode XFV est maintenant utilisée pour simuler un impact de plaques, en 2D. Une plaque projectile en aluminium de 3.5 mm d'épaisseur impacte une cible en tantale de 3.93 mm d'épaisseur, à une vitesse de 654 m/s. Considérant la symétrie du problème, seule la moitié de la géométrie est étudiée. Des conditions limites de vitesse  $\mathbf{u} \cdot \mathbf{e_y} = 0$  sont alors appliquées sur les bords inférieurs de la cible et du projectile. La figure 6.2.1 présente la géométrie du problème. Ce test ainsi que les résultats expérimentaux sont tirés de [Roy, 2003]. L'objectif de cette partie est de tester la méthode XFV pour décrire une configuration expérimentale d'impact de plaques. Les résultats de la méthode XFV avec et sans modèle cohésif sont donc confrontés. La comparaison avec les résultats expérimentaux n'est pas réalisée.

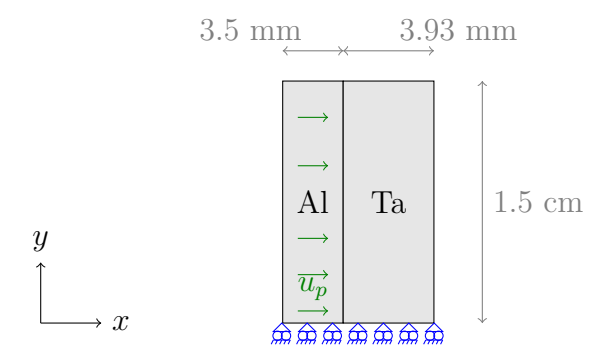

Figure 6.2.1: Description du projectile et de la cible étudiés pour l'étude paramétrique du modèle cohésif

Le projectile en aluminium est modélisé avec une équation d'état de Mie Grüneisen et un modèle SCG pour l'élasto-plasticité. La cible en tantale est quant à elle modélisée avec une équation d'état de Mie Grünseisen, un modèle SCG pour l'élasto-plasticité et le modèle XFV pour la dégradation progressive de la matière. La zone cohésive est insérée après vérification d'un critère en contrainte principale dont le seuil est fixé par la résistance cohésive. Deux tailles de maille sont également considérées. Le tableau 6.1 présente les deux maillages utilisés pour cette étude. Ces tailles de maille sont un peu élevées comparées à la taille recommandée pour décrire correctement le choc. Dans une première approche, elles ont été choisies car elles permettent un temps de calcul raisonnable.

|             | Projectile |           |                       | Cible                 |        |       |                       |               |
|-------------|------------|-----------|-----------------------|-----------------------|--------|-------|-----------------------|---------------|
| Désignation | $N_x$      | $N_{y}$   | $\mu$ m<br>$\Delta x$ | $\mu m$<br>$\Delta y$ | $N_x$  | $N_u$ | $\mu m$<br>$\Delta x$ | $\mu m$<br>ΔU |
| drossier    |            | つに<br>∠ట  | 140                   | 600                   | 25     | 50    |                       | 300           |
| Fin         | 16         | つに<br>∠ເປ | $70\,$                | 600                   | $50\,$ | 50    | 39                    | 300           |

Table 6.1: Différents maillages utilisés pour la simulation de l'impact de plaques

## **6.2.1 Traitements de la rupture**

La vérification d'un critère d'amorçage en contrainte principale dans une maille y déclenche le traitement de la rupture. Les différents traitements de la rupture considérés sont :

- la méthode XFV sans zone cohésive : un saut de déplacement est introduit via la méthode XFV, mais aucune zone cohésive n'est introduite
- la méthode XFV avec zone cohésive : le saut de déplacement est introduit à l'aide de la méthode XFV. Une loi cohésive bilinéaire (Table 6.2) est en plus utilisée pour traiter la dégradation progressive de ces mailles<sup>4</sup>.

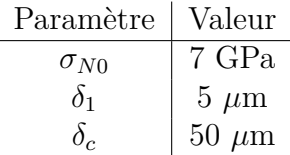

Table 6.2: Paramètres du modèle cohésif pour la simulation de l'impact de plaques

Pour les deux traitements de la rupture, la raideur de pénalisation est fixée à 2 $10^{16}$  Pa/m afin de corriger les éventuelles interpénétrations des bords de la discontinuité. La raideur de décharge est fixée à  $10^{15}$  Pa/m. Le pas de temps est fixé à 2  $10^{-11}$  secondes, de sorte que la condition de stabilité est vérifiée, même pour le maillage le plus fin. Cette valeur permet également de garantir la stabilité du schéma suite à l'introduction de la pénalisation pour la gestion du contact.

## **6.2.2 Etude préliminaire sur un maillage grossier**

Dans un premier temps, la géométrie est maillée grossièrement, selon le tableau 6.1. L'utilisation d'un tel maillage constitue une vérification du fonctionnement de la méthode XFV en 2D plutôt qu'une simulation de l'expérience d'impact considérée. La figure 6.2.2 présente la déformation de la cible pour une rupture traitée par la méthode XFV seule et par la méthode XFV avec un modèle cohésif.

<sup>4.</sup> Ces paramètres ont été fixés arbitrairement et sont appelés à évoluer afin de mieux décrire les signaux expérimentaux de vitesse de surface libre.

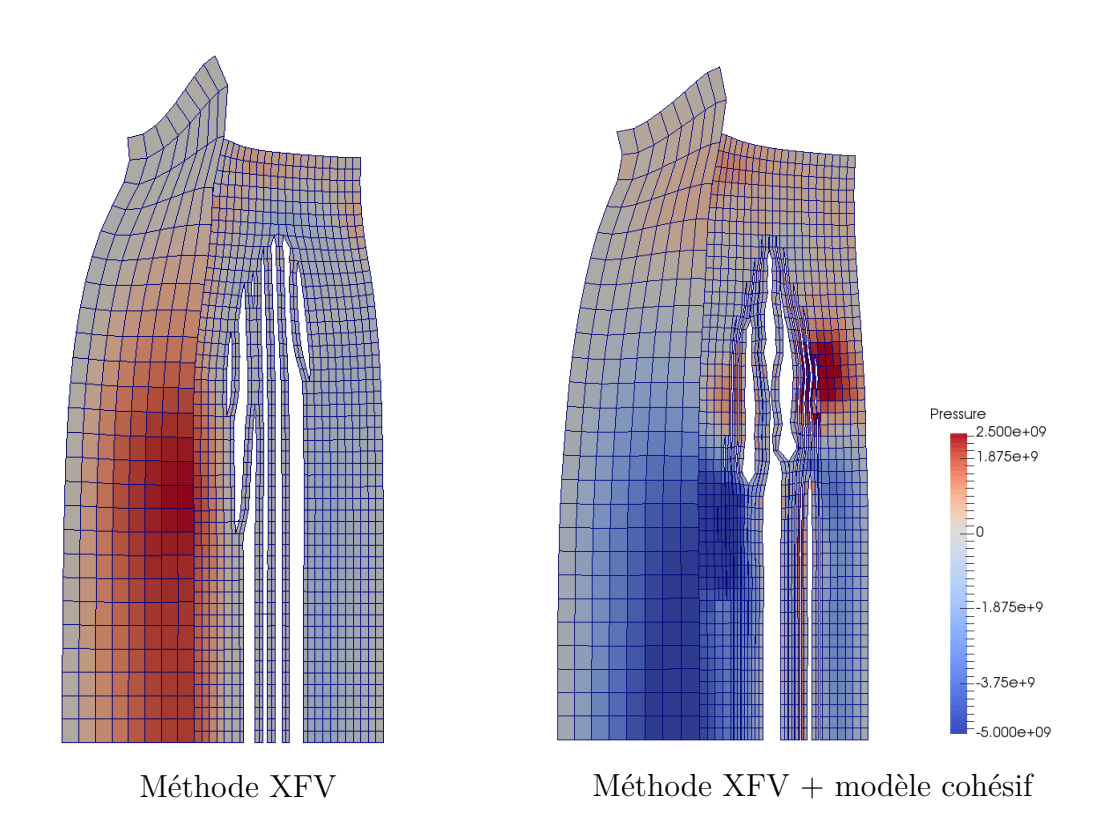

FIGURE 6.2.2: Déformation de la cible à 5  $\mu$ s pour les différents traitements de la rupture

En regardant au niveau de l'axe de symétrie du problème, pour la méthode XFV seule, deux zones cohésives se sont ouvertes, alors que dans le cas avec modèle cohésif, seule une d'entre elle s'est ouverte complètement. L'introduction de zones cohésives a donc régularisé l'ouverture des nombreuses discontinuités introduites suite à la vérification du critère d'amorçage. Ainsi, il n'y a qu'un nombre limité de zones cohésives qui s'ouvrent réellement. Leur ouverture dissipe de l'énergie et inhibe alors l'ouverture des nouvelles zones cohésives. Pour les zones cohésives qui ne s'ouvrent pas, les efforts cohésifs permettent la transmission des ondes de choc et de détente de part et d'autre de la discontinuité, si bien que tout se passe comme si ces mailles n'avaient pas été enrichies ou rompues.

Par ailleurs, le comportement en décharge/recharge des zones cohésives est déterminant pour la déformation finale de la cible. En effet, suite aux aller-retours des ondes dans la cible, il se peut que l'ouverture des zones cohésives ne soit pas monotone. Le choix de la raideur de décharge joue alors un rôle important pour la description de ces zones.

Cette étude a été réalisée avec un maillage très grossier. La représentation du choc n'est donc pas entièrement convergé. Il s'agissait avant tout de vérifier la capacité de la méthode XFV à simuler un impact de plaques 2D. Il n'est donc pas pertinent d'analyser les vitesses de surface libre obtenues pour ces simulations puisqu'une autre taille de maille aurait donné des courbes différentes. Avant de poursuivre cette analyse, il est donc nécessaire de raffiner le maillage afin de décrire plus fidèlement le choc.

## **6.2.3 Raffinement du maillage**

La même étude est reproduite avec la deuxième taille de maille du tableau 6.1 (environ 70 *µ*m/maille dans l'épaisseur). La figure 6.2.3 présente la déformation de la cible pour une rupture par la méthode XFV seule et avec modèle cohésif. Seul le cas avec enrichissement a atteint le temps de fin du calcul (5 *µ*s) ave succès. Le cas avec modèle cohésif s'est arrêté en erreur à 2.04 *µ*s. Les raisons de cet arrêt précoce sont expliquées dans la suite de ce paragraphe.

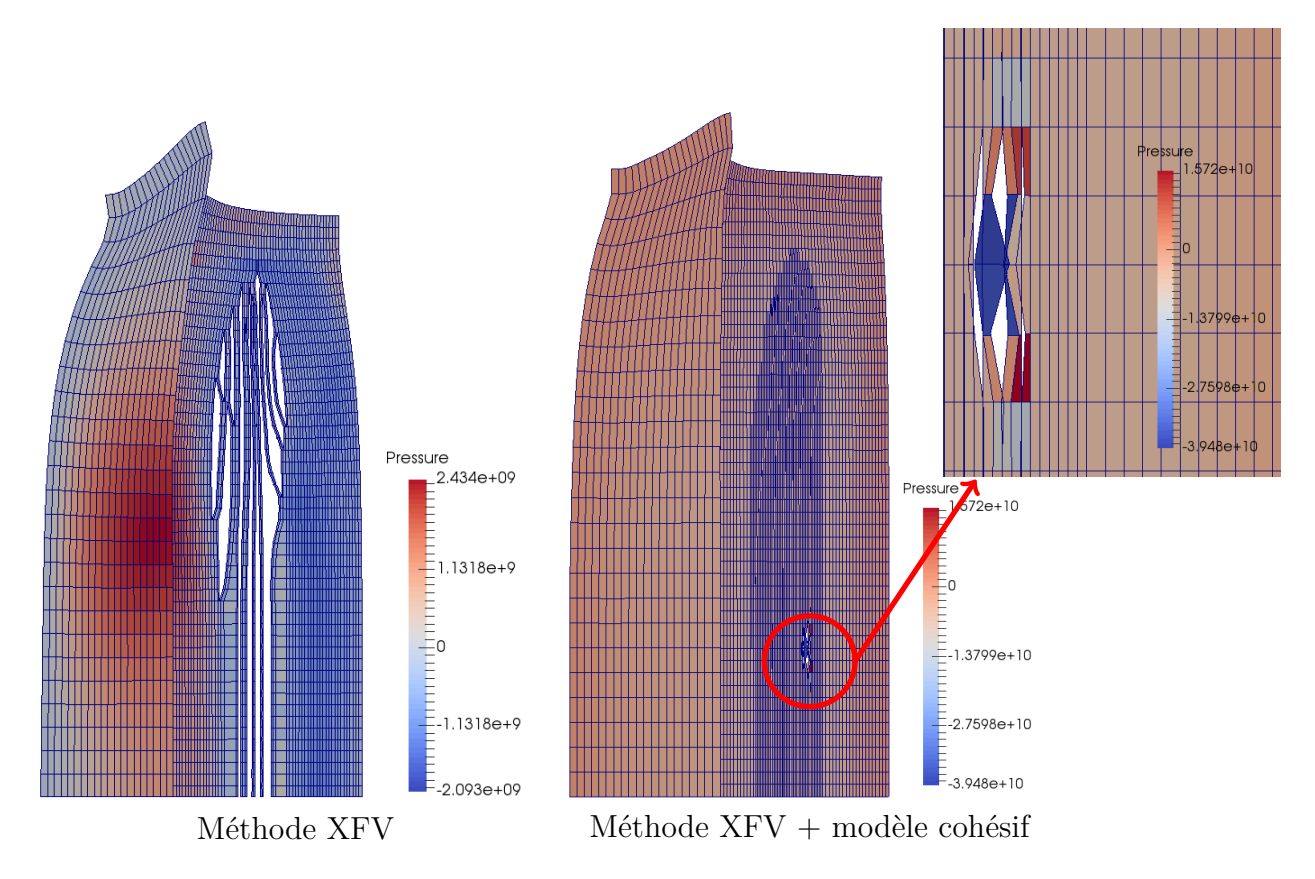

Figure 6.2.3: Déformation de la cible pour les différents traitements de la rupture avec un maillage fin

Pour les simulations utilisant la méthode XFV seule (sans modèle cohésif), il est possible de comparer les déformations finales de la cible pour les deux tailles de maille utilisées. Le faciès de rupture est légèrement différent entre les deux maillages. Comme attendu, il y a plus de mailles qui ont vérifié le critère d'amorçage pour le maillage fin que pour le maillage grossier. Par conséquent, plus de discontinuités ont été introduites dans le maillage fin. Ces discontinuités se sont presque toutes ouvertes car aucun coût énergétique n'est pris en compte pour les ouvrir.

La suite de cette analyse se concentre sur les causes qui ont engendré l'arrêt prématuré des calculs pour le maillage fin avec modèle cohésif.

### **Analyse de la simulation avec décharge plastique**

Le calcul a divergé suite à une interpénétration des bords de la zone cohésive (illustration Figure 6.2.4). La correction appliquée par la pénalisation n'a pas été assez efficace pour corriger cet effet, ce qui a entraîné le croisement des mailles et l'arrêt du calcul. En effet, suite aux allerretours des ondes dans la cible et à l'ouverture des zones cohésives voisines, la séparation normale d'une zone cohésive est devenue négative, malgré la pénalisation. Il y a alors interpénétration des bords de la zone cohésive. Cette situation n'est pas satisfaisante d'un point de vue physique pour la gestion du contact.

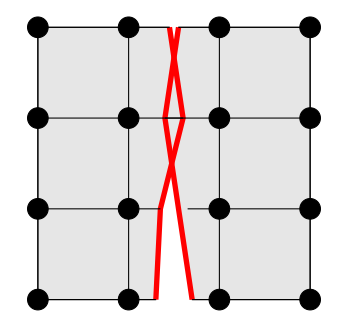

Figure 6.2.4: Illustration d'un cas d'interpénétration des bords de la discontinuité

La gestion de cet effet numérique est directement liée à la raideur de la pénalisation imposée. Si la raideur de pénalisation est trop faible, la correction appliquée ne suffit pas à séparer les bords de la zone cohésive. Une exception est levée dans le code Hésione lorsqu'il y a croisement des mailles, c'est à dire quand un (ou les deux) bord(s) de la zone cohésive s'est (se sont) tellement décalé(s) qu'il(s) est(sont) positionné(s) sur la maille voisine (Figure 6.2.5 gauche). C'est la raison pour laquelle le cas 2D avec la méthode XFV s'est arrêté prématurément. A l'inverse, si la raideur de pénalisation est grande et le pas de temps "élevé", les bords de la discontinuité sont tellement repoussés l'un de l'autre qu'ils arrivent sur les mailles voisines (Figure 6.2.5 droite). Ici encore, le croisement des mailles induit une levée d'exception dans le code et l'arrêt du calcul. Pour éviter cela, une solution consiste à abaisser le pas de temps, ce qui rallonge le temps de calcul et qui n'est possible que jusqu'à un certain point.

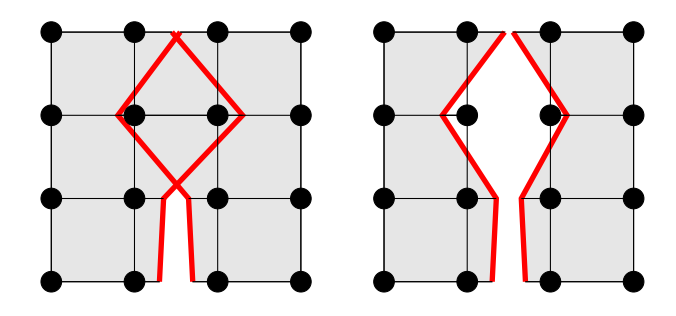

"Pas assez" de correction "Trop" de correction

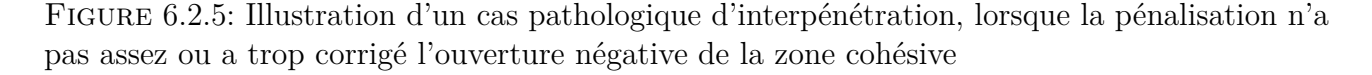

L'ouverture d'une zone cohésive donnée est pilotée par la compétition entre les efforts associés aux ondes qui se propagent dans la cible, les efforts cohésifs appliqués sur cette surface cohésive, ainsi que les efforts cohésifs qui sont appliqués sur les zones cohésives voisines. Ainsi, en simulant un impact de plaques avec un maillage plus fin, les problèmes numériques liés à l'interpénétration des mailles apparaissent plus facilement pour deux raisons :

- la taille des mailles a été réduite. L'interpénétration maximale supportée par le code avant de lever une exception (ie avant le croisement des mailles) est donc plus petite et a donc plus de chances d'être atteinte.
- le nombre de zones cohésives introduites a augmenté car un grand nombre de mailles ont vérifié le critère d'introduction de zone cohésive. Il y a donc plus de zones cohésives qui ont été introduites dans le maillage. Ces zones cohésives étant proches les unes des autres, l'ouverture de l'une affecte celle de l'autre. Il se peut alors qu'en s'ouvrant une zone cohésive provoque une situation d'interpénétration sur la zone cohésive voisine.

L'identification de ce problème pousse à étudier plus en détail l'influence de la raideur de pénalisation sur l'interpénétration des bords de la discontinuité et la gestion du contact (voir Annexe C), sachant que le pas de temps doit être adapté à la raideur de pénalisation pour des raisons de stabilité.

## **6.2.4 Simulation d'un impact de plaques avec une raideur de pénalisation calibrée**

A l'aide de l'étude présentée en Annexe C, la raideur de pénalisation est fixée à 100*GP a/µm* afin de garantir que l'interpénétration maximale ne dépasse pas 10<sup>−</sup><sup>3</sup>*µm* 5 . L'impact de plaques décrit à la section 6.2 est réalisé avec cette nouvelle raideur de pénalisation.

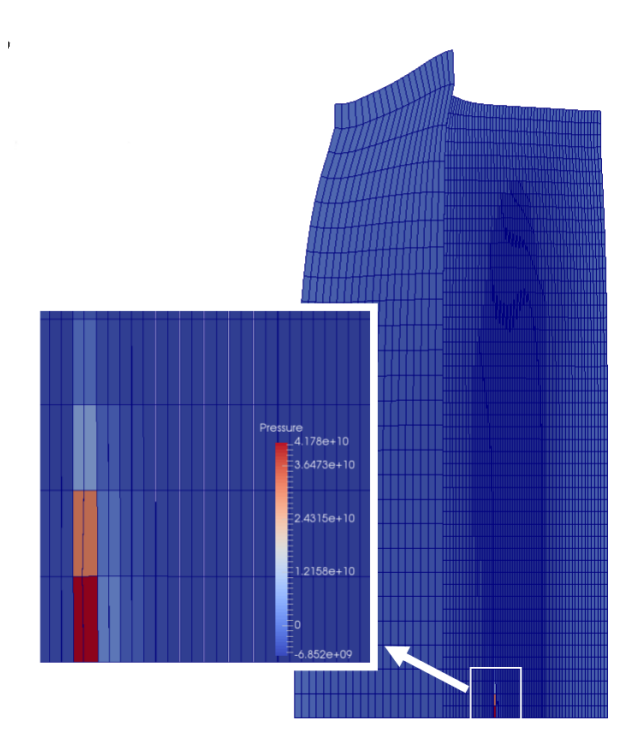

Figure 6.2.6: Impact de plaques 2D avec une raideur de pénalisation calibrée : arrêt prématuré du calcul à 2.19 *µs*

Cette fois, l'arrêt des calculs est dû au contact de type noeud - segment, tel qu'illustré sur

<sup>5.</sup> Le chargement appliqué pour cette étude dure plus longtemps que ce qui se produit lors d'une expérience d'impact de plaques si bien que cette valeur est conservative.

la figure 6.2.7. En d'autres termes, le contact ne se fait pas au niveau des points décrivant la discontinuité, mais un de ces points et un des segments décrivant la discontinuité en vis-à-vis.

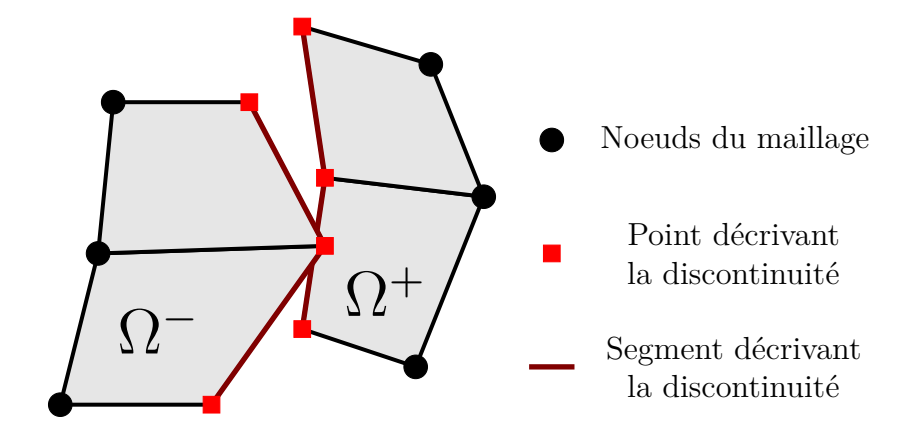

Figure 6.2.7: Illustration du cas de contact entre un noeud et un segment

Cette gestion du contact de type noeud - segment n'est pas encore implémentée dans le code Hésione pour la méthode XFV. Il ne s'agit pas d'une limite de la méthode XFV ou de la gestion du contact par pénalisation, mais d'une configuration particulière qui n'est pas prise en compte actuellement. N'étant pas corrigée, l'interpénétration entre les bords de la discontinuité s'amplifie et finit par déclencher l'arrêt prématuré des calculs.

## **6.3 Conclusion**

L'étude paramétrique a permis de montrer l'influence des différents paramètres sur le signal de vitesse de surface libre. En jouant avec ces paramètres, il est possible de modifier la vitesse moyenne des oscillations de la surface libre suite aux aller-retours des ondes ou bien la pente de ces oscillations. Le paramètre *δ*<sup>1</sup> et la forme de la loi cohésive peuvent aussi retarder l'arrivée de ces oscillations, et créer un plateau au niveau de la vitesse minimale atteinte lors de la rupture.

Cette étude a montré la capacité de la méthode XFV à simuler un impact de plaques en 2D, pour un maillage très grossier. Le potentiel de cette méthode pour correspondre au mieux aux résultats expérimentaux a été mis en évidence. Néanmoins, la tentative de raffinement du maillage a montré les limites de la gestion du contact par une méthode de pénalisation. Cette méthode autorise une faible interpénétration des bords de la zone cohésive, ce qui n'est pas satisfaisant d'un point de vue physique. Lorsque cette interpénétration devient trop importante, cela entraîne l'arrêt prématuré du code. Fixer une raideur de pénalisation élevée permet d'éviter ce problème. Cependant, la gestion du contact entre un noeud et un segment n'est pas prise en compte dans le modèle actuel. Cette limite entraine, elle aussi, l'arrêt prématuré des calculs si un tel cas se produit. Enfin, la raideur de décharge a aussi son importance sur la déformation finale de la cible car de nombreuses zones cohésives sont introduites dans la cible et une grande partie d'entre elles ne s'ouvre pas complètement.

Quoi qu'il en soit, les tailles de mailles utilisées dans cette étude 2D ne sont pas encore suffisamment fines pour simuler proprement un impact de plaques. La comparaison avec l'expérience en 2D ne pourra être effectuée qu'après une étude approfondie permettant de corriger les phénomènes numériques à l'origine de l'arrêt prématuré des calculs, identifiés lors de cette étude.

# *7* **Conclusion**

Ces travaux de thèse ont porté sur l'amélioration du traitement de l'endommagement et de la rupture pour la matière sous choc. Une particularité de la dynamique des chocs par rapport à la mécanique "classique" (où les taux de déformation et pressions dans la matière sont moins élevés) est l'utilisation d'équations d'état pour prendre en compte les effets de la compressibilité de la matière. Bien qu'il existe d'autres moyens de modéliser numériquement la propagation d'un choc, le code Hésione implémente entre autres le schéma de Wilkins, un schéma Volumes Finis adapté à la propagation de chocs dans un milieu élasto-plastique. Les modèles d'endommagement utilisés jusqu'à présent dans ce code sont des modèles locaux, comme le modèle de Johnson qui décrit la vitesse de croissance des pores en fonction de la pression, mais sont dépendants du maillage. Les traitements de la rupture (suppression ou gel des mailles rompues, remaillage) induisent une perte de précision dans les champs thermodynamiques ou augmentent fortement le temps de calcul. L'objectif de cette thèse était de proposer une méthode de traitement de la dégradation de la matière sous choc.

Le modèle théorique utilisé pour décrire la matière sous choc se place dans un formalisme lagrangien. Les grands déplacements observés lors de la propagation des chocs impliquent d'écrire les équations dans la configuration déformée afin d'éviter de calculer le gradient de la transformation pour déterminer la masse volumique à chaque instant. Les équations de bilan, écrites sous l'hypothèse d'adiabaticité de la transformation, font apparaître une viscosité artificielle qui permet de traiter numériquement les chocs. Ce modèle est complété par le choix d'une équation d'état pour déterminer la réponse volumique de la matière (relation entre *p*, *e* et *ρ*). Une formulation hypo-élastique est adoptée pour le calcul incrémental du déviateur des contraintes. Un modèle de comportement est également utilisé pour décrire le module de cisaillement et la limite d'élasticité en prenant en compte les effets de compressibilité de la matière. Dans cette thèse, l'équation d'état de Mie Grüneisen et le modèle SCG pour le comportement élasto-plastique sont utilisés. Ces choix sont motivés par un bon compromis entre la simplicité d'implémentation et la prise en compte de la compressibilité de la matière lors de la propagation du choc. L'étude bibliographique a montré l'intérêt de l'introduction d'un saut de déplacement pour représenter la rupture et permettre le suivi de l'évolution des champs thermodynamiques dans les mailles suite à la rupture et celui d'un modèle cohésif pour prendre en compte l'énergie dissipée lors de la transition vers la rupture.

La discrétisation en espace et en temps du modèle théorique est effectuée selon le schéma de Wilkins. Le saut de déplacement est introduit dans les mailles rompues via une méthode d'enrichissement, ce qui permet de représenter la rupture indépendamment du maillage. La
comparaison des différentes méthodes d'enrichissement nous a conduit à choisir l'approche Phantom Node, avec la base des fonctions d'approximation de Hansbo & Hansbo, qui s'est révélée être la plus compatible avec le schéma de Wilkins. Elle a initialement été développée dans des modèles Eléments Finis. Une adaptation de cette méthode à la discrétisation Volumes Finis a donc été proposée dans ces travaux de thèse via une discrétisation Eléments Finis mixtes. La méthode XFV ainsi développée a permis de suivre les champs thermodynamiques dans les mailles rompues sans avoir besoin de modifier le maillage pour adapter ce dernier à la position de la rupture, ce qui était jusque là impossible dans le code Hésione. L'ouverture de ces discontinuités numériques est contrôlée par l'utilisation d'un modèle de zones cohésives, couplé à l'enrichissement.

Un travail préliminaire a consisté en le développement de la méthode XFV dans un code 1D Python, le code XFV-1D. Ce code a permis d'appréhender la problématique de la matière sous choc et de comparer les méthodes d'enrichissement XFEM et Phantom Node. La réflexion sur la condensation de la matrice de masse a également été menée sur ce code XFV-1D. Dans cette étude, deux matrices de masse condensées issues de la littérature ont été comparées. Un compromis a alors été nécessaire puisqu'aucune des matrices considérées ne permettaient à la fois d'obtenir une bonne représentation des champs thermodynamiques dans les mailles enrichies et de conserver la stabilité du schéma numérique enrichi. Finalement, puisque la précision des champs thermodynamiques aux alentours de la discontinuité est primordiale pour le CEA-DAM, la condensation par somme des lignes de la matrice consistante a été choisie.

Puis, l'implémentation dans le code Hésione de la méthode XFV a demandé un travail d'adaptation au schéma de Wilkins en 2D mais aussi au code multi-physique existant. Différents outils informatiques ont été mis en oeuvre pour implémenter cette méthode dans le code Hésione, en 2D et la rendre compatible avec les autres modules du code existant. Les choix d'implémentation mis en oeuvre prennent notamment en compte la présence de mailles "mixtes" (plusieurs matériaux dans une maille, séparés par un interface ou mélangés). Même si ces travaux de thèse se sont restreints au cadre lagrangien, avec un seul matériau par maille, l'implémentation de la méthode XFV a été pensée pour faciliter son évolution future dans un cadre multi-matériau.

La méthode XFV a ensuite été validée sur des cas simples d'abord, puis de plus en plus proches de l'impact de plaques. Dans le cadre de la validation de la méthode XFV, un critère d'amorçage simplifié a été mis en place. Ce critère présuppose la connaissance de la localisation de la rupture, de sorte que la zone cohésive ne peut être introduite que dans ces mailles. Il a permis de montrer la pertinence de la méthode proposée pour les impacts de plaques. Une étude paramétrique portant sur les paramètres de la loi cohésive a également été menée à l'aide de ce critère simplifié.

Enfin, la méthode XFV a été testée sur des cas d'impact en 2D. Grâce à l'étude paramétrique, les paramètres de la loi cohésive ont été adaptés afin d'obtenir une bonne correspondance avec les résultats expérimentaux de vitesse de surface libre. Cette étude a montré que la méthode proposée permet d'introduire des discontinuités dans le maillage, sans avoir besoin de remailler pour adapter le maillage à la position de ces discontinuités. L'adaptation de la méthode Phantom Node à la discrétisation Volumes Finis du schéma de Wilkins a permis de suivre l'évolution des champs thermodynamiques dans les mailles rompues. Cette information peut être précieuse lors des cas avec recompaction (fermeture de l'écaille après arrivée d'un nouveau choc), dans lesquels le matériau retrouve (au moins partiellement) ses capacités à transmettre un chargement<sup>1</sup>.

<sup>1.</sup> Ce cas n'a pas du tout été abordé lors de ces travaux de thèse, dans lesquels la dégradation de la matière est irréversible.

De plus, le modèle cohésif permet de régulariser l'ouverture des discontinuités créées suite à l'enrichissement. La dégradation progressive de la matière est prise en compte pour modéliser l'endommagement.

## **Limites de la méthode XFV et difficultés de modélisation**

Il est temps à présent de prendre du recul sur la méthode XFV et son implémentation. De nombreuses hypothèses simplificatrices ont été faites tout au long de ces travaux de thèse. Certaines de ces hypothèses constituent à l'heure actuelle des limites de la méthode proposée pour améliorer la description physico-numérique de la dégradation de la matière sous choc.

#### **Représentation simplifiée du chemin des discontinuités**

La première simplification qui a été faite concerne les chemins possibles des discontinuités. L'implémentation de la méthode XFV n'autorise pas le branchement ou la coalescence des discontinuités. Celles-ci peuvent fusionner uniquement sur leur extrémités. Les chemins complexes ne sont donc pas pris en compte dans ce modèle. Par ailleurs, comme dans la méthode Phantom Node initiale, il n'est pas possible de rompre partiellement une maille (pointe de fissure située à l'intérieur d'une maille). Les extrémités des discontinuités sont obligatoirement situées sur une arête du maillage. De plus, il a été choisi de placer l'intersection entre la discontinuité et les faces du maillage au centre de ces dernières. Ce choix a été fait afin de s'assurer un pas de temps critique minimal et de faciliter la construction des discontinuités. Enfin, lors de la validation, la direction de la rupture a été fixée arbitrairement perpendiculaire à la direction de propagation des ondes de choc.

Ces hypothèses constituent chacune des restrictions quant à la position des discontinuités dans le maillage et leur propagation. Pour toutes ces raisons, le chemin suivi par les discontinuités reste dépendant du maillage en terme de taille et d'orientation des mailles. Pour mesurer l'influence de ses hypothèses sur la modélisation d'un impact de plaques, il convient de revenir à la phénoménologie de ce système. Au centre de la cible, le champ de déplacement est principalement uniaxial. La direction d'ouverture de la discontinuité se fait principalement en mode I. En revanche, lorsque l'on s'éloigne du centre de la cible, le champ de déplacement devient plus complexe à cause des ondes de détente qui remontent le front de choc et perturbent la propagation du choc. La direction de la rupture n'est donc plus nécessairement perpendiculaire à la direction de propagation du front de choc. Ces restrictions sont donc relativement importantes si le faciès de rupture est étudié dans toute la cible. Elles ont des conséquences moindres sur le signal de vitesse de surface libre, mesuré au centre de la cible, qui est le principal outil de diagnostic des expériences d'impact de plaques.

#### **Gestion du contact**

La nécessité de savoir gérer le contact apparaît notamment lorsqu'une discontinuité est introduite via l'enrichissement mais ne s'ouvre pas ou très peu car le chargement imposé n'apporte pas assez d'énergie. C'est par exemple le cas lorsque deux mailles voisines vérifient le critère d'amorçage en même temps. L'ouverture de l'une d'entre elle va inhiber l'ouverture de l'autre. La seconde zone cohésive ne s'ouvrira donc jamais et il serait donc plus facile de faire comme si elle n'existait pas. Une solution pourrait alors être d'interdire la création de deux zones cohésives côte à côte en introduisant une distance minimale entre deux zones cohésives.

L'utilisation d'une méthode de pénalisation pose des problèmes de stabilité dans le code. Le pas de temps doit être fortement diminué pour réduire le plus possible les oscillations parasites. Cela contribue à l'allongement des temps de calcul. Une difficulté réside donc dans la valeur de la raideur de pénalisation. Une gestion du contact par multiplicateur de Lagrange aurait permis d'éviter ce problème. De plus, la configuration de contact de type noeud - segment n'est pas prise en compte dans la gestion du contact, ce qui entraîne l'arrêt prématuré des calculs, même sur des maillages relativement grossiers. Il est alors nécessaire de savoir traiter ce type de contact pour garantir la stabilité de la simulation.

#### **Détermination des paramètres de la loi cohésive**

L'étude paramétrique a permis de mettre en évidence l'influence des paramètres de la loi cohésive sur le signal de vitesse de surface libre. Cependant, cette étude a été réalisée pour le critère d'amorçage simplifié. Or la position de l'écaille est supposée être déterminée par le critère d'amorçage en contrainte. La valeur seuil de ce critère correspond à la résistance cohésive par continuité des contraintes normales au moment de l'introduction de la zone cohésive. L'utilisation d'un critère simplifié a donc introduit un biais dans l'étude paramétrique dans le sens où la position de la rupture a été fixée. Les tendances observées restent néanmoins valables mais cette étude ne peut servir à déterminer des paramètres de loi cohésive pour fitter un signal expérimental donné.

Enfin, les paramètres du modèle cohésif utilisés ont été choisis arbitrairement tout au long de cette étude. Aucune valeur n'a été trouvée dans la littérature pour ce matériau.

#### **Modèle de comportement**

Un modèle de comportement a été choisi dans ces travaux de thèse à des fins d'illustration. La méthode XFV développée ne restreint pas le choix du modèle de comportement. Cependant, à l'heure actuelle, les modèles élasto-visco-plastiques (qui dépendent de la vitesse de déformation plastique) ne sont pas encore pris en compte (c'est par exemple le cas du modèle PTW). Seuls le sont les modèles élasto-plastiques (tel le modèle SCG). En effet, les modèles viscoplastiques nécessitent une résolution implicite de la plasticité, et seule la plasticité explicite a été implémentée pour l'enrichissement. Néanmoins, l'implémentation de l'enrichissement dans le calcul de la plasticité implicite ne pose pas a priori aucun problème technique.

## **Perspectives**

Ces travaux de thèse constituent une première approche de la rupture dans les hydrocodes à partir d'un modèle cohésif et de l'enrichissement des champs aux noeuds et aux mailles. De nombreuses pistes peuvent être explorées pour poursuivre ces travaux. En voici quelques unes.

#### **Chemin de la discontinuité**

Un premier travail d'amélioration est de lever les hypothèses simplificatrices faites sur le chemin de la discontinuité. Lever l'hypothèse sur la direction verticale de la rupture est le premier point. Il suffit de valider la méthode XFV sur des cas plus complexes. Il s'agit ensuite d'apporter quelques modifications pour que la discontinuité puisse intersecter les faces du maillage n'importe

où, pas uniquement en leur milieu. Ensuite, il serait intéressant de pouvoir créer des chemins de rupture plus complexes pour représenter plus fidèlement la cinématique de la rupture loin de l'axe de symétrie de la cible ou sur des géométries plus complexes, dans lesquelles le champ de déplacement n'est pas uniaxial.

Pour de tels cas, il faudra aussi choisir une loi cohésive tangentielle puisqu'on ne peut être sûr de la pertinence de l'hypothèse d'ouverture en mode I si le champ de déplacement n'est pas uniaxial.

#### **Comparaison avec des résultats expérimentaux**

Des tests expérimentaux sont disponibles dans la thèse de [Roy, 2003]. Une partie de ces tests peut être utilisée afin de calibrer les paramètres du modèle cohésif. Il s'agit là d'un problème d'analyse inverse et des méthodes mathématiques efficaces peuvent être mises en oeuvre. Par exemple, la calibration bayésienne permet de déterminer la valeur des paramètres de la zone cohésive avec un intervalle de confiance. Il faudrait ensuite confronter les paramètres choisis à d'autre expériences avec le même matériau mais des vitesses d'impact et des impacteurs différents.

### **Couplage du modèle cohésif avec un modèle d'endommagement**

La dégradation de la matière dans la méthode XFV est traitée par un modèle cohésif. Ce modèle est purement phénoménologique. Pour améliorer la description de l'endommagement, il serait intéressant de coupler le modèle cohésif à un modèle d'endommagement décrivant l'évolution de la porosité lors de la croissance des pores, tel que le modèle de Johnson. Par exemple, un couplage entre le modèle d'endommagement GTN et un modèle cohésif avec l'enrichissement XFEM est utilisé dans [Wolf et al., 2018] pour simuler la propagation de fissure dans un matériau ductile. Le modèle d'endommagement représente la croissance des pores et le modèle cohésif leur coalescence. Cela permettrait d'inclure une physique plus riche dans la dégradation de la matière sous choc. Dans ce cas, le critère d'amorçage pour l'introduction des zones cohésives pourrait être un critère en seuil de porosité plutôt qu'en seuil de contrainte, ce qui est plus proche des observations physiques.

#### **Vers une mise en production de la méthode XFV dans le code Hésione**

D'un point de vue informatique, avant l'entrée en production de la méthode XFV, des améliorations doivent y être apportées.

Une amélioration du temps de calcul est à étudier. Un effort a été fait sur le coût mémoire de l'implémentation de la méthode XFV. Les degrés de libertés ajoutés suite à l'enrichissement sont définis dans des tableaux de taille réduite par rapport aux autres tableaux de variables définies sur tout le maillage. Actuellement, il faut compter une augmentation du temps de calcul pour l'utilisation de la méthode XFV, par rapport au traitement de la rupture par gel des mailles rompues. Il convient avant toutes choses de réaliser un profiling du code afin de localiser les zones à fort coût de calcul. Une piste pour améliorer les temps de calcul serait par exemple de paralléliser certaines parties du code. Un travail d'optimisation sera aussi à envisager.

Le code Hésione comprend une composante ALE (Arbitrary Lagrangian Eulerian) qui permet de projeter le maillage lagrangien sur une grille fixe lorsque celui-ci est trop distordu. Ce faisant, il arrive souvent que des mailles contiennent plusieurs matériaux, séparés par une interface. Dans un cadre multimatériau, de telles mailles sont appelées mailles mixtes. Chaque matériau des mailles mixtes a ses propres champs thermodynamiques. Avant d'utiliser la méthode XFV

dans un cadre ALE, il convient alors d'introduire le multi-matériau dans la méthode XFV. Une des questions qui se pose alors est : comment enrichir les mailles mixtes lorsqu'un des deux matériaux uniquement vérifie le critère de rupture ?

# *A*

# **Calcul de la dissipation mécanique et thermique avec l'utilisation d'une pseudo-viscosité**

La forme générale des équations de bilan est considérée dans un premier temps. L'objectif ici est de retrouver le calcul de la dissipation d'énergie en l'absence de pseudo-viscosité. Puis dans un deuxième temps, cette même étude est menée lorsque la pseudo-viscosité est ajoutée.

## **A.1 Dissipation d'énergie en l'absence de pseudo-viscosité**

Le système des lois de bilan s'écrit :

$$
\int \dot{\rho} + \rho \, \text{div } \mathbf{u} = 0 \tag{A.1.1a}
$$

$$
\int \rho \dot{\boldsymbol{u}} - \text{div } \underline{\boldsymbol{\sigma}} = 0 \tag{A.1.1b}
$$

$$
\begin{cases}\n\rho \dot{e} = \mathbf{\underline{\sigma}} : \mathbf{\underline{D}} - \text{div}(\mathbf{\varphi}) + \rho r \tag{A.1.1c} \\
\rho \dot{\eta} \ge -\text{div}(\frac{\mathbf{\varphi}}{T}) + \frac{\rho r}{T}\n\end{cases}
$$
\n(A.1.1d)

$$
\rho \dot{\eta} \ge -\text{div}\left(\frac{\varphi}{T}\right) + \frac{\rho r}{T} \tag{A.1.1d}
$$

où *r* est un terme source de chaleur et *ϕ* le flux de chaleur sortant.

A partir de l'équation A.1.1c, le terme de source de chaleur s'exprime comme :

$$
\rho r = \rho \dot{e} - \underline{\boldsymbol{\sigma}} : \underline{\boldsymbol{D}} + \text{div}(\boldsymbol{\varphi})
$$
\n(A.1.2)

En injectant cette expression dans l'équation A.1.1d, il vient, en multipliant l'équation par *T*, et en faisant passer tous les termes de l'autre côté de l'inégalité :

$$
\rho T \dot{\eta} - \rho \dot{e} + T \text{div} \left( \frac{\varphi}{T} \right) + \underline{\sigma} : \underline{\mathbf{D}} - \text{div} \left( \varphi \right) \ge 0 \tag{A.1.3}
$$

Or, en remarquant que :

$$
\operatorname{div}(\varphi) = \operatorname{div}\left(T\frac{\varphi}{T}\right) = T\operatorname{div}\left(\frac{\varphi}{T}\right) + \frac{\varphi}{T} \cdot \nabla T
$$
\n(A.1.4)

l'équation A.1.3 s'écrit :

$$
\rho T \dot{\eta} - \rho \dot{e} + \underline{\sigma} : \underline{\mathbf{D}} - \frac{\varphi}{T} \cdot \nabla T \ge 0 \tag{A.1.5}
$$

Cette expression permet d'isoler la dissipation mécanique  $\mathcal{D}^m$  et la dissipation thermique  $\mathcal{D}^T$ , chacune devant être positive (ou nulle) pour respecter les lois d'évolution de la thermodynamique.

$$
\begin{cases}\n\mathcal{D}^m = \rho T \dot{\eta} - \rho \dot{e} + \underline{\sigma} : \underline{\mathbf{D}} \ge 0 \\
\mathcal{D}^T = -\frac{\varphi}{T} \cdot \nabla T \ge 0\n\end{cases}
$$
\n(A.1.6)

Pour la propagation d'un choc en hydrodynamique (sans élasto-plasticité), ces dissipations s'écrivent selon l'équation A.1.7 en annulant le flux de chaleur *ϕ* car le phénomène est adiabatique :

$$
\begin{cases}\n\mathcal{D}^m = \frac{T\dot{\eta}}{v} - \frac{\dot{e}}{v} - p\frac{\dot{v}}{v} \ge 0 \\
\mathcal{D}^T = 0\n\end{cases}
$$
\n(A.1.7)

où  $v = 1/\rho$  est le volume massique. Or d'après la première identité de Gibbs,

$$
\dot{e} = -p\dot{v} + T\dot{\eta} \tag{A.1.8}
$$

Cela donne  $\mathcal{D}^m = 0$ . En considérant ces équations, la propagation du choc est un phénomène réversible, ce qui n'est pas correct physiquement. En fait, le système A.1.1 ne suffit pas à décrire la propagation d'un choc dans un milieu continu. Il faut aussi prendre en compte les équations de saut sur la surface du front de choc. Ces équations donnent également des dissipations mécaniques et thermiques liées au mouvement du front de choc. Et ce sont ces dissipations là qui assurent l'irréversibilité thermodynamique de la propagation du choc.

Pour éviter d'écrire ces équations, une possibilité est d'ajouter une viscosité artificielle *q* dans les équations de bilan.

## **A.2 Dissipation d'énergie avec utilisation d'une pseudoviscosité**

Le système considéré est maintenant :

$$
\int \dot{\rho} + \rho \, \text{div } \mathbf{u} = 0 \tag{A.2.1a}
$$

$$
\rho \dot{u} - \text{div } \underline{\sigma} + \nabla q = 0 \tag{A.2.1b}
$$

$$
\begin{cases}\n\dot{\rho}\mathbf{u} - \text{div }\mathbf{\underline{\sigma}} + \nabla q = \mathbf{0} \\
\rho \dot{e} = \mathbf{\underline{\sigma}} : \mathbf{\underline{D}} + q \text{ div } \mathbf{u} - \text{div}(\mathbf{\varphi}) + \rho r\n\end{cases}
$$
\n(A.2.1b)\n  
\n(A.2.1c)

$$
\left(\rho \dot{\eta} \ge -\text{div}\left(\frac{\varphi}{T}\right) + \frac{\rho r}{T}\right) \tag{A.2.1d}
$$

Les mêmes étapes de calcul que précédemment aboutissent à l'expression de la dissipation mécanique et thermique dans le cas général :

$$
\begin{cases}\n\mathcal{D}^m = \rho T \dot{\eta} - \rho \dot{e} + \underline{\sigma} : \underline{\mathbf{D}} - q \text{div}(\underline{\mathbf{u}}) \ge 0 \\
\mathcal{D}^T = -\frac{\varphi}{T} \cdot \nabla T \ge 0\n\end{cases}
$$
\n(A.2.2)

Ainsi, pour le cas particulier de la propagation d'un choc, il vient :

$$
\begin{cases}\n\mathcal{D}^{m} = -q \text{div} \left( \mathbf{u} \right) \ge 0 \\
\mathcal{D}^{T} = 0\n\end{cases}
$$
\n(A.2.3)

Le terme  $q\text{div}(\boldsymbol{u})$  est non nul dans les compressions (et donc a fortiori dans les chocs). L'irréversibilité de la propagation d'un choc est donc vérifiée. De plus, ce terme doit être nul en détente pour s'assurer que, lors d'un cycle compression - détente  $((\rho_0, p_0, e_0) \to (\rho_2, p_1, e_1) \to (\rho_0, p_0, e'_0)$ , l'énergie interne du matériau ne revienne pas à sa valeur initiale  $(e_0 \neq e'_0)$ .

### **Remarque**

L'énergie dissipée par la pseudo-viscosité n'est pas perdue sous forme de chaleur (transformation adiabatique) mais elle est stockée dans l'énergie interne, sous forme d'énergie irrécupérable, d'où l'écart  $e_0 \neq e'_0$  sur l'exemple précédent.

## **A.3 Réécriture du second principe de la thermodynamique pour la propagation d'un choc avec pseudoviscosité**

L'équation A.2.1c s'écrit pour la propagation d'un choc en hydrodynamique et sans terme source de chaleur :

$$
\frac{\dot{e}}{v} = -p\frac{\dot{v}}{v} + q \text{ div } \boldsymbol{u}
$$
 (A.3.1)

et en remplaçant la divergence de la vitesse grâce à l'équation de conservation de la masse

$$
\frac{\dot{e}}{v} = -p\frac{\dot{v}}{v} - q\frac{\dot{v}}{v} \tag{A.3.2}
$$

où la relation  $\frac{\dot{\rho}}{\rho} = -\frac{\dot{v}}{v}$  $\frac{\dot{v}}{v}$  a été utilisée car  $v = 1/\rho$ . En comparant cette relation avec la relation de Gibbs :

$$
\frac{\dot{e}}{v} = -p\frac{\dot{v}}{v} + \rho T \dot{\eta} \tag{A.3.3}
$$

on en déduit que

$$
- q\dot{v} = T\dot{\eta} \tag{A.3.4}
$$

Or l'inégalité que doit vérifier l'entropie s'écrit pour la propagation d'un choc (processus adiabatique) :

$$
\rho \dot{\eta} \ge 0 \tag{A.3.5}
$$

Cela implique que, dans les chocs, l'inégalité sur l'entropie peut se réécrire

$$
q\dot{v} \le 0\tag{A.3.6}
$$

Ainsi, la donnée de la pseudo-viscosité permet de ne pas écrire l'entropie dans les relations de bilan. Cela simplifie la résolution de ces équations lorsque cette entropie n'est pas donnée analytiquement. Par définition, *q* est une variable positive, il apparaît donc clairement que la pseudo-viscosité ne doit être non nulle que lorsque  $\dot{v} \leq 0$ , c'est-à-dire en compression.

# *B*

# **Comparaison de deux approches pour l'analyse de stabilité du schéma VNR**

Deux études de l'analyse de stabilité du schéma VNR<sup>1</sup> sont détaillées ici : l'approche historique [VonNeumann et Richtmyer, 1950] et l'approche de Lascaux [Desgraz et Lascaux, 1976] plus récente et qui permet de raisonner plus facilement sur le schéma numérique. Cette étude montre que les deux approches aboutissent à la même condition de stabilité sous choc.

## **B.1 Rappel des équations du schéma VNR**

Quelques rappels sont effectués ici sur le schéma VNR. Ce schéma permet de traiter la propagation de choc et repose sur l'ajout d'un terme de viscosité artificielle ou pseudo-viscosité. Ce terme additionnel joue un rôle important dans la stabilité du schéma numérique. Le terme de pseudo-viscosité *q* est inséré dans les équations de bilan de quantité de mouvement et bilan d'énergie. Le système à résoudre est composé des équations d'Euler, formulées en énergie interne.

$$
\int \frac{\partial \rho}{\partial t} + \rho \, \text{div } \mathbf{u} = 0 \tag{B.1.1a}
$$

$$
\begin{cases}\n\frac{\partial \mathbf{u}}{\partial t} + \rho \, \text{div } \mathbf{u} = 0 & \text{(B.1.1a)} \\
\frac{\partial \mathbf{u}}{\partial t} + \nabla (p + q) = 0 & \text{(B.1.1b)}\n\end{cases}
$$

$$
\rho \frac{\partial e}{\partial t} + (p+q) \frac{\partial}{\partial t} \left( \frac{1}{\rho} \right) = 0
$$
 (B.1.1c)

Pour un écoulement 1D, on écrit  $u = u(x)e_x$  et le système B.1.1 se réécrit en :

 $\sqrt{ }$ 

$$
\frac{\partial \rho}{\partial t} + \rho \frac{\partial u}{\partial x} = 0
$$
 (B.1.2a)

$$
\begin{cases}\n\frac{\partial}{\partial t} + \rho \frac{\partial}{\partial x} = 0 & \text{(B.1.2a)} \\
\rho \frac{\partial u}{\partial t} + \frac{\partial (p+q)}{\partial x} = 0 & \text{(B.1.2b)}\n\end{cases}
$$

$$
\begin{cases}\n\frac{\partial e}{\partial t} + (p+q)\frac{\partial}{\partial t}\left(\frac{1}{\rho}\right) = 0\n\end{cases}
$$
\n(B.1.2c)

Une équation d'état est nécessaire à la fermeture de ce système. N'influant pas sur la stabilité du schéma, elle ne sera pas présentée ici.

<sup>1.</sup> L'étude est réalisée sur le schéma VNR en hydrodynamique. Le raisonnement peut être étendu au schéma de Wilkins si l'élasto-plasticité est prise en compte

## **B.2 Étude de stabilité de Von Neumann & Richtmyer**

[VonNeumann et Richtmyer, 1950] introduisent la nécessité d'une viscosité artificielle pour traiter les chocs, choisissant une expression simple de ce terme *q*. Une analyse de stabilité du schéma (en 1D), en présence de choc et avec une pseudo-viscosité, est menée, en distinguant les zones traversées par le choc de celles loin du choc, qualifiées de normales. Cette section revient sur les résultats importants de cette étude de stabilité.

## **B.2.1 Expression de la viscosité artificielle**

Les auteurs choisissent une définition quadratique pour la pseudo-viscosité, ici exprimée en fonction du champ de vitesse :

$$
q = -\rho q_{quad} (\Delta x)^2 \frac{\partial u}{\partial x} \left| \frac{\partial u}{\partial x} \right| \operatorname{si} \frac{\partial u}{\partial x} < 0
$$
 (B.2.1)

où *qquad* est une constante proche de 1. En dehors des zones de choc, la pseudo-viscosité est nulle. La pseudo-viscosité peut aussi se mettre sous la forme :

$$
q = -\rho \mu \frac{\partial u}{\partial x} \operatorname{si} \frac{\partial u}{\partial x} < 0 \tag{B.2.2}
$$

avec

$$
\mu = q_{quad} (\Delta x)^2 \left| \frac{\partial u}{\partial x} \right| \tag{B.2.3}
$$

Le terme *µ* est positif et le terme *ρµ* est homogène à une viscosité.

## **B.2.2 Stabilité du schéma VNR sous choc**

L'étude menée par von Neumann et Richtmyer repose sur l'étude de l'évolution de petites perturbations sur les champs *ρ*, *p*, *q*, *e* et *u* solutions du système B.1.2. Le système différentiel obtenu est stable si ces perturbations ne grossissent pas dans le temps. Cette partie de l'étude montre que les perturbations injectées sont simplement propagées dans les zones normales et amorties grâce à l'influence de la pseudo-viscosité dans les zones de choc.

Une fois la stabilité du système différentiel garantie, les auteurs s'intéressent à la stabilité du schéma aux différences finies, avec une discrétisation temporelle explicite. Des petites perturbations discrètes sont injectées sur les champs discrétisés en temps et en espace, de la même manière que pour l'étude précédente. Encore une fois, le schéma est considéré comme stable si ces perturbations ne grossissent pas dans le temps. Une analyse de Fourier sur les perturbations discrètes conduit à une relation de stabilité entre le pas de temps ∆*t*, la taille de maille ∆*x<sup>k</sup>* et la vitesse du son *c<sup>k</sup>* et le terme de pseudo-viscosité *µk*. Ces grandeurs sont supposées uniformes pour cette étude :  $\Delta x_k = \Delta x$ ,  $c_k = c$  et  $\mu_k = \mu$ . On obtient une condition de stabilité :

• Pour les zones normales :

$$
\Delta t \le \frac{\Delta x}{c} \tag{B.2.4}
$$

• Pour les zones de choc :

$$
\Delta t \le \frac{\Delta x^2}{4\mu} \tag{B.2.5}
$$

La condition de stabilité pour les zones normales est donc une condition CFL classique, tandis que la condition de stabilité est plus restrictive pour les zones de choc. De plus, dans les zones de choc, le coefficient *µ* dépend de la divergence de la vitesse, c'est à dire d'un taux de compression  $\rho/\rho$ . Par conséquent, la condition de stabilité dans les zones de choc, qui dépend de  $\mu$ , porte sur l'intensité de la compression dans le choc.

## **B.3 Étude de stabilité de Lascaux**

Une autre approche de l'analyse de stabilité du schéma VNR est décrite. Cette étude construit une équation hyperbolique, afin d'identifier une matrice de masse et de raideur pour conduire un raisonnement proche de l'étude de stabilité avec la méthode des Éléments Finis.

## **B.3.1 Stabilité d'un schéma 2D**

Lascaux s'intéresse notamment à la stabilité des schémas numériques explicites, obtenus suite à la discrétisation spatiale et temporelle des équations de l'hydrodynamique lagrangienne 2D (système B.1.1). Dans le maillage, les éléments sont des quadrilatères. L'étude suivante reste la même pour un maillage avec des triangles en considérant que les triangles sont des quadrilatères dégénérés (2 sommets du quadrilatère occupent la même position). S'intéressant à la propagation d'ondes de choc, il considère une pseudo-viscosité de la même forme que von Neumann et Richtmyer :

$$
q = -\rho\mu \operatorname{div}\mathbf{u} = \mu \frac{\partial \rho}{\partial t} \text{ , avec } \mu = -l^2 \min(0, \operatorname{div}\mathbf{u}) \tag{B.3.1}
$$

où *l* est une longueur caractéristique du maillage.

Dans un premier temps la méthodologie qui permet d'aboutir à l'étude de stabilité à partir des équations continues est présentée, puis cette même étude est décrite après une discrétisation en espace et en temps des équations du problème.

#### **B.3.1.1 Équations continues du problème**

Le système continu à intégrer numériquement est constitué des équations d'Euler modifiées avec une pseudo-viscosité pour traiter le choc (équations B.1.1). Il est complété par un choix de définition pour la pseudo-viscosité *q* (équation B.3.1) et d'une équation d'état *p* = P(*ρ, e*). Les équations d'évolution de l'énergie interne et équation d'état sont purement locales et ne contiennent pas de dérivées spatiales : elles n'influent pas sur la stabilité du schéma. Elles ne seront donc pas traitées dans cette annexe.

Après linéarisation du système B.1.1 continu autour d'un état constant *ρ*¯, *e*¯, *c*¯, il est possible d'éliminer la masse volumique *ρ* des inconnues en utilisant la définition de la célérité du son *c* dans le milieu :  $c^2 = \frac{\partial p}{\partial q}$ *∂ρ η* (où *η* est l'entropie massique). L'expression B.3.1 de *q* a été injectée dans le système B.1.1. Le système linéarisé d'inconnues *p* et *u* est alors :

> $\sqrt{ }$  $\Big\}$

$$
\frac{1}{\bar{\rho}\bar{c}^2}\frac{\partial p}{\partial t} + \text{ div}\boldsymbol{u} = 0
$$
 (B.3.2a)

$$
\overrightarrow{\rho}\frac{\partial\mathbf{u}}{\partial t} + \nabla\left(p + \frac{\overrightarrow{\mu}}{\overrightarrow{c^2}}\frac{\partial p}{\partial t}\right) = 0
$$
 (B.3.2b)

L'équation B.3.2a est similaire à l'équation de conservation de la masse B.1.1a, mais est écrite avec la pression comme inconnue à la place de la masse volumique. Cette opération a fait apparaître un facteur  $\frac{1}{\bar{\rho}c^2}$  devant le terme  $\frac{\partial p}{\partial t}$ .

La combinaison linéaire " $\bar{\rho} \frac{\partial}{\partial t}$  (B.3.2a) – div(B.3.2b)" permet d'éliminer le vecteur vitesse *u* du système ci dessus. On obtient ainsi une équation différentielle du second ordre pour *p* représentant des ondes soniques.

$$
\frac{1}{\bar{c}^2} \frac{\partial^2 p}{\partial t^2} - \Delta \left( p + \frac{\bar{\mu}}{\bar{c}^2} \frac{\partial p}{\partial t} \right) = 0
$$
\n(B.3.3)

où ∆*.* = ∇<sup>2</sup> *.* est l'opérateur de Laplace. L'équation obtenue est similaire au résultat précédent sur le comportement du système vis à vis des perturbations. Loin du choc, le coefficient de pseudo-viscosité  $\bar{\mu}$  est nul. L'équation B.3.3 se réduit à une équation de Laplace pour les variations de pression : celles-ci sont seulement propagées dans le milieu. Dans les zones de choc, le terme  $\frac{\bar{\mu}}{c^2} \frac{\partial p}{\partial t}$  est non nul et l'apparition d'un terme  $\frac{\partial p}{\partial t}$  permet d'amortir les perturbations.

#### **B.3.1.2 Discrétisation spatiale : écriture du système sous forme matricielle**

Les quantités thermodynamiques sont approchées par des fonctions constantes par élément. Les composantes  $(u, v)$  de la vitesse sont définies aux nœuds *i* du maillage et interpolées à l'intérieur des éléments *k* par des fonctions isoparamétriques bilinéaires. Il en est de même pour les composantes  $(x, y)$  de la position. Au final, cette discrétisation s'écrit :

$$
\begin{cases}\np = \sum_{k=0}^{N_{el}} p_k \chi_k = \{p\}^T \cdot \{\chi\} \\
q = \sum_{k=0}^{N_{el}} q_k \chi_k = \{q\}^T \cdot \{\chi\} \\
\rho = \sum_{k=0}^{N_{el}} \rho_k \chi_k = \{\rho\}^T \cdot \{\chi\} \\
e = \sum_{k=0}^{N_{el}} e_k \chi_k = \{e\}^T \cdot \{\chi\} \\
x = \sum_{i=0}^{N_{nodes}} x_i N_i = \{x\}^T \cdot \{N\} \\
y = \sum_{i=0}^{N_{nodes}} y_i N_i = \{y\}^T \cdot \{N\} \\
u = \sum_{i=0}^{N_{nodes}} u_i N_i = \{u\}^T \cdot \{N\} \\
v = \sum_{i=0}^{N_{nodes}} v_i N_i = \{v\}^T \cdot \{N\}\n\end{cases}
$$
\n(B.3.5)

où *χ<sup>k</sup>* est la fonction caractéristique de l'élément *k* et *N<sup>i</sup>* la fonction isoparamétrique bilinéaire égale à 1 au nœud *i* et nulle aux autres nœuds. La notation {*a*} désigne le vecteur colonne des valeurs discrètes aux nœuds ou aux mailles de la quantité *a*. L'opérateur · est un produit scalaire.

La discrétisation du vecteur vitesse s'écrit donc :

$$
\mathbf{u} = u(x, y)\mathbf{e_x} + v(x, y)\mathbf{e_y} = \{u\}^T \{N\} \mathbf{e_x} + \{v\}^T \{N\} \mathbf{e_y}
$$
(B.3.6)

Il s'agit à présent d'obtenir une forme discrète de l'équation d'onde obtenue pour la pression B.3.3. Cela étant, il n'est pas possible de discrétiser directement cette dernière car elle contient un terme de Laplacien, dont la discrétisation est, a priori, difficile à écrire directement. On s'attache donc à discrétiser le système B.3.2. La forme faible de ce système permet d'obtenir un système discret sous forme matricielle, dont la forme est similaire à celle du système continu. Ainsi la combinaison des équations du système matriciel donnera, par les mêmes étapes de calcul, une approximation discrète de l'équation B.3.3, avec une expression de l'opérateur Laplacien discrétisée.

Par soucis de lisibilité, le détail du calcul pour arriver au système matriciel (passage à la forme faible, discrétisation des champs thermodynamiques et cinétiques, y compris le champ test, puis utilisation du théorème de la divergence pour faire apparaître les conditions limites de Neumann) n'est pas présenté ici. La forme matricielle discrète obtenue est directement écrite, en détaillant la définition de chaque matrice apparaissant dans cette formulation. Les matrices [*M*], [*M*], [*A*], [*B*] et [ $\Sigma$ ] sont alors définies.

- [*M*] est la matrice de masse, de terme général *Mij* . Sur la diagonale de cette matrice, on place le terme  $M_{ii}$ , la masse nodale du nœud *i*. Pour  $i \neq j$ ,  $M_{ij} = 0$  si bien que la matrice [*M*] est diagonale. Les techniques de calcul de condensation permettant d'obtenir de telles matrices de masses diagonales seront présentées dans la section 4.1
- $[M]$  est une matrice diagonale :

$$
\mathcal{M}_{kk} = \frac{m_k}{\rho_k^2 c_k^2} \tag{B.3.7}
$$

où *δkl* est le symbole de Kronecker, et *m<sup>k</sup>* la masse de l'élément *k*

• [*A*] et [*B*] sont les opérateurs discrets des gradients des fonctions de formes {*N*} sur les éléments *k* dans les directions *x* et *y* :

$$
A_{ki} = \int_{\Omega_k} \frac{\partial N_i}{\partial x} dV \tag{B.3.8}
$$

$$
B_{ki} = \int_{\Omega_k} \frac{\partial N_i}{\partial y} dV
$$
 (B.3.9)

• La matrice diagonale [Σ] représente le terme de pseudo-viscosité dans lequel on a fait le changement de variable de *ρ* en *p* dans la définition de la pseudo-viscosité.

$$
\Sigma_{kl} = \frac{\mu_k}{c_k^2} \delta_{kl} \tag{B.3.10}
$$

Le système matriciel obtenu est le suivant :

$$
\begin{cases}\n[\mathcal{M}]\frac{\partial \{p\}}{\partial t} + [A]\{u\} + [B]\{v\} = \{0\} & \text{(B.3.11a)} \\
[M]\frac{\partial \{u\}}{\partial t} - [A]^T \left(\{p\} + [\Sigma]\frac{\partial \{p\}}{\partial t}\right) = \{F\} & \text{(B.3.11b)}\n\end{cases}
$$

$$
[M]\frac{\partial \{u\}}{\partial t} - [A]^T \left( \{p\} + [\Sigma] \frac{\partial \{p\}}{\partial t} \right) = \{F\}
$$
 (B.3.11b)

$$
\left[ [M] \frac{\partial \{v\}}{\partial t} - [B]^T \left( \{p\} + [\Sigma] \frac{\partial \{p\}}{\partial t} \right) = \{G\}
$$
 (B.3.11c)

Les seconds membres  $\{F\}$  et  $\{G\}$  correspondent aux conditions limites en pression imposées sur les frontières du domaine.

En combinant les équations du système B.3.11, une équation matricielle pour la pression discrétisée B.3.12 est obtenue. L'équation matricielle ainsi obtenue pour la pression discrète correspond à la forme discrète de l'équation d'évolution de la pression continue B.3.3.

$$
[\mathcal{M}]\frac{d^2}{dt^2}\{p\} + [K]\left(\{p\} + [\Sigma]\frac{\partial}{\partial t}\{p\}\right) = -[A][M]^{-1}\{F\} - [B][M]^{-1}\{G\} \tag{B.3.12}
$$

La matrice  $[K]$  est alors une approximation de l'opérateur laplacien définie comme<sup>2</sup>:

$$
K_{kl} = \sum_{i} \frac{A_{ki} A_{li} + B_{ki} B_{li}}{M_{ii}}
$$
 (B.3.13)

### **B.3.1.2.1 Discrétisation temporelle et condition de stabilité**

Dans la suite, les exposants <sup>n</sup> font référence aux grandeurs discrétisée au temps  $t^n$ . La discrétisation temporelle avec un schéma VNR explicite de l'équation B.3.12 s'écrit :

$$
[\mathcal{M}]\frac{\{p\}^{n+1} - 2\{p\}^n + \{p\}^{n-1}}{\Delta t^2} + [K] \left(\{p\}^n + [\Sigma] \frac{\{p\}^n - \{p\}^{n-1}}{\Delta t}\right) = \{f\}^n
$$
 (B.3.14)

 $\text{avec } \{f\}^n = -[A][M]^{-1}\{F\}^n - [B][M]^{-1}\{G\}^n.$ 

Il s'agit à présent d'étudier la stabilité de l'équation discrète B.3.14. Pour ce faire, une analyse de stabilité approchée est réalisée en se plaçant dans le cadre simplifié où la matrice [Σ] a une forme simplifiée.

$$
\left[\Sigma\right] = \mu'[I] = \frac{\mu_k}{c_k^2} \delta_{kl} \tag{B.3.15}
$$

où [*I*] est la matrice identité. La condition de stabilité de l'équation B.3.14 est liée au rayon spectral *r* de la matrice  $[\mathcal{M}^{-1}K]$ . On note  $\lambda_{\alpha}$  les valeurs propres de cette matrice. Le rayon spectral *r* est alors défini par :

$$
r = \max_{\alpha} \left\{ \lambda_{\alpha} \text{ tels que det } \left( [\mathcal{M}^{-1} K] - \lambda_{\alpha}[I] \right) = 0 \right\}
$$
 (B.3.16)

L'objectif est maintenant à transformer l'équation B.3.14 en décomposant les pressions  $\{p\}^n$ dans la base des vecteurs propres  $\{X_\alpha\}$ :

$$
\{p\}^n = \sum_{\alpha} \{p_{\alpha}\}^n \{X_{\alpha}\}\tag{B.3.17}
$$

Il en est de même pour le vecteur force  $\{f\}^n$ .

Après injection de cette décomposition dans l'équation B.3.14, on obtient un système d'équation en *λ<sup>α</sup>*

$$
\forall \alpha, \frac{\{p_{\alpha}\}^{n+1} - 2\{p_{\alpha}\}^{n} + \{p_{\alpha}\}^{n-1}}{\Delta t^{2}} + \lambda_{\alpha} \left(\{p_{\alpha}\}^{n} + [\mu'I]^{\frac{\{p_{\alpha}\}^{n} - \{p_{\alpha}\}^{n-1}}{\Delta t}}\right) = [\mathcal{M}^{-1}]\{f_{\alpha}\}^{n}
$$
\n(B.3.18)

qui n'est stable que si les racines de son équation caractéristique sont de module inférieur ou égal à 1. On est donc ramené à étudier les racines de l'équation

$$
\forall \alpha \,,\, x^2 - 2x + 1 + \lambda_\alpha \Delta t^2 \left( x + \frac{\mu'}{\Delta t} (x - 1) \right) = 0 \tag{B.3.19}
$$

2. Cette matrice est différente de la matrice de raideur Éléments Finis définie comme  $K_{i,j} = \int_{\Omega_k} \frac{\partial N_i}{\partial x} \frac{\partial N_j}{\partial x} dV$ 

• Si  $\mu' = 0$ , en l'absence de pseudo-viscosité, la condition nécessaire et suffisante de stabilité est

$$
\forall \alpha \,, \,\lambda_{\alpha} \Delta t^2 \le 4 \tag{B.3.20}
$$

qui peut aussi s'écrire à partir du rayon spectral *r* de la matrice [M<sup>−</sup><sup>1</sup>*K*] :

$$
r\Delta t^2 \le 4\tag{B.3.21}
$$

ou encore

$$
r^{1/2}\Delta t \le 2\tag{B.3.22}
$$

• Si  $\mu' \neq 0$  une condition suffisante de stabilité revient à écrire que les racines de l'équation caractéristique sont complexes conjuguées de module inférieur ou égal à 1. Le discriminant doit alors être négatif et on trouve la condition suffisante :

$$
\forall \alpha \,, \, \lambda_{\alpha}^{1/2}(\Delta t + \mu') \le 2 \tag{B.3.23}
$$

ce qui est équivalent à :

$$
r^{1/2}(\Delta t + \mu') \le 2\tag{B.3.24}
$$

Les équations B.3.22 et B.3.24 constituent les conditions de stabilité du schéma selon les zones du maillage considérées (avec une pseudo-viscosité non nulle ou non). Elles doivent être vérifiées pour chaque élément *k* du maillage. Par ailleurs, l'équation B.3.24 dégénère en B.3.22 si  $\mu' = 0$ .

#### **B.3.1.3 Réécriture de la condition de stabilité**

Il peut néanmoins être pratique de pouvoir déterminer directement la condition de stabilité du schéma, sans avoir besoin d'étudier le rayon spectral de la matrice [M<sup>−</sup><sup>1</sup>*K*]. Pour un maillage composé de quadrilatères, le rayon spectral de cette matrice est majoré par

$$
r\left(\left[\mathcal{M}^{-1}K\right]\right) \le 4 \max_{k} T_{kk} \tag{B.3.25}
$$

où *Tkk* est le terme diagonal de la matrice [*T*] définie comme :

$$
T_{kl} = \mathcal{M}_{kl}^{-1} K_{kl} \,\delta_{kl} \tag{B.3.26}
$$

Les termes diagonaux  $T_{kk}$  sont homogènes à des  $s^{-2}$ . En utilisant les définitions des matrices [M] et [*K*], on peut expliciter ce pas de temps associé à l'élément *k* :

$$
T_{kk} = \sum_{i} \frac{A_{ki}^2 + B_{ki}^2}{M_{ii} \mathcal{M}_{kk}}
$$
 (B.3.27)

De ce fait,  $T_{kk}^{-1/2}$  a la dimension d'un temps et est identifié à un pas de temps caractéristique de l'élément  $k^3$ . Par ailleurs,  $T_{kk}^{-1/2}$  peut s'écrire sous la forme :

$$
T_{kk}^{-1/2} = \frac{e_k}{c_k} \tag{B.3.28}
$$

<sup>3.</sup>  $T_{kk}^{-1/2}$  est le pas de temps caractéristique à l'élément *k*. Un pas de temps caractéristique est défini pour chaque élément *k* du maillage. A ne pas confondre avec le pas de temps du schéma, commun à tout le maillage

où *c<sup>k</sup>* est la célérité du son de l'élément *k*. La grandeur *e<sup>k</sup>* est identifié comme étant une épaisseur caractéristique, grandeur homogène à une longueur construite à partir de la définition de *Tkk* B.3.27 et de M*kk* B.3.7.

En utilisant la propriété B.3.25, la condition de stabilité B.3.24 se réécrit en

$$
\max_{k} \left\{ T_{kk}^{1/2} \left( \Delta t + \mu_k \right) \right\} \le 1 \tag{B.3.29}
$$

A partir de cette formule, il est aisé de faire apparaître le pas de temps critique du schéma. On écrit d'abord :

$$
\Delta t \le \min_{k} \{ T_{kk}^{-1/2} - \mu_k \} \tag{B.3.30}
$$

Il est alors possible de définir la grandeur ∆*t<sup>k</sup>* qui est le pas de temps maximal imposé par l'élément *k* pour que le schéma soit stable.

$$
\Delta t_k = T_{kk}^{-1/2} - \mu_k \tag{B.3.31}
$$

Ainsi, la condition de stabilité B.3.30 s'écrit sous la forme :

$$
\Delta t \le \min_{k} \Delta t_k \tag{B.3.32}
$$

On identifie alors le pas de temps critique du schéma :

$$
\Delta t_c = \min_k \Delta t_k \tag{B.3.33}
$$

#### **B.3.1.3.1 Interprétation de la condition de stabilité**

• Dans le cas où la pseudo-viscosité est nulle  $(\mu_k = 0)$ , c'est à dire en l'absence de choc, la condition de stabilité se réécrit :

$$
\Delta t \le \min_{k} T_{kk}^{-1/2} \tag{B.3.34}
$$

Cette condition, qui n'est autre que la condition de Courant Friedrich Lewy classique, s'exprime plus classiquement avec la deuxième définition de  $T_{kk}^{-1/2} = \frac{e_k}{c_k}$ *ck* . On définit *α<sup>k</sup>* le nombre de CFL de l'élément *k*

$$
\alpha_k = \frac{c_k \Delta t}{e_k} \tag{B.3.35}
$$

La condition de stabilité s'écrit :

$$
\max_{k} \alpha_k \le 1, \text{ ou encore } \Delta t \le \min_{k} \frac{e_k}{c_k} \tag{B.3.36}
$$

• Si la pseudo-viscosité est non nulle, c'est à dire dans les zones de choc, Lascaux donne simplement une condition suffisante de stabilité à partir de B.3.30, portant sur la discrétisation temporelle et l'intensité de la compression :

$$
\max_{k} \alpha_k + \frac{\beta_k}{\alpha_k} \le 1
$$
\n(B.3.37)

où le taux de compression *β<sup>k</sup>* de l'élément *k* est défini comme :

$$
\beta_k = \frac{\mu_k \Delta t}{e_k^2} \tag{B.3.38}
$$

Pour la forme de pseudo-viscosité choisie  $\mu_k = -l_k^2 \min(0, \text{ div } u_k) = l_k^2 \frac{1}{\rho_k}$ *ρk*  $\frac{\partial \rho}{\partial t}$ , il est aussi possible écrire :

$$
\beta_k = \frac{l_k^2}{e_k^2} \frac{\Delta t}{\rho_k} \frac{\partial \rho_k}{\partial t}
$$
\n(B.3.39)

où *l<sup>k</sup>* est la longueur caractéristique de l'élément *k*, *e<sup>k</sup>* son épaisseur caractéristique et *ρ<sup>k</sup>* sa masse volumique. D'après la condition CFL, *α<sup>k</sup>* varie entre 0 et 1, l'équation B.3.37 peut alors s'écrire avec une condition sur le taux de compression de l'élément *k* uniquement :

$$
\max_{k} \beta_k \le \frac{1}{4} \tag{B.3.40}
$$

Ainsi la condition de stabilité porte uniquement sur l'intensité du choc ou le taux de compression associé, à condition de vérifier par ailleurs la condition CFL.

$$
\Delta t \le \frac{1}{4} \min_{k} \left\{ \frac{e_k^2}{l_k^2} \rho_k \left( \frac{\partial \rho_k}{\partial t} \right)^{-1} \right\} \tag{B.3.41}
$$

#### **Remarque**

Lorsque  $\mu_k = 0$ ,  $\beta_k = 0$  et l'équation B.3.37 est égale à la condition B.3.36.

## **B.3.2 Simplification des formules dans le cas 1D**

Cette section vise simplement à réécrire en 1D les équations importantes du raisonnement de Lascaux pour pouvoir les comparer à l'analyse faite par Von Neumann et Richtmyer dans un premier temps. Dans un second temps, on souhaite utiliser ces équations 1D pour l'étude de stabilité analytique lorsqu'une discontinuité apparaît au sein d'un élément du maillage.

Pour un cas 1D, la composante selon *y* de la vitesse *u* est nulle. On a donc simplement :

$$
\mathbf{u} = u(x)\mathbf{e}_x \sim \{u\}^T \{N\} \mathbf{e}_x \tag{B.3.42}
$$

De même, la matrice [*B*] devient elle aussi nulle si on ne considère pas de variation d'épaisseur dans la direction *y*. La matrice de rigidité du système devient :

$$
K_{kl} = \sum_{i} \frac{A_{ki} A_{li}}{M_{ii}} \tag{B.3.43}
$$

et on a aussi :

$$
T_{kk} = \mathcal{M}_{kk}^{-1} K_{kk} = \sum_{i} \frac{A_{ki}^{2}}{M_{ii} \mathcal{M}_{kk}}
$$
(B.3.44)

L'expression de la condition de stabilité reste inchangée, sous réserve d'avoir défini les matrices [*T*] dans le cadre unidimensionnel. Dans la suite, on raisonnera plutôt à partir de ces formules 1D, notamment pour l'analyse analytique (section 4.3.2).

## **B.4 Comparaison des deux approches**

Dans cette partie, une démonstration que les conditions de stabilité proposées par Von Neumann et Richtmyer d'une part et Lascaux d'autre part sont équivalentes est proposée. Tout d'abord, il est intéressant de noter que leur définition B.2.1 et B.3.1 de la pseudo-viscosité est équivalente :

• Pour Von Neumann et Richtmyer, la pseudo-viscosité est définie dans les zones de choc par :

$$
q = -\rho \mu \frac{\partial u}{\partial x} \tag{B.4.1}
$$

avec  $\mu$  un coefficient positif :

$$
\mu = q_{quad} (\Delta x)^2 \left| \frac{\partial u}{\partial x} \right| \tag{B.4.2}
$$

En dehors des zones de chocs, la pseudo-viscosité est définie comme nulle.

• Lascaux, quant à lui, définit le terme de viscosité artificielle à partir de :

$$
q = -\rho \mu \frac{\partial u}{\partial x} = \mu \frac{\partial \rho}{\partial t} , \text{ si } \frac{\partial u}{\partial x} < 0 , \text{ avec } \mu = -l^2 \min(0, \frac{\partial u}{\partial x})
$$
 (B.4.3)

Ainsi, avec l'utilisation de min $(0, \frac{\partial u}{\partial x})$ , il s'affranchit de préciser que la pseudo-viscosité doit être nulle hors des zones de choc ( $\frac{\partial u}{\partial x} > 0$ )

Les deux expressions de VNR et Lascaux sont donc équivalentes sous réserve que  $q_{quad} \approx 1$  et la longueur caractéristique *l* définie par Lascaux soit égale à la taille de maille ∆*x*. Dans les deux cas, la pseudo-viscosité est annulée hors des zones de choc.

Von Neumann et Richtmyer cherchent une condition de stabilité sur le système différentiel complet en considérant des perturbations sur toutes les grandeurs cinétiques et thermodynamiques solutions du problème. Au contraire, Lascaux étudie plutôt la stabilité d'une équation d'onde pour la pression obtenue en combinant les équations du système différentiel. Si les démarches sont différentes, les deux études aboutissent néanmoins aux mêmes conditions de stabilité.

Les deux conditions de stabilité dans le cas 1D sont comparées. Pour rappel, Lascaux définit sa condition de stabilité comme :

• Hors des zones de choc :

$$
\alpha_k = \frac{c_k \Delta t}{e_k} \le 1\tag{B.4.4}
$$

• Dans les zones de choc :

$$
\beta_k = \frac{l_k^2}{e_k^2} \frac{\Delta t}{\rho_k} \frac{\partial \rho_k}{\partial t} \le \frac{1}{4}
$$
\n(B.4.5)

*e<sup>k</sup>* étant une épaisseur caractéristique de la maille, *l<sup>k</sup>* étant une longueur caractéristique de la maille.

Dans l'approche VNR, la condition de stabilité s'écrit :

• Pour les zones normales :

$$
\Delta t \le \min_{k} \frac{\Delta x_k}{c_k} \tag{B.4.6}
$$

• Pour les zones de choc :

$$
\Delta t \le \min_{k} \frac{\Delta x_k^2}{4\mu_k} \tag{B.4.7}
$$

Tout d'abord la condition de stabilité pour les zones loin du choc se résume dans les deux cas à une condition CFL classique. La pseudo-viscosité dans ces zones est négligeable et n'intervient pas dans la condition de stabilité.

En ce qui concerne les zones de choc, la formulation de la condition de stabilité diffère suivant les auteurs mais il est possible de montrer que ces formulations sont équivalentes. En reprenant la condition de stabilité de Lascaux sur  $\beta_k$ , on obtient (dans les zones de choc, pour  $\frac{\partial \rho_k}{\partial t} > 0$ ) :

$$
\max_{k} \frac{1}{e_k^2} \frac{l_k^2}{\rho_k} \frac{\partial \rho_k}{\partial t} \Delta t \le \frac{1}{4}
$$
\n(B.4.8)

On identifie alors le coefficient de pseudo-viscosité :

$$
\mu_k = -l_k^2 \frac{\partial u}{\partial x} = \frac{l_k^2}{\rho_k} \frac{\partial \rho_k}{\partial t}
$$
\n(B.4.9)

ce qui donne :

$$
\max_{k} \frac{1}{e_k^2} \mu_k \Delta t \le \frac{1}{4}
$$
\n(B.4.10)

Puis, on va supposer que  $e_k = \Delta x_k$ . Cela donne :

$$
\max_{k} \frac{\mu_k}{(\Delta x_k)^2} \Delta t \le \frac{1}{4}
$$
\n(B.4.11)

et :

$$
\Delta t \le \min_{k} \frac{\Delta x_k^2}{4\mu_k} \tag{B.4.12}
$$

Puisque les coefficients de pseudo-viscosité *µ<sup>k</sup>* sont équivalents chez Lascaux et VNR (pour  $q_{quad} \approx 1$  et  $l_k \approx \Delta x_k$ , la condition de stabilité sous choc de VNR est retrouvée. Les deux études de stabilité aboutissent donc à la même condition de stabilité en présence de choc, constituée d'une condition CFL et d'une condition sur l'intensité du choc.

# **Etude de l'influence de la raideur de pénalisation sur l'interpénétration maximale des bords de la discontinuité**

*C*

Une fois la maille rompue enrichie, le contact entre les bords de la discontinuité ainsi créés doit être pris en compte dans le modèle numérique. Dans le cas de la gestion du contact par pénalisation, les bords de la discontinuité peuvent s'interpénétrer légèrement, bien que ce cas de figure n'ait pas de sens physique. Dans ce cas, la raideur de pénalisation choisie joue un rôle important dans l'intensité de cette interpénétration. Cette étude vise à caractériser l'influence de la raideur de pénalisation sur l'interpénétration maximale entre les bords de la discontinuité.

Pour ce faire, une compression est appliquée sur une extrémité d'une barre (monodimensionnelle) enrichie comportant une discontinuité arbitrairement fixée (Figure C.1). Sur la discontinuité, une loi cohésive est imposée uniquement pour pénaliser l'interpénétration des bords de la discontinuité. Trois intensités *P*(*t*) de compression sont considérées : 5 GPa, 7 GPa et 9 GPa, ces valeurs étant proches des ordres de grandeurs rencontrés dans les chocs étudiés. Pour chacun de ces cas, la compression est maintenue pendant 2.5 *µ*s et l'interpénétration maximale est mesurée en fonction des différentes raideurs de pénélisation fixées.

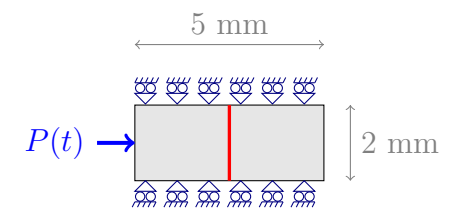

Figure C.1: Cas test utilisé pour mesurer l'interpénétration maximale des bords de la discontinuité

Les résultats sont présentés sur la figure C.2 pour les différents cas, en échelle logarithmique. Cette figure montre logiquement que plus la raideur de pénalisation est importante, plus l'interpénétration observée entre les bords de la discontinuité est faible.

Cette étude peut alors être utilisée pour choisir judicieusement la valeur de la raideur de pénalisation pour garantir une interpénétration maximale fixée.

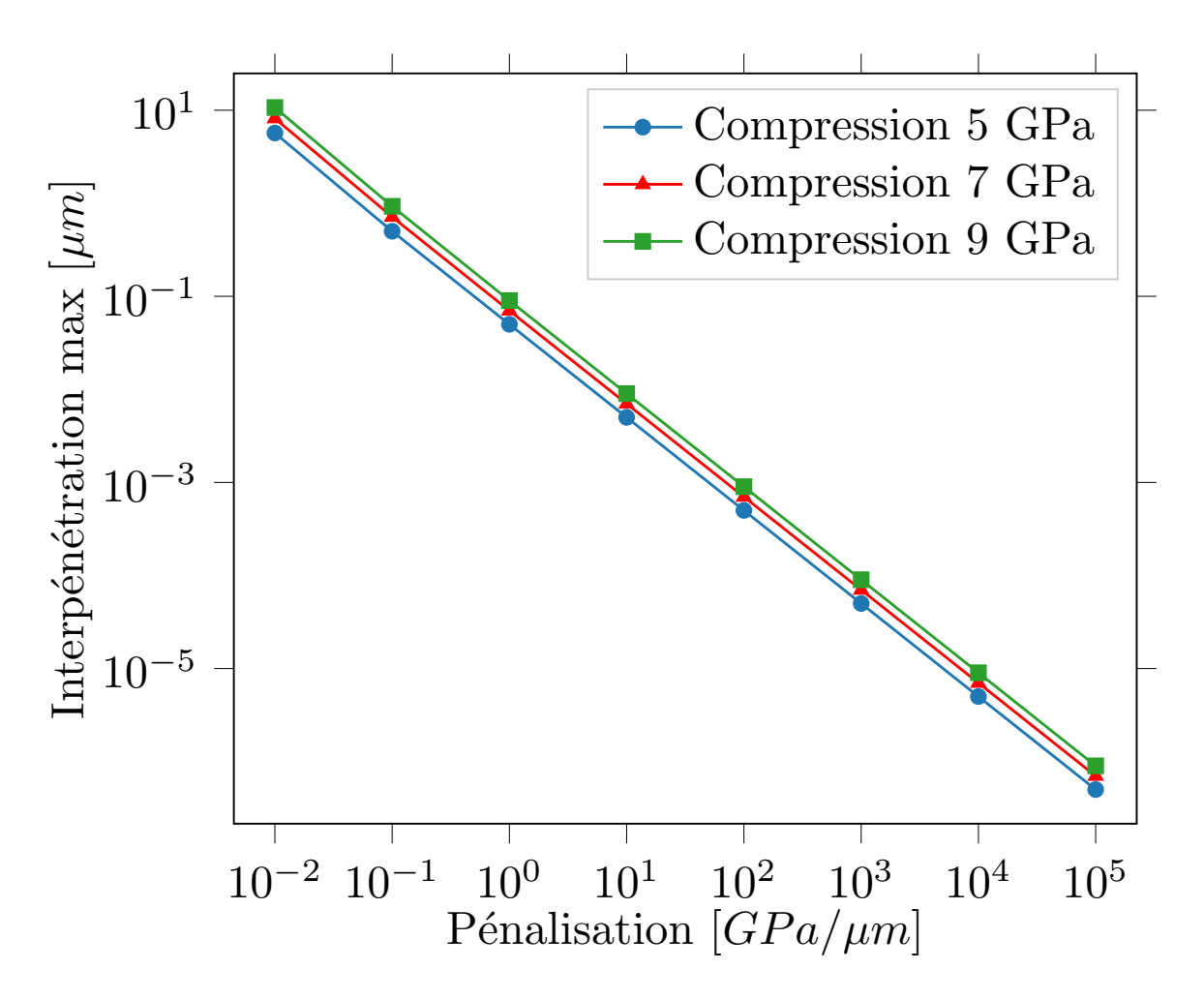

Figure C.2: Interpénétration mesurée pour différentes raideurs de pénalisation

## **Bibliographie**

- [Ambati et al., 2015] Ambati, M., Gerasimov, T. et De Lorenzis, L. (2015). Phase-field modeling of ductile fracture. Computational Mechanics, 55(5):1017–1040.
- [Anvari et al., 2006] ANVARI, M., SCHEIDER, I. et THAULOW, C. (2006). Simulation of dynamic ductile crack growth using strain-rate and triaxiality-dependent cohesive elements. Engineering fracture mechanics, 73(15):2210–2228.
- [Areias et Belytschko, 2006] Areias, P. M. et Belytschko, T. (2006). A comment on the article "a finite element method for simulation of strong and weak discontinuities in solid mechanics" by a. hansbo and p. hansbo [comput. methods appl. mech. engrg. 193 (2004) 3523–3540]. Computer methods in applied mechanics and engineering, 195(9):1275–1276.
- [Arrigoni et Boustie, ] ARRIGONI, M. et BOUSTIE, M. Choc laser et applications. URL : [https:](https://docplayer.fr/61442982-Chocs-laser-et-applications.html) [//docplayer.fr/61442982-Chocs-laser-et-applications.html](https://docplayer.fr/61442982-Chocs-laser-et-applications.html).
- [Baranger et al., 1996] Baranger, J., Maitre, J.-F. et Oudin, F. (1996). Connection between finite volume and mixed finite element methods. ESAIM : Mathematical Modelling and Numerical Analysis, 30(4):445–465.
- [Barenblatt, 1962] Barenblatt, G. I. (1962). The mathematical theory of equilibrium cracks in brittle fracture. In Advances in applied mechanics, volume 7, pages 55–129. Elsevier.
- [Bargellini et al., 2009] Bargellini, R., Besson, J., Lorentz, E. et Michel-Ponnelle, S. (2009). A non-local finite element based on volumetric strain gradient : application to ductile fracture. Computational Materials Science, 45(3):762–767.
- [Barton et Rhee, 2013] Barton, N. et Rhee, M. (2013). A multiscale strength model for tantalum over an extended range of strain rates. Journal of Applied Physics, 114(12):123507.
- [Bažant et Jirásek, 2002] Bažant, Z. P. et Jirásek, M. (2002). Nonlocal integral formulations of plasticity and damage : survey of progress. Journal of Engineering Mechanics, 128(11):1119– 1149.
- [Bažant et Oh, 1983] Bažant, Z. P. et Oh, B. H. (1983). Crack band theory for fracture of concrete. Matériaux et construction, 16(3):155–177.
- [Bazant et Pijaudier-Cabot, 1988] Bazant, Z. P. et Pijaudier-Cabot, G. (1988). Nonlocal continuum damage, localization instability and convergence. Journal of applied mechanics, 55(2):287–293.
- [Belytschko et al., 1988] BELYTSCHKO, T., FISH, J. et ENGELMANN, B. E. (1988). A finite element with embedded localization zones. Computer methods in applied mechanics and engineering, 70(1):59–89.
- [Belytschko et al., 2009] BELYTSCHKO, T., GRACIE, R. et VENTURA, G. (2009). A review of extended/generalized finite element methods for material modeling. Modelling and Simulation in Materials Science and Engineering, 17(4):043001.
- [Beremin, 1981] Beremin, F. (1981). Cavity formation from inclusions in ductile fracture of a508 steel. Metallurgical Transactions A, 12(5):723–731.
- [Bernard et al., 2005] BERNARD, S., JOLLET, F., JOMARD, G., SIBERCHICOT, B., TORRENT, M., Zerah, C., Amadon, B., Bouchet, J., Richard, N. et Robert, G. (2005). Équations d'état des métaux lourds : approches ab initio. Chocs, pages 64–78.
- [Besson, 2010] Besson, J. (2010). Continuum models of ductile fracture : a review. International Journal of Damage Mechanics, 19(1):3–52.
- [Bois et Grave, 1985] Bois, D. et Grave, A. (1985). Simulation numérique d'essais d'impact et comparaison de lois de comportement. Le Journal de Physique Colloques, 46(C5):C5–101.
- [Brancherie et Ibrahimbegovic, 2009] Brancherie, D. et Ibrahimbegovic, A. (2009). Novel anisotropic continuum-discrete damage model capable of representing localized failure of massive structures : Part i : theoretical formulation and numerical implementation. Engineering Computations, 26(1/2):100–127.
- [Brocks et al., 2003] Brocks, W., Cornec, A. et Scheider, I. (2003). Computational aspects of nonlinear fracture mechanics. Gkss Forschungszentrum Geesthacht Gmbh-Publications-Gkss, (30).
- [Brown et Embury, 1973] Brown, L. et Embury, J. (1973). Initiation and growth of voids at second-phase particles. In Proc. Conf. on Microstructure and Design of Alloys, Institute of Metals and Iron and Steel Insitute, London. 1973, 1,(33), 164-169.
- [Camacho et Ortiz, 1996] CAMACHO, G. T. et ORTIZ, M. (1996). Computational modelling of impact damage in brittle materials. International Journal of Solids and Structures.
- [Cazes et al., 2009] CAZES, F., CORET, M., COMBESCURE, A. et GRAVOUIL, A. (2009). A thermodynamic method for the construction of a cohesive law from a nonlocal damage model. International Journal of Solids and Structures, 46(6):1476–1490.
- [Chan, 1975] CHAN, R. K.-C. (1975). A generalized arbitrary lagrangian-eulerian method for incompressible flows with sharp interfaces. Journal of Computational Physics, 17(3):311–331.
- [Chu et Needleman, 1980] CHU, C. et NEEDLEMAN, A. (1980). Void nucleation effects in biaxially stretched sheets. Journal of engineering materials and technology, 102(3):249–256.
- [Cornec et al., 2003] CORNEC, A., SCHEIDER, I. et SCHWALBE, K. H. (2003). On the practical application of the cohesive model. Engineering Fracture Mechanics.
- [Costanzo et Allen, 1995] Costanzo, F. et Allen, D. H. (1995). A continuum thermodynamic analysis of cohesive zone models. International Journal of Engineering Science.
- [Courant et al., 1928] COURANT, R., FRIEDRICHS, K. et LEWY, H. (1928). Über die partiellen differenzengleichungen der mathematischen physik. Mathematische annalen, 100(1):32–74.
- [Crété et al., 2014] CRÉTÉ, J.-P., LONGÈRE, P. et CADOU, J. M. (2014). Numerical modelling of crack propagation in ductile materials combining the gtn model and x-fem. Computer Methods in Applied Mechanics and Engineering, 275:204–233.
- [Czarnota, 2006] Czarnota, C. (2006). Endommagement ductile des matériaux métalliques sous chargement dynamique-Application à l'écaillage. Thèse de doctorat, Université de Metz.
- [Czarnota et al., 2008] CZARNOTA, C., JACQUES, N., MERCIER, S. et MOLINARI, A. (2008). Modelling of dynamic ductile fracture and application to the simulation of plate impact tests on tantalum. Journal of the Mechanics and Physics of Solids, 56(4):1624–1650.
- [Denoual, 2004] Denoual, C. (2004). Dynamic dislocation modeling by combining peierls nabarro and galerkin methods. Physical Review B, 70(2):024106.
- [Desgraz et Lascaux, 1976] Desgraz, J. C. et Lascaux, P. (1976). Stabilite de la discretisation des equations de l'hydrodynamique lagrangienne 2d. In Computing Methods in Applied Sciences, pages 510–529. Springer.
- [Després et Mazeran, 2005] Després, B. et Mazeran, C. (2005). Lagrangian gas dynamics in two dimensions and lagrangian systems. Archive for Rational Mechanics and Analysis, 178(3):327–372.
- [Dugdale, 1960] Dugdale, D. S. (1960). Yielding of steel sheets containing slits. Journal of the Mechanics and Physics of Solids, 8(2):100–104.
- [Dvorkin et al., 1990] DVORKIN, E. N., CUITIÑO, A. M. et GIOIA, G. (1990). Finite elements with displacement interpolated embedded localization lines insensitive to mesh size and distortions. International journal for numerical methods in engineering, 30(3):541–564.
- [Elguedj et al., 2006] Elguedj, T., Gravouil, A. et Combescure, A. (2006). Appropriate extended functions for x-fem simulation of plastic fracture mechanics. Computer Methods in Applied Mechanics and Engineering, 195(7-8):501–515.
- [Elguedj et al., 2009] Elguedj, T., Gravouil, A. et Maigre, H. (2009). An explicit dynamics extended finite element method. part 1 : mass lumping for arbitrary enrichment functions. Computer Methods in Applied Mechanics and Engineering, 198(30):2297–2317.
- [Estevez et al., 2000] Estevez, R., Tijssens, M. et Van der Giessen, E. (2000). Modeling of the competition between shear yielding and crazing in glassy polymers. Journal of the Mechanics and Physics of Solids, 48(12):2585–2617.
- [Eymard et al., 2000] Eymard, R., Gallouët, T. et Herbin, R. (2000). Finite volume methods. Handbook of numerical analysis, 7:713–1018.
- [Flament et Perlat, 2011] Flament, J. et Perlat, J.-P. (2011). Méthode de couplage eulerlagrange pour la dynamique rapide. In 10e colloque national en calcul des structures.
- [Flanagan et Belytschko, 1981] Flanagan, D. et Belytschko, T. (1981). A uniform strain hexahedron and quadrilateral with orthogonal hourglass control. International journal for numerical methods in engineering, 17(5):679–706.
- [Garrison Jr et Moody, 1987] Garrison Jr, W. et Moody, N. (1987). Ductile fracture. Journal of Physics and Chemistry of Solids, 48(11):1035–1074.
- [Gologanu et al., 1993] GOLOGANU, M., LEBLOND, J.-B. et DEVAUX, J. (1993). Approximate models for ductile metals containing non-spherical voids—case of axisymmetric prolate ellipsoidal cavities. Journal of the Mechanics and Physics of Solids, 41(11):1723–1754.
- [Gómez et al., 2015] Gómez, A. P., Moës, N. et Stolz, C. (2015). Comparison between thick level set (tls) and cohesive zone models. Advanced Modeling and Simulation in Engineering Sciences, 2(1):18.
- [Goods et Brown, 1979] GOODS, S. et BROWN, L. (1979). Overview no. 1 : The nucleation of cavities by plastic deformation. Acta Metallurgica, 27(1):1–15.
- [Grady et Benson, 1983] Grady, D. et Benson, D. (1983). Fragmentation of metal rings by electromagnetic loading. Experimental Mechanics, 23(4):393–400.
- [Gravouil et al., 2002] Gravouil, A., Moës, N. et Belytschko, T. (2002). Non-planar 3d crack growth by the extended finite element and level sets—part ii : Level set update. International Journal for Numerical Methods in Engineering, 53(11):2569–2586.
- [Grüneisen, 1912] Grüneisen, E. (1912). Theorie des festen zustandes einatomiger elemente. Annalen der Physik, 344(12):257–306.
- [Gurson, 1977] Gurson, A. L. (1977). Continuum theory of ductile rupture by void nucleation and growth : Part 1 - yield criteria and flow rules for porous ductile media. Journal of Engineering Materials and Technology, Transactions of the ASME, 99(1):2–15.
- [Hancock et Mackenzie, 1976] HANCOCK, J. et MACKENZIE, A. (1976). On the mechanisms of ductile failure in high-strength steels subjected to multi-axial stress-states. Journal of the Mechanics and Physics of Solids, 24(2-3):147–160.
- [Hansbo et Hansbo, 2004] Hansbo, A. et Hansbo, P. (2004). A finite element method for the simulation of strong and weak discontinuities in solid mechanics. Computer methods in applied mechanics and engineering, 193(33):3523–3540.
- [Higuchi et al., 2017] Higuchi, R., Okabe, T. et Nagashima, T. (2017). Numerical simulation of progressive damage and failure in composite laminates using xfem/czm coupled approach. Composites Part A : Applied Science and Manufacturing, 95:197–207.
- [Hillerborg et al., 1976] HILLERBORG, A., MODÉER, M. et PETERSSON, P.-E. (1976). Analysis of crack formation and crack growth in concrete by means of fracture mechanics and finite elements. Cement and concrete research, 6(6):773–781.
- [Iordanoff et al., 2005] IORDANOFF, I., FILLOT, N. et BERTHIER, Y. (2005). Numerical study of a thin layer of cohesive particles under plane shearing. Powder Technology, 159(1):46–54.
- [Ji et al., 2002] Ji, H., Chopp, D. et Dolbow, J. (2002). A hybrid extended finite element/level set method for modeling phase transformations. International Journal for Numerical Methods in Engineering, 54(8):1209–1233.
- [Johnson et Cook, 1985] Johnson, G. R. et Cook, W. H. (1985). Fracture characteristics of three metals subjected to various strains, strain rates, temperatures and pressures. Engineering fracture mechanics, 21(1):31–48.
- [Johnson et Stryk, 1987] JOHNSON, G. R. et STRYK, R. A. (1987). Eroding interface and improved tetrahedral element algorithms for high-velocity impact computations in three dimensions. International Journal of Impact Engineering, 5(1-4):411–421.
- [Johnson, 1981] Johnson, J. N. (1981). Dynamic fracture and spallation in ductile solids. Journal of Applied Physics, 52(4):2812–2825.
- [Kachanov, 1958] Kachanov, L. (1958). Time of the rupture process under creep conditions, izy akad. Nank SSR Otd Tech Nauk, 8:26–31.
- [Kluth et Després, 2010] Kluth, G. et Després, B. (2010). Discretization of hyperelasticity on unstructured mesh with a cell-centered lagrangian scheme. Journal of Computational Physics, 229(24):9092–9118.
- [Lé et al., 2018] LÉ, B., MOËS, N. et LEGRAIN, G. (2018). Coupling damage and cohesive zone models with the thick level set approach to fracture. Engineering Fracture Mechanics, 193:214–247.
- [Lemaitre, 1985] Lemaitre, J. (1985). A continuous damage mechanics model for ductile fracture. Journal of engineering materials and technology, 107(1):83–89.
- [Lemaitre et Chaboche, 1994] Lemaitre, J. et Chaboche, J.-L. (1994). Mechanics of solid materials. Cambridge university press.
- [Longère et Dragon, 2009] Longère, P. et Dragon, A. (2009). Inelastic heat fraction evaluation for engineering problems involving dynamic plastic localization phenomena. Journal of Mechanics of Materials and Structures, 4(2):319–349.
- [Longère et Dragon, 2013] Longère, P. et Dragon, A. (2013). Description of shear failure in ductile metals via back stress concept linked to damage-microporosity softening. Engineering Fracture Mechanics, 98:92–108.
- [Mackenzie, 1950] Mackenzie, J. (1950). The elastic constants of a solid containing spherical holes. Proceedings of the Physical Society. Section B, 63(1):2.
- [Maire et al., 2012] MAIRE, P.-H., ABGRALL, R., BREIL, J., LOUBÈRE, R. et REBOURCET, B. (2012). A nominally second-order cell-centered lagrangian scheme for simulating elastic-plastic flows on two-dimensional unstructured grids.
- [Maire et al., 2007] MAIRE, P.-H., ABGRALL, R., BREIL, J. et OVADIA, J. (2007). A cellcentered lagrangian scheme for two-dimensional compressible flow problems. SIAM Journal on Scientific Computing, 29(4):1781–1824.
- [Maurel et Combescure, 2008] Maurel, B. et Combescure, A. (2008). An sph shell formulation for plasticity and fracture analysis in explicit dynamics. International Journal for Numerical Methods in Engineering, 76(7):949–971.
- [McClintock, 1968] McCLINTOCK, F. A. (1968). A criterion for ductile fracture by the growth of holes. Journal of applied mechanics, 35(2):363–371.
- [McQueen et al., 1970] MCQUEEN, R., MARSH, S., TAYLOR, J., FRITZ, J. et CARTER, W. (1970). The equation of state of solids from shock wave studies. High velocity impact phenomena, 293:294–417.
- [Menouillard et al., 2006] MENOUILLARD, T., RETHORE, J., COMBESCURE, A. et BUNG, H. (2006). Efficient explicit time stepping for the extended finite element method (x-fem). International Journal for Numerical Methods in Engineering, 68(9):911–939.
- [Menouillard et al., 2008] MENOUILLARD, T., RETHORE, J., MOES, N., COMBESCURE, A. et Bung, H. (2008). Mass lumping strategies for x-fem explicit dynamics : Application to crack propagation. International Journal for Numerical Methods in Engineering, 74(3):447–474.
- [Menouillard et al., 2010] MENOUILLARD, T., SONG, J.-H., DUAN, Q. et BELYTSCHKO, T. (2010). Time dependent crack tip enrichment for dynamic crack propagation. International Journal of Fracture, 162(1-2):33–49.
- [Mergheim et al., 2005] MERGHEIM, J., KUHL, E. et STEINMANN, P. (2005). A finite element method for the computational modelling of cohesive cracks. International Journal for Numerical Methods in Engineering, 63(2):276–289.
- [Meyers, 1994] Meyers, M. A. (1994). Dynamic behavior of materials. John wiley & sons.
- [Moës et Belytschko, 2002] Moës, N. et Belytschko, T. (2002). Extended finite element method for cohesive crack growth. Engineering fracture mechanics, 69(7):813–833.
- [Moës et al., 1999] Moës, N., Dolbow, J. et Belytschko, T. (1999). A finite element method for crack growth without remeshing. International journal for numerical methods in engineering, 46(1):131–150.
- [Moës et al., 2002] Moës, N., Gravouil, A. et Belytschko, T. (2002). Non-planar 3d crack growth by the extended finite element and level sets—part i : Mechanical model. International Journal for Numerical Methods in Engineering, 53(11):2549–2568.
- [Moës et al., 2011] Moës, N., Stolz, C., Bernard, P.-E. et Chevaugeon, N. (2011). A level set based model for damage growth : the thick level set approach. International Journal for Numerical Methods in Engineering, 86(3):358–380.
- [Needleman, 1987] Needleman, A. (1987). A continuum model for void nucleation by inclusion debonding. Journal of applied mechanics, 54(3):525–531.
- [Needleman, 1990] NEEDLEMAN, A. (1990). An analysis of tensile decohesion along an interface. Journal of the Mechanics and Physics of Solids, 38(3):289–324.
- [Ortiz et al., 1987] Ortiz, M., Leroy, Y. et Needleman, A. (1987). A finite element method for localized failure analysis. Computer methods in applied mechanics and engineering, 61(2):189–214.
- [Pandolfi et al., 1999] PANDOLFI, A., KRYSL, P. et ORTIZ, M. (1999). Finite element simulation of ring expansion and fragmentation : the capturing of length and time scales through cohesive models of fracture. International Journal of Fracture, 95(1-4):279–297.
- [Peerlings et al., 1996] Peerlings, R. H., de Borst, R., Brekelmans, W. M. et De Vree, J. (1996). Gradient enhanced damage for quasi-brittle materials. International Journal for numerical methods in engineering, 39(19):3391–3403.
- [Pillon et al., 2007] Pillon, L., Denoual, C. et Pellegrini, Y.-P. (2007). Equation of motion for dislocations with inertial effects. Physical Review B, 76(22):224105.
- [Pradel, 2017] Pradel, P. (2017). Etude de la compaction dynamique de mousses polymères : Expériences et modélisation. Thèse de doctorat, Chasseneuil-du-Poitou, Ecole nationale supérieure de mécanique et d . . . .
- [Preston et al., 2003] Preston, D. L., Tonks, D. L. et Wallace, D. C. (2003). Model of plastic deformation for extreme loading conditions. Journal of applied physics, 93(1):211–220.
- [Rabczuk, 2013] RABCZUK, T. (2013). Computational methods for fracture in brittle and quasibrittle solids : state-of-the-art review and future perspectives. ISRN Applied Mathematics, 2013.
- [Rabczuk et al., 2008] Rabczuk, T., Zi, G., Gerstenberger, A. et Wall, W. A. (2008). A new crack tip element for the phantom-node method with arbitrary cohesive cracks. International Journal for Numerical Methods in Engineering, 75(5):577–599.
- [Raviart et Thomas, 1977] Raviart, P.-A. et Thomas, J.-M. (1977). A mixed finite element method for 2-nd order elliptic problems. In Mathematical aspects of finite element methods, pages 292–315. Springer.
- [Rebourcet, 2007] Rebourcet, B. (2007). Une introduction à l'intégration numérique de certains systèmes de l'hydrodynamique. Rapport technique, CEA-DAM.
- [Reusch et al., 2003] REUSCH, F., SVENDSEN, B. et KLINGBEIL, D. (2003). Local and non-local gurson-based ductile damage and failure modelling at large deformation. European Journal of Mechanics-A/Solids, 22(6):779–792.
- [Rice et Tracey, 1969] Rice, J. R. et Tracey, D. M. (1969). On the ductile enlargement of voids in triaxial stress fields. Journal of the Mechanics and Physics of Solids, 17(3):201–217.
- [Roe et Siegmund, 2003] Roe, K. et Siegmund, T. (2003). An irreversible cohesive zone model for interface fatigue crack growth simulation. Engineering fracture mechanics, 70(2):209–232.
- [Rousselier, 1987] Rousselier, G. (1987). Ductile fracture models and their potential in local approach of fracture. Nuclear engineering and design, 105(1):97–111.
- [Roy, 2003] Roy, G. (2003). Vers une modélisation approfondie de l'endommagement ductile dynamique : investigation expérimentale d'une nuance de tantale et développements théoriques. Thèse de doctorat, Poitiers.
- [Rozycki et al., 2008] ROZYCKI, P., MOËS, N., BECHET, E. et DUBOIS, C. (2008). X-fem explicit dynamics for constant strain elements to alleviate mesh constraints on internal or external boundaries. Computer Methods in Applied Mechanics and Engineering, 197(5):349–363.
- [Saksala et al., 2015] Saksala, T., Brancherie, D., Harari, I. et Ibrahimbegovic, A. (2015). Combined continuum damage-embedded discontinuity model for explicit dynamic fracture analyses of quasi-brittle materials. International Journal for Numerical Methods in Engineering, 101(3):230–250.
- [Scheider, 2009] Scheider, I. (2009). Derivation of separation laws for cohesive models in the course of ductile fracture. Engineering Fracture Mechanics, 76(10):1450–1459.
- [Scheider, 2018] Scheider, I. (2018). Numerical simulation of material separation using cohesive zone models. Handbook of Mechanics of Materials, pages 1–42.
- [Scheider et Brocks, 2003] Scheider, I. et Brocks, W. (2003). Simulation of cup cone fracture using the cohesive model. Engineering Fracture Mechanics.
- [Simo et al., 1985] Simo, J., Taylor, R. L. et Pister, K. (1985). Variational and projection methods for the volume constraint in finite deformation elasto-plasticity. Computer methods in applied mechanics and engineering, 51(1-3):177–208.
- [Song et al., 2006] SONG, J.-H., AREIAS, P. et BELYTSCHKO, T. (2006). A method for dynamic crack and shear band propagation with phantom nodes. International Journal for Numerical Methods in Engineering, 67(6):868–893.
- [Song et al., 2008] SONG, J.-H., WANG, H. et BELYTSCHKO, T. (2008). A comparative study on finite element methods for dynamic fracture. Computational Mechanics, 42(2):239–250.
- [Steinberg et al., 1980] Steinberg, D., Cochran, S. et Guinan, M. (1980). A constitutive model for metals applicable at high-strain rate. Journal of Applied Physics, 51(3):1498–1504.
- [Strouboulis et al., 2000] Strouboulis, T., Babuška, I. et Copps, K. (2000). The design and analysis of the generalized finite element method. Computer methods in applied mechanics and engineering, 181(1-3):43–69.
- [Strouboulis et al., 2003] Strouboulis, T., Zhang, L. et Babuška, I. (2003). Generalized finite element method using mesh-based handbooks : application to problems in domains with many voids. Computer Methods in Applied Mechanics and Engineering, 192(28-30):3109– 3161.
- [Sukumar et al., 2000] Sukumar, N., Moës, N., Moran, B. et Belytschko, T. (2000). Extended finite element method for three-dimensional crack modelling. International Journal for Numerical Methods in Engineering, 48(11):1549–1570.
- [Tamayo-Mas et Rodríguez-Ferran, 2014] TAMAYO-MAS, E. et RODRÍGUEZ-FERRAN, A. (2014). A new continuous–discontinuous damage model : cohesive cracks via an accurate energy-transfer process. Theoretical and Applied Fracture Mechanics, 69:90–101.
- [Taylor et Quinney, 1934] Taylor, G. I. et Quinney, H. (1934). The latent energy remaining in a metal after cold working. Proceedings of the Royal Society of London. Series A, Containing Papers of a Mathematical and Physical Character, 143(849):307–326.
- [Taylor et Flanagan, 1987] Taylor, L. et Flanagan, D. (1987). Pronto 2d : A two-dimensional transient solid dynamics program. Rapport technique, Sandia National Labs., Albuquerque, NM (USA).
- [Thomason, 1968] Thomason, P. (1968). A theory for ductile fracture by internal necking of cavities. J. Inst. Metals, 96:360.
- [Tijssens et al., 2000] Tijssens, M., Van der Giessen, E. et Sluys, L. (2000). Simulation of mode i crack growth in polymers by crazing. International Journal of Solids and Structures, 37(48-50):7307–7327.
- [Tvergaard, 1990] Tvergaard, V. (1990). Effect of fibre debonding in a whisker-reinforced metal. Materials science and engineering : A, 125(2):203–213.
- [Tvergaard et Hutchinson, 1992] Tvergaard, V. et Hutchinson, J. W. (1992). The relation between crack growth resistance and fracture process parameters in elastic-plastic solids. Journal of the Mechanics and Physics of Solids, 40(6):1377–1397.
- [Tvergaard et Needleman, 1984] Tvergaard, V. et Needleman, A. (1984). Analysis of the cup-cone fracture in a round tensile bar. Acta metallurgica, 32(1):157–169.
- [Tvergaard et Needleman, 1992] Tvergaard, V. et Needleman, A. (1992). Effect of crack meandering on dynamic, ductile fracture. Journal of the Mechanics and Physics of Solids, 40(2):447–471.
- [Vazquez-Gonzalez et al., 2017] Vazquez-Gonzalez, T., Llor, A. et Fochesato, C. (2017). A novel geec (geometry, energy, and entropy compatible) procedure applied to a staggered direct-ale scheme for hydrodynamics. European Journal of Mechanics-B/Fluids, 65:494–514.
- [VonNeumann et Richtmyer, 1950] VonNeumann, J. et Richtmyer, R. D. (1950). A method for the numerical calculation of hydrodynamic shocks. Journal of applied physics, 21(3):232– 237.
- [Wells, 2001] WELLS, G. N. (2001). Discontinuous modelling of strain localisation and failure. Delft University of Technology.
- [Wilkins, 1963] Wilkins, M. L. (1963). Calculation of elastic-plastic flow. Rapport technique, California Univ Livermore Radiation Lab.
- [Wilkins, 1980] Wilkins, M. L. (1980). Use of artificial viscosity in multidimensional fluid dynamic calculations. Journal of computational physics, 36(3):281–303.
- [Wolf et al., 2017] WOLF, J., CRÉTÉ, J.-P., LONGÈRE, P. et CADOU, J.-M. (2017). Transition endommagement diffus vers fissuration par introduction d'une bande cohésive dans x-fem.
- [Wolf et al., 2018] WOLF, J., LONGÈRE, P., CADOU, J.-M. et CRÉTÉ, J.-P. (2018). Numerical modeling of strain localization in engineering ductile materials combining cohesive models and x-fem. International Journal of Mechanics and Materials in Design, 14(2):177–193.
- [Xu et Needleman, 1994] XU, X. P. et NEEDLEMAN, A. (1994). Numerical simulations of fast crack growth in brittle solids. Journal of the Mechanics and Physics of Solids.
- [Zhang et al., 2000] ZHANG, Z., THAULOW, C. et ØDEGÅRD, J. (2000). A complete gurson model approach for ductile fracture. Engineering Fracture Mechanics, 67(2):155–168.

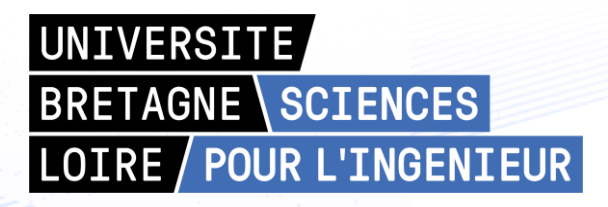

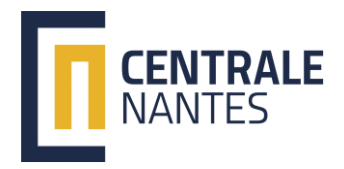

**Titre :** Amélioration de la description physico-numérique de l'endommagement et de la rupture de la matière sous choc

**Mots clés :** Rupture, Enrichissement, Modèle cohésif, Choc, Volumes Finis, Dynamique explicite

**Résumé :** Ce travail de thèse a pour objectif de modéliser la dégradation progressive de la matière ductile sous choc, ainsi que la rupture qui en résulte. Pour les sollicitations considérées, la pression est de l'ordre de quelques GPa et les vitesses de déformation atteignent 10<sup>6</sup> s<sup>-1</sup>. La dégradation progressive de la matière est concentrée sur une surface à l'aide d'un modèle cohésif. La rupture est modélisée dans le volume en introduisant numériquement un saut de déplacement dans le maillage à l'aide d'une méthode d'enrichissement.

La combinaison du modèle cohésif et de

l'enrichissement des noeuds mais aussi des mailles permet de modéliser la dégradation progressive de la matière sans modifier le maillage, ainsi que de suivre l'évolution des champs thermodynamiques dans les mailles rompues. Cette méthode de traitement de la dégradation de la matière et sa rupture est discrétisée selon le schéma de Wilkins. Le travail proposé permet de rendre compatible la méthode d'enrichissement sélectionnée avec la discrétisation Volumes Finis de ce schéma. La méthode ainsi développée est utilisée pour simuler l'écaillage dans une expérience d'impact de plaques.

**Title :** Improvement of the physical and numerical description of damage and fracture of matter under shock loading

**Keywords :** Fracture, Enrichment, Cohesive zone model, Finite Volume, Shock, Explicit Dynamics

**Abstract**: This thesis aims to model the progressive degradation of the ductile material under shock loading and the resulting fracture. For the loading considered, the pressure level reaches few GPa and the strain rates  $10^6$  s<sup>-1</sup>. The progressive degradation of the material is described on a surface using a cohesive model. Fracture is described in the volume by introducing numerically a displacement jump into the mesh by using an enrichment method.

 The combination of the cohesive model and the enrichment makes it possible to model the

material progressive degradation without modifying the mesh and to follow the evolution of the thermodynamic fields in the cracked cells. This method for the degradation of the material is discretized according to the Wilkins scheme.

In this work, the selected enrichment method has been adapted for sake of compatibility with the Finite Volumes discretization of this scheme. The developed method is used to simulate spallation in a plate impact experiment.